# **DCS800**

Firmware manual DCS800 Drives (20 to 5200 A)

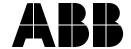

# **DCS800 Drive Manuals**

All the documents available for the drive system DCS800 are listed below:

| All the documents available for the drive system DCS              |                  |                                                  | guage                                            |                                                  |                |                                                  |                                                  |                                                  |                                                  |
|-------------------------------------------------------------------|------------------|--------------------------------------------------|--------------------------------------------------|--------------------------------------------------|----------------|--------------------------------------------------|--------------------------------------------------|--------------------------------------------------|--------------------------------------------------|
|                                                                   | Public. number   | E                                                | D                                                | I                                                | ES             | F                                                | CN                                               | RU                                               | PL                                               |
| DCS800 Quick Guide                                                | 3ADW000191       | X                                                | Х                                                | Х                                                | X              | Х                                                |                                                  |                                                  | <del>                                     </del> |
| DCS800 Tools & Documentation CD                                   | 3ADW000211       | X                                                | <u> </u>                                         |                                                  |                |                                                  |                                                  |                                                  |                                                  |
| DCS800 Converter module                                           | 0/1211000211     |                                                  |                                                  |                                                  | 1              |                                                  |                                                  |                                                  |                                                  |
| Flyer DCS800                                                      | 3ADW000190       | х                                                | Х                                                |                                                  | х              | х                                                |                                                  |                                                  |                                                  |
| Technical Catalogue DCS800                                        | 3ADW000192       | X                                                | X                                                | х                                                | Х              | X                                                | Х                                                | х                                                | <u> </u>                                         |
| Hardware Manual DCS800                                            | 3ADW000194       | X                                                | X                                                | X                                                | X              | X                                                | X                                                | X                                                | х                                                |
| Hardware Manual DCS800 update DCF503B/DCF504B                     | 3ADW000194Z0301  | X                                                | ^                                                | ^                                                | +^-            | ^                                                | <del>  ^</del>                                   | ^                                                |                                                  |
| Firmware Manual DCS800                                            | 3ADW000193       | X                                                | Х                                                | р                                                | х              | х                                                | Х                                                | х                                                | х                                                |
| Installation according to EMC                                     | 3ADW000032       | X                                                |                                                  | P                                                | <del>  ^</del> |                                                  |                                                  |                                                  | <u> </u>                                         |
| Technical Guide                                                   | 3ADW000163       | X                                                |                                                  |                                                  | 1              |                                                  |                                                  |                                                  |                                                  |
| Service Manual DCS800                                             | 3ADW000195       | X                                                | х                                                |                                                  | 1              |                                                  |                                                  |                                                  | <u> </u>                                         |
| 12-Pulse Manual                                                   | 3ADW000196       | X                                                | ^                                                |                                                  | 1              |                                                  |                                                  |                                                  |                                                  |
| CMA-2 Board                                                       | 3ADW000136       | p                                                |                                                  |                                                  | 1              |                                                  |                                                  |                                                  |                                                  |
| Flyer Hard - Parallel                                             | 3ADW000213       | Х                                                |                                                  |                                                  | 1              |                                                  |                                                  |                                                  | <u> </u>                                         |
| Tryot Hara Taranor                                                | O/IDVVOOOL10     | ^                                                |                                                  |                                                  | 1              |                                                  |                                                  |                                                  |                                                  |
| Drive Tools                                                       |                  |                                                  |                                                  |                                                  | 1              |                                                  |                                                  |                                                  |                                                  |
| DriveWindow 2.x - User's Manual                                   | 3BFE64560981     | х                                                |                                                  |                                                  | 1              |                                                  |                                                  |                                                  |                                                  |
| DriveOPC 2.x - User's Manual                                      | 3BFE00073846     | X                                                |                                                  |                                                  | 1              |                                                  |                                                  |                                                  |                                                  |
| Optical DDCS Communication Link                                   | 3AFE63988235     | X                                                |                                                  |                                                  | 1              |                                                  |                                                  |                                                  |                                                  |
| DDCS Branching Units - User's Manual                              | 3BFE64285513     | X                                                |                                                  |                                                  | 1              |                                                  | 1                                                |                                                  |                                                  |
| DDOS Branching Offics - Oser's Marida                             | 3DI L04203313    | ^                                                |                                                  |                                                  | 1              |                                                  | 1                                                |                                                  |                                                  |
| DCS800 Applications                                               |                  |                                                  | <del>                                     </del> |                                                  | 1              |                                                  | 1                                                |                                                  | <del>                                     </del> |
| PLC Programming with CoDeSys                                      | CoDeSys V23      | v                                                | v                                                | <del>                                     </del> |                | -                                                |                                                  |                                                  | <del>                                     </del> |
| 61131 DCS800 target +tool description - Application Program       | 3ADW000199       | X                                                | Х                                                |                                                  | 1              | Х                                                | 1                                                | 1                                                | <del>                                     </del> |
| 61131 DC5600 target +tool description - Application Program       | 3ADW000199       | Х                                                |                                                  |                                                  | -              |                                                  | 1                                                |                                                  |                                                  |
| DCS800 Crane Drive                                                |                  | <del>                                     </del> | <b>-</b>                                         | <del>                                     </del> | +              | <del>                                     </del> | 1                                                | <del>                                     </del> | $\vdash$                                         |
| DCS800 Crane Drive Manual suppl.                                  | 3AST004143       | V                                                |                                                  |                                                  | -              |                                                  | 1                                                |                                                  | <del>                                     </del> |
| DCS800 Crane Drive Manual suppl.  DCS800 Crane Drive Product note | PDC5 EN REVA     | X                                                |                                                  |                                                  | <u> </u>       |                                                  | -                                                |                                                  | <u> </u>                                         |
| DC5600 Crane Drive Product note                                   | PDC5 EN REVA     | р                                                |                                                  |                                                  | <u> </u>       |                                                  | -                                                |                                                  | <u> </u>                                         |
| DOCOCO Window ITO                                                 |                  |                                                  |                                                  |                                                  | <u> </u>       |                                                  | -                                                |                                                  | <u> </u>                                         |
| DCS800 Winder ITC                                                 | DD00 FN          |                                                  |                                                  | <u> </u>                                         | -              | <u> </u>                                         | -                                                |                                                  | <u> </u>                                         |
| DCS800 Winder Product note                                        | PDC2 EN          | Х                                                |                                                  |                                                  | <u> </u>       |                                                  |                                                  |                                                  |                                                  |
| DCS800 Winder description ITC                                     | 3ADW000308       | Х                                                |                                                  |                                                  | <u> </u>       |                                                  |                                                  |                                                  |                                                  |
| Winder Questionnaire                                              | 3ADW000253z      | Х                                                |                                                  |                                                  | 1              |                                                  |                                                  |                                                  | <u> </u>                                         |
|                                                                   |                  |                                                  |                                                  |                                                  | 1              |                                                  |                                                  |                                                  | <u> </u>                                         |
| DCS800-E Panel Solution                                           |                  |                                                  |                                                  |                                                  |                |                                                  |                                                  |                                                  | <u> </u>                                         |
| Flyer DCS800-E Panel solution                                     | 3ADW000210       | Х                                                |                                                  |                                                  | 1              |                                                  |                                                  |                                                  | <u> </u>                                         |
| Hardware Manual DCS800-E                                          | 3ADW000224       | Х                                                |                                                  |                                                  |                |                                                  |                                                  |                                                  |                                                  |
|                                                                   |                  |                                                  |                                                  |                                                  |                |                                                  |                                                  |                                                  | <u> </u>                                         |
| DCS800-A Enclosed Converters                                      |                  |                                                  |                                                  |                                                  |                |                                                  |                                                  |                                                  | <u> </u>                                         |
| Flyer DCS800-A                                                    | 3ADW000213       | Х                                                |                                                  |                                                  |                |                                                  |                                                  |                                                  |                                                  |
| Technical Catalogue DCS800-A                                      | 3ADW000198       | Х                                                |                                                  |                                                  |                |                                                  |                                                  |                                                  | <u> </u>                                         |
| Installation of DCS800-A                                          | 3ADW000091       | Х                                                | Х                                                |                                                  |                |                                                  |                                                  |                                                  |                                                  |
|                                                                   |                  |                                                  |                                                  |                                                  |                |                                                  |                                                  |                                                  |                                                  |
| DCS800-R Rebuild System                                           |                  |                                                  |                                                  |                                                  |                |                                                  |                                                  |                                                  |                                                  |
| Flyer DCS800-R                                                    | 3ADW000007       | Х                                                | Х                                                |                                                  |                |                                                  |                                                  |                                                  | <u> </u>                                         |
| DCS800-R Manual                                                   | 3ADW000197       | Х                                                |                                                  |                                                  |                |                                                  |                                                  |                                                  |                                                  |
| DCS500/DCS600 Size A5A7, C2b, C3 and C4 Upgrade Kits              | 3ADW000256       | Х                                                |                                                  |                                                  |                |                                                  |                                                  |                                                  |                                                  |
|                                                                   |                  |                                                  |                                                  |                                                  |                |                                                  |                                                  |                                                  |                                                  |
| Extension Modules                                                 |                  |                                                  |                                                  |                                                  |                |                                                  |                                                  |                                                  |                                                  |
| RAIO-01 Analog IO Extension                                       | 3AFE64484567     | Х                                                |                                                  |                                                  |                |                                                  |                                                  |                                                  |                                                  |
| RDIO-01 Digital IO Extension                                      | 3AFE64485733     | Х                                                |                                                  |                                                  |                |                                                  |                                                  |                                                  |                                                  |
| RRIA-01 Resolver Interface Module                                 | 3AFE68570760     | Х                                                |                                                  |                                                  |                |                                                  |                                                  |                                                  |                                                  |
| RTAC-01 Pulse Encoder Interface                                   | 3AFE64486853     | Х                                                |                                                  |                                                  |                |                                                  |                                                  |                                                  |                                                  |
| RTAC-03 TTL Pulse Encoder Interface                               | 3AFE68650500     | Х                                                |                                                  |                                                  |                |                                                  |                                                  |                                                  |                                                  |
| AIMA R-slot extension                                             | 3AFE64661442     | Х                                                |                                                  |                                                  |                |                                                  |                                                  |                                                  |                                                  |
|                                                                   |                  |                                                  |                                                  |                                                  |                |                                                  |                                                  |                                                  |                                                  |
| Serial Communication                                              |                  |                                                  |                                                  |                                                  |                |                                                  |                                                  |                                                  |                                                  |
| Drive specific serial communication                               |                  |                                                  |                                                  |                                                  |                |                                                  |                                                  |                                                  |                                                  |
| NETA Remote diagnostic interface                                  | 3AFE64605062     | х                                                |                                                  |                                                  |                |                                                  |                                                  |                                                  |                                                  |
| <u> </u>                                                          |                  |                                                  |                                                  | i –                                              |                | i –                                              |                                                  |                                                  |                                                  |
| Fieldbus Adapter with DC Drives RPBA- (PROFIBUS)                  | 3AFE64504215     | х                                                |                                                  | <b>†</b>                                         |                | <b>†</b>                                         |                                                  |                                                  |                                                  |
| Fieldbus Adapter with DC Drives RCAN-02 (CANopen)                 |                  | <u> </u>                                         |                                                  | 1                                                |                | 1                                                |                                                  | 1                                                |                                                  |
| Fieldbus Adapter with DC Drives RCNA-01 (ControlNet)              | 3AFE64506005     | Х                                                |                                                  | <b>†</b>                                         | 1              | <b>†</b>                                         |                                                  |                                                  | t                                                |
| Fieldbus Adapter with DC Drives RDNA- (DeviceNet)                 | 3AFE64504223     | X                                                |                                                  | <b>†</b>                                         | 1              | <b>†</b>                                         |                                                  |                                                  | t                                                |
| Fieldbus Adapter with DC Drives RMBA (MODBUS)                     | 3AFE64498851     | X                                                |                                                  | <del>                                     </del> |                | <del>                                     </del> |                                                  |                                                  | <del>                                     </del> |
| Fieldbus Adapter with DC Drives RETA (Ethernet)                   | 3AFE64539736     | X                                                |                                                  | 1                                                | 1              | 1                                                | <del>                                     </del> | 1                                                | <del>                                     </del> |
| x -> existing p -> planned                                        | 37.11 = 37000700 | ^_                                               | <u> </u>                                         | ·                                                | 1              | ·                                                | 1                                                | L                                                |                                                  |
| Status 04.2010                                                    |                  |                                                  |                                                  |                                                  |                |                                                  |                                                  |                                                  |                                                  |
| DCS800 Drive Manuals-List j.doc                                   |                  |                                                  |                                                  |                                                  |                |                                                  |                                                  |                                                  |                                                  |

DCS800 Drive Manuals-List\_j.doc

# Safety instructions

# What this chapter contains

This chapter contains the safety instructions you must follow when installing, operating and servicing the drive. If ignored, physical injury or death may follow, or damage may occur to the drive, the motor or driven equipment. Read the safety instructions before you work on the unit.

# To which products this chapter applies

The information is valid for the whole range of the product DCS800, the converter modules DCS800-S0x size D1 to D7, field exciter units DCF80x, etc. like the Rebuild Kit DCS800-R00-9xxx.

# Usage of warnings and notes

There are two types of safety instructions throughout this manual: warnings and notes. Warnings caution you about conditions which can result in serious injury or death and/or damage to the equipment, and advise on how to avoid the danger. Notes draw attention to a particular condition or fact, or give information on a subject. The warning symbols are used as follows:

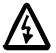

**Dangerous voltage warning** warns of high voltage which can cause physical injury or death and/or damage to the equipment.

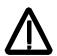

**General danger warning** warns about conditions, other than those caused by electricity, which can result in physical injury or death and/or damage to the equipment.

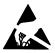

**Electrostatic sensitive devices warning** warns of electrostatic discharge which can damage the equipment.

#### Installation and maintenance work

These warnings are intended for all who work on the drive, motor cable or motor. Ignoring the instructions can cause physical injury or death and/or damage to the equipment.

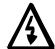

#### WARNING!

- Only qualified electricians are allowed to install and maintain the drive!
- Never work on the drive, motor cable or motor when main power is applied.

Always ensure by measuring with a multimeter (impedance at least 1 Mohm) that:

- 1. Voltage between drive input phases U1, V1 and W1 and the frame is close to 0 V.
- 2. Voltage between terminals C+ and D- and the frame is close to 0 V.
- Do not work on the control cables when power is applied to the drive or to the external control circuits. Externally supplied control circuits may cause dangerous voltages inside the drive even when the main power on the drive is switched off.
- Do not make any insulation resistance or voltage withstand tests on the drive or drive modules.
- Isolate the motor cables from the drive when testing the insulation resistance or voltage withstand of the cables or the motor.
- When reconnecting the motor cable, always check that the C+ and D- cables are connected with the proper terminal.

#### Note:

- The motor cable terminals on the drive are at a dangerously high voltage when the main power is on, regardless of whether the motor is running or not.
- Depending on the external wiring, dangerous voltages (115 V, 220 V or 230 V) may be present on the relay outputs of the drive system (e.g. SDCS-IOB-2 and RDIO).
- DCS800 with enclosure extension: Before working on the drive, isolate the whole drive system from the supply.

## Grounding

These instructions are intended for all who are responsible for the grounding of the drive. Incorrect grounding can cause physical injury, death and/or equipment malfunction and increase electromagnetic interference.

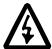

#### **WARNING!**

- Ground the drive, motor and adjoining equipment to ensure personnel safety in all circumstances, and to reduce electromagnetic emission and pick-up.
- Make sure that grounding conductors are adequately sized and marked as required by safety regulations.
- In a multiple-drive installation, connect each drive separately to protective earth (PE + 0).
- Minimize EMC emission and make a 360° high frequency grounding (e.g. conductive sleeves) of screened cable entries at the cabinet lead-through plate.
- Do not install a drive equipped with an EMC filter to an ungrounded power system or a high resistance-grounded (over 30 ohms) power system.

#### Note:

- Power cable shields are suitable as equipment grounding conductors only when adequately sized to meet safety regulations.
- As the normal leakage current of the drive is higher than 3.5 mA
   AC or 10 mA DC (stated by EN 50178, 5.2.11.1), a fixed protective earth connection is required.

#### Printed circuit boards and fiber optic cables

These instructions are intended for all who handle the circuit boards and fiber optic cables. Ignoring the following instructions can cause damage to the equipment.

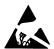

**WARNING!** The printed circuit boards contain components sensitive to electrostatic discharge. Wear a grounding wrist band when handling the boards. Do not touch the boards unnecessarily.

Use grounding strip:

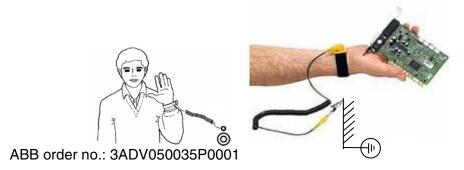

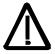

**WARNING!** Handle the fiber optic cables with care. When unplugging optic cables, always grab the connector, not the cable itself. Do not touch the ends of the fibers with bare hands as the fiber is extremely sensitive to dirt. The minimum allowed bend radius is 35 mm (1.38 in.).

# **Mechanical installation**

These notes are intended for all who install the drive. Handle the unit carefully to avoid damage and injury.

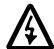

#### **WARNING!**

- DCS800 sizes D4 ... D7: The drive is heavy. Do not lift it alone. Do not lift the unit by the front cover. Place units D4 and D5 only on its back.
  - DCS800 sizes D5 ... D7: The drive is heavy. Lift the drive by the lifting lugs only. Do not tilt the unit. The unit will overturn from a tilt of about 6 degrees.
- Make sure that dust from drilling does not enter the drive when installing. Electrically conductive dust inside the unit may cause damage or lead to malfunction.
- Ensure sufficient cooling.
- Do not fasten the drive by riveting or welding.

## Operation

These warnings are intended for all who plan the operation of the drive or operate the drive. Ignoring the instructions can cause physical injury or death and/or damage to the equipment.

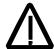

#### **WARNING!**

- Before adjusting the drive and putting it into service, make sure that the motor and all driven equipment are suitable for operation throughout the speed range provided by the drive. The drive can be adjusted to operate the motor at speeds above and below the base speed.
- Do not control the motor with the disconnecting device (disconnecting mains); instead, use the control panel keys and , or commands via the I/O board of the drive.
- Mains connection
  - You can use a disconnect switch (with fuses) to disconnect the electrical components of the drive from the mains for installation and maintenance work. The type of disconnect switch used must be as per EN 60947-3, Class B, so as to comply with EU regulations, or a circuit-breaker type which switches off the load circuit by means of an auxiliary contact causing the breaker's main contacts to open. The mains disconnect must be locked in its "OPEN" position during any installation and maintenance work.
- EMERGENCY STOP buttons must be installed at each control desk and at all other control panels requiring an emergency stop function. Pressing the STOP button on the control panel of the drive will neither cause an emergency stop of the motor, nor will the drive be disconnected from any dangerous potential. To avoid unintentional operating states, or to shut the unit down in case of any imminent danger according to the standards in the safety instructions it is not sufficient to merely shut down the drive via signals "RUN", "drive OFF" or "Emergency Stop" respectively "control panel" or "PC tool".
- Intended use
  - The operating instructions cannot take into consideration every possible case of configuration, operation or maintenance. Thus, they mainly give such advice only, which is required by qualified personnel for normal operation of the machines and devices in industrial installations.
  - If in special cases the electrical machines and devices are intended for use in non-industrial installations which may require stricter safety regulations (e.g. protection against contact by children or similar) these additional safety measures for the installation must be provided by the customer during assembly.

#### Note:

• When the control location is not set to Local (L not shown in the status row of the display), the stop key on the control panel will not stop the drive. To stop the drive using the control panel, press the LOC/REM key and then the stop key

# **Table of contents**

| What this chapter contains         3           To which products this chapter applies         3           Usage of warnings and notes         3           Installation and maintenance work         4           Grounding         5           Mechanical installation         7           Operation         8           Table of contents         10           Introduction         23           Chapter overview         23           Before You Start         23           What this manual contains         23           Start-up         24           Chapter overview         24           General         24           Start-up procedure         25           Tools         25           Checking with the power switched off         25           Checking with the power switched off         25           Checking with the power switched on         27           Commissioning a DCS800         28           Connect DCS800 to PC with DriveWindow Light         28           Commissioning a DCS800 with DriveWindow Light         28           Commissioning a DCS800 with DriveWindow         30           Requirements         30           01, 02 Macro assistant / Name pl                   | Safety instructions                                                                                                    | 3        |
|----------------------------------------------------------------------------------------------------|----------------------------------------------------------------------------------------------------|----------|
| Introduction         23           Chapter overview.         23           Before You Start         23           What this manual contains         23           Start-up         24           Chapter overview.         24           General.         24           Start-up procedure.         25           Tools.         25           Checking with the power switched off.         25           Checking with the power switched on.         27           Commissioning a DCS800.         28           Connect DCS800 to PC with DriveWindow Light.         28           Commissioning a DCS800 with the wizard.         29           Commissioning a DCS800 with DriveWindow.         30           Requirements.         30           01, 02 Macro assistant / Name plate data.         30           03 Autotuning field current controller.         31           04 Autotuning armature current controller.         31           05 Speed feedback assistant         32           Analog tacho fine tune procedure.         32           07 Field weakening assistant         32           Manual tuning.         34           I/O configuration.         34           Field current controller.         35 | To which products this chapter applies Usage of warnings and notes Installation and maintenance work Grounding Mechanical installation |          |
| Chapter overview.       23         Before You Start       23         What this manual contains       23         Start-up       24         Chapter overview.       24         General.       24         Start-up procedure       25         Tools.       25         Checking with the power switched off       25         Checking with the power switched off       25         Commissioning a DCS800       28         Connect DCS800 to PC with DriveWindow Light       28         Commissioning a DCS800 with DriveWindow.       30         Requirements.       30         01, 02 Macro assistant / Name plate data       30         03 Autotuning field current controller.       31         04 Autotuning arreature current controller       31         05 Speed feedback assistant       32         Analog tacho fine tune procedure       32         06 Autotuning speed controller       32         07 Field weakening assistant       32         Armature current controller       34         Field current controller       34         Field current controller       34         Armature current controller       35         Manual tuning       36 <th>Table of contents</th> <th>10</th>           | Table of contents                                                                                                    | 10       |
| Before You Start       23         What this manual contains       23         Start-up       24         Chapter overview       24         General       25         Tools       25         Checking with the power switched off       25         Checking with the power switched of       27         Commissioning a DCS800       28         Connect DCS800 to PC with DriveWindow Light       28         Commissioning a DCS800 with the wizard       29         Commissioning a DCS800 with DriveWindow       30         Requirements       30         01, 02 Macro assistant / Name plate data       30         03 Autotuning field current controller       31         04 Autotuning armature current controller       31         05 Speed feedback assistant       32         Analog tacho fine tune procedure       32         06 Autotuning speed controller       32         07 Field weakening assistant       33         Manual tuning       34         I/O configuration       34         Field current controller       34         Armature current controller       35         Manual tuning       36         Analog tacho       41                                                                | Introduction                                                                                                    | 23       |
| Chapter overview.       24         General.       24         Start-up procedure       25         Tools.       25         Checking with the power switched off       25         Checking with the power switched on       27         Commissioning a DCS800       28         Connect DCS800 to PC with DriveWindow Light       28         Commissioning a DCS800 with the wizard       29         Commissioning a DCS800 with DriveWindow       30         Requirements       30         01, 02 Macro assistant / Name plate data       30         03 Autotuning field current controller       31         04 Autotuning armature current controller       31         05 Speed feedback assistant       32         06 Autotuning speed controller       32         07 Field weakening assistant       33         Manual tuning       34         I/O configuration       34         Field current controller       35         Control principle       35         Manual tuning       36         Analog tacho       41         Manual tuning       42         Speed controller       42         Manual tuning       42         Manual tuning                                                                      | Before You Start                                                                                                    | 23       |
| General       24         Start-up procedure       25         Tools       25         Checking with the power switched off       25         Checking with the power switched on       27         Commissioning a DCS800       28         Connect DCS800 to PC with DriveWindow Light       28         Commissioning a DCS800 with the wizard       29         Commissioning a DCS800 with DriveWindow       30         Requirements       30         01, 02 Macro assistant / Name plate data       30         03 Autotuning field current controller       31         04 Autotuning armature current controller       31         05 Speed feedback assistant       32         Analog tacho fine tune procedure       32         06 Autotuning speed controller       32         07 Field weakening assistant       33         Manual tuning       34         I/O configuration       34         Field current controller       35         Manual tuning       36         Analog tacho       41         Manual tuning       42         Speed controller       42         Basics       42         Manual tuning       43                                                                                          | Start-up                                                                                                    | 24       |
| Checking with the power switched on         25           Checking with the power switched on         27           Commissioning a DCS800         28           Connect DCS800 to PC with DriveWindow Light         28           Commissioning a DCS800 with the wizard         29           Commissioning a DCS800 with DriveWindow         30           Requirements         30           01, 02 Macro assistant / Name plate data         30           03 Autotuning field current controller         31           04 Autotuning armature current controller         31           05 Speed feedback assistant         32           Analog tacho fine tune procedure         32           06 Autotuning speed controller         32           07 Field weakening assistant         33           Manual tuning         34           I/O configuration         34           Field current controller         34           Armature current controller         35           Manual tuning         36           Analog tacho         41           Manual tuning         42           Speed controller         42           Basics         42           Manual tuning         43                                    | General                                                                                                    | 24       |
| Connect DCS800 to PC with DriveWindow Light         28           Commissioning a DCS800 with the wizard         29           Commissioning a DCS800 with DriveWindow         30           Requirements         30           01, 02 Macro assistant / Name plate data         30           03 Autotuning field current controller         31           04 Autotuning armature current controller         31           05 Speed feedback assistant         32           Analog tacho fine tune procedure         32           06 Autotuning speed controller         32           07 Field weakening assistant         33           Manual tuning         34           I/O configuration         34           Field current controller         34           Armature current controller         35           Manual tuning         36           Analog tacho         41           Manual tuning         42           Speed controller         42           Basics         42           Manual tuning         43                                                                                                    | Checking with the power switched off Checking with the power switched on                                                               | 25<br>27 |
| Requirements       30         01, 02 Macro assistant / Name plate data       30         03 Autotuning field current controller       31         04 Autotuning armature current controller       31         05 Speed feedback assistant       32         Analog tacho fine tune procedure       32         06 Autotuning speed controller       32         07 Field weakening assistant       33         Manual tuning       34         I/O configuration       34         Field current controller       34         Armature current controller       35         Control principle       35         Manual tuning       36         Analog tacho       41         Manual tuning       42         Speed controller       42         Basics       42         Manual tuning       43                                                                                                    | Connect DCS800 to PC with DriveWindow Light                                                                                            | 28       |
| 03 Autotuning field current controller       31         04 Autotuning armature current controller       31         05 Speed feedback assistant       32         Analog tacho fine tune procedure       32         06 Autotuning speed controller       32         07 Field weakening assistant       33         Manual tuning       34         I/O configuration       34         Field current controller       35         Control principle       35         Manual tuning       36         Analog tacho       41         Manual tuning       42         Speed controller       42         Basics       42         Manual tuning       43                                                                                                    | Requirements                                                                                                    | 30       |
| Analog tacho fine tune procedure       32         06 Autotuning speed controller       32         07 Field weakening assistant       33         Manual tuning       34         I/O configuration       34         Field current controller       34         Armature current controller       35         Control principle       35         Manual tuning       36         Analog tacho       41         Manual tuning       42         Speed controller       42         Basics       42         Manual tuning       43                                                                                                    | 03 Autotuning field current controller 04 Autotuning armature current controller                                                       | 31<br>31 |
| Manual tuning       34         I/O configuration       34         Field current controller       34         Armature current controller       35         Control principle       35         Manual tuning       36         Analog tacho       41         Manual tuning       42         Speed controller       42         Basics       42         Manual tuning       43                                                                                                    | Analog tacho fine tune procedure                                                                                                    | 32<br>32 |
| Armature current controller       35         Control principle       35         Manual tuning       36         Analog tacho       41         Manual tuning       42         Speed controller       42         Basics       42         Manual tuning       43                                                                                                    | Manual tuningI/O configuration                                                                                                    | 34<br>34 |
| Analog tacho                                                                                                    | Armature current controller                                                                                                    | 35<br>35 |
| Basics                                                                                                    | Analog tachoManual tuning                                                                                                    | 41<br>42 |
|                                                                                                    | BasicsManual tuning                                                                                                    | 42<br>43 |

|            | Basics                                                         | 45 |
|------------|----------------------------------------------------------------|----|
|            | Manual tuning                                                  |    |
|            | Flux linearization                                             |    |
|            | Basics                                                         | 47 |
|            | Manual tuning                                                  | 48 |
|            | Thyristor diagnosis                                            |    |
|            | Basics                                                         |    |
|            | Check all thyristors                                           |    |
|            | Check individual firing pulses                                 | 50 |
| Firmware d | -                                                              | 52 |
|            | Chapter overview                                               |    |
| <b>.</b>   | Identification of the firmware versions                        |    |
| Start /    | stop sequences                                                 |    |
|            | General                                                        |    |
|            | Switch on sequence                                             | 53 |
|            | Start the drive                                                |    |
| Et alak    | Stop the drive                                                 | 55 |
| Field      | excitation                                                     |    |
|            | General                                                        |    |
|            | Field Reversal                                                 |    |
|            | Field control                                                  |    |
|            | Field reference hysteresis  Force field current direction      |    |
|            | Reversal time                                                  |    |
|            | Bumpless transition                                            |    |
|            | Optitorque                                                     |    |
|            | Field current reference gain                                   |    |
|            | Field current monitoring                                       |    |
|            | Field minimum trip                                             |    |
|            | Flux reversal                                                  |    |
|            | Field reversal hysteresis                                      |    |
|            | Field reversal active                                          |    |
|            | Field Heating                                                  |    |
|            | Overview                                                       |    |
|            | Modes of operation                                             |    |
|            | E-stop                                                         |    |
| Field 6    | exciter mode                                                   |    |
|            | General                                                        |    |
|            | Large field exciter controlled by a DCS800 armature converter  | 63 |
|            | Parameters to be set in the DCS800 armature converter:         |    |
|            | Parameters to be set in large field exciters:                  | 64 |
|            | Field current autotuning for large field exciters:             | 65 |
|            | Stand alone field exciter                                      | 66 |
|            | Parameters to be set in the stand alone field exciter:         |    |
|            | Field current autotuning for stand alone field exciter:        | 67 |
| DC-br      | eaker, DC-contactor                                            |    |
|            | General                                                        |    |
|            | HVCB controlled externally, DC-breaker controlled by the drive |    |
| $DC_{-cc}$ | intactor IIS version                                           | 60 |

|              | AC- and DC-breaker controlled by the drive                                 | 71 |
|--------------|----------------------------------------------------------------------------|----|
|              | No AC-breaker, DC-breaker controlled by the drive                          | 72 |
|              | AC-breaker controlled by the drive, DC-breaker controlled externally       | 73 |
|              | No AC-breaker, DC-breaker controlled externally                            | 74 |
|              | Command Trip DC-breaker                                                    |    |
|              | Dynamic braking                                                            | 75 |
|              | General                                                                    | 75 |
|              | Operation                                                                  | 75 |
|              | Activation                                                                 |    |
|              | Function                                                                   | 75 |
|              | Deactivation                                                               |    |
|              | Position counter                                                           |    |
|              | General                                                                    | 78 |
|              | Counting procedure                                                         | 78 |
|              | Synchronization                                                            | 78 |
| <i>110</i> - |                                                                            | 81 |
| I/O C        | configuration                                                              | 81 |
|              | Chapter overview                                                           | 81 |
|              | Digital inputs (DI's)                                                      |    |
|              | SDCS-CON-4 / SDCS-IOB-2                                                    |    |
|              | 1 <sup>st</sup> and 2 <sup>nd</sup> RDIO-01                                |    |
|              | Configuration                                                              | 82 |
|              | Digital outputs (DO's)                                                     | 84 |
|              | SDCS-CON-4 / SDCS-IOB-2                                                    | 84 |
|              | 1 <sup>st</sup> and 2 <sup>nd</sup> RDIO-01                                | 84 |
|              | Configuration                                                              | 85 |
|              | Analog inputs (Al's)                                                       | 87 |
|              | SDCS-CON-4                                                                 | 87 |
|              | SDCS-IOB-3                                                                 | 87 |
|              | 1 <sup>st</sup> RAIO-01                                                    |    |
|              | 2 <sup>nd</sup> RAIO-01                                                    | 88 |
|              | Configuration                                                              | 89 |
|              | Scaling                                                                    |    |
|              | Analog outputs (AO's)                                                      |    |
|              | SDCS-CON-4 / SDCS-IOB-3                                                    | 91 |
|              | 1 <sup>st</sup> RAIO-01                                                    |    |
|              | 2 <sup>nd</sup> RAIO-01                                                    |    |
|              | Configuration                                                              |    |
|              | Scaling                                                                    | 93 |
| Con          | nmunication                                                                | 94 |
| 0011         |                                                                            |    |
|              | Chapter overview                                                           |    |
|              | DCSLink with SDCS-DSL-4                                                    |    |
|              | General                                                                    |    |
|              | Excitation, commissioning a FEX-4                                          |    |
|              | Layout FEX-4                                                               |    |
|              | Layout SDCS-DSL-4                                                          |    |
|              | Set the FEX-4 type                                                         |    |
|              | Set the node numbers, transmission speed and the communication supervision |    |
|              | Set the DCSLink                                                            | 96 |

| Set the supply of the FEX-4                                                | 97  |
|----------------------------------------------------------------------------|-----|
| Checking the FEX-4                                                         |     |
| Master-follower, commissioning                                             |     |
| Set the DCSLink hardware                                                   |     |
| Set the node ID numbers and transmission speed                             |     |
| Activate the mailboxes                                                     |     |
| Activate the communication supervision                                     |     |
| Send and receive values                                                    |     |
| Firmware structure                                                         |     |
| Additional settings                                                        |     |
| Drive-to-drive communication                                               |     |
| Set the DCSLink hardware                                                   |     |
| Set the node ID numbers and transmission speed                             | 104 |
| Activate the mailboxes                                                     |     |
| Activate the communication supervision                                     |     |
| Send and receive values                                                    |     |
| 12-pulse                                                                   | 106 |
| Set the DCSLink hardware                                                   |     |
| Set the node numbers, transmission speed and the communication supervision | 107 |
| DDCS channels with SDCS-COM-8                                              |     |
| General                                                                    | 108 |
| Integer scaling on the DDCS link                                           |     |
| Ch0 communication to overriding control                                    |     |
| ABB overriding control                                                     |     |
| Parameter setting example                                                  | 109 |
| Received data set table                                                    | 110 |
| Transmitted data set table                                                 | 111 |
| Fieldbus communication (N-type)                                            | 111 |
| Ch1 I/O devices                                                            | 112 |
| Ch2 Master-follower link                                                   | 112 |
| General                                                                    | 112 |
| Link configuration                                                         | 112 |
| Master                                                                     | 112 |
| Followers                                                                  | 113 |
| Firmware structure                                                         |     |
| Toggle between speed- and torque control                                   | 115 |
| Follower diagnostics                                                       |     |
| Master-follower link specification                                         |     |
| Ch3 commissioning and maintenance tools                                    |     |
| DriveWindow                                                                |     |
| Ethernet communication for monitoring with Ethernet adapter NETA-01        |     |
| General                                                                    |     |
| NETA-01 - DCS800                                                           |     |
| Related documentation                                                      |     |
| NETA-01 configuration                                                      |     |
| Mechanical and electrical installation                                     |     |
| Drive configuration                                                        |     |
| CANopen communication with fieldbus adapter RCAN-01                        |     |
| General                                                                    |     |
| RCAN-01 - DCS800                                                           | 110 |

| Related documentation                                                        |     |
|------------------------------------------------------------------------------|-----|
| Overriding control configuration                                             |     |
| EDS file                                                                     |     |
| Mechanical and electrical installation                                       | 119 |
| Drive configuration                                                          | 119 |
| Parameter setting example 1 using group 51                                   |     |
| Further information                                                          | 121 |
| Parameter setting example 2 using groups 90 and 92                           | 122 |
| Switch on sequence                                                           | 124 |
| ControlNet communication with fieldbus adapter RCNA-01                       | 125 |
| General                                                                      |     |
| RCNA-01 - DCS800                                                             | 125 |
| Related documentation                                                        | 125 |
| Overriding control configuration                                             | 125 |
| EDS file                                                                     |     |
| Mechanical and electrical installation                                       | 125 |
| Drive configuration                                                          | 125 |
| Parameter setting example 1 using ABB Drives assembly                        | 125 |
| Parameter setting example 2 using Vendor specific assembly                   | 127 |
| Setting of parameter groups 51, 90 and 92                                    |     |
| Further information                                                          | 128 |
| Switch on sequence                                                           | 128 |
| DeviceNet communication with fieldbus adapter RDNA-01                        | 129 |
| General                                                                      | 129 |
| RDNA-01 - DCS800                                                             | 129 |
| Related documentation                                                        | 129 |
| Overriding control configuration                                             | 129 |
| EDS file                                                                     |     |
| Mechanical and electrical installation                                       | 129 |
| Drive configuration                                                          | 129 |
| Parameter setting example 1 using ABB Drives assembly                        | 129 |
| Parameter setting example 2 using User specific assembly                     | 131 |
| Setting of parameter groups 51, 90 and 92                                    | 132 |
| Further information                                                          | 132 |
| Switch on sequence                                                           | 132 |
| Ethernet/IP communication with fieldbus adapter RETA-01                      | 133 |
| General                                                                      | 133 |
| RETA-01 - DCS800                                                             | 133 |
| Related documentation                                                        | 133 |
| EDS file                                                                     |     |
| Mechanical and electrical installation                                       | 133 |
| Drive configuration                                                          | 133 |
| Parameter setting example using Ethernet/IP ABB Drives communication profile | 133 |
| Up to 4 data words                                                           | 135 |
| Up to 12 data words                                                          | 135 |
| Switch on sequence                                                           | 138 |
| Modbus (RTU) communication with fieldbus adapter RMBA-01                     |     |
| General                                                                      | 139 |
| RMBA-01 - DCS800                                                             | 139 |
| Related documentation                                                        | 139 |

|       | Mechanical and electrical installation                   | 139 |
|-------|----------------------------------------------------------|-----|
|       | Drive configuration                                      | 139 |
|       | Parameter setting example                                | 139 |
|       | when controlling a drive                                 | 139 |
|       | when used for monitoring only                            | 141 |
|       | Setting of PLC, parameter groups 90 and 92               | 143 |
|       | Switch on sequence                                       |     |
|       | Modbus/TCP communication with fieldbus adapter RETA-01   | 144 |
|       | General                                                  |     |
|       | RETA-01 - DCS800                                         | 144 |
|       | Related documentation                                    | 144 |
|       | Mechanical and electrical installation                   | 144 |
|       | Drive configuration                                      | 144 |
|       | Parameter setting example using Modbus/TCP               | 144 |
|       | Switch on sequence                                       |     |
|       | Profibus communication with fieldbus adapter RPBA-01     |     |
|       | General                                                  |     |
|       | RPBA-01 - DCS800                                         |     |
|       | Related documentation                                    |     |
|       | Overriding control configuration                         |     |
|       | Mechanical and electrical installation                   |     |
|       | Drive configuration                                      |     |
|       | Parameter setting example 1 using PPO Type 1             |     |
|       | Parameter setting example 2 using PPO types 2, 4 and 5   |     |
|       | Communication via group 51                               | 149 |
|       | Communication via group 90 and group 92                  | 150 |
|       | Switch on sequence                                       |     |
|       | Data set table                                           |     |
| A -1- | antina Dua ayan (AD)                                     | 150 |
| Adá   | aptive Program (AP)                                      | 153 |
|       | Chapter overview                                         | 153 |
|       | What is the Adaptive Program                             | 153 |
|       | Features                                                 | 153 |
|       | How to build the program                                 | 154 |
|       | How to connect the Application Program with the firmware | 154 |
|       | Block Parameter Set for block 1                          |     |
|       | How to control the execution of the program              | 156 |
|       | DWL AP                                                   |     |
|       | General                                                  |     |
|       | Important keys and buttons                               | 157 |
|       | Program modes                                            | 157 |
|       | Change to Edit mode                                      | 157 |
|       | Insert function blocks                                   | 158 |
|       | Connect function blocks                                  | 159 |
|       | Set the Time level                                       | 161 |
|       | Saving AP applications                                   |     |
|       | Function blocks                                          |     |
|       | General rules                                            |     |
|       | Block inputs                                             | 162 |
|       | Block input attributes                                   |     |
|       |                                                          |     |

|                      | Parameter value as an integer input | . 164 |
|----------------------|-------------------------------------|-------|
|                      | How the block handles the input     | . 164 |
|                      | How to select the input             | . 164 |
|                      | Constant as an integer input        | . 165 |
|                      | How to set and connect the input    | . 165 |
|                      | Parameter value as a boolean input  |       |
|                      | How the block handles the input     |       |
|                      | Constant as a boolean input         |       |
|                      | How to set and connect the input    |       |
|                      | String input                        |       |
|                      | How to select the input             |       |
| Function blocks      | Tiow to select the input            |       |
|                      |                                     |       |
|                      |                                     |       |
|                      |                                     |       |
|                      |                                     |       |
|                      |                                     |       |
|                      |                                     |       |
| •                    |                                     |       |
|                      |                                     |       |
|                      |                                     |       |
|                      |                                     |       |
|                      |                                     |       |
|                      |                                     |       |
|                      |                                     |       |
|                      |                                     |       |
|                      |                                     |       |
| MulDiv               |                                     | . 175 |
| NotUsed.             |                                     | . 176 |
| OR                   |                                     | . 176 |
| ParRead              |                                     | . 176 |
| ParWrite.            |                                     | . 177 |
| PI                   |                                     | . 177 |
| PI-Bal               |                                     | . 178 |
| Ramp                 |                                     | . 178 |
|                      |                                     |       |
| •                    |                                     |       |
|                      |                                     |       |
|                      |                                     |       |
|                      |                                     |       |
|                      |                                     |       |
|                      |                                     |       |
|                      |                                     |       |
|                      |                                     |       |
|                      |                                     |       |
| J                    |                                     |       |
| Signal and parameter |                                     | 185   |
| Signals and para     | meters                              | . 185 |
| Signal groups lis    | t                                   | . 185 |
|                      | s list                              |       |
|                      | neter list                          |       |
|                      |                                     |       |

| Group 1     |                           |     |
|-------------|---------------------------|-----|
|             | Physical actual values    |     |
| Group 2     |                           |     |
|             | Speed controller signals  |     |
| Group 3     | Reference actual values   |     |
| C # 0       |                           |     |
| Group 4     | Information               |     |
| Croup E     |                           |     |
| Group 5     | Analog I/O                |     |
| Group 6     | 7 Halog 1 G               |     |
| Group o     | Drive logic signals       |     |
| Group 7     |                           |     |
| Group 7     | Control words             |     |
| Group 8     |                           |     |
| Group o     | Status / limit words      |     |
| Group 9     |                           |     |
| Group o     | Fault / alarm words       |     |
| Group 10    | 1 aut / alaim words       |     |
| aloup 10    | Start / stop select       |     |
| Group 11    | Start / Stop Select       |     |
| Cioup i i   | Speed reference inputs    |     |
| Group 12    | Speed reference inputs    |     |
| Cioup 12    | Constant speeds           |     |
| Group 12    | Ouristant speeds          |     |
| aroup 10    | Analog inputs             |     |
| Group 14    | Analog inputs             |     |
| aloup 14    | Digital outputs           |     |
| Group 15    | Digital output            |     |
| Group 10    | Analog outputs            |     |
| Group 16    | , water                   |     |
| Group 10    | System control inputs     |     |
| Group 19    |                           |     |
| G. Gap . G  | Data storage              |     |
| Group 20    |                           |     |
| G. 5 GP 2 5 | Limits                    |     |
| Group 21    |                           |     |
| G. 5 GP 2 . | Start / stop              |     |
| Group 22    | olar, olop                |     |
| Gloup ZZ    | Speed ramp                |     |
| Group 23    |                           |     |
| aroup 20    | Speed reference           |     |
| Group 24    | ·                         |     |
| aroup 24    | Speed control             |     |
| Group 25    | ·                         |     |
| Group 20    | Torque reference          |     |
| Group 26    | Torque reference          |     |
| aroup 20    | Torque reference handling |     |
| Group 30    | Torque reference nanding  |     |
| aroup ou    | Fault functions           | 304 |

| Group 3 | 31                              |     |
|---------|---------------------------------|-----|
|         | Motor 1 temperature             | 315 |
| Group 3 | 34                              | 317 |
|         | DCS800 Control Panel display    | 317 |
| Group 4 | 40                              |     |
|         | PID control                     | 318 |
| Group 4 | 42                              | 321 |
|         | Brake control                   | 321 |
| Group 4 | 43                              |     |
|         | Current control                 | 327 |
| Group 4 | 14                              |     |
|         | Field excitation                |     |
| Group 4 | 45                              | 340 |
|         | Field converter settings        | 340 |
| Group 4 | 47                              | 347 |
|         | 12-pulse operation              | 347 |
| Group 4 | 49                              | 348 |
|         | Shared motion                   | 348 |
| Group ! | 50                              | 360 |
|         | Speed measurement               | 360 |
| Group ! | 51                              | 367 |
|         | Fieldbus                        | 367 |
| Group ! | 52                              | 368 |
|         | Modbus                          | 368 |
| Group 6 | 60,, 69                         | 369 |
|         | Application program parameters  | 369 |
| Group 7 | 70                              | 370 |
|         | DDCS control                    | 370 |
| Group 7 | 71                              | 375 |
|         | Drivebus                        | 375 |
| Group 8 | 33                              | 375 |
|         | Adaptive Program control        | 375 |
| Group 8 | 34                              | 377 |
|         | Adaptive Program                | 377 |
| Group 8 | 35                              | 380 |
|         | User constants                  | 380 |
| Group 8 | 36                              | 382 |
|         | Adaptive Program outputs        | 382 |
| Group 8 | 38                              | 383 |
|         | Internal                        | 383 |
| Group 9 | 90                              | 385 |
|         | Receiving data sets addresses 1 | 385 |
| Group 9 | 91                              | 387 |
| •       | Receiving data sets addresses 2 | 387 |
| Group 9 | 92                              | 388 |
| •       | Transmit data sets addresses 1  |     |
| Group 9 | 93                              | 390 |
| •       | Transmit data sets addresses 2  | 390 |
| Group 9 | 94                              |     |
| •       | DCSLink control                 | 391 |

|         | Group 97                                   | 399 |
|---------|--------------------------------------------|-----|
|         | Measurement                                |     |
|         | Group 98                                   | 407 |
|         | Option modules                             | 407 |
|         | Group 99                                   | 415 |
|         | Start-up data                              | 415 |
| DCS80   | 00 Control Panel operation                 | 420 |
|         | Chapter overview                           | 420 |
|         | Start-up                                   |     |
|         | DCS800 Control Panel                       |     |
|         | Display overview                           | 421 |
|         | General display features                   | 421 |
|         | Output mode                                | 422 |
|         | Other modes                                | 423 |
|         | Maintenance                                | 428 |
| Fault t | tracing                                    | 429 |
| ruune   |                                            |     |
|         | Chapter overview                           |     |
|         | General                                    |     |
| _       | Fault modes                                |     |
| C       | Converter protection                       |     |
|         | Auxiliary undervoltage                     |     |
|         | Armature overcurrent                       |     |
|         | Converter overtemperature                  |     |
|         | Auto-reclosing (mains undervoltage)        |     |
|         | Mains synchronism                          |     |
|         | Communication loss                         |     |
|         | Fan, field and mains contactor acknowledge |     |
|         | External fault                             |     |
|         | Bridge reversal                            |     |
|         | Analog input monitor                       |     |
| ٨       | Motor protection                           |     |
| .,      | Armature overvoltage                       |     |
|         | Residual current detection                 |     |
|         | Measured motor temperature                 |     |
|         | Klixon                                     |     |
|         | Motor thermal model                        |     |
|         | Field overcurrent                          | 441 |
|         | Armature current ripple                    | 441 |
|         | Speed feedback monitor                     | 442 |
|         | Stall protection                           | 443 |
|         | Overspeed protection                       | 443 |
|         | Current rise                               |     |
|         | Field undercurrent                         |     |
|         | Tacho / pulse encoder polarity             |     |
|         | Tacho range                                |     |
| S       | Status messages                            |     |
|         | Display of status, fault and alarm signals | 115 |

|       | Categories of signals and display options | 445 |
|-------|-------------------------------------------|-----|
|       | General messages                          |     |
|       | Power-up errors (E)                       |     |
|       | Fault signals (F)                         |     |
|       | SDCS-COM-8 messages                       |     |
|       | Alarm signals (A)                         | 465 |
|       | Disappearing system alarm                 | 475 |
|       | User defined alarm by Adaptive Program    | 475 |
|       | Notices                                   |     |
| Appen | ndix A: Firmware structure diagrams       | 479 |
| Appen | ndix B: SDCS-CON-4 Terminal Allocation    | 484 |
| Appen | ndix C: Index of signals and parameters   | 485 |

# Introduction

#### **Chapter overview**

This chapter describes the purpose, contents and the intended use of this manual.

#### **Before You Start**

The purpose of this manual is to provide you with the information necessary to control and program the drive.

Study carefully the *Safety instructions* at the beginning of this manual before attempting any work on or with the drive. Read through this manual before starting-up the drive. The installation and commissioning instructions given in the *DCS800 Hardware Manual* and *DCS800 Quick Guide* must also be read before proceeding.

This manual describes the **standard** DCS800 firmware.

#### What this manual contains

The <u>Safety instructions</u> can be found at the beginning of this manual.

<u>Introduction to this manual</u>, the chapter you are currently reading, introduces you to this manual.

<u>Start-up</u>, this chapter describes the basic start-up procedure of the drive.

<u>Firmware description</u>, this chapter describes how to control the drive with **standard** firmware.

<u>I/O configuration</u>, this chapter describes the I/O configuration of digital and analog inputs and outputs with different hardware possibilities.

Communication, this chapter describes the communication capabilities of the drive.

<u>Adaptive Program (AP)</u>, this chapter describes the basics of the Adaptive Program and instructs how to build a program.

Signal and parameter list, this chapter contains all signals and parameters.

<u>DCS800 Control Panel operation</u>, this chapter describes the handling of the DCS800 Control Panel.

Fault Tracing, this chapter describes the protections and fault tracing of the drive.

Appendix A: Firmware structure diagram

Appendix B: SDCS-CON-4 Terminal Allocation

Appendix C: Index of signal and parameters

# Start-up

#### **Chapter overview**

This chapter describes the basic start-up procedure of the drive. A more detailed description of the signals and parameters involved in the procedure can be found in *section* <u>Signal and parameter list.</u>

#### General

The drive can be operated:

- locally from DriveWindow, DriveWindow Light or DCS800 Control Panel
- respectively remote from local I/O or overriding control.

The following start-up procedure uses DriveWindow (for further information about DriveWindow, consult its online help). However, parameters can also be changed with DriveWindow Light or the DCS800 Control Panel.

The start-up procedure includes actions that need only be taken when powering up the drive for the first time in a new installation (e.g. entering the motor data). After the start-up, the drive can be powered up without using these start-up functions again. The start-up procedure can be repeated later if the start-up data needs to be altered.

Refer to *section Fault tracing* in case problems should arise. In case of a major problem, disconnect mains and wait for 5 minutes before attempting any work on the drive, the motor, or the motor cables.

## **Start-up procedure**

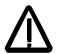

The <u>Safety Instructions</u> at the beginning of this manual have to be observed with extreme care during the start-up procedure!

The start-up procedure should only be carried out by a qualified electrician.

Check the mechanical and electrical installation the drive according to the *DCS800 Hardware Manual*.

#### **Tools**

For drive commissioning following software tools are mandatory:

- DriveWindow Light including commissioning wizard and DWL AP for Adaptive Program and
- DriveWindow for fast drive monitoring using SDCS-COM-8.

For drive commissioning following tools are mandatory in addition to standard tools:

- An oscilloscope including memory function with either galvanically isolating transformer or isolating amplifier for safe measurements.
- A clamp on current probe. In case the scaling of the DC load current needs to be checked it must be a DC clamp on current probe.
- A voltmeter

Make sure that all equipment in use is suitable for the voltage level applied to the power part!

### Checking with the power switched off

Check the settings of:

- the main breaker (e.g. overcurrent = 1.6 \* I<sub>n</sub>, short circuit current = 10 \* I<sub>n</sub>, time for thermal tripping = 10 s),
- time, overcurrent, thermal and voltage relays,
- the earth fault protection (e.g. Bender relay)

Check the insulation of the mains voltage cables or busbars between the secondary side of the dedicated transformer and the drive:

- disconnect the dedicated transformer from its incoming voltage,
- check that all circuits between the mains and the drive (e.g. control / auxiliary voltage) are disconnected,
- measure the insulation resistance between L1 L2, L1 L3, L2 L3, L1 -PE, L2 - PE, L3 - PE,
- the result should be MΩs.

#### Check the installation:

- crosscheck the wiring with the drawings,
- check the mechanical mounting of the motor and pulse encoder or analog tacho.
- make sure that the motor is connected in a correct way (armature, field, serial windings, cable shields),
- check the connections of the motor fan if existing,
- make sure that the converter fan is connected correctly especially in modules size D6 and D7 were star or delta connection is possible,

- if a pulse encoder is used make sure that pulse encoder's auxiliary voltage connection corresponds to its voltage and that the channel connection corresponds to correct direction of rotation,
- check that the shielding of the pulse encoder's cable is connected to the TE bar of the DCS800,
- if an analog tacho is used make sure that it is connected to the proper voltage input at the SDCS-CON-4:

X3:1 - X3:4 (90 - 270 V) X3:2 - X3:4 (30 - 90 V) X3:3 - X3:4 (8 - 30 V)

 for all other cables make sure that both ends of the cables are connected and they do not cause any damage or danger when power is being switched on

Measuring the insulation resistance of the motor cables and the motor:

 isolate the motor cables from the drive before testing the insulation resistance or voltage withstand of the cables or the motor,

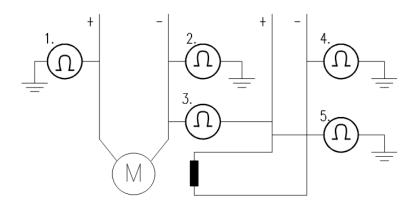

Instructions how to measure the insulation resistance

- measure the insulation resistance between:
  - 1. + cables and PE,
  - 2. cables and PE,
  - 3. armature cables and field cables,
  - 4. field cable and PE,
  - 5. field + cable and PE,
- the result should be  $M\Omega$ s

#### Setting of Jumpers:

The boards of the DCS800 include jumpers to adapt the boards to different applications. The position of the jumpers must be checked before connecting voltage. For specific jumper settings consult the *DCS800 Hardware Manual*.

#### Drive data

Check following items for each drive and mark the differences in the delivery documents:

- motor, analog tacho or pulse encoder and cooling fan rating plates data,
- direction of motor rotation,
- maximum and minimum speed and if fixed speeds are used,
- speed scaling factors:
  - e.g. gear ratio, roll diameter,
- acceleration and deceleration times,
- operating modes:
  - e.g. stop mode, E-stop mode,
- the amount of motors connected

#### Checking with the power switched on

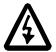

There is dangerous voltage inside the cabinet!

#### Switching the power on:

- prior to connecting the voltage proceed as follows:
  - 1. ensure that all the cable connections are checked and that the connections can't cause any danger,
  - 2. close all doors of enclosed converter before switching power on,
  - 3. be ready to trip the supply transformer if anything abnormal occurs,
  - 4. switch the power on

#### Measurements made with power on:

- check the operation of the auxiliary equipment,
- check the circuits for external interfaces on site:
  - 1. E-stop circuit.
  - 2. remote control of the main breaker.
  - 3. signals connected to the control system,
  - 4. other signals which remain to be checked

#### Connecting voltage to the drive:

- check from the delivery diagrams the type of boards and converters which are used in the system,
- check all time relay and breaker settings,
- close the supply disconnecting device (check the connection from the delivery diagrams),
- close all protection switches one at a time and measure for proper voltage

# **Commissioning a DCS800**

Nominal values of the converter can be found in group 4, check following signals:

- ConvNomVolt (4.04), nominal AC converter voltage in V read from TypeCode (97.01) or S ConvScaleVolt (97.03),
- ConvNomCur (4.05), nominal converter DC current in A read from TypeCode (97.01) or S ConvScaleCur (97.02),
- ConvType (4.14), recognized converter type read from TypeCode (97.01),
- QuadrantType (4.15), recognized converter quadrant type read from TypeCode (97.01) or S BlockBrdg2 (97.07),
- MaxBridgeTemp (4.17), maximum bridge temperature in degree centigrade read from TypeCode (97.01) or S MaxBrdgTemp (97.04)

If signals are not correct adapt them, see group 97 in this manual.

# Connect DCS800 to PC with DriveWindow Light

Connect a normal serial cable from the PC COM port to X34 on the drive:

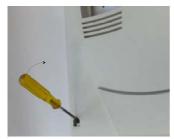

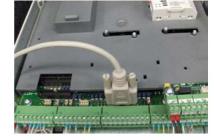

Remove the DCS800 Control Panel if present. Depress the locks to remove the cover

Connect drive (X34) to your PC COM port

Start DriveWindow Light and check the communication settings:

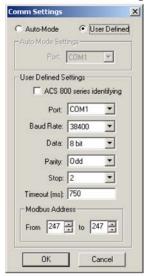

Example with COM1.

# Commissioning a DCS800 with the wizard

To launch the commissioning wizard start DriveWindow Light and press the *Wizard* button:

Start the wizard in DriveWindow Light:

For basic commissioning press the Start button or select a specific assistant:

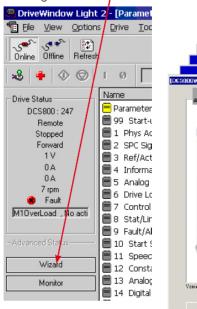

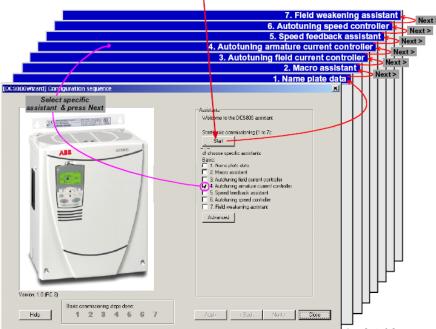

For more information about the wizard, parameters faults and alarms press the *Help* button!

# Commissioning a DCS800 with DriveWindow

#### Requirements

- 1. Before starting with the commissioning, connect the drive (via Ch3 on SDCS-COM-8) with DriveWindow (via e.g. NDPA-02 and NDPC-12). All workspaces are 'online' workspaces, thus use *Ch3 NodeAddr (70.22)* = 1.
- 2. The preconfigured workspaces are available from Your local ABB agent or can be found after the DCS800 CD (tools CD) is installed under:

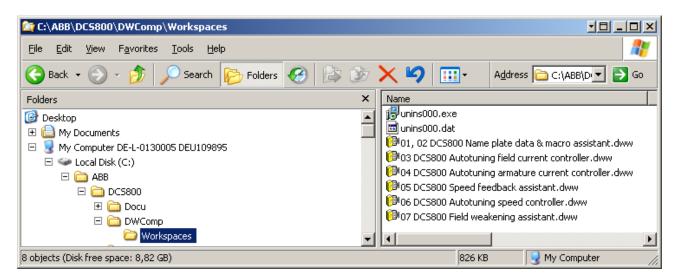

Location of workspaces

#### 01, 02 Macro assistant / Name plate data

- 1. Open the workspace 01, 02 DCS800 Name plate data & macro assistant.dww¹.
- 2. Set all parameters to default by means of *ApplMacro (99.08)* = **Factory** and *ApplRestore (99.07)* = **Yes**. Check with *MacroSel (8.10)*.
- 3. Enter the motor data, the mains (supply) data and the most important protections [M1SpeedMin (20.01), M1SpeedMax (20.02), ArmOvrCurLev (30.09), M1OvrSpeed (30.16), Language (99.01), M1NomVolt (99.02), M1NomCur (99.03), M1BaseSpeed (99.04), NomMainsVolt (99.10) and M1NomFldCur (99.11)].
- 4. After filling out the parameters it is in most cases possible to turn the motor for the first time.
- 5. Select an application macro by means of *ApplMacro (99.08)* = <macro> and *ApplRestore (99.07)* = **Yes**. Check with *MacroSel (8.10)*.

#### 03 Autotuning field current controller

- 1. Open the workspace 03 DCS800 Autotuning field current controller.dww1.
- 2. Enter the field circuit data [FldCtrlMode (44.01), M1NomFldCur (99.11) and M1UsedFexType (99.12)].
- 3. Switch the drive to local mode (DriveWindow, DCS800 Control Panel or local I/O).
- 4. Start the autotuning by means of *ServiceMode (99.06)* = **FieldCurAuto** and set **On** within 20 s.
- 5. During the autotuning the main respectively field contactor will be closed, the field circuit is measured by means of increasing the field current to nominal field current and the field current control parameters are set. The armature current is not released while the autotuning is active and thus the motor should not turn.
- 6. When the autotuning is finished successfully, check *M1KpFex* (44.02), *M1TiFex* (44.03) and *M1PosLimCtrl* (45.02) parameters set by the autotuning for confirmation.
- 7. If the autotuning fails **A121 AutotuneFail** is set. For more details check *Diagnosis (9.11)* and repeat the autotuning.

#### 04 Autotuning armature current controller

- 1. Open the workspace *04 DCS800 Autotuning armature current controller.dww*<sup>1</sup>.
- 2. Enter the basic current limitations and the motor nominal current [TorqMax (20.05), TorqMin (20.06), M1CurLimBrdg1 (20.12), M1CurLimBrdg2 (20.13) and M1NomCur (99.03)].

#### Attention:

Do not change the default values of *M1ArmL* (43.09) and *M1ArmR* (43.10)! Changing them will falsify the results of the autotuning.

- 3. Switch the drive to local mode (DriveWindow, DCS800 Control Panel or local I/O).
- 4. Start the autotuning by means of *ServiceMode (99.06)* = **ArmCurAuto** and set **On** and **Run** within 20 s.
- 5. During the autotuning the main contactor will be closed, the armature circuit is measured by means of armature current bursts and the armature current control parameters are set. The field current is not released while the autotuning is active and thus the motor should not turn, but due to remanence in the field circuit about 40% of all motors will turn (create torque). These motors have to be locked.
- 6. When the autotuning is finished successfully, check M1KpArmCur (43.06), M1TiArmCur (43.07), M1DiscontCurLim (43.08), M1ArmL (43.09) and M1ArmR (43.10) parameters set by the autotuning for confirmation.
- 7. If the autotuning fails **A121 AutotuneFail** is set. For more details check *Diagnosis* (9.11) and repeat the autotuning.

#### 05 Speed feedback assistant

- 1. Open the workspace 05 DCS800 Speed feedback assistant.dww1.
- 2. Enter the EMF speed feedback parameters and if applicable the parameters for pulse encoder 1, pulse encoder 2 or the analog tacho [M1SpeedMin (20.01), M1SpeedMax (20.02), M1EncMeasMode (50.02), M1SpeedFbSel (50.03), M1EncPulseNo (50.04), M1TachoVolt1000 (50.13), M1NomVolt (99.02) and M1BaseSpeed (99.04)].
- 3. Switch the drive to local mode (DriveWindow, DCS800 Control Panel or local I/O).
- 4. Start the autotuning by means of *ServiceMode (99.06)* = **SpdFbAssist** and set **On** and **Run** within 20 s.
- 5. The speed feedback assistant detects the kind of speed feedback EMF, pulse encoder 1, pulse encoder 2 or analog tacho the drive is using.
- 6. During the autotuning the main contactor and the field contactor if existing will be closed and the motor will run up to base speed [M1BaseSpeed (99.04)]. During the whole procedure the drive will be in EMF speed control despite the setting of M1SpeedFbSel (50.03).
- 7. When the autotuning is finished successfully, check *M1SpeedFbSel* (50.03) parameter set by the autotuning for confirmation.
- 8. If the autotuning fails **A121 AutotuneFail** is set. For more details check *Diagnosis (9.11)* and repeat the autotuning.

# Analog tacho fine tune procedure

- 1. In case an analog tacho is detected [*M1SpeedFbSel (50.03)* = **Tacho**] it is recommended to fine tune the analog tacho.
- 2. Switch the drive to local mode (DriveWindow, DCS800 Control Panel or local I/O).
- 3. Start the autotuning by means of *ServiceMode (99.06)* = **TachFineTune** and set **On** and **Run** within 20 s.
- 4. Measure the motor speed with a hand held tacho and write the value into *M1TachoAdjust (50.12)*.
- 5. Check SpeedActTach (1.05) against SpeedRef4 (2.18).
- 6. Stop the autotuning by removing **Run** and **On** via the DriveWindow control panel.

#### **06 Autotuning speed controller**

- 1. Open the workspace 06 DCS800 Autotuning speed controller.dww<sup>1</sup>.
- 2. Enter the basic speed, torque and current limits, the speed filter times and the motor base speed [M1SpeedMin (20.01), M1SpeedMax (20.02), TorqMax (20.05), TorqMin (20.06), M1CurLimBrdg1 (20.12), M1CurLimBrdg2 (20.13), SpeedErrFilt (23.06), SpeedErrFilt2 (23.11), SpeedFiltTime (50.06) and M1BaseSpeed (99.04)].

#### Attention:

- For better results set the filters, especially when using EMF speed feedback.
- 3. Switch the drive to local mode (DriveWindow, DCS800 Control Panel or local I/O).
- 4. Start the autotuning by means of *ServiceMode (99.06)* = **SpdCtrlAuto** and set **On** and **Run** within 20 s.
- 5. During the autotuning the main contactor and the field contactor if existing will be closed, the ramp is bypassed and torque respectively current limits

are valid. The speed controller is tuned by means of speed bursts up to base speed [M1BaseSpeed (99.04)] and the speed controller parameters are set.

#### Attention:

During the autotuning the torque and/or current limits will be reached.

- 6. When the autotuning is finished successfully, check *KpS* (24.03) and *TiS* (24.09) parameters set by the autotuning for confirmation.
- 7. If the autotuning fails **A121 AutotuneFail** is set. For more details check *Diagnosis (9.11)* and repeat the autotuning.

#### Attention:

The assistant is using the setting of *M1SpeedFbSel (50.03)*. If using setting **Encoder**, **Encoder2** or **Tacho** make sure the speed feedback is working properly!

#### 07 Field weakening assistant

- 1. Open the workspace 07 DCS800 Field weakening assistant.dww1.
- 2. Enter the motor data and the field circuit data [M1SpeedMin (20.01), M1SpeedMax (20.02), M1FldMinTrip (30.12), FldCtrlMode (44.01), M1NomVolt (99.02), M1BaseSpeed (99.04) and M1NomFldCur (99.11)].
- 3. Switch the drive to local mode (DriveWindow, DCS800 Control Panel or local I/O).
- 4. Start the autotuning by means of *ServiceMode (99.06)* = **EMF FluxAuto** and set **On** and **Run** via within 20 s.
- 5. During the autotuning the main contactor and the field contactor if existing will be closed and the motor will run up to base speed [M1BaseSpeed (99.04)]. The EMF controller data are calculated, the flux linearization is tuned by means of a constant speed while decreasing the field current and the EMF controller respectively flux linearization parameters are set.
- 6. When the autotuning is finished successfully, check *KpEMF* (44.09), *TiEMF* (44.10), *FldCurFlux40* (44.12), *FldCurFlux70* (44.13) and *FldCurFlux90* (44.14) parameters set by the autotuning for confirmation.
- 7. If the autotuning fails **A121 AutotuneFail** is set. For more details check *Diagnosis* (9.11) and repeat the autotuning.

<sup>1:</sup> before opening the workspaces, the drive has to be connected to DriveWindow

# **Manual tuning**

#### I/O configuration

To set the in- and outputs see chapter **I/O** configuration.

#### Field current controller

Manual tuning of the field current controller:

- connect DriveWindow to the drive and choose local mode,
- monitor Mot1FldCurRef (1.29) and FldCurRefM1 (3.30),
- set M1FldMinTrip (30.12) = 0 %,
- set M1FldRefMode (45.05) = M1FldRefExt,
- give **On** via DriveWindow,
- use M1FldRefExt (45.06) to step the field current controller,
- tune the field current controller by means of M1KpFex (44.02) and M1TiFex (44.03),
  - steps size: about 2 % 5 % of nominal field current (do not hit any limits during the step and the step response, e.g. max. field current, or supply voltage),
  - step response time: 50 ms 60 ms (count only from 10 % to 90 %),
  - o where to step: 30 %, 60 % and 80 % of nominal field current,

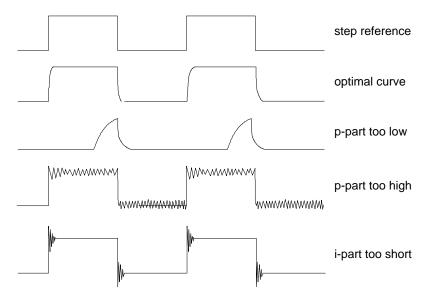

Field current controller step responses

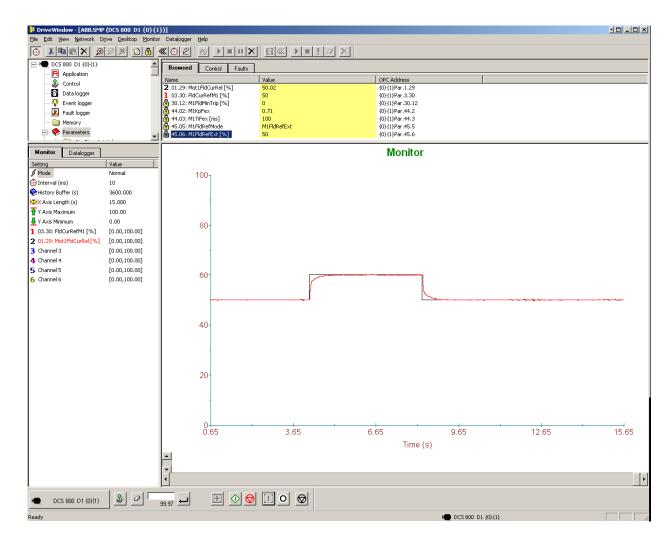

DriveWindow manual tuning field current controller

- set M1FIdRefExt (45.06) = 0 %,
- remove **On** via DriveWindow,
- set M1FldMinTrip (30.12) and M1FldRefMode (45.05) back to their original settings

#### **Armature current controller**

Control principle

To keep a PI-controller as fast as possible idealistically the integral part should stay at zero. The worst case is that the integral part is running into the limits and thus needs a long time to recover. To prevent this and to achieve an integral part as small as possible two feed forwards are used for the current controller:

- 1. During discontinuous current the signal from the current controller is boosted by means of the discontinuous current adaptation, depending on discontinuous current limit, current reference and EMF. The discontinuous current limit has to be determent during the commissioning.
- 2. Additionally the EMF itself is used as feed forward. Unfortunately it is not possible to measure the EMF directly. It has to be calculated by means of following formula:

$$EMF = U_A - (R_A * I_A + L_A * \frac{dI_A}{dt})$$

The values for the resistance  $(R_{_{A}})$  and the inductance  $(L_{_{A}})$  of the motor have to be determent during the commissioning.

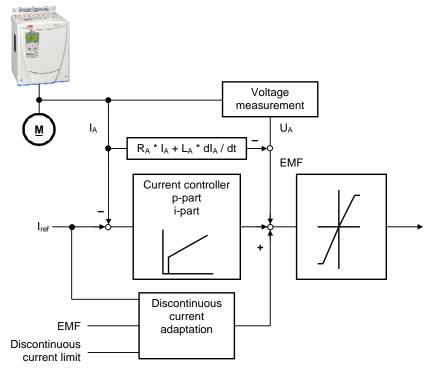

Control principle armature current controller

## Manual tuning

Thus the manual tuning of the armature current controller has to be splitted into three parts:

- 1. determine resistance and inductance of the motor,
- 2. determine discontinuous current limit of the motor,
- 3. manual tuning of the armature current controller (p- and i-part)

#### DriveWindow information:

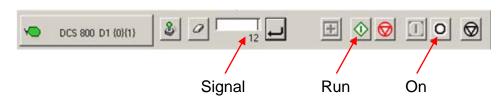

DriveWindow information

Part 1, determine resistance and inductance of the motor:

- connect DriveWindow to the drive and choose local mode,
- monitor EMF VoltActRel (1.17) and CurRefUsed (3.12),
- set CurSel (43.02) = CurRefExt,
- set M1KpArmCur (43.06), M1TiArmCur (46.07), M1DiscontCurLim (46.08),
   M1ArmL (43.09) and M1ArmR (46.10) to default,
- set M1UsedFexType (99.12) = NotUsed,
- give On and Run via DriveWindow,
- use DriveWindow to step the armature current controller and watch the EMF,
- make sure the motor is not turning (Attention: let the drive run only for a short time),

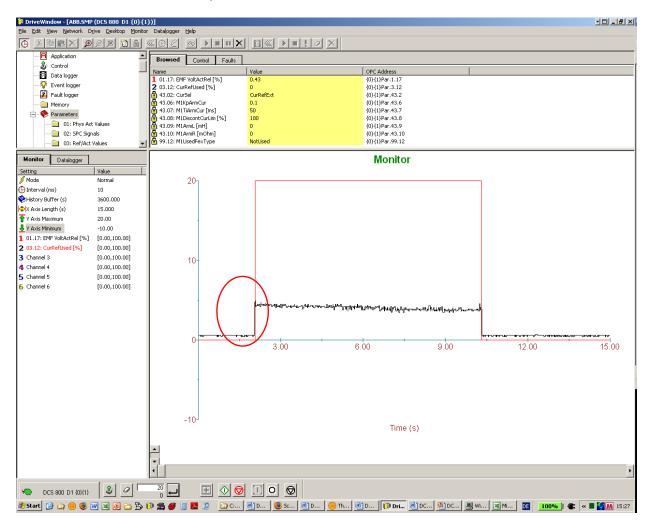

Before tuning of M1ArmL (43.09) and M1ArmR (46.10)

 tune M1ArmR (46.10) until the EMF is as close as possible to zero and dose not change it's value during the current step,

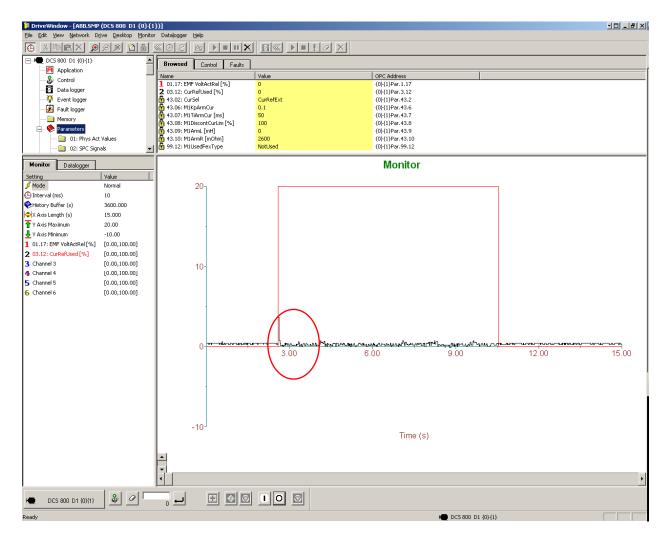

After tuning of M1ArmR (46.10)

- It is not possible to tune M1ArmL (43.09) manually. Thus set M1ArmL (43.09) = **0**!

- remove **On** and **Run** via DriveWindow,
- set CurSel (43.02) and M1UsedFexType (99.12) back to their original settings

# Part 2, determine discontinuous current limit of the motor:

- connect an oscilloscope to the fixed AO I-act (X4:9 / 10 on the SDCS-CON-4 or X4:5 / 6 on the SDCS-IOB-3),
- connect DriveWindow to the drive and choose local mode,
- set CurSel (43.02) = CurRefExt,
- set M1DiscontCurLim (46.08) to default,
- set M1UsedFexType (99.12) = NotUsed,
- give **On** and **Run** via DriveWindow,
- use DriveWindow to increase the armature current reference,
- make sure the motor is not turning (**Attention**: let the drive run only for a short time),
- watch the current bubbles and increase the current reference until the current is continuous.

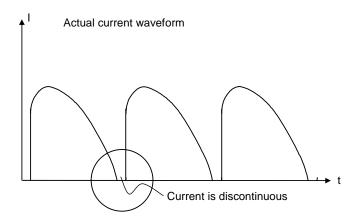

Discontinuous current

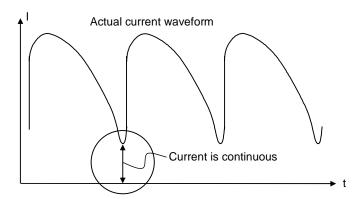

#### Continuous current

- remove On and Run via DriveWindow,
- set CurSel (43.02) and M1UsedFexType (99.12) back to their original settings,
- copy the current reference used in DriveWindow and paste it into M1DiscontCurLim (46.08)

# Part 3, manual tuning of the armature current controller:

- connect an oscilloscope to the fixed AO I-act (X4:9 / 10 on the SDCS-CON-4 or X4:5 / 6 on the SDCS-IOB-3),
- connect DriveWindow to the drive and choose local mode,
- set CurSel (43.02) = CurRefExt,
- set M1UsedFexType (99.12) = NotUsed,
- give On and Run via DriveWindow,
- use DriveWindow to step the armature current controller,
- make sure the motor is not turning (**Attention**: let the drive run only for a short time),
- tune the armature current controller by means of M1KpArmCur (43.06) and M1TiArmCur (46.07),

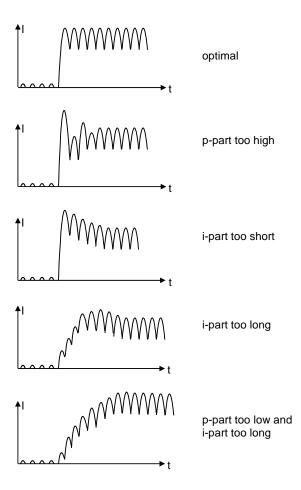

Armature current controller step responses

- remove **On** and **Run** via DriveWindow,
- set CurSel (43.02) and M1UsedFexType (99.12) back to their original settings

# **Analog tacho**

In case an analog tacho is used for speed feedback it has to be tuned.

DriveWindow information:

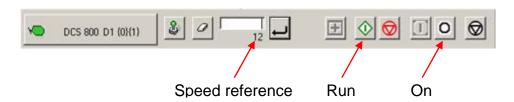

DriveWindow information

Manual tuning

Manual tuning of the analog tacho:

- set speed and analog tacho parameters.
  - o M1SpeedMin (20.01),
  - o M1SpeedMax (20.02),
  - o M1OvrSpeed (30.16),
  - o M1BaseSpeed (99.04) and
  - o tacho voltage at 1000 rpm with M1TachoVolt1000 (50.13),
- the maximum tacho speed is calculated automatically and shown in M1TachoMaxSpeed (88.25),
- the needed tacho connection is calculated automatically and shown in TachoTerminal (4.25),

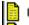

04.25: TachoTerminal

X3-1 90-270V

# Analog tacho inputs

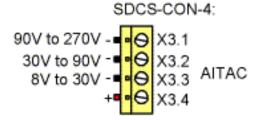

# Analog tacho connections

- check the tacho connections and change them accordingly,
- set *M1TachoTune* (88.27) = 1.000 (default),
- make sure that the drive is in EMF control M1SpeedFbSel (50.03) = EMF.
- give **On** and **Run** via DriveWindow,
- use DriveWindow to set a constant speed reference.
- measure speed actual at the motor shaft using a hand held tacho,
- rescale M1TachoTune (88.27) in small steps, e.g. +/- 0.005 until the speed actual measured at the shaft and the speed actual measured with the analog tacho match, see SpeedActTach (1.05),
- remove On and Run via DriveWindow

#### Speed controller

**Basics** 

When tuning the drive, change one parameter at a time, then monitor the effect on the step response and possible oscillations. The effect of each parameter change must be checked over a wide speed range and not just at one point. The set speed controller values mainly depend on:

- the relationship between the motor power and the attached masses,
- backlashes and natural frequencies of the attached mechanics (filtering)

The step response tests must be carried out at different speeds, from minimum up to maximum speed, at several different points. The whole speed range must also be tested carefully, e.g. at 25 % - 30 % of maximum speed (step has to be in base

speed range) and 80 % of maximum speed (step has to be in field weakening area) in order to find any oscillation points.

A suitable speed step is about 2 % of maximum speed. A too large step reference or incorrect values of the speed controller might force the drives into torque / current limits, damage the mechanical parts (e.g. gear boxes) or cause tripping of the drive.

#### DriveWindow information:

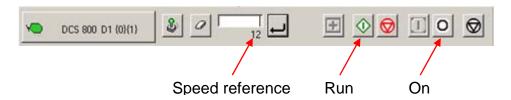

#### DriveWindow information

# Manual tuning

Manual tuning of the speed controller:

- connect DriveWindow to the drive and choose local mode,
- monitor MotSpeed (1.04) and SpeedRef4 (2.18),
- give **On** and **Run** via DriveWindow,
- use DriveWindow to set a constant speed reference,
- use SpeedCorr (23.04) to step the speed controller.
- tune the speed controller by means of KpS (24.03) and TiS (24.09),
  - steps size: 2 % of maximum speed (do not hit any limits during the step and the step response, e.g. torque or current limits),
  - o disable the i-part by setting *TiS* (24.09) = 0 ms,
  - o increase KpS (24.03) until the step response shows an overshoot,
  - o decrease KpS (24.03) about 30 %,
  - adjust TiS (24.09) in such a way, that there is no overshoot or only a slight overshoot, depending on the application (the function of the ipart is to reduce as quickly as possible the difference between speed reference and speed actual),
  - step response time: 100 ms (count only from 10 % to 90 %) in cold mills and 60 ms in rod and bar mills,
  - where to step: 25 % 30 % of maximum speed (step has to be in base speed range) and 80 % of maximum speed (step has to be in field weakening area),
  - o filter time •n: e.g. 5 ms 10 ms [see SpeedErrFilt (23.06) and SpeedErrFilt2 (23.11)] or
  - o filter time speed actual: e.g. 5 ms 10 ms [see *SpeedFiltTime* (50.06)],

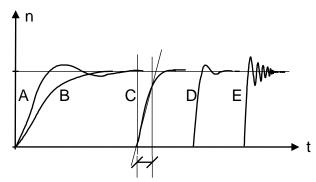

A: undercompensated, p-part too small and i-part too short

B: undercompensated, p-part too small

C: normal

D: normal, when a low impact speed drop is required

E: overcompensated, p-part too large and i-part too short

# Speed controller step responses

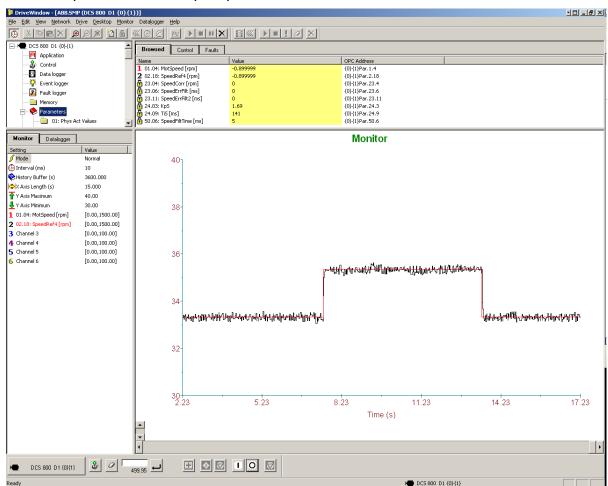

DriveWindow manual tuning speed controller

- set SpeedCorr (23.04) = 0 %,
- remove On and Run via DriveWindow

#### **EMF** controller

#### **Basics**

In case the motor needs to be used in the field weakening area the EMF controller has to be tuned. The EMF controller needs to have a quick response. Usually 2 to 3 times slower than the field current controller.

The tuning has to be done in the field weakening area, because the EMF controller is blocked in the base speed range.

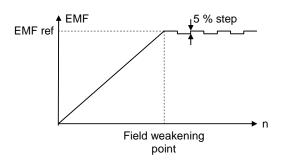

EMF reference for manual tuning EMF controller

#### DriveWindow information:

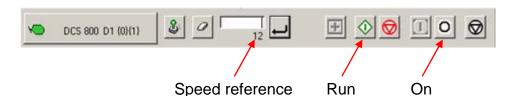

#### DriveWindow information

# Manual tuning

Manual tuning of the EMF controller:

- connect DriveWindow to the drive and choose local mode,
- monitor EMF VoltActRel (1.17) and VoltRef2 (3.26),
- set FldCtrlMode (44.01) = EMF,
- set EMF CtrlPosLim (44.07) = 100 %,
- set EMF CtrlNegLim (44.08) = -100 %,
- give On and Run via DriveWindow,
- use DriveWindow to set a constant speed reference in the field weakening area,
- use VoltCorr (44.25) to step the EMF controller,
- tune the EMF controller by means of KpEMF (44.09) and TiEMF (44.10),
  - steps size: 2 % 5 % (do not hit any limits during the step and the step response),
  - step response time: 2 3 times slower than the field current controller,
  - o where to step: in the field weakening area,

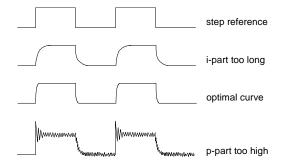

EMF controller step responses

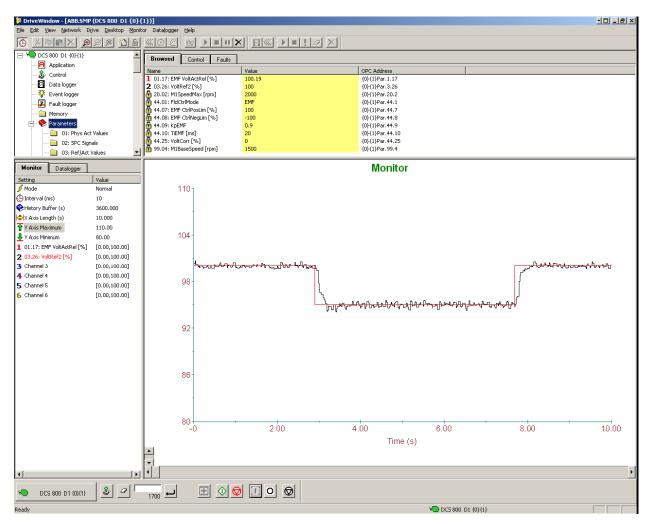

DriveWindow manual tuning EMF controller

- set VoltCorr (44.25) = 0 %,
- remove On and Run via DriveWindow.
- set FldCtrlMode (44.01), EMF CtrlPosLim (44.07) and EMF CtrlNegLim (44.08) back to their original settings

#### Flux linearization

**Basics** 

In case the motor needs to be used in the field weakening area the flux linearization has to be set. The flux linearization is needed because of the non-linear relation of flux and field current due to saturation effects of the field winding.

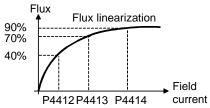

Flux of DC-motor versus field current

The magnetization of the motor starts to saturate at a certain field current and thus the flux does not increase linearly. For this reason the field current cannot be directly used to calculate the flux inside the motor.

In base speed area EMF and speed are directly proportional because the flux is kept constant:

$$n = \frac{k * EMF}{\Phi} \qquad k = constant \\ \Phi = Flux$$

# Example:

If the nominal armature voltage is 440 V and the motor is running at half speed with full flux, then the armature voltage is about 220 V. Now the flux is reduced to 50 % at constant speed, then the armature voltage drops to about 110 V. Since the EMF is directly proportional to the flux it is possible to define a relationship between the field current and the flux by means of measuring the armature voltage without load (= EMF).

Thus the main idea of the flux linearization is to find field currents which produces desired EMF-voltage at a certain speed. The flux linearization is done by means of a function block defined by 3 values:

- field current at 40 % flux, FldCurFlux40 (44.12),
- field current at 70 % flux, FldCurFlux70 (44.13),
- field current at 90 % flux, FldCurFlux90 (44.14)

The intermediate values are interpolated. During commissioning all 3 parameters must be set, if the flux linearization is needed.

# DriveWindow information:

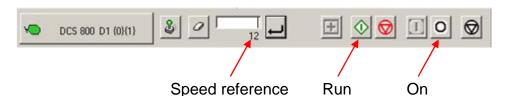

DriveWindow information

# Manual tuning

Manual tuning of the flux linearization:

- connect DriveWindow to the drive and choose local mode,
- make sure the speed feedback device is either encoder or analog tacho -M1SpeedFbSel (50.03) = Encoder or Tacho - and not EMF!
- monitor MotSpeed (1.04), ArmVoltAct (1.14) and Mot1FldCurRel (1.29),
- set M1FldMinTrip (30.12) = 10 %,
- set FldCtrlMode (44.01) = EMF,
- set EMF CtrlPosLim (44.07) = 0 %,
- set EMF CtrlNegLim (44.08) = 0 %,
- set FldCurFlux40 (44.12), FldCurFlux70 (44.13) and FldCurFlux90 (44.14) to default,
- give On and Run via DriveWindow,
- use DriveWindow to run the motor at e.g. half base speed,
- make sure, that the motor is running without load,
- read ArmVoltAct (1.14), e.g. the measured value is 220 V,
- reduce the flux with FluxCorr (44.27) until ArmVoltAct (1.14) reaches 90 % of the 1<sup>st</sup> measurement,
- read the value of Mot1FldCurRel (1.29), keep it in mind and write it into FldCurFlux90 (44.14) after this procedure is finished,
- reduce the flux with FluxCorr (44.27) until ArmVoltAct (1.14) reaches 70 % of the 1<sup>st</sup> measurement,
- read the value of Mot1FldCurRel (1.29), keep it in mind and write it into FldCurFlux70 (44.13) after this procedure is finished,
- reduce the flux with FluxCorr (44.27) until ArmVoltAct (1.14) reaches 40 % of the 1<sup>st</sup> measurement,
- read the value of Mot1FldCurRel (1.29), keep it in mind and write it into FldCurFlux40 (44.12) after this procedure is finished,

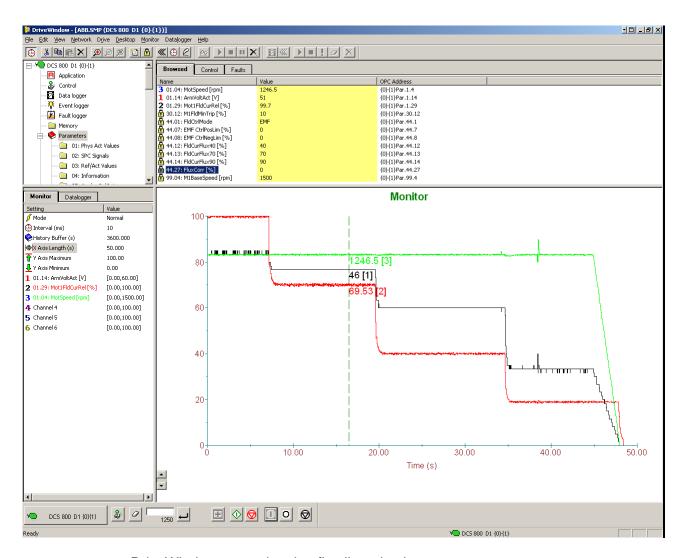

### DriveWindow manual tuning flux linearization

- set FluxCorr (44.27) = 0 %,
- remove On and Run via DriveWindow,
- set FldCurFlux90 (44.14), FldCurFlux70 (44.13) and FldCurFlux40 (44.12) to the determined values,
- set M1FldMinTrip (30.12), FldCtrlMode (44.01), EMF CtrlPosLim (44.07)
   and EMF CtrlNegLim (44.08) back to their original settings

# Thyristor diagnosis

**Basics** 

Thyristor diagnosis basically provides two possibilities:

- 1. check all thyristors of the drive for proper function or
- 2. check individual firing pulses

#### **DriveWindow information:**

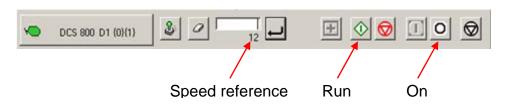

#### DriveWindow information

# Check all thyristors

Thyristor diagnosis for all thyristors:

- connect DriveWindow to the drive and choose local mode,
- set ServiceMode (99.06) = ThyDiagnosis,
- set TestFire (97.28) = Off,
- give On and Run via DriveWindow,

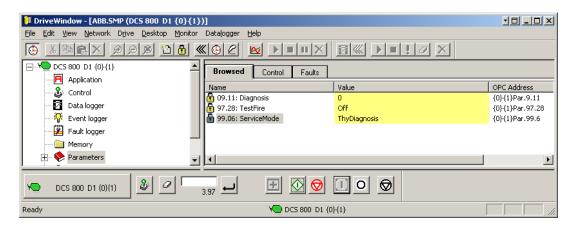

The main contactor is closed and the thyristor diagnosis is started. After the thyristor diagnosis is finished:

- the result is written into Diagnosis (9.11),
- the ServiceMode (99.06) is automatically set back to NormalMode and
- the drive is automatically switched off.

# Check individual firing pulses

Check individual firing pulses:

- make sure, that the main contactor cannot close (e.g. disconnect the digital output controlling the main contactor) or that the mains voltage is off (e.g. high voltage breaker is open),
- connect a current clamp to one of the firing pulse cables,
- connect DriveWindow to the drive and choose local mode,
- set ServiceMode (99.06) = ThyDiagnosis,
- set TestFire (97.28) = V11, ..., V26 depending individual firing pulse to be checked.

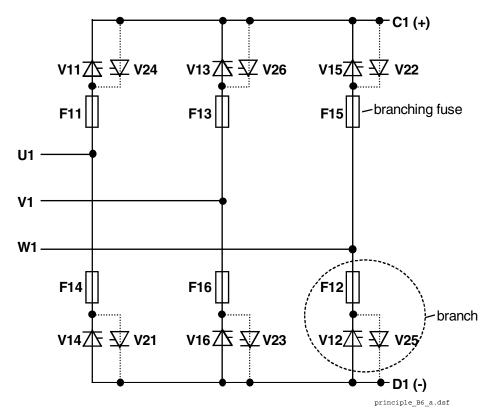

- give **On** and **Run** via DriveWindow, the main contactor should not pick up,
- make sure, that the mains voltage is zero,
- check the firing pulse with the current clamp,
- remove **On** and **Run** via DriveWindow,
- set ServiceMode (99.06) back to NormalMode,

TestFire (97.28) is automatically set back to Off.

# Firmware description

# **Chapter overview**

This chapter describes how to control the drive with **standard** firmware.

# Identification of the firmware versions

The DCS800 is controlled by the SCDS-CON-4. The firmware version and type can be checked from:

- FirmwareVer (4.01) and
- FirmwareType (4.02)

The DDCS communication is handled by the SDCS-COM-8. The firmware revision can be checked from:

- Com8SwVersion (4.11)

The firmware revisions of the field exciters can be checked from:

- Mot1FexSwVer (4.08) and
- Mot2FexSwVer (4.09)

# Start / stop sequences

#### General

The drive is controlled by control words [MainCtrlWord (7.01) or UsedMCW (7.04)]. The MainStatWord (8.01) provides the hand shake and interlocking for the overriding control.

The overriding control uses the *MainCtrlWord* (7.01) or hardware signals to command the drive. The actual status of the drive is displayed in the *MainStatWord* (8.01).

The marks (e.g. **①**) describe the order of the commands according to Profibus standard. The overriding control can be:

- AC 800M via DDCS communication,
- serial communication (e.g. Profibus),
- hardware signals see CommandSel (10.01) = Local I/O,
- master-follower communication,
- Adaptive Program or
- application program.

# Switch on sequence

| Bit                  | 15 11 | B RemoteCmd | S Inching2 | ⇔ Inching1 | Q Reset | 응 RampInZero | G RampHold | 옷 RampOutZerd | S Run | S Off2N | Off2N | 9 On | Dec. | Hex. |
|----------------------|-------|-------------|------------|------------|---------|--------------|------------|---------------|-------|---------|-------|------|------|------|
| Reset                |       | 1           | х          | х          | 1       | х            | х          | х             | х     | х       | х     | х    | 1270 | 04F6 |
| Off (before On)      |       | 1           | 0          | 0          | 0       | х            | х          | х             | 0     | 1       | 1     | 0    | 1142 | 0476 |
| On (main cont. On)   |       | 1           | 0          | 0          | 0       | х            | х          | х             | 0     | 1       | 1     | 1    | 1143 | 0477 |
| Run (with reference) |       | 1           | 0          | 0          | 0       | 1            | 1          | 1             | 1     | 1       | 1     | 1    | 1151 | 047F |
| E-Stop               |       | 1           | х          | х          | х       | 1            | 1          | 1             | 1     | 0       | 1     | 1    | 1147 | 047B |
| Start inhibit        |       | 1           | х          | х          | x       | х            | х          | х             | х     | х       | 0     | х    | 1140 | 0474 |

Examples for the MainCtrlWord (7.01)

#### Start the drive

The start sequence given below is only valid for *MainContCtrlMode* (21.16) = **On**.

#### Attention:

All signals have to be maintained. **On-** and **Run** [*MainCtrlWord* (7.01) bit 0 and 1] commands are only taken over with their rising edges.

Overriding Control MainCtrlWord (7.01) Drive MainStatWord (8.01)

When the drive is ready to close the main contactor **RdyOn** state is set

The overriding control commands **On** 

On = 1; (bit 0)  $\Rightarrow$ 

2

The drive closes the main contactor, the field contactor and the contactors for converter and motor fans. After the mains voltage and all acknowledges are checked and the field current is established, the drive sets state **RdyRun**.

**3 ⇔ RdyRun** = 1; (bit 1)

The overriding control commands

**Run** = 1; (bit 3) ⇒

4

The drive releases the ramp, all references, all controllers and sets state **RdyRef** 

**6 C RdyRef** = 1; (bit 2)

Now the drive follows the speed or torque references

#### Note:

To give **On** and **Run** at the same time set *OnOff1* (10.15) = *StartStop* (10.16).

# Stop the drive

The drive can be stopped in two ways, either by taking away the **On** command directly which opens all contactors as fast as possible after stopping the drive according to *Off1Mode* (21.02) or by means of the following sequence:

Overriding Control MainCtrlWord (7.01) Drive MainStatWord (8.01)

The overriding control removes Run

**Run** = 0; (bit 3)  $\Rightarrow$ 

**O** 

In speed control mode, the drive stops according to *StopMode* (21.03).

In torque control mode, the torque reference is reduced to zero according to *TorqRefA FTC (25.02)* respectively *TorqRampDown (25.06)*, depending on the used torque reference channel (A or B). When zero speed or zero torque is reached the state **RdyRef** is removed.

The overriding control can keep the **On** command if the drive has to be started up again

The overriding control removes On

On = 0; (bit 0)  $\Rightarrow$ 

B

All contactors are opened - the fan contactors stay in according to FanDly (21.14) - and the state **RdyRun** is removed

Besides in MainStatWord (8.01), the drive's state is shown in DriveStat (8.08).

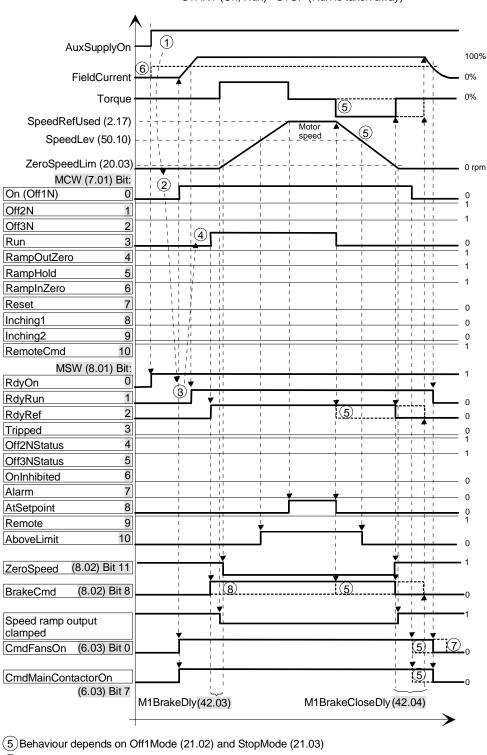

START (On, Run) STOP (Run is taken away)

- 6 Behaviour depends on FldHeatSel (21.18) and M1FldMinTrip (30.12)
- 7 Behaviour depends on FanDly (21.14)
- 8 Behaviour depends on M1BrakeCtrl (42.01)

Start stop seq.dsf

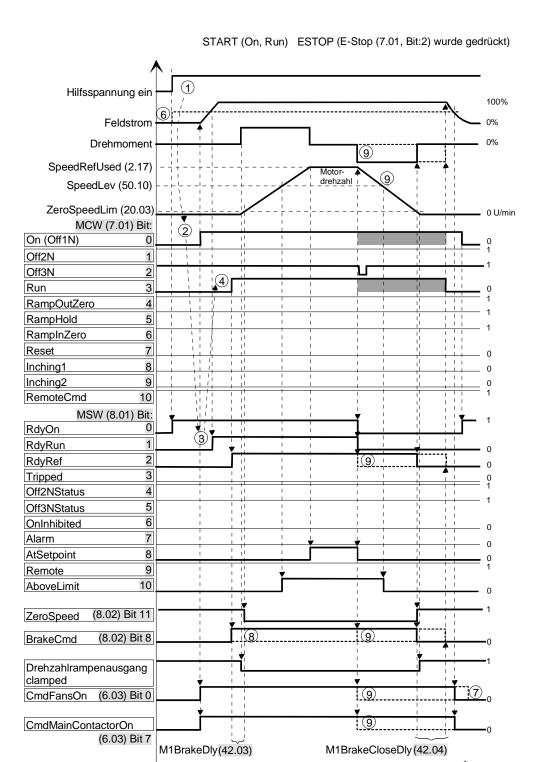

- 5 Verhalten abhängig von Off1Mode (21.02) und StopMode (21.03)
- 6 Verhalten abhängig von FldHeatSel (21.18) und M1FldMinTrip (30.12)
- 7 Verhalten abhängig von FanDly (21.14)
- 8 Verhalten abhängig von BrakeEStopMode (42.09)
- 9 Verhalten abhängig von EStopMode (21.04)
- Nicht relevant

Start stop seq b.dsf

# Field excitation

#### General

Depending on the application the DCS800 has the capability to use several different kinds of field exciters or combinations of them. The differences of the field exciters and their functions are explained here.

#### **Field Reversal**

Changing the field current direction is needed when the armature converter has only one bridge (2-quadrant). Field reversal is changing the direction of the field current. Thus the direction of the speed is changing and it is possible to regenerate energy back into the mains. For example to decelerate a large inertia. To initiate the field reversal the sign of *TorqRefUsed* (2.13) is taken and defines the desired direction of the field current. Armature converters with two anti-parallel bridges (4-quadrant) do not require field reversal.

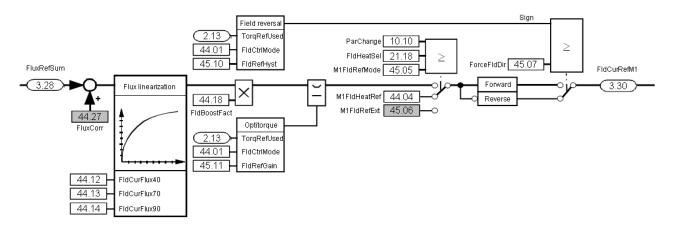

Overview field reversal and optitorque

#### Field control

Field reversal is activated by means of FldCtrlMode (44.01):

| Mode         | Functionality                                                                               | Armature   |
|--------------|---------------------------------------------------------------------------------------------|------------|
|              |                                                                                             | converter  |
| Fix          | constant field (no field weakening), EMF controller                                         | 2-Q or 4-Q |
|              | blocked, field reversal blocked, optitorque blocked, default                                |            |
| EMF          | field weakening active, EMF controller released, field reversal blocked, optitorque blocked | 2-Q or 4-Q |
| Fix/Rev      | constant field (no field weakening), EMF controller                                         | 2-Q        |
|              | blocked, <b>field reversal active</b> , optitorque blocked                                  |            |
| EMF/Rev      | field weakening active, EMF controller released,                                            | 2-Q        |
|              | field reversal active, optitorque blocked                                                   |            |
| Fix/Opti     | constant field (no field weakening), EMF controller                                         | 2-Q or 4-Q |
|              | blocked, field reversal blocked, optitorque active                                          |            |
| EMF/Opti     | field weakening active, EMF controller released,                                            | 2-Q or 4-Q |
| -            | field reversal blocked, optitorque active                                                   |            |
| Fix/Rev/Opti | constant field (no field weakening), EMF controller                                         | 2-Q        |

|              | blocked, field reversal active, optitorque active |     |
|--------------|---------------------------------------------------|-----|
| EMF/Rev/Opti | field weakening active, EMF controller released,  | 2-Q |
|              | field reversal active, optitorque active          |     |

Field reference hysteresis

To prevent field reversal from continuous toggling due to a too small torque reference, a torque reference hysteresis is available. The hysteresis is symmetrical and is set by *FldRefHyst* (45.10):

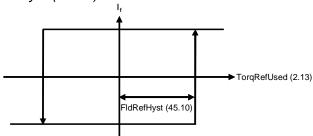

Field reference hysteresis

Force field current direction With ForceFldDir (45.07) it is possible to force and clamp the field current direction. This gives the user the possibility to control the field current direction or change it in case of need. Thus unnecessary field current changes at low torque are prevented and it is also possible to release field reversal for certain occasions, e.g. jogging or E-stop.

Reversal time

The physical reversal time can be reduced by increasing the input voltage of the field exciter and using Optitorque.

Please note that the output voltage of the field exciter is limited by means of *M1PosLimCtrl* (45.02) or *M2PosLimCtrl* (45.16). This can also increase the physical reversal time.

Bumpless transition

The output of the speed ramp is updated by means of the actual speed to ensure a bumpless transition, if *RevDly (43.14)* is greater than 25 ms and *RevMode (43.16)* = **Soft**.

#### **Optitorque**

Due to high inductances of motors, the field reversal takes a relatively long time. In certain cases this time can be reduced by means of optitorque - see *FldCtrlMode* (44.01). In case the process requires only a small torque during field reversal, the field current is decreased and the armature current is increased prior to the field current change. This speeds up the field reversal. The rate of the field current reduction depends on the process. E.g. if the speed direction is changed rather slowly, the required torque may also be quite small. This allows the reduction of the field current. Thus by means of optitorque it is possible to shorten the field reversal time.

Field current reference gain

In optitorque mode the field current will be reduced proportionally to *TorqRefUsed* (2.13). The relation between *TorqRefUsed* (2.13) and field current is defined by *FldRefGain* (45.11):

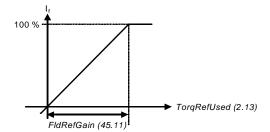

Field current reference gain

For example with FldRefGain (45.11) = 20 %, 100 % field current is generated at TorqRefUsed (2.13) = 20 %.

# Field current monitoring

Field minimum trip During normal operation the field current is compared with *M1FldMinTrip* (30.12). The drive trips with **F541 M1FexLowCur** [FaultWord3 (9.03) bit 8] if the field current drops below this limit and is still undershot when *FldMinTripDly* (45.18) is elapsed.

During field reversal the situation is different. *M1FldMinTrip* (30.12) is disabled for *FldCtrlMode* (44.01) = **Fix/Opti**, **EMF/Opti**, **Fix/Rev/Opti** or **EMF/Rev/Opti**. In this case the trip level is automatically set to 50 % of *FldCurRefM1* (3.30). The drive trips with **F541 M1FexLowCur** [*FaultWord3* (9.03) bit 8] if 50 % of *FldCurRefM1* (3.30) is still undershot when *FldMinTripDly* (45.18) is elapsed.

Flux reversal

If actual flux and armature voltage of the motor cannot follow the field current during field reversal it is necessary to delay the active field direction. FluxRevMonDly (45.08) is the maximum allowed time within Mot1FldCurRel (1.29) and the internal motor flux doesn't correspond to each other during field reversal. During this time **F522 SpeedFb** [FaultWord2 (9.02) bit 5] is disabled.

Field reversal hysteresis The sign of *Mot1FldCurRel* (1.29) is used to generate the field reversal acknowledge. To avoid signal noise problems a small hysteresis - defined by means of *FldRevHyst* (45.09) - is needed.

Field reversal active

While the field reversal is in progress - see CurCtrlStat2 (6.04), bit 11,

- the current controller is blocked,
- the I-part of the speed controller frozen,
- the output of the speed ramp is updated by means of the actual speed, if RevDly (43.14) is greater than 25 ms and RevMode (43.16) = Soft

# Field Heating

Overview

Field heating (also referred to as "field warming and field economy") is used for a couple of reasons.

Previous generations of DC-drives used voltage-controlled field supplies, meaning that the only thing the field supply could directly control was the field voltage. For DC-motors to maintain optimal torque it is important to maintain the field current. Ohm's law  $(U = R^*I)$  tells us that voltage equals resistance multiplied by current. So as long as resistance remains constant, current is proportional to voltage. But field resistance increases with temperature. Therefore, a cold motor would have a

higher field current than a warm motor, even though voltage remained unchanged. To keep the resistance and thus the current constant, the field was left on to keep it warm. Then the voltage-controlled field supply works just fine.

The new generation of drives, including all field supplies used with the DCS800, are current controlled. Thus the field supply directly controls field current. This means that field heating may no longer be necessary when the DCS800 is employed.

Another reason field heating is used is to keep moisture out of the motor. Following parameters are used to turn on and control field heating:

- FldHeatSel (21.18),
- M1FldHeatRef (44.04)

# Modes of operation

There are basically two modes of operation. In both modes, the field current will be at a reduced level, determined by M1FldHeatRef (44.04). FldHeatSel (21.18) = **On**:

Field heating is on, as long as On = 0 [UsedMCW (7.04) bit 0], Off2N = 1 [UsedMCW (7.04) bit 1] and Off3N = 1 [UsedMCW (7.04) bit 2].
 In general, field heating will be on as long as the OnOff input is not set and no Coast Stop or E-stop is pending.

| Condition     | On [UsedMCW   | Off2N [UsedMCW | Result                  |
|---------------|---------------|----------------|-------------------------|
|               | (7.04) bit 0] | (7.04) bit 1]* |                         |
| Power up      | 0             | 1              | reduced field current** |
| Start drive   | 1             | 1              | normal field current    |
| Normal stop   | 1 → 0         | 1              | normal field current,   |
|               |               |                | then reduced** after    |
|               |               |                | stop                    |
| Coast Stop    | 1             | 1 → 0          | field is turned off as  |
| while running |               |                | motor coasts to stop    |
|               |               |                | and cannot turned back  |
|               |               |                | on again as long as     |
|               |               |                | Coast Stop is pending   |

<sup>\*</sup>see Off2 (10.08)

# *FldHeatSel (21.18)* = **OnRun**:

Field heating is on as long as On = 1, Run = 0 [UsedMCW (7.04) bit 3],
 Off2N = 1 and Off3N = 1.

In general, field heating will be on as long as the OnOff input is set, the Start/Stop input is not set and no Coast Stop or E-stop is pending.

| On [UsedMCW   | Run [UsedMCW  | Off2N [UsedMCW | Result                  |
|---------------|---------------|----------------|-------------------------|
| (7.04) bit 0] | (7.04) bit 3] | (7.04) bit 1]* |                         |
| 0             | х             | х              | field is turned off     |
| 1             | 0             | 1              | reduced field current** |
| 1             | 1             | 1              | normal field current    |
| 1             | 1 → 0         | 1              | normal field current,   |
|               |               |                | then reduced** after    |
|               |               |                | stop                    |

Firmware description

<sup>\*\*</sup>the field current will be at the level set by means of *M1FldHeatRef (44.04)* while motor is stopped

| 1 | х | 1 → 0 | field is turned off as<br>motor coasts to stop<br>and cannot turned back<br>on again as long as |
|---|---|-------|-------------------------------------------------------------------------------------------------|
|   |   |       | , ,                                                                                             |
|   |   |       | Coast Stop is pending                                                                           |

<sup>\*</sup>see Off2 (10.08)

E-stop

In both modes of operation, if the E-stop - see E Stop (10.09) - is pending the field will be turned off. It cannot be turned back on again as long as the E-stop is pending. If the E-stop is cleared while in motion, the motor will be stopped according to E StopMode (21.04) and then field and drive will be turned off.

<sup>\*\*</sup>the field current will be at the level set by means of *M1FldHeatRef (44.04)* while motor is stopped

# Field exciter mode

#### General

The standard DCS800 module can be operated as large field exciter by simply setting parameters. It is either controlled by a DCS800 armature converter or can be configured as stand alone field exciter.

The field exciter mode uses the standard armature current controller as field current controller. Thus the current of the converter [ConvCurAct (1.16)] equals the field current of the motor. For these configurations an overvoltage protection (DCF505 or DCF506) is mandatory.

# Large field exciter controlled by a DCS800 armature converter

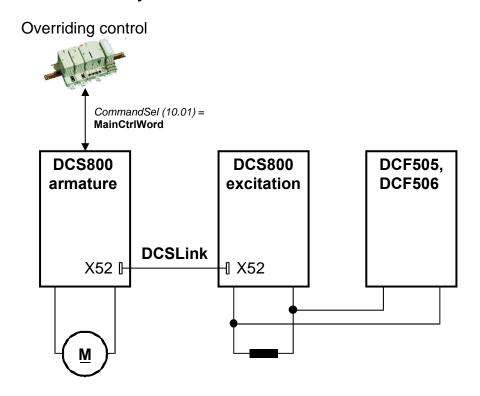

Communication in field exciter mode

Large field exciters are fully controlled via the DCSLink:

DCSLinkNodelD (94.01) = 1, default M1FexNode (94.08) = 21, default M2FexNode (94.09) = 30, default

Single drive with one or two large field exciters:

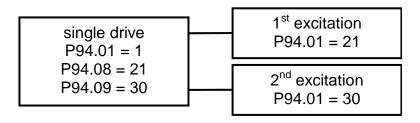

Firmware description

In the large field exciters set OperModeSel (43.01) = FieldConv and CommandSel (10.01) = FexLink as source for the control word (OnOff1, StartStop and Reset). The reference is selected by CurSel (43.02) = FexCurRef. In the armature converter the field current is set by means of M1NominalFldCur (99.11) and in the large field exciter the current is set by means of M1NomCur (99.03). To close the field contactor use CurCtrlStat1 (6.03) bit 7.

# Parameters to be set in the DCS800 armature converter:

| Parameter             | Armature converter      | Comments                                     |
|-----------------------|-------------------------|----------------------------------------------|
| M1FldMinTrip (30.12)  | xxx %                   | sets level for F541 M1FexLowCur              |
|                       |                         |                                              |
| FldCtrlMode (44.01)   | 1 = <b>EMF</b>          | EMF controller released, field weakening     |
|                       |                         | active - depending on the application        |
|                       |                         |                                              |
| FldMinTripDly (45.18) | 2000 ms (def.)          | delays F541 M1FexLowCur                      |
|                       |                         |                                              |
| DCSLinkNodeID (94.01) | 1                       |                                              |
| FexTimeOut (94.07)    | 100 ms (def.)           | causes F516 M1FexCom                         |
| M1FexNode (94.08)     | 21 (def.)               | Use the same node number as in               |
|                       |                         | DCSLinkNodeID (94.01) of the field exciter   |
|                       |                         |                                              |
| M1NomFldCur (99.11)   | xxx A                   | I <sub>EN</sub> = xxx A, rated field current |
| M1UsedFexType (99.12) | 8 = <b>DCS800-S01</b> , |                                              |
|                       | 9 = <b>DCS800-S02</b>   |                                              |

# Parameters to be set in large field exciters:

Before starting with the commissioning set all parameters to default by means of *ApplMacro (99.08)* = **Factory** and *ApplRestore (99.07)* = **Yes**. Check with *MacroSel (8.10)*.

| Parameter               | Field converter       | Comments                                                                                     |
|-------------------------|-----------------------|----------------------------------------------------------------------------------------------|
| CommandSel (10.01)      | 4 = FexLink           |                                                                                              |
| MotFanAck (10.06)       | 0 = NotUsed           |                                                                                              |
| OvrVoltProt (10.13)     | 2 = <b>DI2</b>        | depending on hardware connection to DCF506                                                   |
|                         |                       |                                                                                              |
| ArmOvrVoltLev (30.08)   | 500 %                 | to suppress <b>F503 ArmOverVolt</b> if this does not help, increase <i>M1NomVolt</i> (99.02) |
|                         |                       |                                                                                              |
| OperModeSel (43.01)     | 1 = FieldConv         |                                                                                              |
| CurSel (43.02)          | 8 = FexCurRef         |                                                                                              |
| M1DiscontCurLim (43.08) | 0 %                   |                                                                                              |
| RevDly (43.14)          | 50 ms                 |                                                                                              |
|                         |                       |                                                                                              |
| FldCtrlMode (44.01)     | 0 = <b>Fix</b> (def.) |                                                                                              |
|                         |                       |                                                                                              |

| DCSLinkNodeID (94.01) | 21 (def.)   | Use the same node number as in M1FexNode (94.08) of the armature module     |
|-----------------------|-------------|-----------------------------------------------------------------------------|
|                       |             |                                                                             |
| DevLimPLL (97.13)     | 20 °        | to suppress blocking of current controller see<br>CuCtrlStat2 (6.04) bit 13 |
|                       |             |                                                                             |
| M1NomVolt (99.02)     | xxx V       | U <sub>FN</sub> = xxx V, rated field voltage                                |
| M1NomCur (99.03)      | xxx A       | $I_{EN} = xxx A$ , rated field current                                      |
| NomMainsVolt (99.10)  | xxx V       | U <sub>NetN</sub> = xxx V; nominal supply voltage (AC)                      |
| M1UsedFexType (99.12) | 0 = NotUsed |                                                                             |

# Field current autotuning for large field exciters:

The field current autotuning has to be started directly in the large field exciter:

| Parameter               | Field converter  | Comments                                              |
|-------------------------|------------------|-------------------------------------------------------|
| ServiceMode (99.06)     | 2 = FieldCurAuto | Give the <b>On</b> and <b>Run</b> command within 20 s |
|                         |                  |                                                       |
| M1KpArmCur (43.06)      | XXX              | Is set by field current autotuning                    |
| M1TiArmCur (43.07)      | XXX              | Is set by field current autotuning                    |
| M1DiscontCurLim (43.08) | 0 %              | Is set to zero by field current autotuning            |

#### Stand alone field exciter

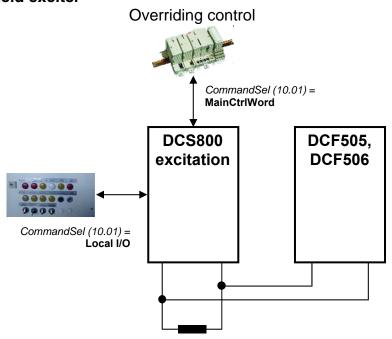

#### Stand alone field exciter

In the stand alone field exciters set *OperModeSel* (43.01) = **FieldConv** and *CommandSel* (10.01) = **Local I/O** or **MainCtrlWord** as source for the control word (**OnOff1**, **StartStop** and **Reset**). The reference is selected by *CurSel* (43.02) = **CurRefExt** or **Al1** to **Al6**. The field exciter mode uses the standard armature current controller as field current controller. Thus the field current is set by means of *M1NomCur* (99.03).

To close the field contactor use CurCtrlStat1 (6.03) bit 7.

#### Parameters to be set in the stand alone field exciter:

Before starting with the commissioning set all parameters to default by means of *ApplMacro* (99.08) = **Factory** and *ApplRestore* (99.07) = **Yes**. Check with *MacroSel* (8.10).

| Parameter             | Field converter              | Comments                                                                                     |
|-----------------------|------------------------------|----------------------------------------------------------------------------------------------|
| CommandSel (10.01)    | 0 = <b>Local I/O</b> (def.), |                                                                                              |
|                       | 1 = MainCtrlWord             |                                                                                              |
| MotFanAck (10.06)     | 0 = NotUsed                  |                                                                                              |
| OvrVoltProt (10.13)   | 2 = <b>DI2</b>               | depending on hardware connection to DCF506                                                   |
|                       |                              |                                                                                              |
| ArmOvrVoltLev (30.08) | 500 %                        | to suppress <b>F503 ArmOverVolt</b> if this does not help, increase <i>M1NomVolt</i> (99.02) |
|                       |                              |                                                                                              |
| OperModeSel (43.01)   | 1 = FieldConv                |                                                                                              |

Firmware description

| CurSel (43.02)          | 1 = CurRefExt,<br>2 = Al1,<br>3 = Al2,<br>4 = Al3,<br>5 = Al4,<br>6 = Al5,<br>7 = Al6 | depending on the connection                                                 |
|-------------------------|---------------------------------------------------------------------------------------|-----------------------------------------------------------------------------|
| CurRefExt (43.03)       | xxx %                                                                                 | e.g. written to by overriding control                                       |
| M1DiscontCurLim (43.08) | 0 %                                                                                   |                                                                             |
| RevDly (43.14)          | 50 ms                                                                                 |                                                                             |
|                         |                                                                                       |                                                                             |
| FldCtrlMode (44.01)     | 0 = <b>Fix</b> (def.)                                                                 |                                                                             |
|                         |                                                                                       |                                                                             |
| DevLimPLL (97.13)       | 20 °                                                                                  | to suppress blocking of current controller see<br>CuCtrlStat2 (6.04) bit 13 |
|                         |                                                                                       |                                                                             |
| M1NomVolt (99.02)       | xxx V                                                                                 | $U_{FN} = xxx V$ , rated field voltage                                      |
| M1NomCur (99.03)        | xxx A                                                                                 | I <sub>EN</sub> = xxx A, rated field current                                |
| NomMainsVolt (99.10)    | xxx V                                                                                 | $U_{NetN} = xxx V$ ; nominal supply voltage (AC)                            |
| M1UsedFexType (99.12)   | 0 = NotUsed                                                                           |                                                                             |

Field current autotuning for stand alone field exciter:

The field current autotuning has to be started directly in the stand alone field exciter:

| Parameter               | Field converter  | Comments                                              |
|-------------------------|------------------|-------------------------------------------------------|
| ServiceMode (99.06)     | 2 = FieldCurAuto | Give the <b>On</b> and <b>Run</b> command within 20 s |
|                         |                  |                                                       |
| M1KpArmCur (43.06)      | XXX              | Is set by field current autotuning                    |
| M1TiArmCur (43.07)      | XXX              | Is set by field current autotuning                    |
| M1DiscontCurLim (43.08) | 0 %              | Is set to zero by field current autotuning            |

# DC-breaker, DC-contactor

#### General

The DC-breaker is used to protect the DC-motor or - in case of too low mains voltage or voltage dips - the generating bridge of the drive from overcurrent. In case of an overcurrent the DC-breaker is forced open by its own tripping spring. DC-breakers have different control inputs and trip devices:

- an On / Off coil with a typical time delay of 100 to 200 ms,
- a high speed tripping coil (e.g. Secheron = CID) to trip the DC-breaker within 2 ms from e.g. the drive,
- an internal tripping spring which is released by overcurrent and set mechanically

There are different ways how to control the DC-breaker depending on the available hardware and the customers on / off philosophy. Following are the most common examples.

#### Attention:

If a DC breaker is used and DC voltage measurement is taken inside the converter module (D1 – D4 modules and D5 – D7 in default configuration) then deselect the automatic offset compensation by setting OffsetUDC (97.24) = 0

# HVCB controlled externally, DC-breaker controlled by the drive

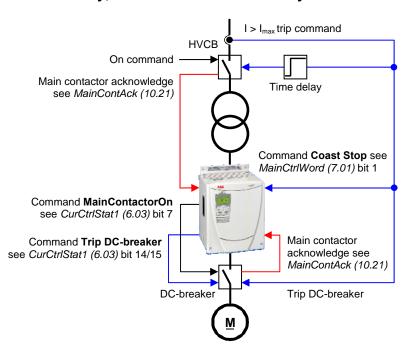

HVCB controlled externally, DC-breaker controlled by the drive

In the above example the **H**igh **V**oltage **C**ircuit **B**reaker (HVCB) is controlled externally (e.g. by the operator). The result is checked by means of *MainContAck* (10.21). In case the main contactor acknowledge is missing **F524 MainContAck** [*FaultWord2* (9.02) bit 7] is set. Usually HVCB are equipped with an overcurrent relay, which can trip the HVCB. To protect the drive a 50 ms to 100 ms pretriggered trip command must be connected to **Off2** (Coast Stop) [*MainCtrlWord* (7.01) bit 1]. Additionally the trip command from the HVCB should also trip the DC-breaker.

DC-breaker is controlled by the drive. The drive closes and opens the DC-breaker with the command **MainContactorOn**. The result is checked by means of *MainContAck* (10.21). In case the main contactor acknowledge is missing **F524 MainContAck** [FaultWord2 (9.02) bit 7] is set.

The DC-breaker can be tripped actively by the command **Trip DC-breaker**.

# **DC-contactor US version**

If using a DC contactor, you must connect an auxiliary contact to a digital input of your choice and set para. *MainContAck* accordingly. Set the following parameters:

MainContAck (10.21) = **DI1** (or any input you choose for the DC cont.

auxiliary contact)

DO8BitNo (14.16) = 10

MainContCtrlMode (21.16) = DCcontact (3)

Set these parameters AFTER macros are loaded but BEFORE the drive is commissioned.

Digital output 8 (DO8) must be used to turn the DC-contactor on and off. DC-contactor US:

DC-contactor US K1.1 is a special designed contactor with 2x NO contacts for C1 and D1 connection and 1x NC contact for connection of Dynamic Brake resistor RB.

The contactor should be controlled by

CurCtrlStat1 (6.03) bit 10. MainContAck (10.21)

The acknowledge can be connected to parameter:

DCBreakAck (10.23)

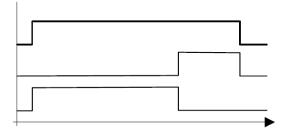

MainContactorOn (6.03) bit 7

DynamicBrakingOn (6.03) bit 8

US DCBreakerOn (6.03) bit 10

If using Dynamic Braking, the drive allows you to select the stopping method under three different situations. Parameters 21.02, 21.03 and 21.04 select the stopping method for loss of the OnOff, run command (StartStop, Jog1, Jog2, etc.), and E-Stop input, respectively.

Each can be set to:

RampStopCoastStopTorqueLimitDynBraking

In order to command the drive to perform a DB stop, one or more of these parameters must be set to DynBraking. Most users will want the drive to ramp stop when OnOff or a run command (StartStop, Jog1, Jog2, etc.) input is cleared, and dynamically brake when the E-Stop input is cleared. In that case, use the following settings:

Off1Mode (21.02) = RampStop
 StopMode (21.03) = RampStop
 E StopMode (21.04) = DynBraking

However, any case is allowed and the final decision is left to the user.

Other parameters control stops during faults. See:

LocalLossCtrl (30.27) ComLossCtrl (30.28) FaultStopMode (30.30) SpeedFbFltMode (30.36)

If using EMF feedback with dynamic braking, set:

DynBrakeDly (50.11) = t
 Where: t = the time (sec) it normally takes the motor to stop during dynamic braking

# Attention:

If the motor voltage measurement is connected to the motor terminals (D5 - D7 with modified SDCS-PIN-51) then set:

MainContCtrl(21.16) = On

# AC- and DC-breaker controlled by the drive

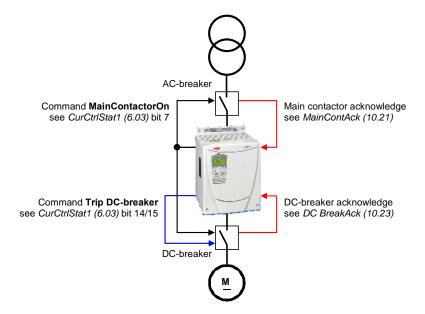

AC- and DC-breaker controlled by the drive

In the above example both, the AC- and the DC-breaker are controlled by the drive. The drive closes and opens both breakers with the command **MainContactorOn**. The result is checked by means of *MainContAck* (10.21) and *DC BreakAck* (10.23). In case the main contactor acknowledge is missing **F524 MainContAck** [FaultWord2 (9.02) bit 7] is set. In case the DC-breaker acknowledge is missing **A103 DC BreakAck** [AlarmWord1 (9.06) bit 2] is set, is forced to 150° and single firing pulses are given.

The DC-breaker can be tripped actively by the command **Trip DC-breaker**.

# No AC-breaker, DC-breaker controlled by the drive

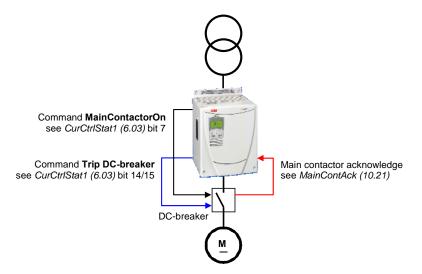

No AC-breaker, DC-breaker controlled by the drive

In the above example no AC-breaker is used and the DC-breaker is controlled by the drive. The drive closes and opens the DC-breaker with the command **MainContactorOn**. The result is checked by means of *MainContAck* (10.21). In case the main contactor acknowledge is missing **F524 MainContAck** [FaultWord2 (9.02) bit 7] is set.

The DC-breaker can be tripped actively by the command **Trip DC-breaker**.

## AC-breaker controlled by the drive, DC-breaker controlled externally

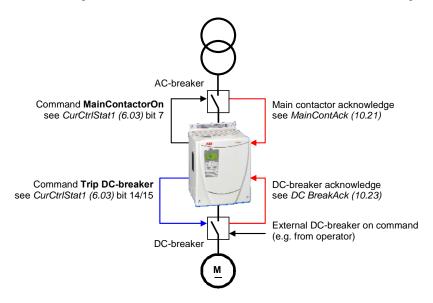

AC-breaker controlled by the drive, DC-breaker controlled externally

In the above example the AC-breaker is controlled by the drive. The drive closes and opens the AC-breaker with the command **MainContactorOn**. The result is checked by means of *MainContAck* (10.21). In case the main contactor acknowledge is missing **F524 MainContAck** [FaultWord2 (9.02) bit 7] is set. The DC-breaker is controlled externally (e.g. by the operator). The result is checked by means of *DC BreakAck* (10.23). In case the DC-breaker acknowledge is missing **A103 DC BreakAck** [AlarmWord1 (9.06) bit 2] is set, is forced to 150° and single firing pulses are given.

The DC-breaker can be tripped actively by the command **Trip DC-breaker**.

## No AC-breaker, DC-breaker controlled externally

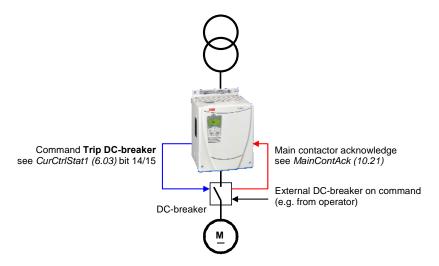

No AC-breaker, DC-breaker controlled externally

In the above example no AC-breaker is used and the DC-breaker is controlled externally (e.g. by the operator). The result is checked by means of *MainContAck* (10.21). In case the main contactor acknowledge is missing **F524 MainContAck** [FaultWord2 (9.02) bit 7] is set.

The DC-breaker can be tripped actively by the command **Trip DC-breaker**.

## **Command Trip DC-breaker**

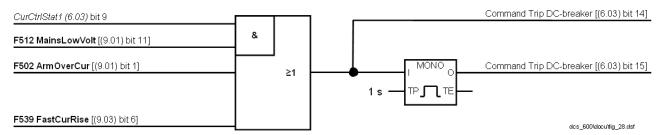

## Command Trip DC-breaker

The firmware sets the:

- command Trip DC-breaker (continuous signal) [CurCtrlStat1 (6.03) bit 14]
   and
- command **Trip DC-breaker** (4 s pulse signal) [CurCtrlStat1 (6.03) bit 15]
   by means of
  - F512 MainsLowVolt [FaultWord1 (9.01) bit 11] in regenerative mode,
  - **F502 ArmOverCur** [FaultWord1 (9.01) bit 1] or
- F539 FastCurRise [FaultWord3 (9.03) bit 6] (see chapter <u>Motor protection</u>) In case a digital output see group 14 is assigned to one of the two signals, it is updated immediately after detecting the fault and thus actively tripping the DC-breaker.

# **Dynamic braking**

#### General

The drive can be stopped by dynamic braking. The principle is to transfer the power of the machine inertia into a braking resistor. Therefore the armature circuit has to be switched over from the drive to a braking resistor. Additionally flux and field current have to be maintained.

## Operation

Activation

Dynamic braking can be activated by all stop modes, in cases of a fault or due to communication breaks:

- Off1Mode (21.02) when UsedMCW (7.04) bit 0 **On** is set to low,
- StopMode (21.03) when UsedMCW (7.04) bit 3 Run is set to low,
- E StopMode (21.04) when UsedMCW (7.04) bit 2 Off3N is set to low,
- FaultStopMode (30.30) in case of a trip level 4 fault,
- SpeedFbFltMode (30.36) in case of a trip level 3 fault,
- LocalLossCtrl (30.27) when local control is lost,
- ComLossCtrl (30.28) when communication is lost,
- Ch0 ComLossCtrl (70.05) when communication is lost and
- Ch2 ComLossCtrl (70.15) when communication is lost.

In addition dynamic braking can be forced by setting *AuxCtrlWord* (7.02) bit 5 to high. At the same time *UsedMCW* (7.04) bit 3 **Run** must be set to low.

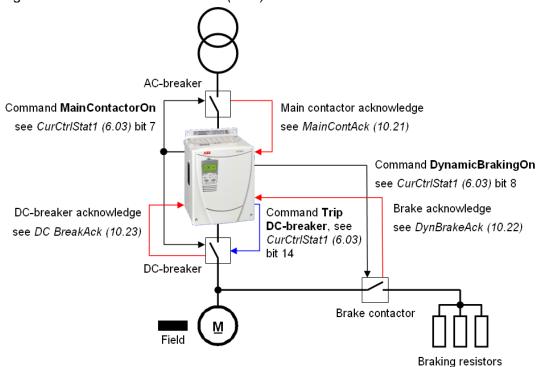

Application example of dynamic braking

Function

During dynamic braking the field current is maintained by keeping the field exciter activated. It is recommended to supply external / internal field exciters via a short time UPS to make sure that the field is maintained during mains failure. OnBoard field exciters (D1 to D4) will be supplied via the main contactor, thus

CurCtrlStat1 (6.03) bit 7 stays high (MainContactorOn) until zero speed is reached.

- ① The activation of dynamic braking immediately sets *CurCtrlStat1* (6.03) bit 6 to high (dynamic braking active).
- ② Dynamic braking forces the armature current to zero and opens the DC-breaker by setting *CurCtrlStat1* (6.03) bit 14 to high (**Trip DC-breaker**).
- ③ After the armature current is zero and the DC-breaker acknowledge is gone *CurCtrlStat1 (6.03)* bit 8 is set to high (**DynamicBrakingOn**). This signal is connected to a digital output (see group 14) and used to close the brake contactor. As soon as the brake contactor is closed dynamic braking starts and decreases the speed.
- (4) With *DynBrakeAck* (10.22) it is possible to select a digital input for the brake resistor acknowledge. This input sets **A105 DynBrakeAck** [*AlarmWord1* (9.06) bit 4] as long as the acknowledge is present. Thus the drive cannot be started or restarted while dynamic braking is active, except *FlyStart* (21.10) = **FlyStartDyn**.

#### Deactivation

⑤ Dynamic braking is deactivated as soon as zero speed is reached and *AuxStatWord* (8.02) bit 11 **ZeroSpeed** is set to high. In case of dynamic braking with EMF feedback [*M1SpeedFbSel* (50.03) = **EMF**] there is no valid information about the motor speed and thus no zero speed information. To prevent an interlocking of the drive after dynamic braking the speed is assumed zero after *DynBrakeDly* (50.11) is elapsed:

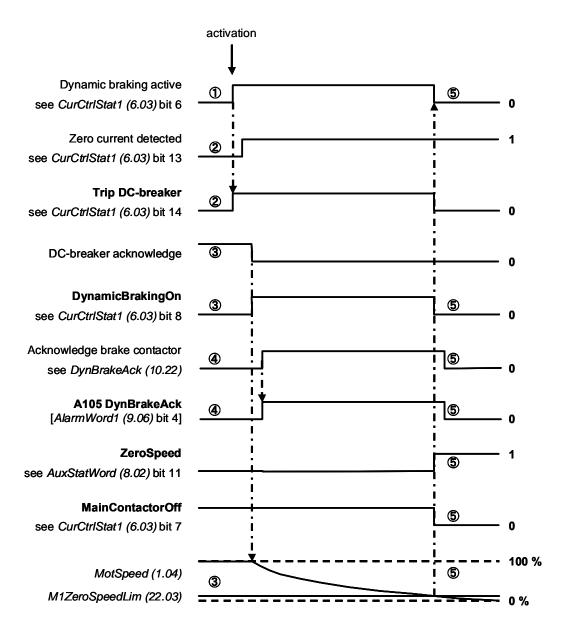

Dynamic braking sequence

For usage of US style DC-breakers see MainContCtrlMode (21.16).

## **Position counter**

### General

The position counter is used for position measurements. It can be synchronized, that is preset, with an initial value. The counter output value and its initial value are 32-bit signed values. The 32-bit position value is sent to and received as two 16-bit values. Thus the low word dose not possess a sign.

## Counting procedure

The position counting is only possible when using an encoder, see *M1SpeedFbSel* (50.03). Its measurement mode is selected by means of *M1EncMeasMode* (50.02) and *PosCountMode* (50.07). Counting is increasing when the motor is rotating forward and decreasing when the motor is rotating backward. A loss free algorithm is used in order to avoid an increasing error due to rounding errors.

## **Synchronization**

The position counter can be synchronized with an initial value. This initial value is set by means of *PosCountInitLo* (50.08) and *PosCountInitHi* (50.09). At the synchronization event the position counter output - *PosCountLow* (3.07) and *PosCountHigh* (3.08) - is preset with the initial value and **SyncRdy** [AuxStatWord (8.02), bit 5] is set:

PosCountInitLo (50.08) 

→ PosCountLow (3.07)

PosCountHigh (50.09) 

→ PosCountHigh (3.08)

The synchronization command is chosen by means of *SyncCommand* (10.04). It can either be **SyncCommand** [*AuxCtrlWord* (7.02), bit 9] or hardware. The fastest synchronization is achieved by the encoder zero pulse. Synchronization by DI7 is delayed due to its scan time and additional hardware filter times.

The synchronization can be inhibited by setting **SyncDisable** [*AuxCtrlWord (7.02)*, bit 10].

**SyncRdy** [AuxStatWord (8.02), bit 5] can be reset by means of **ResetSyncRdy** [AuxCtrlWord (7.02), bit 11].

With *PosSyncMode* (50.15) either single or cyclic synchronization is selected. With single synchronization, the next synchronization event must be released with **ResetSyncRdy** [*AuxCtrlWord* (7.02), bit 11].

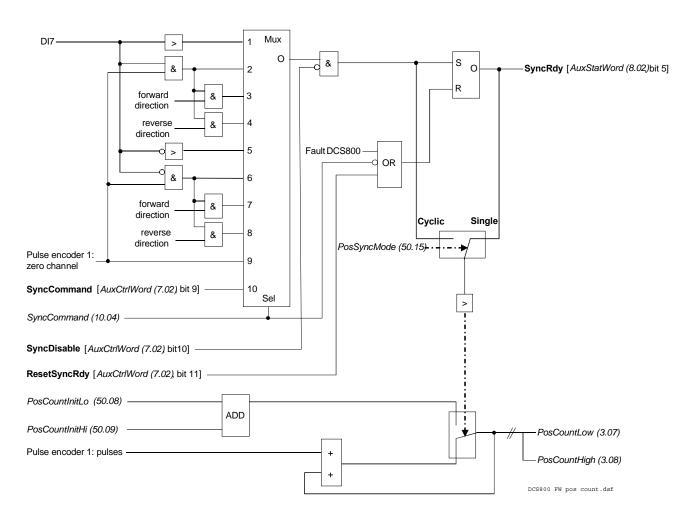

Pulse encoder 1 position counter logic

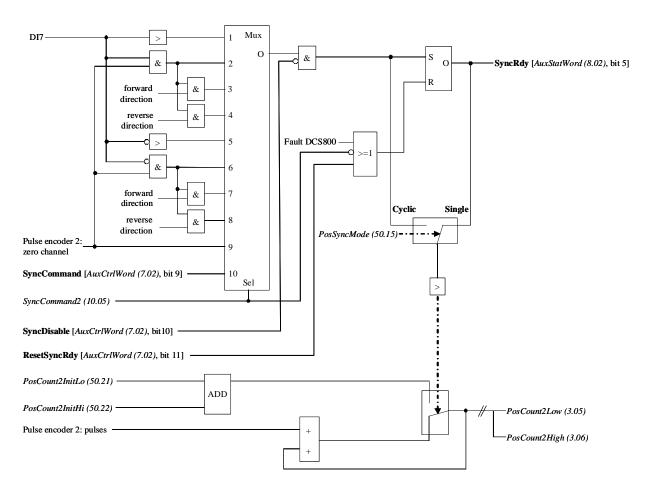

Pulse encoder 2 position counter logic

# I/O configuration

## **Chapter overview**

This chapter describes the I/O configuration of digital and analog inputs and outputs with different hardware possibilities.

# Digital inputs (DI's)

The basic I/O board is the SDCS-CON-4 with 8 standard DI's. All 8 standard DI's can be replaced with SDCS-IOB-2 and extended by means of one or two RDIO-01 digital I/O extension modules. Thus the maximum number of DI's is 14.

The hardware source is selected by:

- DIO ExtModule1 (98.03) for DI9 to DI11
- DIO ExtModule2 (98.04) for DI12 to DI14 and
- IO BoardConfig (98.15)

#### Note:

The maximum amount of digital I/O extension modules is two regardless if an AIMA-01 board is used.

### SDCS-CON-4 / SDCS-IOB-2

On the SDCS-CON-4 the standard DI's are filtered and not isolated. On the SDCS-IOB-2 the standard DI's are filtered and isolated. Selectable hardware filtering time (DI7 and DI8 on the SDCS-IOB-2):

2 ms or 10 ms (jumper S7 and S8)

### Input voltages:

- 24 VDC to 48 VDC, 115 VAC or 230 VAC depending on the hardware
- for more details see DCS800 Hardware Manual

Scan time for DI1 to DI6:

- 5 ms

Scan time for DI7 and DI8:

3.3 ms / 2.77 ms (synchronized with mains frequency)

## 1<sup>st</sup> and 2<sup>nd</sup> RDIO-01

The extension DI's are isolated and filtered. Selectable hardware filtering time:

- 2 ms or 5 ms to 10 ms

## Input voltages:

- 24 VDC to 250 VDC, 110 VAC to 230 VAC
- for more details see RDIO-01 User's Manual

Scan time for DI9 to DI14:

- 5 ms connected at SDCS-CON-4
- 14 ms connected via SDCS-COM-8

#### Attention:

To ensure proper connection and communication of the RDIO-01 boards with the SDCS-CON-4 use the screws included in the scope of delivery.

## Configuration

All DI's can be read from DI StatWord (8.05):

| bit | DI | configurable | default setting     |
|-----|----|--------------|---------------------|
| 0   | 1  | yes          | ConvFanAck (10.20)  |
| 1   | 2  | yes          | MotFanAck (10.06)   |
| 2   | 3  | yes          | MainContAck (10.21) |
| 3   | 4  | yes          | Off2 (10.08)        |
| 4   | 5  | yes          | E Stop (10.09)      |
| 5   | 6  | yes          | Reset (10.03)       |
| 6   | 7  | yes          | OnOff1 (10.15)      |
| 7   | 8  | yes          | StartStop (10.16)   |
| 8   | 9  | yes          | -                   |
| 9   | 10 | yes          | -                   |
| 10  | 11 | yes          | -                   |
| 11  | 12 | no           | not selectable      |
| 12  | 13 | no           | not selectable      |
| 13  | 14 | no           | not selectable      |

### Configurable = yes:

The DI's can be connected to several converter functions and it is possible to invert the DI's - *DI1Invert* (10.25) to *DI11Invert* (10.35). In addition the DI's can be used by Adaptive Program, application program or overriding control.

## Configurable = no:

The DI's can only be used by Adaptive Program, application program or overriding control.

Configurable DI's are defined by means of following parameters:

Direction (10.02) Ref1Mux (11.02) Reset (10.03) Ref2Mux (11.12) SyncCommand (10.04) MotPotUp (11.13) MotFanAck (10.06) MotPotDown (11.14) HandAuto (10.07) MotPotMin (11.15) - Off2 (10.08) Ramp2Select (22.11) - E Stop (10.09) Par2Select (24.29) TorqMux (26.05) ParChange (10.10) OvrVoltProt (10.13) ResCurDetectSel (30.05) ExtFaultSel (30.31) OnOff1 (10.15) StartStop (10.16) ExtAlarmSel (30.32) M1KlixonSel (31.08) Jog1 (10.17) Jog2 (10.18) M1BrakeAckSel (42.02) FldBoostSel (44.17) ConvFanAck (10.20) M2KlixonSel (49.38) MainContAck (10.21) DynBrakeAck (10.22) ZeroCurDetect (97.18) - ResetAhCounter (97.21) DC BreakAck (10.23)

### Following restrictions apply:

- The position counter synchronization is fixed assigned to input DI7, if

- activated via SyncCommand (10.04)
- DI12 to DI14 are only available in the DI StatWord (8.05), thus they can only be used by Adaptive Program, application program or overriding control

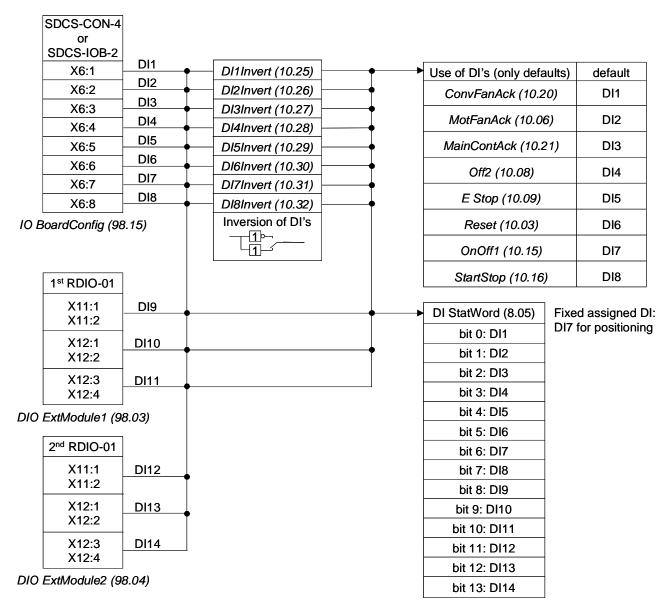

Structure of DI's

# Digital outputs (DO's)

The basic I/O board is the SDCS-CON-4 with 7 standard DO's. Standard DO8 is located on the SDCS-PIN-4 for units size D1 - D4 or SDCS-POW-4 for units size D5 - D7. All 8 standard DO's can be replaced with SDCS-IOB-2 and extended by means of one or two RDIO-01 digital I/O extension modules. Thus the maximum number of DO's is 12.

The hardware source is selected by:

- DIO ExtModule1 (98.03) for DO9 and DO10
- DIO ExtModule2 (98.04) for DO11 and DO12
- IO BoardConfig (98.15)

#### Note:

The maximum amount of digital I/O extension modules is two regardless if an AIMA-01 board is used.

### SDCS-CON-4 / SDCS-IOB-2

On the SDCS-CON-4 the standard DO's are relay drivers. DO8 is located on the SDCS-PIN-4 and is isolated by means of a relay. If the SDCS-IOB-2 is being used DO6 and DO7 are isolated by means of optocouplers, while the others (DO1 to DO5 and DO8) are isolated by means of relays.

Output values SDCS-CON-4:

- DO1 to DO7 max. 50 mA / 22 VDC at no load
- for more details see DCS800 Hardware Manual

Output values SDCS-PIN-4:

- DO8 max. 3 A / 24 VDC, max. 0.3 A / 115 VDC / 230 VDC or max. 3 A / 230 VAC
- for more details see DCS800 Hardware Manual

Output values SCDS-IOB-2:

- DO6 and DO7: max. 50 mA / 24 VDC
- all others: max. 3 A / 24 VDC, max. 0.3 A / 115 VDC / 230 VDC or max. 3 A / 250 VAC
- for more details see DCS800 Hardware Manual

Cycle time for DO1 to DO8:

- 5 ms

## 1<sup>st</sup> and 2<sup>nd</sup> RDIO-01

The extension DO's are isolated by means of relays.

Output values:

- max. 5 A / 24 VDC, max. 0.4 A / 120 VDC or max. 1250 VA / 250 VAC
- for more details see RDIO-01 User's Manual

Cycle time for DO9 to DO12:

- 5 ms connected at SDCS-CON-4
- 14 ms connected via SDCS-COM-8

#### Attention:

To ensure proper connection and communication of the RDIO-01 boards with the SDCS-CON-4 use the screws included in the scope of delivery.

## Configuration

All DO's can be read from DO StatWord (8.06):

| bit | DO | configurable | default setting                      |      |
|-----|----|--------------|--------------------------------------|------|
| 0   | 1  | yes          | FansOn; CurCtrlStat1 (6.03)          | bit0 |
| 1   | 2  | yes          | FieldOn; CurCtrlStat1 (6.03)         | bit5 |
| 2   | 3  | yes          | MainContactorOn; CurCtrlStat1 (6.03) | bit7 |
| 3   | 4  | yes          | -                                    |      |
| 4   | 5  | yes          | -                                    |      |
| 5   | 6  | yes          | -                                    |      |
| 6   | 7  | yes          | -                                    |      |
| 7   | 8  | yes          | MainContactorOn; CurCtrlStat1 (6.03) | bit7 |
| 8   | 9  | no           | not selectable                       |      |
| 9   | 10 | no           | not selectable                       |      |
| 10  | 11 | no           | not selectable                       |      |
| 11  | 12 | no           | not selectable                       |      |

## Configurable = yes:

The DO's can be connected to any integer or signed integer of the drive by means of group 14. It is possible to invert the DO's by simply negate *DO1Index* (14.01) to *DO8Index* (14.15). In addition the DO's can be used by Adaptive Program, application program or overriding control if the corresponding *DOxIndex* (14.xx) is set to zero - see *DO CtrlWord* (7.05).

## Configurable = no:

The DO's can only be used by Adaptive Program, application program or overriding control - see *DO CtrlWord* (7.05).

### Note:

DO8 is only available as relay output on the SDCS-PIN-4, if no SDCS-IOB-2 is used.

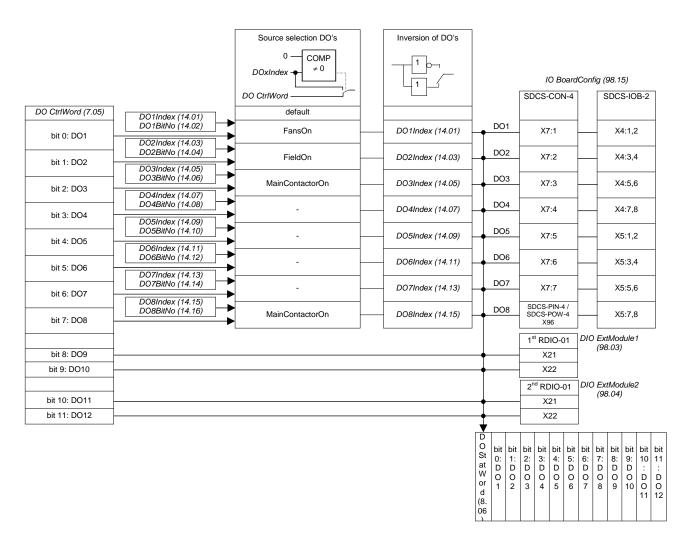

Structure of DO's

# Analog inputs (Al's)

The basic I/O board is the SDCS-CON-4 with 4 standard Al's. All 4 standard Al's can be replaced with SDCS-IOB-3 and extended by means of one or two RAIO-01 analog I/O extension modules. Thus the maximum number of Al's is 8.

The hardware source is selected by:

- AIO ExtModule (98.06) for AI5 and AI6
- AIO MotTempMeas (98.12) for AI7 and AI8
- IO BoardConfig (98.15)

#### Note:

The maximum amount of analog I/O extension modules is two regardless if an AIMA-01 board is used.

#### SDCS-CON-4

Hardware setting:

- switching from voltage input to current input by means of jumper S2 and S3
- for more details see DCS800 Hardware Manual

Input range Al1 and Al2 set by parameter:

- ±10 V, 0 V to 10 V, 2 V to 10 V, 5 V offset, 6 V offset
- $-\pm20$  mA, 0 mA to 20 mA, 4 mA to 20 mA, 10 mA offset, 12 mA offset Input range Al3 and Al4 set by parameter:
  - ±10 V, 0 V to 10 V, 2 V to 10 V, 5 V offset, 6 V offset

## Resolution:

15 bits + sign

Scan time for Al1 and Al2:

3.3 ms / 2.77 ms (synchronized with mains frequency)

Scan time for Al3 and Al4:

5 ms

Additional functions:

 motor temperature measurement for a PTC connected to Al2 - see section <u>Motor protection</u>

## SDCS-IOB-3

Hardware setting:

- switching from voltage input to current input by means of jumper S1
- the hardware gain for Al2 and Al3 can be increased by 10 with jumpers S2 and S3, thus the input range changes e.g. from  $\pm 10$  V to  $\pm 1$  V
- for more details see DCS800 Hardware Manual

Input range Al1 to Al4 set by parameter:

- ±10 V, 0 V to 10 V, 2 V to 10 V, 5 V offset, 6 V offset
- ±20 mA, 0 mA to 20 mA, 4 mA to 20 mA, 10 mA offset, 12 mA offset

#### Resolution:

15 bits + sign

Scan time for Al1 and Al2:

3.3 ms / 2.77 ms (synchronized with mains frequency)

Scan time for Al3 and Al4:

5 ms

### Additional functions:

- motor temperature measurement for PT100 or PTC connected to Al2 and Al3 - see section <u>Motor protection</u>
- residual current detection monitor input via Al4 see section <u>Motor</u> <u>protection</u>

### 1<sup>st</sup> RAIO-01

## Hardware setting:

- input range and switching from voltage to current by means of a DIP switch,
- for more details see RAIO-01 User's Manual

## Input range AI5 and AI6 set by parameter:

- ±10 V, 0 V to 10 V, 2 V to 10 V, 5 V offset, 6 V offset
- ±20 mA, 0 mA to 20 mA, 4 mA to 20 mA, 10 mA offset, 12 mA offset

#### Resolution:

11 bits + sign

## Scan time for AI5 and AI6:

- 10 ms connected at SDCS-CON-4
- 14 ms connected via SDCS-COM-8

#### Additional functions:

all Al's are galvanically isolated

#### Attention:

To ensure proper connection and communication of the RAIO-01 board with the SDCS-CON-4 use the screws included in the scope of delivery.

## 2<sup>nd</sup> RAIO-01

#### Hardware setting:

- AI7 and AI8 are only used for motor temperature measurement, thus set 0
  V to 2 V for 1 PT100 respectively 0 V to 10 V for 2 or 3 PT100 using the
  DIP switch
- for more details see RAIO-01 User's Manual

#### Resolution:

11 bits + sign

### Scan time for AI7 and AI8:

- 10 ms connected at SDCS-CON-4
- 14 ms connected via SDCS-COM-8

#### Additional functions:

- all Al's are galvanically isolated
- motor temperature measurement for PT100 connected to Al7 and Al8 see section <u>Motor protection</u>,

## Attention:

To ensure proper connection and communication of the RAIO-01 board with the SDCS-CON-4 use the screws included in the scope of delivery.

## Configuration

The value of Al1 to Al6 and AlTacho can be read from group 5.

| Al | configurable | default setting |
|----|--------------|-----------------|
| 1  | yes          | -               |
| 2  | yes          | -               |
| 3  | yes          | -               |
| 4  | yes          | -               |
| 5  | yes          | -               |
| 6  | yes          | -               |
| 7  | temperature  | -               |
| 8  | temperature  | -               |

## Configurable = yes:

The Al's can be connected to several converter functions and it is possible to scale them by means of group 13. In addition the Al's can be read by Adaptive Program, application program or overriding control.

## Configurable = temperature:

The Al's can only be used by the motor temperature measurement - see M1TempSel (31.05) and M2TempSel (49.35).

Configurable Al's are defined by means of following parameters:

- Ref1Sel (11.03)
- Ref2Sel (11.06)
- TorqUsedMaxSel (20.18)
- TorqUsedMinSel (20.19)
- TorqRefA Sel (25.10)
- TorqCorrect (26.15)
- ResCurDetectSel (30.05)
- M1TempSel (31.05)
- M1StrtTorqRefSel (42.07)
- CurSel (43.02)
- M2TempSel (49.35)
- M2StrtTorqRefSel (49.44)

## Following restrictions apply:

- the residual current detection input is fixed assigned to Al4, if activated via ResCurDetectSel (30.05)
- the motor temperature measurement is fixed assigned to Al2 and Al3 respectively Al7 and Al8, if activated via M1TempSel (31.05) respectively M2TempSel (49.35)

## **Scaling**

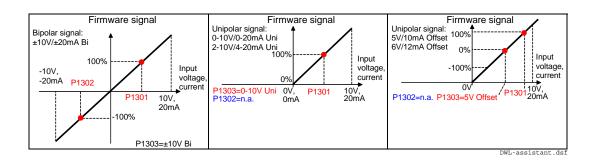

I/O configuration

It is possible to scale Al1 to Al6 with 3 parameters each:

- the range of each AI is set by means of a jumper distinguishing between current and voltage - and ConvModeAI1 (13.03) to ConvModeAI6 (13.27)
- +100 % of the input signal connected to an Al is scaled by means of Al1HighVal (13.01) to Al6HighVal (13.25)
- -100 % of the input signal connected to an AI is scaled by means of AI1LowVal (13.02) to AI6LowVal (13.26) Example:

In case the min. / max. voltage ( $\pm 10$  V) of Al1 should equal  $\pm 250$  % of TorqRefExt (2.24), set:

TorqRefA Sel (25.10) = Al1 ConvModeAl1 (13.03) =  $\pm$ 10V Bi Al1HighVal (13.01) = 4000 mV Al1LowVal (13.02) = -4000 mV

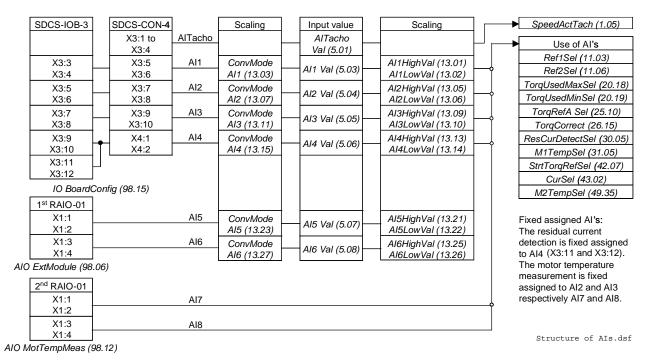

Structure of Al's

# Analog outputs (AO's)

The basic I/O board is the SDCS-CON-4 with 3 standard AO's. Two AO's are programmable, the third one is fixed and used to display the actual armature current taken directly from the burden resistors. All 3 standard AO's can be replaced with SDCS-IOB-3 and extended by means of one or two RAIO-01 analog I/O extension modules. Thus the maximum number of AO's is 7.

The hardware source is selected by:

- AIO ExtModule (98.06) for AO3 and AO4
- AIO MotTempMeas (98.12) for AO5 and AO6
- IO BoardConfig (98.15)

#### Note:

The maximum amount of analog I/O extension modules is two regardless if an AIMA-01 board is used.

## SDCS-CON-4 / SDCS-IOB-3

Output range AO1 and AO2 set by parameter:

±10 V, 0 V to 10 V, 2 V to 10 V, 5 V offset, 6 V offset

Output range fixed AO I-act:

- 8 V equals the minimum of 325 % M1NomCur (99.03) or 230 % ConvNomCur (4.05)
- see also *lactScaling* (4.26)
- for more details see DCS800 Hardware Manual

#### Resolution:

11 bits + sign

Cycle time for AO1 and AO2:

5 ms

Cycle time fixed AO I-act:

directly taken from hardware

Additional functions:

 the gain of the fixed AO I-act can be adjusted by means of R110 on the SDCS-IOB-3

## 1<sup>st</sup> RAIO-01

Output range AO3 and AO4 set by parameter:

- 0 mA to 20 mA, 4 mA to 20 mA, 10 mA offset, 12 mA offset

## Resolution:

12 bits

Cycle time for AO3 and AO4:

- 5 ms connected at SDCS-CON-4
- 14 ms connected via SDCS-COM-8

Additional functions:

all AO's are galvanically isolated

## Attention:

To ensure proper connection and communication of the RAIO-01 board with the SDCS-CON-4 use the screws included in the scope of delivery.

# 2<sup>nd</sup> RAIO-01

## Hardware settings:

- AO5 and AO6 are only used for motor temperature measurement, no additional setting needed
- for more details see RAIO-01 User's Manual

### Resolution:

12 bits

## Cycle time for AO5 and AO6:

- 5 ms connected at SDCS-CON-4
- 14 ms connected via SDCS-COM-8

### Additional functions:

- all AO's are galvanically isolated
- motor temperature measurement for PT100 connected to AO5 and AO6 see section <u>Motor protection</u>

### Attention:

To ensure proper connection and communication of the RAIO-01 board with the SDCS-CON-4 use the screws included in the scope of delivery.

## Configuration

The value of AO1 and AO2 can be read from group 5.

| AO   | configurable | default setting |
|------|--------------|-----------------|
| 1    | yes          | -               |
| 2    | yes          | -               |
| 3    | yes          | -               |
| 4    | yes          | -               |
| 5    | temperature  | -               |
| 6    | temperature  | -               |
| Curr | fixed        | not selectable  |

### Configurable = yes:

The AO's can be connected to any integer or signed integer of the drive by means of group 15. It is possible to invert the AO's by simply negate *IndexAO1* (15.01) to *IndexAO4* (15.16). In addition the AO's can be used by Adaptive Program, application program or overriding control if the corresponding *IndexAOx* (15.xx) is set to zero - see *CtrlWordAO1* (15.02) to *CtrlWordAO4* (15.17).

### Configurable = temperature:

The AO's can only be used by the motor temperature measurement - see *M1TempSel* (31.05) and *M2TempSel* (49.35).

## **Scaling**

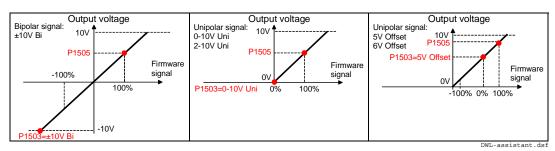

It is possible to scale AO1 to AO4 with 2 parameters each:

- the range of each AO is set by means of ConvModeAO1 (15.03) to ConvModeAO4 (15.18)
- if the range is set to bipolar or unipolar signals with offset, ±100 % of the input signal connected to an AO is scaled by means of *ScaleAO1* (15.06) to *ScaleAO4* (15.20)
- If the range is set to unipolar signals without offset, only +100 % of the input signal connected to an AO is scaled by means of *ScaleAO1* (15.06) to *ScaleAO4* (15.20). The smallest value is always zero.
- It is possible to invert the AO's by simply negate *IndexAO1* (15.01) to *IndexAO4* (15.16)
   Example:

In case the min. / max. voltage ( $\pm 10$  V) of AO1 should equal  $\pm 250$  % of TorqRefUsed (2.13), set:

IndexAO1 (15.01) = 213

ConvModeAO1 (15.03) =  $\pm$ **10V Bi** ScaleAO1 (15.05) = 4000 mV

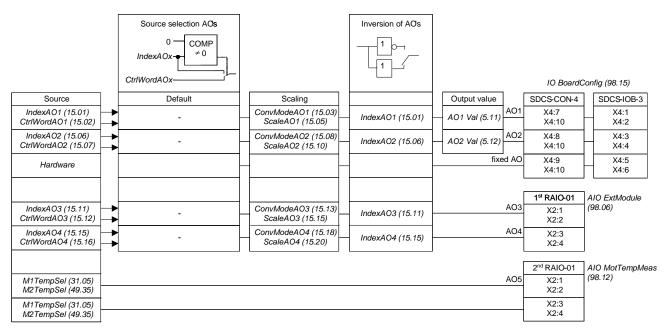

Structure of AO's

# Communication

# **Chapter overview**

This chapter describes the communication capabilities of the drive.

## **DCSLink with SDCS-DSL-4**

## General

The DCSLink is a multi-purpose twisted pair bus for the DCS800. All functions using the same hardware and can be used at the same time. The DCSLink can be used for excitation, master-follower, drive-to-drive communication and 12-pulse.

# **Excitation, commissioning a FEX-4**

# **Layout FEX-4**

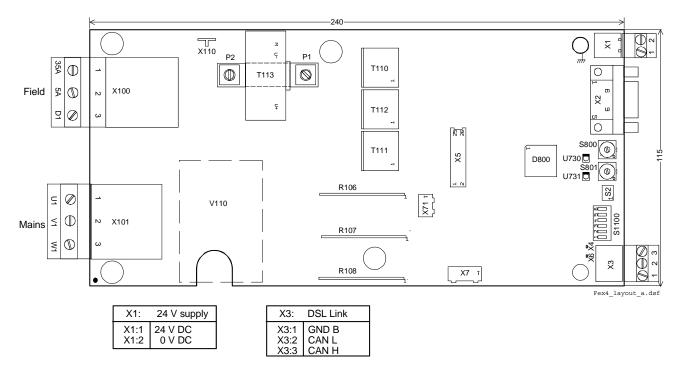

## **Layout SDCS-DSL-4**

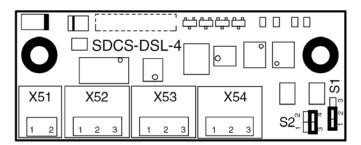

## Set the FEX-4 type

The FEX-4 can be used in 4 different applications:

- FEX-425-Int (as internal field exciter of a D5 module with up to 25 A)
- DCF803-0016 (as external field exciter with up to 16 A)
- DCF803-0035 (as external field exciter with up to 35 A) and
- **FEX-4 Term5A** (as internal or external field exciter with max. 5 A)

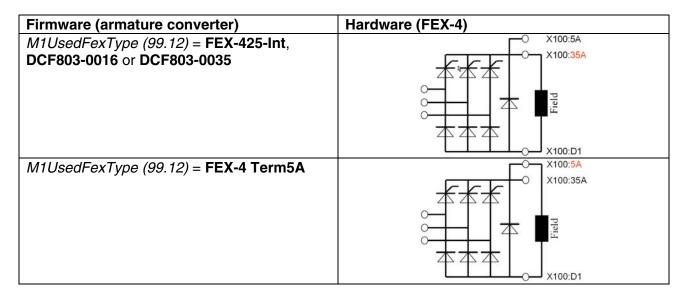

## Set the node numbers, transmission speed and the communication supervision

In all bus systems unique node ID numbers are required and have to be set in the armature converter and the FEX-4. Two stations with the same node ID number are not allowed.

For example set the armature converter node ID number to 1 and the FEX-4 node ID number to 13.

The communication supervision is activated in the armature converter.

Also the transmission speed of all converters has to match:

| Firmware (armature converter)        | Hardware | (FEX-4)  |         |           |
|--------------------------------------|----------|----------|---------|-----------|
| DCSLinkNodeID (94.01) = 1            | -        |          |         |           |
| BaudRate (94.02) = <b>500</b> kBit/s | S1100:4  | S1100:5  | S1100:6 | kBit/s    |
|                                      | OFF      | OFF      | ON      | 500       |
| FexTimeOut (94.07) = 100 ms          | -        |          |         |           |
| M1FexNode (94.08) = 13               | S801     |          | S800    |           |
|                                      | 1        |          | 3       |           |
|                                      | S801     | 9 7 12 W | \$800   | 9 7 2 3 y |

## **Set the DCSLink**

Cable connection:

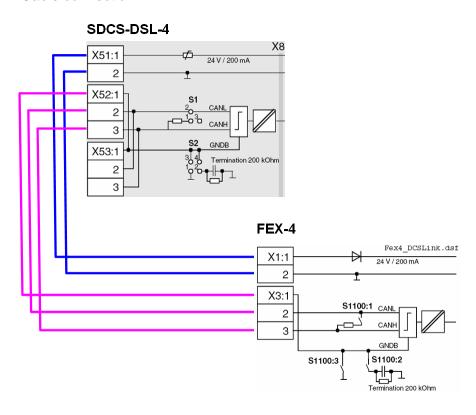

# Bus- and ground termination:

The DCSLink is a bus system using twisted pair cables. Therefore bus termination is mandatory at the two physical ends of the bus.

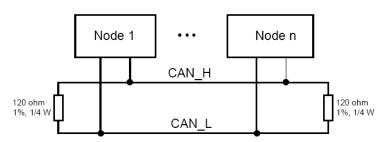

| Hardware (SDCS-DSL-4)                                      | Hardware (FEX-4)                                        |
|------------------------------------------------------------|---------------------------------------------------------|
| jumper <b>S1</b> = <b>1-2</b> if bus termination is needed | jumper <b>S1100:1</b> = <b>ON</b> if bus termination is |
|                                                            | needed                                                  |
| jumper <b>S2</b> sets the ground termination               | jumper S1100:2 and S1100:3 set the ground               |
|                                                            | termination                                             |

# Set the supply of the FEX-4

The FEX-4 can be either supplied by 1-phase or by 3-phases:

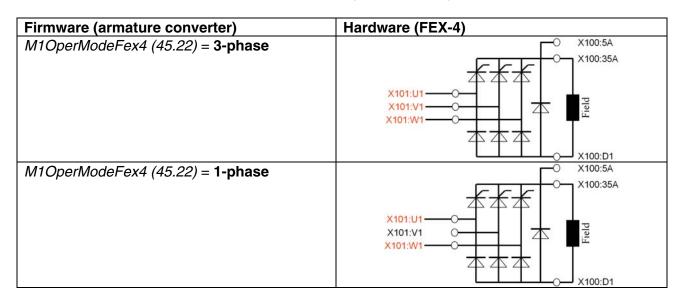

# **Checking the FEX-4**

There are several signals to check the FEX-4 installation:

| Firmware (armature converter)                    |                                                                                     | Hardware (FEX-4)                                     |                                   |  |
|--------------------------------------------------|-------------------------------------------------------------------------------------|------------------------------------------------------|-----------------------------------|--|
| Mot1FexType (4.06)                               | shows the FEX-4<br>type as chosen with<br>M1UsedFexType<br>(99.12)                  | yellow (U731) or<br>green (U730) LED is<br>blinking: | waiting for DCSLink communication |  |
| DCSLinkStat1 (4.18)<br>or<br>DCSLinkStat2 (4.19) | show the status of<br>the field exciter node<br>as chosen with<br>M1FexNode (94.08) | yellow (U731) or<br>green (U730) LED is<br>steady:   | DCSLink communication is OK       |  |

For further information consult the DCS800 Hardware Manual.

# Master-follower, commissioning

# Set the DCSLink hardware

Cable connection:

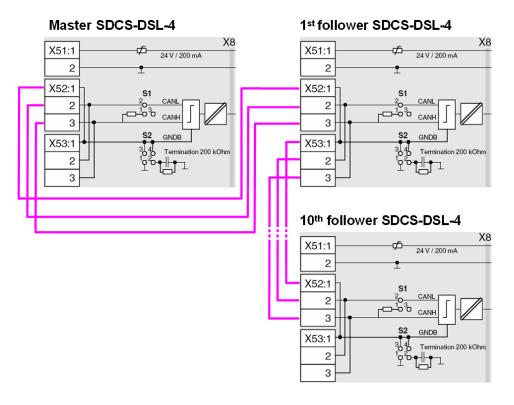

Bus- and ground termination:

The DCSLink is a bus system using twisted pair cables. Therefore bus termination is mandatory at the two physical ends of the bus.

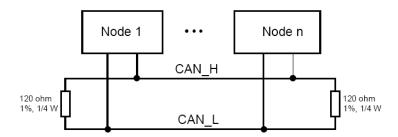

In the above example termination is mandatory at the master and the 10<sup>th</sup> follower.

| SDCS-DSL-4                                             |
|--------------------------------------------------------|
| jumper <b>S1</b> = <b>1-2</b> sets the bus termination |
| jumper <b>S2</b> sets the ground termination           |

## Set the node ID numbers and transmission speed

In all bus systems unique node ID numbers are required and have to be set in the master and all followers. Two stations with the same node ID number are not allowed.

For example set the masters node ID number to 1 and add one for each follower. Also the transmission speed of all converters has to match:

| Firmware master                     | Firmware first follower             | Firmware 10 <sup>th</sup> follower  |
|-------------------------------------|-------------------------------------|-------------------------------------|
| DCSLinkNodeID (94.01) = 1           | DCSLinkNodeID (94.01) = 2           | DCSLinkNodeID (94.01) = 11          |
| BaudRate (94.02) = <b>500kBit/s</b> | BaudRate (94.02) = <b>500kBit/s</b> | BaudRate (94.02) = <b>500kBit/s</b> |

### **Activate the mailboxes**

The master-follower communication utilizes 4 mailboxes for data transfer. Thus data transfer to any device / node in the system is possible.

Positive mailbox node ID numbers only transmit data, negative only receive data. To get communication mailbox node ID pairs (e.g. 5 and -5) are needed:

| Firmware master      | Firmware first follower | Firmware 10 <sup>th</sup> follower |
|----------------------|-------------------------|------------------------------------|
| MailBox1 (94.12) = 5 | MailBox1 (94.12) = -5   | MailBox1 (94.12) = -5              |

#### Attention:

Positive mailbox node ID numbers must be unique. Negative mailbox node ID numbers can be used by several mailboxes.

The master mailbox one for example is set to 5 and thus transmitting data. Mailbox one of the followers is set to -5 and thus receiving data.

## **Activate the communication supervision**

The communication supervision is activated by means of *MailBoxCycle1* (94.13). The function of *MailBoxCycle1* (94.13) is depending on the setting of *MailBox1* (94.12).

If MailBox1 (94.12) is positive:

- data will be transmitted.
- MailBoxCycle1 (94.13) sets the transmitting and receiving intervals.
- if *MailBoxCycle1* (94.13) is set to 3 ms the transmit and receiving intervals are synchronized with mains frequency, either 3.3 ms or 2.77 ms.
- values from 1 2 ms are too fast and will generate a fault.
- the communication is inactive, if *MailBoxCycle1 (94.13)* is set to 0 ms.

### If MailBox1 (94.12) is negative:

- data will be received.
- MailBoxCycle1 (94.13) sets the communication timeout. This is the time delay before a drive-to-drive or master-follower communication break is declared. Depending on the setting of ComLossCtrl (30.28) either F544 P2PandMFCom [FaultWord3 (9.03) bit 11] or A112 P2PandMFCom [AlarmWord1 (9.06) bit 11] is set.
- the communication fault and alarm are inactive, if MailBoxCycle1 (94.13) is set to 0 ms.

#### Attention:

The communication timeout has to be set at least twice as long as the corresponding mail box cycle time parameter:

Communication

| Firmware master             | Firmware first follower     | Firmware 10 <sup>th</sup> follower |
|-----------------------------|-----------------------------|------------------------------------|
| MailBoxCycle1 (94.13) = 100 | MailBoxCycle1 (94.13) = 200 | MailBoxCycle1 (94.13) = 200        |

## Send and receive values

Each mailbox can transmit / receive up to 4 values depending on the sign of the mailbox node ID number. The master-follower communication usually needs to send 3 values from the master to the followers, thus the follower is completely controlled by the master:

**Master parameters (source)** 

| TrmtRecVal1.1 (94.14) = <b>701</b> or <b>704</b> | MainCtrlWord (7.01) or UsedMCW (7.04) |
|--------------------------------------------------|---------------------------------------|
| TrmtRecVal1.2 (94.15) = <b>217</b>               | SpeedRefUsed (2.17)                   |
| TrmtRecVal1.3 (94.16) = <b>210</b>               | TorqRef3 (2.10)                       |
| TrmtRecVal1.4 (94.17) = 0                        | not used                              |

Follower parameters (sinks)

| TrmtRecVal1.1 (94.14) = <b>701</b>  | MainCtrlWord (7.01) |
|-------------------------------------|---------------------|
| TrmtRecVal1.2 (94.15) = <b>2301</b> | SpeedRef (23.01)    |
| TrmtRecVal1.3 (94.16) = <b>2501</b> | TorqRefA (25.01)    |
| <i>TrmtRecVal1.4 (94.17)</i> = 0    | not used            |
| CommandSel (10.01) = MainCtrlWord   |                     |
| TorqSel (26.01) = Torque or Add     |                     |

Master signal *TorqRef3 (2.10)* is send via master parameter *TrmtRecVal1.3 (94.16)* to

follower signal TorqRefA (25.01) via follower parameter TrmtRecVal1.3 (94.16).

### Firmware structure

#### Master:

MailBox1 (94.12) = 5, configures the masters first mailbox to transmit data:

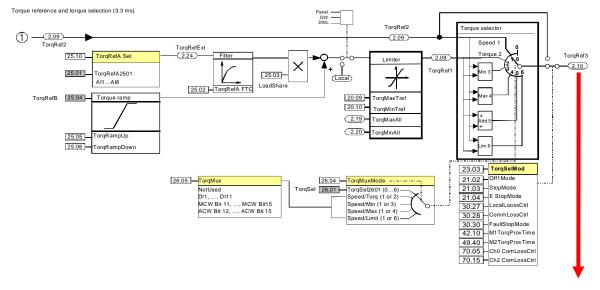

Master parameter *TrmtRecVal1.3 (94.16)* = 210 sends the torque value to the follower

### Follower:

MailBox1 (94.12) = -5, configures followers first mailbox to receive data

Follower parameter *TrmtRecVal1.3 (94.16)* = 2501 gets the torque value from the master

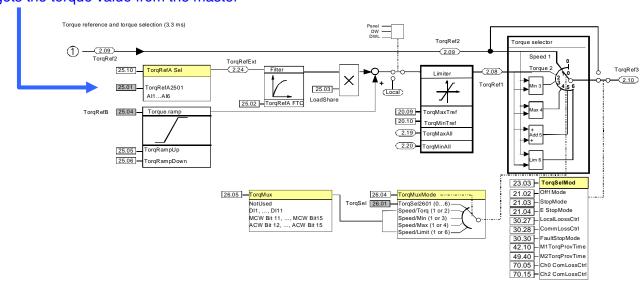

For further information consult the DCS800 Hardware Manual.

## **Additional settings**

## Field weakening:

In case of field weakening all followers must have a speed feedback via encoder, tacho or MotSpeed (1.04) - see M1SpeedFbSel (50.03) = **External**.

#### Note:

When connecting the output of one encoder to two drives a splitter has to be used.

## **Connection to overriding control:**

In case followers are connected to an overriding control make sure, that the overriding control is not writing on the same signals (via group 51 and / or group 90) as the master (via the master-follower link). There is always a problem when two sources writing on one sink. Be very carefully with e.g. *MainCtrlWord* (7.01), *SpeedRef* (23.01), *TorqRefA* (25.01), ...

### E-stop:

In case of an E-stop the master must be in control of all followers. Thus set:

- E Stop (10.09) = NotUsed and
- TorgSelMod (26.03) = Fix

in all followers.

#### Feedback from the followers to the master:

The feedback from the followers to the master has to be set up manually using drive-to-drive communication and Adaptive Program or application program.

# **Drive-to-drive communication**

## Set the DCSLink hardware

Cable connection:

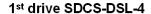

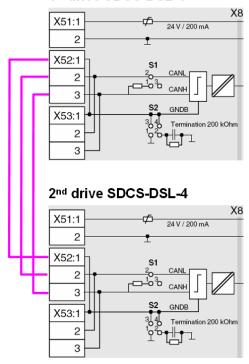

Bus- and ground termination:

The DCSLink is a bus system using twisted pair cables. Therefore bus termination is mandatory at the two physical ends of the bus.

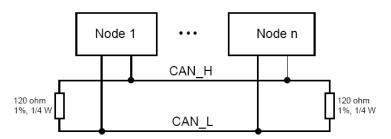

In the above example termination is mandatory at drive 1 and drive 2.

| SDCS-DSL-4                                             |  |
|--------------------------------------------------------|--|
| jumper <b>S1</b> = <b>1-2</b> sets the bus termination |  |
| jumper <b>S2</b> sets the ground termination           |  |

## Set the node ID numbers and transmission speed

In all bus systems unique node ID numbers are required and have to be set in the master and all followers. Two stations with the same node ID number are not allowed.

For example set the 1<sup>st</sup> drives node ID number to 1 and the 2<sup>nd</sup> drives node ID number to 2.

Also the transmission speed of all converters has to match:

| Firmware 1 <sup>st</sup> drive      | Firmware 2 <sup>nd</sup> drive      |
|-------------------------------------|-------------------------------------|
| DCSLinkNodeID (94.01) = 1           | DCSLinkNodeID (94.01) = 2           |
| BaudRate (94.02) = <b>500kBit/s</b> | BaudRate (94.02) = <b>500kBit/s</b> |

#### Activate the mailboxes

The drive-to-drive communication utilizes 4 mailboxes for data transfer. Thus data transfer to any device / node in the system is possible.

Positive mailbox node ID numbers only transmit data, negative only receive data. To get communication mailbox node ID pairs (e.g. 5 / -5 and 6 / -6) are needed:

| Firmware 1 <sup>st</sup> drive | Firmware 2 <sup>nd</sup> drive |
|--------------------------------|--------------------------------|
| <i>MailBox1 (94.12)</i> = 5    | MailBox1 (94.12) = -5          |
| MailBox2 (94.18) = -6          | MailBox2 (94.18) = 6           |
|                                | ·                              |

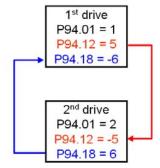

#### Attention:

Positive mailbox node ID numbers must be unique. Negative mailbox node ID numbers can be used by several mailboxes.

### Activate the communication supervision

The communication supervision is activated by means of *MailBoxCycle1* (94.13). The function of *MailBoxCycle1* (94.13) is depending on the setting of *MailBox1* (94.12).

If MailBox1 (94.12) is positive:

- data will be transmitted.
- MailBoxCycle1 (94.13) sets the transmitting and receiving intervals.
- if MailBoxCycle1 (94.13) is set to 3 ms the transmit and receiving intervals are synchronized with mains frequency, either 3.3 ms or 2.77 ms.
- values from 1 2 ms are too fast and will generate a fault.
- the communication is inactive, if *MailBoxCycle1 (94.13)* is set to 0 ms.

If MailBox1 (94.12) is negative:

data will be received.

- MailBoxCycle1 (94.13) sets the communication timeout. This is the time delay before a drive-to-drive or master-follower communication break is declared. Depending on the setting of ComLossCtrl (30.28) either F544 P2PandMFCom [FaultWord3 (9.03) bit 11] or A112 P2PandMFCom [AlarmWord1 (9.06) bit 11] is set.
- the communication fault and alarm are inactive, if MailBoxCycle1 (94.13) is set to 0 ms.

#### Attention:

The communication timeout has to be set at least twice as long as the corresponding mail box cycle time parameter:

| Firmware 1 <sup>st</sup> drive | Firmware 2 <sup>nd</sup> drive |
|--------------------------------|--------------------------------|
| MailBoxCycle1 (94.13) = 100    | MailBoxCycle1 (94.13) = 200    |
| MailBoxCycle2 (94.19) = 200    | MailBoxCycle2 (94.19) = 100    |

## Send and receive values

Each mailbox can transmit / receive up to 4 values depending on the sign of the mailbox node ID number.

| 1 <sup>st</sup> mailbox |
|-------------------------|
| TrmtRecVal1.1 (94.14)   |
| TrmtRecVal1.2 (94.15)   |
| TrmtRecVal1.3 (94.16)   |
| TrmtRecVal1.4 (94.17)   |

| 2 <sup>nd</sup> mailbox |
|-------------------------|
| TrmtRecVal2.1 (94.20)   |
| TrmtRecVal2.2 (94.21)   |
| TrmtRecVal2.3 (94.22)   |
| TrmtRecVal2.4 (94.23)   |

# 12-pulse

## Set the DCSLink hardware

Cable connection:

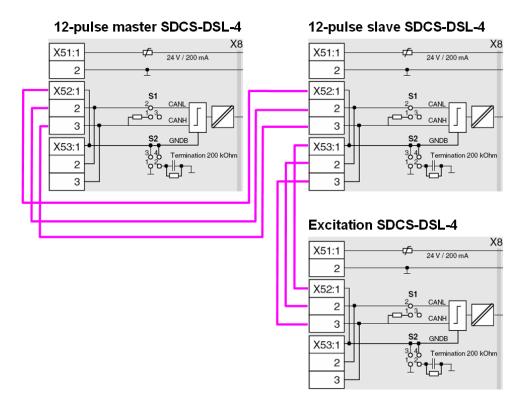

Bus- and ground termination:

The DCSLink is a bus system using twisted pair cables. Therefore bus termination is mandatory at the two physical ends of the bus.

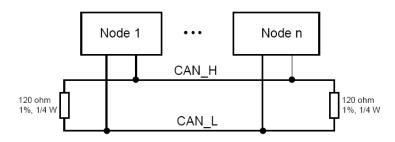

In the above example termination is mandatory at the 12-pulse master and the excitation.

| SDCS-DSL-4                                             |  |
|--------------------------------------------------------|--|
| jumper <b>S1</b> = <b>1-2</b> sets the bus termination |  |
| jumper <b>S2</b> sets the ground termination           |  |

## Set the node numbers, transmission speed and the communication supervision

In all bus systems unique node ID numbers are required and have to be set in the 12-pulse master, 12-pulse slave and the excitation. Two stations with the same node ID number are not allowed.

For example set the 12-pulse master node ID number to 1, the 12-pulse slave node ID number to 31 and the excitation node ID number to 21.

The 12-pulse and excitation communication supervision is activated in the 12-pulse master.

Also the transmission speed of all converters has to match:

| Firmware 12-pulse master            | Firmware 12-pulse slave             | Firmware excitation                 |
|-------------------------------------|-------------------------------------|-------------------------------------|
| DCSLinkNodeID (94.01) = 1           | DCSLinkNodeID (94.01) = 31          | DCSLinkNodeID (94.01) = 21          |
| BaudRate (94.02) = <b>500kBit/s</b> | BaudRate (94.02) = <b>500kBit/s</b> | BaudRate (94.02) = <b>500kBit/s</b> |
| 12P TimeOut (94.03) = 100           | -                                   | -                                   |
| ms                                  |                                     |                                     |
| 12P SlaNode (94.04) = 31            | -                                   | -                                   |
| FexTimeOut (94.07) = 100 ms         | -                                   | -                                   |
| M1FexNode (94.08) = 21              | -                                   | -                                   |

## DDCS channels with SDCS-COM-8

#### General

The following table describes the usage of the DDCS channels of the SDCS-COM-8 board.

| Channel | Standard usage                    | SDCS-COM-81      | SDCS-COM-82    |
|---------|-----------------------------------|------------------|----------------|
| Ch0     | Overriding control or NETA-01     | 10 Mb (e.g. FCI, | 5 Mb (fieldbus |
|         | connection                        | AC 800M)         | adapter)       |
| Ch1     | I/O extensions via AIMA board     | 5 Mb             | 5 Mb           |
| Ch2     | Master-follower link              | 10 Mb            | 10 Mb          |
| Ch3     | DriveWindow or NETA-01 connection | 10 Mb            | 10 Mb          |

The communication protocol of Ch0 to Ch3 is DDCS (Distributed Drives Communication System). The Ch0 of the SDCS-COM-8 supports either DDCS or DriveBus, see *Ch0 DriveBus* (71.01). Both, the DDCS and DriveBus link between the overriding control and the drive, using data sets for information exchange. Each data set is a package of three words (signals or parameters). If a data set is received by the drive the corresponding data set is automatically transmitted to the overriding control as response:

| Drive | Received data                                     | Transmitted data                                  |
|-------|---------------------------------------------------|---------------------------------------------------|
|       | $\rightarrow \rightarrow \rightarrow$ data set 10 | data set 11 $\rightarrow \rightarrow \rightarrow$ |
|       | $\rightarrow \rightarrow \rightarrow$ data set 12 | data set 13 $\rightarrow \rightarrow \rightarrow$ |

The data received from the overriding control affects only the RAM (not FPROM) memory in the drive.

## Integer scaling on the DDCS link

Communication between the drive and the overriding control uses 16 bit integer values. The overriding control has to use the information given in integer scaling to be able to change values of parameters properly.

## Example1:

If *TorqMaxSPC (20.07)* is written to from the overriding control an integer value of 100 corresponds to 1 % torque.

#### Example2:

If *SpeedRef (23.01)* is written to from the overriding control 20.000 equals the speed (in rpm) shown in *SpeedScaleAct (2.29)*.

| 1 | 1.08 | MotTorq (motor torque)                                                                                                |
|---|------|----------------------------------------------------------------------------------------------------|
|   |      | Motor torque in percent of <i>MotNomTorque</i> (4.23):                                                                |
|   |      | <ul> <li>Filtered by means of a 6<sup>th</sup> order FIR filter (sliding average filter), filter time is 1</li> </ul> |
|   |      | mains voltage period.                                                                                                 |
|   |      | Int. Scaling: 100 == 1 % Type: SI Volatile: Y                                                                         |

# Ch0 communication to overriding control

# **ABB** overriding control

The communication between the overriding control and the SDCS-COM-8 via Ch0 uses data sets. The data sets are connected to the firmware by read- and write pointers - see sections <u>Received data set table</u> and <u>Transmitted data set table</u>. Received and transmitted values are set according to groups 90 to 93. Received data sets are typically connected to <u>MainCtrlWord</u> (7.01) and <u>SpeedRef</u> (23.01), whereas transmitted data sets are connected to <u>MainStatWord</u> (8.01) and <u>MotSpeed</u> (1.04).

# Parameter setting example

The following table lists the parameters which need to be defined when setting up the communication between the drive and ABB overriding control.

| Drive parameters         | Settings     | Comments                       |
|--------------------------|--------------|--------------------------------|
| CommandSel (10.01)       | MainCtrlWord |                                |
| Ref1Sel (11.03)          | SpeedRef2301 |                                |
| Ch0 NodeAddr (70.01)     | 0 - 254      | Ch0 node address               |
| Ch0 LinkControl (70.02)  | 10           | Ch0 LED light intensity        |
| Ch0 BaudRate (70.03)     | 4 Mbits/s    | for ABB overriding control     |
| Ch0 TimeOut (70.04)      | 100          | Time delay for communication   |
|                          |              | loss detection                 |
| Ch0 ComLossCtrl (70.05)  | RampStop     | Reaction to communication      |
|                          |              | loss detection                 |
| Ch0 HW Config (70.06)    | Ring or Star | Ch0 topology selection         |
| CH0 DsetBaseAddr (70.24) | 10           | use either data set range 1 to |
|                          |              | 16 or data set range 10 to 25  |
| CommModule (98.02)       | COM-8/AC800x |                                |
| Ch0 DriveBus (71.01)     | No or Yes    | Ch0 communication mode         |
|                          |              | selection                      |

DCS800 parameter setting for ABB overriding control

#### Note:

 $\pm$  20.000 speed units (decimal) for speed reference [SpeedRef (23.01)] and speed actual [MotSpeed (1.04)] corresponds to the speed shown in SpeedScaleAct (2.29). That speed is set by means of M1SpeedScale (50.01) respectively M1SpeedMin (20.01) or M1SpeedMax (20.02).

# Received data set table

Send from the overriding control to the drive (typical).

| Addresses           | Addresses for data received from the overriding control |        |         |           |         |                  |
|---------------------|---------------------------------------------------------|--------|---------|-----------|---------|------------------|
| Data set            | Data set                                                | Update | COM-8   | Selection | Default | Parameter name   |
| number              | index                                                   | time   | ⇒ CON-4 | parameter | value   | (default values) |
|                     | 1                                                       | 2 ms   | 1 ms    | (90.01)   | 701     | MainCtrlWord     |
| <i>(70.24)</i> + 0  | 2                                                       | 2 ms   | 1 ms    | (90.02)   | 2301    | SpeedRef         |
|                     | 3                                                       | 2 ms   | 1 ms    | (90.03)   | 2501    | TorqRefA         |
|                     | 1                                                       | 2 ms   | 1 ms    | (90.04)   | 702     | AuxCtrlWord      |
| <i>(70.24)</i> + 2  | 2                                                       | 2 ms   | 1 ms    | (90.05)   | 703     | AuxCtrlWord2     |
|                     | 3                                                       | 2 ms   | 1 ms    | (90.06)   |         |                  |
|                     | 1                                                       | 2 ms   | 1 ms    | (90.07)   |         |                  |
| <i>(70.24)</i> + 4  | 2                                                       | 2 ms   | 1 ms    | (90.08)   |         |                  |
|                     | 3                                                       | 2 ms   | 1 ms    | (90.09)   |         |                  |
|                     | 1                                                       | 2 ms   | 1 ms    | (90.10)   |         |                  |
| <i>(70.24)</i> + 6  | 2                                                       | 2 ms   | 1 ms    | (90.11)   |         |                  |
|                     | 3                                                       | 2 ms   | 1 ms    | (90.12)   |         |                  |
|                     | 1                                                       | 10 ms  | 20 ms   | (90.13)   |         |                  |
| <i>(70.24)</i> + 8  | 2                                                       | 10 ms  | 20 ms   | (90.14)   |         |                  |
|                     | 3                                                       | 10 ms  | 20 ms   | (90.15)   |         |                  |
|                     | 1                                                       | 10 ms  | 20 ms   | (90.16)   |         |                  |
| <i>(70.24)</i> + 10 | 2                                                       | 10 ms  | 20 ms   | (90.17)   |         |                  |
|                     | 3                                                       | 10 ms  | 20 ms   | (90.18)   |         |                  |
|                     | 1                                                       | 10 ms  | 20 ms   | (91.01)   |         |                  |
| <i>(70.24)</i> + 12 | 2                                                       | 10 ms  | 20 ms   | (91.02)   |         |                  |
|                     | 3                                                       | 10 ms  | 20 ms   | (91.03)   |         |                  |
|                     | 1                                                       | 10 ms  | 20 ms   | (91.04)   |         |                  |
| <i>(70.24)</i> + 14 | 2                                                       | 10 ms  | 20 ms   | (91.05)   |         |                  |
|                     | 3                                                       | 10 ms  | 20 ms   | (91.06)   |         |                  |

#### Note:

The update time is the time within the drive is reading values from the data sets. Since the drive is a communication slave, the actual cycle time depends on the cycle time of the communication master.

# Transmitted data set table

Send from the drive to the overriding control (typical).

| Addresses           | Addresses for data transmitted to the overriding control |        |         |           |         |                  |
|---------------------|----------------------------------------------------------|--------|---------|-----------|---------|------------------|
| Data set            | Data set                                                 | Update | CON-4   | Selection | Default | Parameter name   |
| number              | index                                                    | time   | ⇒ COM-8 | parameter | value   | (default values) |
|                     | 1                                                        | 2 ms   | 1 ms    | (92.01)   | 801     | MainStatWord     |
| <i>(70.24)</i> + 1  | 2                                                        | 2 ms   | 1 ms    | (92.02)   | 104     | MotSpeed         |
|                     | 3                                                        | 2 ms   | 1 ms    | (92.03)   | 209     | TorqRef2         |
|                     | 1                                                        | 2 ms   | 1 ms    | (92.04)   | 802     | AuxStatWord      |
| <i>(70.24)</i> + 3  | 2                                                        | 2 ms   | 1 ms    | (92.05)   | 101     | MotSpeedFilt     |
|                     | 3                                                        | 2 ms   | 1 ms    | (92.06)   | 108     | MotTorq          |
|                     | 1                                                        | 2 ms   | 1 ms    | (92.07)   | 901     | FaulWord1        |
| <i>(70.24)</i> + 5  | 2                                                        | 2 ms   | 1 ms    | (92.08)   | 902     | FaulWord2        |
|                     | 3                                                        | 2 ms   | 1 ms    | (92.09)   | 903     | FaulWord3        |
|                     | 1                                                        | 2 ms   | 1 ms    | (92.10)   | 904     | FaulWord4        |
| (70.24) + 7         | 2                                                        | 2 ms   | 1 ms    | (92.11)   | 906     | AlarmWord1       |
|                     | 3                                                        | 2 ms   | 1 ms    | (92.12)   | 907     | AlarmWord2       |
|                     | 1                                                        | 10 ms  | 20 ms   | (92.13)   | 908     | AlarmWord3       |
| <i>(70.24)</i> + 9  | 2                                                        | 10 ms  | 20 ms   | (92.14)   | 803     | LimWord          |
|                     | 3                                                        | 10 ms  | 20 ms   | (92.15)   | 805     | DI StatWord      |
|                     | 1                                                        | 10 ms  | 20 ms   | (92.16)   | 806     | DO StatWord      |
| <i>(70.24)</i> + 11 | 2                                                        | 10 ms  | 20 ms   | (92.17)   | 124     | BridgeTemp       |
|                     | 3                                                        | 10 ms  | 20 ms   | (92.18)   | 122     | Mot1TempMeas     |
|                     | 1                                                        | 10 ms  | 20 ms   | (93.01)   |         |                  |
| <i>(70.24)</i> + 13 | 2                                                        | 10 ms  | 20 ms   | (93.02)   |         |                  |
|                     | 3                                                        | 10 ms  | 20 ms   | (93.03)   |         |                  |
|                     | 1                                                        | 10 ms  | 20 ms   | (93.04)   |         |                  |
| <i>(70.24)</i> + 15 | 2                                                        | 10 ms  | 20 ms   | (93.05)   |         |                  |
|                     | 3                                                        | 10 ms  | 20 ms   | (93.06)   |         |                  |

#### Note:

The update time is the time within the drive is reading values from the data sets. Since the drive is a slave, the actual communication cycle time depends on the master's cycle time.

# Fieldbus communication (N-type)

The communication between the N-type fieldbus adapter and the SDCS-COM-8 uses data sets. The data set base address is set by means of *CH0 DsetBaseAddr* (70.24) = 1. The communication for the fieldbus adapters is activated by means of *CommModule* (98.02) = **COM-8/Nxxx**. The contents of the fieldbus data sets is set by means of the same pointers as for the ABB overriding control data sets - see sections *Received data set table* and *Transmitted data set table*. Received and transmitted values are set according to groups 90 to 93. Also the update times are the same.

# Ch1 I/O devices

All optional I/O devices are connected via AIMA-01 board to Ch1. The SDCS-COM-8 is the master in the communication link. Each device has an individual address, set with switches on the I/O device. Before use, each I/O device must be activated by means of a parameter in group 98. See also:

I/O Module Adapter AIMA-01; User's Manual

# Ch2 Master-follower link

#### General

The master-follower link is designed for applications in which the system is operated by several drives and the shafts are coupled to each other via gearing, chains, belts etc. The master controls all followers via a fiber optic serial communication link. Pulse encoders are recommended for the master and all followers.

The master is typically speed controlled and the other drives follow the master's torque or speed reference. In general, torque control or window control of the followers should be used when the motor shafts of the master and the followers drives are fixed coupled to each other via gearing, chains, belts etc. and no speed differences between the drives is possible.

# Link configuration

Ch2 on the SDCS-COM-8 board is used for the master-follower link between the drives. Ch2 is configurable by *Ch2 MaFoMode (70.09)* either to be master or follower in the communication in broadcast mode. Typically the speed controlled process master drive is configured also to be the communication master.

#### Master

The master mode is selected by *Ch2 MaFoMode* (70.09). The torque reference source address is defined in the master by *Ch2 MasSig3* (70.12) to be sent via broadcast to the followers. Also two other signals can be sent through the link if required. Their addresses are defined by *Ch2 MasSig1* (70.10) and *Ch2 MasSig2* (70.11). Typical / default addresses are:

| Signal ad                                                             | Signal addresses in the master        |                     |  |  |
|-----------------------------------------------------------------------|---------------------------------------|---------------------|--|--|
| Update Parameter name and index of the default Master drive selection |                                       |                     |  |  |
| time                                                                  | values                                | parameters          |  |  |
| 2 ms                                                                  | MainCtrlWord (7.01) or UsedMCW (7.04) | Ch2 MasSig1 (70.10) |  |  |
| 2 ms                                                                  | SpeedRefUsed (2.17)                   | Ch2 MasSig2 (70.11) |  |  |
| 2 ms                                                                  | TorqRef3 (2.10)                       | Ch2 MasSig3 (70.12) |  |  |

Above parameters are not valid in the follower. The master cyclically sends *Ch2 MasSig1* ... 3 in one DDCS message as broadcast every 2 ms.

# **Followers**

The follower mode is selected by *Ch2 MaFoMode* (70.09). To control start and stop from the master set *CommandSel* (10.01) = **MainCtrlWord**. The connections are selected by *Ch2 FolSig1* (70.18), *Ch2 FolSig2* (70.19) and *Ch2 FolSig3* (70.20) according to the following table:

| Signal addresses in the follower |                                                                     |                     |  |
|----------------------------------|---------------------------------------------------------------------|---------------------|--|
| Update                           | Parameter name and index of the Follower drive selection parameters |                     |  |
| time                             | default values                                                      |                     |  |
| 2 ms                             | MainCtrlWord (7.01)                                                 | Ch2 FolSig1 (70.18) |  |
| 2 ms                             | SpeedRef (23.01)                                                    | Ch2 FolSig2 (70.19) |  |
| 2 ms                             | TorqRefA (25.01)                                                    | Ch2 FolSig3 (70.20) |  |

Above parameters are not valid in the master. The follower cyclically reads *Ch2 FolSig1 ... 3* every 2 ms.

#### Note:

In default setting master signal *TorqRef3* (2.10) is send via master parameter *Ch2 MasSig3* (70.12) to follower signal *TorqRefA* (25.01) via follower parameter *Ch2 FolSig3* (70.20).

# Firmware structure

#### Master:

Ch2 MaFoMode (70.09) = **Master**, activates read pointer Ch2 MasSig1 (70.10), Ch2 MasSig2 (70.11) and Ch2 MasSig3 (70.12)

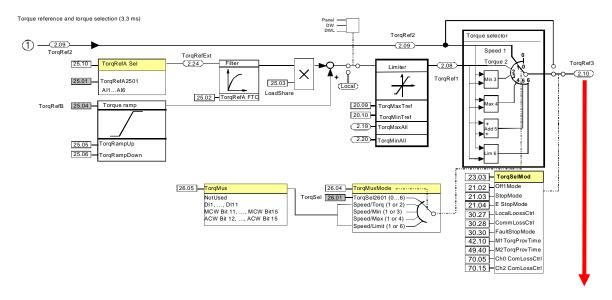

Master parameter *Ch2 MasSig3 (70.12)* = 210 sends the torque value to the follower

# Follower:

Ch2 MaFoMode (70.09) = Follower, activates write pointer Ch2 FolSig1 (70.18), Ch2 FolSig2 (70.19) and Ch2 FolSig3 (70.20)

Follower parameter Ch2 FolSig3 (70.20) = 2501 gets the torque value from the master

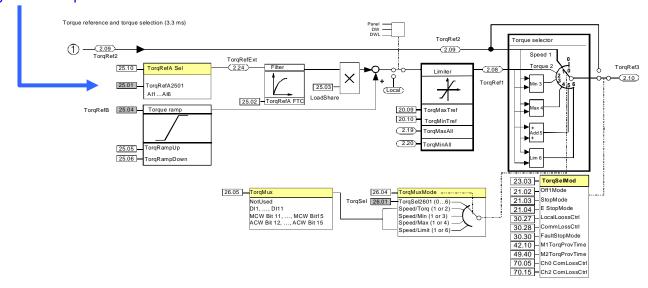

# Master-follower firmware structure

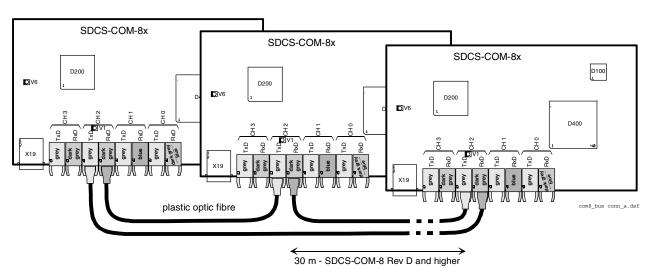

Master-follower fiber optic cable connection (see also DCS800 Hardware Manual)

# Toggle between speed- and torque control

In some application, both speed- and torque control of the followers are required, e.g. if it is necessary to accelerate all drives along the same speed ramp up to a certain speed before the torque control can be started. In those cases, a flying switch over between speed- and torque controls is required. The switch over can be done by e.g. the overriding control using *TorqSel* (26.01). See also *TorqMux* (26.05) and *TorqMuxMode* (26.04).

# Follower diagnostics

All the followers receive the torque reference via *TorqRefA* (25.01). All followers are able to detect communication breaks, after the first valid message is received. The action due to a communication break is defined by *Ch2 TimeOut* (70.14) and *Ch2 ComLossCtrl* (70.15). Feedback for all alarms and faults from the followers must be handled by the overriding control through the Ch0 on the SDCS-COM-8 board.

# **Master-follower link specification**

**Size of the link:** One master and maximum ten followers are allowed. If more than ten followers are required, a local ABB agent should be consulted.

**Configuration:** Link is configurable by the overriding control using *Ch2 MaFoMode (70.09)*. This makes possible to change between master and follower by the overriding control without changes in the hardware.

Transmission rate: 4 Mbit/s

**Total performance of the link:** 2 ms (between master and followers)

Protocol: Distributed Drives Communication System, DDCS

# Ch3 commissioning and maintenance tools

# **DriveWindow**

DriveWindow can be connected to Ch3 in either ring (max. 5 drives) or star connection using NDBU-xx branching units, see *Ch3 HW Config (70.21)*. The node numbers - *Ch3 NodeAddr (70.32)* - must be set for each drive individually before starting the communication through the connection. This setting has to be made by a point to point connection using the DCS800 Control Panel, DriveWindow or DriveWindow Light. The new node address becomes valid after the next SDCS-COM-8 power-up. The SDCS-COM-8 Ch3 has been configured to be a slave in the communication point of view. With *DeviceName (99.09)* and DriveWindow it is possible to fill in a string (name) with a maximum of 12 characters for individual drive identification. See also:

Configuration Instructions NDBU-85/95; 3ADW000100, Optical DDCS Communication Link; 3BFE64285513 and DDCS Cabling and Branching; 3AFE63988235

# Ethernet communication for monitoring with Ethernet adapter NETA-01

#### General

This chapter gives information using the Ethernet adapter NETA-01 together with the DCS800.

#### **NETA-01 - DCS800**

The Ethernet communication for monitoring with the drive requires the options NETA-01 and SDCS-COM-8.

The NETA-01 is connected to the SDCS-COM-8 usually via Ch3. Ch0 can be used as well.

Following browser based remote monitoring functions are released for DC-drives:

Parameters
 Read and write parameters

Signals Read signals
 Fault logger Show fault logger Clear fault logger

Save faults to a file in the NETA-01 Download saved fault logger files via FTP

• Data logger Select values and set all trigger conditions

Upload samples and show as values or as graphs

Save samples as files in the NETA-01 Download saved data logger files via FTP

• Status word MainStatWord (8.01) is shown after clicking on the lamp

Note:

Bit 11 (EXT\_CTRL\_LOC) and bit 12 (RUN\_ENABLE)

are not used for DC-drives

#### Note:

Data set communication and motor control (e.g. local control of the drives via NETA-01) are not released for the DCS800.

# **Related documentation**

User's Manual Ethernet Adapter Module NETA-01.

The quoted page numbers correspond to the User's Manual.

# **NETA-01** configuration

The NETA-01 homepage can be called by using a browser (e.g. internet explorer).

#### Note:

Before connecting the NETA-01 via Ch3 with the DCS800 check, that *Tool Channel (Ch3)* of the NETA-01 configuration is ticked otherwise group 51 (Fieldbus) will be overwritten.

#### Note:

When connecting the NETA-01 with the DCS800 make sure to use Ch3 (tool channel) on the SDCS-COM-8, otherwise group 51 (Fieldbus) will be overwritten. Ch0 can be used too, but then group 51 (Fieldbus) will be overwritten and cannot be used for other serial communication.

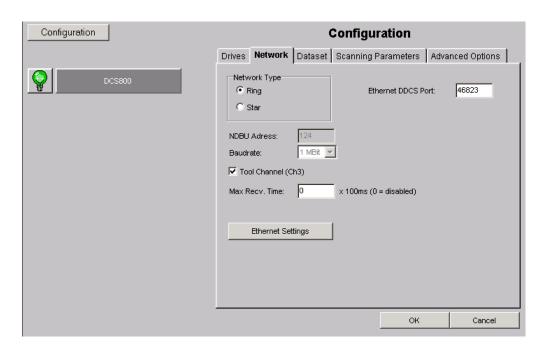

More details about the NETA-01 configuration see page 55 of the User's Manual.

# Mechanical and electrical installation

The adapter module is mounted onto a standard mounting rail outside the drive.

# **Drive configuration**

The DCS800 needs no special settings when using Ch3 concerning the released functions.

# Firmware compatibility:

SDCS-CON-4: firmware version 1.8 or higher, see *FirmwareVer* (4.01) SDCS-COM-8: firmware version 1.3 or higher, see *Com8SwVersion* (4.11)

# **CANopen communication with fieldbus adapter RCAN-01**

#### General

This chapter gives additional information using the CANopen adapter RCAN-01 together with the DCS800.

#### **RCAN-01 - DCS800**

The CANopen communication with the drive requires the option RCAN-01.

# **Related documentation**

User's Manual CANopen Adapter Module RCAN-01.

The quoted page numbers correspond to the User's Manual.

# Overriding control configuration

Supported operation mode is PDO21 (see page 43 and 44).

# **EDS file**

The EDS file for RCAN-01 and DCS800 is available. Please ask Your local ABB agent for the newest one concerning the current DCS800 firmware.

#### Mechanical and electrical installation

If not already done so insert RCAN-01 into slot 1 of the drive.

# **Drive configuration**

The CANopen adapter is activated by means of *CommModule (98.02)*. Please note that the DCS800 works with the operation mode **PDO21** (see page 43 and 44).

# Parameter setting example 1 using group 51

Communication via group 51 is using 4 data words in each direction. The following table shows the parameter setting using group 51.

| Drive parameters   | Settings     | Comments |
|--------------------|--------------|----------|
| CommandSel (10.01) | MainCtrlWord |          |
| Ref1Sel (11.03)    | SpeedRef2301 |          |
| CommModule (98.02) | Fieldbus     |          |

| ModuleType (51.01)      | CANopen* |                                                                                                 |
|-------------------------|----------|-------------------------------------------------------------------------------------------------|
| Node ID (51.02)         | 1**      | set node address as required                                                                    |
| Baudrate (51.03)        | 8**      | 8 = 1 MBits/s                                                                                   |
| PDO21 Cfg (51.04)       | 1        | 0 = Configuration via CANopen objects 1 = Configuration via RCAN-01 adapter parameters          |
| RX-PDO21-Enable (51.05) | 769      | This value has to be calculated with 300 Hex = 768 + <i>Node ID</i> (51.02). Here 768 + 1 = 769 |

| RX-PDO21-TxType (51.06)    | 255               | 255 = <b>Asynchronous</b> (see                       |
|----------------------------|-------------------|------------------------------------------------------|
| 71-1 (                     |                   | page 83)                                             |
| RX-PDO21-1stObj (51.07)    | 8197              | 2005 Hex = 8197 =                                    |
|                            |                   | Transparent Control Word                             |
|                            |                   | (see page 62)                                        |
| RX-PDO21-1stSubj (51.08)   | 0                 |                                                      |
| RX-PDO21-2ndObj (51.09)    | 8198              | 2006 Hex = 8198 =                                    |
|                            |                   | Transparent Reference                                |
|                            |                   | Speed (see page 62)                                  |
| RX-PDO21-2ndSubj           | 0                 |                                                      |
| (51.10)                    |                   |                                                      |
| RX-PDO21-3rdObj (51.11)    | 16409             | This value has to be calculated                      |
|                            |                   | with 4000 Hex = 16384 +                              |
|                            |                   | parameter group number.                              |
|                            |                   | E.g. with TorqRefA (25.01)                           |
|                            |                   | follows 16384 + 25 = 16409                           |
| DV DD 004 0 10 11 (51 15)  |                   | (see page 64)                                        |
| RX-PDO21-3rdSubj (51.12)   | 1                 | This value has to be taken                           |
|                            |                   | from the parameters index.                           |
|                            |                   | E.g. with TorqRefA (25.01)                           |
| DV DD 004 411 04 : (54 40) | 40004             | follows 1 (see page 64)                              |
| RX-PDO21-4thObj (51.13)    | 16391             | This value has to be calculated                      |
|                            |                   | with 4000 Hex = 16384 +                              |
|                            |                   | parameter group number.                              |
|                            |                   | E.g. with AuxCtrlWord (7.02)                         |
|                            |                   | follows 16384 + 7 = 16391                            |
| DV DD001 4thC::b: (51 14)  | 2                 | (see page 64) This value has to be taken             |
| RX-PDO21-4thSubj (51.14)   | 2                 |                                                      |
|                            |                   | from the parameters index.                           |
|                            |                   | E.g. with AuxCtrlWord (7.02) follows 2 (see page 64) |
| TX-PDO21-Enable (51.15)    | 641               | This value has to be calculated                      |
| 17-FD021-Eliable (31.13)   | U <del>-1</del> I | with 280 Hex = 640 + <i>Node ID</i>                  |
|                            |                   | (51.02).                                             |
|                            |                   | Here 640 + 1 = 641                                   |
| TX-PDO21-TxType (51.16)    | 255               | 255 = <b>Asynchronous</b> (see                       |
| 12.12021 12.1906 (01.10)   | 200               | page 83)                                             |
| TX-PDO21-EvTime (51.17)    | 10                | 10 = 10 ms                                           |
| TX-PDO21-1stObj (51.18)    | 8199              | 2007 Hex = 8199 =                                    |
|                            |                   | Transparent Status Word                              |
|                            |                   | (see page 62)                                        |
| TX-PDO21-1stSubj (51.19)   | 0                 | (                                                    |
| TX-PDO21-2ndObj (51.20)    | 8200              | 2008 Hex = 8200 =                                    |
|                            | ====              | Transparent Actual Speed                             |
|                            |                   | (see page 62)                                        |
| TX-PDO21-2ndSubj (51.21)   | 0                 | \   \                                                |
| 2021 2.10000 (01.21)       | 1 -               |                                                      |

| TX-PDO21-3rdObj (51.22)    | 16386         | This value has to be calculated with 4000 Hex = 16384 + parameter group number. E.g. with <i>TorqRef2 (2.09)</i> follows 16384 + 2 = 16386 (see page 64)         |
|----------------------------|---------------|----------------------------------------------------------------------------------------------------|
| TX-PDO21-3rdSubj (51.23)   | 9             | This value has to be taken from the parameters index. E.g. with <i>TorqRef2 (2.09)</i> follows 9 (see page 64)                                                   |
| TX-PDO21-4thObj (51.24)    | 16392         | This value has to be calculated with 4000 Hex = 16384 + parameter group number. E.g. with AuxStatWord (8.02) follows 16384 + 8 = 16392 (see page 64)             |
| TX-PDO21-4thSubj (51.25)   | 2             | This value has to be taken from the parameters index. E.g. with AuxStatWord (8.02) follows 2 (see page 64)                                                       |
| TransparentlProfil (51.26) | 1             | 1 = Transparent                                                                                                    |
| FBA PAR REFRESH<br>(51.27) | DONE, default | If a fieldbus parameter is changed its new value takes effect only upon setting FBA PAR REFRESH (51.27) = RESET or at the next power up of the fieldbus adapter. |

<sup>\*</sup> Read-only or automatically detected by CANopen adapter

DCS800 parameter setting using group 51

#### Note:

 $\pm$  20.000 speed units (decimal) for speed reference [SpeedRef (23.01)] and speed actual [MotSpeed (1.04)] corresponds to the speed shown in SpeedScaleAct (2.29). That speed is set by means of M1SpeedScale (50.01) respectively M1SpeedMin (20.01) or M1SpeedMax (20.02).

# **Further information**

RX and TX parameters 51.07, ..., 51.14 and 51.18, ..., 51.25 are directly connected to the desired DCS800 parameters. Take care, that the used parameters are deleted from group 90 and 92 to prevent data trouble.

<sup>\*\*</sup> The values can be automatically set via the rotary switches of the RCAN-01

Parameter setting example 2 using groups 90 and 92

Communication via groups 90 and 92 is using 4 data words in each direction. The following table shows the parameter setting using groups 90 and 92.

| Drive parameters   | Settings     | Comments |
|--------------------|--------------|----------|
| CommandSel (10.01) | MainCtrlWord |          |
| Ref1Sel (11.03)    | SpeedRef2301 |          |
| CommModule (98.02) | Fieldbus     |          |

| DsetXVal1 (90.01)      | 701, default  | MainCtrlWord (7.01);                         |
|------------------------|---------------|----------------------------------------------|
|                        |               | output data word 1 (control                  |
|                        |               | word) 1 <sup>st</sup> data word from         |
|                        |               | overriding control to drive                  |
| DsetXVal2 (90.02)      | 2301, default | SpeedRef (23.01);                            |
|                        |               | output data word 2 (speed                    |
|                        |               | reference) 2 <sup>nd</sup> data word from    |
|                        |               | overriding control to drive                  |
| DsetXVal3 (90.03)      | 2501, default | TorqRefA (25.01);                            |
|                        |               | output data word 3 (torque                   |
|                        |               | reference) 3 <sup>rd</sup> data word from    |
|                        |               | overriding control to drive                  |
| DsetXplus2Val1 (90.04) | 702, default  | AuxCtrlWord (7.02);                          |
|                        |               | output data word 4 (auxiliary                |
|                        |               | control word) 4 <sup>th</sup> data word      |
|                        |               | from overriding control to drive             |
| DsetXplus1Val1 (92.01) | 801, default  | MainStatWord (8.01);                         |
|                        |               | input data word 1 (status word)              |
|                        |               | 1 <sup>st</sup> data word from drive to      |
|                        |               | overriding control                           |
| DsetXplus1Val2 (92.02) | 104, default  | MotSpeed (1.04);                             |
|                        |               | input data word 2 (speed                     |
|                        |               | actual) 2 <sup>nd</sup> data word from drive |
|                        |               | to overriding control                        |
| DsetXplus1Val3 (92.03) | 209, default  | TorqRef2 (2.09);                             |
|                        | ·             | input data word 3 (torque                    |
|                        |               | reference) 3 <sup>rd</sup> data word from    |
|                        |               | drive to overriding control                  |
| DsetXplus3Val1 (92.04) | 802, default  | AuxStatWord (8.02);                          |
|                        | ĺ             | input data word 4 (auxiliary                 |
|                        |               | status word) 4 <sup>th</sup> data word from  |
|                        |               | drive to overriding control                  |
| L                      | 1             |                                              |

| ModuleType (51.01) | CANopen* |                               |
|--------------------|----------|-------------------------------|
| Node ID (51.02)    | 1**      | set node address as required  |
| Baudrate (51.03)   | 8**      | 8 = 1 MBits/s                 |
| PDO21 Cfg (51.04)  | 1        | 0 = Configuration via CANopen |
|                    |          | objects                       |
|                    |          | 1 = Configuration via RCAN-01 |
|                    |          | adapter parameters            |

| RX-PDO21-Enable (51.05)  | 769   | This value has to be calculated with 300 Hex = 768 + <i>Node ID</i> |
|--------------------------|-------|---------------------------------------------------------------------|
|                          |       | (51.02).                                                            |
|                          |       | Here 768 + 1 = 769                                                  |
| RX-PDO21-TxType (51.06)  | 255   | 255 = <b>Asynchronous</b> (see page 83)                             |
| RX-PDO21-1stObj (51.07)  | 16384 | 4000 Hex = 16384 = <b>Control</b>                                   |
|                          |       | Word (see page 63);                                                 |
|                          |       | Data set 1 word 1                                                   |
| RX-PDO21-1stSubj (51.08) | 1     | 1 Hex = 1 = Control Word                                            |
|                          |       | (see page 63);                                                      |
|                          |       | Data set 1 word 1                                                   |
| RX-PDO21-2ndObj (51.09)  | 16384 | 4000 Hex = 16384 =                                                  |
|                          |       | Reference 1 (see page 63);                                          |
|                          |       | Data set 1 word 2                                                   |
| RX-PDO21-2ndSubj         | 2     | 2 Hex = 2 = <b>Reference 1</b> (see                                 |
| (51.10)                  |       | page 63);                                                           |
|                          |       | Data set 1 word 2                                                   |
| RX-PDO21-3rdObj (51.11)  | 16384 | 4000 Hex = 16384 =                                                  |
|                          |       | Reference 2 (see page 63);                                          |
|                          |       | Data set 1 word 3                                                   |
| RX-PDO21-3rdSubj (51.12) | 3     | 3 Hex = 3 <b>Reference 2</b> (see                                   |
|                          |       | page 63);                                                           |
|                          |       | Data set 1 word 3                                                   |
| RX-PDO21-4thObj (51.13)  | 16384 | 4000 Hex = 16384 =                                                  |
|                          |       | Reference 3 (see page 63);                                          |
|                          |       | Data set 3 word 1                                                   |
| RX-PDO21-4thSubj (51.14) | 7     | 7 Hex = 7 <b>Reference 3</b> (see                                   |
|                          |       | page 63);                                                           |
|                          |       | Data set 3 word 1                                                   |
| TX-PDO21-Enable (51.15)  | 641   | This value has to be calculated                                     |
|                          |       | with 280 Hex = 640 + <i>Node ID</i>                                 |
|                          |       | (51.02).                                                            |
|                          |       | Here 640 + 1 = 641                                                  |
| TX-PDO21-TxType (51.16)  | 255   | 255 = <b>Asynchronous</b> (see                                      |
|                          |       | page 83)                                                            |
| TX-PDO21-EvTime (51.17)  | 10    | 10 = 10 ms                                                          |
| TX-PDO21-1stObj (51.18)  | 16384 | 4000 Hex = 16384 = <b>Status</b>                                    |
|                          |       | Word (see page 63);                                                 |
|                          |       | Data set 2 word 1                                                   |
| TX-PDO21-1stSubj (51.19) | 4     | 4 Hex = 4 = <b>Status Word</b> (see                                 |
|                          |       | page 63);                                                           |
|                          | 10001 | Data set 2 word 1                                                   |
| TX-PDO21-2ndObj (51.20)  | 16384 | 4000 Hex = 16384 = <b>Actual</b>                                    |
|                          |       | Value 1 (see page 63);                                              |
|                          |       | Data set 2 word 2                                                   |
| TX-PDO21-2ndSubj (51.21) | 5     | 5 Hex = 5 = Actual Value 1                                          |
|                          |       | (see page 63);                                                      |
|                          |       | Data set 2 word 2                                                   |

| TX-PDO21-3rdObj (51.22)    | 16384         | 4000 Hex = 16384 = <b>Actual</b> Value 2 (see page 63);  Data set 2 word 3                                                                                       |
|----------------------------|---------------|----------------------------------------------------------------------------------------------------|
| TX-PDO21-3rdSubj (51.23)   | 6             | 6 Hex = 6 = <b>Actual Value 2</b> (see page 63); Data set 2 word 3                                                                                               |
| TX-PDO21-4thObj (51.24)    | 16384         | 4000 Hex = 16384 = <b>Actual Value 3</b> (see page 63);  Data set 4 word 1                                                                                       |
| TX-PDO21-4thSubj (51.25)   | 10            | A Hex = 10 = Actual Value 3 (see page 63); Data set 4 word 1                                                                                                    |
| TransparentlProfil (51.26) | 1             | 1 = Transparent                                                                                                    |
| FBA PAR REFRESH<br>(51.27) | DONE, default | If a fieldbus parameter is changed its new value takes effect only upon setting FBA PAR REFRESH (51.27) = RESET or at the next power up of the fieldbus adapter. |

<sup>\*</sup> Read-only or automatically detected by CANopen adapter

DCS800 parameter setting using groups 90 and 92

# Note:

 $\pm$  20.000 speed units (decimal) for speed reference [SpeedRef (23.01)] and speed actual [MotSpeed (1.04)] corresponds to the speed shown in SpeedScaleAct (2.29). That speed is set by means of M1SpeedScale (50.01) respectively M1SpeedMin (20.01) or M1SpeedMax (20.02).

# Switch on sequence

Please see the example at the end of this chapter.

<sup>\*\*</sup> The values can be automatically set via the rotary switches of the RCAN-01

# ControlNet communication with fieldbus adapter RCNA-01

#### General

This chapter gives additional information using the ControlNet adapter RCNA-01 together with the DCS800.

#### **RCNA-01 - DCS800**

The ControlNet communication with the drive requires the option RCNA-01.

# **Related documentation**

User's Manual ControlNet Adapter Module RCNA-01.

The quoted page numbers correspond to the User's Manual.

# Overriding control configuration

Please refer to the Scanner documentation for information how to configure the system for communication with RCNA-01.

# **EDS file**

The EDS file for RCNA-01 and DCS800 is available. Please ask Your local ABB agent for the newest one concerning the current DCS800 firmware.

# Mechanical and electrical installation

If not already done so insert RCNA-01 into slot 1 of the drive (see page 17).

# **Drive configuration**

The ControlNet adapter is activated by means of *CommModule (98.02)*. Please note that the DCS800 works with the instances **User transparent assembly** and **Vendor specific assembly**.

The instances **Basic speed control** and **Extended speed control** (instance 20 / 70 and 21 / 71) are supported since firmware version 2.x. With these instances it is not possible to use the full flexibility of the DCS800.

For more information see User's Manual.

# Parameter setting example 1 using ABB Drives assembly

**ABB Drives assembly** is using 2 data words in each direction. The following table shows the parameter setting using this profile.

| Drive parameters   | Settings     | Comments |
|--------------------|--------------|----------|
| CommandSel (10.01) | MainCtrlWord |          |
| Ref1Sel (11.03)    | SpeedRef2301 |          |
| CommModule (98.02) | Fieldbus     |          |

| DsetXVal1 (90.01) | 701, default | MainCtrlWord (7.01);                 |
|-------------------|--------------|--------------------------------------|
|                   |              | output data word 1 (control          |
|                   |              | word) 1 <sup>st</sup> data word from |
|                   |              | overriding control to drive          |

| DsetXVal2 (90.02)      | 2301, default | SpeedRef (23.01);<br>output data word 2 (speed<br>reference) 2 <sup>nd</sup> data word from<br>overriding control to drive |
|------------------------|---------------|----------------------------------------------------------------------------------------------------|
| DsetXplus1Val1 (92.01) | 801, default  | MainStatWord (8.01);<br>input data word 1 (status word)<br>1 <sup>st</sup> data word from drive to<br>overriding control   |
| DsetXplus1Val2 (92.02) | 104, default  | MotSpeed (1.04);<br>input data word 2 (speed<br>actual) 2 <sup>nd</sup> data word from drive<br>to overriding control      |

| ModuleType (51.01)          | CONTROLNET*   |                              |
|-----------------------------|---------------|------------------------------|
| Module macid (51.02)        | 4**           | set node address as required |
| Module baud rate (51.03)    | 2**           | 2 = 500 kBits/s              |
| HW/SW option (51.04)        | 0             | 0 = <b>Hardware</b>          |
|                             |               | 1 = Software                 |
| Stop function (51.05)       | NA            | not applicable when using    |
|                             |               | ABB Drives assembly          |
| Output instance (51.06)     | 100           | 100 = ABB Drives assembly    |
| Input instance (51.07)      | 101           | 101 = ABB Drives assembly    |
| Output I/O par 1 (51.08) to | NA            | not applicable when using    |
| Input I/O par 9 (51.25)     |               | ABB Drives assembly          |
| VSA I/O size (51.26)        | NA            | not applicable when using    |
|                             |               | ABB Drives assembly          |
| FBA PAR REFRESH             | DONE, default | If a fieldbus parameter is   |
| (51.27)                     |               | changed its new value takes  |
|                             |               | effect only upon setting FBA |
|                             |               | PAR REFRESH (51.27) =        |
|                             |               | RESET or at the next power   |
|                             |               | up of the fieldbus adapter.  |

<sup>\*</sup> Read-only or automatically detected by ControlNet adapter.

# DCS800 parameter setting using ABB Drives assembly

# Note:

 $\pm$  20.000 speed units (decimal) for speed reference [SpeedRef (23.01)] and speed actual [MotSpeed (1.04)] corresponds to the speed shown in SpeedScaleAct (2.29). That speed is set by means of M1SpeedScale (50.01) respectively M1SpeedMin (20.01) or M1SpeedMax (20.02).

<sup>\*\*</sup> If *HW/SW option (51.04)* = 0 (**Hardware**), the values are automatically set via the rotary switches of the RCNA-01.

# Parameter setting example 2 using Vendor specific assembly

**Vendor specific assembly** can run with up to 9 data words in each direction. The following table shows the parameter setting using this profile.

| Drive parameters   | Settings     | Comments |
|--------------------|--------------|----------|
| CommandSel (10.01) | MainCtrlWord |          |
| Ref1Sel (11.03)    | SpeedRef2301 |          |
| CommModule (98.02) | Fieldbus     |          |

| ModuleType (51.01)          | CONTROLNET*   |                               |
|-----------------------------|---------------|-------------------------------|
| Module macid (51.02)        | 4**           | set node address as required  |
| Module baud rate (51.03)    | 5             | 5 = 5  MBits/s                |
| HW/SW option (51.04)        | 0             | 0 = Hardware                  |
|                             |               | 1 = Software                  |
| Stop function (51.05)       | NA            | not applicable when using     |
|                             |               | Vendor specific assembly      |
| Output instance (51.06)     | 102           | 102 = Vendor specific         |
|                             |               | assembly                      |
| Input instance (51.07)      | 103           | 103 = Vendor specific         |
|                             |               | assembly                      |
| Output I/O par 1 (51.08) to | 1 - 18        | Set these values according    |
| Input I/O par 9 (51.25)     |               | table:                        |
|                             |               | Setting of parameter groups   |
|                             |               | 51, 90 and 92 depending on    |
|                             |               | desired data words and        |
|                             |               | according to the desired      |
|                             |               | numbers of data words         |
| VSA I/O size (51.26)        | 1 - 9         | Defines the length of the     |
|                             |               | Vendor specific assembly in   |
|                             |               | pairs of data words. E.g. a   |
|                             |               | parameter value of 4 means 4  |
|                             |               | word as output and 4 words as |
|                             |               | input.                        |
| FBA PAR REFRESH             | DONE, default | If a fieldbus parameter is    |
| (51.27)                     |               | changed its new value takes   |
|                             |               | effect only upon setting FBA  |
|                             |               | PAR REFRESH (51.27) =         |
|                             |               | RESET or at the next power    |
|                             |               | up of the fieldbus adapter.   |

<sup>\*</sup> Read-only or automatically detected by ControlNet adapter

DCS800 parameter setting using Vendor specific assembly

# Note:

 $\pm$  20.000 speed units (decimal) for speed reference [SpeedRef (23.01)] and speed actual [MotSpeed (1.04)] corresponds to the speed shown in SpeedScaleAct (2.29). That speed is set by means of M1SpeedScale (50.01) respectively M1SpeedMin (20.01) or M1SpeedMax (20.02).

<sup>\*\*</sup> If *HW/SW option (51.04)* = 0 (**Hardware**), the values are automatically set via the rotary switches of the RCNA-01

# Setting of parameter groups 51, 90 and 92

| Parameter ( | group 51         |       |      | Direction                              | ABB      | Parameter g | roup 90 and 92 | '  |          |
|-------------|------------------|-------|------|----------------------------------------|----------|-------------|----------------|----|----------|
|             | name             | set v | alue | PLC<->Drive                            | Datasets |             | name           | de | f. value |
| 51.08       | Output I/O par 1 | =     | 1*   | IO                                     | 1,1      | 90.01       | DsetXVal1      | =  | 701      |
| 51.09       | Output I/O par 2 | =     | 2*   | IO>                                    | 1,2      | 90.02       | DsetXVal2      | =  | 2301     |
| 51.10       | Output I/O par 3 | =     | 3    | IO                                     | 1,3      | 90.03       | DsetXVal3      | =  | 2501     |
| 51.11       | Output I/O par 4 | =     | 7    | IO==>                                  | 3,1      | 90.04       | DsetXplus2Val1 | =  | 702      |
| 51.12       | Input I/O par 1  | =     | 4*   | <===================================== | 2,1      | 92.01       | DsetXplus1Val1 | =  | 801      |
| 51.13       | Input I/O par 2  | =     | 5*   | <───                                   | 2,2      | 92.02       | DsetXplus1Val2 | =  | 104      |
| 51.14       | Input I/O par 3  | =     | 6    | <───                                   | 2,3      | 92.03       | DsetXplus1Val3 | =  | 209      |
| 51.15       | Input I/O par 4  | =     | 10   | <                                      | 4,1      | 92.04       | DsetXplus3Val1 | =  | 802      |
| 51.16       | Output I/O par 5 | =     | 8    | IO                                     | 3,2      | 90.05       | DsetXplus2Val2 | =  | 703      |
| 51.17       | Output I/O par 6 | =     | 9    |                                        | 3,3      | 90.06       | DsetXplus2Val3 | =  | 0        |
| 51.18       | Output I/O par 7 | =     | 13   | IO                                     | 5,1      | 90.07       | DsetXplus4Val1 | =  | 0        |
| 51.19       | Output I/O par 8 | =     | 14   | IO==>                                  | 5,2      | 90.08       | DsetXplus4Val2 | =  | 0        |
| 51.20       | Output I/O par 9 | =     | 15   | IO                                     | 5,3      | 90.09       | DsetXplus4Val3 | =  | 0        |
| 51.21       | Input I/O par 5  | =     | 11   | <===================================== | 4,2      | 92.05       | DsetXplus3Val2 | =  | 101      |
| 51.22       | Input I/O par 6  | =     | 12   | <===================================== | 4,3      | 92.06       | DsetXplus3Val3 | =  | 108      |
| 51.23       | Input I/O par 7  | =     | 16   | <===================================== | 6,1      | 92.07       | DsetXplus5Val1 | =  | 901      |
| 51.24       | Input I/O par 8  | =     | 17   | <===================================== | 6,2      | 92.08       | DsetXplus5Val2 | =  | 902      |
| 51.25       | Input I/O par 9  | =     | 18   | <===================================== | 6,3      | 92.09       | DsetXplus5Val3 | =  | 903      |

<sup>\*</sup>For proper communication shown values have to be used

Setting of parameter groups 51, 90 and 92 depending on desired data words

# **Further information**

Output and input parameters 51.08, ..., 51.25 can also be connected directly to the desired DCS800 parameters. In this case please take care that the RCNA-01 adapter gets the changed values and also take care, that the used parameters are deleted from group 90 to prevent data trouble.

# Switch on sequence

Please see the example at the end of this chapter.

# DeviceNet communication with fieldbus adapter RDNA-01

#### General

This chapter gives additional information using the DeviceNet adapter RDNA-01 together with the DCS800.

#### **RDNA-01 - DCS800**

The DeviceNet communication with the drive requires the option RDNA-01.

# **Related documentation**

User's Manual DeviceNet Adapter Module RDNA-01.

The quoted page numbers correspond to the User's Manual.

# Overriding control configuration

Supported assemblies with DCS800 are **ABB Drives assembly** (Output instance: 100; Input instance: 101) and **User specific assembly** (Output instance: 102; Input instance: 103) (see page 35).

The assemblies **Basic speed control** and **Extended speed control** (20 / 70 and 21 / 71) are supported since DCS800 firmware version 2.x.

# **EDS file**

The EDS file for RDNA-01 and DCS800 is available. Please ask Your local ABB agent for the newest one concerning the current DCS800 firmware.

#### Mechanical and electrical installation

If not already done so insert RDNA-01 into slot 1 of the drive (see page 21).

# **Drive configuration**

The DeviceNet adapter is activated by means of CommModule (98.02).

Please note that the DCS800 works with the instances **ABB Drives assembly** and **User specific assembly**.

The instances **Basic speed control** and **Extended speed control** (20 / 70 and 21 / 71) are supported since firmware version 2.x. With these instances it is not possible to use the full flexibility of the DCS800.

For more information see User's Manual.

# Parameter setting example 1 using ABB Drives assembly

**ABB Drives assembly** is using 2 data words in each direction. The following table shows the parameter setting using this profile.

| Drive parameters   | Settings     | Comments |
|--------------------|--------------|----------|
| CommandSel (10.01) | MainCtrlWord |          |
| Ref1Sel (11.03)    | SpeedRef2301 |          |
| CommModule (98.02) | Fieldbus     |          |

| DsetXVal1 (90.01)      | 701, default  | MainCtrlWord (7.01); output data word 1 (control word) 1 <sup>st</sup> data word from overriding control to drive          |
|------------------------|---------------|----------------------------------------------------------------------------------------------------|
| DsetXVal2 (90.02)      | 2301, default | SpeedRef (23.01);<br>output data word 2 (speed<br>reference) 2 <sup>nd</sup> data word from<br>overriding control to drive |
| DsetXplus1Val1 (92.01) | 801, default  | MainStatWord (8.01);<br>input data word 1 (status word)<br>1 <sup>st</sup> data word from drive to<br>overriding control   |
| DsetXplus1Val2 (92.02) | 104, default  | MotSpeed (1.04);<br>input data word 2 (speed<br>actual) 2 <sup>nd</sup> data word from drive<br>to overriding control      |

| ModuleType (51.01)          | DEVICENET*    |                              |
|-----------------------------|---------------|------------------------------|
| Module macid (51.02)        | 4**           | set node address as required |
| Module baud rate (51.03)    | 2**           | 2 = 500 kBits/s              |
| HW/SW option (51.04)        | 0             | 0 = Hardware                 |
|                             |               | 1 = Software                 |
| Stop function (51.05)       | NA            | not applicable when using    |
|                             |               | ABB Drives assembly          |
| Output instance (51.06)     | 100           | 100 = ABB Drives assembly    |
| Input instance (51.07)      | 101           | 101 = ABB Drives assembly    |
| Output I/O par 1 (51.08) to | NA            | not applicable when using    |
| Input I/O par 9 (51.25)     |               | ABB Drives assembly          |
| VSA I/O size (51.26)        | NA            | not applicable when using    |
|                             |               | ABB Drives assembly          |
| FBA PAR REFRESH             | DONE, default | If a fieldbus parameter is   |
| (51.27)                     |               | changed its new value takes  |
|                             |               | effect only upon setting FBA |
|                             |               | PAR REFRESH (51.27) =        |
|                             |               | RESET or at the next power   |
|                             |               | up of the fieldbus adapter.  |

<sup>\*</sup> Read-only or automatically detected by DeviceNet adapter

DCS800 parameter setting using ABB Drives assembly

# Note:

 $\pm$  20.000 speed units (decimal) for speed reference [SpeedRef (23.01)] and speed actual [MotSpeed (1.04)] corresponds to the speed shown in SpeedScaleAct (2.29). That speed is set by means of M1SpeedScale (50.01) respectively M1SpeedMin (20.01) or M1SpeedMax (20.02).

<sup>\*\*</sup> If *HW/SW option (51.04)* = 0 (**Hardware**), the values are automatically set via the DIP switches of the RDNA-01

# Parameter setting example 2 using User specific assembly

**User specific assembly** can run with up to 9 data words in each direction. The following table shows the parameter setting using this profile.

| Drive parameters   | Settings     | Comments |
|--------------------|--------------|----------|
| CommandSel (10.01) | MainCtrlWord |          |
| Ref1Sel (11.03)    | SpeedRef2301 |          |
| CommModule (98.02) | Fieldbus     |          |

| ModuleType (51.01)          | DEVICENET*    |                                       |
|-----------------------------|---------------|---------------------------------------|
| Module macid (51.02)        | 4**           | set node address as required          |
| Module baud rate (51.03)    | 2**           | 2 = 500 kBits/s                       |
| HW/SW option (51.04)        | 0             | 0 = Hardware                          |
|                             |               | 1 = Software                          |
| Stop function (51.05)       | NA            | not applicable when using             |
|                             |               | User specific assembly                |
| Output instance (51.06)     | 102           | 102 = User specific                   |
|                             |               | assembly                              |
| Input instance (51.07)      | 103           | 103 = User specific                   |
|                             |               | assembly                              |
| Output I/O par 1 (51.08) to | 1 - 18        | Set these values according            |
| Input I/O par 9 (51.25)     |               | table:                                |
|                             |               | Setting of parameter groups           |
|                             |               | 51, 90 and 92 depending on            |
|                             |               | desired data words and                |
|                             |               | according to the desired              |
|                             |               | numbers of data words                 |
| VSA I/O size (51.26)        | 1 - 9         | Defines the length of the <b>User</b> |
|                             |               | specific assembly in pairs of         |
|                             |               | data words. E.g. a parameter          |
|                             |               | value of 4 means 4 word as            |
|                             |               | output and 4 words as input.          |
| FBA PAR REFRESH             | DONE, default | If a fieldbus parameter is            |
| (51.27)                     |               | changed its new value takes           |
|                             |               | effect only upon setting FBA          |
|                             |               | PAR REFRESH (51.27) =                 |
|                             |               | RESET or at the next power            |
|                             |               | up of the fieldbus adapter.           |

<sup>\*</sup> Read-only or automatically detected by DeviceNet adapter

DCS800 parameter setting using User specific assembly

#### Note:

 $\pm$  20.000 speed units (decimal) for speed reference [SpeedRef (23.01)] and speed actual [MotSpeed (1.04)] corresponds to the speed shown in SpeedScaleAct (2.29). That speed is set by means of M1SpeedScale (50.01) respectively M1SpeedMin (20.01) or M1SpeedMax (20.02).

<sup>\*\*</sup> If *HW/SW option (51.04)* = 0 (**Hardware**), the values are automatically set via the DIP switches of the RDNA-01

# Setting of parameter groups 51, 90 and 92

| Parameter g | roup 51          |       |       | Direction   | ABB      | Parameter g | roup 90 and 92 |    |          |
|-------------|------------------|-------|-------|-------------|----------|-------------|----------------|----|----------|
| ļ           | name             | set v | /alue | PLC<->Drive | Datasets |             | name           | de | f. value |
| 51.08       | Output I/O par 1 | =     | 1*    | 10=>        | 1,1      | 90.01       | DsetXVal1      | =  | 701      |
| 51.09       | Output I/O par 2 | =     | 2*    | 10=>        | 1,2      | 90.02       | DsetXVal2      | =  | 2301     |
| 51.10       | Output I/O par 3 | =     | 3     | 10=>        | 1,3      | 90.03       | DsetXVal3      | =  | 2501     |
| 51.11       | Output I/O par 4 | =     | 7     | 10=>        | 3,1      | 90.04       | DsetXplus2Val1 | =  | 702      |
| 51.12       | Input I/O par 1  | =     | 4*    | <───        | 2,1      | 92.01       | DsetXplus1Val1 | =  | 801      |
| 51.13       | Input I/O par 2  | =     | 5*    | <───        | 2,2      | 92.02       | DsetXplus1Val2 | =  | 104      |
| 51.14       | Input I/O par 3  | =     | 6     | <──0        | 2,3      | 92.03       | DsetXplus1Val3 | =  | 209      |
| 51.15       | Input I/O par 4  | =     | 10    | <──□□       | 4,1      | 92.04       | DsetXplus3Val1 | =  | 802      |
| 51.16       | Output I/O par 5 | =     | 8     | 10=>        | 3,2      | 90.05       | DsetXplus2Val2 | =  | 703      |
| 51.17       | Output I/O par 6 | =     | 9     | 10=>        | 3,3      | 90.06       | DsetXplus2Val3 | =  | 0        |
| 51.18       | Output I/O par 7 | =     | 13    | IO==>       | 5,1      | 90.07       | DsetXplus4Val1 | =  | 0        |
| 51.19       | Output I/O par 8 | =     | 14    | 10=>        | 5,2      | 90.08       | DsetXplus4Val2 | =  | 0        |
| 51.20       | Output I/O par 9 | =     | 15    | IO          | 5,3      | 90.09       | DsetXplus4Val3 | =  | 0        |
| 51.21       | Input I/O par 5  | =     | 11    | <───        | 4,2      | 92.05       | DsetXplus3Val2 | =  | 101      |
| 51.22       | Input I/O par 6  | =     | 12    | <───        | 4,3      | 92.06       | DsetXplus3Val3 | =  | 108      |
| 51.23       | Input I/O par 7  | =     | 16    | <───        | 6,1      | 92.07       | DsetXplus5Val1 | =  | 901      |
| 51.24       | Input I/O par 8  | =     | 17    | <───        | 6,2      | 92.08       | DsetXplus5Val2 | =  | 902      |
| 51.25       | Input I/O par 9  | =     | 18    | <===0       | 6,3      | 92.09       | DsetXplus5Val3 | =  | 903      |

<sup>\*</sup>For proper communication shown values have to be used

Setting of parameter groups 51, 90 and 92 depending on desired data words

# **Further information**

Output and input parameters 51.08, ..., 51.25 can also be connected directly to the desired DCS800 parameters. In this case please take care that the RDNA-01 adapter gets the changed values and also take care, that the used parameters are deleted from group 90 to prevent data trouble.

# Switch on sequence

Please see the example at the end of this chapter.

# Ethernet/IP communication with fieldbus adapter RETA-01

#### General

This chapter gives additional information using the Ethernet adapter RETA-01 together with the DCS800.

#### **RETA-01 - DCS800**

The Ethernet/IP communication with the drive requires the option RETA-01.

# Related documentation

User's Manual Ethernet Adapter Module RETA-01.

The quoted page numbers correspond to the User's Manual.

#### **EDS file**

The EDS file for RETA-01 and DCS800 is available. Please ask Your local ABB agent for the newest one concerning the current DCS800 firmware.

# Mechanical and electrical installation

If not already done so insert RETA-01 into slot 1 of the drive.

# **Drive configuration**

The Ethernet adapter is activated by means of *CommModule (98.02)*. Please note that the DCS800 works with the instances 102 / 103, if *Protocol (51.16)* is set to **2 (Ethernet/IP ABB Drives communication profile)**. The instances 100 / 101, 20 / 70 and 21 / 71 are supported since firmware version 2.x, if *Protocol (51.16)* is set to **1 (Ethernet/IP AC/DC communication profile)**. With these instances it is not possible to use the full flexibility of the DCS800. For more information see User's Manual.

# Parameter setting example using Ethernet/IP ABB Drives communication profile

**Ethernet/IP ABB Drives communication profile** uses up to 4 data words in each direction by default. The internal connection from and to the DCS800 has to be done by means of parameter group 51.

**Ethernet/IP ABB Drives communication profile** uses up to 12 data words in each direction. The configuration has to be done via fieldbus link configuration using Vendor Specific Drive I/O Object (Class 91h).

| Drive parameters   | Settings     | Comments |
|--------------------|--------------|----------|
| CommandSel (10.01) | MainCtrlWord |          |
| Ref1Sel (11.03)    | SpeedRef2301 |          |
| CommModule (98.02) | Fieldbus     |          |

| DsetXVal1 (90.01) | 701, default | MainCtrlWord (7.01);                 |
|-------------------|--------------|--------------------------------------|
|                   |              | output data word 1 (control          |
|                   |              | word) 1 <sup>st</sup> data word from |
|                   |              | overriding control to drive          |

| DsetXVal2 (90.02)      | 2301, default | SpeedRef (23.01);<br>output data word 2 (speed<br>reference) 2 <sup>nd</sup> data word from<br>overriding control to drive |
|------------------------|---------------|----------------------------------------------------------------------------------------------------|
| DsetXplus1Val1 (92.01) | 801, default  | MainStatWord (8.01);<br>input data word 1 (status word)<br>1 <sup>st</sup> data word from drive to<br>overriding control   |
| DsetXplus1Val2 (92.02) | 104, default  | MotSpeed (1.04);<br>input data word 2 (speed<br>actual) 2 <sup>nd</sup> data word from drive<br>to overriding control      |

| ModuleType (51.01)     | ETHERNET TCP* |                             |
|------------------------|---------------|-----------------------------|
| Comm rate (51.02)      | 0             | Auto-negotiate;             |
|                        |               | automatic, set baud rate as |
|                        |               | required                    |
| DHCP (51.03)           | 0             | DHCP disabled;              |
|                        |               | IP address setting from     |
|                        |               | following parameters        |
| IP address 1 (51.04)   | 192**         | e.g. IP address:            |
|                        |               | 192.168.0.1                 |
| IP address 2 (51.05)   | 168**         |                             |
| IP address 3 (51.06)   | 0**           |                             |
| IP address 4 (51.07)   | 1**           |                             |
| Subnet mask 1 (51.08)  | 255           | e.g. subnet mask:           |
| . ,                    |               | 255.255.255.0               |
| Subnet mask 2 (51.09)  | 255           |                             |
| Subnet mask 3 (51.10)  | 255           |                             |
| Subnet mask 4 (51.11)  | 0             |                             |
| GW address 1 (51.12)   | 0             | e.g. gateway address:       |
| , ,                    |               | 0.0.0.0                     |
| GW address 2 (51.13)   | 0             |                             |
| GW address 3 (51.14)   | 0             |                             |
| GW address 4 (51.15)   | 0             |                             |
| Protocol (51.16)       | 2             | 1 = Ethernet/IP AC/DC       |
|                        |               | communication profile       |
|                        |               | 2 = Ethernet/IP ABB Drives  |
|                        |               | communication profile       |
| Modbus timeout (51.17) | 22            | 0 = no monitoring           |
|                        |               | 1 = 100 ms                  |
|                        |               | 22 = 2200 ms                |
| Stop function (51.18)  | 0             | 0 = Ramp stop               |
| Output 1 (51.19)       | 1             | data word 1; setting via    |
|                        |               | parameter 90.01             |
| Output 2 (51.20)       | 2             | data word 2; setting via    |
|                        |               | parameter 90.02             |
| Output 3 (51.21)       | 3             | data word 3; setting via    |
|                        |               | parameter 90.03             |

| 0 (=             | _             |                              |
|------------------|---------------|------------------------------|
| Output 4 (51.22) | 7             | data word 4; setting via     |
|                  |               | parameter 90.04              |
| Input 1 (51.23)  | 4             | data word 1; setting via     |
|                  |               | parameter 92.01              |
| Input 2 (51.24)  | 5             | data word 2; setting via     |
|                  |               | parameter 92.02              |
| Input 3 (51.25)  | 6             | data word 3; setting via     |
|                  |               | parameter 92.03              |
| Input 4 (51.26)  | 10            | data word 4; setting via     |
|                  |               | parameter 92.04              |
| FBA PAR REFRESH  | DONE, default | If a fieldbus parameter is   |
| (51.27)          | ,             | changed its new value takes  |
|                  |               | effect only upon setting FBA |
|                  |               | PAR REFRESH (51.27) =        |
|                  |               | RESET or at the next power   |
|                  |               | up of the fieldbus adapter.  |

<sup>\*</sup> Read-only or automatically detected by Ethernet adapter

# DCS800 parameter setting using **Ethernet/IP ABB Drives communication** profile

#### Note:

 $\pm$  20.000 speed units (decimal) for speed reference [SpeedRef (23.01)] and speed actual [MotSpeed (1.04)] corresponds to the speed shown in SpeedScaleAct (2.29). That speed is set by means of M1SpeedScale (50.01) respectively M1SpeedMin (20.01) or M1SpeedMax (20.02).

#### Up to 4 data words

The content of Input/Output 1 to 4 can be configured with the RETA-01 configuration parameters. Please see table RETA-01 Ethernet/IP configuration parameters, which contains all the necessary basic settings.

# Up to 12 data words

The DCS800 supports up to 12 data words in each direction. The first configuration of the RETA-01 adapter has to be done according to the table RETA-01 Ethernet/IP configuration parameters, which contains all the necessary basic settings.

The additional desired data words have to be configured via the fieldbus network using Vendor Specific Drive I/O Object (Class 91h). The adapter will automatically save the configuration.

The table RETA-01 Ethernet/IP configuration parameters shows the index configuration numbers and the corresponding data words (via data sets).

**Please note:** The grayed index is also addressed via group 51, please set the outputs and inputs to the same configuration numbers as shown in the table RETA-01 Ethernet/IP configuration parameters. Example:

<sup>\*\*</sup> If all DIP switches (S1) are OFF; the IP address is set according to parameters 51.04, ..., 51.07. In case at least one DIP switch is on, the last byte of the IP address [IP address 4 (51.07)] is set according to the DIP switches (see page 42).

The 5<sup>th</sup> data word of the telegram (index05) should be connected to Task:

AuxCtrlWord (7.03).

To do:

AuxCtrlWord (7.03) is the default content of DsetXplus2Val2 (90.05). The corresponding index configuration number of DsetXplus2Val2 (90.05) is 8. So the configuration has to be done using the following values in the

IP address (all values are in hex):

| service  | 0x10  | (write single)     | class     | 0x91 | (drive IO map function) |
|----------|-------|--------------------|-----------|------|-------------------------|
| instance | 0x01  | (output)           | attribute | 5    | (index05)               |
| data     | 08 00 | (2 char hex value) |           |      |                         |

| [             | DCS800             |                        |              |                           |                |            |
|---------------|--------------------|------------------------|--------------|---------------------------|----------------|------------|
|               | RETA-0             | <del></del>            | ABB          | Parameter group 90 and 92 |                |            |
|               | i<br>!             |                        |              |                           | name           | def. value |
|               | Class 91h          | index<br>configuration | <br> -<br> - |                           |                |            |
|               | (Output)           | no.                    | !<br>!<br>&  |                           |                |            |
|               | index 01           | = 1                    | 1.1          | 90.01                     | DsetXVal1      | = 701      |
|               | index 02           | = 2                    | 1.2          | 90.02                     | DsetXVal2      | = 2301     |
| PLC ==> Drive | index 03           | = 3                    | 1.3          | 90.03                     | DsetXVal3      | = 2501     |
|               | index 04           | = 7                    | 3.1          | 90.04                     | DsetXplus2Val1 | = 702      |
| 10===>        | index 05           | = 8                    | 3.2          | 90.05                     | DsetXplus2Val2 | = 703      |
|               | index 06           | = 9                    | 3.3          | 90.06                     | DsetXplus2Val3 | - n        |
|               | index 07           | = 13                   | 5.1          | 90.07                     | DsetXplus4Val1 | = 0        |
|               | index 08           | = 14                   | 5.2          |                           | DsetXplus4∀al2 | = 0        |
|               | index 09           | = 15                   | 5.3          | 90.09                     |                | = 0        |
|               | index 10           | = 19                   | 7.1          | 90 10                     | DsetXplus6Val1 | = 0        |
|               | index 11           | = 20                   | 7.2          | 90.11                     | DsetXplus6∀al2 | = 0        |
|               | index 12           | = 21                   | 7.3          |                           | DsetXplus6Val3 | = 0        |
|               | Instance 2 (Input) | <br>                   | <br> -<br> - |                           |                |            |
|               | index 01           | = 4                    | 2.1          | 92 01                     | DsetXplus1Val1 | = 801      |
|               | index 02           | = 5                    | 2.2          | 92.02                     | DsetXplus1Val2 | = 104      |
| PLC <== Drive | index 03           | = 6                    | 2.3          | 92.03                     | DsetXplus1Val3 | = 209      |
|               | index 04           | = 10                   | 4.1          | 92.04                     | DsetXplus3∀al1 | = 802      |
| <===0         | index 05           | = 11                   | 4.2          |                           | DsetXplus3Val2 |            |
|               | index 06           | = 12                   | 4.3          | 92.06                     | DsetXplus3∀al3 | = 108      |
|               | index 07           |                        |              |                           | DsetXplus5Val1 |            |
|               | index 08           | = 17                   | 6.2          | 92.08                     |                | = 902      |
|               | index 09           | = 18                   | 6.3          | 92.09                     |                | = 903      |
|               | index 10           | = 22                   | 8.1          | 92.10                     |                | = 904      |
|               | index 11           | = 23                   | 8.2          | 92.11                     | DsetXplus7∀al2 | = 906      |
|               | index 12           | = 24                   | 8.3          | 92.12                     | DsetXplus7Val3 | = 907      |
|               | <b></b>            |                        | i            |                           |                |            |

RETA-01 Ethernet/IP configuration parameters

# After configuration the packed telegram is defined:

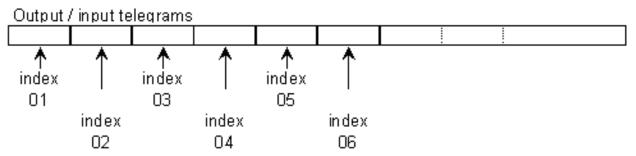

# Switch on sequence

Please see the example at the end of this chapter.

# Modbus (RTU) communication with fieldbus adapter RMBA-01

# General

This chapter gives additional information using the Modbus adapter RMBA-01 together with the DCS800.

#### RMBA-01 - DCS800

The Modbus communication with the drive requires the option RMBA-01. The protocol Modbus RTU (Remote Terminal Unit using serial communication) is supported.

#### Related documentation

User's Manual Modbus Adapter Module RMBA-01.

The quoted page numbers correspond to the User's Manual.

#### Mechanical and electrical installation

If not already done so insert RMBA-01 into a slot of the drive. Slot 1 has to be used, if the Modbus should control the drive.

# **Drive configuration**

The Modbus adapter is activated by means of *CommModule (98.02)* and *ModBusModule2 (98.08)*.

The serial communication parameters of the RMBA-01 adapter have to be set by means of group 52.

Up to 12 data words in each direction are possible.

# Parameter setting example ...

The Modbus adapter can be either used to control the drive with the overriding control system or only for monitoring purposes together with another fieldbus which is responsible for the control. Therefore different parameter settings are necessary.

# ... when controlling a drive

In data set mode (cyclic communication) the drive will be controlled from the overriding control using the Modbus.

Up to 12 data words in each direction are possible. The following table shows the parameter settings.

| Drive parameters      | Settings     | Comments |
|-----------------------|--------------|----------|
| CommandSel (10.01)    | MainCtrlWord |          |
| Ref1Sel (11.03)       | SpeedRef2301 |          |
| CommModule (98.02)    | Modbus       |          |
| ModBusModule2 (98.08) | Slot1        |          |

| StationNumber (52.01) | 1,, 247 | desired station number |
|-----------------------|---------|------------------------|
| BaudRate (52.02)      | 5       | 5 = 9600 Baud          |
| Parity (52.03)        | 4       | 4 = Even               |

| DsetXVal1 (90.01)      | 701, default                            | MainCtrlWord (7.01);                                                       |
|------------------------|-----------------------------------------|----------------------------------------------------------------------------|
|                        |                                         | output data word 1 (control                                                |
|                        |                                         | word) 1 <sup>st</sup> data word from                                       |
|                        |                                         | overriding control to drive                                                |
|                        |                                         | (40001 => data word 1.1)                                                   |
| DsetXVal2 (90.02)      | 2301, default                           | SpeedRef (23.01);                                                          |
| . ,                    |                                         | output data word 2 (speed                                                  |
|                        |                                         | reference) 2 <sup>nd</sup> data word from                                  |
|                        |                                         | overriding control to drive                                                |
|                        |                                         | (40002 => data word 1.2)                                                   |
| DsetXVal3 (90.03)      | 2501, default                           | TorqRefA (25.01);                                                          |
|                        | ,                                       | output data word 3 (torque                                                 |
|                        |                                         | reference) 3 <sup>rd</sup> data word from                                  |
|                        |                                         | overriding control to drive                                                |
|                        |                                         | (40003 => data word 1.3)                                                   |
| up to,,                | L                                       | 1 ( )                                                                      |
| DsetXplus6Val3 (90.12) | 0, default                              | not connected;                                                             |
|                        |                                         | output data word 12 (not                                                   |
|                        |                                         | connected) 12 <sup>th</sup> data word from                                 |
|                        |                                         | overriding control to drive                                                |
|                        |                                         | (40021 <= data word 7.3)                                                   |
|                        |                                         |                                                                            |
| DsetXplus1Val1 (92.01) | 801, default                            | MainStatWord (8.01);                                                       |
|                        | ,                                       | input data word 1 (status word)                                            |
|                        |                                         | 1 <sup>st</sup> data word from drive to                                    |
|                        |                                         | overriding control                                                         |
|                        |                                         | (40004 <= data word 2.1)                                                   |
| DsetXplus1Val2 (92.02) | 104, default                            | MotSpeed (1.04);                                                           |
| (1)                    | , , , , , , , , , , , , , , , , , , , , | input data word 2 (speed                                                   |
|                        |                                         | actual) 2 <sup>nd</sup> data word from drive                               |
|                        |                                         | to overriding control                                                      |
|                        |                                         | (40005 <= data word 2.2)                                                   |
| DsetXplus1Val3 (92.03) | 209, default                            | TorgRef2 (2.09);                                                           |
| = 100 (02.00)          |                                         | input data word 3 (torque                                                  |
|                        |                                         | reference) 3rd data word from                                              |
|                        |                                         | drive to overriding control                                                |
|                        |                                         | (40006 <= data word 2.3)                                                   |
| up to,,                | 1                                       | 1 (13000 1 3313 11013 210)                                                 |
| DsetXplus7Val3 (92.12) | 907, default                            | Alarmword2 (9.07);                                                         |
|                        |                                         |                                                                            |
|                        | ,                                       |                                                                            |
|                        | ,                                       | input data word 12 (alarm word 2) 12 <sup>th</sup> data word from drive to |

DCS800 parameter setting using a Modbus controlling the drive

# Note:

New settings of group 52 take effect only after the next power up of the adapter.

overriding control

(40024 <= data word 8.3)

# Note:

 $\pm$  20.000 speed units (decimal) for speed reference [SpeedRef (23.01)] and speed actual [MotSpeed (1.04)] corresponds to the speed shown in SpeedScaleAct (2.29). That speed is set by means of M1SpeedScale (50.01) respectively M1SpeedMin (20.01) or M1SpeedMax (20.02).

# ... when used for monitoring only

For monitoring only read commands are supported.

Up to 24 data words for monitoring are possible, because the 12 data words written to by the overriding control (see group 90) can also be read. The following table shows the parameter settings.

| Drive parameters      | Settings     | Comments                                                                                                    |
|-----------------------|--------------|----------------------------------------------------------------------------------------------------|
| CommModule (98.02)    | FldBusModbus | FidBusModbus means controlling the drive by means of another R-type fieldbus adapter - see description of CommModule (98.02) |
| ModBusModule2 (98.08) | Slot2 or     | depends on the location of the                                                                                               |
|                       | Slot3        | adapter                                                                                                    |

| StationNumber (52.01) | 1,, 247 | desired station number |
|-----------------------|---------|------------------------|
| BaudRate (52.02)      | 5       | 5 = 9600 Baud          |
| Parity (52.03)        | 4       | 4 = Even               |

| DsetXVal1 (90.01)      | 701, default  | MainCtrlWord (7.01); output data word 1 (control word) 1 <sup>st</sup> data word from overriding control to drive (40001 => data word 1.1)             |  |
|------------------------|---------------|----------------------------------------------------------------------------------------------------|--|
| DsetXVal2 (90.02)      | 2301, default | SpeedRef (23.01);<br>output data word 2 (speed<br>reference) 2 <sup>nd</sup> data word from<br>overriding control to drive<br>(40002 => data word 1.2) |  |
| DsetXVal3 (90.03)      | 2501, default | TorqRefA (25.01); output data word 3 (torque reference) 3 <sup>rd</sup> data word from overriding control to drive (40003 => data word 1.3)            |  |
| up to,,                | 1             |                                                                                                    |  |
| DsetXplus6Val3 (90.12) | 0, default    | not connected;<br>output data word 12 (not<br>connected) 12 <sup>th</sup> data word from<br>overriding control to drive<br>(40021 <= data word 7.3)    |  |

| DsetXplus1Val1 (92.01)          | 801, default | MainStatWord (8.01); input data word 1 (status word) 1st data word from drive to overriding control (40004 <= data word 2.1)                          |  |
|---------------------------------|--------------|----------------------------------------------------------------------------------------------------|--|
| DsetXplus1Val2 (92.02)          | 104, default | MotSpeed (1.04);<br>input data word 2 (speed<br>actual) 2 <sup>nd</sup> data word from driv<br>to overriding control<br>(40005 <= data word 2.2)      |  |
| DsetXplus1Val3 (92.03)          | 209, default | TorqRef2 (2.09);<br>input data word 3 (torque<br>reference) 3 <sup>rd</sup> data word from<br>drive to overriding control<br>(40006 <= data word 2.3) |  |
| up to,,  DsetXplus7Val3 (92.12) | 907, default | Alarmword2 (9.07);<br>input data word 12 (alarm word<br>2) 12 <sup>th</sup> data word from drive to<br>overriding control<br>(40024 <= data word 8.3) |  |

DCS800 parameter setting using a Modbus monitoring the drive

# Note:

New settings of group 52 take effect only after the next power up of the adapter.

# Note:

 $\pm$  20.000 speed units (decimal) for speed reference [SpeedRef (23.01)] and speed actual [MotSpeed (1.04)] corresponds to the speed shown in SpeedScaleAct (2.29). That speed is set by means of M1SpeedScale (50.01) respectively M1SpeedMin (20.01) or M1SpeedMax (20.02).

Setting of PLC, parameter groups 90 and 92

| Set in PLC | Direction         | ABB      | Parameter g | roup 90 and 92 | _  |          |
|------------|-------------------|----------|-------------|----------------|----|----------|
|            | PLC<->Drive       | Datasets |             | name           | de | f. value |
| 40001      |                   | 1,1      | 90.01       | DsetXVal1      | =  | 701      |
| 40002      |                   | 1,2      | 90.02       | DsetXVal2      | =  | 2301     |
| 40003      |                   | 1,3      | 90.03       | DsetXVal3      | =  | 2501     |
| 40004      |                   | 2,1      | 92.01       | DsetXplus1Val1 | =  | 801      |
| 40005      |                   | 2,2      | 92.02       | DsetXplus1Val2 | =  | 104      |
| 40006      |                   | 2,3      | 92.03       | DsetXplus1Val3 | =  | 209      |
| 40007      |                   | 3,1      | 90.04       | DsetXplus2Val1 | =  | 702      |
| 40008      |                   | 3,2      | 90.05       | DsetXplus2Val2 | =  | 703      |
| 40009      |                   | 3,3      | 90.06       | DsetXplus2Val3 | =  | 0        |
| 40010      |                   | 4,1      | 92.04       | DsetXplus3Val1 | =  | 802      |
| 40011      | <──────────────── | 4,2      | 92.05       | DsetXplus3Val2 | =  | 101      |
| 40012      |                   | 4,3      | 92.06       | DsetXplus3Val3 | =  | 108      |
| 40013      |                   | 5,1      | 90.07       | DsetXplus4Val1 | =  | 0        |
| 40014      |                   | 5,2      | 90.08       | DsetXplus4Val2 | =  | 0        |
| 40015      |                   | 5,3      | 90.09       | DsetXplus4Val3 | =  | 0        |
| 40016      | <b>₹</b>          | 6,1      | 92.07       | DsetXplus5Val1 | =  | 901      |
| 40017      | <b>₹</b>          | 6,2      | 92.08       | DsetXplus5Val2 | =  | 902      |
| 40018      |                   | 6,3      | 92.09       | DsetXplus5Val3 | =  | 903      |
| 40019      | 10 <u></u>        | 7,1      | 90.10       | DsetXplus6Val1 | =  | 0        |
| 40020      | 10===>            | 7,2      | 90.11       | DsetXplus6Val2 | =  | 0        |
| 40021      |                   | 7,3      | 90.12       | DsetXplus6Val3 | =  | 0        |
| 40022      | ₩ I               | 8,1      | 92.10       | DsetXplus7Val1 | =  | 904      |
| 40023      | <───              | 8,2      | 92.11       | DsetXplus7Val2 | =  | 906      |
| 40024      |                   | 8,3      | 92.12       | DsetXplus7Val3 | =  | 907      |

Setting of PLC, parameter groups 90 and 92 depending on desired data words

# Switch on sequence

Please see the example at the end of this chapter.

# Modbus/TCP communication with fieldbus adapter RETA-01

#### General

This chapter gives additional information using the Ethernet adapter RETA-01 together with the DCS800.

# **RETA-01 - DCS800**

The Modbus/TCP communication with the drive requires the option RETA-01. The protocol Modbus TCP (Ethernet) is supported.

# **Related documentation**

User's Manual Ethernet Adapter Module RETA-01.

The quoted page numbers correspond to the User's Manual.

# Mechanical and electrical installation

If not already done so insert RETA-01 into slot 1 of the drive.

# **Drive configuration**

The Ethernet adapter is activated by means of *CommModule (98.02)*. Please note that the DCS800 works with **Modbus/TCP**, if *Protocol (51.16)* is set to 0 (**Modbus/TCP**).

# Parameter setting example using Modbus/TCP

**Modbus/TCP** is using 4 data words in each direction. The following table shows the parameter setting using this protocol.

| Drive parameters   | Settings     | Comments |
|--------------------|--------------|----------|
| CommandSel (10.01) | MainCtrlWord |          |
| Ref1Sel (11.03)    | SpeedRef2301 |          |
| CommModule (98.02) | Fieldbus     |          |

| DsetXVal1 (90.01)      | 701, default  | MainCtrlWord (7.01); output data word 1 (control word)  1st data word from overriding control to drive                     |
|------------------------|---------------|----------------------------------------------------------------------------------------------------|
| DsetXVal2 (90.02)      | 2301, default | SpeedRef (23.01);<br>output data word 2 (speed<br>reference) 2 <sup>nd</sup> data word from<br>overriding control to drive |
| DsetXplus1Val1 (92.01) | 801, default  | MainStatWord (8.01);<br>input data word 1 (status word) 1 <sup>st</sup><br>data word from drive to overriding<br>control   |
| DsetXplus1Val2 (92.02) | 104, default  | MotSpeed (1.04);<br>input data word 2 (speed actual)<br>2 <sup>nd</sup> data word from drive to<br>overriding control      |

| ModuleType (51.01) | ETHERNET |  |
|--------------------|----------|--|
|                    | TCP*     |  |

| Comm rate (51.02)                       | 0             | Auto-negotiate;                    |
|-----------------------------------------|---------------|------------------------------------|
| 001111111410 (01.02)                    |               | automatic, set baud rate as        |
|                                         |               | required                           |
| DHCP (51.03)                            | 0             | DHCP disabled;                     |
| Dirior (31.03)                          |               | IP address setting from            |
|                                         |               |                                    |
| ID address 1 (51.04)                    | 192**         | following parameters               |
| IP address 1 (51.04)                    | 192           | e.g. IP address:                   |
| ID - d-b 0 (54.05)                      | 100**         | 192.168.0.1                        |
| IP address 2 (51.05)                    | 168**<br>0**  | -                                  |
| IP address 3 (51.06)                    |               | 4                                  |
| IP address 4 (51.07)                    | 1**           |                                    |
| Subnet mask 1 (51.08)                   | 255           | e.g. subnet mask:<br>255.255.255.0 |
| Subnet mask 2 (51.09)                   | 255           | _                                  |
| Subnet mask 3 (51.10)                   | 255           | 1                                  |
| Subnet mask 4 (51.11)                   | 0             |                                    |
| GW address 1 (51.12)                    | 0             | e.g. gateway address:              |
| (0.1.2)                                 |               | 0.0.0.0                            |
| GW address 2 (51.13)                    | 0             |                                    |
| GW address 3 (51.14)                    | 0             | 1                                  |
| GW address 4 (51.15)                    | 0             | -                                  |
| Protocol (51.16)                        | 0             | 0 = Modbus/TCP                     |
| Modbus timeout (51.17)                  | 22            | 0 = no monitoring                  |
| Wodbas timeout (51.17)                  |               | 1 = 100 ms                         |
|                                         |               | 22 = 2200 ms                       |
| Stop function (51.18)                   | NA            | not applicable when using          |
| (1)                                     |               | Modbus/TCP                         |
| Output 1 (51.19)                        | 1             | data word 1; setting via           |
| , , , , , , , , , , , , , , , , , , , , |               | parameter 90.01                    |
| Output 2 (51.20)                        | 2             | data word 2; setting via           |
|                                         |               | parameter 90.02                    |
| Output 3 (51.21)                        | 3             | data word 3; setting via           |
| (2 : :/                                 |               | parameter 90.03                    |
| Output 4 (51.22)                        | 7             | data word 4; setting via           |
| (                                       |               | parameter 90.04                    |
| Input 1 (51.23)                         | 4             | data word 1; setting via           |
| , ( )                                   |               | parameter 92.01                    |
| Input 2 (51.24)                         | 5             | data word 2; setting via           |
| , = ( /)                                | -             | parameter 92.02                    |
| Input 3 (51.25)                         | 6             | data word 3; setting via           |
| , , , , , , , , , , , , , , , , , , , , |               | parameter 92.03                    |
| Input 4 (51.26)                         | 10            | data word 4; setting via           |
| , (2.1.2)                               |               | parameter 92.04                    |
| FBA PAR REFRESH                         | DONE, default | If a fieldbus parameter is         |
| (51.27)                                 |               | changed its new value takes        |
| ()                                      |               | effect only upon setting FBA       |
|                                         |               | PAR REFRESH (51.27) =              |
|                                         |               | RESET or at the next power         |
|                                         |               | up of the fieldbus adapter.        |
|                                         |               | עף טו נוופ וופוטטטט מטמטנפו.       |

- \* Read-only or automatically detected by Ethernet adapter
- \*\* If all DIP switches (S1) are OFF; the IP address is set according to parameters 51.04, ..., 51.07. In case at least one DIP switch is on, the last byte of the IP address [IP address 4 (51.07)] is set according to the DIP switches (see page 42).

DCS800 parameter setting using Modbus/TCP protocol

### Note:

 $\pm$  20.000 speed units (decimal) for speed reference [SpeedRef (23.01)] and speed actual [MotSpeed (1.04)] corresponds to the speed shown in SpeedScaleAct (2.29). That speed is set by means of M1SpeedScale (50.01) respectively M1SpeedMin (20.01) or M1SpeedMax (20.02).

# Switch on sequence

Please see the example at the end of this chapter.

# Profibus communication with fieldbus adapter RPBA-01

### General

This chapter gives additional information using the Profibus adapter RPBA-01 together with the DCS800.

#### **RPBA-01 - DCS800**

The Profibus communication with the drive requires the option RPBA-01.

### **Related documentation**

User's Manual PROFIBUS DP Adapter Module RPBA-01.

The quoted page numbers correspond to the User's Manual.

# Overriding control configuration

Supported operation mode is **VENDOR SPECIFIC** for ABB Drives (see page 19 and 20).

The RPBA-01 uses data consistent communication, meaning that the whole data frame is transmitted during a single program cycle. Some overriding controls handle this internally, but others must be programmed to transmit data consistent telegrams.

### Mechanical and electrical installation

If not already done so insert RPBA-01 into slot 1 of the drive (see page 21).

### **Drive configuration**

The Profibus adapter is activated by means of *CommModule (98.02)* (see page 22)

Please note that the DCS800 works only with the ABB Drives profile.

### Parameter setting example 1 using PPO Type 1

ABB Drives profile (Vendor-specific) with **PPO Type 1** (DP-V0) (see page 25). The first two data words (PZD1 OUT, PZD2 OUT) from the overriding control to the

drive are fixed connected as control word and speed reference at the Profibus side and cannot be changed.

The first two data words (PZD1 IN, PZD2 IN) from the drive to the overriding control are fixed connected as status word and speed actual at the Profibus side and cannot be changed.

| Drive parameters   | Settings     | Comments |
|--------------------|--------------|----------|
| CommandSel (10.01) | MainCtrlWord |          |
| Ref1Sel (11.03)    | SpeedRef2301 |          |
| CommModule (98.02) | Fieldbus     |          |

| DsetXVal1 (90.01) | 701, default | MainCtrlWord (7.01);        |
|-------------------|--------------|-----------------------------|
| , ,               |              | PZD1 OUT (control word) 1st |
|                   |              | data word from overriding   |
|                   |              | control to drive            |

Communication

| DsetXVal2 (90.02)      | 2301, default | SpeedRef (23.01); PZD2 OUT (speed reference) 2 <sup>nd</sup> data word from overriding control to drive |
|------------------------|---------------|----------------------------------------------------------------------------------------------------|
| DsetXplus1Val1 (92.01) | 801, default  | MainStatWord (8.01); PZD1 IN (status word) 1 <sup>st</sup> data word from drive to overriding control   |
| DsetXplus1Val2 (92.02) | 104, default  | MotSpeed (1.04); PZD2 IN (speed actual) 2 <sup>nd</sup> data word from drive to overriding control      |

| ModuleType (51.01)         | PROFIBUS DP*  |                                                                                                    |
|----------------------------|---------------|----------------------------------------------------------------------------------------------------|
| Node address (51.02)       | 4             | set node address as required                                                                                                    |
| Baud rate (51.03)          | 1500*         |                                                                                                    |
| PPO-type (51.04)           | PPO1*         |                                                                                                    |
|                            |               |                                                                                                    |
| DP Mode (51.21)            | 0             |                                                                                                    |
| FBA PAR REFRESH<br>(51.27) | DONE, default | If a fieldbus parameter is changed its new value takes effect only upon setting FBA PAR REFRESH (51.27) = RESET or at the next power up of the fieldbus adapter. |

<sup>\*</sup> Read-only or automatically detected by Profibus adapter

DCS800 parameter setting using PPO Type 1

#### Note:

 $\pm$  20.000 speed units (decimal) for speed reference [SpeedRef (23.01)] and speed actual [MotSpeed (1.04)] corresponds to the speed shown in SpeedScaleAct (2.29). That speed is set by means of M1SpeedScale (50.01) respectively M1SpeedMin (20.01) or M1SpeedMax (20.02).

### Parameter setting example 2 using PPO types 2, 4 and 5

The first two data words (PZD1 OUT, PZD2 OUT) from the overriding control to the drive are fixed connected as control word and speed reference at the Profibus side and cannot be changed.

The first two data words (PZD1 IN, PZD2 IN) from the drive to the overriding control are fixed connected as status word and speed actual at the Profibus side and cannot be changed.

Further data words are to be connected to desired parameters respectively signals by means of parameters in group 51:

- PZD3 OUT (51.05) means 3<sup>rd</sup> data word from overriding control to drive,
- PZD3 IN (51.06) means 3<sup>rd</sup> data word from Drive to overriding control to
- PZD10 OUT (51.18) means 10<sup>th</sup> data word from overriding control to drive.
- PZD10 IN (51.19) means 10<sup>th</sup> data word from drive to overriding control or by means of setting parameters in group 90 and group 92.

# Communication via group 51

E.g. the 3<sup>rd</sup> data word from overriding control to drive should be the torque reference and the 3<sup>rd</sup> data word from the drive to the overriding control should be the actual motor torque. Therefore following settings have to be made:

- PZD3 OUT (51.05) = 2501 [TorqRefA (25.01)] and
- PZD3 IN (51.06) = 107 [MotTorqFilt (1.07)].

After changing parameters in group 51 please don't forget to reset the RPBA-01 adapter by means of *FBA PAR REFRESH* (51.27) = **RESET**. Now the corresponding parameters in group 90 and group 92 are disabled.

#### Attention:

Make sure, that the used parameters, like *TorqRefA* (25.01) are removed from groups 90 and 91.

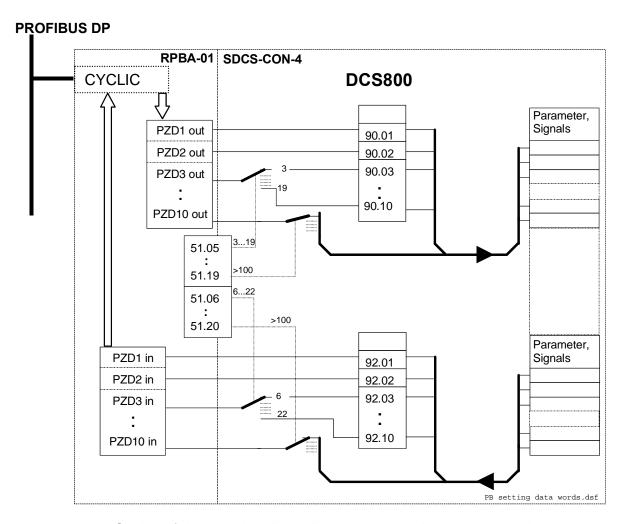

Setting of data words using only group 51 or using group 90 and group 92

### Communication via group 90 and group 92

The other possibility - perhaps more familiar - is to connect via group 90 and group 92.

Again the 3<sup>rd</sup> data word from overriding control to drive should be the torque reference and the 3<sup>rd</sup> data word from the drive to the overriding control should be the actual motor torque. Therefore following settings have to be made (values see table below):

- PZD3 OUT (51.05) = 3 and
- *PZD3 IN (51.06)* = 6.

After changing parameters in group 51 please don't forget to reset the RPBA-01 adapter by means of *FBA PAR REFRESH* (51.27) = **RESET**. Now the corresponding parameters in group 90 and group 92 are enabled. Following settings have to be made now:

- DsetXVal3 (90.03) = 2501 [TorqRefA (25.01)] and
- DsetXplus1Val3 (92.03) = 107 [MotTorqFilt (1.07)].

|       |     |             | Parameter group 51 |                 |             | Direction | ABB                                          | Parameter group 90 and 92 |       |                |   |      |
|-------|-----|-------------|--------------------|-----------------|-------------|-----------|----------------------------------------------|---------------------------|-------|----------------|---|------|
| _     |     | _           | name set value     |                 | PLC<->Drive | Datasets  |                                              | name                      | de    | ef. value      |   |      |
|       |     | <u>اي</u> ا | f                  | ixed connection |             |           | $\qquad \Longrightarrow \qquad$              | 1.1                       | 90.01 | DsetXVal1      | = | 701  |
|       |     | PP0         | f                  | ixed connection |             |           | \                                            | 2.1                       | 92.01 | DsetXplus1Val1 | = | 801  |
|       |     | 2           | f                  | ixed connection |             |           | $\qquad \qquad \Rightarrow \qquad \qquad$    | 1.2                       | 90.02 | DsetXVal2      | = | 2301 |
|       |     | PP0         | f                  | ixed connection |             |           | <b>₩</b>                                     | 2.2                       | 92.02 | DsetXplus1Val2 | = | 104  |
| 1     | 0.4 | Г           | 51.05              | PZD3 OUT        | =           | 3         | •==>                                         | 1.3                       | 90.03 | DsetXVal3      | = | 2501 |
| 1     | PPO |             | 51.06              | PZD3 IN         | =           | 6         | ₩                                            | 2.3                       | 92.03 | DsetXplus1Val3 | = | 209  |
|       | 32, |             | 51.07              | PZD4 OUT        | =           | 7         | $\qquad \qquad \Rightarrow \qquad \qquad \\$ | 3.1                       | 90.04 | DsetXplus2Val1 | = | 702  |
|       | DP0 |             | 51.08              | PZD4 IN         | =           | 10        | \\\\\\\\\\\\\\\\\\\\\\\\\\\\\\\\\\\\\\       | 4.1                       | 92.04 | DsetXplus3Val1 | = | 802  |
| 1     |     |             | 51.09              | PZD5 OUT        | =           | 8         | $\qquad \Longrightarrow \qquad$              | 3.2                       | 90.05 | DsetXplus2Val2 | = | 703  |
| PP0 5 |     |             | 51.10              | PZD5 IN         | =           | 11        | \<br> <br>                                   | 4.2                       | 92.05 | DsetXplus3Val2 | = | 101  |
| Ē     |     |             | 51.11              | PZD6 OUT        | =           | 9         |                                              | 3.3                       | 90.06 | DsetXplus2Val3 | = | 0    |
|       | L   |             | 51.12              | PZD6 IN         | =           | 12        | \\\\\\\\\\\\\\\\\\\\\\\\\\\\\\\\\\\\\\       | 4.3                       | 92.06 | DsetXplus3Val3 | = | 108  |
|       |     |             | 51.13              | PZD7 OUT        | =           | 13        |                                              | 5.1                       | 90.07 | DsetXplus4Val1 | = | 0    |
|       |     |             | 51.14              | PZD7 IN         | =           | 16        | <b>₩</b>                                     | 6.1                       | 92.07 | DsetXplus5Val1 | = | 901  |
|       |     |             | 51.15              | PZD8 OUT        | =           | 14        | $\Rightarrow$                                | 5.2                       | 90.08 | DsetXplus4Val2 | = | 0    |
|       |     |             | 51.16              | PZD8 IN         | =           | 17        |                                              | 6.2                       | 92.08 | DsetXplus5Val2 | = | 902  |
|       |     |             | 51.17              | PZD9 OUT        | =           | 15        | ₽                                            | 5.3                       | 90.09 | DsetXplus4Val3 | = | 0    |
|       |     |             | 51.18              | PZD9 IN         | =           | 18        | ₩                                            | 6.3                       | 92.09 | DsetXplus5Val3 | = | 903  |
|       |     |             | 51.19              | PZD10 OUT       | =           | 19        | <b>■</b> ⇒                                   | 7.1                       | 90.10 | DsetXplus6Val1 | = | 0    |
|       |     |             | 51.20              | PZD10IN         | =           | 22        | <=====================================       | 8.1                       | 92.10 | DsetXplus7Val1 | = | 904  |

Setting of data words using group 90 and group 92

Switch on sequence

| Bit                  | 15 11 | B RemoteCmd | 8 Inching |   | Q Reset | S RampInZero | S RampHold | 옷 RampOutZerd | So Run | NZJJO 83 |   | 9 On | Dec. | Hex. |
|----------------------|-------|-------------|-----------|---|---------|--------------|------------|---------------|--------|----------|---|------|------|------|
| Reset                |       | 1           | Х         | х | 1       | х            | х          | х             | х      | х        | х | х    | 1270 | 04F6 |
| Off (before On)      |       | 1           | 0         | 0 | 0       | х            | х          | х             | 0      | 1        | 1 | 0    | 1142 | 0476 |
| On (main cont. On)   |       | 1           | 0         | 0 | 0       | х            | х          | х             | 0      | 1        | 1 | 1    | 1143 | 0477 |
| Run (with reference) |       | 1           | 0         | 0 | 0       | 1            | 1          | 1             | 1      | 1        | 1 | 1    | 1151 | 047F |
| E-Stop               |       | 1           | х         | х | Х       | 1            | 1          | 1             | 1      | 0        | 1 | 1    | 1147 | 047B |
| Start inhibit        |       | 1           | X         | х | х       | х            | х          | х             | х      | х        | 0 | х    | 1140 | 0474 |

Examples for the MainCtrlWord (7.01)

# Data set table

A lot of fieldbus communications use the data set table to transmit data words. The next table shows the configuration number of each data word and the corresponding pointer:

| 2.1<br>2.1<br>2.2<br>2.3<br>3.1<br>3.2<br>3.3<br>4.1<br>4.2<br>4.3<br>5.1<br>5.2<br>5.3<br>6.1<br>6.2<br>6.3 | 10 Confidentation no. 2 2 3 4 5 6 7 8 9 10 11 12 13 14 15 16 16 17 | Parameter (pointer) 0.06 from PLC to DCS800 | Parameter (pointer)<br>from DCS800 to PLC |
|----------------------------------------------------------------------------------------------------|--------------------------------------------------------------------|---------------------------------------------|-------------------------------------------|
| 1.1                                                                                                    | 1                                                                  | 90.01<br>90.02                              |                                           |
| 1.2                                                                                                    | 2                                                                  | 90.02                                       |                                           |
| 1.3                                                                                                    | 3                                                                  | 90.03                                       |                                           |
| 2.1                                                                                                    | 4                                                                  |                                             | 92.01                                     |
| 2.2                                                                                                    | 5                                                                  |                                             | 92.02                                     |
| 2.3                                                                                                    | 6                                                                  |                                             | 92.03                                     |
| 3.1                                                                                                    | 7                                                                  | 90.04<br>90.05                              |                                           |
| 3.2                                                                                                    | 8                                                                  | 90.05                                       |                                           |
| 3.3                                                                                                    | 9                                                                  | 90.06                                       |                                           |
| 4.1                                                                                                    | 10                                                                 |                                             | 92.04                                     |
| 4.2                                                                                                    | 11                                                                 |                                             | 92.05                                     |
| 4.3                                                                                                    | 12                                                                 |                                             | 92.06                                     |
| 5.1                                                                                                    | 7<br>8<br>9<br>10<br>11<br>12<br>13<br>14<br>15                    | 90.07                                       |                                           |
| 5.2                                                                                                    | 14                                                                 | 90.08                                       |                                           |
| 5.3                                                                                                    | 15                                                                 | 90.09                                       |                                           |
| 6.1                                                                                                    | 16                                                                 |                                             | 92.07                                     |
| 6.2                                                                                                    | 17                                                                 |                                             | 92.08                                     |
| 6.3                                                                                                    | 18                                                                 |                                             | 92.09                                     |

|      |                                                                                              | Parameter (pointer) 10.06 From PLC to DCS800 | Parameter (pointer)<br>from DCS800 to PLC |
|------|----------------------------------------------------------------------------------------------|----------------------------------------------|-------------------------------------------|
| 7.1  | 19                                                                                           | 90.10                                        |                                           |
| 7.2  | 20                                                                                           | 90.11                                        |                                           |
| 7.3  | 21                                                                                           | 90.12                                        |                                           |
| 8.1  | 22                                                                                           | 90.12                                        | 92.10                                     |
| 8.2  | 23                                                                                           |                                              | 92.11                                     |
| 8.3  | 24                                                                                           |                                              | 92.12                                     |
| 9.1  | 25                                                                                           | 90.13                                        |                                           |
| 9.2  | 26                                                                                           | 90.14                                        |                                           |
| 9.3  | 19<br>20<br>21<br>22<br>23<br>24<br>25<br>26<br>27<br>28<br>29<br>30<br>31<br>32<br>33<br>34 | 90.13<br>90.14<br>90.15<br>90.15             |                                           |
| 10.1 | 28                                                                                           |                                              | 92.13<br>92.14                            |
| 10.2 | 29                                                                                           |                                              | 92.14                                     |
| 10.3 | 30                                                                                           |                                              | 92.15                                     |
| 11.1 | 31                                                                                           |                                              |                                           |
| 11.2 | 32                                                                                           |                                              |                                           |
| 11.3 | 33                                                                                           | 90.17<br>90.18                               |                                           |
| 12.1 | 34                                                                                           |                                              | 92.16                                     |
| 12.2 |                                                                                              |                                              | 92.17                                     |
| 12.3 | 36                                                                                           |                                              | 92.18                                     |

| 13.1<br>13.2<br>13.3<br>14.1<br>14.2<br>14.3<br>15.1<br>15.2<br>15.3<br>16.1<br>16.2 | 37<br>38<br>39<br>40<br>41<br>42<br>43<br>44<br>45<br>46<br>47 | Double Los Parameter (pointer) 10.16 20.16 00.16 | Parameter (pointer)<br>from DCS800 to PLC |
|--------------------------------------------------------------------------------------|----------------------------------------------------------------|--------------------------------------------------|-------------------------------------------|
| 13.1                                                                                 | 37<br>38<br>39                                                 | 91.01                                            |                                           |
| 13.2                                                                                 | 38                                                             | 91.02                                            |                                           |
| 13.3                                                                                 | 39                                                             | 91.03                                            |                                           |
| 14.1                                                                                 | 40                                                             |                                                  | 93.01                                     |
| 14.2                                                                                 | 40<br>41                                                       |                                                  | 93.02<br>93.03                            |
| 14.3                                                                                 | 42                                                             |                                                  | 93.03                                     |
| 15.1                                                                                 | 43                                                             | 91.04                                            |                                           |
| 15.2                                                                                 | 44                                                             | 91.05                                            |                                           |
| 15.3                                                                                 | 45                                                             | 91.06                                            |                                           |
| 16.1                                                                                 | 46                                                             |                                                  | 93.04                                     |
| 16.2                                                                                 | 42<br>43<br>44<br>45<br>46<br>47<br>48                         |                                                  | 93.05<br>93.06                            |
| 16.3                                                                                 | 48                                                             |                                                  | 93.06                                     |
|                                                                                      |                                                                |                                                  |                                           |
|                                                                                      |                                                                | 91.04<br>91.05<br>91.06                          |                                           |
|                                                                                      |                                                                |                                                  |                                           |
|                                                                                      |                                                                |                                                  |                                           |
|                                                                                      |                                                                |                                                  |                                           |
|                                                                                      |                                                                |                                                  |                                           |

Configuration numbers of each data word and its corresponding pointer

# **Adaptive Program (AP)**

### **Chapter overview**

This chapter describes the basics of the Application Program and instructs how to build an application. All needed parameters can be found in the groups 83 to 86.

# What is the Adaptive Program

Conventionally, the user can control the operation of the drive by parameters. Each parameter has a fixed set of choices or a setting range. The parameters make adapting of the drive easy, but the choices are limited. It is not possible to customize the drive any further. AP makes customizing possible without the need of a special programming tool or language:

- AP is using function blocks,
- DWL AP is the programming and documentation tool.

The maximum size of AP is 16 function blocks. The program may consist of several separate functions.

### **Features**

The Adaptive Program of DCS800 provides the following features:

- 16 function blocks
- more than 20 block types
- password protection
- 4 different cycle times selectable
- shift functions for function blocks
- debug functions
  - output forcing
  - breakpoint
  - single step
  - single cycle
- additional output write pointer parameter for each block (group 86)
- 10 additional user constants (group 85) used as data container

### How to build the program

The programmer connects a function block to other blocks through a Block Parameter Set. The sets are also used for reading values from the firmware and transferring data to the firmware. Each Block Parameter Set consists of six parameters in group 84 and a write pointer in group 86.

The programmer connects a function block to other blocks through a Block Parameter Set. The sets are also used for reading values from the firmware and transferring data to the firmware. Each Block Parameter Set consists of six parameters in group 84 and a write pointer in group 86. The figure below shows the use of Block Parameter Set 1 in the firmware (parameters 84.04 to 84.09 and 86.01):

- Block1Type (84.04) selects the function block type.
- Block1In1 (84.05) selects the source of IN1. A negative value means that the source will be inverted.
- Block1In2 (84.06) selects the source of IN2. A negative value means that the source will be inverted.
- Block1In3 (84.07) selects the source of IN3. A negative value means that the source will be inverted.
- Block1Attrib (84.08) defines the attributes of the inputs.
- Block1Output (84.09) provides the value of the function block output, which can be used further for other input selections. The user cannot edit this parameter value.
- The output value is also available in write pointer Block1Out (86.01).
   Block1Out (86.01) contains the destination parameter, into which the value is written.

### How to connect the Application Program with the firmware

The outputs of the Adaptive Program need to be connected to the firmware. For that purpose there are two possibilities:

- The outputs, e.g. *Block1Output (84.09)*, can be selected for further functions.
- The output values are available in the write pointers, e.g. *Block1Out (86.01)*. These parameters contain the destination parameters, into which the values are written.

### **Block Parameter Set for block 1**

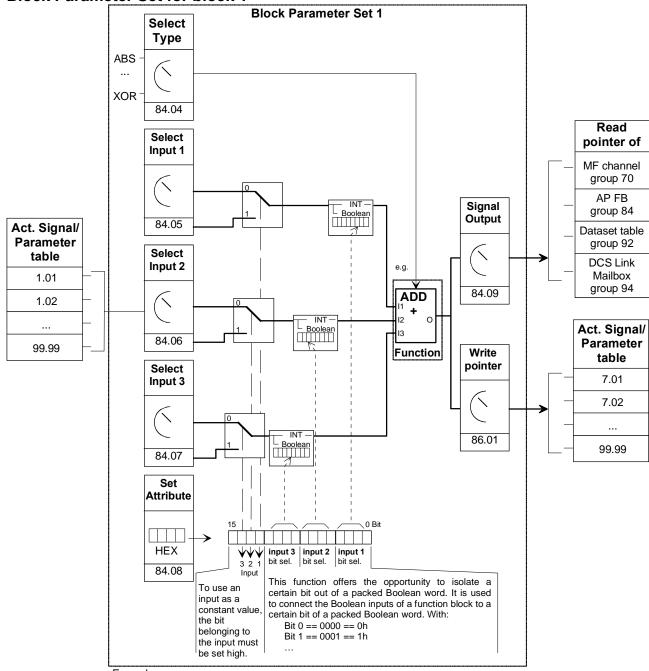

#### Example:

Add a constant value and an external additional reference to the speed reference:

- 1. Set 84.04 = 2 (selection of ADD function)
- 2. Set 84.05 = xx.xx (selection of the speed reference for Input 1)
- 3. Set 84.06 = xx.xx (selection of an external ref for Input 2)
- 4. Set 84.07 = 1500 (constant value for Input 3)
- 5. Set 84.08 = 4000h (because Input 3 = constant  $\Rightarrow$  Bit 14=1  $\Rightarrow$  4000h)
- 6. Set 86.01 = xx.xx (write processed value to destination parameter for further processing)
- 7. 84.09: contains the processed value

# How to control the execution of the program

The Adaptive Program executes the function blocks in numerical order according to the block number 1, ..., 16. All blocks use the same time level. This cannot be changed by the user. The user can:

- select the operation mode of the program (stop, start, editing, single cycling, single stepping)
- adjust the execution time level of the program and
- activate or de-activate blocks.

### **DWL AP**

#### General

Another way to create applications is with DWL AP. It is a program plugged into DriveWindow Light and can be opened with *Tools* and *DriveAP for DCS800*:

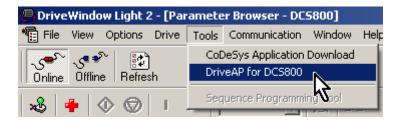

### Important keys and buttons

DWL AP is controlled by means of following keys and buttons:

| Keys and buttons                  | Function                                 |
|-----------------------------------|------------------------------------------|
| Ctrl + left mouse button on a box | Change / insert function blocks, connect |
| or function block                 | in- and outputs in Edit mode             |
| Shift + left mouse button on the  | View actual values in Start mode         |
| red cross                         |                                          |
| Cancel                            | Abort the action                         |
| Help                              | Open the online help                     |

### **Program modes**

There are 5 modes for the Adaptive Program, see AdapProgCmd (83.01):

- Stop: the Adaptive Program is not running and cannot be edited,
- Start: the Adaptive Program is running and cannot be edited,
- Edit: the Adaptive Program is not running and can be edited,
- SingleCycle and SingleStep are used for testing.

### Change to Edit mode

and set to Edit:

Use Ctrl + left mouse button on 83.01 Adaptive Program Control

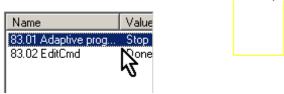

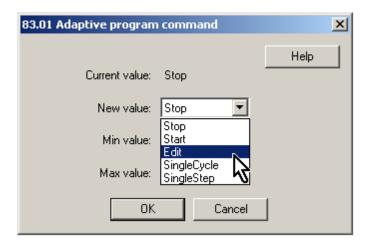

### **Insert function blocks**

Use *Ctrl + left mouse button* on one of the yellow boxes. This opens the pop-up window *Insert / Change / Remove Block*:

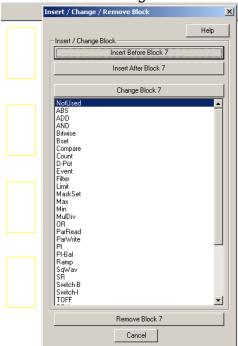

In this manner it is possible to insert up to 16 function blocks from the list to the desktop. With the button *Change Block xx* the selected block will be changed. The button *Insert Before Block xx* means that the new block will be inserted before the selected block. Button *Insert After Block xx* means that the new block will be inserted after the selected block.

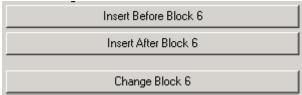

### **Connect function blocks**

Function blocks can be connected to other blocks or to firmware parameters. To connect use *Ctrl + left mouse button* on the red cross at the input. This opens the pop-up window *Set Pointer Parameter*. This window provides several connection possibilities:

 Connect a *Parameter* from the list and set the bit in case of connecting a packed boolean value:

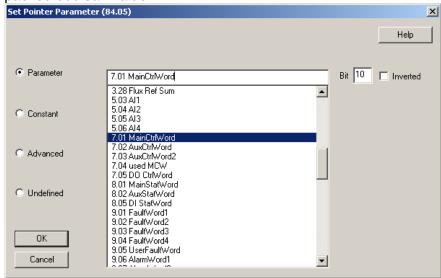

Connect a Constant value to the input:

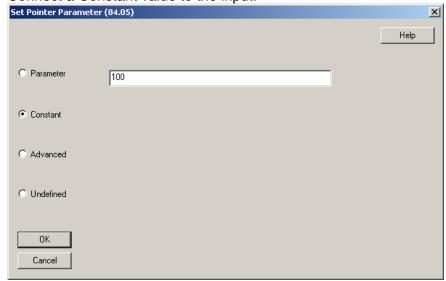

In Advanced mode choose the parameter with group \* 100 + index, e.g.
 MainCtrlWord (7.01) == 701:

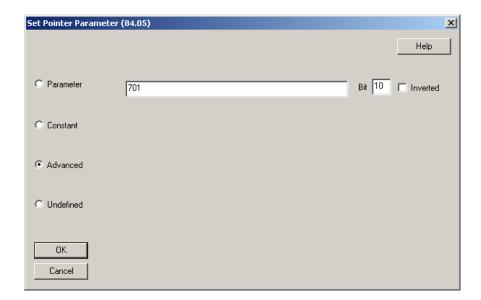

Select Undefined if no connection is required:

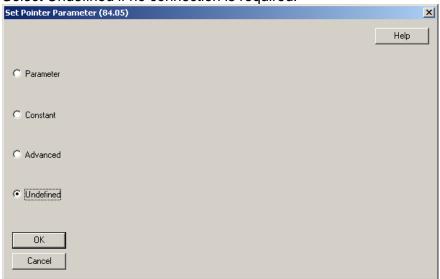

 Connections of outputs to firmware parameters can be done by means of the output pointers on the right side of the desktop:

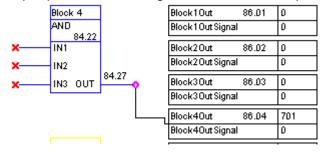

If an output of a function block should be connected with an input of a function block simply select the output's parameter at the input.

### Set the Time level

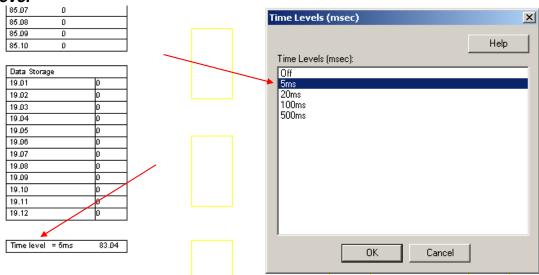

# Saving AP applications

It is possible to save AP applications as \*.ap files :

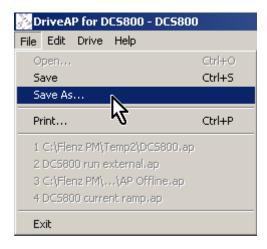

### **Function blocks**

#### General rules

The use of block input 1 (BlockxIn1) is compulsory (it must not be left unconnected). Use of input 2 (BlockxIn2) and input 3 (BlockxIn3) is voluntary for the most blocks. As a rule of thumb, an unconnected input does not affect the output of the block.

The Attribute Input (BlockxAttrib) is to set with the attributes, like declaration of constant and bits, of all three inputs. DWL AP does this automatically. The constant attribute defines a block constant which can only be changed or modified in EDIT mode.

# **Block inputs**

The blocks use two input formats:

- integer or
- boolean

The used format depends on the function block type. For example, the ADD block uses integer inputs and the OR block boolean inputs.

#### Note:

The inputs of the block are read when the execution of the block starts, not simultaneously for all blocks!

### Block input attributes

Block inputs gets the parameter of signal source or user constants (e.g. 85.01). Depending on the used block function and depending on the desired function the attributes of all three inputs are to be set as integer, constant or as selection of a bit of a 16-bit word source.

Therefore it is used a 16-bit word, which is defined as following:

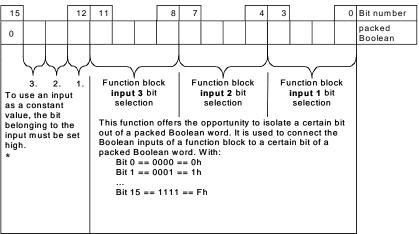

BlockParamSet\_ovw\_a.dsf

### Example:

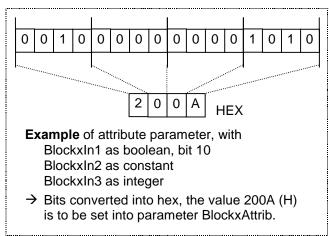

<sup>\*</sup> this type of constant defines a Block Constant, which can only be modified in EDIT mode.

### Parameter value as an integer input

How the block handles the input

The block reads the selected value in as an integer.

#### Note:

The parameter selected as an input should be an integer value. The internal scaling for each parameter can be found in chapter *Parameters*.

### How to select the input

- Scroll to the input selection parameter of the block and switch to edit mode (Enter).
- Set the address, from which the input value is to be read, with group \* 100 + index, e.g. *AccTime1* (22.01) = 2201. A negative address (e.g. -2201) will act an inversion of the connected value.

The figure below shows the DCS800 Control Panel display when the input BlockxIn1 (with e.g. x = 1 for 1. block) selection parameter is in edit mode.

#### Display of panel

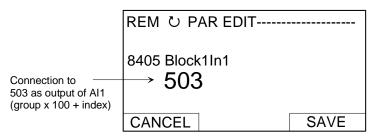

### Example:

Al1 is supplied with a voltage source of 5.8 V. Al1 is connected to the block as follows:

- Scroll to Block1In1 (84.05) and shift to edit mode (Enter). Set to 503, because the value of Al1 is shown in group 5 with index 3 Al1 Val (05.03) == 05 \* 100 + 3 = 503.
- The value at the input of the block is 5800, since the integer scaling of Al1 Val (05.03) is 1000 == 1 V see chapter <u>Parameters</u>.

### Constant as an integer input

How to set and connect the input

#### •Option 1

- Scroll to the input selection parameter of the block and switch to edit mode (Enter).
- Give the constant value to this input parameter (arrow keys).
- Accept by Enter.
- Scroll to attribute parameter, e.g. Block1Attrib (4.08).
- Set the bit for constant attribute of this input in Block1Attrib (4.08).
- Accept by Enter.

The constant may have a value from -32768 to 32767. The constant cannot be changed while the Application Program is running. The figures below shows the DCS800 Control Panel display when *Block1In2* (84.06) is in edit mode and the constant field is visible:

#### Display of panel

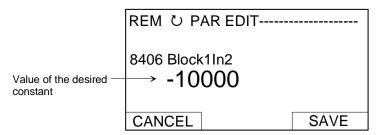

#### Display of panel

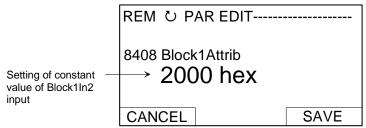

### Option 2

- User constants 85.01 to 85.10 are reserved for the Adaptive Program and can be used for custom setting. Parameters 19.01 to 19.12 can be used in the same way, but are not stored in the flash.
- Connect the user constant to a block as usual by the input selection parameter. The user constants can be changed while the Adaptive Program is running. They may have values from -32767 to 32767.

### Parameter value as a boolean input

How the block handles the input

#### The block:

- · reads the selected value as an integer,
- uses the bit defined by the bit field as the boolean input and
- interprets bit value 1 as true and 0 as false.

### Example:

The figure below shows the value of *Block1In3* (84.07) when the input is connected to DI2. All digital inputs are available in *DI StatWord* (8.05). Bit 0 corresponds to DI1 and bit 1 to DI2.

### Display of panel

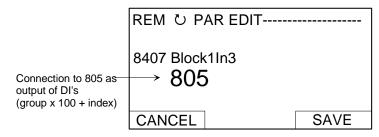

#### Display of panel

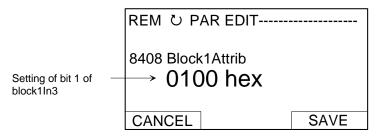

### Note:

The parameter selected as an input should have a packed boolean value (binary data word).

### Constant as a boolean input

### How to set and connect the input

- Scroll to the input selection parameter of the block and switch to edit mode (Enter).
- Give the constant. If boolean value true is needed, set the constant to 1. If boolean value false is needed, set to 0.
- Accept by Enter.
- Scroll to attribute parameter (BlockxAttrib).
- Set the bit for constant attribute of this input in BlockxAttrib parameter.
- Accept by Enter.

### String input

### How to select the input

With the EVENT block the text from fault, alarm or notice lists will be selected. To change the text DriveWindow and SDCS-COM-8 are required.

# **Function blocks**

#### General

Each of the 16 function blocks has three input parameters IN1 to IN3, which can be connected to the firmware, outputs of other function blocks or constants. Boolean values are interpreted like this:

- 1 as true and
- 0 as false.

A 4<sup>th</sup> parameter is used for the attributes of the inputs. The attribute has to be edited manually, if the functions blocks are edited with the DCS800 Control Panel, DriveWindow or DriveWindow Light. The attribute is set automatically when DWL AP is used. The output OUT can connected with the inputs of function blocks. To write output values into firmware parameters connect the necessary output pointer (group 86) to the desired parameter.

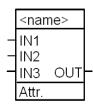

### **ABS**

### Type

Arithmetical function

Illustration

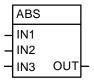

Operation

OUT is the absolute value of IN1 multiplied by IN2 and divided by IN3. OUT = IIN1|  $^{\star}$  IN2 / IN3

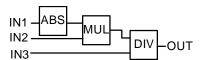

Connections

IN1, IN2 and IN3: 16 bit integer (15 bits + sign)
OUT: 16 bit integer (15 bits + sign)

Type **ADD** 

Arithmetical function

Illustration

ADD IN1 IN2 IN3 OUT

Operation

OUT is the sum of the inputs. OUT = IN1 + IN2 + IN3

Connections

IN1, IN2 and IN3: 16 bit integer (15 bits + sign) OUT:

16 bit integer (15 bits + sign)

**AND** 

Type

Logical function

Illustration

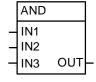

Operation

OUT is true if all connected inputs are true. Otherwise the OUT is false. Truth table:

| IN1 | IN2 | IN3 | OUT (binary)       | OUT (value on display) |
|-----|-----|-----|--------------------|------------------------|
| 0   | 0   | 0   | False (All bits 0) | 0                      |
| 0   | 0   | 1   | False (All bits 0) | 0                      |
| 0   | 1   | 0   | False (All bits 0) | 0                      |
| 0   | 1   | 1   | False (All bits 0) | 0                      |
| 1   | 0   | 0   | False (All bits 0) | 0                      |
| 1   | 0   | 1   | False (All bits 0) | 0                      |
| 1   | 1   | 0   | False (All bits 0) | 0                      |
| 1   | 1   | 1   | True (All bits 1)  | -1                     |

Connections

IN1, IN2 and IN3:

boolean

OUT:

16 bit integer (packed boolean)

### **Bitwise**

Type

Logical function

Illustration

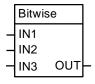

Operation

The block compares bits of three 16 bit word inputs and forms the output bits as follows:

follows: OUT = (IN1 OR IN2) AND IN3.

Example: Single bit:

| IN1 | IN2 | IN3 | OUT |
|-----|-----|-----|-----|
| 0   | 0   | 0   | 0   |
| 0   | 1   | 0   | 0   |
| 1   | 0   | 0   | 0   |
| 1   | 1   | 0   | 0   |
| 0   | 0   | 1   | 0   |
| 0   | 1   | 1   | 1   |
| 1   | 0   | 1   | 1   |
| 1   | 1 1 | 1   | 1   |

Example: Whole word:

| Input  |        |    |   |   |   |   |   |   | bi | ts |   |   |   |   |   |   |   |        | Output |
|--------|--------|----|---|---|---|---|---|---|----|----|---|---|---|---|---|---|---|--------|--------|
| [word] |        | 15 |   |   |   |   |   |   |    |    |   |   |   |   |   |   | 0 |        | [word] |
| 20518  | => IN1 | 0  | 1 | 0 | 1 | 0 | 0 | 0 | 0  | 0  | 0 | 1 | 0 | 0 | 1 | 1 | 0 |        |        |
| 4896   | => IN2 | 0  | 0 | 0 | 1 | 0 | 0 | 1 | 1  | 0  | 0 | 0 | 0 | 0 | 0 | 0 | 0 |        |        |
| 17972  | => IN3 | 0  | 1 | 0 | 0 | 0 | 1 | 1 | 0  | 0  | 0 | 1 | 1 | 0 | 1 | 0 | 0 |        |        |
|        |        | 0  | 1 | 0 | 0 | 0 | 0 | 1 | 0  | 0  | 0 | 1 | 0 | 0 | 1 | 0 | 0 | => OUT | 16932  |

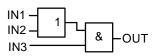

Connections

IN1, IN2 and IN3: OUT:

16 bit integer (packed boolean) 16 bit integer (packed boolean)

### **Bset**

Type

Logical function

Illustration

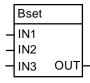

IN1:

Operation

With Bset it is possible to set the value of a certain bit in a word. Connect the word to be processed at IN1. Define the number of the bit to be changed at IN2. Define the desired bit value at IN3 (1 for true and 0 for false). OUT is the result of the operation.

Connections

16-bit integer (packed boolean); word to be processed e.g.

MainCtrlWord (7.01)

IN2: 0 ... 15; bit to be changed IN3: boolean; desired bit value

OUT: 16-bit integer (packed boolean), result

# Compare

Type

Arithmetical function

Illustration

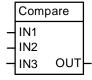

### Operation

Output bits 0, 1 and 2 (bits 4 ... 15 are not used):

- If IN1 > IN2 ⇒ OUT = 001 OUT bit 0 is true,
- if IN1 = IN2  $\Rightarrow$  OUT = 010 OUT bit 1 is true and
- if IN1 < IN2 ⇒ OUT = 100 OUT bit 2 is true.</li>

Output bit 3:

- If IN1 > IN2, OUT = 1ddd

OUT bit 3 is true and remains true until IN1 < (IN2 - IN3), after which bit 3 is false.

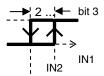

Output bit 4...15: not used

OUT integer value, which is shown on display, is the sum of the bits:

| bit 3 | bit 2 | bit 1 | bit 0 | OUT (value on display) |
|-------|-------|-------|-------|------------------------|
| 0     | 0     | 0     | 0     | 0                      |
| 0     | 0     | 0     | 1     | 1                      |
| 0     | 0     | 1     | 0     | 2                      |
| 0     | 1     | 0     | 0     | 4                      |
| 1     | 0     | 0     | 0     | 8                      |
| 1     | 0     | 0     | 1     | 9                      |
| 1     | 0     | 1     | 0     | 10                     |
| 1     | 1     | 0     | 0     | 12                     |

Connections

IN1, IN2 and IN3:

16 bit integer values (15 bits + sign)16 bit integer (packed boolean)

OUT:

### Count

### Type

#### Arithmetical function

#### Illustration

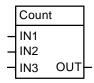

#### Operation

The counter counts the rising edges of IN1. Rising edges at IN2 reset the counter. IN3 limits OUT. IN3 > 0: OUT increases to the set limit. IN3 < 0: OUT increases up to the absolute maximum value (32768). When the maximum value is reached the output will be set to 0 and the counter starts counting from zero.

#### **Connections**

IN1: boolean; counts rising edgesIN2: boolean; reset input (high active)IN3: 16 bit integer (15 bit + sign); limit

OUT: 15 bit integer (15 bit + sign); shows the counted value

### **D-Pot**

### Type

#### Arithmetical function

#### Illustration

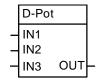

#### Operation

IN1 increases OUT. IN2 decreases OUT. The absolute value of IN3 is the ramp time in ms which is needed to increase OUT from 0 to 32767. With positive IN3 the output range is limited from 0 to 32767. With negative IN3 the output range is between - 32767 and +32767. If both IN1 and IN2 are true, IN2 overwrites IN1.

#### Connections

IN1: boolean; ramp up loolean; ramp down

IN3: 16 bit integer (15 bit + sign); ramp time scale OUT: 16 bit integer (15 bit + sign); ramp value

### **Event**

Type

Display function

### Illustration

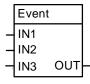

### Operation

IN1 triggers the event. IN2 selects the fault, alarm or notice. IN3 is the event delay in

| IN1 | Activation input (boolean)                                                         |                                                           |                     |                    |                                 |  |  |  |  |  |
|-----|------------------------------------------------------------------------------------|-----------------------------------------------------------|---------------------|--------------------|---------------------------------|--|--|--|--|--|
|     | 0 -> 1                                                                             | trigger ev                                                | trigger event       |                    |                                 |  |  |  |  |  |
|     | 0                                                                                  | block dea                                                 | block deactivated   |                    |                                 |  |  |  |  |  |
| IN2 | Selection                                                                          | n of the m                                                | essage to be displa | yed. There exist 1 | 5 different messages, which are |  |  |  |  |  |
|     | selected by using numbers. The default message is shown in the brackets. It can be |                                                           |                     |                    |                                 |  |  |  |  |  |
|     | change                                                                             | changed by means of string parameters.                    |                     |                    |                                 |  |  |  |  |  |
|     | Alarms                                                                             |                                                           | Faults              | Notices            | String parameters               |  |  |  |  |  |
|     | 301 (AF                                                                            | Alarm1)                                                   | 601 (APFault1)      | 801 ()             | String1 (85.11)                 |  |  |  |  |  |
|     | 302 (AF                                                                            | 2 (APAlarm2) 602 (APFault2) 802 () String2 (85.12)        |                     |                    |                                 |  |  |  |  |  |
|     | 303 (AF                                                                            | 03 (APAlarm3)   603 (APFault3)   803 ()   String3 (85.13) |                     |                    |                                 |  |  |  |  |  |
|     | 304 (AF                                                                            | 304 (APAlarm4) 604 (APFault4) 804 () String4 (85.14)      |                     |                    |                                 |  |  |  |  |  |
|     | 305 (AF                                                                            | PAlarm5)                                                  | 605 (APFault5)      | 805 ()             | String5 (85.15)                 |  |  |  |  |  |

Connections

IN1: boolean

IN2: Text of alarm, fault or notice. Must be defined via String1 (85.11) to

String5 (85.15) and connected to IN2

IN3: 16 bit integer OUT: not used

### **Filter**

**Type** 

Arithmetical function

Illustration

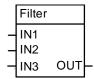

Operation

OUT is the filtered value of IN1. IN2 is the filter time in ms.

OUT = IN1  $(1 - e^{-t/IN2})$ 

Note:

The internal calculation uses 32 bits accuracy to avoid offset errors.

Connections

IN1: 16 bit integer (15 bits + sign); value to be filtered IN2: 16 bit integer (15 bits + sign); filter time in ms

IN3: not used

OUT: 16 bit integer (15 bits + sign); filtered value

Limit

Type

Logical function

Illustration

Limit IN1 IN2 OUT IN3

Operation

The value, connected to IN1 will be limited with IN2 as upper limit and IN3 as lower

limit. OUT is the limited input value. OUT stays 0, if IN3 is  $\geq$  IN2.

Connections

IN1: 16 bit integer (15 bits + sign); value to be limited IN2: 16 bit integer (15 bits + sign); upper limit IN3: 16 bit integer (15 bits + sign); lower limit

OUT: 16 bit integer (15 bits + sign); limited value

MaskSet

**Type** 

Logical function

Illustration

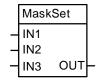

Operation

The block sets or resets the bits in IN1 and IN2.

Example:

IN3 = set

| IN1 | IN2 | IN3  | OUT |
|-----|-----|------|-----|
| 0   | 0   | True | 0   |
| 1   | 0   | True | 1   |
| 1   | 1   | True | 1   |
| 0   | 1   | True | 1   |

IN3 = reset

| IN1 | IN2 | IN3   | OUT |
|-----|-----|-------|-----|
| 0   | 0   | False | 0   |
| 1   | 0   | False | 1   |
| 1   | 1   | False | 0   |
| 0   | 1   | False | 0   |

Example:

Whole word with IN3 = set

| Input        |     |    |   |   |   |   |   |   | bi | ts |   |   |   |   |   |   |   |        | Output |
|--------------|-----|----|---|---|---|---|---|---|----|----|---|---|---|---|---|---|---|--------|--------|
| [word]       | Ŀ   | 15 |   |   |   |   |   |   |    |    |   |   |   |   |   |   | 0 |        | [word] |
| 26214 => IN  | 1 [ | 0  | 1 | 1 | 0 | 0 | 1 | 1 | 0  | 0  | 1 | 1 | 0 | 0 | 1 | 1 | 0 | ,      |        |
| -13108 => IN | 2 [ | 1  | 1 | 0 | 0 | 1 | 1 | 0 | 0  | 1  | 1 | 0 | 0 | 1 | 1 | 0 | 0 |        |        |
|              | F   | 1  | 1 | 1 | 0 | 1 | 1 | 1 | 0  | 1  | 1 | 1 | 0 | 1 | 1 | 1 | 0 | => OUT | -4370  |

Whole word with IN3 = reset

Connections

IN1: 16 bit integer (packed boolean); word input IN2: 16 bit integer (packed boolean); word input

boolean; set / reset IN2 in IN1 IN3:

OUT: 16 bit integer (packed boolean); result

Adaptive Program

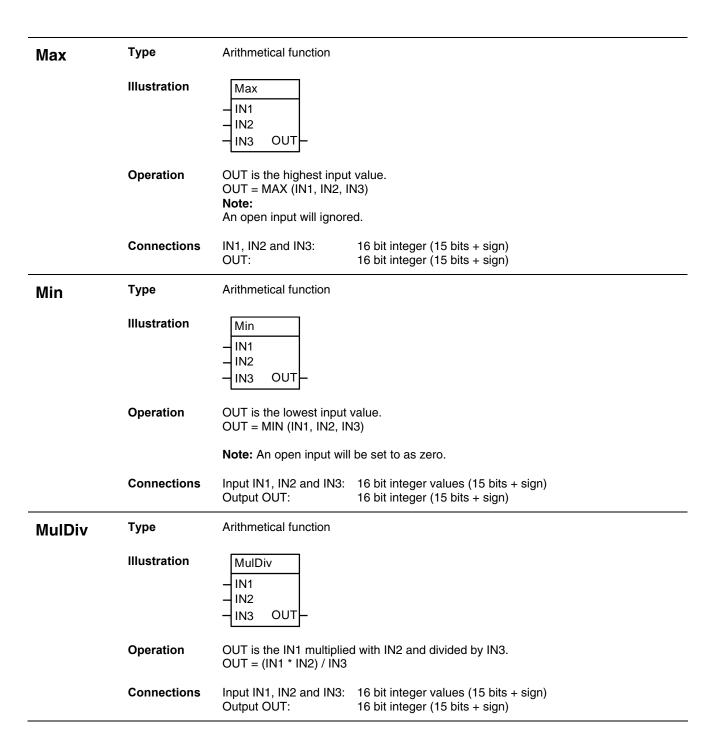

**NotUsed** 

Type

Illustration

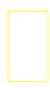

Operation

Block is not enabled and not working, default

Connections

Type **OR** 

Logical function

Illustration

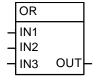

Operation

OUT is true if any of the connected inputs is true. Otherwise the OUT is false. Truth

| IN1 | IN2 | IN3 | OUT (binary)       | <b>OUT</b> (value on display) |
|-----|-----|-----|--------------------|-------------------------------|
| 0   | 0   | 0   | False (All bits 0) | 0                             |
| 0   | 0   | 1   | True (All bits 1)  | -1                            |
| 0   | 1   | 0   | True (All bits 1)  | -1                            |
| 0   | 1   | 1   | True (All bits 1)  | -1                            |
| 1   | 0   | 0   | True (All bits 1)  | -1                            |
| 1   | 1   | 0   | True (All bits 1)  | -1                            |
| 1   | 1   | 1   | True (All bits 1)  | -1                            |

Connections

IN1, IN2 and IN3: boolean values

OUT: 16 bit integer value (packed boolean)

**ParRead** 

Type

Parameter function

Illustration

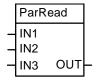

Operation

OUT shows the value of a parameter, which is defined with IN1 as group and IN2 as

index. Example:

IN1:

Reading AccTime1 (22.01): IN1 = 22 and IN2 = 01

Connections

16 bit integer (15 bits + sign); group 16 bit integer (15 bits + sign); index

IN2: IN3: not used

OUT: 16 bit integer (15 bits + sign); parameter value

### **ParWrite**

### Type

Parameter function

#### Illustration

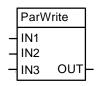

#### Operation

Value of IN1 is written into a parameter defined by IN2 as group  $^*$  100 + index, e.g. MainCtrlWord (7.01) == 701. The block will be activated with a change of IN1. IN3 determines if the value is saved in the flash.

#### Attention:

Cyclic saving of values in the flash will damage it! Do not set IN3 constantly to true!

OUT gives the error code, if parameter access is denied.

Example:

Set AccTime1 (22.01) = 150, not saving into flash:

IN1 = 150, desired value

IN2 = 2201, this must be a defined as a constant and not as a parameter

IN3 = false

#### Connections

IN1: 16 bit integer (15 bits + sign); desired value
IN2: 16 bit integer (15 bits + sign); group \* 100 + index
boolean; true = save in flash, false = don't save in flash

OUT: 16 bit integer (packed boolean); error code

### PI

Arithmetical controller

### Illustration

Type

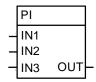

### Operation

OUT is IN1 multiplied by (IN2 / 100) plus integrated IN1 multiplied by (IN3 / 100).

$$O = I1*I2/100 + (I3/100)* \int I1$$

#### Note:

The internal calculation uses 32 bits accuracy to avoid offset errors.

### Connections

IN1: 16 bit integer (15 bit + sign); error (e.g. speed error)
 IN2: 16 bit integer (15 bit + sign); p-part (30 == 0.3, 100 == 1)
 IN3: 16 bit integer (15 bit + sign); i-part (250 == 2.5, 5,000 == 50)
 OUT: 16 bit integer (15 bits + sign); the range is limited from -20,000 to

+20,000

#### PI-Bal

### Type

### Arithmetical function

### Illustration

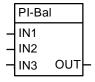

### Operation

The PI-Bal block initializes the PI block. The PI-Bal block must follow directly behind the PI block and can only be used together with the PI block.

When IN1 is true, the PI-Bal block writes the value of IN2 directly into OUT of the PI block. When IN1 is false, the PI-Bal block releases OUT of the PI block. Normal operation continues starting with the set output value - bumpless transition.

#### Connections

IN1: boolean; true = balance PI block, false = no balancing

IN2: 16 bit integer (15 bits + sign); balance value

IN3: not used OUT: affects PI block

### Ramp

#### Type

### Arithmetical function

#### Illustration

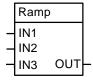

### Operation

IN1 is the input. IN2 and IN3 are the times. OUT increases or decreases until the input value is reached.

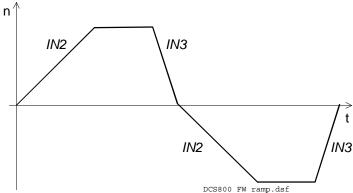

# Connections

IN1: 16 bit integer (15 bit + sign); ramp input

IN2: 16 bit integer (15 bit + sign); ramp up time in ms (related to 20,000)
IN3: 16 bit integer (15 bit + sign); ramp down time in ms, (related to 20,000)

OUT: 16 bit integer (15 bit + sign); ramp output

# Sqrt

Type

Arithmetical function

Illustration

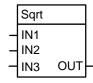

Operation

OUT is the square root of IN1  $^{\star}$  IN2. With IN3 = true IN1 and IN2 are read as absolute values:

$$OUT = \sqrt{|IN1| * |IN2|}$$

With IN3 = false OUT is set to zero if IN1 \* IN2 is negative:

$$OUT = \sqrt{IN1*IN2}; \quad if \ IN1*IN2 \ge 0$$

$$OUT = 0 \quad if \ IN1*IN2 < 0$$

Connections

IN1: 16 bit integer (15 bits + sign)
IN2: 16 bit integer (15 bits + sign)

IN3: boolean OUT: 16 bit integer

# SqWav

Type

Arithmetical function

Illustration

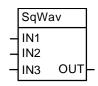

Operation

Connections

OUT alternates between the value of IN3 and zero (0), if the block is enabled with IN1 = true. The period is set with IN2 in ms.

IN1: boolean; true = enable SqWav, false = disable SqWav

IN2: 16 bit integer; cycle time in ms

IN3: 16 bit integer (15 bits + sign); height of square wave

OUT: 16 bit integer (15 bits + sign); square wave

SR

Type

Logical function

Illustration

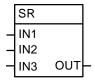

Operation

Set/reset block. IN1 (S) sets OUT. IN2 (R) or IN3 (R) reset OUT. If IN1, IN2 and IN3 are false, the current value remains at OUT. The SR is reset dominant. Truth table:

| IN1 | IN2 | IN3 | OUT (binary)       | <b>OUT</b> (value on display) |
|-----|-----|-----|--------------------|-------------------------------|
| 0   | 0   | 0   | no change          | no change                     |
| 0   | 0   | 1   | false (all bits 0) | 0                             |
| 0   | 1   | 0   | false (all bits 0) | 0                             |
| 0   | 1   | 1   | false (all bits 0) | 0                             |
| 1   | 0   | 0   | true (all bits 1)  | -1                            |
| 1   | 0   | 1   | false (all bits 0) | 0                             |
| 1   | 1   | 0   | false (all bits 0) | 0                             |
| 1   | 1   | 1   | false (all bits 0) | 0                             |

Connections

IN1, IN2 and IN3:

OUT: 16 bit integer (15 bits + sign)

boolean

Switch-B

Type

Logical function

Illustration

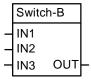

Operation

OUT is equal to IN2 if IN1 is true. OUT is equal to IN3 if IN1 is false.

| IN1 | OUT   |
|-----|-------|
| 0   | = IN3 |
| 1   | = IN2 |

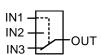

Connections

IN1: boolean (only bit 0 is valid)

IN2 and IN3: boolean

OUT: 16 bit integer (packed boolean)

#### Switch-I

Type

Arithmetical function

Illustration

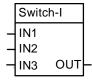

Operation

OUT is equal to IN2 if IN1 is true and equal to IN3 if IN1 is false.

| IN1 |  | OUT   |
|-----|--|-------|
| 0   |  | = IN3 |
| 1   |  | = IN2 |

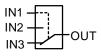

Connections

IN1: boolean (only bit 0 is valid)
IN2 and IN3: 16 bit integer (15 bits + sign)
OUT: 16 bit integer (15 bits + sign)

#### **TOFF**

Type

Logical function

Illustration

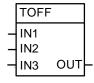

Operation

OUT is true when IN1 is true. OUT is false when IN1 has been false for a time >= IN2. OUT remains true as long as IN1 is true plus the time defined in IN2.

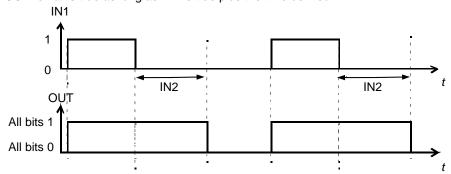

Connections

IN1: boolean, input

IN2: 16 bit integer; delay time in ms (IN3 = false) or s (IN3 = true)

IN3: boolean; determines unit of time

OUT: 16 bit integer (packed boolean); result with values on display: True = -

1, false = 0

TON

Type

Logical function

Illustration

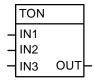

Operation

OUT is true when IN1 has been true for a time equal or longer than IN2.

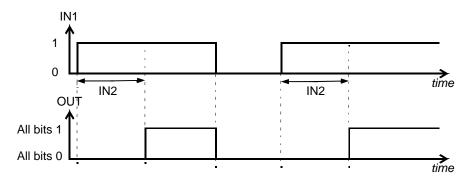

Values on display: True = -1, false = 0

With IN3 = False the delay time of IN2 is scaled in ms, with IN3 = True the delay time of IN2 is scaled in s

Connections

Input IN1 and IN3:

boolean value

Input IN2: Output OUT: 16 bit integer value (15 bits + sign) 16 bit integer value (packed boolean)

**Trigg** 

Type

Logical function

Illustration

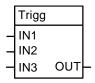

Operation

The rising edge of IN1 sets OUT bit 0 for one program cycle.

The rising edge of IN2 sets OUT bit 1 for one program cycle.

The rising edge of IN3 sets OUT bit 2 for one program cycle.

T = Program cycle

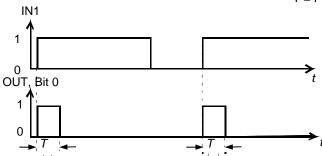

Connections

IN1, IN2 and IN3:

boolean

OUT:

16 bit integer (packed boolean)

**XOR** 

Type

Logical function

Illustration

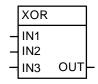

Operation

OUT is true if one input is true, otherwise OUT is false. Truth table:

| IN1 | IN2 | IN3 | OUT (binary)       | OUT (value on display) |
|-----|-----|-----|--------------------|------------------------|
| 0   | 0   | 0   | false (all bits 0) | 0                      |
| 0   | 0   | 1   | true (all bits 1)  | -1                     |
| 0   | 1   | 0   | true (all bits 1)  | -1                     |
| 0   | 1   | 1   | false (all bits 0) | 0                      |
| 1   | 0   | 0   | true (all bits 1)  | -1                     |
| 1   | 0   | 1   | false (all bits 0) | 0                      |
| 1   | 1   | 0   | false (all bits 0) | 0                      |
| 1   | 1   | 1   | true (all bits 1)  | -1                     |

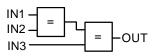

Connections

IN1, IN2 and IN3: OUT:

boolean 16 bit integer value (packed boolean)

## Diagram

Blank block diagram sheet on which the Adaptive Program can be documented.

| INPUT       |                                          |           |           |               | OUTPUT         |
|-------------|------------------------------------------|-----------|-----------|---------------|----------------|
|             |                                          |           |           |               |                |
| AP control  | Block No.                                | Block No. | Block No. | Block No.     | Output Pointer |
| 83.04=      | Туре                                     | Туре      | Туре      | Туре          | 86.01=         |
|             | Z                                        | IN I      | Z         | IN1           | 86.02=         |
| Constants   | — IN2 OUT                                | — IN2 OUT | — INZ OUT | — INZ OUT     | 86.03=         |
| 85.01=      | IN3                                      | IN3       | N3        | ENI           | 86.04=         |
| 85.02=      | Attr.                                    | Attr.     | Attr.     | Attr.         | 86.05=         |
| 85.03=      |                                          |           |           |               | 86.06=         |
| 85.04=      |                                          |           |           |               | 86.07=         |
| 85.05=      | Block No.                                | Block No. | Block No. | Block No.     | 86.08=         |
| 85.06=      | Type                                     | Туре      | Type      | Type          | 86.09=         |
| 85.07=      | DO                                       | LNS OUT   | LIN2 OUT  | IN2 OUT       | 86.10=         |
| 85.08=      |                                          | •()-      |           | •()-<br>ENI — | 86.11=         |
| 85.09=      | Attr.                                    | Attr.     | Attr.     | Attr.         | 86.12=         |
| 85.10=      |                                          |           |           |               | 86.13=         |
|             |                                          |           |           |               | 86.14=         |
| Others      | Block No.                                | Block No. | Block No. | Block No.     | 86.15=         |
|             | Туре                                     | Туре      | Туре      | Туре          | 86.16=         |
|             | - INI                                    |           |           | IN1           |                |
|             |                                          |           | IN2 OUT   | INZ OUT       | Others         |
|             |                                          | Affr      | SNI PHE   | IN3           |                |
|             |                                          |           |           |               |                |
|             |                                          |           |           |               |                |
|             |                                          |           |           |               |                |
|             | Block No.                                | Block No. | Block No. | Block No.     |                |
|             | lype                                     | l ype     | lype      | lype          |                |
|             | NI NI NI NI NI NI NI NI NI NI NI NI NI N |           |           | LN SN         |                |
|             |                                          |           |           | <b>↑</b> ()   |                |
|             | Attr.                                    | Attr.     | Attr.     | Attr.         |                |
|             |                                          |           |           |               |                |
| Application |                                          |           | Company   |               | Date           |
|             |                                          |           |           |               |                |

# Signal and parameter list

### Signals and parameters

This chapter contains all signals and parameters.

### Signal groups list

Signals are measured and calculated actual values of the drive. This includes the control-, status-, limit-, fault- and alarm words. The drive's signals can be found in groups 1 to 9. None of the values inside these groups is stored in the flash and thus volatile.

#### Note:

All signals in group 7 can be written to by means of DWL, DCS800 Control Panel, Adaptive Program, application program or overriding control.

The following table gives an overview of all signal groups:

| Group | Description              | Comment                           |
|-------|--------------------------|-----------------------------------|
| 1     | Physical actual values   |                                   |
| 2     | Speed controller signals |                                   |
| 3     | Reference actual values  |                                   |
| 4     | <u>Information</u>       | self identification               |
| 5     | Analog I/O               |                                   |
| 6     | Drive logic signals      |                                   |
| 7     | Control words            | command words                     |
| 8     | Status / limit words     | detection on operation and limits |
| 9     | Fault / alarm words      | diagnosis information             |

| Index | Signal / Parameter name                                                                                                    | min. | max. | def. | unit<br>F/C |
|-------|----------------------------------------------------------------------------------------------------|------|------|------|-------------|
| 1.08  | MotTorq (motor torque)  Motor torque in percent of MotNomTorque (4.23):  - Filtered by means of a 6 <sup>th</sup> order FIR filter (sliding average filter), filter time is 1 mains voltage period.  Int. Scaling: 100 == 1 % Type: SI Volatile: Y | •    | 1    | ı    | % ц         |
| 2.17  | SpeedRefUsed (used speed reference) Used speed reference selected with:  - Ref1Mux (11.02) and Ref1Sel (11.03) or  - Ref2Mux (11.12) and Ref2Sel (11.06) Int. Scaling: (2.29) Type: SI Volatile: Y                                                 | •    | 1    | ı    | rpm         |

#### Sample of signals

All signals are read-only. However the overriding control can write to the control words, but it only affects the RAM.

#### Min., max., def.:

Minimum, maximum and default values are not valid for groups 1 to 9.

#### Unit:

Shows the physical unit of a signal, if applicable. The unit is displayed in the DCS800 Control Panel and PC tools.

#### E/C:

By means of *USI Sel* (16.09) it is possible to change between compact **(C)** and extended **(E)** signal and parameter list. The compact list contains only signals and parameters used for a typical commissioning.

#### **Group.Index:**

Signal and parameter numbers consists of group number and its index.

#### **Integer Scaling:**

Communication between the drive and the overriding control uses 16 bit integer values. The overriding control has to use the information given in integer scaling to read the value of the signal properly.

#### Example1:

If *MotTorq* (1.08) is read from the overriding control an integer value of 100 corresponds to 1 % torque.

#### Example2:

If *SpeedRefUsed* (2.17) is read from the overriding control 20.000 equals the speed (in rpm) shown in *SpeedScaleAct* (2.29).

#### Type:

The data type is given with a short code:

I = 16-bit integer value (0, ..., 65536)

SI = 16-bit signed integer value (-32768, ..., 32767)

C = text string (ENUM)

#### Volatile:

- Y = values are NOT stored in the flash, they will be lost when the drive is deenergized
- N = values are stored in the flash, they will remain when the drive is deenergized

## Parameter groups list

This chapter explains the function and valid values or selections for all parameters. They are arranged in groups by their function. The following table gives an overview of all parameter groups:

| Group | Description                     |
|-------|---------------------------------|
| 10    | Start / stop select             |
| 11    | Speed reference inputs          |
| 12    | Constant speeds                 |
| 13    | Analog inputs                   |
| 14    | <u>Digital outputs</u>          |
| 15    | Analog outputs                  |
| 16    | System control inputs           |
| 19    | Data storage                    |
| 20    | <u>Limits</u>                   |
| 21    | Start / stop                    |
| 22    | Speed ramp                      |
| 23    | Speed reference                 |
| 24    | Speed control                   |
| 25    | Torque reference                |
| 26    | Torque reference handling       |
| 30    | Fault functions                 |
| 31    | Motor 1 temperature             |
| 34    | DCS800 Control Panel display    |
| 40    | PID control                     |
| 42    | Brake control                   |
| 43    | <u>Current control</u>          |
| 44    | Field excitation                |
| 45    | Field converter settings        |
| 47    | 12-pulse operation              |
| 49    | Shared motion                   |
| 50    | Speed measurement               |
| 51    | <u>Fieldbus</u>                 |
| 52    | <u>Modbus</u>                   |
| 6069  | Application program parameters  |
| 70    | DDCS control                    |
| 71    | <u>Drivebus</u>                 |
| 83    | Adaptive Program control        |
| 84    | Adaptive Program                |
| 85    | <u>User constants</u>           |
| 86    | Adaptive Program outputs        |
| 88    | <u>Internal</u>                 |
| 90    | Receiving data sets addresses 1 |
| 91    | Receiving data sets addresses 2 |
| 92    | Transmit data sets addresses 1  |
| 93    | Transmit data sets addresses 2  |
| 94    | DCSLink control                 |
| 97    | <u>Measurement</u>              |
| 98    | Option modules                  |
| 99    | Start-up data                   |

| Index | Signal / Parameter name                                                                                                    | min.   | max.  | def. | unit | E/C |
|-------|----------------------------------------------------------------------------------------------------|--------|-------|------|------|-----|
| 20.07 | TorqMaxSPC (maximum torque speed controller)  Maximum torque limit - in percent of MotNomTorque (4.23) - at the output of the speed controller:  - TorqRef2 (2.09)  Note:  The used torque limit depends also on the converter's actual limitation situation (e.g. other torque limits, current limits, field weakening). The limit with the smallest value is valid.  Int. Scaling: 100 == 1 % Type: SI Volatile: N | 0      | 325   | 325  | %    | ш   |
| 23.01 | SpeedRef (speed reference)  Main speed reference input for the speed control of the drive. Can be connected to $SpeedRefUsed$ (2.17) via:  - $Ref1Mux$ (11.02) and $Ref1Sel$ (11.03) or  - $Ref2Mux$ (11.12) and $Ref2Sel$ (11.06)  Internally limited from: $-(2.29)*\frac{32767}{20000}rpm$ to $(2.29)*\frac{32767}{20000}rpm$ Int. Scaling: (2.29) Type: SI Volatile: Y                                           | -10000 | 10000 | 0    | rpm  | O   |

#### Sample of parameters

Parameter changes by DCS800 Control Panel, DriveWindow or DriveWindow Light are stored in the flash. Changes made by the overriding control are only stored in the RAM.

#### Min., max., def.:

Minimum and maximum value or selection of parameter.

Default value or default selection of parameter.

#### **Unit:**

Shows the physical unit of a parameter, if applicable. The unit is displayed in the DCS800 Control Panel and PC tools.

#### E/C:

By means of *USI Sel* (16.09) it is possible to change between compact **(C)** and extended **(E)** signal and parameter list. This influences parameter display of DCS800 Control Panel. The compact list contains only signals and parameters used for a typical commissioning.

#### Group.Index:

Signal and parameter numbers consists of group number and its index.

#### **Integer Scaling:**

Communication between the drive and the overriding control uses 16 bit integer values. The overriding control has to use the information given in integer scaling to change the value of the parameter properly.

#### Example1:

If *TorqMaxSPC (20.07)* is written to from the overriding control an integer value of 100 corresponds to 1 %.

#### Example2:

If *SpeedRef (23.01)* is written to from the overriding control 20.000 equals the speed (in rpm) shown in *SpeedScaleAct (2.29)*.

#### Type:

The data type is given with a short code:

I = 16-bit integer value (0, ..., 65536)

SI = 16-bit signed integer value (-32768, ..., 32767)

C = text string (ENUM)

#### Volatile:

- Y = values are NOT stored in the flash, they will be lost when the drive is deenergized
- N = values are stored in the flash, they will remain when the drive is deenergized

# Signal and parameter list

| Index   | Signal / Parameter name                                                                                                    | min. | max. | def. | nnit | E/C |
|---------|----------------------------------------------------------------------------------------------------|------|------|------|------|-----|
| Group 1 | Physical actual values                                                                                                    |      |      |      |      |     |
| 1.01    | MotSpeedFilt (filtered motor speed) Filtered actual speed feedback:  - Choose motor speed feedback with M1SpeedFbSel (50.03)  - Filtered with 1 s and  - SpeedFiltTime (50.06) Int. Scaling: (2.29) Type: SI Volatile: Y                                                                                 | -    | •    | •    | rpm  | С   |
| 1.02    | SpeedActEMF (speed actual EMF) Actual speed calculated from EMF. Int. Scaling: (2.29) Type: SI Volatile: Y                                                                                                    |      | 1    | ı    | rpm  | C   |
| 1.03    | SpeedActEnc (speed actual encoder 1) Actual speed measured with pulse encoder 1. Int. Scaling: (2.29) Type: SI Volatile: Y                                                                                                    | -    | •    | ı    | rpm  | O   |
| 1.04    | MotSpeed (motor speed) Actual motor speed:  - Choose motor speed feedback with M1SpeedFbSel (50.03). If M1SpeedFbSel (50.03) is set to External the signal is updated by Adaptive Program, application program or overriding control.  - SpeedFiltTime (50.06) Int. Scaling: (2.29) Type: SI Volatile: Y | -    | 1    |      | rpm  | S   |
|         | Analog tacho inputs  SDCS-CON-4  90V to 270V -                                                                                                    |      |      |      |      |     |
| 1.05    | SpeedActTach (speed actual tacho) Actual speed measured with analog tacho. Note: This value is only valid, if an analog tacho is connected! Int. Scaling: (2.29) Type: SI Volatile: Y                                                                                                    | -    | '    |      | rpm  | O   |
| 1.06    | MotCur (motor current) Relative actual motor current in percent of M1NomCur (99.03). Int. Scaling: 100 == 1 % Type: SI Volatile: Y                                                                                                    | •    | 1    | ļ    | %    | O   |

| Index | Signal / Parameter name                                                                                                    | min. | max. | def. | unit | E/C |
|-------|----------------------------------------------------------------------------------------------------|------|------|------|------|-----|
| 1.07  | MotTorqFilt (filtered motor torque)  Relative filtered motor torque in percent of MotNomTorque (4.23):  - Filtered by means of a 6 <sup>th</sup> order FIR filter (sliding average filter), filter time is 1 mains voltage period plus  - TorqActFiltTime (97.20)  Note:  The cycle time is 20 ms                                                          |      | •    |      | %    | O   |
|       | Note: The value is calculated the following way:                                                                                                    |      |      |      |      |     |
|       | $MotTorqFilt (1.07) = \frac{Flux \operatorname{Re} fFldWeak (3.24) * MotCur (1.06)}{100}$ $with$ $Flux \operatorname{Re} fFldWeak (3.24) = FluxMax * \frac{M1BaseSpeed (99.04)}{ MotSpeed (1.04) }; for n > M1BaseSpeed (99.04)$                                                                                                    |      |      |      |      |     |
|       | $ MotSpeed\ (1.04) $ or $Flux\ \text{Re}\ fFldWeak\ (3.24) = FluxMax = 100\ \%;\ for\ n \leq M1BaseSpeed\ (99.04)\ or\ M1UsedFexType\ (99.12) = NotUsed$                                                                                                    |      |      |      |      |     |
|       | Int. Scaling: 100 == 1 % Type: SI Volatile: Y                                                                                                    |      |      |      |      |     |
| 1.08  | MotTorq (motor torque)  Motor torque in percent of <i>MotNomTorque</i> (4.23):  - Filtered by means of a 6 <sup>th</sup> order FIR filter (sliding average filter), filter time is 1 mains voltage period.  Note: The cycle time is 20 ms  Note: The value is calculated the following way:  MotTorq (1.08) =   Flux Re fFldWeak (3.24)*MotCur (1.06)  100 | ,    | 1    | 1    | %    | E   |
|       | with  Flux Re fFldWeak (3.24) = FluxMax* $\frac{M1BaseSpeed (99.04)}{ MotSpeed (1.04) }$ ; for $n > M1BaseSpeed (99.04)$ or                                                                                                    |      |      |      |      |     |
|       | Flux Re $fFldWeak$ (3.24) = FluxMax=100%; for $n \le M1BaseSpeed$ (99.04) or $M1UsedFexType$ (99.12) = NotUsed  Int. Scaling: 100 == 1% Type: SI Volatile: Y                                                                                                    |      |      |      |      |     |
| 1.09  | CurRipple (current ripple) Relative current ripple monitor output in percent of M1NomCur (99.03). Int. Scaling: 100 == 1 % Type: SI Volatile: Y                                                                                                    | ,    |      |      | %    | Е   |
| 1.10  | CurRippleFilt (filtered current ripple) Relative filtered current ripple monitor output in percent of M1NomCur (99.03):  - Filtered with 200 ms Int. Scaling: 100 == 1 % Type: SI Volatile: Y                                                                                                    | •    |      |      | %    | O   |
| 1.11  | MainsVoltActRel (relative actual mains voltage) Relative actual mains voltage in percent of NomMainsVolt (99.10). Int. Scaling: 100 == 1 % Type: I Volatile: Y                                                                                                    | •    |      |      | %    | С   |
| 1.12  | MainsVoltAct (actual mains voltage) Actual mains voltage:  - Filtered with 10 ms Int. Scaling: 1 == 1 V Type: I Volatile: Y                                                                                                    | •    |      |      | Λ    | С   |

| Index | Signal / Parameter name                                                                                                    | min. | max. | def. | unit   | E/C |
|-------|----------------------------------------------------------------------------------------------------|------|------|------|--------|-----|
| 1.13  | ArmVoltActRel (relative actual armature voltage) Relative actual armature voltage in percent of M1NomVolt (99.02).  Note: the value is also influenced by AdjUDC (97.23) Int. Scaling: 100 == 1 % Type: SI Volatile: Y                                                                                                    | -    | 1    | •    | %      | O   |
| 1.14  | ArmVoltAct (actual armature voltage) Actual armature voltage:  - Filtered with 10 ms  Note: the value is also influenced by AdjUDC (97.23) Int. Scaling: 1 == 1 V Type: SI Volatile: Y                                                                                                    |      | 1    | 1    | >      | C   |
| 1.15  | ConvCurActRel (relative actual converter current [DC]) Relative actual converter current in percent of ConvNomCur (4.05). Int. Scaling: 100 == 1 % Type: SI Volatile: Y                                                                                                    | ī    | •    | 1    | %      | O   |
| 1.16  | ConvCurAct (actual converter current [DC]) Actual converter current:  - Filtered with 10 ms Int. Scaling: 1 == 1 A Type: SI Volatile: Y                                                                                                    | -    | -    | •    | A      | O   |
| 1.17  | EMF VoltActRel (relative actual EMF) Relative actual EMF in percent of M1NomVolt (99.02): EMF VoltActRel (1.17). Int. Scaling: 100 == 1 % Type: SI Volatile: Y                                                                                                    | •    | •    |      | %      | O   |
| 1.18  | Unused                                                                                                    |      |      |      |        |     |
| 1.19  | Unused                                                                                                    |      |      |      |        |     |
| 1.20  | Mot1TempCalc (motor 1 calculated temperature)  - Motor 1 calculated temperature from motor thermal model in percent - see  M1AlarmLimLoad (31.03) and M1FaultLimLoad (31.04). Used for motor overtemperature protection.  - M1AlarmLimLoad (31.03)  - M1FaultLimLoad (31.04) Int. Scaling: 100 == 1 % Type: I Volatile: Y  | •    | -    |      | %      | Е   |
| 1.21  | Mot2TempCalc (motor 2 calculated temperature)  - Motor 2 calculated temperature from motor thermal model in percent - see  M2AlarmLimLoad (49.33) and M2FaultLimLoad (49.34). Used for motor overtemperature protection.  - M2AlarmLimLoad (49.33)  - M2FaultLimLoad (49.34)  Int. Scaling: 100 == 1 % Type: I Volatile: Y |      | Ī    | 1    | %      | Е   |
| 1.22  | Mot1TempMeas (motor 1 measured temperature)  Motor 1 measured temperature. Used for motor overtemperature protection:  - Unit depends on setting of M1TempSel (31.05):  0 = NotUsed -  1 = 1 to 6 PT100 °C  2 = PTC Ω  Int. Scaling: 1 == 1 °C / 1 Ω / 1 Type: I Volatile: Y                                               |      | •    | •    | -/℧/Ͻ。 | O   |

| Index | Signal / Parameter name                                                                                                    | min. | max. | def. | unit   | E/C |
|-------|----------------------------------------------------------------------------------------------------|------|------|------|--------|-----|
| 1.23  | Mot2TempMeas (motor 2 measured temperature)  Motor 2 measured temperature. Used for motor overtemperature protection:  - Unit depends on setting of $M2TempSel$ (49.35):  0 = NotUsed -  1 = 1 to 6 PT100 °C  2 = PTC $\Omega$ Int. Scaling: 1 == 1 °C / 1 $\Omega$ / 1 Type: I Volatile: Y | 1    | -    |      | -/0/J° | Е   |
| 1.24  | BridgeTemp (actual bridge temperature) Actual bridge temperature in degree centigrade. Int. Scaling: 1 == 1 °C Type: I Volatile: Y                                                                                                    |      |      | 1    | ပွ     | С   |
| 1.25  | CtrlMode (control mode) Used control mode:  - see TorqSel (26.01) 0 = NotUsed - 1 = SpeedCtrl speed control 2 = TorqCtrl torque control 3 = CurCtrl current control 4 = VoltCtrl voltage control, if CtrlModeSel (43.08) = PowerSupply2 Int. Scaling: 1 == 1 Type: C Volatile: Y            | •    | •    | 1    | •      | Ш   |
| 1.26  | Unused                                                                                                    |      |      |      |        |     |
| 1.27  | Unused                                                                                                    |      |      |      |        |     |
| 1.28  | Unused                                                                                                    |      |      |      |        |     |
| 1.29  | Mot1FldCurRel (motor 1 relative actual field current)  Motor 1 relative field current in percent of M1NomFldCur (99.11).  Int. Scaling: 100 == 1 % Type: SI Volatile: Y                                                                                                    | •    | -    | -    | %      | С   |
| 1.30  | Mot1FldCur (motor 1 actual field current)  Motor 1 field current:  - Filtered with 500 ms  Int. Scaling: 10 == 1 A Type: SI Volatile: Y                                                                                                    | •    | -    | •    | А      | C   |
| 1.31  | Mot2FldCurRel (motor 2 relative actual field current)  Motor 2 relative field current in percent of M2NomFldCur (49.05).  Int. Scaling: 100 == 1 % Type: SI Volatile: Y                                                                                                    |      | -    | 1    | %      | Е   |
| 1.32  | Mot2FldCur (motor 2 actual field current)  Motor 2 field current:  - Filtered with 500 ms  Int. Scaling: 10 == 1 A Type: SI Volatile: Y                                                                                                    |      | -    | •    | А      | Е   |
| 1.33  | ArmCurActSI (12-pulse slave actual armature current) Actual armature current of 12-pulse slave:  - Valid in 12-pulse master only  - Valid for 12-pulse parallel only Int. Scaling: 1 == 1 A Type: SI Volatile: Y                                                                            | 1    | ı    | 1    | A      | E   |
| 1.34  | Unused                                                                                                    |      | ı    | 1    | -      | Ш   |
| 1.35  | ArmCurAll (12-pulse parallel master and slave actual armature current)  Sum of actual armature current for 12-pulse master and 12-pulse slave:  - Filtered with 10 ms  - Valid in 12-pulse master only  - Valid for 12-pulse parallel only  Int. Scaling: 1 == 1 A Type: SI Volatile: Y     | 1    | 1    |      | A      | Е   |
| 1.36  | Unused                                                                                                    |      |      |      |        |     |

| Index                | Signal / Parameter name                                                                                                    | nin | <br>max. | unit      | E/C |
|----------------------|----------------------------------------------------------------------------------------------------|-----|----------|-----------|-----|
| 1.37                 | DC VoltSerAll (12-pulse serial master and slave actual DC voltage) Sum of actual armature voltage for 12-pulse master and 12-pulse slave:  - Valid in 12-pulse master only - Valid for 12-pulse serial/sequential only Int. Scaling: 1 == 1 V Type: SI Volatile: Y                                                                                                    |     | 1        | >         | Ш   |
| 1.38                 | MainsFreqAct (internal mains frequency) Calculated and internally controlled mains frequency. Output of PLL controller. See also:  - DevLimPLL (97.13)  - KpPLL (97.14)  - TfPLL (97.15) Int. Scaling: 100 == 1 Hz Type: I Volatile: Y                                                                                                    | •   | •        | ·         | O   |
| 1.39                 | AhCounter (ampere-hour counter) Ampere hour counter. Int. Scaling: 100 == 1kAh Type: I Volatile: Y                                                                                                    |     | •        | kAh       | Ш   |
| 1.40                 | Unused                                                                                                    |     |          |           |     |
| 1.41                 | ProcSpeed (process speed) Calculated process/line speed: - Scaled with WinderScale (50.17) Int. Scaling: 10 == 1 m/min Type: SI Volatile: Y                                                                                                    | '   | •        | m/min     | Ш   |
| 1.42                 | SpeedActEnc2 (speed actual encoder 2) Actual speed measured with pulse encoder 2.                                                                                                    |     |          | rom       | C   |
|                      | Int. Scaling: (2.29) Type: SI Volatile: Y                                                                                                    |     |          |           |     |
| Group 2              | Speed controller signals                                                                                                    |     |          |           |     |
| 2.01                 |                                                                                                    | ,   | 1        | - ua      | O   |
| Group                | Speed controller signals  SpeedRef2 (speed reference 2) Speed reference after limiter:  - M1SpeedMin (20.01)  - M1SpeedMax (20.02)                                                                                                    | 1   | 1 1      | ua. ua.   |     |
| 2.01                 | Speed controller signals  SpeedRef2 (speed reference 2) Speed reference after limiter:  - M1SpeedMin (20.01)  - M1SpeedMax (20.02) Int. Scaling: (2.29) Type: SI Volatile: Y  SpeedRef3 (speed reference 3) Speed reference after speed ramp and jog input.                                                                                                    | ,   | 1        |           | O   |
| 2.01<br>2.02         | SpeedRef2 (speed reference 2) Speed reference after limiter:  - M1SpeedMin (20.01)  - M1SpeedMax (20.02) Int. Scaling: (2.29) Type: SI Volatile: Y  SpeedRef3 (speed reference 3) Speed reference after speed ramp and jog input. Int. Scaling: (2.29) Type: SI Volatile: Y  SpeedErrNeg (Δn) Δn = speed actual - speed reference.                                                                                                    | ,   |          | - mar     | S   |
| 2.01<br>2.02<br>2.03 | SpeedRef2 (speed reference 2) Speed reference after limiter:  - M1SpeedMin (20.01) - M1SpeedMax (20.02) Int. Scaling: (2.29) Type: SI Volatile: Y  SpeedRef3 (speed reference 3) Speed reference after speed ramp and jog input. Int. Scaling: (2.29) Type: SI Volatile: Y  SpeedErrNeg (\Delta n) \Delta n = speed actual - speed reference. Int. Scaling: (2.29) Type: SI Volatile: Y  TorqPropRef (proportional part of torque reference) P-part of the speed controller's output in percent of MotNomTorque (4.23). | ,   | 1        | - max max | C   |

| Index | Signal / Parameter name                                                                                                    | min. | max. | def. | unit  | E/C |
|-------|----------------------------------------------------------------------------------------------------|------|------|------|-------|-----|
| 2.07  | TorqAccCompRef (torque reference for acceleration compensation)  Acceleration compensation output in percent of MotNomTorque (4.23).  Int. Scaling: 100 == 1 % Type: SI Volatile: Y                                                                                                    | 1    | ٠    |      | %     | O   |
| 2.08  | TorqRef1 (torque reference 1) Relative torque reference value in percent of MotNomTorque (4.23) after limiter for the external torque reference:  - TorqMaxTref (20.09)  - TorqMinTref (20.10) Int. Scaling: 100 == 1 % Type: SI Volatile: Y                                                                                           |      | •    | •    | %     | C   |
| 2.09  | TorqRef2 (torque reference 2)  Output value of the speed controller in percent of MotNomTorque (4.23) after limiter:  - TorqMaxSPC (20.07)  - TorqMinSPC (20.08)  Int. Scaling: 100 == 1 % Type: SI Volatile: Y                                                                                                    |      | •    | 1    | %     | C   |
| 2.10  | TorqRef3 (torque reference 3) Relative torque reference value in percent of MotNomTorque (4.23) after torque selector:  - TorqSel (26.01) Int. Scaling: 100 == 1 % Type: SI Volatile: Y                                                                                                    | •    | -    | •    | %     | O   |
| 2.11  | TorqRef4 (torque reference 4) = TorqRef3 (2.10) + LoadComp (26.02) in percent of MotNomTorque (4.23). Int. Scaling: 100 == 1 % Type: SI Volatile: Y                                                                                                    | 1    | ,    | ı    | %     | O   |
| 2.12  | Unused                                                                                                    |      |      |      |       |     |
| 2.13  | TorqRefUsed (used torque reference) Relative final torque reference value in percent of MotNomTorque (4.23) after torque limiter:  - TorqMax (20.05)  - TorqMin (20.06) Int. Scaling: 100 == 1 % Type: SI Volatile: Y                                                                                                    | •    | •    | -    | %     | C   |
| 2.14  | TorqCorr (torque correction)  Relative additional torque reference in percent of MotNomTorque (4.23):  - TorqCorrect (26.15) Int. Scaling: 100 == 1 % Type: SI Volatile: Y                                                                                                    | 1    | ,    |      | %     | O   |
| 2.16  | dv_dt (dv/dt) Acceleration/deceleration (speed reference change) at the output of the speed reference ramp.  Int. Scaling: (2.29)/s Type: SI Volatile: Y                                                                                                    | 1    | •    |      | rpm/s | O   |
| 2.17  | SpeedRefUsed (used speed reference) Used speed reference selected with:  - Ref1Mux (11.02) and Ref1Sel (11.03) or  - Ref2Mux (11.12) and Ref2Sel (11.06) Int. Scaling: (2.29) Type: SI Volatile: Y                                                                                                    | 1    | •    |      | rpm   | O   |
| 2.18  | SpeedRef4 (speed reference 4) = SpeedRef3 (2.02) + SpeedCorr (23.04). Int. Scaling: (2.29) Type: SI Volatile: Y                                                                                                    | 1    | '    | ,    | maı   | O   |
| 2.19  | TorqMaxAll (torque maximum all) Relative calculated positive torque limit in percent of MotNomTorque (4.23). Calculated from the smallest maximum torque limit, field weakening and armature current limits:  - TorqUsedMax (2.22)  - FluxRefFldWeak (3.24) and  - M1CurLimBrdg1 (20.12) Int. Scaling: 100 == 1 % Type: SI Volatile: Y |      | •    | •    | %     | C   |

| Index | Signal / Parameter name                                                                                                    | min. | max. | def. | unit | E/C |  |
|-------|----------------------------------------------------------------------------------------------------|------|------|------|------|-----|--|
| 2.20  | TorqMinAll (torque minimum all) Relative calculated negative torque limit in percent of MotNomTorque (4.23). Calculated from the largest minimum torque limit, field weakening and armature current limits:  - TorqUsedMax (2.22)  - FluxRefFldWeak (3.24) and  - M1CurLimBrdg2 (20.13) Int. Scaling: 100 == 1 % Type: SI Volatile: Y | •    | 1    | 1    | %    | C   |  |
| 2.21  | Unused                                                                                                    |      |      |      |      |     |  |
| 2.22  | TorqUsedMax (used torque maximum)  Relative positive torque limit in percent of MotNomTorque (4.23). Selected with:  - TorqUsedMaxSel (20.18)  Connected to torque limiter after TorqRef4 (2.11).  Int. Scaling: 100 == 1 % Type: SI Volatile: Y                                                                                      | 1    |      | ı    | %    | O   |  |
| 2.23  | TorqUsedMin (used torque minimum)  Relative negative torque limit in percent of MotNomTorque (4.23). Selected with:  - TorqUsedMinSel (20.19)  Connected to torque limiter after TorqRef4 (2.11).  Int. Scaling: 100 == 1 % Type: SI Volatile: Y                                                                                      | ı    | 1    | 1    | %    | С   |  |
| 2.24  | TorqRefExt (external torque reference) Relative external torque reference value in percent of MotNomTorque (4.23) after torque reference A selector:  - TorqRefA (25.01) and - TorqRefA Sel (25.10) Int. Scaling: 100 == 1 % Type: SI Volatile: Y                                                                                     |      |      |      |      |     |  |
| 2.25  | Unused                                                                                                    |      |      |      |      |     |  |
| 2.26  | TorqLimAct (actual used torque limit) Shows parameter number of the actual active torque limit:  0 = 0                                                                                                    |      | ,    | •    | •    | O   |  |
| 2.27  | Unused                                                                                                    |      |      |      |      |     |  |
| 2.28  | Unused                                                                                                    |      |      |      |      |     |  |

| Index | Signal / Parameter name                                                                                                    | min. | max. | def. | unit | E/C |
|-------|----------------------------------------------------------------------------------------------------|------|------|------|------|-----|
| 2.29  | SpeedScaleAct (actual used speed scaling)                                                                                                    | •    | •    |      | rpm  | 0   |
| 2.30  | SpeedRefExt1 (external speed reference 1)  External speed reference 1 after reference 1 multiplexer:  - Ref1Mux (11.02)  Int. Scaling: (2.29) Type: SI Volatile: Y |      | 1    | -    | rpm  | O   |
| 2.31  | SpeedRefExt2 (external speed reference 2)  External speed reference 2 after reference 2 multiplexer:  - Ref2Mux (11.12)  Int. Scaling: (2.29) Type: SI Volatile: Y |      | -    | -    | rpm  | O   |
| 2.32  | SpeedRampOut (speed ramp output) Speed reference after ramp Int. Scaling: (2.29) Type: SI Volatile: Y                                                              |      |      |      | rpm  | O   |

| Index   | Signal / Parameter name                                                                                                    | min. | max. | def. | unit | E/C |
|---------|----------------------------------------------------------------------------------------------------|------|------|------|------|-----|
| Group 3 | Reference actual values                                                                                                    |      |      |      |      |     |
| 3.01    | DataLogStatus (status data logger)  0 = NotInit data logger not initialized  1 = Empty data logger is empty  2 = Running data logger is running (activated)  3 = Triggered data logger is triggered but not filled jet  4 = Filled data logger is triggered and filled (data can be uploaded)  Int. Scaling: 1 == 1 Type: C Volatile: Y  | -    | •    | •    | -    | Ш   |
| 3.02    | Unused                                                                                                    |      |      |      |      |     |
| 3.03    | SquareWave (square wave) Output signal of the square wave generator:  - Pot1 (99.15),  - Pot2 (99.16),  - SqrWavePeriod (99.17),  - SqrWaveIndex (99.18) and  - TestSignal (99.19) Int. Scaling: 1==1 Type: SI Volatile: Y                                                                                                    |      | •    | •    | •    | Ш   |
| 3.04    | Unused                                                                                                    |      |      |      |      |     |
| 3.05    | PosCount2Low (position counter low value encoder 2)  Position counter low word pulse encoder 2:  - PosCount2InitLo (50.21)  - Unit depends on setting of PosCountMode (50.07):  0 = PulseEdges 1 == 1 pulse edge  1 = Scaled 0 == 0° and 65536 == 360°  2 = Rollover 0 == 0° and 65536 == 360°  Int. Scaling: 1 == 1 Type: C Volatile: Y | -    | •    | •    | •    | E   |
| 3.06    | PosCount2High (position counter high value encoder 2)  Position counter high word pulse encoder 2:  - PosCount2InitHi (50.22)  - Unit depends on setting of PosCountMode (50.07):  0 = PulseEdges 1 == 65536 pulse edges  1 = Scaled 1 == 1 revolution  2 = Rollover always 0  Int. Scaling: 1 == 1 Type: C Volatile: Y                  |      | •    | •    | -    | Е   |
| 3.07    | PosCountLow (position counter low value encoder 1)  Position counter low word pulse encoder 1:  - PosCountInitLo (50.08)  - Unit depends on setting of PosCountMode (50.07):  0 = PulseEdges 1 == 1 pulse edge  1 = Scaled 0 == 0° and 65536 == 360°  2 = Rollover 0 == 0° and 65536 == 360°  Int. Scaling: 1 == 1 Type: C Volatile: Y   | •    |      | •    | •    | Э   |

| Index | Signal / Parameter name                                                                                                    | min. | max. | def. | unit | E/C |
|-------|----------------------------------------------------------------------------------------------------|------|------|------|------|-----|
| 3.08  | PosCountHigh (position counter high value encoder 1)  Position counter high word pulse encoder 1:  - PosCountInitHi (50.09)  - Unit depends on setting of PosCountMode (50.07):  0 = PulseEdges 1 == 65536 pulse edges  1 = Scaled 1 == 1 revolution  2 = Rollover always 0  Int. Scaling: 1 == 1 Type: C Volatile: Y   | •    |      | •    |      | В   |
| 3.09  | PID Out (output PID controller) PID controller output value in percent of the used PID controller input (see group 40). Int. Scaling: 100 == 1 % Type: SI Volatile: Y                                                                                                    | •    | 1    | -    | 1    | Н   |
| 3.10  | Unused                                                                                                    |      |      |      |      |     |
| 3.11  | CurRef (current reference) Relative current reference in percent of M1NomCur (99.03) after adaption to field weakening. Int. Scaling: 100 == 1 % Type: SI Volatile: Y                                                                                                    | -    | 1    | -    | %    | C   |
| 3.12  | CurRefUsed (used current reference)  Relative current reference in percent of M1NomCur (99.03) after current limitation:  - M1CurLimBrdg1 (20.12)  - M1CurLimBrdg2 (20.13)  - MaxCurLimSpeed (43.17) to (43.22)  Int. Scaling: 100 == 1 % Type: SI Volatile: Y                                                          | 1    | •    | •    | %    | O   |
| 3.13  | ArmAlpha (armature $\alpha$ , firing angle)  Firing angle ( $\alpha$ ).  Int. Scaling: 1 == 1 ° Type: I Volatile: Y                                                                                                    | -    | 1    | -    | 0    | С   |
| 3.14  | Unused                                                                                                    |      |      |      |      |     |
| 3.15  | ReactCur (reactive current) Relative actual reactive motor current in percent of M1NomCur (99.03). Int. Scaling: 100 == 1 % Type: SI Volatile: Y                                                                                                    |      | 1    | -    | %    | Ш   |
| 3.16  | Unused                                                                                                    |      |      |      |      |     |
| 3.17  | ArmAlphaSI (12-pulse slave armature α, firing angle)  Firing angle (α) of 12-pulse slave converter:  - Valid in 12-pulse master only  Int. Scaling: 1 == 1° Type: I Volatile: Y                                                                                                    | •    | •    | -    | 0    | Е   |
| 3.18  | Unused                                                                                                    |      |      |      |      |     |
| 3.19  | Unused                                                                                                    |      |      |      |      |     |
| 3.20  | PLL In (phase locked loop input)  Actual measured mains voltage cycle (period) time. Is used as input of the PLL controller. The value should be:  - 1/50 Hz = 20 ms = 20,000  - 1/60 Hz = 16.7 ms = 16,667  See also:  - DevLimPLL (97.13)  - KpPLL (97.14)  - TfPLL (97.15)  Int. Scaling: 1 == 1 Type: I Volatile: Y |      | 1    | -    | 1    | Ш   |
| 3.21  | Unused                                                                                                    |      |      |      |      |     |

| Index | Signal / Parameter name                                                                                                    | min. | max. | def. | unit | E/C |
|-------|----------------------------------------------------------------------------------------------------|------|------|------|------|-----|
| 3.22  | CurCtrlIntegOut (integral part of current controller output) I-part of the current controller's output in percent of M1NomCur (99.03). Int. Scaling: 100 == 1 % Type: SI Volatile: Y                                                                                                    |      |      | -    | %    | Ш   |
| 3.23  | CurActPeak (relative actual armature peak current) Relative actual armature peak current in percent of M1NomCur (99.03). Int. Scaling: 100 == 1 % Type: SI Volatile: Y                                                                                                    | -    | 1    | -    | %    | С   |
| 3.24  | FluxRefFldWeak (flux reference for field weakening) Relative flux reference for speeds above the field weakening point (base speed) in percent of nominal flux. For proper scaling, setting of CtrlModeSel (43.05) = PowerSupply1 divides the value of FluxRefFldWeak (3.24) by 2. Int. Scaling: 100 == 1 % Type: SI Volatile: Y | -    | 1    | _    | %    | E   |
| 3.25  | VoltRef1 (EMF voltage reference 1) Selected relative EMF voltage reference in percent of M1NomVolt (99.02):  - EMF RefSel (46.03) Int. Scaling: 100 == 1 % Type: SI Volatile: Y                                                                                                    |      | •    | -    | %    | С   |
| 3.26  | VoltRef2 (EMF voltage reference 2) Relative EMF voltage reference in percent of M1NomVolt (99.02) after ramp and limitation (input to EMF controller):  - VoltRefSlope (46.06)  - VoltPosLim (46.07)  - VoltNegLim (46.08) Int. Scaling: 100 == 1 % Type: SI Volatile: Y                                                         | •    | •    | -    | %    | E   |
| 3.27  | FluxRefEMF (flux reference after EMF controller) Relative EMF flux reference in percent of nominal flux after EMF controller. Int. Scaling: 100 == 1 % Type: SI Volatile: Y                                                                                                    |      | ı    | -    | %    | Е   |
| 3.28  | FluxRefSum (sum of flux reference)  FluxRefSum (3.28) = FluxRefEMF (3.27) + FluxRefFldWeak (3.24) in percent of nominal flux.  Int. Scaling: 100 == 1 % Type: SI Volatile: Y                                                                                                    |      | 1    | •    | %    | Э   |
| 3.29  | Unused                                                                                                    |      |      |      |      |     |
| 3.30  | FldCurRefM1 (motor 1 field current reference) Relative motor 1 field current reference in percent of M1NomFldCur (99.11). Int. Scaling: 100 == 1 % Type: SI Volatile: Y                                                                                                    | •    | ı    | •    | %    | Е   |
| 3.31  | FldCurRefM2 (motor 2 field current reference) Relative motor 2 field current reference in percent of M2NomFldCur (49.05). Int. Scaling: 100 == 1 % Type: SI Volatile: Y                                                                                                    | ı    | 1    | -    | %    | Е   |

| Index   | Signal / Parameter name                                                                                                    | min. | max. | def. | unit<br>E/C |
|---------|----------------------------------------------------------------------------------------------------|------|------|------|-------------|
| Group 4 | Information                                                                                                    |      |      |      |             |
| 4.01    | FirmwareVer (firmware version)  Name of the loaded firmware version. The format is:     yyy or -yyy with: yyy = consecutively numbered version and -yyy = single phase firmware for demo units. Int. Scaling: - Type: C Volatile: Y                                                                                                    | ı    | •    | 1    | ' (         |
| 4.02    | FirmwareType (firmware type)  Type of the loaded firmware version. The format is:  80 = Standard firmware  87 = Heating firmware  Int. Scaling: - Type: C Volatile: Y                                                                                                    |      |      |      |             |
| 4.03    | ApplicName (name of application program)  Name of the running application program:  0 = NoMemCard                                                                                                    | -    |      | •    | , 0         |
| 4.04    | ConvNomVolt (converter nominal AC voltage measurement circuit)  Adjustment of AC voltage measuring channels (SDCS-PIN-4 or SDCS-PIN-51). Read from TypeCode (97.01) or set with S ConvScaleVolt (97.03):  — Read from TypeCode (97.01) if S ConvScaleVolt (97.03) = 0  — Read from S ConvScaleVolt (97.03) if S ConvScaleVolt (97.03) ≠ 0  Int. Scaling: 1 == 1 V Type: I Volatile: Y | -    | 1    |      | > 0         |
| 4.05    | ConvNomCur (converter nominal DC current measurement circuit)  Adjustment of DC current measuring channels (SDCS-PIN-4 or SDCS-PIN-51). Read from TypeCode (97.01) or set with S ConvScaleCur (97.02):  — Read from TypeCode (97.01) if S ConvScaleCur (97.02) = 0  — Read from S ConvScaleCur (97.02) if S ConvScaleCur (97.02) ≠ 0  Int. Scaling: 1 == 1 A Type: I Volatile: Y      | -    | -    | •    | ∢ (         |

| Index |                          | Signal / Parameter name                                                                                                    | min. | max. | def. | unit | E/C |
|-------|--------------------------|----------------------------------------------------------------------------------------------------|------|------|------|------|-----|
| 4.06  | Mot1FexType (motor 1 t   | vpe of field exciter)                                                                                                    |      | _    | -    |      | C   |
|       |                          | Read from M1UsedFexType (99.12):                                                                                                    |      |      |      |      |     |
|       | 0 = NotUsed              | no or third party field exciter connected                                                                                                    |      |      |      |      | i   |
|       | 1 = OnBoard              | integrated 1-Q field exciter (for sizes D1 - D4 only), default                                                                                        |      |      |      |      | i   |
|       | 2 = <b>FEX-425-Int</b>   | internal 1-Q 25 A field exciter (for size D5 only) used for field currents from 0.3 A to <b>25 A</b> (terminals X100.1 and X100.3)                    |      |      |      |      | 1   |
|       | 3 = <b>DCF803-0035</b>   | external 1-Q 35 A field exciter used for field currents from 0.3 A to <b>35 A</b> (terminals X100.1 and X100.3)                                       |      |      |      |      | 1   |
|       | 4 = DCF803-0050          | external 1-Q 50 A field exciter (DCF803-0050 or DCF503B-0050)                                                                                         |      |      |      |      |     |
|       | 5 = <b>DCF804-0050</b>   | external 4-Q 50 A field exciter (DCF804-0050 or DCF504B-0050)                                                                                         |      |      |      |      |     |
|       | 6 = <b>DCF803-0060</b>   | external 1-Q 60 A field exciter; not implemented yet                                                                                                  |      |      |      |      | i   |
|       | 7 = DCF804-0060          | external 4-Q 60 A field exciter; not implemented yet                                                                                                  |      |      |      |      | i   |
|       | 8 = <b>DCS800-S01</b>    | external 2-Q 3-phase field exciter                                                                                                    |      |      |      |      | i   |
|       | 9 = <b>DCS800-S02</b>    | external 4-Q 3-phase field exciter                                                                                                    |      |      |      |      | i   |
|       | 10 = <b>DCF803-0016</b>  | external 1-Q 16 A field exciter used for field currents from 0.3 A to <b>16 A</b> (terminals X100.1 and X100.3)                                       |      |      |      |      | 1   |
|       | 11 = reserved            |                                                                                                    |      |      |      |      | i   |
|       | to                       |                                                                                                    |      |      |      |      | i   |
|       | 14 = reserved            |                                                                                                    |      |      |      |      | i   |
|       | 15 = ExFex AITAC         | third party field exciter, acknowledge via AITAC                                                                                                    |      |      |      |      | i   |
|       | 16 = <b>ExFex Al1</b>    | third party field exciter, acknowledge via AI1                                                                                                    |      |      |      |      | i   |
|       | 17 = <b>ExFex Al2</b>    | third party field exciter, acknowledge via Al2                                                                                                    |      |      |      |      | i   |
|       | 18 = <b>ExFex Al3</b>    | third party field exciter, acknowledge via Al3                                                                                                    |      |      |      |      | i   |
|       | 19 = <b>ExFex Al4</b>    | third party field exciter, acknowledge via Al4                                                                                                    |      |      |      |      | i   |
|       | 20 = <b>FEX-4-Term5A</b> | internal 2-Q 25 A field exciter (FEX-425-Int), external 2-Q 16 A field                                                                                |      |      |      |      |     |
|       |                          | exciter (DCF803-0016) or external 2-Q 35 A field exciter (DCF803-0035) used for field currents from 0.3 A to <b>5 A</b> (terminals X100.2 and X100.3) |      |      |      |      |     |
|       | 21 = VariFexType         | see DCS800 MultiFex motor control (3ADW000309)                                                                                                    |      |      |      |      |     |
|       | 22 = <b>Exc-Appl-1</b>   | see DCS800 Series wound motor control (3ADW000311)                                                                                                    |      |      |      |      |     |
|       | Int. Scaling: 1 == 1     | Type: C Volatile: Y                                                                                                    |      |      |      |      | i   |

| Index | Signal / Parameter name                                                                                                    | min. | max. | def. | unit | E/C |  |
|-------|----------------------------------------------------------------------------------------------------|------|------|------|------|-----|--|
| 4.07  | Mot2FexType (motor 2 type of field exciter)  Motor 2 field exciter type. Read from M2UsedFexType (49.07):  0 = NotUsed 1 = OnBoard integrated 1-Q field exciter (for sizes D1 - D4 only), default 2 = FEX-425-Int internal 1-Q 25 A field exciter (for size D5 only) used for field currents                                                                                                    | 1    | •    | •    | 1    | ш   |  |
|       | from 0.3 A to 25 A (terminals X100.1 and X100.3)  3 = DCF803-0035  external 1-Q 35 A field exciter used for field currents from 0.3 A to 35 A (terminals X100.1 and X100.3)  4 = DCF803-0050 5 = DCF804-0050 6 = DCF803-0060 7 = DCF804-0060 8 = DCS800-S01 9 = DCS800-S02 10 = DCF803-0016  from 0.3 A to 25 A (terminals X100.1 and X100.3)  external 1-Q 35 A field exciter (DCF803-0050 or DCF503B-0050)  external 1-Q 50 A field exciter (DCF804-0050 or DCF504B-0050)  external 1-Q 60 A field exciter; not implemented yet  external 2-Q 3-phase field exciter  external 2-Q 3-phase field exciter  external 1-Q 16 A field exciter used for field currents from 0.3 A to 16 A  (terminals X100.1 and X100.3)  11 = reserved |      |      |      |      |     |  |
|       | to 14 = reserved 15 = ExFex AITAC 16 = ExFex Al1 third party field exciter, acknowledge via AITAC 16 = ExFex Al2 third party field exciter, acknowledge via Al1 17 = ExFex Al2 third party field exciter, acknowledge via Al2 18 = ExFex Al3 third party field exciter, acknowledge via Al3 19 = ExFex Al4 third party field exciter, acknowledge via Al4 20 = FEX-4-Term5A internal 2-Q 25 A field exciter (FEX-425-Int), external 2-Q 16 A field exciter (DCF803-0016) or external 2-Q 35 A field exciter (DCF803-0035) used for field currents from 0.3 A to 5 A (terminals X100.2 and X100.3)                                                                                                    |      |      |      |      |     |  |
|       | 21 = reserved 22 = Exc-Appl-1 see DCS800 Series wound motor control (3ADW000311) Int. Scaling: 1 == 1 Type: C Volatile: Y                                                                                                    |      |      |      |      |     |  |
| 4.08  | Mot1FexSwVer (motor 1 firmware version of field exciter)  Motor 1 field exciter firmware version. The format is:     yyy with: yyy = consecutively numbered version.  This signal is set during initialization of the drive. New values are shown after the next power-up. Int. Scaling: - Type: C Volatile: Y                                                                                                    |      | -    | -    | •    | O   |  |
| 4.09  | Mot2FexSwVer (motor 2 firmware version of field exciter)  Motor 2 field exciter firmware version. The format is:  yyy  with: yyy = consecutively numbered version.  This signal is set during initialization of the drive. New values are shown after the next power-up.  Int. Scaling: - Type: C Volatile: Y                                                                                                    |      |      |      |      |     |  |
| 4.10  | Unused                                                                                                    |      |      |      |      |     |  |
| 4.11  | Com8SwVersion (firmware version of SDCS-COM-8)  SDCS-COM-8 firmware version. The format is:  yyy  vith: yyy = consecutively numbered version.  This signal is set during initialization of the drive. New values are shown after the next power-up.  Int. Scaling: Type: C Volatile: Y                                                                                                    |      |      |      |      |     |  |

| Index | Signal / Parameter name                                                                                                    | min. | max. | def. | unit | E/C |
|-------|----------------------------------------------------------------------------------------------------|------|------|------|------|-----|
| 4.12  | ApplicVer (application version)  Version of the loaded application program. The format is:  yyy  with: yyy = consecutively numbered version. Int. Scaling: - Type: C Volatile: Y                                                                                                    | -    | 1    | -    | •    | С   |
| 4.13  | DriveLibVer (drive library version)  Version of the loaded function block library. The format is:  yyy  with: yyy = consecutively numbered version. Int. Scaling: - Type: C Volatile: Y                                                                                                    | 1    | 1    | 1    | 1    | 0   |
| 4.14  | ConvType (converter type)  Recognized converter type. Read from TypeCode (97.01):  0 = None                                                                                                    | -    | -    | -    | -    | S   |
| 4.15  | QuadrantType (quadrant type of converter; 1 or 2 bridges) Recognized converter quadrant type. Read from TypeCode (97.01) or set with S BlockBrdg2 (97.07):  - Read from TypeCode (97.01) if S BlockBrdg2 (97.07) = 0  - Read from S BlockBrdg2 (97.07) if S BlockBrdg2 (97.07) ≠ 0  0 = BlockBridge2 bridge 2 blocked (== 2-Q operation)  1 = RelBridge2 bridge 2 released (== 4-Q operation), default Int. Scaling: 1 == 1 Type: C Volatile: Y                                                                                                    |      | •    | •    | •    | 0   |
| 4.16  | ConvOvrCur (converter overcurrent [DC] level) Converter current tripping level. This signal is set during initialization of the drive. New values are shown after the next power-up. Int. Scaling: 1 == 1 A Type: I Volatile: Y                                                                                                    | •    | •    | 1    | A    | 0   |
| 4.17  | MaxBridgeTemp (maximum bridge temperature)  Maximum bridge temperature in degree centigrade. Read from <i>TypeCode</i> (97.01) or set with <i>S</i> MaxBrdgTemp (97.04):  — Read from <i>TypeCode</i> (97.01) if <i>S MaxBrdgTemp</i> (97.04) = 0  — Read from <i>S MaxBrdgTemp</i> (97.04) if <i>S MaxBrdgTemp</i> (97.04) ≠ 0  The drive trips with F504 ConvOverTemp [FaultWord1 (9.01) bit 3], when MaxBridgeTemp (4.17) is reached. A104 ConvOverTemp [AlarmWord1 (9.06) bit 3] is set, when the actual converter temperature is approximately 5°C below MaxBridgeTemp (4.17).  Int. Scaling: 1 == 1 °C Type: I Volatile: Y | -    | -    | -    | °C   | O   |

| Index |               |             | (            | Signal / Parameter name             | min. | max. | def. | unit | E/C |
|-------|---------------|-------------|--------------|-------------------------------------|------|------|------|------|-----|
| 4.18  | DCSLinkSta    | at1 (DCSLi  | nk status    | 1 of field exciter nodes)           |      |      |      |      | O   |
|       | Status of DC  | SLink for f | ield exciter | nodes 1 to 16:                      |      |      |      |      | _   |
|       | Bit           | Name        | Value        | Comment                             |      |      |      |      | i   |
|       | B0            | Node1       | 1            | DCSLink node1 active and OK         |      |      |      |      | 1   |
|       |               |             | 0            | DCSLink node1 not active or faulty  |      |      |      |      | 1   |
|       | B1            | Node2       | 1            | DCSLink node2 active and OK         |      |      |      |      | i   |
|       |               |             | 0            | DCSLink node2 not active or faulty  |      |      |      |      | 1   |
|       | B2            | Node3       | 1            | DCSLink node3 active and OK         |      |      |      |      | i   |
|       |               |             | 0            | DCSLink node3 not active or faulty  |      |      |      |      | i   |
|       | B3            | Node4       | 1            | DCSLink node4 active and OK         |      |      |      |      | i   |
|       |               |             | 0            | DCSLink node4 not active or faulty  |      |      |      |      |     |
|       | B4            | Node5       | 1            | DCSLink node5 active and OK         |      |      |      |      |     |
|       |               |             | 0            | DCSLink node5 not active or faulty  |      |      |      |      | i   |
|       | B5            | Node6       | 1            | DCSLink node6 active and OK         |      |      |      |      | i   |
|       |               |             | 0            | DCSLink node6 not active or faulty  |      |      |      |      | i   |
|       | B6            | Node7       | 1            | DCSLink node7 active and OK         |      |      |      |      | i   |
|       |               |             | 0            | DCSLink node7 not active or faulty  |      |      |      |      | i   |
|       | B7            | Node8       | 1            | DCSLink node8 active and OK         |      |      |      |      | i   |
|       |               |             | 0            | DCSLink node8 not active or faulty  |      |      |      |      |     |
|       | B8            | Node9       | 1            | DCSLink node9 active and OK         |      |      |      |      |     |
|       |               |             | 0            | DCSLink node9 not active or faulty  |      |      |      |      | i   |
|       | B9            | Node10      | 1            | DCSLink node10 active and OK        |      |      |      |      | i   |
|       |               |             | 0            | DCSLink node10 not active or faulty |      |      |      |      | i   |
|       | B10           | Node11      | 1            | DCSLink node11 active and OK        |      |      |      | 1    | 1   |
|       |               |             | 0            | DCSLink node11 not active or faulty |      |      |      |      | i   |
|       | B11           | Node12      | 1            | DCSLink node12 active and OK        |      |      |      |      | i   |
|       |               |             | 0            | DCSLink node12 not active or faulty |      |      |      |      |     |
|       | B12           | Node13      | 1            | DCSLink node13 active and OK        |      |      |      |      |     |
|       |               |             | 0            | DCSLink node13 not active or faulty |      |      |      | , ,  |     |
|       | B13           | Node14      | 1            | DCSLink node14 active and OK        |      |      |      |      | i   |
|       |               |             | 0            | DCSLink node14 not active or faulty |      |      |      |      | ı   |
|       | B14           | Node15      | 1            | DCSLink node15 active and OK        |      |      |      | , ,  | 1   |
|       |               |             | 0            | DCSLink node15 not active or faulty |      |      |      |      | ı   |
|       | B15           | Node16      | 1            | DCSLink node16 active and OK        |      |      |      |      | ı   |
|       |               |             | 0            | DCSLink node16 not active or faulty |      |      |      | , ,  |     |
|       | Int. Scaling: | : 1 == 1    | Type:        | C Volatile: Y                       |      |      |      |      | ì   |

| Index |             |                 | 5           | Signal / Parameter name             | min. | max. | def. | unit | E/C |
|-------|-------------|-----------------|-------------|-------------------------------------|------|------|------|------|-----|
| 4.19  | DCSLinks    | Stat2 (DCSLir   | nk status 2 | 2 of field exciter nodes)           |      |      |      |      | Ш   |
|       | Status of I | DCSLink for fie | eld exciter | nodes 17 to 32:                     |      |      |      |      |     |
|       | Bit         | Name            | Value       | Comment                             |      |      |      |      |     |
|       | B0          | Node17          | 1           | DCSLink node17 active and OK        |      |      |      |      |     |
|       |             |                 | 0           | DCSLink node17 not active or faulty |      |      |      |      |     |
|       | B1          | Node18          | 1           | DCSLink node18 active and OK        |      |      |      |      |     |
|       |             |                 | 0           | DCSLink node18 not active or faulty |      |      |      |      |     |
|       | B2          | Node19          | 1           | DCSLink node19 active and OK        |      |      |      |      |     |
|       |             |                 | 0           | DCSLink node19 not active or faulty |      |      |      |      |     |
|       | B3          | Node20          | 1           | DCSLink node20 active and OK        |      |      |      |      |     |
|       |             |                 | 0           | DCSLink node20 not active or faulty |      |      |      |      |     |
|       | B4          | Node21          | 1           | DCSLink node21 active and OK        |      |      |      |      |     |
|       |             |                 | 0           | DCSLink node21 not active or faulty |      |      |      |      |     |
|       | B5          | Node22          | 1           | DCSLink node22 active and OK        |      |      |      |      |     |
|       |             |                 | 0           | DCSLink node22 not active or faulty |      |      |      |      |     |
|       | В6          | Node23          | 1           | DCSLink node23 active and OK        |      |      |      |      |     |
|       |             |                 | 0           | DCSLink node23 not active or faulty |      |      |      |      |     |
|       | B7          | Node24          | 1           | DCSLink node24 active and OK        |      |      |      |      |     |
|       |             |                 | 0           | DCSLink node24 not active or faulty |      |      |      |      |     |
|       | B8          | Node25          | 1           | DCSLink node25 active and OK        |      |      |      |      |     |
|       |             |                 | 0           | DCSLink node25 not active or faulty |      |      |      |      |     |
|       | В9          | Node26          | 1           | DCSLink node26 active and OK        |      |      |      |      |     |
|       |             |                 | 0           | DCSLink node26 not active or faulty |      |      |      |      |     |
|       | B10         | Node27          | 1           | DCSLink node27 active and OK        |      |      |      |      |     |
|       |             |                 | 0           | DCSLink node27 not active or faulty |      |      |      |      |     |
|       | B11         | Node28          | 1           | DCSLink node28 active and OK        |      |      |      |      |     |
|       |             |                 | 0           | DCSLink node28 not active or faulty |      |      |      |      |     |
|       | B12         | Node29          | 1           | DCSLink node29 active and OK        |      |      |      |      |     |
|       |             |                 | 0           | DCSLink node29 not active or faulty |      |      |      |      |     |
|       | B13         | Node30          | 1           | DCSLink node30 active and OK        |      |      |      |      |     |
|       |             |                 | 0           | DCSLink node30 not active or faulty |      |      |      |      |     |
|       | B14         | Node31          | 1           | DCSLink node31 active and OK        |      |      |      |      |     |
|       |             |                 | 0           | DCSLink node31 not active or faulty |      |      |      |      |     |
|       | B15         | Node32          | 1           | DCSLink node32 active and OK        |      |      |      |      |     |
|       |             |                 | 0           | DCSLink node32 not active or faulty |      |      |      |      |     |
|       | Int. Scali  | ng: 1 == 1      | Type:       | C Volatile: Y                       |      |      |      |      |     |

| Index |                                                                                  |                                                                                                    | Signal / Parameter name                                                                                                    | min. | max. | def. | unit | E/C |
|-------|----------------------------------------------------------------------------------|----------------------------------------------------------------------------------------------------|----------------------------------------------------------------------------------------------------|------|------|------|------|-----|
| 4.20  | Ext IO Sta<br>Status of 6<br>Bit<br>B0<br>B1<br>B2<br>B3<br>B4<br>B5<br>B6<br>B7 |                                                                                                    | In al IO status)  O: Comment first RAIO-xx detected, see AIO ExtModule (98.06) first RAIO-xx not existing or faulty second RAIO-xx detected, see AIO MotTempMeas (98.12) second RAIO-xx not existing or faulty RRIA-xx detected RRIA-xx not existing or faulty RTAC-xx detected RTAC-xx not existing or faulty  first RDIO-xx detected, see DIO ExtModule1 (98.03) first RDIO-xx not existing or faulty second RDIO-xx detected, see DIO ExtModule2 (98.04) second RDIO-xx not existing or faulty |      | •    | •    |      | ш   |
|       | B8<br>B9<br>B10<br>B11                                                           | 0 - B9 1 - 0 - B10 1 SDCS-DSL-4 detected, see <i>DCSLinkNodeID</i> (94.01) 0 SDCS-DSL-4 not existing or faulty                                                                                                    |                                                                                                    |      |      |      |      |     |
|       | B12<br>B13<br>B14<br>B15                                                         | 1<br>0<br>1<br>0<br>1<br>0<br>1<br>0<br>1<br>0<br>1<br>0<br>1                                                                                                    | SDCS-IOB-3 detected, see IO BoardConfig (98.15) SDCS-IOB-3 not existing or faulty SDCS-COM-8 detected, see CommModule (98.02) and group 70 SDCS-COM-8 not existing or faulty RMBA-xx (Modbus) detected, see CommModule (98.02) and ModBusModule2 (98.08) RMBA-xx (Modbus) not existing or faulty SDCS-MEM-8 (Memory Card) detected SDCS-MEM-8 (Memory Card) not existing or faulty Type: C Volatile: Y                                                                                            |      |      |      |      |     |
| 4.21  | The calcul  - C  - A  Neither sh                                                 | PU Load (load of processor)  he calculating power of the processor is divided into two parts:  - CPU Load (4.21) shows the load of the firmware and  - ApplLoad (4.22) shows the load of the application.  leither should reach 100%.                                                 |                                                                                                    |      |      |      |      | S   |
| 4.22  | The calcul  - C  - A  Neither sh                                                 | ing: 10 == 1 % Type: I Volatile: Y  d (load of application)  ulating power of the processor is divided into two parts:  CPU Load (4.21) shows the load of the firmware and  ApplLoad (4.22) shows the load of the application.  hould reach 100%.  ing: 10 == 1 % Type: I Volatile: Y |                                                                                                    |      |      |      |      |     |

| Index | Signal / Parameter name                                                                                                    | min. | max. | def. | unit | E/C |
|-------|----------------------------------------------------------------------------------------------------|------|------|------|------|-----|
| 4.23  | MotTorqNom (motor nominal torque) Calculated nominal motor torque. Note: the value is calculated the following way: $MotTorqNom (4.23) = \frac{60}{2*\pi} * \frac{\left[M1NomVolt(99.02) - M1MotCur(99.03)*M1ArmR(43.10)\right]*M1NomCur(99.03)}{M1BaseSpeed (99.04)}$ Values above 65000 can not be displayed Int. Scaling: 1 == 1 Nm Type: I Volatile: Y                                                                                                    |      | 1    |      | Nm   | O   |
| 4.24  | ProgressSignal (progress signal for auto tunings) Progress signal for auto tunings used for Startup Assistants. Int. Scaling: 1 == 1 % Type: I Volatile: Y                                                                                                    |      | -    | •    | %    | Ш   |
| 4.25  | TachoTerminal (tacho terminal to be used)  Depending on the analog tacho output voltage - e.g. 60 V at 1000 rpm - and the maximum speed of the drive system - which is the maximum of SpeedScaleAct (2.29), M1OvrSpeed (30.16) and M1BaseSpeed (99.04) - different inputs connections at the SDCS-CON-4 have to be used:  Analog tacho inputs  SDCS-CON-4:  90V to 270V - X3.1 30V to 90V - X3.2 8V to 30V - X3.2 AITAC  TachoTerminal (4.25) shows which terminal has to be used depending on the setting of M1TachoVolt1000 (50.13) and the actual maximum speed of the drive system:  0 = NotUsed if M1TachoVolt1000 (50.13) = 0 V, no analog tacho used or not set jet result if M1TachoVolt1000 (50.13) > 1 V | •    | -    | •    |      | ш   |
|       | $ \begin{array}{lll} 1 = \textbf{X3:3 8-30V} & \text{result if } \textit{M1TachoVolt1000} \ (50.13) \geq 1 \ \ \ \ \ \ \ \ \ \ \ \ \ \ \ \ \ \$                                                                                                    |      |      |      |      |     |
| 4.26  | lactScaling (scaling of the fixed actual current output I-act) Scaling of analog output for the actual output current in Ampere per 10 V output voltage. See terminals SDCS-CON-4 X4:9 and SDCS-IOB-3 X4:5.  Note: The scaling can also be adjusted by means of R110 when using a SDCS-IOB-3. Int. Scaling: 1 == 1 A Type: SI Volatile: Y                                                                                                    | -    | ,    | ,    | A    | ш   |

| Index   | Signal / Parameter name                                                                                                    | min. | max. | def. | unit | E/C |
|---------|----------------------------------------------------------------------------------------------------|------|------|------|------|-----|
| Group 5 | Analog I/O                                                                                                    |      |      |      |      |     |
| 5.01    | AlTacho Val (analog input for tacho)  Measured actual voltage at analog tacho input. The integer scaling may differ, depending on the connected hardware and jumper setting.  Note:  A value of 11 V equals 1.25 * M1OvrSpeed (30.16)  Int. Scaling: 1000 == 1 V Type: SI Volatile: Y         |      | •    | •    | >    | C   |
| 5.02    | Unused                                                                                                    |      |      |      |      |     |
| 5.03    | Al1 Val (analog input 1 value)  Measured actual voltage at analog input 1. The integer scaling may differ, depending on the connected hardware and jumper settings.  Int. Scaling: 1000 == 1 V Type: SI Volatile: Y                                                                           | •    | 1    | ı    | >    | O   |
| 5.04    | Al2 Val (analog input 2 value)  Measured actual voltage at analog input 2. The integer scaling may differ, depending on the connected hardware and jumper settings.  Int. Scaling: 1000 == 1 V Type: SI Volatile: Y                                                                           | Ì    | •    | ٠    | >    | O   |
| 5.05    | Al3 Val (analog input 3 value)  Measured actual voltage at analog input 3. The integer scaling may differ, depending on the connected hardware and jumper settings.  Int. Scaling: 1000 == 1 V Type: SI Volatile: Y                                                                           | -    | -    | •    | ^    | Е   |
| 5.06    | Al4 Val (analog input 4 value)  Measured actual voltage at analog input 4. The integer scaling may differ, depending on the connected hardware and jumper settings.  Int. Scaling: 1000 == 1 V Type: SI Volatile: Y                                                                           | •    | •    | •    | >    | Е   |
| 5.07    | Al5 Val (analog input 5 value)  Measured actual voltage at analog input 5. The integer scaling may differ, depending on the connected hardware and DIP-switch settings.  Available only with RAIO extension module see AIO ExtModule (98.06).  Int. Scaling: 1000 == 1 V Type: SI Volatile: Y | -    | 1    | •    | >    | Н   |
| 5.08    | Al6 Val (analog input 6 value)  Measured actual voltage at analog input 6. The integer scaling may differ, depending on the connected hardware and DIP-switch settings.  Available only with RAIO extension module see AIO ExtModule (98.06).  Int. Scaling: 1000 == 1 V Type: SI Volatile: Y | -    | -    | 1    | >    | Ш   |
| 5.09    | Unused                                                                                                    |      |      |      |      | _   |
| 5.10    | Unused                                                                                                    |      |      |      |      |     |
| 5.11    | AO1 Val (analog output 1 value)  Measured actual voltage at analog output 1.  Int. Scaling: 1000 == 1 V Type: SI Volatile: Y                                                                                                    | -    | •    | •    | ^    | C   |
| 5.12    | AO2 Val (analog output 2 value)  Measured actual voltage at analog output 2.  Int. Scaling: 1000 == 1 V Type: SI Volatile: Y                                                                                                    | •    | -    |      | >    | O   |

| Index   | Signal / Parameter name                                                                                                    | min. | max. | def. | unit<br>E/C |
|---------|----------------------------------------------------------------------------------------------------|------|------|------|-------------|
| Group 6 | Drive logic signals                                                                                                    |      |      |      |             |
| 6.01    | SystemTime (converter system time) Shows the time of the converter in minutes. The system time can be either set by means of SetSystemTime (16.11) or via the DCS800 Control Panel. Int. Scaling: 1 == 1 min Type: I Volatile: Y | •    | 1    | ١.   | min<br>C    |
| 6.02    | Unused                                                                                                    |      |      |      |             |

| Index |                                                                                                    |                                                                                                    | Signal / Parameter name                                                                                                    | min. | max. | def. | unit | E/C |
|-------|----------------------------------------------------------------------------------------------------|----------------------------------------------------------------------------------------------------|----------------------------------------------------------------------------------------------------|------|------|------|------|-----|
| 6.03  |                                                                                                    | B0 1 command FansOn 0 command FansOff; See also trip levels in paragraph Fault signals of this manual B1 1 one mains phase missing 0 no action B2 1 - 0 - |                                                                                                    |      |      |      |      | O   |
|       | B4 1 field direction reverse 0 field direction forward B5 1 command to switch excitation on: FieldOn 0 command to switch excitation off: FieldOff B6 1 dynamic braking active / started 0 dynamic braking not active B7 1 command to close main contactor: MainContactorOn 0 command to open main contactor: MainContactorOff                                                                                                    |                                                                                                    |                                                                                                    |      |      |      |      |     |
|       | B8 1 command to close contactor for dynamic braking resistor (armature current is zero): DynamicBrakingOn  0 command to open contactor for dynamic braking resistor: DynamicBrakingOff  B9 1 drive is generating 0 drive is motoring  B10 1 command to close the US style changeover DC-breaker (close the DC-breaker open the resistor breaker): US DCBreakerOn 0 command to open the US style changeover DC-breaker (open the DC-breaker, close the resistor breaker): US DCBreakerOff  Cur CtrlStat1 (6.03), bit 7  == 1 |                                                                                                    |                                                                                                    |      |      |      |      |     |
|       | B12<br>B13<br>B14<br>B15                                                                                                    | 0<br>1<br>0<br>1<br>0                                                                                                    | continuous current discontinuous current zero current detected current not zero command Trip DC-breaker (continuous signal) no action command Trip DC-breaker (1 s pulse) no action = 1 Type: I Volatile: Y |      |      |      |      |     |

| ndex |                        | Signal / Parameter name |                                                                                                    |  |   |   |     |   |
|------|------------------------|-------------------------|----------------------------------------------------------------------------------------------------|--|---|---|-----|---|
| 6.04 | 2 <sup>nd</sup> curren | t controll              | current controller status) er status word. The current controller will be blocked, CurRefUsed (3.12) is ArmAlpha (3.13) is forced to the value of ArmAlphaMax (20.14) if any of the bits |  | ı | ı | •   | C |
|      | is set (0 =            |                         | This applies (e. 16) to to took to the value of This application (2017), it only of the bloom                                                                                            |  |   |   |     | ì |
|      | Bit                    | Value                   | Meaning                                                                                                    |  |   |   |     | ì |
|      | В0                     | 1<br>0                  | overcurrent, <b>F502 ArmOverCur</b> [FaultWord1 (9.01) bit 1] no action                                                                                                    |  |   |   |     |   |
|      | B1                     | 1<br>0                  | mains overvoltage (AC), <b>F513 MainsOvrVolt</b> [FaultWord1 (9.01) bit 12] no action                                                                                                    |  |   |   |     | 1 |
|      | B2                     | 1                       | mains undervoltage (AC), F512 MainsLowVolt [FaultWord1 (9.01) bit 11]                                                                                                    |  |   |   |     | İ |
|      | В3                     | 0<br>1                  | no action waiting for reduction of EMF to match the mains voltage [see <i>RevVoltMargin</i> (44.21)]                                                                                     |  |   |   |     |   |
|      |                        | 0                       | no action                                                                                                    |  |   |   |     | 1 |
|      | B4                     | 1                       | <b>F533 12PRevTime</b> [ <i>FaultWord3</i> (9.03) bit 0], <b>F534 12PCurDiff</b> [ <i>FaultWord3</i> (9.03) bit 1] or <b>F557 ReversalTime</b> [ <i>FaultWord4</i> (9.04) bit 8]         |  |   |   |     |   |
|      |                        | 0                       | no action                                                                                                    |  |   |   |     | ì |
|      | B5                     | 1                       | OperModeSel (43.01) = 12P: partner blocked) OperModeSel (43.01) = FieldExciter: Overvoltage protection active (freewheeling)                                                             |  |   |   |     |   |
|      |                        | 0                       | no action                                                                                                    |  |   |   |     | ì |
|      | B6                     | 1                       | motor 1 field exciter selftest faulty, <b>F529 M1FexNotOK</b> [FaultWord2 (9.02) bit 12]                                                                                                 |  |   |   |     |   |
|      |                        | 0                       | motor 1 field exciter selftest OK                                                                                                    |  |   |   |     | ì |
|      | B7                     | 1<br>0                  | motor 1 field exciter not ready, <b>F537 M1FexRdyLost</b> [FaultWord3 (9.03) bit 4] motor 1 field exciter ready                                                                          |  |   |   |     | Ì |
|      | B8                     | 1                       | motor 2 field exciter selftest faulty, <b>F530 M2FexNotOK</b> [FaultWord2 (9.02) bit 13]                                                                                                 |  |   |   |     |   |
|      |                        | 0                       | motor 2 field exciter selftest OK                                                                                                    |  |   |   |     | i |
|      | B9                     | 1<br>0                  | motor 2 field exciter not ready, <b>F538 M2FexRdyLost</b> [FaultWord3 (9.03) bit 5] motor 2 field exciter ready                                                                          |  |   |   |     | 1 |
|      | B10                    | 1<br>0                  | waiting for zero current no action                                                                                                    |  |   |   |     | 1 |
|      | B11                    | 1 0                     | field reversal active, armature current controller is blocked no action                                                                                                    |  |   |   |     |   |
|      | B12                    | 1<br>0                  | -<br>-                                                                                                    |  |   |   |     | Ī |
|      | B13                    | 1                       | current controller not released, because <i>DevLimPLL</i> (97.13) is reached no action                                                                                                   |  |   |   |     | 1 |
|      | B14                    | 1                       | mains not in synchronism (AC), <b>F514 MainsNotSync</b> [FaultWord1 (9.01) bit 13]                                                                                                    |  |   |   |     |   |
|      |                        | 0                       | no action                                                                                                    |  |   |   | , 1 | ı |
|      | B15                    | 1                       | Current controller not released. This bit is set in case of a relevant fault (Fxxx) or an alarm (Axxx) of alarm level 3.                                                                 |  |   |   |     | Ì |
|      | <u> </u>               | 0                       | no action                                                                                                    |  |   |   |     | İ |
|      | Note:                  |                         |                                                                                                    |  |   |   |     | i |
|      |                        | does not<br>ing: 1 ==   | necessarily lead to a fault message it depends also on the status of the drive.  1 Type: I Volatile: Y                                                                                   |  |   |   |     | ì |

| Index |                                     | Signal / Parameter name                                                                                                    |                       |  |  |  |   | E/C |
|-------|-------------------------------------|----------------------------------------------------------------------------------------------------|-----------------------|--|--|--|---|-----|
| 6.05  | Selected<br>0 = N<br>1 = B<br>2 = B | c (selected bridge) (current-conducting) bridge:  oBridge no bridge selected  ridge1 bridge 1 selected (motoring bridge)  ridge2 bridge 2 selected (generating bridge)  ng: 1 == 1 Type: C Volatile: Y                                                                                                    |                       |  |  |  | 1 | Ш   |
| 6.06  | Unused                              |                                                                                                    |                       |  |  |  |   |     |
| 6.07  | Unused                              |                                                                                                    |                       |  |  |  |   |     |
| 6.08  | Unused                              |                                                                                                    |                       |  |  |  |   |     |
| 6.09  | CtrlStatM                           | master control status:  Value Comment  1 command On to 12-pulse slave  0 no action  1 command Off2N (Emergency Off / Coast Stop) to 1 active)  0 no action  1 motor heating function active  0 motor heating function not active  1 command Run to 12-pulse slave  0 no action  1 command field exciter On  0 command field exciter Off  1 dynamic braking  0 no action  1 12-pulse serial operation, see OperModeSel (43.01)  1 22-pulse parallel operation, see OperModeSel (43.01)  1 command Reset to 12-pulse slave  0 no action  1 - 0  1 - 0  1 waiting for reduction of EMF to match the mains volence of the match the mains volence of the match the match the m | )<br>01)<br>tage [see |  |  |  |   | ш   |
|       | ;                                   | 1 CurCtrlStat2 (6.04) > 0 (current controller is blocked 0 no action 1 CurRefUsed (3,12) negative 0 CurRefUsed (3.12) positive The control bits B3 to B6 (Reset, On, Run and Off2N) are only value, if in the 12-pulse slave CommandSel (10.01) = 12P Link                                                                                                    |                       |  |  |  |   |     |
|       |                                     | /alid in 12-pulse master and slave ng: 1 == 1 Type: I Volatile: Y                                                                                                    |                       |  |  |  |   |     |

| Index | Signal / Parameter name |                                                                                                    |                                                                                  |  |  |   |   | E/C |
|-------|-------------------------|----------------------------------------------------------------------------------------------------|----------------------------------------------------------------------------------|--|--|---|---|-----|
| 6.10  | CtrlStatS               | la (12-pulse                                                                                           | e slave control status)                                                          |  |  | - |   | ш   |
|       |                         | slave contro                                                                                           |                                                                                  |  |  |   |   | _   |
|       | Bit                     | Value                                                                                                  | Comment                                                                          |  |  |   |   |     |
|       | B0                      | 1                                                                                                    | -                                                                                |  |  |   |   |     |
|       |                         | 0                                                                                                    | -                                                                                |  |  |   |   |     |
|       | B1                      | 1                                                                                                    | -                                                                                |  |  |   |   |     |
|       |                         | 0                                                                                                    | •                                                                                |  |  |   |   |     |
|       | B2                      | 1                                                                                                    | •                                                                                |  |  |   |   |     |
|       | Do                      | 0                                                                                                    |                                                                                  |  |  |   |   |     |
|       | B3                      | 1<br>0                                                                                                 | slave is <b>Tripped</b><br>no action                                             |  |  |   |   |     |
|       | B4                      | <br>1                                                                                                  | -                                                                                |  |  |   |   |     |
|       |                         | 0                                                                                                    | -                                                                                |  |  |   |   |     |
|       | B5                      | 1                                                                                                    | -                                                                                |  |  |   |   |     |
|       |                         | 0                                                                                                    | •                                                                                |  |  |   |   |     |
|       | B6                      | 1                                                                                                    | 12-pulse serial operation, see OperModeSel (43.01)                               |  |  |   |   |     |
|       | _                       | 0                                                                                                    | 12-pulse parallel operation, see OperModeSel (43.01)                             |  |  |   |   |     |
|       | B7                      | 1                                                                                                    | -                                                                                |  |  |   |   |     |
|       |                         | 0 -                                                                                                    |                                                                                  |  |  |   |   |     |
|       | B8                      | B8 1 -                                                                                                 |                                                                                  |  |  |   |   |     |
|       | 0 -<br>B9 1 -<br>0 -    |                                                                                                    |                                                                                  |  |  |   |   |     |
|       |                         |                                                                                                    |                                                                                  |  |  |   |   |     |
|       |                         |                                                                                                    | -                                                                                |  |  |   |   |     |
|       | B10                     | 1                                                                                                    | -                                                                                |  |  |   |   |     |
|       |                         | 0                                                                                                    | -                                                                                |  |  |   |   |     |
|       | B11                     | 1                                                                                                    | •                                                                                |  |  |   |   |     |
|       |                         | 0                                                                                                    | -                                                                                |  |  |   |   |     |
|       | B12                     | 1                                                                                                    | -                                                                                |  |  |   |   |     |
|       |                         | 0                                                                                                    | -                                                                                |  |  |   |   |     |
|       | B13                     | 1                                                                                                    | bridge change over active                                                        |  |  |   |   |     |
|       |                         | 0                                                                                                    | no action                                                                        |  |  |   |   |     |
|       | B14                     | 1                                                                                                    | CurCtrlStat2 (6.04) > 0 (current controller is blocked)                          |  |  |   |   |     |
|       | D45                     | 0                                                                                                    | no action                                                                        |  |  |   |   |     |
|       | B15                     | 1                                                                                                    | CurRefUsed (3,12) negative                                                       |  |  |   |   |     |
|       | ,                       | 0                                                                                                    | CurRefUsed (3.12) positive                                                       |  |  |   |   |     |
|       |                         | valid in 12-p<br><b>ng: 1 == 1</b>                                                                     | ulse master and slave  Type:  I  Volatile: Y                                     |  |  |   |   |     |
| 6.11  | Unused                  |                                                                                                    |                                                                                  |  |  |   |   |     |
| 6.12  |                         |                                                                                                    | or 1 field exciter status)                                                       |  |  | , | - | O   |
|       |                         | eld exciter s                                                                                          |                                                                                  |  |  |   |   |     |
|       | _                       | otUsed                                                                                                 | no field exciter connected                                                       |  |  |   |   |     |
|       | 1 = 0                   |                                                                                                    | field exciter and communication OK                                               |  |  |   |   |     |
|       | _                       | omFault                                                                                                | F516 M1FexCom [FaultWord1 (9.01) bit 15], communication faulty                   |  |  |   |   |     |
|       |                         | exFaulty                                                                                               | <b>F529 M1FexNotOK</b> [FaultWord2 (9.02) bit 12], field exciter selftest faulty |  |  |   |   |     |
|       |                         | exNotRead                                                                                              |                                                                                  |  |  |   |   |     |
|       |                         | exUnderCu                                                                                              |                                                                                  |  |  |   |   |     |
|       |                         | exOverCur                                                                                              | F515 M1FexOverCur [FaultWord1 (9.01) bit 14], field exciter overcurrent          |  |  |   |   |     |
|       |                         | 7 = <b>WrongSetting</b> check setting of <i>M1UsedFexType</i> (99.12) and <i>M2UsedFexType</i> (49.07) |                                                                                  |  |  |   |   |     |
|       | Int. Scali              | Int. Scaling: 1 == 1 Type: C Volatile: Y                                                               |                                                                                  |  |  |   |   |     |

| Index |                                                                                                    | Signal / Parameter name | min. | max. | def. | unit | E/C |
|-------|----------------------------------------------------------------------------------------------------|-------------------------|------|------|------|------|-----|
| 6.13  | Mot2FexStatus (motor<br>Motor 1 field exciter state<br>0 = NotUsed<br>1 = OK<br>2 = ComFault<br>3 = FexFaulty<br>4 = FexNotReady<br>5 = FexUnderCur<br>6 = FexOverCur<br>7 = WrongSetting<br>Int. Scaling: 1 == 1 |                         | 1    |      | ı    |      | E   |

| Index   |             | Signal / Parameter name                                                                                                    |               |                                                                                                    |  |   |  |  |   |
|---------|-------------|----------------------------------------------------------------------------------------------------|---------------|----------------------------------------------------------------------------------------------------|--|---|--|--|---|
| Group 7 |             |                                                                                                    | Cor           | ntrol words                                                                                                    |  |   |  |  |   |
|         |             | All signals in this group - except <i>UsedMCW (7.04)</i> - can be written to my means of DWL, DCS800 Control Panel, Adaptive Program, application program or overriding control. |               |                                                                                                    |  |   |  |  |   |
| 7.01    | The main of | Vord (main control of control word contains application program of Name                                                                                                    | s all drive d | epending commands and can be written to by Adaptive                                                                                                    |  | • |  |  | S |
|         | B0          | On (Off1N)                                                                                                    | 1             | Command to <b>RdyRun</b> state.  With <i>MainContCtrlMode</i> (21.16) = <b>On</b> : Contactors are closed, field exciter and fans are started.  With <i>MainContCtrlMode</i> (21.16) = <b>On&amp;Run</b> : <b>RdyRun</b> flag in <i>MainStatWord</i> (8.01) is forced to 1                                                                                                    |  |   |  |  |   |
|         | B1          | Off2N                                                                                                    | 0<br>1<br>0   | Command to <b>Off</b> state. Stopping via <i>Off1Mode</i> (21.02).  No <b>Off2</b> (Emergency Off / Coast Stop)  Command to <b>OnInhibit</b> state. Stop by coasting. The firing pulses are immediately set to 150 degrees to decrease the armature current. When the armature current is zero the firing pulses are blocked, the contactors are opened, field exciter and fans are |  |   |  |  |   |
|         | B2          | Off3N                                                                                                    | 1             | stopped.  Off2N has priority over OffN3 and On.  No Off3 (E-stop)  Command to OnInhibit state. Stopping via E  StopMode (21.04).                                                                                                    |  |   |  |  |   |
|         | B3          | Run                                                                                                    | 0             | Off3N has priority over On. Command to RdyRef state. The firing pulses are released and the drive is running with the selected speed reference. Command to RdyRun state. Stop via StopMode (21.03).                                                                                                    |  |   |  |  |   |
|         | B4<br>B5    | RampOutZero RampHold                                                                                                    | 1<br>0<br>1   | no action speed ramp output is forced to zero no action                                                                                                    |  |   |  |  |   |
|         | B6          | RampInZero                                                                                                    | 0<br>1<br>0   | freeze (hold) speed ramp<br>no action<br>speed ramp input is forced to zero                                                                                                    |  |   |  |  |   |

| Index |               |              | Signal / | Parameter name                                                                                                    | min. | max. | def. | unit | E/C |
|-------|---------------|--------------|----------|----------------------------------------------------------------------------------------------------|------|------|------|------|-----|
|       | B7            | Reset        | 1        | acknowledge fault indications with the positive edge no action                                                                                                    | ٠    | •    | 1    | -    | O   |
|       | B8            | Inching1     | 1        | constant speed defined by FixedSpeed1 (23.02), active only with CommandSel (10.01) =  MainCtrlWord and RampOutZero = RampHold =  RampInZero = Run = 0; Inching2 overrides Inching1 alternatively Jog1 (10.17) can be used                                                                |      |      |      |      |     |
|       |               |              | 0        | no action                                                                                                    |      |      |      |      |     |
|       | В9            | Inching2     | 1        | constant speed defined by FixedSpeed2 (23.03), active only with CommandSel (10.01) =  MainCtrlWord and RampOutZero = RampHold =  RampInZero = Run = 0; Inching2 overrides  Inching1 alternatively Jog2 (10.18) can be used                                                               |      |      |      |      |     |
|       |               |              | 0        | no action                                                                                                    |      |      |      |      |     |
|       | B10           | RemoteCmd    | 1        | overriding control enabled (overriding control has to set this value to 1)                                                                                                    |      |      |      |      |     |
|       |               |              | 0        | The last <i>UsedMCW</i> (7.04) and the last references [SpeedRef (23.01), AuxSpeedRef (23.13), TorqRefA (25.01) and TorqRefB (25.04)] are retained. On control place change - see <i>CommandSel</i> (10.01) - the drive is stopped. The aux. control bits (B11 to B15) are not affected. |      |      |      |      |     |
|       | B11           | aux. control | х        | used by Adaptive Program, application program or overriding control to control various functions selected by parameters                                                                                                    |      |      |      |      |     |
|       | B12           | aux. control | х        | used by Adaptive Program, application program or overriding control to control various functions selected by parameters                                                                                                    |      |      |      |      |     |
|       | B13           | aux. control | X        | used by Adaptive Program, application program or overriding control to control various functions selected by parameters                                                                                                    |      |      |      |      |     |
|       | B14           | aux. control | x        | used by Adaptive Program, application program or overriding control to control various functions selected                                                                                                    |      |      |      |      |     |
|       | B15           | aux. control | x        | by parameters used by Adaptive Program, application program or overriding control to control various functions selected                                                                                                    |      |      |      |      |     |
|       | Int. Scaling: | 1 == 1 Type  | : I      | by parameters Volatile: Y                                                                                                    |      |      |      |      |     |

| 7.02 AuxCtrtWord (auxillary control word 1, ACW1) The auxillary control word 1 can be written to by Adaptive Program, application program or overriding control:  Bit Name Value Comment restart data logger (see note)  0 no action  B1 TrigDataLog 1 trigger data logger (see note)  0 no action  B2 RampBypass 1 bypass speed ramp (speed ramp output is forced to value of speed ramp input)  0 no action  B3 BalRampOut 1 speed ramp output is forced to BalRampRef (22.08)  0 no action  B4 LimSpeedRef4 1 SpeedRef4 (2.18) is ilmitted by M1SpeedMax (20.02)/ M1SpeedMin (20.02) on oaction  B5 DynBrakingOn 1 force dynamic braking independent from Off1Mode (21.02), StopMode (21.03) or E StopMode (21.04) no action  B6 HoldSpeedCtrl 1 freeze (hold) the I-part of the speed controller no action  B7 WindowCtrl 1 release window control  B8 BalSpeedCtrl 1 speed controller on oaction  B9 SyncCommand 1 positioning: synchronizing command from overriding control for pulse encoder 2 or both pulse encoder 2 or both pulse encoder 1 or pulse encoder 2 or both pulse encoder 2 or both pulse encoder 2 or both pulse encoder 2 or both pulse encoder 2 or both pulse encoder 3 or pulse encoder 2 or both pulse encoder 3 or pulse encoder 2 or both pulse encoder 3 or pulse encoder 2 or both pulse encoder 3 or pulse encoder 2 or both pulse encoder 3 or pulse encoder 2 or both pulse encoder 3 or pulse encoder 3 or pulse encoder 3 or pulse encoder 3 or pulse encoder 4 or pulse encoder 5 or pulse encoder 5 or pulse enc | lex |               |                      | Signal /    | Parameter name                                                                                                    | min. | max. | def. | nnit |   |
|----------------------------------------------------------------------------------------------------|-----|---------------|----------------------|-------------|----------------------------------------------------------------------------------------------------|------|------|------|------|---|
| Bit Name Value Comment B0 RestartDataLog 1 restart data logger 0 no action B1 TrigDataLog 1 trigger data logger (see note) 0 no action B2 RampBypass 1 bypass speed ramp (speed ramp output is forced to value of speed ramp input) 0 no action B3 BalRampOut 1 speed ramp output is forced to bypass speed ramp output is forced to value of speed ramp input) 0 no action B4 LimSpeedRef4 1 SpeedRef4 (2.18) is not limited 0 SpeedRef4 (2.18) is limited by M1SpeedMax (20.02) / M1SpeedMin (20.01) respectively by M2SpeedMax (49.19) / M2SpeedMin (20.01) respectively by M2SpeedMax (49.19) / M2SpeedMin (20.01) respectively by M2SpeedMax (49.19) / M2SpeedMin (20.01) respectively by M2SpeedMax (49.19) / M2SpeedMin (20.01) respectively by M2SpeedMax (49.19) / M2SpeedMin (49.00) B5 DynBrakingOn 1 force dynamic braking independent from Off1Mode (21.02), StopMode (21.03) or E StopMode (21.04) no action B6 HoldSpeedCtrl 1 freeze (hold) the l-part of the speed controller on action B7 WindowCtrl 1 release window control B8 BalSpeedCtrl 1 speed controller output is forced to BalRef (24.11) no action B9 SyncCommand 1 positioning: synchronizing command from overriding control for pulse encoder 2 or both pulse encoder 1 or pulse encoder 2 or both pulse encoder 3 or pulse encoder 2 or both pulse encoder 4 or pulse encoder 2 or both pulse encoder 5 depending if SyncCommand 1 no action B10 SyncDisable 1 positioning: block synchronizing command no action B11 ResetSyncRdy 1 positioning: reset SyncRdy [AuxStatWord (8.02) bit 5] no action B12 aux. control x used by, Adaptive Program, application program or overriding control to control various functions selected by parameters B13 aux. control x used by, Adaptive Program, application program or overriding control to control various functions selected by parameters B14 aux. control x used by, Adaptive Program, application program or overriding control to control various functions selected by parameters                                                                                                    | .02 | The auxiliary | control word 1 can   |             |                                                                                                    |      | ı    | 1    | •    |   |
| BO RestartDataLog 1 restart data logger no action B1 TrigDataLog 1 trigger data logger (see note) no action B2 RampBypass 1 bypass speed ramp (speed ramp output is forced to value of speed ramp input) no action B3 BalRampOut 1 speed ramp output is forced to BalRampRef (22.08) no action B4 LimSpeedRef4 1 SpeedRef4 (2.18) is Inimited by M1SpeedMax (20.02) / M1SpeedMin (49.20) force dynamic braking independent from Off1Mode (21.02), StopMode (21.03) or E StopMode (21.04) no action B5 DynBrakingOn 1 force dynamic braking independent from Off1Mode (21.02), StopMode (21.03) or E StopMode (21.04) no action B6 HoldSpeedCtrl 1 freeze (hold) the I-part of the speed controller no action B7 WindowCtrl 1 speed controller output is forced to BalRef (24.11) no action B8 BalSpeedCtrl 1 speed controller output is forced to BalRef (24.11) no action B9 SyncCommand 1 positioning: synchronizing command from overriding control for pulse encoder 1 or pulse encoder 2 or both pulse encoders depending if SyncCommand (10.04) and / or SyncCommand (10.04) and / or SyncCommand (10.05) is set to SyncCommand B10 SyncDisable 1 positioning: speck synchronizing command no action B11 ResetSyncRdy 1 positioning: reset SyncRdy [AuxStatWord (8.02) bit 5] no action B12 aux. control x used by, Adaptive Program, application program or overriding control to control various functions selected by parameters B13 aux. control x used by, Adaptive Program, application program or overriding control to control various functions selected by parameters B14 aux. control x used by, Adaptive Program, application program or overriding control to control various functions selected by parameters B14 aux. control x used by, Adaptive Program, application program or overriding control to control various functions selected by parameters                                                                                                    |     | _             |                      |             |                                                                                                    |      |      |      |      | l |
| B1 TrigDataLog 1 trigger data logger (see note) no action B2 RampBypass 1 bypass speed ramp (speed ramp output is forced to value of speed ramp input) 0 no action B3 BalRampOut 1 speed ramp output is forced to bypass speed ramp input) 0 no action B4 LimSpeedRef4 1 SpeedRef4 (2.18) is not limited 0 SpeedRef4 (2.18) is limited by M1SpeedMax (20.02) / M1SpeedMin (20.01) respectively by M2SpeedMax (49.19) I M2SpeedMin (20.02) or force dynamic braking independent from Off1Mode (21.02), StopMode (21.03) or E StopMode (21.04) no action B5 DynBrakingOn 1 freeze (hold) the 1-part of the speed controller no action B6 HoldSpeedCtrl 1 release window control B7 WindowCtrl 1 speed controller output is forced to BalRef (24.11) no action B8 BalSpeedCtrl 1 speed controller output is forced to BalRef (24.11) no action B9 SyncCommand 1 speed controller output is forced to BalRef (24.11) no action B9 SyncCommand 1 positioning: synchronizing command from overriding control for pulse encoder 1 or pulse encoder 2 or both pulse encoders depending if SyncCommand (10.04) and / or SyncCommand no action B10 SyncDisable 1 positioning: block synchronizing command no action B11 ResetSyncRdy 1 positioning: reset SyncRdy [AuxStatWord (8.02) bit 5] no action B12 aux. control x used by, Adaptive Program, application program or overriding control to control various functions selected by parameters B13 aux. control x used by, Adaptive Program, application program or overriding control to control various functions selected by parameters B14 aux. control x used by, Adaptive Program, application program or overriding control to control various functions selected by parameters B15 aux. control x used by, Adaptive Program, application program or overriding control to control various functions selected by parameters                                                                                                    |     |               |                      |             |                                                                                                    |      |      |      |      | ĺ |
| B1 TrigDataLog 1 trigger data logger (see note) no action B2 RampBypass 1 bypass speed ramp (speed ramp output is forced to value of speed ramp input) no action B3 BalRampOut 1 speed ramp output is forced to BalRampRef (22.08) no action B4 LimSpeedRef4 1 SpeedRef4 (2.18) is not limited SpeedRef4 (2.18) is imited by M1SpeedMax (20.02) / M1SpeedMin (20.01) respectively by M2SpeedMax (49.19) / M2SpeedMin (49.20) B5 DynBrakingOn 1 force dynamic braking independent from Off1Mode (21.02), StopMode (21.03) or E StopMode (21.04) no action B6 HoldSpeedCtrl 1 freeze (hold) the I-part of the speed controller no action B7 WindowCtrl 1 release window control B8 BalSpeedCtrl 1 speed controller output is forced to BalRef (24.11) no action B9 SyncCommand 1 positioning: synchronizing command from overriding control for pulse encoder 2 or both pulse encoder 1 or pulse encoder 2 or both pulse encoders depending if SyncCommand (10.04) and / or SyncCommand (10.05) is set to SyncCommand B10 SyncDisable 1 positioning: block synchronizing command no action B11 ResetSyncRdy 1 positioning: reset SyncRdy [AuxStatWord (8.02) bit 5] no action B12 aux. control x used by, Adaptive Program, application program or overriding control to control various functions selected by parameters B13 aux. control x used by, Adaptive Program, application program or overriding control to control various functions selected by parameters B14 aux. control x used by, Adaptive Program, application program or overriding control to control various functions selected by parameters B14 aux. control x used by, Adaptive Program, application program or overriding control to control various functions selected by parameters                                                                                                    |     | B0            | RestartDataLog       |             |                                                                                                    |      |      |      |      |   |
| B2 RampBypass 1 bypass speed ramp (speed ramp output is forced to value of speed ramp input)  B3 BalRampOut 1 speed ramp output is forced to BalRampRef (22.08) no action  B4 LimSpeedRef4 1 SpeedRef4 (2.18) is not limited SpeedRef4 (2.18) is limited by M1SpeedMax (20.02) / M1SpeedMin (20.01) respectively by M2SpeedMax (49.19) / M2SpeedMin (20.01) respectively by M2SpeedMax (49.19) / M2SpeedMin (49.20) force dynamic braking independent from Off1Mode (21.02), StopMode (21.03) or E StopMode (21.04) no action  B6 HoldSpeedCtrl 1 release window control block window control  B7 WindowCtrl 1 release window control block window control  B8 BalSpeedCtrl 1 speed controller output is forced to BalRef (24.11) no action positioning: synchronizing command from overriding control for pulse encoder 1 or pulse encoder 2 or both pulse encoder 3 or positioning: synchronizing command (10.04) and / or SyncCommand (10.05) is set to SyncCommand (10.05) is set to SyncCommand ( |     | D4            | Tria Datal an        | •           |                                                                                                    |      |      |      |      |   |
| B2 RampBypass 1 bypass speed ramp (speed ramp output is forced to value of speed ramp input)  B3 BalRampOut 1 speed ramp output is forced to BalRampRef (22.08)  B4 LimSpeedRef4 1 SpeedRef4 (2.18) is initited  B5 DynBrakingOn 1 force dynamic braking independent from Off1Mode (21.02) / M1SpeedMin (20.01) respectively by M2SpeedMax (49.19) / M2SpeedMin (49.20)  B5 DynBrakingOn 1 force dynamic braking independent from Off1Mode (21.02), StopMode (21.03) or E StopMode (21.04) no action  B6 HoldSpeedCtrl 1 freeze (hold) the I-part of the speed controller no action  B7 WindowCtrl 1 release window control  B8 BalSpeedCtrl 1 speed controller output is forced to BalRef (24.11) no action  B9 SyncCommand 1 positioning: synchronizing command from overriding control for pulse encoder 2 or both pulse encoder 3 or pulse encoder 2 or both pulse encoders depending if SyncCommand (10.04) and / or SyncCommand (10.05) is set to SyncCommand  B10 SyncDisable 1 positioning: block synchronizing command no action  B11 ResetSyncRdy 1 positioning: reset SyncRdy [AuxStatWord (8.02) bit 5] no action  B12 aux. control x used by, Adaptive Program, application program or overriding control to control various functions selected by parameters  B13 aux. control x used by, Adaptive Program, application program or overriding control to control various functions selected by parameters  B14 aux. control x used by, Adaptive Program, application program or overriding control to control various functions selected by parameters  B14 aux. control x used by, Adaptive Program, application program or overriding control to control various functions selected by parameters                                                                                                    |     | ВІ            | irigDataLog          |             |                                                                                                    |      |      |      |      |   |
| B3 BalRampOut 1 speed ramp output is forced to BalRampRef (22.08) no action  B4 LimSpeedRef4 1 SpeedRef4 (2.18) is not limited 5 SpeedRef4 (2.18) is limited by M1SpeedMax (20.02) / M1SpeedMin (20.01) respectively by M2SpeedMax (49.19) / M2SpeedMin (20.01) respectively by M2SpeedMax (49.19) / M2SpeedMin (20.01) respectively by M2SpeedMax (49.19) / M2SpeedMin (49.20) force dynamic braking independent from Off1Mode (21.02), StopMode (21.03) or E StopMode (21.04) no action  B6 HoldSpeedCtrl 1 release window control block window control block window control block window control  B8 BalSpeedCtrl 1 speed controller output is forced to BalRef (24.11) no action  B9 SyncCommand 1 positioning: synchronizing command from overriding control for pulse encoder 1 or pulse encoder 2 or both pulse encoders depending if SyncCommand (10.04) and / or SyncCommand (10.05) is set to SyncCommand no action  B10 SyncDisable 1 positioning: block synchronizing command no action  B11 ResetSyncRdy 1 positioning: reset SyncRdy [AuxStatWord (8.02) bit 5] no action  B12 aux. control x used by, Adaptive Program, application program or overriding control to control various functions selected by parameters  B13 aux. control x used by, Adaptive Program, application program or overriding control to control various functions selected by parameters  B14 aux. control x used by, Adaptive Program, application program or overriding control to control various functions selected by parameters                                                                                                    |     | B2            | RampBypass           | _           | bypass speed ramp (speed ramp output is forced to                                                                                                    |      |      |      |      |   |
| B3 BalRampOut 1 speed ramp output is forced to BalRampRef (22.08) no action  B4 LimSpeedRef4 1 SpeedRef4 (2.18) is not limited 5 SpeedRef4 (2.18) is limited by M1SpeedMax (20.02) / M1SpeedMin (20.01) respectively by M2SpeedMax (49.19) / M2SpeedMin (49.20)  B5 DynBrakingOn 1 force dynamic braking independent from Off1Mode (21.02), StopMode (21.03) or E StopMode (21.04) no action  B6 HoldSpeedCtrl 1 freeze (hold) the I-part of the speed controller no action release window control block window control  B8 BalSpeedCtrl 1 speed controller output is forced to BalRef (24.11) no action positioning: synchronizing command from overriding control for pulse encoder 1 or pulse encoder 2 or both pulse encoders depending if SyncCommand (10.04) and / or SyncCommand (10.05) is set to SyncCommand no action  B10 SyncDisable 1 positioning: block synchronizing command no action  B11 ResetSyncRdy 1 positioning: reset SyncRdy [AuxStatWord (8.02) bit 5] no action  B12 aux. control x used by, Adaptive Program, application program or overriding control to control various functions selected by parameters  B13 aux. control x used by Adaptive Program, application program or overriding control to control various functions selected by parameters  B14 aux. control x used by Adaptive Program, application program or overriding control to control various functions selected by parameters used by Adaptive Program, application program or overriding control to control various functions selected by parameters                                                                                                    |     |               |                      | 0           |                                                                                                    |      |      |      |      |   |
| B4 LimSpeedRef4 1 SpeedRef4 (2.18) is not limited SpeedRef4 (2.18) is limited by M1SpeedMax (20.02)/ M1SpeedMin (20.01) respectively by M2SpeedMax (49.19) / M2SpeedMin (49.20) force dynamic braking independent from Off1Mode (21.02), StopMode (21.03) or E StopMode (21.04) no action  B6 HoldSpeedCtrl 1 freeze (hold) the I-part of the speed controller no action  B7 WindowCtrl 1 release window control  B8 BalSpeedCtrl 1 speed controller output is forced to BalRef (24.11) no action  B9 SyncCommand 1 positioning: synchronizing command from overriding control for pulse encoder 1 or pulse encoder 2 or both pulse encoders depending if SyncCommand (10.04) and / or SyncCommand (10.05) is set to SyncCommand  B10 SyncDisable 1 positioning: positioning: lock synchronizing command no action  B11 ResetSyncRdy 1 positioning: reset SyncRdy [AuxStatWord (8.02) bit 5] no action  B12 aux. control x used by, Adaptive Program, application program or overriding control to control various functions selected by parameters used by Adaptive Program, application program or overriding control to control various functions selected by parameters used by, Adaptive Program, application program or overriding control to control various functions selected by parameters used by, Adaptive Program, application program or overriding control to control various functions selected by parameters used by Adaptive Program, application program or overriding control to control various functions selected by parameters                                                                                                    |     | В3            | BalRampOut           | -           |                                                                                                    |      |      |      |      |   |
| B5 DynBrakingOn 1   SpeedRef4 (2.18) is limited by M1SpeedMax (20.02)   M1SpeedMin (20.01) respectively by M2SpeedMax (49.19) / M2SpeedMin (49.20)                                                                                                    |     |               |                      |             |                                                                                                    |      |      |      |      |   |
| B5 DynBrakingOn 1 force dynamic braking independent from Off1Mode (21.02), StopMode (21.03) or E StopMode (21.04) no action  B6 HoldSpeedCtrl 1 freeze (hold) the l-part of the speed controller no action  B7 WindowCtrl 1 release window control block window control  B8 BalSpeedCtrl 1 speed controller output is forced to BalRef (24.11) no action positioning: synchronizing command from overriding control for pulse encoder 1 or pulse encoder 2 or both pulse encoders depending if SyncCommand (10.04) and / or SyncCommand2 (10.05) is set to SyncCommand no action  B10 SyncDisable 1 positioning: block synchronizing command no action  B11 ResetSyncRdy 1 positioning: reset SyncRdy [AuxStatWord (8.02) bit 5] no action  B12 aux. control x used by, Adaptive Program, application program or overriding control to control various functions selected by parameters  B13 aux. control x used by, Adaptive Program, application program or overriding control to control various functions selected by parameters  B14 aux. control x used by, Adaptive Program, application program or overriding control to control various functions selected by parameters  used by, Adaptive Program, application program or overriding control to control various functions selected by parameters                                                                                                    |     | B4            | LimSpeedRef4         |             | SpeedRef4 (2.18) is limited by M1SpeedMax (20.02) / M1SpeedMin (20.01) respectively by M2SpeedMax                                                            |      |      |      |      |   |
| B6 HoldSpeedCtrl 1 freeze (hold) the I-part of the speed controller no action  B7 WindowCtrl 1 release window control  B8 BalSpeedCtrl 1 speed controller output is forced to BalRef (24.11) no action  B9 SyncCommand 1 positioning: synchronizing command from overriding control for pulse encoder 1 or pulse encoder 2 or both pulse encoders depending if SyncCommand (10.04) and / or SyncCommand (10.05) is set to  SyncCommand no action  B10 SyncDisable 1 positioning: block synchronizing command no action  B11 ResetSyncRdy 1 positioning: reset SyncRdy [AuxStatWord (8.02) bit 5] no action  B12 aux. control x used by, Adaptive Program, application program or overriding control to control various functions selected by parameters  B13 aux. control x used by, Adaptive Program, application program or overriding control to control various functions selected by parameters  B14 aux. control x used by, Adaptive Program, application program or overriding control to control various functions selected by parameters  B14 aux. control x used by, Adaptive Program, application program or overriding control to control various functions selected by parameters                                                                                                    |     | B5            | DynBrakingOn         | 1           | force dynamic braking independent from Off1Mode                                                                                                    |      |      |      |      |   |
| B7 WindowCtrl 1 release window control                                                                                                    |     |               |                      | 0           | no action                                                                                                    |      |      |      |      |   |
| B7 WindowCtrl 1 release window control block window control  B8 BalSpeedCtrl 1 speed controller output is forced to BalRef (24.11) no action  B9 SyncCommand 1 positioning: synchronizing command from overriding control for pulse encoder 1 or pulse encoder 2 or both pulse encoders depending if SyncCommand (10.04) and / or SyncCommand (10.05) is set to SyncCommand no action  B10 SyncDisable 1 positioning: block synchronizing command no action  B11 ResetSyncRdy 1 positioning: reset SyncRdy [AuxStatWord (8.02) bit 5] no action  B12 aux. control x used by, Adaptive Program, application program or overriding control to control various functions selected by parameters  B13 aux. control x used by, Adaptive Program, application program or overriding control to control various functions selected by parameters  B14 aux. control x used by, Adaptive Program, application program or overriding control to control various functions selected by parameters used by, Adaptive Program, application program or overriding control to control various functions selected by parameters                                                                                                    |     | B6            | HoldSpeedCtrl        |             | freeze (hold) the I-part of the speed controller                                                                                                    |      |      |      |      |   |
| B8 BalSpeedCtrl 1 speed controller output is forced to BalRef (24.11)  B9 SyncCommand 1 positioning: synchronizing command from overriding control for pulse encoder 1 or pulse encoder 2 or both pulse encoders depending if SyncCommand (10.04) and / or SyncCommand2 (10.05) is set to SyncCommand  B10 SyncDisable 1 positioning: block synchronizing command no action  B11 ResetSyncRdy 1 positioning: reset SyncRdy [AuxStatWord (8.02) bit 5] no action  B12 aux. control x used by, Adaptive Program, application program or overriding control to control various functions selected by parameters  B13 aux. control x used by, Adaptive Program, application program or overriding control to control various functions selected by parameters  B14 aux. control x used by, Adaptive Program, application program or overriding control to control various functions selected by parameters  used by, Adaptive Program, application program or overriding control to control various functions selected by parameters                                                                                                    |     |               |                      | 0           |                                                                                                    |      |      |      |      |   |
| B8 BalSpeedCtrl 1 speed controller output is forced to BalRef (24.11)  B9 SyncCommand 1 positioning: synchronizing command from overriding control for pulse encoder 1 or pulse encoder 2 or both pulse encoders depending if SyncCommand (10.04) and / or SyncCommand2 (10.05) is set to SyncCommand  B10 SyncDisable 1 positioning: block synchronizing command no action  B11 ResetSyncRdy 1 positioning: reset SyncRdy [AuxStatWord (8.02) bit 5] no action  B12 aux. control x used by, Adaptive Program, application program or overriding control to control various functions selected by parameters  B13 aux. control x used by, Adaptive Program, application program or overriding control to control various functions selected by parameters  B14 aux. control x used by, Adaptive Program, application program or overriding control to control various functions selected by parameters  B14 aux. control x used by, Adaptive Program, application program or overriding control to control various functions selected by parameters                                                                                                    |     | B7            | WindowCtrl           |             |                                                                                                    |      |      |      |      |   |
| B9 SyncCommand 1 positioning: synchronizing command from overriding control for pulse encoder 1 or pulse encoder 2 or both pulse encoders depending if SyncCommand (10.04) and / or SyncCommand2 (10.05) is set to  SyncCommand  0 no action  B10 SyncDisable 1 positioning: block synchronizing command no action  B11 ResetSyncRdy 1 positioning: reset SyncRdy [AuxStatWord (8.02) bit 5] no action  B12 aux. control  x used by, Adaptive Program, application program or overriding control to control various functions selected by parameters  B13 aux. control  x used by, Adaptive Program, application program or overriding control to control various functions selected by parameters  B14 aux. control  x used by, Adaptive Program, application program or overriding control to control various functions selected by parameters  used by, Adaptive Program, application program or overriding control to control various functions selected by parameters  used by, Adaptive Program, application program or overriding control to control various functions selected by parameters                                                                                                    |     |               |                      | 0<br>       | block window control                                                                                                    |      |      |      |      |   |
| B9 SyncCommand 1 positioning: synchronizing command from overriding control for pulse encoder 1 or pulse encoder 2 or both pulse encoders depending if SyncCommand (10.04) and / or SyncCommand2 (10.05) is set to SyncCommand  B10 SyncDisable 1 positioning: block synchronizing command no action  B11 ResetSyncRdy 1 positioning: reset SyncRdy [AuxStatWord (8.02) bit 5] no action  B12 aux. control x used by, Adaptive Program, application program or overriding control to control various functions selected by parameters  B13 aux. control x used by, Adaptive Program, application program or overriding control to control various functions selected by parameters  B14 aux. control x used by, Adaptive Program, application program or overriding control to control various functions selected by parameters  B14 aux. control x used by, Adaptive Program, application program or overriding control to control various functions selected by parameters                                                                                                    |     | B8            | BalSpeedCtrl         |             |                                                                                                    |      |      |      |      |   |
| control for pulse encoder 1 or pulse encoder 2 or both pulse encoders depending if SyncCommand (10.04) and / or SyncCommand2 (10.05) is set to SyncCommand  0 no action  B10 SyncDisable 1 positioning: block synchronizing command no action  B11 ResetSyncRdy 1 positioning: reset SyncRdy [AuxStatWord (8.02) bit 5] no action  B12 aux. control x used by, Adaptive Program, application program or overriding control to control various functions selected by parameters  B13 aux. control x used by, Adaptive Program, application program or overriding control to control various functions selected by parameters  B14 aux. control x used by, Adaptive Program, application program or overriding control to control various functions selected by parameters  B14 aux. control x used by, Adaptive Program, application program or overriding control to control various functions selected by parameters                                                                                                    |     | <b>D</b> 0    |                      | -           |                                                                                                    |      |      |      |      |   |
| B10 SyncDisable 1 positioning: block synchronizing command no action  B11 ResetSyncRdy 1 positioning: reset SyncRdy [AuxStatWord (8.02) bit 5] no action  B12 aux. control x used by, Adaptive Program, application program or overriding control to control various functions selected by parameters  B13 aux. control x used by, Adaptive Program, application program or overriding control to control various functions selected by parameters  B14 aux. control x used by, Adaptive Program, application program or overriding control to control various functions selected by parameters                                                                                                    |     | B9            | SyncCommand          | 1           | control for pulse encoder 1 or pulse encoder 2 or both pulse encoders depending if <i>SyncCommand</i> (10.04) and / or <i>SyncCommand2</i> (10.05) is set to |      |      |      |      |   |
| B11 ResetSyncRdy 1 positioning: reset SyncRdy [AuxStatWord (8.02) bit 5] no action  B12 aux. control x used by, Adaptive Program, application program or overriding control to control various functions selected by parameters  B13 aux. control x used by, Adaptive Program, application program or overriding control to control various functions selected by parameters  B14 aux. control x used by, Adaptive Program, application program or overriding control to control various functions selected by parameters  B14 aux. control x used by, Adaptive Program, application program or overriding control to control various functions selected by parameters                                                                                                    |     |               |                      | 0           | no action                                                                                                    |      |      |      |      |   |
| B11 ResetSyncRdy 1 positioning: reset SyncRdy [AuxStatWord (8.02) bit 5] no action  B12 aux. control x used by, Adaptive Program, application program or overriding control to control various functions selected by parameters  B13 aux. control x used by, Adaptive Program, application program or overriding control to control various functions selected by parameters  B14 aux. control x used by, Adaptive Program, application program or overriding control to control various functions selected by parameters                                                                                                    |     | B10           | SyncDisable          | -           |                                                                                                    |      |      |      |      |   |
| B12 aux. control x used by, Adaptive Program, application program or overriding control to control various functions selected by parameters  B13 aux. control x used by, Adaptive Program, application program or overriding control to control various functions selected by parameters  B14 aux. control x used by, Adaptive Program, application program or overriding control to control various functions selected by parameters                                                                                                    |     |               |                      | •           |                                                                                                    |      |      |      |      |   |
| B13 aux. control x used by, Adaptive Program, application program or overriding control to control various functions selected by parameters  B14 aux. control x used by, Adaptive Program, application program or overriding control to control various functions selected by parameters  used by, Adaptive Program, application program or overriding control to control various functions selected by parameters                                                                                                    |     | B11           | ResetSyncRdy         |             |                                                                                                    |      |      |      |      |   |
| B13 aux. control x used by, Adaptive Program, application program or overriding control to control various functions selected by parameters  B14 aux. control x used by, Adaptive Program, application program or overriding control to control various functions selected by parameters                                                                                                    |     | B12           | aux. control         | X           | overriding control to control various functions selected                                                                                                    |      |      |      |      |   |
| B14 aux. control x used by, Adaptive Program, application program or overriding control to control various functions selected by parameters                                                                                                    |     | B13           | aux. control         | x           | used by, Adaptive Program, application program or overriding control to control various functions selected                                                   |      |      |      |      |   |
|                                                                                                    |     | B14           | aux. control         | X           | used by, Adaptive Program, application program or overriding control to control various functions selected                                                   |      |      |      |      |   |
| overriding control to control various functions selected by parameters                                                                                                    |     | B15           | aux. control         | X           | used by, Adaptive Program, application program or overriding control to control various functions selected                                                   |      |      |      |      |   |
| Note: The data logger contains six channels with 1024 samples each.                                                                                                    |     |               | nau annialis satis d | annale colo |                                                                                                    |      |      |      |      |   |

| - | The auxilioverriding                 |                                                     |                                     |                                                               |   |   |   |  |  |  |
|---|--------------------------------------|-----------------------------------------------------|-------------------------------------|---------------------------------------------------------------|---|---|---|--|--|--|
| - | •                                    |                                                     |                                     |                                                               | 1 | • | ' |  |  |  |
| - | Bit                                  | Name reserved 1 1 0 0 0 0 0 0 0 0 0 0 0 0 0 0 0 0 0 |                                     |                                                               |   |   |   |  |  |  |
| - | В0                                   | reserved                                            | Iz (auxiliary control word 2, ACW2) |                                                               |   |   |   |  |  |  |
|   |                                      |                                                     | 0                                   |                                                               |   |   |   |  |  |  |
|   | B1                                   | reserved                                            | 1                                   |                                                               |   |   |   |  |  |  |
| - |                                      |                                                     | 0                                   |                                                               |   |   |   |  |  |  |
|   | B2                                   | reserved                                            | 1                                   |                                                               |   |   |   |  |  |  |
|   | Do                                   |                                                     | 0                                   |                                                               |   |   |   |  |  |  |
| - | В3                                   | reserved                                            | 1                                   |                                                               |   |   |   |  |  |  |
|   |                                      |                                                     | 0                                   |                                                               |   |   |   |  |  |  |
|   | R/                                   | DisableBridge1                                      | 1                                   | hridge 1 blocked                                              |   |   |   |  |  |  |
|   | D-T                                  | Disablebliage                                       |                                     |                                                               |   |   |   |  |  |  |
|   | B5                                   | DisableBridge2                                      |                                     |                                                               |   |   |   |  |  |  |
|   | 20                                   | 21003102110902                                      |                                     | •                                                             |   |   |   |  |  |  |
|   | В6                                   | SupprArmCurDev                                      | -                                   |                                                               |   |   |   |  |  |  |
|   | B5 DisableBridge2 1 bridge 2 blocked |                                                     |                                     |                                                               |   |   |   |  |  |  |
|   |                                      |                                                     | 0                                   |                                                               |   |   |   |  |  |  |
|   | В7                                   | ForceAlphaMax                                       | 1                                   |                                                               |   |   |   |  |  |  |
|   |                                      | •                                                   |                                     | ArmAlphaMax (20.14)                                           |   |   |   |  |  |  |
|   |                                      |                                                     | 0                                   | normal firing pulses released                                 |   |   |   |  |  |  |
| - |                                      | Dula Dina ati ii                                    |                                     | divine discretion and a second of                             |   |   |   |  |  |  |
|   | В8                                   | DriveDirection                                      | ı                                   |                                                               |   |   |   |  |  |  |
|   |                                      |                                                     | ^                                   |                                                               |   |   |   |  |  |  |
|   | RQ                                   | reserved                                            |                                     | drive direction forward (see note 1)                          |   |   |   |  |  |  |
|   | Da                                   | reserved                                            |                                     |                                                               |   |   |   |  |  |  |
|   | B10                                  | DirectSpeedRef                                      | -                                   | speed ramp output is overwritten and forced to                |   |   |   |  |  |  |
|   | 510                                  | Birootopecurior                                     | •                                   |                                                               |   |   |   |  |  |  |
|   |                                      |                                                     | 0                                   |                                                               |   |   |   |  |  |  |
|   | B11                                  | TorqProvOK                                          |                                     |                                                               |   |   |   |  |  |  |
|   |                                      | •                                                   |                                     |                                                               |   |   |   |  |  |  |
|   |                                      |                                                     |                                     | [see also M1TorqProvTime (42.10)].                            |   |   |   |  |  |  |
|   |                                      |                                                     | 0                                   |                                                               |   |   |   |  |  |  |
|   |                                      |                                                     |                                     |                                                               |   |   |   |  |  |  |
|   |                                      |                                                     |                                     | control.                                                      |   |   |   |  |  |  |
| - | D10                                  | <br>ForooBrako                                      | 1                                   | colocted motor, the brake remains closed (applied) (see       |   |   |   |  |  |  |
|   | DIZ                                  | FUICEDIANE                                          | 1                                   |                                                               |   |   |   |  |  |  |
|   |                                      |                                                     | 0                                   |                                                               |   |   |   |  |  |  |
|   |                                      |                                                     | · ·                                 |                                                               |   |   |   |  |  |  |
|   | B13                                  | ResetTorgMem                                        | 1                                   |                                                               |   |   |   |  |  |  |
|   | 210                                  |                                                     | •                                   |                                                               |   |   |   |  |  |  |
|   |                                      |                                                     | 0                                   | ······································                        |   |   |   |  |  |  |
|   | B14                                  | reserved                                            |                                     | ·                                                             |   |   |   |  |  |  |
|   |                                      |                                                     | 0                                   |                                                               |   |   |   |  |  |  |
|   | B15                                  | ResetPIDCtrl                                        | 1                                   | reset and hold PID-controller                                 |   |   |   |  |  |  |
|   |                                      |                                                     | 0                                   | release PID controller                                        |   |   |   |  |  |  |
|   | Note1:                               |                                                     |                                     | 1                                                             |   |   |   |  |  |  |
|   |                                      |                                                     |                                     |                                                               |   |   |   |  |  |  |
| ( |                                      | of <b>DriveDirection</b> b                          | ecome a                             | active only in drive state <b>RdyRun</b> . Changing the speed |   |   |   |  |  |  |

| Index | Signal / Parameter name                                                                                                    | min. | max. | def. | unit | E/C |
|-------|----------------------------------------------------------------------------------------------------|------|------|------|------|-----|
|       | Note2:  If ForceBrake is set the brake remains closed (applied).  If the Run [MainCtrlWord (7.01) bit 3] command is given to a drive in state RdyOn or RdyRef [MainStatWord (8.01) bit 0 and 1], the brake logic will be started up to the point of the brake open command.  A drive in state Running [MainStatWord (8.01) bit 2] will be stopped by ramp, the brake will be closed (applied), but the drive will remain in state Running.  Int. Scaling: 1== 1 Type: I Volatile: Y                    |      |      |      |      |     |
| 7.04  | UsedMCW (used main control word, UMCW) Internal used (selected) main control word is read only and contains all drive depending commands. The selection is depending on the drives local/remote control setting, CommandSel (10.01) and HandAuto (10.07).  The bit functionality of bit 0 to bit 10 is the same as the in the MainCtrlWord (7.01). Not all functions are controllable from local control or local I/O mode.  B0 see MainCtrlWord (7.01) to B10 see MainCtrlWord (7.01) B11 reserved to | -    | ı    | ı    | 1    | C   |
|       | B15 reserved    Total   MainCtrtWord (MCW)   CommandSet 10.01   DWL   UsedMCW (UMCW)                                                                                                    |      |      |      |      |     |

| Index |                        |                       | Sig                         | nal / F   | arameter name                                                                     | min. | max. | def. | unit | E/C |
|-------|------------------------|-----------------------|-----------------------------|-----------|-----------------------------------------------------------------------------------|------|------|------|------|-----|
| 7.05  | DO CtrlWord            |                       |                             |           | DOCW) daptive Program, application program or overriding                          |      | '    |      |      | O   |
|       |                        |                       |                             |           | 7.05) with <b>DO1</b> to <b>DO8</b> use the parameters in group                   |      |      |      |      |     |
|       |                        |                       |                             |           | sent to the extension I/O. Thus they are only                                     |      |      |      |      |     |
|       |                        |                       |                             |           | ogram or overriding control.                                                      |      |      |      |      |     |
|       | Bit                    | Name                  | Comment                     | •         |                                                                                   |      |      |      |      |     |
|       | В0                     | DO1                   | 14 (Digital                 | outputs   |                                                                                   |      |      |      |      |     |
|       | B1                     | DO2                   | 14 (Digital                 | outputs   |                                                                                   |      |      |      |      |     |
|       | B2                     | DO3                   | 14 (Digital                 | outputs   |                                                                                   |      |      |      |      |     |
|       | B3                     | DO4                   | this bit has<br>14 (Digital |           | end to the digital output via the parameters of group )                           | _    |      |      |      |     |
|       | B4                     | DO5                   | this bit has                |           | end to the digital output via the parameters of group )                           | •    |      |      |      |     |
|       | B5                     | DO6                   |                             | s to be s | end to the digital output via the parameters of group                             |      |      |      |      |     |
|       | В6                     | DO7                   | this bit has<br>14 (Digital |           | end to the digital output via the parameters of group                             |      |      |      |      |     |
|       | B7                     | DO8                   | this bit has<br>14 (Digital |           | end to the digital output via the parameters of group )                           |      |      |      |      |     |
|       | B8                     | DO9                   | this bit is v               |           | rectly to DO1 of the extension IO defined by <i>DIO</i>                           | -    |      |      |      |     |
|       | B9                     | DO10                  |                             | vritten d | rectly to DO2 of the extension IO defined by DIO                                  |      |      |      |      |     |
|       | B10                    | DO11                  | this bit is v<br>ExtModule  |           | rectly to DO1 of the extension IO defined by <i>DIO</i>                           |      |      |      |      |     |
|       | B11                    | DO12                  | this bit is v<br>ExtModule  |           | rectly to DO2 of the extension IO defined by <i>DIO</i>                           |      |      |      |      |     |
|       | B12<br>to              | reserved              |                             |           |                                                                                   |      |      |      |      |     |
|       | B15                    | reserved              |                             |           |                                                                                   |      |      |      |      |     |
|       | Int. Scaling:          | 1 == 1                | Type:                       | 1         | Volatile: Y                                                                       |      |      |      |      |     |
| 7.06  | The Resonar            | nce Frequenc          | y Eliminato                 | r contro  | quency eliminator, RFECW)<br>word can be written to by Adaptive Program,          | 1    | 1    | ı    | ı    | Ш   |
|       | application p          |                       |                             |           |                                                                                   |      |      |      |      |     |
|       |                        | Name<br>FilterRelease | Value<br>1                  | Comm      | ent<br>e the RFE filter with a static 1                                           |      |      |      |      |     |
|       | DO 1                   | iilei neiedSt         | 0                           |           | he RFE filter with a static 0                                                     |      |      |      |      |     |
|       | B1 <b>E</b>            | BalFilter             | 1                           | Baland    | the the RFE filter after a parameter change. Use a of $\geq$ 10 ms ( $\square$ ). |      |      |      |      |     |
|       |                        |                       | 0                           | no act    |                                                                                   |      |      |      |      |     |
|       | to                     | reserved              |                             |           |                                                                                   |      |      |      |      |     |
|       | B15 r<br>Int. Scaling: | eserved<br>1 == 1     | Type:                       | ı         | Volatile: Y                                                                       |      |      |      |      |     |

| Index   |             | nal / Parameter name | min.        | max.                                                                     | def. | unit | E/C |  |   |
|---------|-------------|----------------------|-------------|--------------------------------------------------------------------------|------|------|-----|--|---|
| Group 8 |             |                      | Stat        | us / limit words                                                         |      |      |     |  |   |
| 8.01    | MainStat\   | Word (main states    | tus word, N | ISW)                                                                     |      | ı    | •   |  | O |
|         | Bit         | Name                 | Value       | Comment                                                                  |      |      |     |  | i |
|         | B0          | RdyOn                | 1           | ready to switch on                                                       |      |      |     |  | , |
|         |             |                      | 0           | not ready to switch on                                                   |      |      |     |  | i |
|         | B1          | RdyRun               | 1           | ready to generate torque                                                 |      |      |     |  | ì |
|         |             | •                    | 0           | not ready to generate torque                                             |      |      |     |  | i |
|         | B2          | RdyRef               | 1           | operation released (Running)                                             |      |      |     |  | i |
|         |             |                      | 0           | operation blocked                                                        |      |      |     |  | i |
|         | В3          | Tripped              | 1           | fault indication                                                         |      |      |     |  | i |
|         |             |                      | 0           | no fault                                                                 |      |      |     |  |   |
|         | B4          | Off2NStatus          | 1           | Off2 not active                                                          |      |      |     |  |   |
|         | D4          | Onzivolatus          | 0           | Off2 (OnInhibit state) active                                            |      |      |     |  | i |
|         | B5          | Off3NStatus          | 1           | Off3 not active                                                          |      |      |     |  | i |
|         | 53          | Ononotatus           | 0           | Off3 (OnInhibit state) active                                            |      |      |     |  | i |
|         | B6          | OnInhibited          | 1           | OnInhibited state is active after a:                                     |      |      |     |  | i |
|         |             |                      | •           | - fault                                                                  |      |      |     |  | i |
|         |             |                      |             | <ul><li>Emergency Off / Coast Stop (Off2)</li></ul>                      |      |      |     |  | i |
|         |             |                      |             | - E-stop (Off3)                                                          |      |      |     |  |   |
|         |             |                      |             | <ul> <li>OnInhibited via digital input Off2 (10.08) or E Stop</li> </ul> |      |      |     |  |   |
|         |             |                      |             | (10.09)                                                                  |      |      |     |  | i |
|         |             |                      | 0           | Onlnhibit state not active                                               |      |      |     |  |   |
|         | B7          | Alarm                | 1           | alarm indication                                                         |      |      |     |  |   |
|         |             |                      | 0           | no alarm                                                                 |      |      |     |  | ì |
|         | B8          | AtSetpoint           | <br>1       | setpoint - SpeedRef4 (2.18) - and actual value -                         |      |      |     |  | 1 |
|         |             | AtSetpoint           | ı           | MotSpeed (1.04) - in the tolerance zone                                  |      |      |     |  |   |
|         |             |                      | 0           | setpoint - SpeedRef4 (2.18) - and actual value -                         |      |      |     |  | i |
|         |             |                      |             | MotSpeed (1.04) - out of the tolerance zone                              |      |      |     |  | i |
|         | B9          | Remote               | 1           | remote control                                                           |      |      |     |  | i |
|         |             |                      | 0           | local control                                                            |      |      |     |  |   |
|         | B10         | AboveLimit           | 1           | speed greater than defined in SpeedLev (50.10)                           |      |      |     |  |   |
|         | D44         |                      | 0           | speed lower or equal than defined SpeedLev (50.10)                       |      |      |     |  |   |
|         | B11         | reserved             |             |                                                                          |      |      |     |  |   |
|         | B12         | reserved             |             |                                                                          |      |      |     |  |   |
|         | to          |                      |             |                                                                          |      |      |     |  |   |
|         | B15         | reserved             |             |                                                                          |      |      |     |  | i |
|         | Int. Scalii | ng: 1 == 1           | Туре:       | I Volatile: Y                                                            |      |      |     |  | ì |

| Index |             |                        | Sign   | al / Parameter name                                                                                                    | min. | max. | def. | unit | E/C |
|-------|-------------|------------------------|--------|----------------------------------------------------------------------------------------------------|------|------|------|------|-----|
| 8.02  |             | Vord (auxiliary status | word   | ASW)                                                                                                    |      |      |      | -    | C   |
|       | Bit         | Name                   | Value  | e Comment                                                                                                    |      |      |      |      | ì   |
|       | B0          | DataLogReady           | 1      | contents of data logger is readable                                                                                                    |      |      |      |      | 1   |
|       | 50          | DataLogricady          | Ö      | contents of data logger is not readable                                                                                                    |      |      |      |      | ì   |
|       | B1          | OutOfWindow            | 1      | actual speed is out of window defined by WinWidthPos (23.08) and WinWidthNeg (23.09)                                                                                                    |      |      |      |      | Ì   |
|       |             |                        | 0      | actual speed is inside the defined window                                                                                                    |      |      |      |      | i   |
|       | B2          | E-StopCoast            | 1      | E-stop function has failed, see E StopDecMin (21.05), E StopDecMax (21.06) and DecMonDly (21.07)                                                                                                    |      |      |      |      | 1   |
|       |             |                        | 0      | no action                                                                                                    |      |      |      |      | i   |
|       | B3          | User1                  | 1      | macro <b>User1</b> active, see <i>ApplMacro (99.08)</i>                                                                                                    |      |      |      |      | i   |
|       |             |                        | 0      | macro <b>User1</b> not active                                                                                                    |      |      |      |      | ì   |
|       | B4          | User2                  | 1<br>0 | macro <b>User2</b> active, see <i>ApplMacro (99.08)</i> macro <b>User2</b> not active                                                                                                    |      |      |      |      |     |
|       | B5          | SyncRdy                | 1      | positioning: synchronization is done either for pulse encoder 1 or pulse encoder 2 or both pulse encoders depending on the setting of <i>SyncCommand</i> (10.04) and <i>SyncCommand2</i> (10.05), enabled only if <i>PosSyncMode</i> |      |      |      |      |     |
|       |             |                        |        | (50.15) = Single                                                                                                    |      |      |      |      | i   |
|       |             |                        | 0      | positioning: synchronizing not done                                                                                                    |      |      |      |      | i   |
|       | B6          | Fex1Ack                | 1      | motor 1 field exciter acknowledged                                                                                                    |      |      |      |      | i   |
|       |             |                        | 0      | no action                                                                                                    |      |      |      |      | i   |
|       | B7          | Fex2Ack                | 1<br>0 | motor 2 field exciter acknowledged no action                                                                                                    |      |      |      |      | 1   |
|       | B8          | BrakeCmd               | <br>1  | selected motor, command to open (lift) the brake is                                                                                                    |      |      |      |      |     |
|       |             |                        | 0      | given, see group 42 (Brake control) selected motor, command to close (apply) the brake is                                                                                                    |      |      |      |      | ı   |
|       | В9          | Limiting               | 1      | given drive is in a limit, see <i>LimWord (8.03)</i>                                                                                                    |      |      |      |      | i   |
|       | פט          | Lilling                | 0      | drive is not in a limit, see <i>Limword</i> (0.03)                                                                                                    |      |      |      |      | ì   |
|       | B10         | TorqCtrl               | 1      | drive is frot in a limit,                                                                                                    |      |      |      |      | i   |
|       | 510         | ·orqoui                | 0      | no action                                                                                                    |      |      |      |      | i   |
|       | B11         | ZeroSpeed              | 1      | actual motor speed is in the zero speed limit defined by M1ZeroSpeedLim (20.03) or M2ZeroSpeedLim (49.04)                                                                                                    |      |      |      |      | 1   |
|       |             |                        | 0      | actual motor speed is out of the zero speed limit                                                                                                    |      |      |      |      | 1   |
|       | B12         | EMFSpeed               | 1      | M1SpeedFbSel (50.03) = <b>EMF</b>                                                                                                    |      |      |      |      |     |
|       |             |                        | 0      | no action                                                                                                    |      |      |      |      | i   |
|       | B13         | FaultOrAlarm           | 1      | fault or alarm indication                                                                                                    |      |      |      |      | i   |
|       |             |                        | 0      | no fault or alarm indication                                                                                                    |      |      |      |      | i   |
|       | B14         | DriveDirectionNeg      | 1      | negative drive direction active - controlled by bit 8 of<br>AuxCtrlWord2 (7.03)                                                                                                    |      |      |      |      | ı   |
|       |             |                        | 0      | positive drive direction active - controlled by bit 8 of<br>AuxCtrlWord2 (7.03)                                                                                                    |      |      |      |      | ı   |
|       | B15         | AutoReclosing          | 1      | auto reclosing logic is active                                                                                                    |      |      |      |      | ì   |
|       | Int. Scalii | ng: 1 == 1 Type:       | 0      | no action  I Volatile: Y                                                                                                    |      |      |      |      | 1   |

| Index | Signal / Parameter name                                                                                                    | min. | max. | def. | unit | E/C |  |
|-------|----------------------------------------------------------------------------------------------------|------|------|------|------|-----|--|
| 8.03  | LimWord (limit word, LW)  Limit word:  Bit active limit  B0 TorqMax (20.05) or TorqMaxAll (2.19)  B1 TorqMin (20.06) or TorqMinAll (2.20)  B2 TorqMaxSPC (20.07) or TorqMaxAll (2.19)  B3 TorqMinSPC (20.08) or TorqMinAll (2.20) |      |      |      |      |     |  |
|       | B4 TorqMaxTref (20.09) B5 TorqMinTref (20.10) B6 M1SpeedMax (20.02) or M2SpeedMax (49.20) B7 M1SpeedMin (20.01) or M2SpeedMin (49.19)                                                                                             |      |      |      |      |     |  |
|       | B8 M1CurLimBrdg1 (20.12) or M2CurLimBrdg1 (49.12) B9 M1CurLimBrdg2 (20.13) or M2CurLimBrdg2 (49.13) B10 reserved B11 reserved                                                                                                    |      |      |      |      |     |  |
|       | B12 reserved to B15 reserved Int. Scaling: 1 == 1 Type: I Volatile: Y                                                                                                    |      |      |      |      |     |  |
| 8.04  | Unused                                                                                                    |      |      |      |      |     |  |

| Index |                                                                                                    | Signal / Parameter name                                                                                                    | min. | max. | def. | unit | E/C |
|-------|----------------------------------------------------------------------------------------------------|----------------------------------------------------------------------------------------------------|------|------|------|------|-----|
| 8.05  |                                                                                                    | digital inputs status word, DISW) ord, shows the value of the digital inputs before inversion [DI1Invert (10.25),, .35)]:                                                                        | •    | ı    | •    | •    | O   |
|       | from                                                                                                    | to DI StatWord (8.05)  DIXInvert to drive                                                                                                    |      |      |      | ì    |     |
|       | Bit Name Comment / default setting B0 DI1 ConvFanAck (10.20), actual setting depends on macro B1 DI2 MotFanAck (10.06), actual setting depends on macro B2 DI3 MainContAck (10.21), actual setting depends on macro B3 DI4 Off2 (10.08), actual setting depends on macro |                                                                                                    |      |      |      |      |     |
|       | B4 <b>DI5</b> B5 <b>DI6</b> B6 <b>DI7</b> B7 <b>DI8</b>                                                                                                    | E Stop (10.09), actual setting depends on macro Reset (10.03), actual setting depends on macro OnOff (10.15), actual setting depends on macro StartStop (10.16), actual setting depends on macro |      |      |      |      |     |
|       | B8 <b>DI9</b> B9 <b>DI10</b> B10 <b>DI11</b> B11 <b>DI11</b>                                                                                                    | DI3 of the extension IO defined by DIO ExtModule1 (98.03)                                                                                                    |      |      |      | ì    |     |
|       | B12 <b>DI1</b> 3                                                                                                    | for Adaptive Program, application program or overriding control.                                                                                                    |      |      |      |      |     |
|       | B14 rese<br>B15 rese<br>Int. Scaling:                                                                                                    | erved                                                                                                    |      |      |      |      |     |

| Index |                                                                                                    |                        | S                                                          | ignal / I                | Parameter name                                                              | min. | max. | def. | unit | E/C |
|-------|----------------------------------------------------------------------------------------------------|------------------------|------------------------------------------------------------|--------------------------|-----------------------------------------------------------------------------|------|------|------|------|-----|
| 8.06  |                                                                                                    |                        | Il outputs sta<br>hows the valu                            |                          | I, DOSW) ligital outputs after inversion:                                   |      | •    | •    | •    | С   |
|       |                                                                                                    |                        | to                                                         | DO StatV                 | Vord (8.06) ↑                                                               |      |      |      |      |     |
|       | fı                                                                                                    | rom drive -            | inve                                                       | ert DOx                  | → to DOx                                                                    |      |      |      |      |     |
|       | Bit<br>B0                                                                                                    | Name<br>DO1            | Comment / d<br>DO1Index (1<br>depends on r                 | 4.01) = 60               | ting<br>03 and <i>DO1BitNo (14.02)</i> = 15, <b>FansOn</b> , actual setting |      |      |      |      |     |
|       | B1                                                                                                    | DO2                    | •                                                          | <i>4.03)</i> = 60        | 03 and DO2BitNo (14.04) = 5, FieldOn, actual setting                        |      |      |      |      |     |
|       | B2                                                                                                    | DO3                    |                                                            | <i>4.05)</i> = 60        | 03 and <i>DO3BitNo (14.06)</i> = 7, <b>MainContactorOn</b> ,                |      |      |      |      |     |
|       | B3                                                                                                    | DO4                    |                                                            | 4.07) = 0                | and DO4BitNo (14.08) = 0, Not connected, actual                             |      |      |      |      |     |
|       | B4                                                                                                    | DO5                    | DO5Index (1 setting deper                                  |                          | and DO5BitNo (14.10) = 0, Not connected, actual                             |      |      |      |      |     |
|       | B5                                                                                                    | DO6                    |                                                            | <i>4.11)</i> = 0         | and DO6BitNo (14.12) = 0, Not connected, actual                             |      |      |      |      |     |
|       | В6                                                                                                    | DO7                    |                                                            | <i>4.13)</i> = 0         | and DO7BitNo (14.14) = 0, Not connected, actual                             |      |      |      |      |     |
|       | B7 <b>D08</b> DO8Index (14.15) = 603 and DO8BitNo (14.16) = 7, MainContactorOn, actual setting depends on macro |                        |                                                            |                          |                                                                             |      |      |      |      |     |
|       | B8                                                                                                    | DO9                    | O defined by <i>DIO ExtModule1 (98.03)</i> , written to by |                          |                                                                             |      |      |      |      |     |
|       | В9                                                                                                    | DO10                   | DO CtrlWord DO2 of the ex                                  | xtension I               | O defined by DIO ExtModule1 (98.03), written to by                          |      |      |      |      |     |
|       | B10                                                                                                    | DO11                   |                                                            | xtension I               | O defined by DIO ExtModule2 (98.04), written to by                          |      |      |      |      |     |
|       | B11                                                                                                    | DO12                   | DO2 of the ex                                              | xtension I<br>(7.05) bit | O defined by DIO ExtModule2 (98.04), written to by                          |      |      |      |      |     |
|       | B12<br>to                                                                                                    | reserved               |                                                            |                          |                                                                             |      |      |      |      |     |
|       | B15<br>Int. Scalii                                                                                              | reserved ng: 1 == 1    | Туре:                                                      | 1                        | Volatile: Y                                                                 |      |      |      |      |     |
| 8.07  | Unused                                                                                                    |                        |                                                            |                          |                                                                             |      |      |      |      |     |
| 8.08  | DriveStat<br>Drive statu                                                                                        | (drive status:         | tus)                                                       |                          |                                                                             | ٠    | ١    | ٠    | ٠    | ပ   |
|       |                                                                                                    | nInhibited<br>hangeToO | drive is in<br>ff drive is ch                              | _                        |                                                                             |      |      |      |      |     |
|       | 2 = <b>0</b> 1                                                                                                  | ff                     | drive is <b>O</b>                                          | ff                       | 3 311                                                                       |      |      |      |      |     |
|       | 3 = <b>R</b> (                                                                                                  | dyOn<br>dyRun          | drive is re<br>drive is re                                 |                          |                                                                             |      |      |      |      |     |
|       |                                                                                                    | unning                 | drive is R                                                 | -                        |                                                                             |      |      |      |      |     |
|       |                                                                                                    | topping                | drive is S                                                 |                          | (F. )                                                                       |      |      |      |      |     |
|       | 7 = <b>O</b> : 8 = <b>O</b> :                                                                                   | _                      |                                                            |                          | te (E-stop) te (Emergency Off or Coast Stop)                                |      |      |      |      |     |
|       | 9 = <b>T</b> r                                                                                                  | ripped                 | drive is <b>T</b> ı                                        | ripped                   | , , ,                                                                       |      |      |      |      |     |
|       | Int. Scalii                                                                                                    | ng: 1 == 1             | Type:                                                      | С                        | Volatile: Y                                                                 |      |      |      |      |     |

| Index | Signal / Parameter name                                                                                                    | min. | max. | def. | inni | E/C |
|-------|----------------------------------------------------------------------------------------------------|------|------|------|------|-----|
| 8.09  | MotSel (selected motor)  Select motor and field exciter:  0 = Motor1 motor 1 and field exciter 1 are selected  1 = Motor2 motor 2 and field exciter 2 are selected  See ParChange (10.10)  Int. Scaling: 1 == 1 Type: C Volatile: Y                                                                                                    |      | •    |      | •    | Ш   |
| 8.10  | MacroSel (selected macro) Currently selected macro:  0 = None                                                                                                    |      | ,    | ,    |      | O   |
| 8.11  | RFE StatWord (status word resonance frequency eliminator)  Resonance Frequency Eliminator control word  Bit Name Value Comment  B0 FiltParCalcAct 1 internal parameters are being calculated, filter algorithm is skipped  0 no action  B1 ParUdpReq 1 parameter update request after parameter change  0 no action  B2 FiltReleased 1 RFE filter is released  0 RFE filter is blocked  B3 ParChange 1 parameter have changed  0 no action  B4 reserved  to  B15 reserved  Int. Scaling: 1 == 1 Type: I Volatile: Y |      | 1    |      | 1    | Ε   |

| Index   |                      |                                                           | Sig                          | nal / P          | Parameter name                                                                                                    | min. | max. | def. | unit | E/C |
|---------|----------------------|-----------------------------------------------------------|------------------------------|------------------|----------------------------------------------------------------------------------------------------|------|------|------|------|-----|
| Group 9 |                      |                                                           | Fau                          | It / a           | larm words                                                                                                    |      |      |      |      |     |
| 9.01    | FaultWo<br>Fault wor | rd1 (fault word 1)                                        |                              |                  |                                                                                                    | ,    | ı    | •    |      | C   |
|         | Bit                  | Fault text                                                | Fault co                     |                  | Comment                                                                                                    |      |      |      |      |     |
|         | B0<br>B1<br>B2<br>B3 | AuxUnderVolt<br>ArmOverCur<br>ArmOverVolt<br>ConvOverTemp | F501<br>F502<br>F503<br>F504 | 1<br>3<br>3<br>2 | auxiliary undervoltage armature overcurrent, <i>ArmOvrCurLev</i> (30.09) armature overvoltage, <i>ArmOvrVoltLev</i> (30.08) converter overtemperature, <i>ConvTempDly</i> (97.05), shutdown temperature see <i>MaxBridgeTemp</i> (4.17) |      |      |      |      |     |
|         | B4                   | ResCurDetect                                              | F505                         | 1                | residual current detection, ResCurDetectSel<br>(30.05), ResCurDetectLim (30.06),<br>ResCurDetectDel (30.07)                                                                                                    |      |      |      |      |     |
|         | B5                   | M1OverTemp                                                | F506                         | 2                | motor 1 measured overtemperature, M1FaultLimTemp (31.07) or M1KlixonSel (31.08)                                                                                                    |      |      |      |      |     |
|         | B6                   | M1OverLoad                                                | F507                         | 2                | motor 1 calculated overload (thermal model),<br>M1FaultLimLoad (31.04)                                                                                                    |      |      |      |      |     |
|         | В7                   | I/OBoardLoss                                              | F508                         | 1                | I/O board not found or faulty, DIO ExtModule1 (98.03), DIO ExtModule2 (98.04), AIO ExtModule (98.06), AIO MotTempMeas (98.12), IO BoardConfig (98.15)                                                                                   |      |      |      |      |     |
|         | B8                   | M2OverTemp                                                | F509                         | 2                | motor 2 measured overtemperature,  M2FaultLimTemp (49.37) or M2KixonSel (49.38)                                                                                                    |      |      |      |      |     |
|         | B9                   | M2OverLoad                                                | F510                         | 2                | motor 2 calculated overload (thermal model),  M2FaultLimLoad (49.34)                                                                                                    |      |      |      |      |     |
|         | _                    | ConvFanCur                                                | F511                         | 4                | converter fan current, ConvTempDly (97.05)                                                                                                    |      |      |      |      |     |
|         | B11                  | MainsLowVolt                                              | F512                         | 3                | mains low (under-) voltage, PwrLossTrip (30.21), UNetMin1 (30.22), UNetMin2 (30.23)                                                                                                    |      |      |      |      |     |
|         | B12                  | MainsOvrVolt                                              | F513                         | 1                | mains overvoltage, actual mains voltage is > 1.3 *  NomMainsVolt (99.10) for longer than 10 s                                                                                                    |      |      |      |      |     |
|         | B13                  | •                                                         | F514                         | 3                | mains not in synchronism                                                                                                    |      |      |      |      |     |
|         | B14                  |                                                           | F515                         | 1                | motor 1 field exciter overcurrent, M1FldOvrCurLev (30.13)                                                                                                    |      |      |      |      |     |
|         |                      | M1FexCom                                                  | F516                         | 1                | motor 1 field exciter communication loss,<br>FexTimeOut (94.07), DCSLinkNodeID (94.01),<br>M1FexNode (94.08)                                                                                                    |      |      |      |      |     |
|         | Int. S               | Scaling: 1                                                | == 1                         | Type:            | I Volatile: Y                                                                                                    |      |      |      |      |     |

| Index |           |                          | Sig          | jnal / F | Parameter name                                                                                              | min. | max. | def. | unit | E/C |
|-------|-----------|--------------------------|--------------|----------|----------------------------------------------------------------------------------------------------|------|------|------|------|-----|
| 9.02  | Fault Wo  | rd2 (fault word 2)       |              |          |                                                                                                    |      | ı    |      |      | C   |
|       | Bit       | Fault text               | Fault c      |          | Comment                                                                                                    |      |      |      |      |     |
|       | В0        | ArmCurRipple             | F517         | 3        | armature current ripple, CurRippleMode (30.18), CurRippleLim (30.19)                                        |      |      |      |      |     |
|       | B1        | M2FexOverCur             | F518         | 1        | motor 2 field exciter overcurrent, M2FldOvrCurLev (49.09)                                                   |      |      |      |      |     |
|       | B2        | M2FexCom                 | F519         | 1        | motor 2 field exciter communication loss<br>FexTimeOut (94.07), DCSLinkNodeID (94.01),<br>M2FexNode (94.09) |      |      |      |      |     |
|       | В3        | reserved                 | F520         | -        | no action                                                                                                   |      |      |      |      |     |
|       | B4        | FieldAck                 | F521         | 1        | selected motor: field acknowledge, check fault message of or at field exciter                               |      |      |      |      |     |
|       | B5        | SpeedFb                  | F522         | 3        | selected motor: speed feedback, SpeedFbFltSel (30.17), SpeedFbFltMode (30.36), M1SpeedFbSel (50.03)         |      |      |      |      |     |
|       | В6        | ExtFanAck                | F523         | 4        | external fan acknowledge missing <i>MotFanAck</i> (10.06)                                                   |      |      |      |      |     |
|       | B7        | MainContAck              | F524         | 3        | main contactor acknowledge missing,  MainContAck (10.21)                                                    |      |      |      |      |     |
|       | B8        | TypeCode                 | F525         | 1        | type code mismatch, <i>TypeCode (97.01)</i>                                                                 |      |      |      |      |     |
|       | B9<br>B10 | ExternalDI<br>ConvFanAck | F526<br>F527 | 1<br>4   | external fault via binary input, ExtFaultSel (30.31) converter fan acknowledge missing, ConvFanAck (10.20)  |      |      |      |      |     |
|       | B11       | FieldBusCom              | F528         | 5        | fieldbus communication loss, ComLossCtrl (30.28), FB TimeOut (30.35), CommModule (98.02)                    |      |      |      |      |     |
|       | B12       | M1FexNotOK               | F529         | 1        | motor 1 field exciter not okay                                                                              |      |      |      |      |     |
|       | B13       | M2FexNotOK               | F530         | 1        | motor 2 field exciter not okay                                                                              |      |      |      |      |     |
|       | B14       | MotorStalled             | F531         | 3        | selected motor: motor stalled, StallTime (30.01),<br>StallSpeed (30.02), StallTorq (30.03)                  |      |      |      |      |     |
|       | B15       | MotOverSpeed             | F532         | 3        | selected motor: motor overspeed, M1OvrSpeed (30.16)                                                         |      |      |      |      |     |
|       | Int. Sca  | ling: 1 == 1 T           | уре:         | I        | Volatile: Y                                                                                                 |      |      |      |      |     |

| Index |            |                              | Sig                               | gnal / F | Parameter name                                                                                                    | min. | max. | def. | unit | E/C |
|-------|------------|------------------------------|-----------------------------------|----------|----------------------------------------------------------------------------------------------------|------|------|------|------|-----|
| 9.03  | FaultWo    | ord3 (fault word 3)          |                                   |          |                                                                                                    |      |      |      |      | O   |
|       | Bit        | Fault text                   | Fault c                           |          | Comment                                                                                                    |      |      |      |      |     |
|       | B0<br>B1   | 12PRevTime<br>12PCurDiff     | F533<br>F534                      | 3        | 12-pulse reversal timeout, 12P RevTimeOut (47.05) 12-pulse current difference, DiffCurLim (47.02), DiffCurDly (47.03)                                                |      |      |      |      |     |
|       | B2         | 12PulseCom                   | F535                              | 3        | 12-pulse communication loss, 12P TimeOut (94.03), DCSLinkNodeID (94.01), 12P SlaNode (94.04)                                                                         |      |      |      |      |     |
|       | В3         | 12PSlaveFail                 | F536                              | 4        | 12-pulse slave failure, this fault message trips the 12-pulse master and appears only in the 12-pulse master                                                         |      |      |      |      |     |
|       | B4         | M1FexRdyLost                 | F537                              | 1        | motor 1 field exciter lost ready-for-operation message while working                                                                                                 |      |      |      |      |     |
|       | B5         | M2FexRdyLost                 | F538                              | 1        | motor 2 field exciter lost ready-for-operation message while working                                                                                                 |      |      |      |      |     |
|       | B6<br>B7   | FastCurRise<br>COM8Faulty    | F539<br>F540                      | 1<br>1   | fast current rise, ArmCurRiseMax (30.10)<br>SDCS-COM-8 faulty                                                                                                    |      |      |      |      |     |
|       | B8         | M1FexLowCur                  | F541                              | 1        | motor 1 field exciter low (under-) current, M1FldMinTrip (30.12), FldMinTripDly (45.18)                                                                              |      |      |      |      |     |
|       | В9         | M2FexLowCur                  | F542                              | 1        | motor 2 field exciter low (under-) current,  M2FldMinTrip (49.08), FldMinTripDly (45.18)                                                                             |      |      |      |      |     |
|       | B10        | COM8Com                      | F543                              | 5        | SDCS-COM-8 communication loss, Ch0 ComLossCtrl (70.05), Ch0 TimeOut (70.04), Ch2 ComLossCtrl (70.15), Ch2 TimeOut (70.14)                                            |      |      |      |      |     |
|       | B11        | P2PandMFCom                  | F544                              | 5        | Peer to peer and master-follower communication loss, ComLossCtrl (30.28), MailBoxCycle1 (94.13), MailBoxCycle2 (94.19), MailBoxCycle3 (94.25), MailBoxCycle4 (94.31) |      |      |      |      |     |
|       | B13        | ApplLoadFail<br>LocalCmdLoss | F545<br>F546                      | 1<br>5   | application load failure, see <i>Diagnosis (9.11)</i> local command loss, <i>LocalLossCtrl (30.27)</i>                                                               |      |      |      |      |     |
|       | B14<br>B15 | HwFailure<br>FwFailure       | F547<br>F548                      | 1<br>1   | hardware failure, see <i>Diagnosis (9.11)</i> firmware failure, see <i>Diagnosis (9.11)</i>                                                                          |      |      |      |      |     |
|       | _          |                              | го <del>4</del> 6<br>/ <b>ре:</b> | i        | Volatile: Y                                                                                                    |      |      |      |      |     |

| Index |          |                             | Sig          | ınal / I | Parameter name                                                                                                    | min. | max. | def. | unit | E/C |
|-------|----------|-----------------------------|--------------|----------|----------------------------------------------------------------------------------------------------|------|------|------|------|-----|
| 9.04  | FaultWo  | ord4 (fault word 4<br>rd 4: | 4)           |          |                                                                                                    |      | •    | -    |      | C   |
|       | Bit      | Fault text                  | Fault co     |          | Comment                                                                                                    |      |      |      |      |     |
|       | В0       | ParComp                     | F549         | 1        | parameter compatibility, the parameter causing the fault can be identified in <i>Diagnosis</i> (9.11)                                                                                                   |      |      |      |      |     |
|       | B1       | ParMemRead                  | F550         | 1        | reading the actual parameter set or a user parameter set from either parameter flash or Memory Card failed (checksum fault)                                                                             |      |      |      |      |     |
|       | B2<br>B3 | AlRange<br>MechBrake        | F551<br>F552 | 4<br>3   | analog input range, AI Mon4mA (30.29) selected motor: mechanical brake, M1BrakeAckSel (42.02), M1BrakeFltTime (42.05), BrakeFaultFunc (42.06), M1BrakeLongTime (42.12)                                  |      |      |      |      |     |
|       | B4       | TachPolarity                | F553         | 3        | selected motor: tacho respectively pulse encoder polarity                                                                                                    |      |      |      |      |     |
|       | B5<br>B6 | TachoRange reserved         | F554<br>F555 | 3        | Overflow of AlTacho input reserved for PID-controller                                                                                                    |      |      |      |      |     |
|       | B7       | TorqProving                 | F556         | 3        | selected motor: torque proving, M1TorqProvTime (42.10), the Adaptive Program, application program or overriding control providing the acknowledge signal <b>TorqProvOK</b> [AuxCtrlWord2 (7.03) bit 11] |      |      |      |      |     |
|       | B8       | ReversalTime                | F557         | 3        | reversal time, ZeroCurTimeOut (97.19), RevDly (43.14)                                                                                                    |      |      |      |      |     |
|       | B9       | reserved                    | F558         |          | no action                                                                                                    |      |      |      |      | l   |
|       | B10      | reserved                    | F559         |          | no action                                                                                                    |      |      |      |      |     |
|       | B11      | APFault1                    | F601         | 1        | Adaptive Program fault 1                                                                                                    |      |      |      |      |     |
|       |          | APFault2                    | F602         | 1        | Adaptive Program fault 2                                                                                                    |      |      |      |      |     |
|       | B13      | APFault3                    | F603         | 1        | Adaptive Program fault 3                                                                                                    |      |      |      |      |     |
|       | B14      | APFault4                    | F604         | 1        | Adaptive Program fault 4                                                                                                    |      |      |      |      |     |
|       | B15      | APFault5                    | F605         | 1        | Adaptive Program fault 5                                                                                                    |      |      |      |      |     |
|       | Int. Sca | ling: 1 == 1                | Type:        | I        | Volatile: Y                                                                                                    |      |      |      |      | ı   |

| Index |          |                 | Sig      | gnal /  | Parameter name                           | min. | max. | def. | unit | E/C |
|-------|----------|-----------------|----------|---------|------------------------------------------|------|------|------|------|-----|
| 9.05  |          | ltWord (user de |          |         |                                          |      |      |      |      | Ш   |
|       |          |                 |          |         | ned by the user via application program: |      |      |      |      | l   |
|       | Bit      | Fault text      | Fault c  |         | Comment                                  |      |      |      |      | l   |
|       |          |                 | and trip | p level |                                          |      |      |      |      | l   |
|       | B0       | UserFault1      | F610     | 1       |                                          |      |      |      |      | l   |
|       | B1       | UserFault2      | F611     | 1       |                                          |      |      |      |      | l   |
|       | B2       | UserFault3      | F612     | 1       |                                          |      |      |      |      | l   |
|       | B3       | UserFault4      | F613     | 1       |                                          |      |      |      |      |     |
|       | B4       | UserFault5      | F614     | 1       |                                          |      |      |      |      |     |
|       | B5       | UserFault6      | F615     | 1       |                                          |      |      |      |      | l   |
|       | В6       | UserFault7      | F616     | 1       |                                          |      |      |      |      | 1   |
|       | B7       | UserFault8      | F617     | 1       |                                          |      |      |      |      |     |
|       | B8       | UserFault9      | F618     | <br>1   |                                          |      |      |      |      |     |
|       | В9       | UserFault10     | F619     | 1       |                                          |      |      |      |      | 1   |
|       | B10      | UserFault11     | F620     | 1       |                                          |      |      |      |      | l   |
|       | B11      | UserFault12     | F621     | 1       |                                          |      |      |      |      |     |
|       | B12      | UserFault13     | F622     | <br>1   |                                          |      |      |      |      |     |
|       | B13      | UserFault14     | F623     | 1       |                                          |      |      |      |      |     |
|       | B14      | UserFault15     | F624     | 1       |                                          |      |      |      |      |     |
|       |          | UserFault16     | F625     | 1       |                                          |      |      |      |      |     |
|       | Int. Sca | ling: 1 == 1    | Type:    | I       | Volatile: Y                              |      |      |      |      | l   |

| Index |           |                    | Sig           | jnal / P          | arameter name                                                                                                    | min. | max. | def. | unit | E/C |
|-------|-----------|--------------------|---------------|-------------------|----------------------------------------------------------------------------------------------------|------|------|------|------|-----|
| 9.06  | AlarmWo   | ord1 (alarm word 1 | )             |                   |                                                                                                    |      | •    | •    |      | O   |
|       | Bit       | Alarm text         | Alarm and ala | code<br>arm level | Comment                                                                                                    |      |      |      |      |     |
|       | В0        | Off2ViaDI          | A101          | 1                 | Off2 (Emergency Off / Coast Stop) pending via digital input, Off2 (10.08)                                                                                                    |      |      |      |      |     |
|       | B1        | Off3ViaDI          | A102          | 1                 | <b>Off3</b> (E-stop) pending via digital input, <i>E Stop</i> (10.09)                                                                                                    |      |      |      |      |     |
|       | B2        | DC BreakAck        | A103          | 3                 | selected motor: DC-breaker acknowledge missing, DC BreakAck (10.23)                                                                                                    |      |      |      |      |     |
|       | B3        | ConvOverTemp       | A104          | 2                 | converter overtemperature, shutdown temperature see <i>MaxBridgeTemp</i> (4.17). The converter overtemperature alarm will already appear at approximately 5°C below the shutdown temperature. |      |      |      |      |     |
|       | B4        | DynBrakeAck        | A105          | 1                 | selected motor: dynamic braking acknowledge is still pending, <i>DynBrakeAck</i> (10.22)                                                                                                    |      |      |      |      |     |
|       | B5        | M1OverTemp         | A106          | 2                 | motor 1 measured overtemperature,  M1AlarmLimTemp (31.06)                                                                                                    |      |      |      |      |     |
|       | B6        | M1OverLoad         | A107          | 2                 | motor 1 calculated overload (thermal model), M1AlarmLimLoad (31.03)                                                                                                    |      |      |      |      |     |
|       | B7        | reserved           | A108          | 4                 | no action                                                                                                    |      |      |      |      |     |
|       | B8        | M2OverTemp         | A109          | 2                 | motor 2 measured overtemperature,  M2AlarmLimTemp (49.36)                                                                                                    |      |      |      |      |     |
|       | В9        | M2OverLoad         | A110          | 2                 | motor 2 calculated overload (thermal model),  M2AlarmLimLoad (49.33)                                                                                                    |      |      |      |      |     |
|       | B10       | MainsLowVolt       | A111          | 3                 | mains low (under-) voltage, PwrLossTrip (30.21), UNetMin1 (30.22), UNetMin2 (30.23)                                                                                                    |      |      |      |      |     |
|       | B11       | P2PandMFCom        | A112          | 4                 | Drive-to-drive and master-follower communication loss, ComLossCtrl (30.28), MailBoxCycle1 (94.13), MailBoxCycle2 (94.19), MailBoxCycle3 (94.25), MailBoxCycle4 (94.31)                        |      |      |      |      |     |
|       | B12       | COM8Com            | A113          | 4                 | SDCS-COM-8 communication loss, Ch0 ComLossCtrl (70.05), Ch0 TimeOut (70.04), Ch2 ComLossCtrl (70.15), Ch2 TimeOut (70.14)                                                                     |      |      |      |      |     |
|       | B13       | ArmCurDev          | A114          | 3                 | armature current deviation                                                                                                    |      |      |      |      |     |
|       | B14       | TachoRange         | A115          | 4                 | Overflow of AlTacho input or M1OvrSpeed (30.16) respectively M2OvrSpeed (49.21) have been changed                                                                                             |      |      |      |      |     |
|       | B15       | BrakeLongFalling   | A116          | 4                 | selected motor: mechanical brake, M1BrakeAckSel (42.02), BrakeFaultFunc (42.06), M1BrakeLongTime                                                                                              |      |      |      |      |     |
|       | Int. Scal | ling: 1 == 1 Ty    | pe:           | 1                 | (42.12)<br>Volatile: Y                                                                                                    |      |      |      |      |     |

| Index |            |                     | Sig             | gnal /           | Parameter name                                                                                                    | min. | max. | def. | unit | E/C |
|-------|------------|---------------------|-----------------|------------------|----------------------------------------------------------------------------------------------------|------|------|------|------|-----|
| 9.07  | AlarmWo    | ord2 (alarm word 2) | )               |                  |                                                                                                    |      | •    | •    | •    | O   |
|       | Bit        | Alarm text          | Alarm<br>and al | code<br>larm lev | Comment vel                                                                                                    |      |      |      |      |     |
|       | В0         | ArmCurRipple        | A117            | 4                | armature current ripple, CurRippleMode (30.18, CurRippleLim (30.19)                                                                                                    |      |      |      |      |     |
|       | B1         | FoundNewAppl        | A118            | 1                | found new application on Memory Card, activate application on Memory Card by means of<br>ParApplSave (16.06) = <b>EableAppl</b>                                                                         |      |      |      |      |     |
|       | B2         | ApplDiff            | A119            | 1                | application on drive and Memory Card are different, activate application on Memory Card by means of<br>ParApplSave (16.06) = EableAppl                                                                  |      |      |      |      |     |
|       | B3         | OverVoltProt        | A120            | 3                | overvoltage protection active, OvrVoltProt (30.13)                                                                                                    |      |      |      |      |     |
|       | B4         | AutotuneFail        | A121            | 4                | autotuning failure, <i>Diagnosis (9.11)</i>                                                                                                    |      |      |      |      |     |
|       | B5         | MechBrake           | A122            |                  | selected motor: mechanical brake, <i>BrakeFaultFunc</i> (42.06), M1StrtTorqRefSel (42.07), M2StrtTorqRefSel (49.44)                                                                                     |      |      |      |      |     |
|       | B6         | <b>FaultSuppres</b> | A123            | 4                | at least one fault message is mask                                                                                                    |      |      |      |      |     |
|       | B7         | SpeedScale          | A124            | 4                | speed scaling out of range, M1SpeedScale (50.01) and M1BaseSpeed (99.04), the parameter causing the alarm can be identified in Diagnosis (9.11)                                                         |      |      |      |      |     |
|       | B8         | SpeedFb             | A125            | 4                | selected motor: speed feedback, M1SpeedFbSel (50.03), SpeedFbFltMode (30.36), SpeedFbFltSel (30.17)                                                                                                    |      |      |      |      |     |
|       | В9         | ExternalDI          | A126            | 4                | external alarm via binary input, ExtAlarmSel (30.32)                                                                                                    |      |      |      |      |     |
|       | B10        | AlRange             | A127            | 4                | analog input range, Al Mon4mA(30.29)                                                                                                    |      |      |      |      |     |
|       | B11        | FieldBusCom<br>     | A128            | 4<br>            | fieldbus communication loss, ComLossCtrl (30.28)                                                                                                    |      |      |      |      |     |
|       | B12        | ParRestored         | A129            | 4                | The parameters found in flash were found invalid at power-up (checksum fault). The parameters were restored from the parameter backup.                                                                  |      |      |      |      |     |
|       | B13        | LocalCmdLoss        | A130            | 4                | local command loss, LocalLossCtrl (30.27)                                                                                                    |      |      |      |      |     |
|       | B14        | ParAdded            | A131            | 4                | A new firmware with a different amount of parameters was downloaded. The new parameters are set to their default values. The parameters causing the alarm can be identified in <i>Diagnosis</i> (9.11). |      |      |      |      |     |
|       | B15        | ParConflict         | A132            | 4                | parameter setting conflict, the parameter causing the alarm can be identified in <i>Diagnosis</i> (9.11)                                                                                                |      |      |      |      |     |
|       | Int. Scali | ing: 1 == 1 Typ     | oe:             | I                | Volatile: Y                                                                                                    |      |      |      |      |     |

| Index |           |                               | Sig           | nal / | Parameter name                                                                                                    | min. | max. | def. | unit | E/C |
|-------|-----------|-------------------------------|---------------|-------|----------------------------------------------------------------------------------------------------|------|------|------|------|-----|
| 9.08  | AlarmWo   | ord3 (alarm word 3)<br>ord 3: | )             |       |                                                                                                    | ,    |      |      |      | C   |
|       | Bit       | Alarm text                    | Alarm and ala |       | Comment<br>vel                                                                                                    |      |      |      |      |     |
|       | В0        | RetainInv                     | A133          | -     | retain data invalid                                                                                                    |      |      |      |      | ı   |
|       | B1        | ParComp                       | A134          | 4     | parameter compatibility, the parameter causing the alarm can be identified in <i>Diagnosis</i> (9.11)                                                                                                    |      |      |      |      |     |
|       | B2        | ParUpDwnLoad                  | A135          | 4     | The checksum verification failed during up- or download of parameters. Please try again.                                                                                                    |      |      |      |      |     |
|       | B3        | NoAPTaskTime                  | A136          | 4     | Adaptive Program task for not set in <i>TimeLevSel</i> (83.04)                                                                                                    |      |      |      |      |     |
|       | B4        | SpeedNotZero                  | A137          | 1     | Re-start of drive is not possible. Speed zero [see M1ZeroSpeedLim (20.03) or M2ZeroSpeedLim (49.04)] has not been reached [only in case FlyStart (21.10) = StartFrom0]. In case of a trip set On = Run = 0 to reset the alarm. |      |      |      |      |     |
|       | B5        | Off2FieldBus                  | A138          | 1     | Off2 (Emergency Off / Coast Stop) pending via fieldbus, Off2 (10.08)                                                                                                    |      |      |      |      |     |
|       | В6        | Off3FieldBus                  | A139          | 1     | Off3 (E-stop) pending via fieldbus, E Stop (10.09)                                                                                                    |      |      |      |      | l   |
|       | B7        | IllgFieldBus                  | A140          | 4     | the fieldbus parameters in group 51 (fieldbus) are not set according to the fieldbus adapter or the device has not been selected                                                                                               |      |      |      |      |     |
|       | B8        | COM8FwVer                     | A141          | 4     | invalid combination of SDCS-CON-4 firmware and SDCS-COM-8 firmware                                                                                                    |      |      |      |      |     |
|       | В9        | MemCardMiss                   | A142          | 1     | Memory Card missing                                                                                                    |      |      |      |      | ı   |
|       | B10       | MemCardFail                   | A143          | 1     | checksum failure or wrong Memory Card                                                                                                    |      |      |      |      | ı   |
|       | B11       | APAlarm1                      | A301          | 4     | Adaptive Program alarm 1                                                                                                    |      |      |      |      |     |
|       | B12       | APAlarm2                      | A302          | 4     | Adaptive Program alarm 2                                                                                                    |      |      |      |      |     |
|       | B13       | APAlarm3                      | A303          | 4     | Adaptive Program alarm 3                                                                                                    |      |      |      |      | l   |
|       | B14       | APAlarm4                      | A304          | 4     | Adaptive Program alarm 4                                                                                                    |      |      |      |      | l   |
|       | B15       | APAlarm5                      | A305          | .4    | Adaptive Program alarm 5                                                                                                    |      |      |      |      | l   |
|       | Int. Scal | ling: 1 == 1 Ty               | pe:           | I     | Volatile: Y                                                                                                    |      |      |      |      | l   |

| Index |                 |                              | Sig           | nal / F          | Paramo           | eter name                                                                        | min. | max. | def. | unit | E/C |
|-------|-----------------|------------------------------|---------------|------------------|------------------|----------------------------------------------------------------------------------|------|------|------|------|-----|
| 9.09  | User def        | Alarm text                   |               | re defir<br>code | ned by th<br>Com | ne user via application program:<br>nment                                        |      |      |      |      | В   |
|       | B1              |                              | A311          | 4                |                  |                                                                                  |      |      |      |      | i   |
|       |                 | UserAlarm3                   | A312          | 4                |                  |                                                                                  |      |      |      |      |     |
|       |                 | UserAlarm4                   | A313          | 4                |                  |                                                                                  |      |      |      |      |     |
|       | B4              | UserAlarm5                   | A314          | 4                |                  |                                                                                  |      |      |      |      |     |
|       | B5              | UserAlarm6                   | A315          | 4                |                  |                                                                                  |      |      |      |      |     |
|       | B6              | UserAlarm7                   | A316          | 4                |                  |                                                                                  |      |      |      |      |     |
|       | B7              | UserAlarm8                   | A317          | 4                |                  |                                                                                  |      |      |      |      |     |
|       |                 | UserAlarm9                   | A318          | 4                |                  |                                                                                  |      |      |      |      |     |
|       | _               | UserAlarm10                  | A319          | 4                |                  |                                                                                  |      |      |      |      | ì   |
|       | _               | UserAlarm11<br>UserAlarm12   | A320          | 4<br>4           |                  |                                                                                  |      |      |      | H    | 1   |
|       | BII             | UserAlarm12                  | A321          |                  |                  |                                                                                  |      |      |      |      |     |
|       |                 | UserAlarm13                  | A322          | 4                |                  |                                                                                  |      |      |      |      |     |
|       |                 | UserAlarm14                  | A323          | 4                |                  |                                                                                  |      |      |      |      | i   |
|       |                 | UserAlarm15                  | A324          | 4                |                  |                                                                                  |      |      |      |      |     |
|       |                 | UserAlarm16<br>lling: 1 == 1 | A325<br>Type: | 4<br>I           | Volatile         | : Y                                                                              |      |      |      |      |     |
| 9.10  |                 | ItWord (system               |               | OM-8             | board:           |                                                                                  |      | ı    |      |      | Е   |
|       | Bit             | Fault text                   |               |                  |                  | Fault code F                                                                     |      |      |      |      |     |
|       | B0              | Factory macro                |               |                  | r                | default parameters are invalid                                                   |      |      |      |      |     |
|       | B1              | User macro p                 |               |                  |                  | one of the User macros is invalid                                                |      |      |      |      |     |
|       | B2              | Non Volatile o               | perating sys  | tem err          | or               | AMCOS fault, please contact Your local ABB agent                                 |      |      |      |      |     |
|       | B3              | File error in fla            | ash           |                  |                  | problems when writing to the flash memory, please try again                      |      |      |      |      |     |
|       | B4              | Internal time I              | evel T2 overl | low (10          | 00 μs)           | timeout of task T2, if happens frequently please contact Your local ABB agent    |      |      |      |      |     |
|       | B5              | Internal time I              | evel T3 overl | low (1           | ms)              | timeout of task T3, if happens frequently please contact Your local ABB agent    |      |      |      |      |     |
|       | В6              | Internal time I              | evel T4 overf | low (50          | ) ms)            | timeout of task T4, if happens frequently please contact Your local ABB agent    |      |      |      |      |     |
|       | B7              | Internal time I              | evel T5 overl | flow (1          | s)               | timeout of task T5, if happens frequently please contact Your local ABB agent    |      |      |      |      |     |
|       | B8              | State overflow               | V             |                  |                  | timeout of task State, if happens frequently please contact Your local ABB agent |      |      |      |      |     |
|       | В9              | Application wi               | indow ending  | overflo          | ow               | application on SDCS-COM-8 faulty                                                 |      |      |      | i l  |     |
|       | B10             | Application pr               | ogram overfl  |                  |                  | application on SDCS-COM-8 faulty                                                 |      |      |      |      |     |
|       | B11             | Illegal instruct             | tion          |                  |                  | crash of CPU due to EMC or hardware problems                                     |      |      |      |      |     |
|       | B12             | Register stack               | k overflow    |                  |                  | overflow due to EMC or firmware bug                                              |      |      |      |      |     |
|       | B13             | •                            |               |                  |                  | overflow due to EMC or firmware bug                                              |      |      |      |      |     |
|       | B14             |                              |               |                  |                  | underflow due to crash of CPU or firmware bug                                    |      |      |      |      |     |
|       | B15<br>Int. Sca | reserved<br>ling: 1 == 1     | Туре:         | ı                | Volatile         | -                                                                                |      |      |      |      |     |

| Index |              | Signal / Parameter name                                                                                                    | min. | max. | def. | unit | E/C |
|-------|--------------|----------------------------------------------------------------------------------------------------|------|------|------|------|-----|
| 9.11  | Diagno       | sis (diagnosis)                                                                                                    | 0    | 2    | 0    |      | O   |
|       | Attentio     | on:                                                                                                    |      | 5535 |      |      |     |
|       | Diagnos      | sis (9.11) is set to zero by means of <b>Reset</b> .                                                                                                    |      | 65   |      |      |     |
|       | Displays     | s diagnostics messages:                                                                                                    |      |      |      |      |     |
|       | 0 =          | no message                                                                                                    |      |      |      |      |     |
|       | Firmwar      | e:                                                                                                    |      |      |      |      |     |
|       | 1 =          | default setting of parameters wrong                                                                                                    |      |      |      |      |     |
|       | 2 =          | parameter flash image too small for all parameters                                                                                                    |      |      |      |      |     |
|       | 3 =          | reserved                                                                                                    |      |      |      |      |     |
|       | 4 =          | illegal write attempt on a signal or write-protected parameter, e.g. writing on <i>UsedMCW (7.04)</i> with master-follower.                                                                                 |      |      |      |      |     |
|       | 5 =          | reserved                                                                                                    |      |      |      |      |     |
|       | 6 =<br>7 =   | wrong type code<br>an un-initialized interrupted has occurred                                                                                                    |      |      |      |      |     |
|       | 8. 9 =       | reserved                                                                                                    |      |      |      |      |     |
|       | 10 =         | wrong parameter value                                                                                                    |      |      |      |      |     |
|       | A 4 - 4      | t                                                                                                    |      |      |      |      |     |
|       | Autotun      | · ·                                                                                                    |      |      |      |      |     |
|       | 12 =         | autotuning aborted by fault or removing the <b>Run</b> command [UsedMCW (7.04) bit 3] autotuning timeout, <b>Run</b> command [UsedMCW (7.04) bit 3] is not set in time                                      |      |      |      |      |     |
|       | 13 =         | motor is still turning, no speed zero indication                                                                                                    |      |      |      |      |     |
|       | 14 =         | field current not zero                                                                                                    |      |      |      |      |     |
|       | 15 =         | armature current not zero                                                                                                    |      |      |      |      |     |
|       | 16 =         | armature voltage measurement circuit open (e.g. not connected) or interrupted, check also current                                                                                                    |      |      |      |      |     |
|       |              | and torque limits                                                                                                    |      |      |      |      |     |
|       | 17 =         | armature circuit and/or armature voltage measurement circuit wrongly connected                                                                                                    |      |      |      |      |     |
|       | 18 =         | no load connected to armature circuit                                                                                                    |      |      |      |      |     |
|       | 19 =         | invalid nominal armature current setting; armature current M1MotNomCur (99.03) is set to zero                                                                                                    |      |      |      |      |     |
|       | 20 =         | field current does not decrease when the excitation is switched off                                                                                                    |      |      |      |      |     |
|       | 21 =         | field current actual doesn't reach field current reference;                                                                                                    |      |      |      |      |     |
|       |              | no detection of field resistance;                                                                                                    |      |      |      |      |     |
|       |              | field circuit open (e.g. not connected) respectively interrupted                                                                                                    |      |      |      |      |     |
|       | 22 =         | no writing of control parameters of speed controller                                                                                                    |      |      |      |      |     |
|       | 23 =         | tacho adjustment faulty or not OK or the tacho voltage is too high during autotuning                                                                                                    |      |      |      |      |     |
|       | 24 =         | tuning of speed controller, speed feedback assistant or tacho fine tuning not possible due to speed                                                                                                    |      |      |      |      |     |
|       | O.E.         | limitation - see e.g. M1SpeedMin (20.01) and M1SpeedMax (20.02)                                                                                                    |      |      |      |      |     |
|       | 25 =         | Tuning of speed controller, speed feedback assistant or tacho fine tuning not possible due to voltage limitation. During the tuning of the speed controller, the speed feedback assistant or the tacho fine |      |      |      |      |     |
|       |              | tuning base speed [M1BaseSpeed (99.04)] might be reached. Thus full armature voltage                                                                                                    |      |      |      |      |     |
|       |              | [M1NomVolt (99.02)] is necessary. In case the mains voltage is too low to provide for the needed                                                                                                    |      |      |      |      |     |
|       |              | armature voltage the autotuning procedure is canceled.                                                                                                    |      |      |      |      |     |
|       |              | Check and adapt if needed:                                                                                                    |      |      |      |      |     |
|       |              | Mains voltage                                                                                                    |      |      |      |      |     |
|       |              | M1NomVolt (99.02)                                                                                                    |      |      |      |      |     |
|       | 26 =         | M1BaseSpeed (99.04)  field weekening not allowed, one M1SpeedEbSel (50.03) and EldOttlMede (44.01)                                                                                                    |      |      |      |      |     |
|       | 20 =<br>27 = | field weakening not allowed, see M1SpeedFbSel (50.03) and FldCtrlMode (44.01) discontinuous current limit could not be determined due to low current limitation in M1CurLimBrdg1                            |      |      |      |      |     |
|       | 21 -         | (20.12) or M1CurLimBrdg2 (20.13)                                                                                                    |      |      |      |      |     |
|       | 28 =         | filed current autotuning wrongly started in armature converter, please use the field exciter                                                                                                    |      |      |      |      |     |
|       | 29 =         | no field exciter selected, see M1UsedFexType (99.12)                                                                                                    |      |      |      |      |     |
|       | 30 =         | reserved                                                                                                    |      |      |      |      |     |
|       | 30 =         | DCS800 Control Panel up- or download not started                                                                                                    |      |      |      |      |     |
|       | 32 =         | DCS800 Control Panel data not up- or downloaded in time                                                                                                    |      |      |      |      |     |
|       | 33 =         | reserved  DCS900 Central Banal up, or download sheeksum faulty                                                                                                    |      |      |      |      |     |
|       | 34 =<br>35 = | DCS800 Control Panel up -or download checksum faulty DCS800 Control Panel up- or download software faulty                                                                                                   |      |      |      |      |     |
|       | 36 =         | DCS800 Control Panel up- or download software faulty  DCS800 Control Panel up- or download verification failed                                                                                              |      |      |      |      |     |
|       | 37 - 40      | reserved                                                                                                    |      |      |      |      |     |
|       | 41 =         | The flash is written to cyclic by Adaptive Program (e.g. block ParWrite) or application program. Cyclic                                                                                                    |      |      |      |      |     |
|       |              | saving of values in the flash will damage it! Do not write cyclic on the flash!                                                                                                    |      |      |      |      |     |
|       | 42 - 49      | reserved                                                                                                    |      |      |      |      |     |

| Index | Signal / Parameter name                                                                                                    | min. | max. | def. | unit | E/C |
|-------|----------------------------------------------------------------------------------------------------|------|------|------|------|-----|
|       | Hardware: $50 = \text{parameter flash faulty (erase)}$ $51 = \text{parameter flash faulty (program)}$ $52 = \text{check connector X12 on SDCS-CON-4 and connector X12 and X22 on SDCS-PIN-4/51}$ $53 - 69 \text{ reserved}$ $A132 \text{ ParConflict (alarm parameter setting conflict):}$ $70 = \text{no field reversal possible due to } ForceFldDir (45.07) = \text{ExtReverse}$ $71 = \text{flux linearization parameters not consistent}$ $72 = \text{reserved}$ $73 = \text{armature data not consistent.}$ $\text{Check if:}$ $- \text{M1NomCur (99.03) is set to zero,}$ $- \text{M1NomVolt (39.02) and M1NomCur (99.03) are fitting with the drive. In case they are much smaller than the drive the internal calculation of M1ArmL (43.09) and M1ArmR (43.10) can cause an internal overflow. Set M1ArmL (43.09) and M1ArmR (43.10) to zero.  For M1ArmL (43.09) following limitation is valid: \frac{(43.09) * 4096 * (99.03)}{1000 * (99.02)} \le 32767 For M1ArmR (43.10) following limitation is valid: \frac{(43.10) * 4096 * (99.03)}{1000 * (99.02)} \le 32767 74 - 76 \text{ reserved}$ |      |      |      |      |     |

| Index |                                                    | Signal / Parameter name                                                                                                    | min. | max. | def. | unit | E/C |
|-------|----------------------------------------------------|----------------------------------------------------------------------------------------------------|------|------|------|------|-----|
|       | 77 =                                               | Encoder 1 parameters for motor 1 not consistent. Check:  SpeedScaleAct (2.29)  M1EncMeasMode (50.02)  M1EncPulseNo (50.04)  At scaling speed - see SpeedScaleAct (2.29) - the pulse frequency must be greater than 600 Hz according to following formula:                                                        |      |      |      | `    |     |
|       |                                                    | $f \ge 600  Hz = \frac{ppr * evaluation * speed scaling}{60  s}$                                                                                                    |      |      |      |      |     |
|       |                                                    | $f \ge 600  Hz = \frac{(50.04) \cdot (50.02) \cdot (2.29)}{60  s}$                                                                                                    |      |      |      |      |     |
|       | 78 =                                               | E.g. the speed scaling must be $\geq$ 9 rpm for a pulse encoder with 1024 pulses and A+-/B+- evaluation. Encoder 1 parameters for motor 2 not consistent. Check:                                                                                                    |      |      |      |      |     |
|       |                                                    | $f \ge 600  Hz = \frac{(49.25)^* (49.23)^* (2.29)}{60  s}$                                                                                                    |      |      |      |      |     |
|       | 79 =                                               | E.g. the speed scaling must be $\geq$ 9 rpm for a pulse encoder with 1024 pulses and A+-/B+- evaluation. Encoder 2 parameters not consistent. Check:                                                                                                    |      |      |      |      |     |
|       |                                                    | $\int 2000 H_{\nu} - \frac{1}{60 s}$                                                                                                    |      |      |      | 1    |     |
|       |                                                    | $f \ge 600 Hz = \frac{(50.19)*(50.18)*(2.29)}{60 \text{ s}}$                                                                                                    |      |      |      |      |     |
|       |                                                    | E.g. the speed scaling must be ≥ 9 rpm for a pulse encoder with 1024 pulses and A+-/B+- evaluation.                                                                                                    |      |      |      |      |     |
|       | Autotun<br>80 =<br>81 =<br>82 =<br>83 =<br>84 - 89 | speed does not reach setpoint (EMF control) motor is not accelerating or wrong tacho polarity (tacho / encoder) not enough load (too low inertia) for the detection of speed controller parameters drive not in speed control mode, see <i>TorqSel (26.01), TorqSelMod (26.03), TorqMuxMode (26.04)</i> reserved |      |      |      |      |     |

| idex | Signal / Parameter name                                                                                     | min. | max. | def. | unit | E/C |
|------|----------------------------------------------------------------------------------------------------|------|------|------|------|-----|
|      | Thyristor diagnosis:                                                                                        |      |      |      |      |     |
|      | 90 = shortcut caused by V1                                                                                  |      |      |      |      |     |
|      | 91 = shortcut caused by V2                                                                                  |      |      |      |      |     |
|      | 92 = shortcut caused by V3                                                                                  |      |      |      |      |     |
|      | 93 = shortcut caused by V4                                                                                  |      |      |      |      |     |
|      | 94 = shortcut caused by V5                                                                                  |      |      |      |      |     |
|      | 95 = shortcut caused by V6                                                                                  |      |      |      |      |     |
|      | 96 = thyristor block test failed                                                                            |      |      |      |      |     |
|      | 97 = shortcut caused by V15 or V22                                                                          |      |      |      |      |     |
|      | 98 = shortcut caused by V16 or V23                                                                          |      |      |      |      |     |
|      | 99 = shortcut caused by V11 or V24                                                                          |      |      |      |      |     |
|      | 100 = shortcut caused by V12 or V25                                                                         |      |      |      |      |     |
|      | 101 = shortcut caused by V13 or V26                                                                         |      |      |      |      |     |
|      | 102 = shortcut caused by V14 or V21                                                                         |      |      |      |      |     |
|      | 103 = motor connected to ground                                                                             |      |      |      |      | ļ   |
|      | 104 = armature winding is not connected                                                                     |      |      |      |      |     |
|      | 105 - 120 reserved                                                                                          |      |      |      |      |     |
|      | Al monitoring:                                                                                              |      |      |      |      |     |
|      | 121 = Al1 below 4 mA                                                                                        |      |      |      |      |     |
|      | 122 = Al2 below 4 mA                                                                                        |      |      |      |      |     |
|      | 123 = Al3 below 4 mA                                                                                        |      |      |      |      |     |
|      | 124 = Al4 below 4 mA                                                                                        |      |      |      |      |     |
|      | 125 = Al5 below 4 mA                                                                                        |      |      |      |      |     |
|      | 126 = Al6 below 4 mA                                                                                        |      |      |      |      |     |
|      | 127 = AITAC below 4 mA                                                                                      |      |      |      |      |     |
|      | 128 - 149 reserved                                                                                          |      |      |      |      |     |
|      | Ontion modules.                                                                                             |      |      |      |      |     |
|      | Option modules:                                                                                             |      |      |      |      |     |
|      | 150 = fieldbus module missing see <i>CommModule (98.02)</i>                                                 |      |      |      |      |     |
|      | 151 = SDCS-COM-8 for DDCS- respectively fieldbus communication missing see <i>CommModule</i> (98.02)        |      |      |      |      |     |
|      | 152 = SDCS-COM-8 for master-follower communication missing see group 70                                     |      |      |      |      |     |
|      | 153 = reserved                                                                                              |      |      |      |      |     |
|      | 154 = RMBA-xx module missing see group 98                                                                   |      |      |      |      |     |
|      | 155 = RAIO-xx in option slot on SDCS-CON-4 missing see group 98                                             |      |      |      |      |     |
|      | 156 = RAIO-xx in option slot on AIMA missing see group 98                                                   |      |      |      |      |     |
|      | 157 = RDIO-xx in option slot on SDCS-CON-4 missing see group 98                                             |      |      |      |      |     |
|      | 158 = RDIO-xx in option slot on AIMA missing see group 98                                                   |      |      |      |      |     |
|      | 159 = RTAC-xx in option slot on SDCS-CON-4 missing see group 98                                             |      |      |      |      |     |
|      | 160 = RTAC-xx in option slot on AIMA missing see group 98                                                   |      |      |      |      |     |
|      | 161 = reserved                                                                                              |      |      |      |      |     |
|      | 162 = SDCS-IOB-2x respectively SDCS-IOB-3 connection does not match selection in <i>IO BoardConfig</i>      |      |      |      |      |     |
|      | (98.15)                                                                                                    |      |      |      |      |     |
|      | 163 = SDCS-DSL-4 missing see group 94 (needed for DCSLink)                                                  |      |      |      |      |     |
|      | 164 = SDCS-DSL-4 missing see group 52 (needed for Modbus)                                                   |      |      |      |      |     |
|      | A134 ParComp (alarm parameter compatibility conflict):                                                      |      |      |      |      |     |
|      | 10000 19999 = the parameter with the compatibility conflict can be identified by means of the last 4 digits |      |      |      |      |     |
|      | ParNoCyc (notice parameter not cyclic):                                                                     |      |      |      |      |     |
|      | 20000 29999 = the not cyclic parameter, which is being written to by means of a pointer parameter [e.g.     |      |      |      |      |     |
|      | DsetXVal1 (90.01)], can be identified by means of the last 4 digits                                         |      |      |      |      |     |
|      | F548 FwFailure (fault firmware failure):                                                                    |      |      |      |      |     |
|      | 20000 29999 = the read only parameter, which is being written to by means of a pointer parameter [e.g.      |      |      |      |      |     |
|      | DsetXVal1 (90.01) ], Adaptive Program or application program, can be identified by means                    |      |      |      |      |     |
|      | of the last 4 digits                                                                                        |      |      |      |      |     |
|      |                                                                                                    |      |      |      |      |     |
|      | 1                                                                                                    |      |      |      |      |     |

| Index | Signal / Parameter name                                                                                                    | min. | max. | def. | unit | E/C |
|-------|----------------------------------------------------------------------------------------------------|------|------|------|------|-----|
|       | Thyristor diagnosis:  30000 = possibly trigger pulse channels are mixed up  31xdd = V1 or V11 not conducting  32xdd = V2 or V12 not conducting  33xdd = V3 or V13 not conducting  34xdd = V4 or V14 not conducting  35xdd = V5 or V15 not conducting  36xdd = V6 or V16 not conducting  x = 0: only a single thyristor in bridge 1 is not conducting (e.g. 320dd means V2 respectively V12 is not conducting)  x = 1 6: additionally a second thyristor in bridge 1 is no conducting (e.g. 325dd means V2 and V5 respectively V12 and V15 are not conducting)  dd = don't care, the numbers of this digits do not carry any information about the thyristors of the first bridge.  Example:  - 36030: means V16 in bridge 1 and V23 in bridge 2 are not conducting                                                                                                    |      |      |      |      |     |
|       | 3dd1y = V21 not conducting 3dd2y = V22 not conducting 3dd3y = V23 not conducting 3dd4y = V24 not conducting 3dd4y = V24 not conducting 3dd5y = V25 not conducting 3dd6y = V26 not conducting y = 0: only a single thyristor in bridge 2 is not conducting (e.g. 3dd20 means V22 is not conducting) y = 1 6: additionally a second thyristor in bridge 2 is no conducting (e.g. 3dd25 means V22 and V25 are not conducting) dd = don't care, the numbers of this digits do not carry any information about the thyristors of the second bridge.  Example:  - 36030: means V16 in bridge 1 and V23 in bridge 2 are not conducting                                                                                                    |      |      |      |      |     |
|       | A124 SpeedScale (alarm speed scaling): 40000 49999 = the parameter with the speed scaling conflict can be identified by means of the last 4 digits  F549 ParComp (fault parameter compatibility conflict): 50000 59999= the parameter with the compatibility conflict can be identified by means of the last 4 digits                                                                                                    |      |      |      |      |     |
|       | F545 ApplLoadFail (ControlBuilder DCS800 application programming): 64110 = task not configured 64112 = attempt to run an illegal copy of a program 64113 = retain data invalid caused by SDCS-CON-4 hardware problem 64125 = 5 ms task halted (e.g. task contains an endless loop) 64126 = 10 ms task halted (e.g. task contains an endless loop) 64127 = 20 ms task halted (e.g. task contains an endless loop) 64128 = 50 ms task halted (e.g. task contains an endless loop) 64129 = 100 ms task halted (e.g. task contains an endless loop) 64130 = 200 ms task halted (e.g. task contains an endless loop) 64131 = 500 ms task halted (e.g. task contains an endless loop) 64132 = 1000 ms task halted (e.g. task contains an endless loop) 64133 = application program is using an unsupported DCS800 Drive library version Int. Scaling: 1 == 1 Type: I Volatile: Y |      |      |      |      |     |
| 9.12  | LastFault (last fault) Displays the last fault: F <fault code=""> <faultname> (e.g. F2 ArmOverCur) Int. Scaling: 1 == 1 Type: C Volatile: Y</faultname></fault>                                                                                                    |      | •    | •    |      | O   |
| 9.13  | 2 <sup>nd</sup> LastFault (2 <sup>nd</sup> last fault) Displays the 2 <sup>nd</sup> last fault: F <fault code=""> <faultname> (e.g. F2 ArmOverCur) Int. Scaling: 1 == 1 Type: C Volatile: Y</faultname></fault>                                                                                                    | •    | 1    | 1    | •    | O   |

| Index | Signal / Parameter name                                                                                                    | min. | max. | def. | unit | E/C |
|-------|----------------------------------------------------------------------------------------------------|------|------|------|------|-----|
| 9.14  | 3 <sup>rd</sup> LastFault (3 <sup>rd</sup> last fault) Displays the 3 <sup>rd</sup> last fault: F <fault code=""> <faultname> (e.g. F2 ArmOverCur) Int. Scaling: 1 == 1 Type: C Volatile: Y</faultname></fault> | •    | -    | i    | i    | C   |
| 9.15  | Unused                                                                                                    |      |      |      |      |     |
| 9.16  | Unused                                                                                                    |      |      |      |      |     |
| 9.17  | M1FexAlarmWord (motor 1 field exciter alarm word)  Motor 1 field exciter alarm word :  Bit Alarm text Alarm code Comment  B0 reserved  B1 reserved  B2 reserved  B3 reserved                                    |      | -    | -    | -    | ц   |
|       | B4 reserved B5 reserved B6 reserved B7 reserved                                                                                                    |      |      |      |      |     |
|       | B8 reserved B9 reserved B10 reserved B11 reserved                                                                                                    |      |      |      | ,    |     |
|       | B12 reserved B13 reserved B14 reserved B15 reserved Int. Scaling: 1 == 1 Type: I Volatile: Y                                                                                                    |      |      |      |      |     |
| 9.18  | M1FexFaultWord (motor 1 field exciter fault word)                                                                                                    |      |      | ,    |      | Ш   |
|       | Motor 1 field exciter fault word:  Bit Fault text Fault code Comment  B0 reserved  B1 reserved  B2 reserved  B3 reserved                                                                                        |      |      |      |      |     |
|       | B4 reserved B5 reserved B6 reserved B7 reserved                                                                                                    |      |      |      |      |     |
|       | B8 reserved B9 reserved B10 reserved B11 reserved                                                                                                    |      |      |      |      |     |
|       | B12 reserved B13 reserved B14 reserved B15 reserved Int. Scaling: 1 == 1 Type: I Volatile: Y                                                                                                    |      |      |      |      | Ì   |

| Index |              |                 | Si    | gnal / I   | Parameter name | min. | max. | def. | unit | E/C |
|-------|--------------|-----------------|-------|------------|----------------|------|------|------|------|-----|
| 9.19  |              | mWord (mote     |       | exciter al | arm word)      |      |      |      | 1    | Е   |
|       |              | d exciter alarn |       |            |                |      |      |      |      | l   |
|       |              | Alarm text      | Alarn | n code     | Comment        |      |      |      |      | ı   |
|       |              | eserved         |       |            |                |      |      |      |      | ı   |
|       |              | eserved         |       |            |                |      |      |      |      | ı   |
|       |              | eserved         |       |            |                |      |      |      |      | ı   |
|       | B3 r         | eserved         |       |            |                |      |      |      | 1    | l   |
|       | B4 r         | eserved         |       |            |                |      |      |      |      | l   |
|       | B5 r         | eserved         |       |            |                |      |      |      |      | ı   |
|       | B6 r         | eserved         |       |            |                |      |      |      |      | ı   |
|       | B7 r         | eserved         |       |            |                |      |      |      |      |     |
|       | B8 r         | eserved         |       |            |                |      |      |      |      |     |
|       | B9 r         | eserved         |       |            |                |      |      |      |      | l   |
|       | B10 r        | eserved         |       |            |                |      |      |      |      | ı   |
|       | B11 r        | eserved         |       |            |                |      |      |      |      | 1   |
|       | B12 r        | eserved         |       |            |                |      |      |      |      | l   |
|       |              | eserved         |       |            |                |      |      |      |      | l   |
|       |              | eserved         |       |            |                |      |      |      |      | ı   |
|       |              | eserved         |       |            |                |      |      |      |      | l   |
|       | Int. Scaling |                 | Type: | 1          | Volatile: Y    |      |      |      |      |     |
| 9.20  |              | tWord (moto     |       | citer fau  | ult word)      |      |      |      |      | ш   |
|       |              | d exciter fault |       |            |                |      |      |      |      | l   |
|       |              | ault text       | Fault | code       | Comment        |      |      |      |      | ı   |
|       |              | eserved         |       |            |                |      |      |      |      | ı   |
|       |              | eserved         |       |            |                |      |      |      |      | ı   |
|       |              | eserved         |       |            |                |      |      |      |      | ı   |
|       | B3 r         | eserved         |       |            |                |      |      |      |      |     |
|       | B4 r         | eserved         |       |            |                |      |      |      |      | 1   |
|       | B5 r         | eserved         |       |            |                |      |      |      |      | ı   |
|       | _            | eserved         |       |            |                |      |      |      |      | ı   |
|       | B7 r         | eserved         |       |            |                |      |      |      |      | 1   |
|       | B8 r         | eserved         |       |            |                |      |      |      |      |     |
|       | _            | eserved         |       |            |                |      |      |      |      | l   |
|       | D40          | eserved         |       |            |                |      |      |      |      | l   |
|       |              | eserved         |       |            |                |      |      |      |      |     |
|       | B12 r        | eserved         |       |            |                |      |      |      |      |     |
|       |              | eserved         |       |            |                |      |      |      |      | l   |
|       |              | eserved         |       |            |                |      |      |      |      | l   |
| 1     |              |                 |       |            |                |      |      |      |      |     |
| 1     |              | eserved         |       |            |                |      |      |      | ' J  | ı   |

| Index    |                                                                                                    | Signal / Parameter name                                                      | min.      | max.      | def.      | unit | E/C |
|----------|----------------------------------------------------------------------------------------------------|------------------------------------------------------------------------------|-----------|-----------|-----------|------|-----|
| Group 10 |                                                                                                    | Start / stop select                                                          |           |           |           |      |     |
| 10.01    | Note:<br>The commands Off2 (10                                                                                                    |                                                                              | Local I/O | FexLink   | Local I/O |      | 0   |
| 10.02    | Direction (direction of Binary signal for Directi the speed reference in r 0 = NotUsed 1 = DI1 2 = DI2 3 = DI3 4 = DI4 5 = DI5 6 = DI6 7 = DI7 8 = DI8 9 = DI9 10 = DI10 11 = DI11 12 = MCW Bit11 13 = MCW Bit12 14 = MCW Bit13 15 = MCW Bit14 16 = MCW Bit15 17 = ACW Bit13 19 = ACW Bit14 20 = ACW Bit15 Int. Scaling: 1 == 1 | on. Direction (10.02) allows to change the direction of rotation by negating | NotUsed   | ACW Bit15 | NotUsed   |      | 0   |

| Index |                                                                                                    | Signal / Parameter name                                                                                                    | min.    | max.        | def.    | unit | E/C |
|-------|----------------------------------------------------------------------------------------------------|----------------------------------------------------------------------------------------------------|---------|-------------|---------|------|-----|
| 10.03 | Reset (Reset command) Binary signal for Reset, Uson 0 = NotUsed                                                                                                    | sedMCW (7.04) bit 7:                                                                                                    | NotUsed | ACW Bit15   | DI6     | '    | O   |
|       | 1 = DI1 2 = DI2 3 = DI3 4 = DI4 5 = DI5 6 = DI6 7 = DI7 8 = DI8 9 = DI9 10 = DI10 11 = DI11 12 = MCW Bit11 13 = MCW Bit12 14 = MCW Bit13 15 = MCW Bit14 16 = MCW Bit15 17 = ACW Bit13 19 = ACW Bit14 20 = ACW Bit15                                                                                                    | Reset by rising edge $(0 \rightarrow 1)$<br>Reset by rising edge $(0 \rightarrow 1)$<br>Reset by rising edge $(0 \rightarrow 1)$<br>Reset by rising edge $(0 \rightarrow 1)$<br>Reset by rising edge $(0 \rightarrow 1)$<br>Reset by rising edge $(0 \rightarrow 1)$<br>Reset by rising edge $(0 \rightarrow 1)$<br>Reset by rising edge $(0 \rightarrow 1)$<br>Reset by rising edge $(0 \rightarrow 1)$ , only available with digital extension board<br>Reset by rising edge $(0 \rightarrow 1)$ , only available with digital extension board<br>Reset by rising edge $(0 \rightarrow 1)$ , only available with digital extension board<br>Reset by rising edge $(0 \rightarrow 1)$ , $MainCtrlWord$ $(7.01)$ bit 11<br>Reset by rising edge $(0 \rightarrow 1)$ , $MainCtrlWord$ $(7.01)$ bit 12<br>Reset by rising edge $(0 \rightarrow 1)$ , $MainCtrlWord$ $(7.01)$ bit 13<br>Reset by rising edge $(0 \rightarrow 1)$ , $MainCtrlWord$ $(7.01)$ bit 15<br>Reset by rising edge $(0 \rightarrow 1)$ , $MainCtrlWord$ $(7.01)$ bit 15<br>Reset by rising edge $(0 \rightarrow 1)$ , $AuxCtrlWord$ $(7.02)$ bit 13<br>Reset by rising edge $(0 \rightarrow 1)$ , $AuxCtrlWord$ $(7.02)$ bit 13<br>Reset by rising edge $(0 \rightarrow 1)$ , $AuxCtrlWord$ $(7.02)$ bit 13<br>Reset by rising edge $(0 \rightarrow 1)$ , $AuxCtrlWord$ $(7.02)$ bit 14<br>Reset by rising edge $(0 \rightarrow 1)$ , $AuxCtrlWord$ $(7.02)$ bit 15<br>Reset by rising edge $(0 \rightarrow 1)$ , $AuxCtrlWord$ $(7.02)$ bit 15<br>Reset by rising edge $(0 \rightarrow 1)$ , $AuxCtrlWord$ $(7.02)$ bit 15<br>Reset by rising edge $(0 \rightarrow 1)$ , $AuxCtrlWord$ $(7.02)$ bit 15 | No      | ACW         |         |      |     |
| 10.04 | SyncCommand (synchronization of synchronization event [Au. with following values:  - PosCountInitLo (- PosCountInitHi (8 At the same time AuxState The synchronization can be The synchronization event 0 = NotUsed 1 = DI7+ 2 = DI7Hi&Z 3 = DI7Hi&Z Fwd  4 = DI7Hi&Z Fwd  4 = DI7Lo&Z 7 = DI7Lo&Z Fwd  8 = DI7Lo&Z Fwd  8 = DI7Lo&Z Fwd  Note: Forward rotation means the | onization command for position counter encoder 1) on for pulse encoder 1 and setting of the binary input signal. At the exCtrlWord (7.02) bit 9 SyncCommand] the position counter is initialized (50.08) is written into PosCountLow (3.07) and (50.09) is written into PosCountHigh (3.08). Word (8.02) bit 5 SyncRdy is set to 1. be inhibited by setting AuxCtrlWord (7.02) bit 10 SyncDisable to 1.                                                                                                    | NotUsed | SvncCommand | NotUsed | •    | ш   |

| Index | Signal / Parameter name                                                                                                    | min.    | max.        | def.    | unit | E/C |
|-------|----------------------------------------------------------------------------------------------------|---------|-------------|---------|------|-----|
| 10.05 | SyncCommand2 (synchronization command for position counter encoder 2) Activation of synchronization for pulse encoder 2 and setting of the binary input signal. At the synchronization event [AuxCtrlWord (7.02) bit 9 SyncCommand] the position counter is initialized with following values:  - PosCount2InitLo (50.21) is written into PosCount2Low (3.05) and - PosCount2InitHi (50.22) is written into PosCount2High (3.06).  At the same time AuxStatWord (8.02) bit 5 SyncRdy is set to 1.  The synchronization can be inhibited by setting AuxCtrlWord (7.02) bit 10 SyncDisable to 1.  The synchronization event is selected by: 0 = NotUsed default 1 = DI7+ rising edge (0 → 1) taken from DI7 2 = DI7Hi&Z DI7 = 1 and rising edge (0 → 1) taken from zero channel pulse encoder. 3 = DI7Hi&Z Fwd DI7 = 1 and rising edge (0 → 1) taken from zero channel pulse encoder, motor rotating forward  4 = DI7Hi&Z Rev DI7 = 1 and rising edge (0 → 1) taken from zero channel pulse encoder, motor rotating reverse  5 = DI7- falling edge (1 → 0) taken from DI7 6 = DI7Lo&Z DI7 = 0 and rising edge (0 → 1) taken from zero channel pulse encoder, motor rotating forward  8 = DI7Lo&Z Fwd DI7 = 0 and rising edge (0 → 1) taken from zero channel pulse encoder, motor rotating forward  8 = DI7Lo&Z Rev DI7 = 0 and rising edge (0 → 1) taken from zero channel pulse encoder, motor rotating reverse  9 = Z rising edge (0 → 1) taken from zero channel pulse encoder, motor rotating reverse  10 = SyncCommand rising edge (0 → 1) taken from zero channel pulse encoder, motor rotating reverse  10 = SyncCommand rising edge (0 → 1) taken from zero channel pulse encoder.  Reverse rotation means that encoder channel A pulses lead channel B pulses by 90° (electrical).  Int. Scaling: 1 == 1 Type: C Volatile: N | NotUsed | SyncCommand | NotUsed |      | E   |
| 10.06 | MotFanAck (motor fan acknowledge) The drive trips with F523 ExtFanAck [FaultWord2 (9.02) bit 6] if a digital input for an external fan is selected and the acknowledge is missing for 10 seconds:  0 = NotUsed no reaction  1 = DI1                                                                                                    | NotUsed | D111        | DI2     |      | O   |

| Index | Signal / Parameter name                                                                                                    | min.    | max.      | def.    | unit | E/C |
|-------|----------------------------------------------------------------------------------------------------|---------|-----------|---------|------|-----|
| 10.07 | HandAuto (Hand/Auto command) Binary signal to switch between Hand (Local I/O) and Auto (MainCtrlWord) control. Thus the selection made by CommandSel (10.01) is overwritten:  0 = NotUsed           | NotUsed | ACW Bit15 | NotUsed |      | C   |
| 10.08 | Off2 (Off2 command, electrical disconnect) Binary signal for Off2 (Emergency Off / Coast Stop), UsedMCW (7.04) bit 1. For fastest reaction use fast digital inputs DI7 or DI8:  0 = NotUsed 1 = DI1 | pesntoN | ACW Bit15 | DI4     |      | 0   |

| Binary signal for Off3 (E-Stop), UsedMCW (7.04) bit 2. For fastest reaction use fast digital inputs DI7 or DI8:  0 = NotUsed  1 = DI1 |
|----------------------------------------------------------------------------------------------------|

| Index |                          | Signal / Parameter name                                                                                                    | min.    | max.       | def.    | unit |
|-------|--------------------------|----------------------------------------------------------------------------------------------------|---------|------------|---------|------|
| 10.10 | ParChange (paramet       | ter change)                                                                                                    | р       | 5          | ъ       | . (  |
|       | Binary signal to release | se either Motor1/User1 or Motor2/User2. The choice to release Motor1/2                                                                                                    | NotUsed | ACW Bit15  | NotUsed |      |
|       | (shared motion) or ma    | acros <b>User1/2</b> is defined by means of <i>MacroChangeMode (16.05):</i>                                                                                                    | Ę       | / B        | 뒺       |      |
|       | 0 = NotUsed              | default                                                                                                    | ž       | $\lesssim$ | ž       |      |
|       | 1 = <b>DI1</b>           | switch to <b>Motor2/User2</b> by rising edge $(0 \rightarrow 1)$ ,                                                                                                    |         | Ă          |         |      |
|       |                          | switch to <b>Motor1/User1</b> by falling edge $(1 \rightarrow 0)$                                                                                                    |         |            |         |      |
|       | 2 = <b>DI2</b>           | switch to <b>Motor2/User2</b> by rising edge $(0 \rightarrow 1)$ ,                                                                                                    |         |            |         |      |
|       |                          | switch to <b>Motor1/User1</b> by falling edge $(1 \rightarrow 0)$                                                                                                    |         |            |         |      |
|       | 3 = <b>DI3</b>           | switch to <b>Motor2/User2</b> by rising edge $(0 \rightarrow 1)$ ,                                                                                                    |         |            |         |      |
|       |                          | switch to <b>Motor1/User1</b> by falling edge $(1 \rightarrow 0)$                                                                                                    |         |            |         |      |
|       | 4 = <b>DI4</b>           | switch to <b>Motor2/User2</b> by rising edge $(0 \rightarrow 1)$ ,                                                                                                    |         |            |         |      |
|       |                          | switch to <b>Motor1/User1</b> by falling edge $(1 \rightarrow 0)$                                                                                                    |         |            |         |      |
|       | 5 = <b>DI5</b>           | switch to <b>Motor2/User2</b> by rising edge $(0 \rightarrow 1)$ ,                                                                                                    |         |            |         |      |
|       |                          | switch to <b>Motor1/User1</b> by falling edge $(1 \rightarrow 0)$                                                                                                    |         |            |         |      |
|       | 6 = <b>DI6</b>           | switch to <b>Motor2/User2</b> by rising edge $(0 \rightarrow 1)$ ,                                                                                                    |         |            |         |      |
|       |                          | switch to <b>Motor1/User1</b> by falling edge $(1 \rightarrow 0)$                                                                                                    |         |            |         |      |
|       | 7 = <b>DI7</b>           | switch to <b>Motor2/User2</b> by rising edge $(0 \rightarrow 1)$ ,                                                                                                    |         |            |         |      |
|       |                          | switch to <b>Motor1/User1</b> by falling edge $(1 \rightarrow 0)$                                                                                                    |         |            |         |      |
|       | 8 = <b>DI8</b>           | switch to <b>Motor2/User2</b> by rising edge $(0 \rightarrow 1)$ ,                                                                                                    |         |            |         |      |
|       |                          | switch to <b>Motor1/User1</b> by falling edge $(1 \rightarrow 0)$                                                                                                    |         |            |         |      |
|       | 9 = <b>DI9</b>           | switch to <b>Motor2/User2</b> by rising edge $(0 \rightarrow 1)$ ,                                                                                                    |         |            |         |      |
|       |                          | switch to <b>Motor1/User1</b> by falling edge (1 $\rightarrow$ 0), only available with digital                                                                                                    |         |            |         |      |
|       |                          | extension board                                                                                                    |         |            |         |      |
|       | 10 = <b>DI10</b>         | switch to <b>Motor2/User2</b> by rising edge $(0 \rightarrow 1)$ ,                                                                                                    |         |            |         |      |
|       |                          | switch to <b>Motor1/User1</b> by falling edge $(1 \rightarrow 0)$ , only available with digital                                                                                                    |         |            |         |      |
|       | 44 844                   | extension board                                                                                                    |         |            |         |      |
|       | 11 = <b>DI11</b>         | switch to <b>Motor2/User2</b> by rising edge $(0 \rightarrow 1)$ ,                                                                                                    |         |            |         |      |
|       |                          | switch to <b>Motor1/User1</b> by falling edge $(1 \rightarrow 0)$ , only available with digital                                                                                                    |         |            |         |      |
|       | 10 MOW B:414             | extension board                                                                                                    |         |            |         |      |
|       | 12 = MCW Bit11           | switch to <b>Motor2/User2</b> by rising edge $(0 \rightarrow 1)$ ,                                                                                                    |         |            |         |      |
|       | 13 = MCW Bit12           | switch to <b>Motor1/User1</b> by falling edge $(1 \rightarrow 0)$ , <i>MainCtrlWord</i> $(7.01)$ bit 11                                                                                                    |         |            |         |      |
|       | 13 = IVICVV BILIZ        | switch to <b>Motor2/User2</b> by rising edge $(0 \rightarrow 1)$ ,                                                                                                    |         |            |         |      |
|       | 14 = MCW Bit13           | switch to <b>Motor1/User1</b> by falling edge $(1 \rightarrow 0)$ , <i>MainCtrlWord</i> (7.01) bit 12 switch to <b>Motor2/User2</b> by rising edge $(0 \rightarrow 1)$ ,                                                                                                    |         |            |         |      |
|       | 14 = IVICVV BILIS        | switch to <b>Motor1/User1</b> by falling edge $(0 \rightarrow 1)$ , switch to <b>Motor1/User1</b> by falling edge $(1 \rightarrow 0)$ , <i>MainCtrlWord (7.01)</i> bit 13                                                                                                    |         |            |         |      |
|       | 15 = MCW Bit14           | switch to <b>Motor2/User2</b> by raining edge $(1 \rightarrow 0)$ , <i>main on word (7.07)</i> bit 13 switch to <b>Motor2/User2</b> by rising edge $(0 \rightarrow 1)$ ,                                                                                                    |         |            |         |      |
|       | 15 = IVICVV BIL14        | switch to <b>Motor1/User1</b> by falling edge $(0 \rightarrow 1)$ , switch to <b>Motor1/User1</b> by falling edge $(1 \rightarrow 0)$ , <i>MainCtrlWord (7.01)</i> bit 14                                                                                                    |         |            |         |      |
|       | 16 = MCW Bit15           | switch to <b>Motor2/User2</b> by raining edge $(1 \rightarrow 0)$ , <i>main on word (7.07)</i> bit 14 switch to <b>Motor2/User2</b> by rising edge $(0 \rightarrow 1)$ ,                                                                                                    |         |            |         |      |
|       | 10 = MOW Bit13           | switch to <b>Motor1/User1</b> by falling edge $(0 \rightarrow 1)$ , switch to <b>Motor1/User1</b> by falling edge $(1 \rightarrow 0)$ , <i>MainCtrlWord (7.01)</i> bit 15                                                                                                    |         |            |         |      |
|       | 17 = <b>ACW Bit12</b>    | switch to <b>Motor2/User2</b> by rising edge $(1 \rightarrow 0)$ , <i>Mainotinword</i> (7.07) bit 13                                                                                                    |         |            |         |      |
|       | I - ACW DILIZ            | switch to <b>Motor1/User1</b> by falling edge $(0 \rightarrow 1)$ , switch to <b>Motor1/User1</b> by falling edge $(1 \rightarrow 0)$ , $AuxCtrlWord$ (7.02) bit 12                                                                                                    |         |            |         |      |
|       | 18 = <b>ACW Bit13</b>    | switch to <b>Motor2/User2</b> by raining edge $(1 \rightarrow 0)$ , Adxonword $(7.02)$ bit 12 switch to <b>Motor2/User2</b> by rising edge $(0 \rightarrow 1)$ ,                                                                                                    |         |            |         |      |
|       | 10 - ACW DICIS           | switch to <b>Motor1/User1</b> by falling edge $(0 \rightarrow 1)$ , switch to <b>Motor1/User1</b> by falling edge $(1 \rightarrow 0)$ , $AuxCtrlWord$ (7.02) bit 13                                                                                                    |         |            |         |      |
|       | 19 = <b>ACW Bit14</b>    | switch to <b>Motor2/User2</b> by rising edge $(0 \rightarrow 0)$ , Advertive $(7.02)$ bit 10                                                                                                    |         |            |         |      |
|       | 10 - AGW BILLY           | switch to <b>Motor1/User1</b> by falling edge (1 $\rightarrow$ 0), <i>AuxCtrlWord</i> (7.02) bit 14                                                                                                    |         |            |         |      |
|       | 20 = <b>ACW Bit15</b>    | switch to <b>Motor2/User2</b> by raining edge $(1 \rightarrow 0)$ , Advoitive of $(7.02)$ bit 14 switch to <b>Motor2/User2</b> by rising edge $(0 \rightarrow 1)$ ,                                                                                                    |         |            |         |      |
|       | 20 - AON BILIS           | switch to <b>Motor1/User1</b> by falling edge $(1 \rightarrow 0)$ , AuxCtrlWord (7.02) bit 15                                                                                                    |         |            |         |      |
|       | Note:                    | ornion to motor roots i by raining dags (1 -7 0), randilititora (7.02) bit 10                                                                                                    |         |            |         |      |
|       |                          | er2) selection made by ParChange (10.10) overrides the selection made with                                                                                                    |         |            |         |      |
|       |                          | takes about 2 s, until the new parameter values are active.                                                                                                    |         |            |         |      |
|       | Note:                    | tanco about 2 o, until the new parameter values are active.                                                                                                    |         |            |         |      |
|       |                          | StatWord (8.02) bit 3 is set. If <b>User2</b> is active AuxStatWord (8.02) bit 4 is set.                                                                                                    |         |            |         |      |
|       | Note:                    | oraninary of the control of the control of the cont |         |            |         |      |
|       |                          | or <b>User2</b> is loaded by means of <i>ParChange (10.10)</i> it is not saved into the                                                                                                    |         |            |         |      |
|       |                          | d after the next power on.                                                                                                    |         |            |         |      |

| Index | Signal / Parameter name                                                                                                    | min.    | max. | def.    | unit | Ξ<br>C |
|-------|----------------------------------------------------------------------------------------------------|---------|------|---------|------|--------|
|       | Note: When changing parameters in a user macro first call the macro with ApplMacro (99.08), then change the parameters and save them with ApplMacro (99.08).  Note: The motor (Motor1/Motor2) selection can be made in drive state RdyOn and RdyRun. It takes about 20 ms, to switch between values.  Note: ParChange (10.10) itself is not overwritten. Int. Scaling: 1 == 1 Type: C Volatile: N  Unused                                                                                                    |         |      |         |      |        |
| 10.11 | Unused                                                                                                    |         |      |         |      |        |
| 10.12 | Unused                                                                                                    |         |      |         |      |        |
| 10.13 | OvrVoltProt (over voltage protection triggered) As soon as the overvoltage protection unit is triggered A120 OverVoltProt [AlarmWord2 (9.07) bit 3] is set:  0 = NotUsed default 1 = DI1 1 = triggered, 0 = not triggered 2 = DI2 1 = triggered, 0 = not triggered 3 = DI3 1 = triggered, 0 = not triggered 4 = DI4 1 = triggered, 0 = not triggered 5 = DI5 1 = triggered, 0 = not triggered 6 = DI6 1 = triggered, 0 = not triggered 7 = DI7 1 = triggered, 0 = not triggered 8 = DI8 1 = triggered, 0 = not triggered 9 = DI9 1 = triggered, 0 = not triggered 10 = DI10 1 = triggered, 0 = not triggered 11 = DI11 1 = triggered, 0 = not triggered Note:  OvrVoltProt (10.13) is only released when drive is in field exciter mode.  OperModeSel (43.01) = FieldConv Int. Scaling: 1 == 1 Type: C Volatile: N | NotUsed | DI8  | NotUsed |      | ш      |
| 10.14 |                                                                                                    |         |      |         |      |        |

| Index |                                           | Signal / Parameter name                                                                                         | min.    | max.   | def. | unit | E/C |
|-------|-------------------------------------------|----------------------------------------------------------------------------------------------------|---------|--------|------|------|-----|
| 10.15 | OnOff1 (On/Off1 com                       |                                                                                                    | ō       | 8      | 7    | -    | O   |
|       |                                           | f1, UsedMCW (7.04) bit 0:                                                                                       | NotUsed | DI7DI8 | D17  |      |     |
|       | 0 = <b>NotUsed</b>                        |                                                                                                    | otl     |        |      |      |     |
|       | 1 = <b>DI1</b>                            | On by rising edge $(0 \rightarrow 1)$ , $0 = $ Off1                                                             | Z       |        |      |      |     |
|       | 2 = <b>DI2</b>                            | On by rising edge $(0 \rightarrow 1)$ , $0 = $ Off1                                                             |         |        |      |      |     |
|       | 3 = <b>DI3</b>                            | On by rising edge $(0 \rightarrow 1)$ , $0 = $ Off1                                                             |         |        |      |      |     |
|       | 4 = <b>DI4</b>                            | On by rising edge $(0 \rightarrow 1)$ , $0 = $ Off1                                                             |         |        |      |      |     |
|       | 5 = <b>DI5</b>                            | On by rising edge $(0 \rightarrow 1)$ , $0 = $ Off1                                                             |         |        |      |      |     |
|       | 6 = <b>DI6</b>                            | On by rising edge $(0 \rightarrow 1)$ , $0 = $ Off1                                                             |         |        |      |      |     |
|       | 7 = <b>DI7</b>                            | On by rising edge $(0 \rightarrow 1)$ , $0 = $ Off1, default                                                    |         |        |      |      |     |
|       | 8 = <b>DI8</b>                            | On by rising edge $(0 \rightarrow 1)$ , $0 = $ Off1                                                             |         |        |      |      |     |
|       | 9 = <b>DI9</b>                            | <b>On</b> by rising edge $(0 \rightarrow 1)$ , $0 = $ <b>Off1</b> , only available with digital extension board |         |        |      |      |     |
|       | 10 = <b>DI10</b>                          | <b>On</b> by rising edge $(0 \rightarrow 1)$ , $0 = $ <b>Off1</b> , only available with digital extension board |         |        |      |      |     |
|       | 11 = <b>DI11</b>                          | <b>On</b> by rising edge $(0 \rightarrow 1)$ , $0 = $ <b>Off1</b> , only available with digital extension board |         |        |      |      |     |
|       | 12 = MCW Bit11                            | On by rising edge $(0 \rightarrow 1)$ , $0 = $ Off1, MainCtrlWord (7.01) bit 11                                 |         |        |      |      |     |
|       | 13 = MCW Bit12                            | On by rising edge $(0 \rightarrow 1)$ , $0 = 0$ ff1, MainCtrlWord (7.01) bit 12                                 |         |        |      |      |     |
|       | 14 = MCW Bit13                            | On by rising edge $(0 \rightarrow 1)$ , $0 = Off1$ , MainCtrlWord (7.01) bit 13                                 |         |        |      |      |     |
|       | 15 = MCW Bit14                            | On by rising edge $(0 \rightarrow 1)$ , $0 = Off1$ , MainCtrlWord (7.01) bit 14                                 |         |        |      |      |     |
|       | 16 = MCW Bit15                            | On by rising edge $(0 \rightarrow 1)$ , $0 = $ Off1, MainCtrlWord (7.01) bit 15                                 |         |        |      |      |     |
|       | 17 = ACW Bit12                            | On by rising edge $(0 \rightarrow 1)$ , $0 = $ Off1, $AuxCtrlWord$ (7.02) bit 12                                |         |        |      |      |     |
|       | 18 = <b>ACW Bit13</b>                     | On by rising edge $(0 \rightarrow 1)$ , $0 = \text{Off1}$ , AuxCtrlWord (7.02) bit 13                           |         |        |      |      |     |
|       | 19 = <b>ACW Bit14</b>                     | On by rising edge $(0 \rightarrow 1)$ , $0 = $ Off1, $AuxCtrlWord$ (7.02) bit 14                                |         |        |      |      |     |
|       | 20 = <b>ACW Bit15</b>                     | On by rising edge $(0 \rightarrow 1)$ , $0 = $ Off1, $AuxCtrlWord$ (7.02) bit 15                                |         |        |      |      |     |
|       | 21 = <b>DI7DI8</b>                        | On and Start by rising edge $(0 \rightarrow 1)$ of DI7, Stop and Off1 by falling edge                           |         |        |      |      |     |
|       |                                           | $(1 \rightarrow 0)$ of DI8. Following settings apply: OnOff1 (10.15) = StartStop (10.16) = DI7DI8.              |         |        |      |      |     |
|       | Note:                                     |                                                                                                    |         |        |      |      |     |
|       | To give On and Run a Int. Scaling: 1 == 1 | t the same time set OnOff1 (10.15) = StartStop (10.16).  Type: C Volatile: N                                    |         |        |      |      |     |

| Index |                                                                                                    | Signal / Parameter name                                                                                                    | min.    | max.     | def. | unit | E/C |
|-------|----------------------------------------------------------------------------------------------------|----------------------------------------------------------------------------------------------------|---------|----------|------|------|-----|
| 10.16 | 0 = NotUsed 1 = DI1 2 = DI2 3 = DI3 4 = DI4 5 = DI5 6 = DI6 7 = DI7 8 = DI8 9 = DI9  10 = DI10  11 = DI11  12 = MCW Bit11 13 = MCW Bit12 14 = MCW Bit13 15 = MCW Bit14 16 = MCW Bit15 17 = ACW Bit13 19 = ACW Bit14 20 = ACW Bit15 21 = DI7DI8  Note: | Start by rising edge $(0 \rightarrow 1)$ , $0 = \text{Stop}$ Start by rising edge $(0 \rightarrow 1)$ , $0 = \text{Stop}$ Start by rising edge $(0 \rightarrow 1)$ , $0 = \text{Stop}$ Start by rising edge $(0 \rightarrow 1)$ , $0 = \text{Stop}$ Start by rising edge $(0 \rightarrow 1)$ , $0 = \text{Stop}$ Start by rising edge $(0 \rightarrow 1)$ , $0 = \text{Stop}$ Start by rising edge $(0 \rightarrow 1)$ , $0 = \text{Stop}$ Start by rising edge $(0 \rightarrow 1)$ , $0 = \text{Stop}$ Start by rising edge $(0 \rightarrow 1)$ , $0 = \text{Stop}$ , default Start by rising edge $(0 \rightarrow 1)$ , $0 = \text{Stop}$ , only available with digital extension board Start by rising edge $(0 \rightarrow 1)$ , $0 = \text{Stop}$ , only available with digital extension board Start by rising edge $(0 \rightarrow 1)$ , $0 = \text{Stop}$ , only available with digital extension board Start by rising edge $(0 \rightarrow 1)$ , $0 = \text{Stop}$ , $MainCtrlWord$ (7.01) bit 11 Start by rising edge $(0 \rightarrow 1)$ , $0 = \text{Stop}$ , $MainCtrlWord$ (7.01) bit 12 Start by rising edge $(0 \rightarrow 1)$ , $0 = \text{Stop}$ , $MainCtrlWord$ (7.01) bit 13 Start by rising edge $(0 \rightarrow 1)$ , $0 = \text{Stop}$ , $MainCtrlWord$ (7.01) bit 14 Start by rising edge $(0 \rightarrow 1)$ , $0 = \text{Stop}$ , $MainCtrlWord$ (7.01) bit 15 Start by rising edge $(0 \rightarrow 1)$ , $0 = \text{Stop}$ , $MainCtrlWord$ (7.02) bit 15 Start by rising edge $(0 \rightarrow 1)$ , $0 = \text{Stop}$ , $AuxCtrlWord$ (7.02) bit 13 Start by rising edge $(0 \rightarrow 1)$ , $0 = \text{Stop}$ , $AuxCtrlWord$ (7.02) bit 13 Start by rising edge $(0 \rightarrow 1)$ , $0 = \text{Stop}$ , $AuxCtrlWord$ (7.02) bit 15 On and Start by rising pulse $(0 \rightarrow 1)$ , $0 = \text{Stop}$ , $AuxCtrlWord$ (7.02) bit 15 On and Start by rising pulse $(0 \rightarrow 1)$ , $0 = \text{Stop}$ , $AuxCtrlWord$ (7.02) bit 15 On and Start by rising pulse $(0 \rightarrow 1)$ , $0 = \text{Stop}$ , $AuxCtrlWord$ (7.02) bit 15 On and Start by rising pulse $(0 \rightarrow 1)$ , $0 = \text{Stop}$ , $AuxCtrlWord$ (7.02) bit 15 On and Start by rising pulse $(0 \rightarrow 1)$ , $0 = \text{Stop}$ , $AuxCtrlWord$ (7.02) bit 15 | NotUsed | DI7DI8 m | DI8  |      | 0   |
|       | Int. Scaling: 1 == 1                                                                                                    | t the same time set OnOff1 (10.15) = StartStop (10.16).  Type: C Volatile: N                                                                                                    |         |          |      |      |     |

| Index | Signal / Parameter name                                                                                                    | min. | max.      | def.    | unit | E/C |
|-------|----------------------------------------------------------------------------------------------------|------|-----------|---------|------|-----|
| 10.17 | Jog1 (jogging 1 command) Binary signal for Jog1. Selects speed reference set in FixedSpeed1 (23.02):  0 = NotUsed default  1 = DI1 |      | ACW Bit15 | Noticed | •    | 0   |

| Index | Signal / Parameter name                                                                                                    | min.    | max.      | def.    | unit     | E/C |
|-------|----------------------------------------------------------------------------------------------------|---------|-----------|---------|----------|-----|
| 10.18 | Jog2 (jogging 2 command) Binary signal for Jog2. Selects speed reference set in FixedSpeed2 (23.03):                                                                                                    | NotUsed | ACW Bit15 | NotUsed |          | C   |
| 10.19 | Int. Scaling: 1 == 1 Type: C Volatile: N  Unused                                                                                                    |         |           |         | $\dashv$ |     |
|       |                                                                                                    |         |           |         | $\dashv$ | _   |
| 10.20 | ConvFanAck (converter fan acknowledge)  The drive trips with F527 ConvFanAck [FaultWord2 (9.02) bit 10] if a digital input for the converter fan is selected and the acknowledge is missing for 10 seconds.  As soon as the acknowledge is missing A104 ConvOverTemp [AlarmWord1 (9.06) bit 3] is set.  The alarm is reset automatically if the converter fan acknowledge is coming back before the 10 seconds are elapsed:  0 = NotUsed | NotUsed | DI11      | DI1     |          | 0   |
| 10.21 | MainContAck (main contactor acknowledge) The drive trips with F524 MainContAck [FaultWord2 (9.02) bit 7] if a digital input for the main contactor is selected and the acknowledge is missing for 10 seconds:  Selection see ConvFanAck (10.20).                                                                                                    | NotUsed | D111      | DI3     |          | C   |
|       | Int. Scaling: 1 == 1 Type: C Volatile: N                                                                                                    |         |           |         |          |     |

| Index | Signal / Parameter name                                                                                                    | min.    | max.     | def.    | unit | E/C |
|-------|----------------------------------------------------------------------------------------------------|---------|----------|---------|------|-----|
| 10.22 | DynBrakeAck (dynamic braking acknowledge) The drive sets A105 DynBrakeAck [AlarmWord1 (9.06) bit 4] if a digital input for dynamic braking is selected and the acknowledge (dynamic braking active) is still present when On [UsedMCW (7.04) bit 3] is set:  Selection see ConvFanAck (10.20). A105 DynBrakeAck [AlarmWord1 (9.06) bit 4] should prevent the drive to be started while dynamic braking is active. Int. Scaling: 1 == 1 Type: C Volatile: N | NotUsed | DI11     | NotUsed | •    | O   |
| 10.23 | DC BreakAck (DC breaker acknowledge) The drive sets A103 DC BreakAck [AlarmWord1 (9.06) bit 2] if a digital input for the DC-breaker is selected and the acknowledge is missing: Selection see ConvFanAck (10.20). The motor will coast if A103 DC BreakAck [AlarmWord1 (9.06) bit 2] is set. Int. Scaling: 1 == 1 Type: C Volatile: N                                                                                                    | NotUsed | DI11     | NotUsed | 1    | Ш   |
| 10.24 | Unused                                                                                                    |         |          |         | _    |     |
| 10.25 | DI1Invert (invert digital input 1) Inversion selection for digital input 1:  0 = Direct  1 = Inverted Int. Scaling: 1 == 1 Type: C Volatile: N                                                                                                    | Direct  | Inverted | Direct  | ו    | O   |
| 10.26 | DI2Invert (invert digital input 2) Inversion selection for digital input 2:  0 = Direct 1 = Inverted Int. Scaling: 1 == 1 Type: C Volatile: N                                                                                                    | Direct  | Inverted | Direct  | ı    | O   |
| 10.27 | DI3Invert (invert digital input 3) Inversion selection for digital input 3:  0 = Direct 1 = Inverted Int. Scaling: 1 == 1 Type: C Volatile: N                                                                                                    | Direct  | Inverted | Direct  | 1    | O   |
| 10.28 | DI4Invert (invert digital input 4) Inversion selection for digital input 4:  0 = Direct 1 = Inverted Int. Scaling: 1 == 1 Type: C Volatile: N                                                                                                    | Direct  | Inverted | Direct  | ī    | O   |
| 10.29 | DI5Invert (invert digital input 5) Inversion selection for digital input 5:  0 = Direct 1 = Inverted Int. Scaling: 1 == 1 Type: C Volatile: N                                                                                                    | Direct  | Inverted | Direct  | 1    | O   |
| 10.30 | Dl6Invert (invert digital input 6) Inversion selection for digital input 6:  0 = Direct 1 = Inverted Int. Scaling: 1 == 1 Type: C Volatile: N                                                                                                    | Direct  | Inverted | Direct  | ,    | O   |
| 10.31 | DI7Invert (invert digital input 7) Inversion selection for digital input 7:  0 = Direct 1 = Inverted Int. Scaling: 1 == 1 Type: C Volatile: N                                                                                                    | Direct  | Inverted | Direct  | 1    | O   |

| Index | Signal / Parameter name                                                                                                    | min.   | max.     | def.   | unit | E/C |
|-------|----------------------------------------------------------------------------------------------------|--------|----------|--------|------|-----|
| 10.32 | DI8Invert (invert digital input 8) Inversion selection for digital input 8:  0 = Direct 1 = Inverted Int. Scaling: 1 == 1 Type: C Volatile: N                                                                                             | Direct | Inverted | Direct |      | O   |
| 10.33 | DI9Invert (invert digital input 9) Inversion selection for digital input 9:  0 = Direct only available with digital extension board  1 = Inverted only available with digital extension board  Int. Scaling: 1 == 1 Type: C Volatile: N   | Direct | Inverted | Direct | •    | Е   |
| 10.34 | DI10Invert (invert digital input 10) Inversion selection for digital input 10:  0 = Direct only available with digital extension board  1 = Inverted only available with digital extension board Int. Scaling: 1 == 1 Type: C Volatile: N | Direct | Inverted | Direct | -    | Ш   |
| 10.35 | DI11Invert (invert digital input 11) Inversion selection for digital input 11:  0 = Direct only available with digital extension board  1 = Inverted only available with digital extension board Int. Scaling: 1 == 1 Type: C Volatile: N | Direct | Inverted | Direct | -    | Е   |

| Index    |                                                                                                    | Signal / Parameter name                                                                                                    | min. | max.      | def.  | unit | E/C |
|----------|----------------------------------------------------------------------------------------------------|----------------------------------------------------------------------------------------------------|------|-----------|-------|------|-----|
| Group 11 |                                                                                                    | Speed reference inputs                                                                                                    |      |           |       |      |     |
| 11.01    | Unused                                                                                                    |                                                                                                    |      |           |       |      |     |
| 11.02    | Ref1Mux (speed refe Speed reference 1 sel 0 = Open 1 = Close 2 = Dl1 3 = Dl2 4 = Dl3 5 = Dl4 6 = Dl5 7 = Dl6 8 = Dl7 9 = Dl8 10 = Dl9 11= Dl10 12 = Dl11 13 = MCW Bit11 14 = MCW Bit12 15 = MCW Bit14 17 = MCW Bit15 18 = ACW Bit12 | rence 1 selector/multiplexer) ector: switch for speed ref. 1 is fixed open switch for speed ref. 1 is fixed open switch for speed ref. 1 is fixed closed, default  1= switch is closed, speed ref 1 is active; 0 = switch is open, speed ref = 0  1= switch is closed, speed ref 1 is active; 0 = switch is open, speed ref = 0  1= switch is closed, speed ref 1 is active; 0 = switch is open, speed ref = 0  1= switch is closed, speed ref 1 is active; 0 = switch is open, speed ref = 0  1= switch is closed, speed ref 1 is active; 0 = switch is open, speed ref = 0  1= switch is closed, speed ref 1 is active; 0 = switch is open, speed ref = 0  1= switch is closed, speed ref 1 is active; 0 = switch is open, speed ref = 0  1= switch is closed, speed ref 1 is active; 0 = switch is open, speed ref = 0  1= switch is closed, speed ref 1 is active; 0 = switch is open, speed ref = 0  1= switch is closed, speed ref 1 is active; 0 = switch is open, speed ref = 0  1; only available with digital extension board  1= switch is closed, speed ref 1 is active; 0 = switch is open, speed ref = 0  1; only available with digital extension board  1= switch is closed, speed ref 1 is active; 0 = switch is open, speed ref = 0  1; MainCtrlWord (7.01) bit 11  1= switch is closed, speed ref 1 is active; 0 = switch is open, speed ref = 0  1; MainCtrlWord (7.01) bit 12  1= switch is closed, speed ref 1 is active; 0 = switch is open, speed ref = 0  1; MainCtrlWord (7.01) bit 14  1= switch is closed, speed ref 1 is active; 0 = switch is open, speed ref = 0  2; MainCtrlWord (7.01) bit 15  1= switch is closed, speed ref 1 is active; 0 = switch is open, speed ref = 0  2; MainCtrlWord (7.01) bit 15  1= switch is closed, speed ref 1 is active; 0 = switch is open, speed ref = 0  2; AuxCtrlWord (7.02) bit 12  1= switch is closed, speed ref 1 is active; 0 = switch is open, speed ref = 0  3; AuxCtrlWord (7.02) bit 13 | Open | ACW Bit15 | Close |      | O   |
|          | 20 = ACW Bit14<br>21 = ACW Bit15<br>Int. Scaling: 1 == 1                                                                                                    | 1 = switch is <b>closed</b> , speed ref 1 is active; 0 = switch is <b>open</b> , speed ref = 0; <i>AuxCtrlWord</i> (7.02) bit 14 1 = switch is <b>closed</b> , speed ref 1 is active; 0 = switch is <b>open</b> , speed ref = 0; <i>AuxCtrlWord</i> (7.02) bit 15                                                                                                    |      |           |       |      |     |
|          | int. Scannig: 1 == 1                                                                                                    | Type: C Volatile: N                                                                                                    |      |           |       |      |     |

| Index |                          | Signal / Parameter name                                                                                                    |              |             |              |          |   |
|-------|--------------------------|----------------------------------------------------------------------------------------------------|--------------|-------------|--------------|----------|---|
| 11.03 | Ref1Sel (speed referen   | ce 1 select)                                                                                                    | -            | +           | _            | _        | O |
|       | Speed reference 1 value  |                                                                                                    | SpeedRef2301 | Enc2Direct+ | SpeedRef2301 |          |   |
|       |                          | SpeedRef (23.01), default                                                                                                    | ef2          | Ö           | ef2          |          |   |
|       |                          | AuxSpeedRef (23.13)                                                                                                    | dВ           | 22          | 뜽            |          |   |
|       | 2 = <b>Al1</b>           | analog input Al1                                                                                                    | ee           | 핍           | ee           |          |   |
|       | 3 = <b>Al2</b>           | analog input Al2                                                                                                    | Sp           |             | Sp           |          |   |
|       | 4 = <b>AI3</b>           | analog input Al3                                                                                                    |              |             |              |          |   |
|       | 5 = <b>AI4</b>           | analog input AI4                                                                                                    |              |             |              |          |   |
|       | 6 = <b>AI5</b>           | analog input AI5                                                                                                    |              |             |              |          |   |
|       | 7 = <b>Al6</b>           | analog input AI6                                                                                                    |              |             |              |          |   |
|       | 8 = FixedSpeed1          | FixedSpeed1 (23.02)                                                                                                    |              |             |              |          |   |
|       | 9 = FixedSpeed2          | FixedSpeed2 (23.03)                                                                                                    |              |             |              |          |   |
|       | 10 = <b>MotPot</b>       | motor pot controlled by MotPotUp (11.13), MotPotDown (11.14) and MotPotMin (11.15)                                                        |              |             |              |          |   |
|       | 11 = AuxRef-Al1          | AuxSpeedRef (23.13) minus value of Al1                                                                                                    |              |             |              |          |   |
|       | 12 = reserved            | reserved                                                                                                    |              |             |              |          |   |
|       | 13 = MinAl2Al4           | minimum of Al2 and Al4                                                                                                    |              |             |              |          |   |
|       | 14 = <b>MaxAl2Al4</b>    | maximum of AI2 and AI4                                                                                                    |              |             |              |          |   |
|       | 15 = <b>Al1Direct</b> +  | Fast speed reference input using analog input Al1. SpeedRefExt1 (2.30)                                                                    |              |             |              |          |   |
|       |                          | is written directly onto the speed error summation. Thus the speed ramp                                                                   |              |             |              |          |   |
|       |                          | is bypassed. The signal is forced to zero if <b>RampOutZero</b> = 0 or                                                                    |              |             |              |          |   |
|       |                          | RampInZero = 0 [see MainCtrlWord (70.1)].                                                                                                 |              |             |              |          |   |
|       | 16 = <b>Al2Direct+</b>   | Fast speed reference input using analog input Al2. SpeedRefExt1 (2.30)                                                                    |              |             |              |          |   |
|       |                          | is written directly onto the speed error summation point. Thus the speed                                                                  |              |             |              |          |   |
|       |                          | ramp is bypassed. The signal is forced to zero if <b>RampOutZero</b> = 0 or                                                               |              |             |              |          |   |
|       |                          | RampInZero = 0 [see MainCtrlWord (70.1)].                                                                                                 |              |             |              |          |   |
|       | 17 = Enc2Direct+         | Fast speed reference input using pulse encoder 2. SpeedRefExt1 (2.30)                                                                     |              |             |              |          |   |
|       |                          | is written directly onto the speed error summation point. Thus the speed                                                                  |              |             |              |          |   |
|       |                          | ramp is bypassed. The signal is forced to zero if <b>RampOutZero</b> = 0 or                                                               |              |             |              |          |   |
|       | 40 <b>0</b> ID 6004      | RampinZero = 0 [see MainCtrlWord (70.1)].                                                                                                 |              |             |              |          |   |
|       | 18 = <b>SpeedRef2315</b> | 5 Fast speed reference input using <i>DirectSpeedRef (23.15)</i> . <i>SpeedRefExt1</i>                                                    |              |             |              |          |   |
|       |                          | (2.30) is written directly onto the speed error summation point. Thus the                                                                 |              |             |              |          |   |
|       |                          | speed ramp is bypassed. The signal is forced to zero if <b>RampOutZero</b> = 0 or <b>RampInZero</b> = 0 [see <i>MainCtrlWord</i> (70.1)]. |              |             |              |          |   |
|       | Int. Scaling: 1 == 1     | Type: C Volatile: N                                                                                                    |              |             |              |          |   |
|       |                          | 1 yes. O voidino. It                                                                                                    | $\vdash$     |             | +            | $\dashv$ | _ |
| 11.04 | Unused                   |                                                                                                    |              |             |              |          |   |
| 11.05 | Unused                   |                                                                                                    |              |             |              |          |   |

| Index |                         | Signal / Parameter name                                          | min.         | max.     | def.         | unit | E/C |
|-------|-------------------------|------------------------------------------------------------------|--------------|----------|--------------|------|-----|
| 11.06 | Ref2Sel (speed referen  | ace 2 select)                                                    | _            | Ŋ        | _            | -    | ш   |
|       | Speed reference 2 value |                                                                  | 30           | Encoder2 | 30           |      |     |
|       |                         | SpeedRef (23.01), default                                        | ef2          | Ö        | ef2          |      |     |
|       |                         | AuxSpeedRef (23.13)                                              | 유            | En       | 유            |      |     |
|       | 2 = <b>Al1</b>          | analog input AI1                                                 | SpeedRef2301 | ı        | SpeedRef2301 |      |     |
|       | 3 = <b>Al2</b>          | analog input Al2                                                 | Sp           | ı        | Sp           |      |     |
|       | 4 = AI3                 | analog input Al3                                                 |              | ı        |              |      |     |
|       | 5 = <b>AI4</b>          | analog input Al4                                                 |              | ı        |              |      |     |
|       | 6 = <b>AI5</b>          | analog input AI5                                                 |              | 1        |              |      |     |
|       | 7 = <b>AI6</b>          | analog input Al6                                                 |              | ı        |              |      |     |
|       | 8 = FixedSpeed1         | FixedSpeed1 (23.02)                                              |              | ı        |              |      |     |
|       | 9 = FixedSpeed2         | FixedSpeed2 (23.03)                                              |              | ı        |              |      |     |
|       | 10 = <b>MotPot</b>      | motor pot controlled by MotPotUp (11.13), MotPotDown (11.14) and |              | ı        |              |      |     |
|       |                         | MotPotMin (11.15)                                                |              | 1        |              |      |     |
|       | 11 = <b>AI2-AI3</b>     | Al2 minus Al3                                                    |              | ı        |              |      |     |
|       | 12 = <b>AI2+AI3</b>     | Al2 plus Al3                                                     |              | 1        |              |      |     |
|       | 13 = <b>AI1*AI2</b>     | Al1 multiplied with Al2                                          |              | ı        |              |      |     |
|       | 14 = <b>AI2*AI3</b>     | Al2 multiplied with Al3                                          |              | ı        |              |      |     |
|       | 15 = <b>MinAl2Al4</b>   | minimum of AI2 and AI4                                           |              | ı        |              |      |     |
|       | 16 = <b>MaxAl2Al4</b>   | maximum of Al2 and Al4                                           |              | ı        |              |      |     |
|       | 17 = <b>Encoder2</b>    | pulse encoder 2                                                  |              | ı        |              |      |     |
|       | Int. Scaling: 1 == 1    | Type: C Volatile: N                                              |              |          |              |      |     |
| 11.07 | Unused                  |                                                                  |              |          |              |      |     |
| 11.08 | Unused                  |                                                                  |              |          |              |      |     |
| 11.09 | Unused                  |                                                                  |              |          |              |      |     |
| 11.10 | Unused                  |                                                                  |              |          |              |      |     |
| 11.11 | Unused                  | Inused                                                           |              |          |              |      |     |

| Index |                                              | Signal / Parameter name                                                                                                    | min.       | max.      | def. | unit | E/C |
|-------|----------------------------------------------|----------------------------------------------------------------------------------------------------|------------|-----------|------|------|-----|
| 11.12 | Ref2Mux (speed refe<br>Speed reference 2 sel | rence 2 selector/multiplexer) ector:                                                                                                    | 102        | t15       | Open |      | ш   |
|       | 0 = Invert1102                               | Invert speed ref. 1 selection; implements a change over switch together with speed ref 2 selection. E.g. if speed ref. 1 selection switch is open the switch for speed ref. 2 is closed and vice versa. | Invert1102 | ACW Bit15 | Õ    |      |     |
|       | 1 = <b>Open</b>                              | switch for speed ref. 2 is fixed open, default                                                                                                    |            |           |      |      |     |
|       | 2 = Close                                    | switch for speed ref 2 is fixed closed                                                                                                    |            |           |      |      |     |
|       | 3 = <b>DI1</b>                               | 1= switch is <b>closed</b> , speed ref 2 is active; 0 = switch is <b>open</b> , speed ref = 0                                                                                                    |            |           |      |      |     |
|       | 4 = <b>DI2</b>                               | 1= switch is <b>closed</b> , speed ref 2 is active; 0 = switch is <b>open</b> , speed ref = 0                                                                                                    |            |           |      |      |     |
|       | 5 = <b>DI3</b>                               | 1= switch is <b>closed</b> , speed ref 2 is active; 0 = switch is <b>open</b> , speed ref = 0                                                                                                    |            |           |      |      |     |
|       | 6 = <b>DI4</b>                               | 1= switch is <b>closed</b> , speed ref 2 is active; 0 = switch is <b>open</b> , speed ref = 0                                                                                                    |            |           |      |      |     |
|       | 7 = <b>DI5</b>                               | 1= switch is <b>closed</b> , speed ref 2 is active; 0 = switch is <b>open</b> , speed ref = 0                                                                                                    |            |           |      |      |     |
|       | 8 = <b>DI6</b>                               | 1= switch is <b>closed</b> , speed ref 2 is active; 0 = switch is <b>open</b> , speed ref = 0                                                                                                    |            |           |      |      |     |
|       | 9 = <b>DI7</b>                               | 1= switch is <b>closed</b> , speed ref 2 is active; 0 = switch is <b>open</b> , speed ref = 0                                                                                                    |            |           |      |      |     |
|       | 10 = <b>DI8</b>                              | 1= switch is <b>closed</b> , speed ref 2 is active; 0 = switch is <b>open</b> , speed ref = 0                                                                                                    |            |           |      |      |     |
|       | 11 = <b>DI9</b>                              | 1= switch is <b>closed</b> , speed ref 2 is active; 0 = switch is <b>open</b> , speed ref =                                                                                                    |            |           |      |      |     |
|       | 10 <b>DI10</b>                               | 0; only available with digital extension board                                                                                                    |            |           |      |      |     |
|       | 12= <b>DI10</b>                              | 1= switch is <b>closed</b> , speed ref 2 is active; 0 = switch is <b>open</b> , speed ref = 0; only available with digital extension board                                                              |            |           |      |      |     |
|       | 13 = <b>DI11</b>                             | 1= switch is <b>closed</b> , speed ref 2 is active; 0 = switch is <b>open</b> , speed ref =                                                                                                    |            |           |      |      |     |
|       | 13 = DITT                                    | 0; only available with digital extension board                                                                                                    |            |           |      |      |     |
|       | 14 = MCW Bit11                               | 1= switch is <b>closed</b> , speed ref 2 is active; 0 = switch is <b>open</b> , speed ref =                                                                                                    |            |           |      |      |     |
|       | TT = IIIOW BILLT                             | 0; MainCtrlWord (7.01) bit 11                                                                                                    |            |           |      |      |     |
|       | 15 = <b>MCW Bit12</b>                        | 1= switch is <b>closed</b> , speed ref 2 is active; 0 = switch is <b>open</b> , speed ref = 0; <i>MainCtrlWord</i> (7.01) bit 12                                                                        |            |           |      |      |     |
|       | 16 = <b>MCW Bit13</b>                        | 1= switch is <b>closed</b> , speed ref 2 is active; 0 = switch is <b>open</b> , speed ref = 0; <i>MainCtrlWord</i> (7.01) bit 13                                                                        |            |           |      |      |     |
|       | 17 = MCW Bit14                               | 1= switch is <b>closed</b> , speed ref 2 is active; 0 = switch is <b>open</b> , speed ref = 0; <i>MainCtrlWord (7.01)</i> bit 14                                                                        |            |           |      |      |     |
|       |                                              | 0; MainCtrlWord (7.01) bit 15                                                                                                    |            |           |      |      |     |
|       | 19 = <b>ACW Bit12</b>                        | 1 = switch is <b>closed</b> , speed ref 2 is active; 0 = switch is <b>open</b> , speed ref = 0; <i>AuxCtrlWord</i> (7.02) bit 12                                                                        |            |           |      |      |     |
|       | 20 = <b>ACW Bit13</b>                        | 1 = switch is <b>closed</b> , speed ref 2 is active; 0 = switch is <b>open</b> , speed ref = 0; <i>AuxCtrlWord</i> (7.02) bit 13                                                                        |            |           |      |      |     |
|       | 21 = <b>ACW Bit14</b>                        | 1 = switch is <b>closed</b> , speed ref 2 is active; 0 = switch is <b>open</b> , speed ref = 0; <i>AuxCtrlWord</i> (7.02) bit 14                                                                        |            |           |      |      |     |
|       | 22 = <b>ACW Bit15</b>                        | 1 = switch is <b>closed</b> , speed ref 2 is active; 0 = switch is <b>open</b> , speed ref = 0; <i>AuxCtrlWord</i> (7.02) bit 15                                                                        |            |           |      |      |     |
|       | Int. Scaling: 1 == 1                         | Type: C Volatile: N                                                                                                    |            |           |      |      |     |

| Signal / Parameter name                                                                                                    | max.      | def.    | unit | E/C |
|----------------------------------------------------------------------------------------------------|-----------|---------|------|-----|
| MotPotUp (motor pot up) With the motor pot up function the motor speed is increased by means of the selected binary input. The acceleration is limited by AccTime1 (22.01). MotPotDown (11.14) overrides MotPotUp (11.13):  0 = NotUsed default 1 = DI1 | ACW Bit15 | NotUsed | •    | 0   |

| Index |                                           | Sig                                                                                                    | nal / F        | Parameter name                                                 | min.    | max. | def. | unit | E/C |
|-------|-------------------------------------------|----------------------------------------------------------------------------------------------------|----------------|----------------------------------------------------------------|---------|------|------|------|-----|
| 11.14 | input. The deceleration i                 | peed is decreased by means of the selected binary 11 (22.02) until zero speed respectively MotPotMin rides MotPotUp (11.13): | NotUsed        | ACW Bit15                                                      | NotUsed |      | O    |      |     |
|       | 0 = <b>NotUsed</b>                        | default                                                                                                    | 14) 0VEI       | ndes mon otop (11.15).                                         | _       | AC   | _    |      |     |
|       | 1 = <b>DI1</b>                            |                                                                                                    | <b>a</b> snaad | , 0 = <b>hold</b> speed                                        |         | ,    |      |      |     |
|       | 2 = <b>DI2</b>                            |                                                                                                    |                | , 0 = <b>hold</b> speed<br>, 0 = <b>hold</b> speed             |         |      |      |      |     |
|       | 3 = <b>DI3</b>                            |                                                                                                    |                | , 0 = <b>hold</b> speed                                        |         |      |      |      |     |
|       | 4 = <b>DI4</b>                            |                                                                                                    |                | , 0 = <b>hold</b> speed                                        |         |      |      |      |     |
|       | 5 = <b>DI5</b>                            |                                                                                                    |                | , 0 = <b>hold</b> speed                                        |         |      |      |      |     |
|       | 6 = <b>DI6</b>                            |                                                                                                    |                | , 0 = <b>hold</b> speed                                        |         |      |      |      |     |
|       | 7 = <b>DI7</b>                            |                                                                                                    |                | , 0 = <b>hold</b> speed                                        |         |      |      |      |     |
|       | 8 = <b>DI8</b>                            |                                                                                                    |                | , 0 = hold speed                                               |         |      |      |      |     |
|       | 9 = <b>DI9</b>                            |                                                                                                    |                | , 0 = <b>hold</b> speed, only available with digital extension |         |      |      |      |     |
|       | 10 = <b>DI10</b>                          | 1= decreas<br>board                                                                                                    | <b>e</b> speed | , 0 = <b>hold</b> speed, only available with digital extension |         |      |      |      |     |
|       | 11 = <b>DI11</b>                          | 1= decreas<br>board                                                                                                    | <b>e</b> speed | , 0 = <b>hold</b> speed, only available with digital extension |         |      |      |      |     |
|       | 12 = MCW Bit11                            | 1= decreas                                                                                                    | <b>e</b> speed | , 0 = <b>hold</b> speed, <i>MainCtrlWord</i> (7.01) bit 11     |         |      |      |      |     |
|       | 13 = MCW Bit12                            | 1= decreas                                                                                                    | <b>e</b> speed | , 0 = <b>hold</b> speed, <i>MainCtrlWord</i> (7.01) bit 12     |         |      |      |      |     |
|       | 14 = MCW Bit13                            | 1= decreas                                                                                                    | <b>e</b> speed | , 0 = <b>hold</b> speed, <i>MainCtrlWord</i> (7.01) bit 13     |         |      |      |      |     |
|       | 15 = MCW Bit14                            | 1= decreas                                                                                                    | <b>e</b> speed | , 0 = <b>hold</b> speed, <i>MainCtrlWord</i> (7.01) bit 14     |         |      |      |      |     |
|       | 16 = MCW Bit15                            |                                                                                                    |                | , 0 = <b>hold</b> speed, <i>MainCtrlWord</i> (7.01) bit 15     |         |      |      |      |     |
|       | 17 = <b>ACW Bit12</b>                     |                                                                                                    |                | , 0 = <b>hold</b> speed, <i>AuxCtrlWord</i> (7.02) bit 12      |         |      |      |      |     |
|       | 18 = <b>ACW Bit13</b>                     |                                                                                                    |                | , 0 = <b>hold</b> speed, <i>AuxCtrlWord</i> (7.02) bit 13      |         |      |      |      |     |
|       | 19 = <b>ACW Bit14</b>                     |                                                                                                    | •              | , 0 = <b>hold</b> speed, <i>AuxCtrlWord</i> (7.02) bit 14      |         |      |      |      |     |
|       | 20 = <b>ACW Bit15</b>                     | 1= decreas                                                                                                    | <b>e</b> speed | , 0 = <b>hold</b> speed, <i>AuxCtrlWord (7.02)</i> bit 15      |         |      |      |      |     |
|       | Note:                                     |                                                                                                    |                |                                                                |         |      |      |      |     |
|       |                                           | selected by n                                                                                                    | neans of       | Ref1Sel (11.03) = MotPot respectively Ref2Sel                  |         |      |      |      |     |
|       | (11.06) = MotPot.<br>Int. Scaling: 1 == 1 | Type:                                                                                                    | С              | Volatile: N                                                    |         |      |      |      |     |

| Index |                                                                                                    | Signal / Parameter name                                                                                                    | min.      | max. | def. | unit | E/C |
|-------|----------------------------------------------------------------------------------------------------|----------------------------------------------------------------------------------------------------|-----------|------|------|------|-----|
| 11.15 | defined by FixedSpeed                                                                                          | minimum)  function releases the minimum speed level. The minimum speed level is at (23.02). When the drive is started the motor accelerates to FixedSpeed1 to set the speed below FixedSpeed1 (23.02) by means of the motor pot default  1= released, 0 = blocked  1= released, 0 = blocked  1= released, 0 = blocked  1= released, 0 = blocked  1= released, 0 = blocked  1= released, 0 = blocked  1= released, 0 = blocked  1= released, 0 = blocked  1= released, 0 = blocked  1= released, 0 = blocked  1= released, 0 = blocked, only available with digital extension board  1= released, 0 = blocked, only available with digital extension board  1= released, 0 = blocked, only available with digital extension board  1= released, 0 = blocked, MainCtrlWord (7.01) bit 11  1= released, 0 = blocked, MainCtrlWord (7.01) bit 12  1= released, 0 = blocked, MainCtrlWord (7.01) bit 13  1= released, 0 = blocked, MainCtrlWord (7.01) bit 14 | NotUsed m |      |      |      | 0   |
|       | 16 = MCW Bit15<br>17 = ACW Bit12<br>18 = ACW Bit13<br>19 = ACW Bit14<br>20 = ACW Bit15<br>Int. Scaling: 1 == 1 | 1= released, 0 = blocked, MainCtrlWord (7.01) bit 15 1= released, 0 = blocked, AuxCtrlWord (7.02) bit 12 1= released, 0 = blocked, AuxCtrlWord (7.02) bit 13 1= released, 0 = blocked, AuxCtrlWord (7.02) bit 14 1= released, 0 = blocked, AuxCtrlWord (7.02) bit 15 Type: C Volatile: N                                                                                                    |           |      |      |      |     |

| Index    | Signal / Parameter name                                                                                                    | min.   | max.  | def. | unit | E/C |
|----------|----------------------------------------------------------------------------------------------------|--------|-------|------|------|-----|
| Group 12 | Constant speeds                                                                                                    |        |       |      |      |     |
| 12.01    | unused                                                                                                    |        |       |      |      |     |
| 12.02    | ConstSpeed1 (constant speed 1) Defines constant speed 1 in rpm. The constant speed can be connected by Adaptive Program or application program.  Internally limited from: $-(2.29)*\frac{32767}{20000}rpm$ to $(2.29)*\frac{32767}{20000}rpm$ Int. Scaling: (2.29) Type: SI Volatile: N  | -10000 | 10000 | 0    | rom  | E   |
| 12.03    | ConstSpeed2 (constant speed 2) Defines constant speed 2 in rpm. The constant speed can be connected by Adaptive Program or application program.  Internally limited from: $-(2.29)*\frac{32767}{20000}rpm$ to $(2.29)*\frac{32767}{20000}rpm$ Int. Scaling: (2.29)  Type: SI Volatile: N | -10000 | 10000 | 0    | rpm  | Ш   |
| 12.04    | ConstSpeed3 (constant speed 3) Defines constant speed 3 in rpm. The constant speed can be connected by Adaptive Program or application program.  Internally limited from: $-(2.29)*\frac{32767}{20000}rpm$ to $(2.29)*\frac{32767}{20000}rpm$ Int. Scaling: (2.29)  Type: SI Volatile: N | -10000 | 10000 | 0    | rpm  | Ш   |
| 12.05    | ConstSpeed4 (constant speed 4) Defines constant speed 4 in rpm. The constant speed can be connected by Adaptive Program or application program.  Internally limited from: $-(2.29)*\frac{32767}{20000}rpm$ to $(2.29)*\frac{32767}{20000}rpm$ Int. Scaling: (2.29)  Type: SI Volatile: N | -10000 | 10000 | 0    | rpm  | Ш   |

| Index    | Signal / Parameter name                                                                                                    | min.    | max.      | def.    | nnit | E/C |
|----------|----------------------------------------------------------------------------------------------------|---------|-----------|---------|------|-----|
| Group 13 | Analog inputs                                                                                                    |         |           |         |      |     |
| 13.01    | Al1HighVal (analog input 1 high value) +100 % of the input signal connected to analog input 1 is scaled to the voltage in Al1HighVal (13.01).  Example:  - In case the min. / max. voltage (±10 V) of analog input 1 should equal ±250 % of TorqRefExt (2.24), set:  TorqRefA Sel (25.10) = Al1  ConvModeAl1 (13.03) = ±10 V Bi, Al1HighVal (13.01) = 4000 mV and Al1LowVal (13.02) = -4000 mV  Note:  To use current please set the jumper (SDCS-CON-4 or SDCS-IOB-3) accordingly and calculate 20 mA to 10 V. Int. Scaling: 1 == 1 mV Type: I Volatile: N | -10000  | 10000     | 10000   | Vm   | O   |
| 13.02    | Al1LowVal (analog input 1 low value) -100 % of the input signal connected to analog input 1 is scaled to the voltage in Al1LowVal (13.02).  Note: Al1LowVal (13.02) is only valid if ConvModeAl1 (13.03) = ±10 V Bi.  Note: To use current please set the jumper (SDCS-CON-4 or SDCS-IOB-3) accordingly and calculate 20 mA to 10 V. Int. Scaling: 1 == 1 mV Type: SI Volatile: N                                                                                                    | -10000  | 10000     | -10000  | Vm   | C   |
| 13.03    | ConvModeAl1 (conversion mode analog input 1)  The distinction between voltage and current is done via jumpers on the SDCS-CON-4 or SDCS-IOB-3 board:  0 = ±10V Bi                                                                                                    | +10V Bi | 6V Offset | ±10V Bi |      | O   |
| 13.04    | FilterAl1 (filter time analog input 1) Analog input 1 filter time. The hardware filter time is ≤ 2ms.  Int. Scaling: 1 == 1 ms Type: I Volatile: N                                                                                                    | 0       | 10000     | 0       | ms   | O   |
| 13.05    | Al2HighVal (analog input 2 high value) +100 % of the input signal connected to analog input 2 is scaled to the voltage in Al2HighVal (13.05). Note: To use current please set the jumper (SDCS-CON-4 or SDCS-IOB-3) accordingly and calculate 20 mA to 10 V. Int. Scaling: 1 == 1 mV Type: I Volatile: N                                                                                                    | -10000  | 10000     | 10000   | Λm   | O   |

| Index | Signal / Parameter name                                                                                                    | min.    | max.      | def.    | unit | C/H |
|-------|----------------------------------------------------------------------------------------------------|---------|-----------|---------|------|-----|
| 13.06 | Al2LowVal (analog input 2 low value) -100 % of the input signal connected to analog input 2 is scaled to the voltage in Al2LowVal (13.06). Note: Al2LowVal (13.06) is only valid if ConvModeAl2 (13.07) = ±10V Bi.                                                                                                    | -10000  | 10000     | -10000  | Λm   | C   |
|       | Note:  To use current please set the jumper (SDCS-CON-4 or SDCS-IOB-3) accordingly and calculate 20 mA to 10 V.  Int. Scaling: 1 == 1 mV Type: SI Volatile: N                                                                                                    |         |           |         |      |     |
| 13.07 | ConvModeAl2 (conversion mode analog input 2)  The distinction between voltage and current is done via jumpers on the SDCS-CON-4 or SDCS-IOB-3 board:  0 = ±10V Bi                                                                                                    | ±10V Bi | 6V Offset | ±10V Bi |      | C   |
| 13.08 | FilterAl2 (filter time analog input 2) Analog input 2 filter time. The hardware filter time is ≤ 2ms.  Int. Scaling: 1 == 1 ms Type: I Volatile: N                                                                                                    | 0       | 10000     | 0       | ms   | ٥   |
| 13.09 | Al3HighVal (analog input 3 high value) +100 % of the input signal connected to analog input 3 is scaled to the voltage in Al3HighVal (13.09).  Note: To use current please set the jumper (SDCS-IOB-3) accordingly and calculate 20 mA to 10 V. Int. Scaling: 1 == 1 mV Type: I Volatile: N                                                                        | -10000  | 10000     | 10000   | Λm   | ц   |
| 13.10 | Al3LowVal (analog input 3 low value) -100 % of the input signal connected to analog input 3 is scaled to the voltage in Al3LowVal (13.10).  Note: Al3LowVal (13.10) is only valid if ConvModeAl3 (13.11) = ±10V Bi.  Note: To use current please set the jumper (SDCS-IOB-3) accordingly and calculate 20 mA to 10 V. Int. Scaling: 1 == 1 mV Type: SI Volatile: N | -10000  | 10000     | -10000  | Λm   | Ц   |
| 13.11 | ConvModeAl3 (conversion mode analog input 3)  Analog input 3 on the SDCS-CON-4 is only working with voltage. The distinction between voltage and current is done via jumpers on the SDCS-IOB-3 board:  0 = ±10V Bi                                                                                                    | ±10V Bi | 6V Offset | ±10V Bi | 1    | ц   |
| 13.12 | FilterAl3 (filter time analog input 3) Analog input 3 filter time. The hardware filter time is ≤ 2 ms.  Int. Scaling: 1 == 1 ms Type: I Volatile: N                                                                                                    | 0       | 10000     | 0       | ms   | Ц   |

| Index | Signal / Parameter name                                                                                                    | min.    | max.      | def.    | unit | E/C |
|-------|----------------------------------------------------------------------------------------------------|---------|-----------|---------|------|-----|
| 13.13 | Al4HighVal (analog input 4 high value) +100 % of the input signal connected to analog input 4 is scaled to the voltage in Al4HighVal (13.13). Note:                                                                                                    | -10000  | 10000     | 10000   | Λm   | Ш   |
|       | To use current please set the jumper (SDCS-IOB-3) accordingly and calculate 20 mA to 10 V.  Int. Scaling: 1 == 1 mV Type: I Volatile: N                                                                                                    |         |           |         |      |     |
| 13.14 | Al4LowVal (analog input 4 low value) -100 % of the input signal connected to analog input 4 is scaled to the voltage in Al4LowVal (13.14). Note:                                                                                                    | -10000  | 10000     | -10000  | μV   | Ш   |
|       | Al3LowVal (13.14) is only valid if $ConvModeAl4$ (13.15) = $\pm 10V$ Bi. Note:                                                                                                    |         |           |         |      |     |
|       | To use current please set the jumper (SDCS-IOB-3) accordingly and calculate 20 mA to 10 V.  Int. Scaling: 1 == 1 mV Type: SI Volatile: N                                                                                                    |         |           |         |      |     |
| 13.15 | ConvModeAl4 (conversion mode analog input 4)  Analog input 4 on the SDCS-CON-4 is only working with voltage. The distinction between voltage and current is done via jumpers on the SDCS-IOB-3 board:  0 = ±10V Bi                                                                            | +10V Bi | 6V Offset | +10V Bi | 1    | ш   |
| 13.16 | FilterAl4 (filter time analog input 4)  Analog input 4 filter time. The hardware filter time is ≤ 2 ms.                                                                                                    | 0       | 10000     | 0       | ms   | Ш   |
| 13.17 | Int. Scaling: 1 == 1 ms Type: I Volatile: N  Reserved                                                                                                    |         |           |         |      | -   |
| 13.18 | Reserved                                                                                                    |         |           |         |      | -   |
| 13.19 | Reserved                                                                                                    |         |           |         |      | -   |
| 13.20 | Unused                                                                                                    |         |           |         |      | _   |
| 13.21 | Al5HighVal (analog input 5 high value) +100 % of the input signal connected to analog input 5 is scaled to the voltage in Al5HighVal (13.21). Note: To use current please set the DIP-switches (RAIO-01) accordingly and calculate 20 mA to 10 V. Int. Scaling: 1 == 1 mV Type: I Volatile: N | -10000  | 10000     | 10000   | Λm   | Ш   |
| 13.22 | Al5LowVal (analog input 5 low value) -100 % of the input signal connected to analog input 5 is scaled to the voltage in AlO5LowVal (13.22). Note:                                                                                                    | -10000  | 10000     | -10000  | Λm   | Ш   |
|       | Al5LowVal (13.22) is only valid if ConvModeAl5 (13.23) = ±10V Bi.  Note:  To use current please set the DIP-switches (RAIO-01) accordingly and calculate 20 mA to 10 V.  Int. Scaling: 1 == 1 mV Type: SI Volatile: N                                                                         |         |           |         |      |     |

| Index |                                           | Signal / I                                                                                                    | Param                                                                                                    | eter name                                                                                                    |                                                                      | min.    | max.      | def.    | unit | E/C |
|-------|-------------------------------------------|----------------------------------------------------------------------------------------------------|----------------------------------------------------------------------------------------------------|----------------------------------------------------------------------------------------------------|----------------------------------------------------------------------|---------|-----------|---------|------|-----|
| 13.23 |                                           | 0-01 board:<br>-10 V to 10 V / -20 m<br>0 V to 10 V / 0 mA to<br>2 V to 10 V / 4 mA to<br>5 V / 10 mA offset in<br>indication of bipolar s | A to 20 mA 20 mA the ranging the ranget the ranget the | mA bipolar input, ounipolar input unipolar input ge 0 V to 10 V / 0 in e.g. torque, speed ge 2 V to 10 V / 4 in the speed ge 2 V to 10 V / 4 in the speed ge 2 V V to 10 V / 4 in the speed ge 2 V V to 10 V / 4 in the speed ge 2 V V to 10 V / 4 in the speed ge 2 V V to 10 V / 4 in the speed ge 2 V V to 10 V / 4 in the | mA to 20 mA for testing or<br>I, etc.)<br>mA to 20 mA for testing or | ±10V Bi | 6V Offset | ±10V Bi | 1    | Ш   |
|       | DIP s<br>Analogue input A                 | witch setting<br>I1 Analogue input                                                                                                    | Al2                                                                                                    | nput signal type                                                                                                    |                                                                      |         |           |         |      |     |
|       | ON 1 2 3 4 5 6                            | CN<br>1 2 3 4 5 6                                                                                                    |                                                                                                    | ±0(4)20 mA<br>±0(2)10 V<br>±02 V                                                                                                    |                                                                      |         |           |         |      |     |
|       | ON 1 2 3 4 5 6                            | CN 1 2 3 4 5 6                                                                                                    |                                                                                                    | 0(4)20 mA<br>0(2)10 V<br>02 V<br>(Default)                                                                                                    |                                                                      |         |           |         |      |     |
|       | Voltage and current:                      |                                                                                                    |                                                                                                    |                                                                                                    | -<br>I                                                               |         |           |         |      |     |
|       | Input signal<br>type                      | DIP swite<br>Analogue input 1                                                                                                    | 1                                                                                                    | ings<br>logue input 2                                                                                                    |                                                                      |         |           |         |      |     |
|       | Current signal<br>±0(4)20 mA<br>(Default) | ON 1 2 3 4 5 6                                                                                                    |                                                                                                    | 1 2 3 4 5 6                                                                                                    |                                                                      |         |           |         |      |     |
|       | Voltage signal<br>±0(2)10 V               | ON 1 2 3 4 5 6                                                                                                    |                                                                                                    | 1 2 3 4 5 6                                                                                                    |                                                                      |         |           |         |      |     |
|       | Int. Scaling: 1 == 1                      | Type: C                                                                                                    | Volatile                                                                                                    | e: N                                                                                                    |                                                                      |         |           |         |      |     |
| 13.24 | Unused                                    |                                                                                                    |                                                                                                    |                                                                                                    |                                                                      |         |           |         |      |     |
| 13.25 | (13.25).<br>Note:                         | ignal connected to anal                                                                                                    |                                                                                                    | 1) accordingly and                                                                                                    | voltage in <i>Al6HighVal</i><br>I calculate 20 mA to 10 V.           | -10000  | 10000     | 10000   | Vm   | Э   |

| Index    | Signal / Parameter name                                                                                                    | min.    | max.      | def.    | unit | E/C |
|----------|----------------------------------------------------------------------------------------------------|---------|-----------|---------|------|-----|
| 13.26    | Al6LowVal (analog input 6 low value) -100 % of the input signal connected to analog input 6 is scaled to the voltage in AlO6LowVal (13.26).  Note: Al6LowVal (13.26) is only valid if ConvModeAl6 (13.27) = ±10V Bi.  Note: To use current please set the DIP-switches (RAIO-01) accordingly and calculate 20 mA to 10 V. Int. Scaling: 1 == 1 mV Type: SI Volatile: N                                                                                                    | -10000  | 10000     | -10000  | Λm   | В   |
| 13.27    | ConvModeAl6 (conversion mode analog input 6)  The distinction between bipolar and unipolar respectively voltage and current is done via DIP-switches on the RAIO-01 board:  0 = ±10V Bi                                                                                                    | +10V Bi | 6V Offset | ±10V Bi | ,    | Ш   |
| Group 14 | Digital outputs                                                                                                    |         |           |         |      |     |
| 14.01    | DO1Index (digital output 1 index)  Digital output 1 is controlled by a selectable bit - see DO1BitNo (14.02) - of the source (signal/parameter) selected with this parameter. The format is -xxyy, with: - = invert digital output, xx = group and yy = index.  Examples:  - If DO1Index (14.01) = 801 (main status word) and DO1BitNo (14.02) = 1 (RdyRun) digital output 1 is high when the drive is RdyRun.  - If DO1Index (14.01) = -801 (main status word) and DO1BitNo (14.02) = 3 (Tripped) digital output 1 is high when the drive is not faulty.  Digital output 1 default setting is: command FansOn CurCtrlStat1 (6.03) bit 0.  Int. Scaling: 1 == 1 Type: SI Volatile: N | 6666-   | 6666      | 603     | 1    | O   |
| 14.02    | DO1BitNo (digital output 1 bit number) Bit number of the signal/parameter selected with DO1Index (14.02). Int. Scaling: 1 == 1 Type: I Volatile: N                                                                                                    | 0       | 15        | 0       | •    | O   |
| 14.03    | DO2Index (digital output 2 index)  Digital output 2 is controlled by a selectable bit - see DO2BitNo (14.04) - of the source (signal/parameter) selected with this parameter. The format is -xxyy, with: - = invert digital output, xx = group and yy = index.  Digital output 2 default setting is: command FieldOn CurCtrlStat1 (6.03) bit 5.  Int. Scaling: 1 == 1 Type: SI Volatile: N                                                                                                    | -9999   | 9999      | 603     |      | C   |
| 14.04    | DO2BitNo (digital output 2 bit number)  Bit number of the signal/parameter selected with DO2Index (14.03).  Int. Scaling: 1 == 1 Type: I Volatile: N                                                                                                    | 0       | 15        | 2       |      | O   |

| Index | Signal / Parameter name                                                                                                    | min.  | max. | def. | unit | E/C |
|-------|----------------------------------------------------------------------------------------------------|-------|------|------|------|-----|
| 14.05 | DO3Index (digital output 3 index) Digital output 3 is controlled by a selectable bit - see DO3BitNo (14.06) - of the source (signal/parameter) selected with this parameter. The format is -xxyy, with: - = invert digital output, xx = group and yy = index.  Digital output 3 default setting is: command MainContactorOn CurCtrlStat1 (6.03) bit 7. Int. Scaling: 1 == 1 Type: SI Volatile: N | 6666- | 6666 | 603  | •    | O   |
| 14.06 | DO3BitNo (digital output 3 bit number)  Bit number of the signal/parameter selected with DO3Index (14.05).  Int. Scaling: 1 == 1 Type: I Volatile: N                                                                                                    | 0     | 15   | 7    | •    | O   |
| 14.07 | DO4Index (digital output 4 index) Digital output 4 is controlled by a selectable bit - see DO4BitNo (14.08) - of the source (signal/parameter) selected with this parameter. The format is -xxyy, with: - = invert digital output, xx = group and yy = index. Int. Scaling: 1 == 1 Type: SI Volatile: N                                                                                          | -9999 | 6666 | 0    | ı    | O   |
| 14.08 | DO4BitNo (digital output 4 bit number)  Bit number of the signal/parameter selected with DO4Index (14.07).  Int. Scaling: 1 == 1 Type: I Volatile: N                                                                                                    | 0     | 15   | 0    | •    | O   |
| 14.09 | DO5Index (digital output 5 index) Digital output 5 is controlled by a selectable bit - see DO5BitNo (14.10) - of the source (signal/parameter) selected with this parameter. The format is -xxyy, with: - = invert digital output, xx = group and yy = index. Int. Scaling: 1 == 1 Type: SI Volatile: N                                                                                          | -9999 | 9999 | 0    | -    | C   |
| 14.10 | DO5BitNo (digital output 5 bit number)  Bit number of the signal/parameter selected with DO5Index (14.09).  Int. Scaling: 1 == 1 Type: I Volatile: N                                                                                                    | 0     | 15   | 0    | •    | O   |
| 14.11 | DO6Index (digital output 6 index) Digital output 6 is controlled by a selectable bit - see DO6BitNo (14.12) - of the source (signal/parameter) selected with this parameter. The format is -xxyy, with: - = invert digital output, xx = group and yy = index. Int. Scaling: 1 == 1 Type: SI Volatile: N                                                                                          | -9999 | 6666 | 0    | 1    | C   |
| 14.12 | DO6BitNo (digital output 6 bit number)  Bit number of the signal/parameter selected with DO6Index (14.11).  Int. Scaling: 1 == 1 Type: I Volatile: N                                                                                                    | 0     | 15   | 0    | •    | O   |
| 14.13 | DO7Index (digital output 7 index) Digital output 7 is controlled by a selectable bit - see DO7BitNo (14.14) - of the source (signal/parameter) selected with this parameter. The format is -xxyy, with: - = invert digital output, xx = group and yy = index. Int. Scaling: 1 == 1 Type: SI Volatile: N                                                                                          | 6666- | 6666 | 0    | •    | O   |
| 14.14 | DO7BitNo (digital output 7 bit number)  Bit number of the signal/parameter selected with DO7Index (14.13).  Int. Scaling: 1 == 1 Type: I Volatile: N                                                                                                    | 0     | 15   | 0    | •    | O   |
| 14.15 | DO8Index (digital output 8 index) Digital output 8 is controlled by a selectable bit - see DO8BitNo (14.16) - of the source (signal/parameter) selected with this parameter. The format is -xxyy, with: - = invert digital output, xx = group and yy = index. Digital output 8 default setting is: command MainContactorOn CurCtrlStat1 (6.03) bit 7 Int. Scaling: 1 == 1 Type: SI Volatile: N   | -9999 | 6666 | 603  |      | O   |
| 14.16 | DO8BitNo (digital output 8 bit number)  Bit number of the signal/parameter selected with DO8Index (14.15).  Int. Scaling: 1 == 1 Type: I Volatile: N                                                                                                    | 0     | 15   | 7    | •    | O   |

| Index    | Signal / Parameter name                                                                                                    | min.    | max.       | def.    | unit | E/C |
|----------|----------------------------------------------------------------------------------------------------|---------|------------|---------|------|-----|
| Group 15 | Analog outputs                                                                                                    |         |            |         |      |     |
| 15.01    | IndexAO1 (analog output 1 index)  Analog output 1 is controlled by a source (signal/parameter) selected with IndexAO1 (15.01). The format is -xxyy, with: - = negate analog output, xx = group and yy = index.  Int. Scaling: 1 == 1 Type: SI Volatile: N                                             | 6666-   | 6666       | 0       | 1    | C   |
| 15.02    | CtrlWordAO1 (control word analog output 1)  Analog output 1 can be written to via CtrlWordAO1 (15.02) using Adaptive Program, application program or overriding control if IndexAO1 (15.01) is set to zero. Further description see group 19 Data Storage.  Int. Scaling: 1 == 1 Type: SI Volatile: Y | -32768  | 32767      | 0       | -    | C   |
| 15.03    | ConvModeAO1 (convert mode analog output 1)  Analog output 1 signal offset:  0 = ±10V Bi                                                                                                    | +10V Bi | 0V-10V Abs | ±10V Bi | -    | O   |
| 15.04    | FilterAO1 (filter analog output 1) Analog output 1 filter time.  Int. Scaling: 1 == 1 ms Type: I Volatile: N                                                                                                    | 0       | 10000      | 0       | ms   | O   |
| 15.05    | ScaleAO1 (scaling analog output 1)  100 % of the signal/parameter selected with IndexAO1 (15.01) is scaled to the voltage in ScaleAO1 (15.05).  Example:  - In case the min. / max. voltage (±10 V) of analog output 1 should equal ±250 % of TorqRefUsed (2.13), set:                                | 0       | 10000      | 10000   | Vm   | O   |
| 15.06    | IndexAO2 (analog output 2 index)  Analog output 2 is controlled by a source (signal/parameter) selected with IndexAO2 (15.06). The format is -xxyy, with: - = negate analog output, xx = group and yy = index.  Int. Scaling: 1 == 1 Type: SI Volatile: N                                             | -9999   | 6666       | 0       | 1    | C   |
| 15.07    | CtrlWordAO2 (control word analog output 2) Analog output 2 can be written to via CtrlWordAO2 (15.07) using Adaptive Program, application program or overriding control if IndexAO2 (15.06) is set to zero. Further description see group 19 Data Storage.  Int. Scaling: 1 == 1 Type: SI Volatile: Y  | -32768  | 32767      | 0       | 1    | O   |

| Index | Signal / Parameter name                                                                                                    | min.         | max.         | def.         | unit | C) |
|-------|----------------------------------------------------------------------------------------------------|--------------|--------------|--------------|------|----|
| 15.08 | ConvModeAO2 (convert mode analog output 2)  Analog output 2 signal offset:  0 = ±10V Bi                                                                                                    | +10V Bi      | 0V-10V Abs   | +10V Bi      | 1    | C  |
| 15.09 | FilterAO2 (filter analog output 2) Analog output 2 filter time.  Int. Scaling: 1 == 1 ms Type: I Volatile: N                                                                                                    | 0            | 10000        | 0            | ms   | ر  |
| 15.10 | ScaleAO2 (scaling analog output 2)  100 % of the signal/parameter selected with IndexAO2 (15.06) is scaled to the voltage in ScaleAO2 (15.10).  Int. Scaling: 1 == 1 mV Type: I Volatile: N                                                                                                    | 0            | 10000        | 10000        | /m   | Ċ  |
| 15.11 | IndexAO3 (analog output 3 index)  Analog output 3 is controlled by a source (signal/parameter) selected with IndexAO3 (15.11). The format is -xxyy, with: - = negate analog output, xx = group and yy = index.  Int. Scaling: 1 == 1 Type: SI Volatile: N                                                                                                    | 6666-        | 6666         |              |      | Ц  |
| 15.12 | CtrlWordAO3 (control word analog output 3)  Analog output 3 can be written to via CtrlWordAO3 (15.12) using Adaptive Program, application program or overriding control if IndexAO3 (15.11) is set to zero. Further description see group 19 Data Storage.  Int. Scaling: 1 == 1 Type: SI Volatile: Y                                                                                                    | -32768       | 32767        | 0            |      | ц  |
| 15.13 | ConvModeAO3 (convert mode analog output 3)  Analog output 3 signal offset:  0 = 0mA-20mA Uni 1 = 4mA-20mA Uni 2 = 10mA Offset  10 mA offset in the range 0 mA to 20 mA for testing or indication of bipolar signals (e.g. torque, speed, etc.)  12 mA offset in the range 4 mA to 20 mA for testing or indication of bipolar signals (e.g. torque, speed, etc.)  4 = 0mA-20mA Abs  12 mA offset in the range 4 mA to 20 mA for testing or indication of bipolar signals (e.g. torque, speed, etc.)  4 = 0mA-20mA Abs  13 mA offset in the range 4 mA to 20 mA for testing or indication of bipolar signals (e.g. torque, speed, etc.)  4 = 0mA-20mA Abs  15 mA offset in the range 4 mA to 20 mA for testing or indication of bipolar signals (e.g. torque, speed, etc.)  4 = 0mA-20mA Abs  17 mA offset in the range 4 mA to 20 mA for testing or indication of bipolar signals (e.g. torque, speed, etc.)  4 = 0mA-20mA Abs  17 mA offset in the range 4 mA to 20 mA for testing or indication of bipolar signals (e.g. torque, speed, etc.)  18 mA offset in the range 4 mA to 20 mA for testing or indication of bipolar signals (e.g. torque, speed, etc.)  19 mA offset in the range 5 mA to 20 mA for testing or indication of bipolar signals (e.g. torque, speed, etc.)  10 mA offset in the range 5 mA to 20 mA for testing or indication of bipolar signals (e.g. torque, speed, etc.) | 4mA-20mA Uni | 0mA-20mA Abs | 4mA-20mA Uni |      | Ц  |
| 15.14 | FilterAO3 (filter analog output 3) Analog output 3 filter time.                                                                                                    | 0            | 10000        | 0            | ms   | Ц  |
|       | Int. Scaling: 1 == 1 ms Type: I Volatile: N                                                                                                    |              | 100          |              |      |    |
| 15.15 | ScaleAO3 (scaling analog output 3)  100 % of the signal/parameter selected with IndexAO3 (15.11) is scaled to the current in ScaleAO3 (15.15).  Int. Scaling: 1 == 1 Type: I Volatile: N                                                                                                    | 0            | 20           | 20           | mA   | Ц  |
| 15.16 | IndexAO4 (analog output 4 index)  Analog output 4 is controlled by a source (signal/parameter) selected with IndexAO4 (15.16). The format is -xxyy, with: - = negate analog output, xx = group and yy = index.  Int. Scaling: 1 == 1 Type: SI Volatile: N                                                                                                    | 6666-        | 6666         |              |      | Ц  |

| Index    | Signal / Parameter name                                                                                                    | min.         | max.         | def.         | nnit | E/C |
|----------|----------------------------------------------------------------------------------------------------|--------------|--------------|--------------|------|-----|
| 15.17    | CtrlWordAO4 (control word analog output 4) Analog output 4 can be written to via CtrlWordAO4 (15.17) using Adaptive Program, application program or overriding control if IndexAO4 (15.17) is set to zero. Further description see group 19 Data Storage.  Int. Scaling: 1 == 1 Type: SI Volatile: Y                                                                                                    | -32768       | 32767        | 0            | 1    | Ш   |
| 15.18    | ConvModeAO4 (convert mode analog output 4)  Analog output 4 signal offset:  0 = 0mA-20mA Uni 1 = 4mA-20mA Uni 2 = 10mA Offset 10 mA offset in the range 0 mA to 20 mA for testing or indication of bipolar signals (e.g. torque, speed, etc.)  12 mA offset in the range 4 mA to 20 mA for testing or indication of bipolar signals (e.g. torque, speed, etc.)  4 = 0mA-20mA Abs 12 mA offset in the range 4 mA to 20 mA for testing or indication of bipolar signals (e.g. torque, speed, etc.)  4 = 0mA-20mA Abs 15 mA offset in the range 4 mA to 20 mA for testing or indication of bipolar signals (e.g. torque, speed, etc.)  4 = 0mA-20mA Abs 17 mA offset in the range 4 mA to 20 mA for testing or indication of bipolar signals (e.g. torque, speed, etc.)  Type: C Volatile: N | 4mA-20mA Uni | 0mA-20mA Abs | 4mA-20mA Uni |      | Ш   |
| 15.19    | FilterAO4 (filter analog output 4) Analog output 4 filter time.  Int. Scaling: 1 == 1 ms Type: I Volatile: N                                                                                                    | 0            | 10000        | 0            | ms   | Ш   |
| 15.20    | ScaleAO4 (scaling analog output 4) 100 % of the signal/parameter selected with IndexAO4 (15.16) is scaled to the current in ScaleAO4 (15.20). Int. Scaling: 1 == 1 Type: I Volatile: N                                                                                                    | 0            | 20           | 20           | mA   | Ш   |
| Group 16 | System control inputs                                                                                                    |              |              |              |      |     |
| 16.01    | Unused                                                                                                    |              |              |              |      |     |
| 16.02    | ParLock (parameter lock)  The user can lock all parameters by means of ParLock (16.02) and SysPassCode (16.03):  To lock parameters set SysPassCode (16.03) to the desired value and change ParLock (16.02) from Open to Locked.  Unlocking of parameters is only possible if the proper pass code (the value which was present during locking) is used. To open parameters set SysPassCode (16.03) to the proper value and change ParLock (16.02) from Locked to Open.  After the parameters are locked or opened the value in SysPassCode (16.03) is automatically changed to 0:  0 = Open parameter change possible, default 1 = Locked parameter change not possible Int. Scaling: 1 == 1 Type: C Volatile: N                                                                         | Open         | Locked       | Open         |      | Ш   |
| 16.03    | SysPassCode (system pass code) The SysPassCode (16.03) is a number between 1 and 30,000 to lock all parameters by means of ParLock (16.02). After using Open or Locked SysPassCode (16.03) is automatically set back to zero.  Attention: Do not forget the pass code! Int. Scaling: 1 == 1 Type: I Volatile: Y                                                                                                    | 0            | 30000        | 0            | •    | Ш   |

| Index | Signal / Parameter name                                                                                                    | min.    | max.        | def.    | unit | E/C      |
|-------|----------------------------------------------------------------------------------------------------|---------|-------------|---------|------|----------|
| 16.04 | Local control can be disabled by setting LocLock (16.04) to True. If LocLock (16.04) is released in local control, it becomes valid after the next changeover to remote control. No pass code is required to change LocLock (16.04):  0 = False   local control released, default 1 = True   local control blocked Int. Scaling: 1 == 1 Type: C Volatile: N                                                                                                    | False   | True        | False   | -    | C        |
| 16.05 | MacroChangeMode (macro change mode) The choice to release Motor1/2 (shared motion) or macros User1/2 is defined by means of MacroChangeMode (16.05):  0 = User1/2 change between parameter sets User1 and User2, default 1 = Motor1/2 change between Motor1 and Motor2, shared motion (parameters for motor 2 see group 49)  ParChange (10.10) selects the binary signal to release either Motor1/User1 or Motor2/User2. Int. Scaling: 1 == 1 Type: C Volatile: N                                                                                                    | User1/2 | Motor1/2    | User1/2 | -    | ц        |
| 16.06 | ParApplSave (save/load parameters and enable/disable application programs)  If parameters are written to cyclic, e.g. from an overriding control, they are only stored in the RAM and not in the flash. By means of ParApplSave (16.06), all parameter values are saved from the RAM into the flash.  ParApplSave (16.06) is also used to save/load a parameter set on/from the memory card and to enable/disable application programs:  0 = Done 1 = Save 3 = SaveToMemC 4 = LoadFromMemC 4 = LoadFromMemC 4 = EableAppl 5 = DisableAppl 6 = DeleteAppl DeleteAppl 1 = Tips rocedure can also be used to repair a memory card. Also all user defined parameters will be erased from the actual parameters are set to default. This procedure can also be used to repair a memory card.  After an action (e.g. save, load,) is finished ParApplSave (16.06) is changed back to Done. This will take max. 1 second.  Note: Do not use the parameter save function unnecessarily Note: Parameters changed by DCS800 Control Panel or commissioning tools are immediately saved into the flash. Int. Scaling: 1 == 1 Type: C Volatile: Y | Done    | DisableAppl | Done    |      | ш        |
| 16.07 | Unused                                                                                                    |         |             |         |      |          |
|       |                                                                                                    | +       | $\vdash$    |         |      | $\vdash$ |

| Index | Signal / Parameter name                                                                                                    | min.    | max.     | def.    | unit | E/C |
|-------|----------------------------------------------------------------------------------------------------|---------|----------|---------|------|-----|
| 16.09 | USI Sel (selector for user interface) The user interface for the DCS800 Control Panel (Compact/Extended parameter list) can be selected by USI Sel (16.09):  0 = Compact short parameter list (C), default 1 = Extended long parameter list (E)  Note:  USI Sel (16.09) works only for the DCS800 Control Panel. DriveWindow and DriveWindow Light always show the extended parameter list. Int. Scaling: 1 == 1 Type: C Volatile: N | Compact | Extended | Compact |      | C   |
| 16.10 | Unused                                                                                                    |         |          |         |      |     |
| 16.11 | SetSystemTime (set the drive's system time) Sets the time of the converter in minutes. The system time can be either set by means of SetSystemTime (16.11) or via the DCS800 Control Panel. Int. Scaling: 1 == 1 min Type: I Volatile: Y                                                                                                    | 0       | 64000    | 0       | min  | Е   |
| 16.12 | Unused                                                                                                    |         |          |         |      |     |
| 16.13 | Unused                                                                                                    |         |          |         |      |     |
| 16.14 | ToolLinkConfig (tool link configuration) The communication speed of the serial communication for the commissioning tool and the application program tool can be selected with ToolLinkConfig (16.14):  0 = 9600                                                                                                    | 9600    | 115200   | 38400   |      | E   |

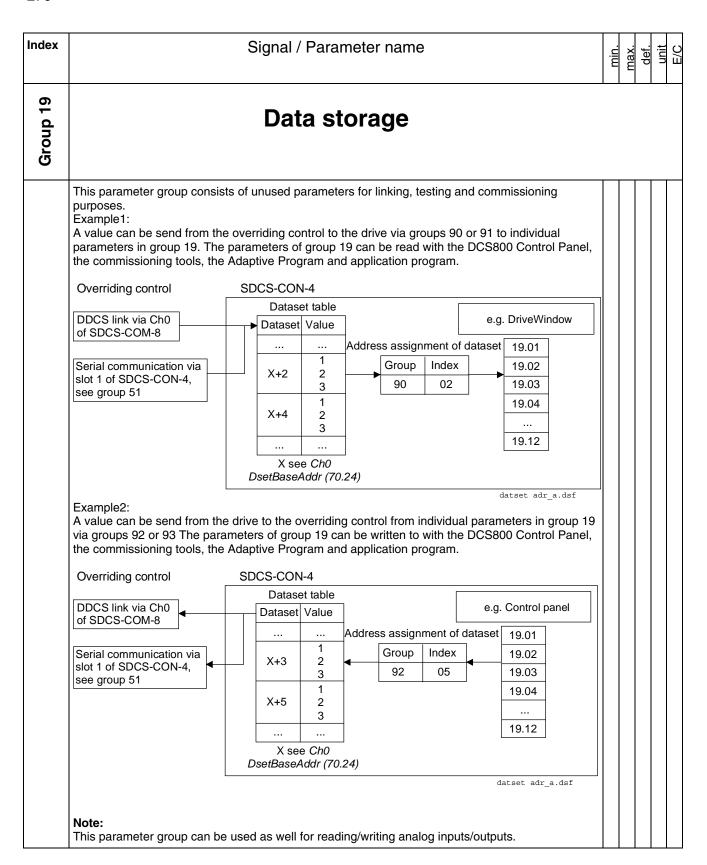

| Index | Signal / Parameter name                                                                                                    | min.   | max.  | def. | unit | E/C |
|-------|----------------------------------------------------------------------------------------------------|--------|-------|------|------|-----|
| 19.01 | Data1 (data container 1)  Data container 1 (see group description above). This data container is of is of the type retain. Its value will only be saved when the drive is de-energized. Thus it will not lose its value.  Int. Scaling: 1 == 1 Type: SI Volatile: N | -32768 | 32767 | 0    | •    | Ш   |
| 19.02 | Data2 (data container 2)  Data container 2 (see group description above). This data container is of is of the type retain. Its value will only be saved when the drive is de-energized. Thus it will not lose its value.  Int. Scaling: 1 == 1 Type: SI Volatile: N | -32768 | 32767 | 0    | •    | Ш   |
| 19.03 | Data3 (data container 3)  Data container 3 (see group description above). This data container is of is of the type retain. Its value will only be saved when the drive is de-energized. Thus it will not lose its value.  Int. Scaling: 1 == 1 Type: SI Volatile: N | -32768 | 32767 | 0    | •    | Ш   |
| 19.04 | Data4 (data container 4)  Data container 4 (see group description above). This data container is of is of the type retain. Its value will only be saved when the drive is de-energized. Thus it will not lose its value.  Int. Scaling: 1 == 1 Type: SI Volatile: N | -32768 | 32767 | 0    | •    | Ш   |
| 19.05 | Data5 (data container 5)  Data container 5 (see group description above)  Int. Scaling: 1 == 1 Type: SI Volatile: N                                                                                                    | -32768 | 32767 | 0    | •    | Ш   |
| 19.06 | Data6 (data container 6) Data container 6 (see group description above)  Int. Scaling: 1 == 1 Type: SI Volatile: N                                                                                                    | -32768 | 32767 | 0    | •    | Ш   |
| 19.07 | Data7 (data container 7) Data container 7 (see group description above)  Int. Scaling: 1 == 1 Type: SI Volatile: N                                                                                                    | -32768 | 32767 | 0    | •    | Ш   |
| 19.08 | Data8 (data container 8) Data container 8 (see group description above)  Int. Scaling: 1 == 1 Type: SI Volatile: N                                                                                                    | -32768 | 32767 | 0    | •    | Ш   |
| 19.09 | Data9 (data container 9) Data container 9 (see group description above)  Int. Scaling: 1 == 1 Type: SI Volatile: N                                                                                                    | -32768 | 32767 | 0    | •    | Ш   |
| 19.10 | Data10 (data container 10) Data container 10 (see group description above)                                                                                                    | -32768 | 32767 | 0    | •    | Ш   |
| 19.11 | Int. Scaling: 1 == 1 Type: SI Volatile: N  Data11 (data container 11)  Data container 11 (see group description above)  Int. Scaling: 1 == 1 Type: SI Volatile: N                                                                                                   | -32768 |       | 0    | 1    | Ш   |
| 19.12 | Data12 (data container 12) Data container 12 (see group description above)                                                                                                    | -32768 | 32767 | 0    | •    | Ш   |
| 1     | Int. Scaling: 1 == 1 Type: SI Volatile: N                                                                                                    | l Y    |       |      |      |     |

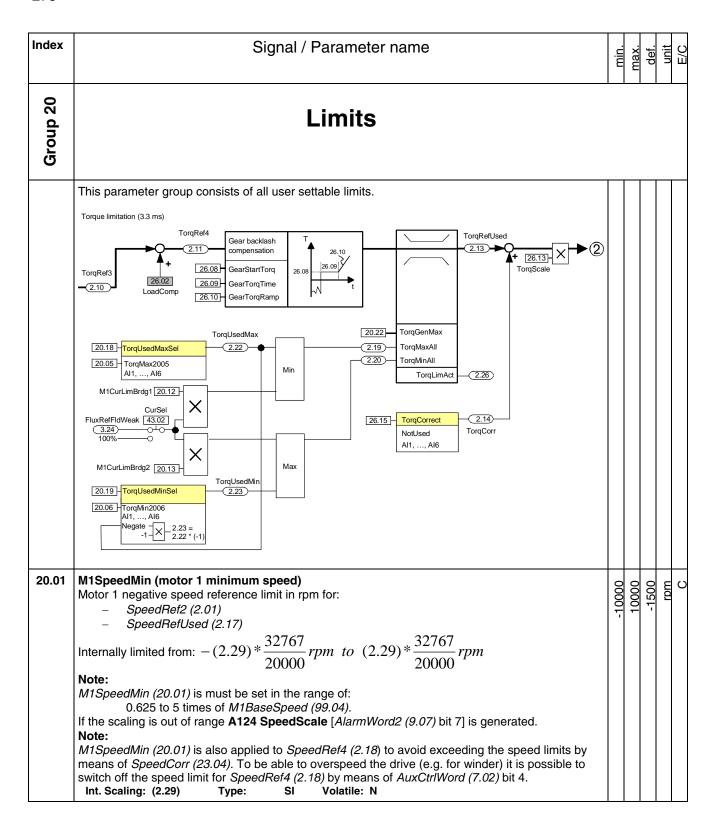

| Index | Signal / Parameter name                                                                                                    | min.   | max.  | def. | unit | E/C |
|-------|----------------------------------------------------------------------------------------------------|--------|-------|------|------|-----|
| 20.02 | M1SpeedMax (motor 1 maximum speed)  Motor 1 positive speed reference limit in rpm for:  - SpeedRef2 (2.01)  - SpeedRefUsed (2.17)  Internally limited from: -(2.29)*\frac{32767}{20000} rpm to (2.29)*\frac{32767}{20000} rpm                                                                                                    | -10000 | 10000 | 1500 | rpm  | С   |
|       | Note:  M1SpeedMax (20.02) is must be set in the range of:                                                                                                    |        |       |      |      |     |
| 20.03 | M1ZeroSpeedLim (motor 1 zero speed limit) When the Run command is removed [set UsedMCW (7.04) bit 3 to zero], the drive will stop as chosen by StopMode (21.03). As soon as the actual speed reaches the limit set by M1ZeroSpeedLim (20.03) the motor will coast independent of the setting of StopMode (21.03). Existing brakes are closed (applied). While the actual speed is in the limit ZeroSpeed [AuxStatWord (8.02) bit 11] is high. Note: In case FlyStart (21.10) = StartFrom0 and if the restart command comes before zero speed is | 0      | 1000  | 75   | rpm  | C   |
|       | reached A137 SpeedNotZero [AlarmWord3 (9.08) bit 4] is generated.  Internally limited from: $0rpm \ to \ (2.29)rpm$ Int. Scaling: (2.29) Type: I Volatile: N                                                                                                    |        |       |      |      |     |
| 20.04 | Unused                                                                                                    |        |       |      |      |     |
| 20.05 | TorqMax (maximum torque)  Maximum torque limit - in percent of MotNomTorque (4.23) - for selector TorqUsedMaxSel (20.18).  Note:  The used torque limit depends also on the converter's actual limitation situation (e.g. other torque limits, current limits, field weakening). The limit with the smallest value is valid.  Int. Scaling: 100 == 1 % Type: SI Volatile: N                                                                                                    | 0      | 325   | 100  | %    | С   |
| 20.06 | TorqMin (minimum torque) Minimum torque limit - in percent of MotNomTorque (4.23) - for selector TorqUsedMinSel (20.19).  Note: The used torque limit depends also on the converter's actual limitation situation (e.g. other torque limits, current limits, field weakening). The limit with the largest value is valid.  Int. Scaling: 100 == 1 % Type: SI Volatile: N                                                                                                    | -325   | 0     | -100 | %    | С   |
| 20.07 | TorqMaxSPC (maximum torque speed controller)  Maximum torque limit - in percent of MotNomTorque (4.23) - at the output of the speed controller:  - TorqRef2 (2.09)  Note:  The used torque limit depends also on the converter's actual limitation situation (e.g. other torque                                                                                                    | 0      | 325   | 325  | %    | Е   |
|       | limits, current limits, field weakening). The limit with the smallest value is valid.  Int. Scaling: 100 == 1 % Type: SI Volatile: N                                                                                                    |        |       |      |      |     |

| Index | Signal / Parameter name                                                                                                    | min. | max. | def.  | unit | E/C |
|-------|----------------------------------------------------------------------------------------------------|------|------|-------|------|-----|
| 20.08 | TorqMinSPC (minimum torque speed controller)  Minimum torque limit - in percent of MotNomTorque (4.23) - at the output of the speed controller.  - TorqRef2 (2.09)                                                                                                    | -325 | 0    | .325% | %    | Ш   |
|       | Note: The used torque limit depends also on the converter's actual limitation situation (e.g. other torque limits, current limits, field weakening). The limit with the largest value is valid.  Int. Scaling: 100 == 1 % Type: SI Volatile: N                                 |      |      | •     |      |     |
| 20.09 | TorqMaxTref (maximum torque of torque reference A/B)  Maximum torque limit - in percent of MotNomTorque (4.23) - for external references:  - TorqRefA (25.01)  - TorqRefB (25.04)  Note:                                                                                       | 0.   | 325  | 325   | %    | Е   |
|       | The used torque limit depends also on the converter's actual limitation situation (e.g. other torque limits, current limits, field weakening). The limit with the smallest value is valid.  Int. Scaling: 100 == 1 % Type: SI Volatile: N                                      |      |      |       |      |     |
| 20.10 | TorqMinTref (minimum torque of torque reference A/B)  Minimum torque limit - in percent of MotNomTorque (4.23) - for external references:  - TorqRefA (25.01)  - TorqRefB (25.04)  Note:                                                                                       | -325 | 0    | -325  | %    | E   |
|       | The used torque limit depends also on the converter's actual limitation situation (e.g. other torque limits, current limits, field weakening). The limit with the largest value is valid.  Int. Scaling: 100 == 1 % Type: SI Volatile: N                                       |      |      |       |      |     |
| 20.11 | Unused                                                                                                    |      |      |       |      |     |
| 20.12 | M1CurLimBrdg1 (motor 1 current limit of bridge 1) Current limit bridge 1 in percent of M1NomCur (99.03). Setting M1CurLimBrdg1 (20.12) to 0 % disables bridge 1. Note: The used current limit depends also on the converter's actual limitation situation (e.g. torque limits, | 0    | 325  | 100   | %    | С   |
|       | other current limits, field weakening). The limit with the largest value is valid.  Int. Scaling: 100 == 1 % Type: SI Volatile: N                                                                                                    |      |      |       |      |     |
| 20.13 | M1CurLimBrdg2 (motor 1 current limit of bridge 2) Current limit bridge 2 in percent of M1NomCur (99.03). Setting M1CurLimBrdg2 (20.13) to 0 % disables bridge 2. Note:                                                                                                    | -325 | 0    | -100  | %    | O   |
|       | The used current limit depends also on the converter's actual limitation situation (e.g. torque limits, other current limits, field weakening). The limit with the smallest value is valid.  Note:                                                                             |      |      |       |      |     |
|       | M1CurLimBrdg2 (20.13) is internally set to 0 % if QuadrantType (4.15) = 2-Q (2-Q drive). Thus do not change the default setting for 2-Q drives.  Int. Scaling: 100 == 1 % Type: SI Volatile: N                                                                                 |      |      |       |      |     |
| 20.14 | ArmAlphaMax (maximum firing angle)  Maximum firing angle (α) in degrees.  The maximum firing angel can be forced using AuxCtrlWord2 (7.03) bit 7.  Int. Scaling: 1 == 1 deg Type: SI Volatile: N                                                                               | 0    | 165  | 150   | dea  | Э   |
| 20.15 | ArmAlphaMin (minimum firing angle) Minimum firing angle (α) in degrees. Int. Scaling: 1 == 1 deg Type: SI Volatile: N                                                                                                    | 0    | 165  | 15    | dea  | Ш   |
| 20.16 | Unused                                                                                                    |      |      |       |      | _   |
| 20.17 | Unused                                                                                                    |      |      |       |      |     |

| Index | Signal / Parameter name                                                                                                    | nin         | max.   | def.        | unit | E/C |
|-------|----------------------------------------------------------------------------------------------------|-------------|--------|-------------|------|-----|
| 20.18 | TorqUsedMaxSel (maximum used torque selector)  TorqUsedMax (2.22) selector:  0 = TorqMax2005                                                                                                    | TordMax2005 | AIG    | TorqMax2005 |      | C   |
| 20.19 | TorqUsedMinSel (minimum used torque selector)  TorqUsedMin (2.23) selector:  0 = TorqMin2006                                                                                                    | ToraMin2006 | Negate | TorgMin2006 |      | C   |
| 20.20 | Unused                                                                                                    |             |        |             |      |     |
| 20.21 | Unused                                                                                                    |             |        |             |      |     |
| 20.22 | TorqGenMax (maximum and minimum torque limit during regenerating)  Maximum and minimum torque limit - in percent of MotNomTorque (4.23) - only during regenerating.  Note:  The used torque limit depends also on the converter's actual limitation situation (e.g. other torque limits, current limits, field weakening).  Int. Scaling: 100 == 1 % Type: SI Volatile: N |             | 325    | 325         | %    | Ш   |

| Index    |                                                                         | Signal / Parameter name                                                                                                    | min.     | max.       | def.     | unit | E/C |
|----------|-------------------------------------------------------------------------|----------------------------------------------------------------------------------------------------|----------|------------|----------|------|-----|
| Group 21 |                                                                         | Start / stop                                                                                                    |          |            |          |      |     |
| 21.01    | Unused                                                                  |                                                                                                    |          |            |          |      |     |
| 21.02    | low: 0 = RampStop  1 = TorqueLimit  2 = CoastStop  3 = DynBraking Note: | The input of the drives ramp is set to zero. Thus the drive stops according to <i>DecTime1</i> (22.02) or <i>DecTime2</i> (22.10). When reaching <i>M1ZeroSpeedLim</i> (20.03) the firing pulses are set to 150 degrees to decrease the armature current. When the armature current is zero the firing pulses are blocked, the contactors are opened, field exciter and fans are stopped. In case <i>TorqSelMod</i> (26.03) = <b>Auto</b> and <b>On</b> is set to low the torque selector is bypassed and the drive is forced to speed control, default. The output of the drives ramp is set to zero. Thus the drive stops at the active torque limit. When reaching <i>M1ZeroSpeedLim</i> (20.03) the firing pulses are set to 150 degrees to decrease the armature current. When the armature current is zero the firing pulses are blocked, the contactors are opened, field exciter and fans are stopped. In case <i>TorqSelMod</i> (26.03) = <b>Auto</b> and <b>On</b> is set to low the torque selector is bypassed and the drive is forced to speed control. The firing pulses are immediately set to 150 degrees to decrease the armature current. When the armature current is zero the firing pulses are blocked, the contactors are opened, field exciter and fans are stopped. The firing pulses are immediately set to 150 degrees to decrease the armature current. When the armature current is zero the firing pulses are blocked, the contactors are opened, field exciter and fans are stopped. | RampStop | DynBraking | RampStop | •    | O   |
|          | commands are taken a                                                    | 04) bit 0 <b>On</b> and <i>UsedMCW (7.04)</i> bit 3 <b>Run</b> are set to low (run and on away) at the same time or nearly contemporary <i>Off1Mode (21.02)</i> and <b>st</b> have the same setting.  Type: C Volatile: N                                                                                                    |          |            |          |      |     |

| Index |                                                              | Signal / Parameter name                                                                                                    | min.     | max.       | def.      | unit | E/C |
|-------|--------------------------------------------------------------|----------------------------------------------------------------------------------------------------|----------|------------|-----------|------|-----|
| 21.03 | StopMode (stop mod<br>Conditions for motor d<br>0 = RampStop | eceleration when <i>UsedMCW</i> (7.04) bit 3 <b>Run</b> is set to low:  The input of the drives ramp is set to zero. Thus the drive stops according to <i>DecTime1</i> (22.02) or <i>DecTime2</i> (22.10). When reaching                                                                                                    | RampStop | DynBraking | RampStop  | -    | С   |
|       | 1 = TorqueLimit                                              | M1ZeroSpeedLim (20.03) the firing pulses are set to 150 degrees to decrease the armature current. When the armature current is zero the firing pulses are blocked.  In case TorqSelMod (26.03) = Auto and Run is set to low the torque selector is bypassed and the drive is forced to speed control, default. The output of the drives ramp is set to zero. Thus the drive stops at the active torque limit. When reaching M1ZeroSpeedLim (20.03) the firing pulses are set to 150 degrees to decrease the armature current. When the armature current is zero the firing pulses are blocked.  In case TorqSelMod (26.03) = Auto and Run is set to low the torque |          |            |           |      |     |
|       | 2 = CoastStop<br>3 = DynBraking                              | selector is bypassed and the drive is forced to speed control.  The firing pulses are immediately set to 150 degrees to decrease the armature current. When the armature current is zero the firing pulses are blocked.  dynamic braking                                                                                                    |          |            |           |      |     |
|       | Note:<br>In case <i>UsedMCW (7.</i><br>commands are taken a  | 04) bit 0 <b>On</b> and <i>UsedMCW</i> (7.04) bit 3 <b>Run</b> are set to low (run and on away) at the same time or nearly contemporary <i>Off1Mode</i> (21.02) and st have the same setting.  Type: C Volatile: N                                                                                                    |          |            |           |      |     |
| 21.04 | E StopMode (emerge                                           |                                                                                                    | RampStop | aking      | CoastStop | -    | C   |
|       | 0 = RampStop                                                 | The input of the drives ramp is set to zero. Thus the drive stops according to <i>E StopRamp (22.04)</i> . When reaching <i>M1ZeroSpeedLim (20.03)</i> the firing pulses are set to 150 degrees to decrease the armature current. When the armature current is zero the firing pulses are blocked, the contactors are opened, field exciter and fans are stopped. In case <i>TorqSelMod (26.03)</i> = <b>Auto</b> and <b>Off3N</b> is set to low the torque selector is bypassed and the drive is forced to speed control.                                                                                                    | Rami     | DynBraking | Coas      |      |     |
|       | 1 = TorqueLimit                                              | The output of the drives ramp is set to zero. Thus the drive stops at the active torque limit. When reaching $M1ZeroSpeedLim$ (20.03) the firing pulses are set to 150 degrees to decrease the armature current. When the armature current is zero the firing pulses are blocked, the contactors are opened, field exciter and fans are stopped. In case $TorqSelMod$ (26.03) = <b>Auto</b> and <b>Off3N</b> is set to low the torque selector is bypassed and the drive is forced to speed control.                                                                                                    |          |            |           |      |     |
|       | 2 = CoastStop<br>3 = DynBraking                              | The firing pulses are immediately set to 150 degrees to decrease the armature current. When the armature current is zero the firing pulses are blocked, the contactors are opened, field exciter and fans are stopped, default.  dynamic braking                                                                                                    |          |            |           |      |     |
|       | Note:                                                        | verrides <i>Off1Mode (21.02)</i> and <i>StopMode (21.03)</i> .  Type: C Volatile: N                                                                                                    |          |            |           |      |     |

| Index | Signal / Parameter name                                                                                                    | min.       | max.        | def.        | unit  | C/H |
|-------|----------------------------------------------------------------------------------------------------|------------|-------------|-------------|-------|-----|
| 21.05 | E StopDecMin (emergency stop minimum deceleration rate)  During an emergency stop the deceleration of the drive is supervised. This supervision starts after the drive has received an emergency stop and the time delay defined in DecMonDly (21.07) is elapsed. In case the drive isn't able to decelerate within the window, defined by E StopDecMin (21.05) and E StopDecMax (21.06), it is stopped by coasting and AuxStatWord (8.02) bit 2 E-StopCoast is set high.  Note:  The supervision is disabled in case E StopDecMax (21.06) or E StopDecMin (21.05) is set to default.  Int. Scaling: 1 == 1 rpm/s Type:  I Volatile: N | 0          | 18000       | 18000       | rpm/s | ц   |
| 21.06 | E StopDecMax (emergency stop maximum deceleration rate)  During an emergency stop the deceleration of the drive is supervised. This supervision starts after the drive has received an emergency stop and the time delay defined in DecMonDly (21.07) is elapsed. In case the drive isn't able to decelerate within the window, defined by E StopDecMin (21.05) and E StopDecMax (21.06), it is stopped by coasting and AuxStatWord (8.02) bit 2 E-StopCoast is set high.  Note:  The supervision is disabled in case E StopDecMax (21.06) or E StopDecMin (21.05) is set to default.  Int. Scaling: 1 == 1 rpm/s Type:  I Volatile: N | 0          | 18000       | 18000       | rpm/s | ш   |
| 21.07 | DecMonDly (delay deceleration monitoring)  Time delay before the deceleration monitoring of the emergency stop starts. See also E  StopDecMin (21.05) and E StopDecMax (21.06).  Int. Scaling: 10 == 1 s Type: I Volatile: N                                                                                                    | 0          | 100         | 20          | S     | ц   |
| 21.08 | Unused                                                                                                    |            |             |             |       |     |
| 21.09 | Unused                                                                                                    |            |             |             |       |     |
| 21.10 | FlyStart (flying start) Selection of the desired operating response to a Run command [UsedMCW (7.04)) bit 3] during braking or coasting:  0 = StartFrom0                                                                                                    | StartFrom0 | FlyingStart | FlyingStart |       | ш   |
| 21.11 | Unused                                                                                                    |            |             |             |       |     |
| 21.12 | Unused                                                                                                    |            |             |             |       |     |
| 21.13 | Unused                                                                                                    |            |             |             |       |     |
| 21.14 | FanDly (fan delay) After the drive has been switched off [UsedMCW (7.04) bit 0 On = 0], both fans (motor and converter) mustn't switched off before FanDly (21.14) has elapsed. If motor or converter overtemperature is pending, the delay starts after the temperature has dropped below the overtemperature limit.  Int. Scaling: 1 == 1 s Type: I Volatile: N                                                                                                    | 0          | 300         | 0           | S     | ш   |
|       |                                                                                                    |            |             | - 1         |       | _   |

| Index | Signal / Parameter name                                                                                                    | min.    | max.           | def.    | unit | E/C   |
|-------|----------------------------------------------------------------------------------------------------|---------|----------------|---------|------|-------|
| 21.16 | MainContCtrlMode (main contactor control mode)  MainContCtrlMode (21.16) determines the reaction to On and Run commands [UsedMCW (7.04) bits 0 and 3]:  0 = On 1 = On&Run 2 = OnHVCB  To right you have a main contactor closes with On = Run = 1 for high voltage AC circuit breaker configuration (for more information see chapter XXXX); not implemented yet  If a DC-breaker is used as a main contactor, it will be closed with On = 1. Additionally the armature voltage measurements are adapted to an open DC-breaker by clamping SpeedActEMF (1.02), ArmVoltActRel (1.13), ArmVoltAct (1.14) and EMF VoltActRel (1.17) to zero when the drive is Off. The clamping is released: either 100 ms after an On command (MCW bit 0) is given in case DCBreakAck (10.23) = NotUsed or when using the DC-breaker acknowledge with DCBreakAck (10.23) = Dlx until the acknowledge signal indicates that the DC-breaker closed.  Note:  If the DC volt measurement is located at the motor terminals use 0 = On ((Modified D5 - D7 converters)) Note:  The DC-breaker (US style) K1.1 is a special designed DC-breaker with one normally closed contact for the dynamic braking resistor R <sub>0</sub> and two normally open contacts for C1 and D1. The DC-breaker should be controlled by CurCtrlStart1 (6.03) bit 10. The acknowledge signal can be connected to either MainContAck (10.21) or DCBreakAck (10.23):  Main contector 6.03 b.7 Dyn Brake 6.03 b.8 | On min. | DCcontact max. | On def. |      | E E/C |
|       | Converter module 'on board' field exciter  C1 D1 F+ F-  X10: 2  R <sub>8</sub> C2 Notact US 6.03 b 10                                                                                                    |         |                |         |      |       |
|       | Int. Scaling: 1 == 1 Type: C Volatile: N                                                                                                    |         |                |         |      |       |
| 21.17 | Unused                                                                                                    |         |                |         |      |       |

| Index    | Signal / Parameter name                                                                                                    | i.      | max. | def. | unit | E/C |
|----------|----------------------------------------------------------------------------------------------------|---------|------|------|------|-----|
| 21.18    | FldHeatSel (field heat selector)  FldHeatSel (21.18) releases the field heating for motor 1 and motor 2:  0 = NotUsed field heating is off, default                                                                                                    | Day Hon |      |      |      | O   |
|          | 1 = On field heating is on, as long as: On = 0 [UsedMCW (7.04) bit 0], Off2N = 1 [UsedMCW (7.04) bit 1] and Off3N = 1 [UsedMCW (7.04) bit 2]  2 = OnRun field heating is on, as long as: On = 1, Run = 0 [UsedMCW (7.04) bit 3], Off2N = 1 and Off3N = 1                                                                 | Ž       | ACV  | Ž    |      | 1   |
|          | 3 = ACW Bit12 field heating is on as long as: ACW Bit12 = 1 [AuxCtrlWord (7.02) bit 12] and Run = 0                                                                                                    |         |      |      |      |     |
|          | 4 = ACW Bit13 field heating is on as long as: ACW Bit13 = 1 [AuxCtrlWord (7.02) bit 13] and Run = 0  5 = ACW Bit14 field heating is on as long as: ACW Bit14 = 1 [AuxCtrlWord (7.02) bit 14]                                                                                                    |         |      |      |      |     |
|          | 5 = ACW Bit14 field heating is on as long as: ACW Bit14 = 1 [AuxCtrlWord (7.02) bit 14] and Run = 0 6 = ACW Bit15 field heating is on as long as: ACW Bit15 = 1 [AuxCtrlWord (7.02) bit 15]                                                                                                    |         |      |      |      | Ì   |
|          | and <b>Run</b> = 0                                                                                                    |         |      |      |      |     |
|          | The field heating references are set with M1FldHeatRef (44.04) and M2FldHeatRef (49.06). Field heating for the individual motor can be disabled when the belonging reference is set to zero. Field nominal currents are set with M1NomFldCur (99.11) and M2NomFldCur (49.05).  Note:                                     |         |      |      |      | Ì   |
|          | In case the field exciter is not connected via a separate field contactor following settings apply for field heating:  - MainContCtrlMode (21.16) = On  - FldHeatSel (21.18) = OnRun                                                                                                    |         |      |      |      |     |
|          | Note:  When two motors in shared motion are used and field economy is needed for the dormant set  FldHeatSel (21.18) = NotUsed.  Int. Scaling: 1 == 1 Type: C Volatile: N                                                                                                    |         |      |      |      |     |
| Group 22 | Speed ramp                                                                                                    |         |      |      |      |     |
| 22.01    | AccTime1 (acceleration time 1)  The time within the drive will accelerate from zero speed to SpeedScaleAct (2.29):  - To expand the ramp time use RampTimeScale (22.03)  - AccTime1 (22.01) can be released with Ramp2Sel (22.11)  Int. Scaling: 100 == 1 s Type: I Volatile: N                                          | C       | 300  | 20   | S    | С   |
| 22.02    | DecTime1 (deceleration time 1)  The time within the drive will decelerate from SpeedScaleAct (2.29) to zero speed:  - To expand the ramp time use RampTimeScale (22.03)  - DecTime1 (22.02) can be released with Ramp2Sel (22.11)  Int. Scaling: 100 == 1 s Type: I Volatile: N                                          | U       | 300  | 20   | S    | S   |
| 22.03    | RampTimeScale (ramp time scaling)  Multiplier for AccTime1 (22.01) / AccTime2 (22.09) and DecTime1 (22.02) / DecTime2 (22.10) to expand the ramp time.  Int. Scaling: 100 == 1 Type: I Volatile: N                                                                                                    | 0.1     | 100  |      |      | В   |
| 22.04    | E StopRamp (emergency stop ramp) The time within the drive will decelerate from SpeedScaleAct (2.29) to zero speed. Either when emergency stop is released and E StopMode (21.04) = RampStop or as reaction to a fault of trip level 4 and FaultStopMode (30.30) = RampStop. Int. Scaling: 10 == 1 s Type: I Volatile: N | C       | 3000 | 20   | S    | C   |

| Index | Signal / Parameter name                                                                                                    | min. | max.  | def. | unit | E/C |
|-------|----------------------------------------------------------------------------------------------------|------|-------|------|------|-----|
| 22.05 | ShapeTime (shape time) Speed reference softening time. This function is bypassed during an emergency stop:  Max Speed reference before ramp Speed reference after ramp, no shape time Speed reference after ramp, with shape time  Acceleration Shape time                                                                                                    | 0    | 30    | 0    | S    | ц   |
| 22.06 | Int. Scaling: 100 == 1 s Type: I Volatile: N Unused                                                                                                    |      |       |      | _    |     |
| 22.07 | VarSlopeRate (variable slope rate)  Variable slope is used to control the slope of the speed ramp during a speed reference change. It is active only with VarSlopeRate (22.07) ≠ 0. Variable slope rate and the drive's internal ramp are connected in series. Thus follows that the ramp times - AccTime1 (22.01) and DecTime1 (22.02) - have to be faster than the complete variable slope rate time. VarSlopeRate (22.07) defines the speed ramp time t for the speed reference change A:    Speed reference | 0    | 30000 | 0    | ms   | Ш   |
|       | SpeedRef3 (2.02)  Time  Note:                                                                                                    |      |       |      |      |     |
|       | In case the overriding control systems cycle time of the speed reference and VarSlopeRate (22.07) are equal the shape of SpeedRef3 (2.02) is a strait line.  Int. Scaling: 1 == 1 ms Type: I Volatile: N                                                                                                    |      |       |      |      |     |

| Index |                                  | Signal / Parameter name                                                                                                    | min.     | max.      | def.     | unit | E/C |
|-------|----------------------------------|----------------------------------------------------------------------------------------------------|----------|-----------|----------|------|-----|
| 22.09 | <ul> <li>To expand th</li> </ul> | ve will accelerate from zero speed to <i>SpeedScaleAct (2.29):</i><br>e ramp time use <i>RampTimeScale (22.03)</i><br>2.09) can be released with <i>Ramp2Sel (22.11)</i>                                                                                                    | 0        | 300       | 20       | S    | Е   |
| 22.10 | <ul> <li>To expand th</li> </ul> | ve will decelerate from <i>SpeedScaleAct (2.29)</i> to zero speed: e ramp time use <i>RampTimeScale (22.03)</i> 2.10) can be released with <i>Ramp2Sel (22.11)</i>                                                                                                    | 0        | 300       | 20       | S    | Е   |
| 22.11 | 16 = <b>MCW Bit13</b>            | parameter set 1 [AccTime1 (22.01) and DecTime1 (22.02)] is active, default parameter set 2 [AccTime2 (22.09) and DecTime2 (22.10)] is active If  SpeedRef3 (2.02)     SpeedLev (50.10) , then parameter set 1 is active. If  SpeedRef3 (2.02)     SpeedLev (50.10) , then parameter set 2 is active. 0 = parameter set 1 is active, 1 = parameter set 2 is active 0 = parameter set 1 is active, 1 = parameter set 2 is active 0 = parameter set 1 is active, 1 = parameter set 2 is active 0 = parameter set 1 is active, 1 = parameter set 2 is active 0 = parameter set 1 is active, 1 = parameter set 2 is active 0 = parameter set 1 is active, 1 = parameter set 2 is active 0 = parameter set 1 is active, 1 = parameter set 2 is active 0 = parameter set 1 is active, 1 = parameter set 2 is active 0 = parameter set 1 is active, 1 = parameter set 2 is active 0 = parameter set 1 is active, 1 = parameter set 2 is active 0 = parameter set 1 is active, 1 = parameter set 2 is active, only available with digital extension board 0 = parameter set 1 is active, 1 = parameter set 2 is active, only available with digital extension board 0 = parameter set 1 is active, 1 = parameter set 2 is active, MainCtrlWord (7.01) bit 11 0 = parameter set 1 is active, 1 = parameter set 2 is active, MainCtrlWord (7.01) bit 12 | Acc/Dec1 | ACW Bit15 | Acc/Dec1 |      | В   |

| Index    | Signal / Parameter name                                                                                                    | min.   | max.  | def. | unit | E/C |
|----------|----------------------------------------------------------------------------------------------------|--------|-------|------|------|-----|
| 22.12    | JogAccTime (acceleration time jogging)  The time within the drive will accelerate from zero speed to SpeedScaleAct (2.29) in case of jogging:  - When using jog command Jog1 (10.17) or MainCtrlWord (7.01) bit 8 speed is set by FixedSpeed1 (23.02)  - When using jog command Jog2 (10.18) ) or MainCtrlWord (7.01) bit 9 speed is set by FixedSpeed2 (23.03)  - To expand the ramp time use RampTimeScale (22.03)  Int. Scaling: 100 == 1 s Type: I Volatile: N | 0      | 300   | 20   | S    | Ш   |
| 22.13    | JogDecTime (deceleration time jogging)  The time within the drive will decelerate from SpeedScaleAct (2.29) to zero speed in case of jogging:  - When using jog command Jog1 (10.17) or MainCtrlWord (7.01) bit 8 speed is set by FixedSpeed1 (23.02)  - When using jog command Jog2 (10.18) ) or MainCtrlWord (7.01) bit 9 speed is set by FixedSpeed2 (23.03)  - To expand the ramp time use RampTimeScale (22.03)  Int. Scaling: 100 == 1 s Type: I Volatile: N | 0      | 300   | 20   | S    | Ш   |
| Group 23 | Speed reference                                                                                                    |        |       |      |      |     |
| 23.01    | SpeedRef (speed reference)  Main speed reference input for the speed control of the drive. Can be connected to SpeedRefUsed (2.17) via:  - Ref1Mux (11.02) and Ref1Sel (11.03) or  - Ref2Mux (11.12) and Ref2Sel (11.06)  Internally limited from: -(2.29)* \frac{32767}{20000} rpm to (2.29)* \frac{32767}{20000} rpm  Int. Scaling: (2.29)  Type: SI Volatile: Y                                                                                                 | -10000 | 10000 | 0    | rpm  | П   |
| 23.02    | FixedSpeed1 (fixed speed 1)  FixedSpeed1 (23.02) is specifying a constant speed reference and overrides SpeedRef2 (2.01) at the speed ramp's input. It can be released by Jog1 (10.17) or MainCtrlWord (7.01) bit 8. The ramp times are set with JogAccTime (22.12) and JogDecTime (22.13).  Internally limited from: $-(2.29)*\frac{32767}{20000}rpm$ to $(2.29)*\frac{32767}{20000}rpm$ Int. Scaling: (2.29) Type: SI Volatile: N                                | -10000 | 10000 | 0    | mar  | ш   |
| 23.03    | FixedSpeed2 (fixed speed 2) FixedSpeed2 (23.03) is specifying a constant speed reference and overrides SpeedRef2 (2.01) at the speed ramp's input. It can be released by $Jog2$ (10.18) or $MainCtrlWord$ (7.01) bit 9. The ramp times are set with $JogAccTime$ (22.12) and $JogDecTime$ (22.13). Internally limited from: $-(2.29)*\frac{32767}{20000}rpm$ to $(2.29)*\frac{32767}{20000}rpm$ Int. Scaling: (2.29) Type: SI Volatile: N                          | -10000 | 10000 | 0    | rpm  | Ш   |

| Index | Signal / Parameter name                                                                                                    | min.   | max.  | def. | unit | E/C |
|-------|----------------------------------------------------------------------------------------------------|--------|-------|------|------|-----|
| 23.04 | SpeedCorr (speed correction) The SpeedCorr (23.04) is added to the ramped reference SpeedRef3 (2.02). Internally limited from: $-(2.29)*\frac{32767}{20000}rpm$ to $(2.29)*\frac{32767}{20000}rpm$ Note: Since this speed offset is added after the speed ramp, it must be set to zero prior to stopping the drive.  Int. Scaling: (2.29) Type: SI Volatile: Y                                                                                                    | -10000 | 10000 | 0    | rpm  | Ε   |
| 23.05 | SpeedShare (speed sharing) Scaling factor SpeedRefUsed (2.17). Before speed ramp.  Int. Scaling: 10 == 1 % Type: SI Volatile: N                                                                                                    | -400   | 400   | 100  | %    | Е   |
| 23.06 | <ul> <li>SpeedErrFilt (filter for Δn)</li> <li>Speed error (Δn) filter time 1. There are three different filters for actual speed and speed error (Δn):         <ul> <li>SpeedFiltTime (50.06) is filtering the actual speed and should be used for filter times smaller than 30 ms.</li> <li>SpeedErrFilt (23.06) and SpeedErrFilt2 (23.11) are filtering the speed error (Δn) and should be used for filter times greater than 30 ms. It is recommended to set SpeedErrFilt (23.06) = SpeedErrFilt2 (23.11).</li> </ul> </li> <li>Int. Scaling: 1 == 1 ms Type: I Volatile: N</li> </ul> | 0      | 10000 | 0    | ms   | Ξ Ε |

| Index | Signal / Parameter name                                                                                                    | min.   | max.  | def. | unit | E/C |
|-------|----------------------------------------------------------------------------------------------------|--------|-------|------|------|-----|
|       | Idea of Window Control: The idea of the Window Control is to block the speed controller as long as the speed error ( $\Delta n$ ) or speed actual remains within the window set by $WinWidthPos$ (23.08) and $WinWidthNeg$ (23.09). This allows the external torque reference - $TorqRef1$ (2.08) - to affect the process directly. If the speed error ( $\Delta n$ ) or actual speed exceeds the programmed window, the speed controller becomes active and influences the process by means of $TorqRef2$ (2.09). To release window control set $TorqSel$ (26.01) = Add and $AuxCtrlWord$ (7.02) bit 7 = 1. This function could be called over/underspeed protection in torque control mode: |        |       |      |      |     |
|       | WinCtrlMode (23.12) = SpeedErrWin  TorqRef2 (2.09)                                                                                                    |        |       |      |      |     |
|       | WinWidthPos (23.08) $\Delta n$ WinWidthNeg (23.09) $\Delta n = 0$ Window width                                                                                                    |        |       |      |      |     |
|       | → Time                                                                                                    |        |       |      |      |     |
|       | WinCtrlMode (23.12) = SpeedActWin  TorqRef2 (2.09) = 0                                                                                                    |        |       |      |      |     |
|       | WinWidthPos (23.08)  speed actual  WinWidthNeg (23.09)  Window width                                                                                                    |        |       |      |      |     |
|       | Note: to open a window with a width of 100 rpm set WinWidthPos (23.08) = 50 rpm and WinWidthNeg (23.09) = -50 rpm.                                                                                                    |        |       |      |      |     |
| 23.07 | WinIntegOn (window control integrator on)  Enables the integrator of the speed controller when window control is released:  0 = Off                                                                                                    | Off    | On    | Off  | 1    | Е   |
| 23.08 | WinWidthPos (positive window width) Positive speed limit for the window control, when the speed error ( $\Delta n = n_{ret} - n_{act}$ ) is positive.  Internally limited from: $-(2.29)*\frac{32767}{20000}rpm$ to $(2.29)*\frac{32767}{20000}rpm$                                                                                                    | -10000 | 10000 | 0    | rpm  | Ш   |
|       | Int. Scaling: (2.29) Type: I Volatile: N                                                                                                    |        |       |      |      |     |

| Index | Signal / Parameter name                                                                                                    | min.        | max.        | def.        | unit | E/C |
|-------|----------------------------------------------------------------------------------------------------|-------------|-------------|-------------|------|-----|
| 23.09 | WinWidthNeg (negative window width) Negative speed limit for the window control, when the speed error ( $\Delta n = n_{ref} - n_{act}$ ) is negative. Internally limited from: $-(2.29)*\frac{32767}{20000}rpm$ to $(2.29)*\frac{32767}{20000}rpm$ Int. Scaling: (2.29) Type: I Volatile: N                                                                                                    | -10000      | 10000       | 0           | rpm  | Е   |
| 23.10 | SpeedStep (speed step) SpeedStep (23.10) is added to the speed error ( $\Delta$ n) at the speed controller's input. The given min./max. values are limited by M1SpeedMin (20.02) and M1SpeedMax (20.02). Internally limited from: $-(2.29)*\frac{32767}{20000}rpm$ to $(2.29)*\frac{32767}{20000}rpm$ Note: Since this speed offset is added after the speed ramp, it must be set to zero prior to stopping the drive. Int. Scaling: (2.29) Type: SI Volatile: Y                                                                                                    | -10000      | 10000       | 0           | rom  | E   |
| 23.11 | SpeedErrFilt2 ( $2^{nd}$ filter for $\Delta n$ ) Speed error ( $\Delta n$ ) filter time 2. There are three different filters for actual speed and speed error ( $\Delta n$ ). SpeedFiltTime ( $50.06$ ) is filtering the actual speed and should be used for filter times smaller than 30 ms. SpeedErrFilt ( $23.06$ ) and SpeedErrFilt2 ( $23.11$ ) are filtering the speed error ( $\Delta n$ ) and should be used for filter times greater than 30 ms. It is recommended to set SpeedErrFilt ( $23.06$ ) = SpeedErrFilt2 ( $23.11$ ). Int. Scaling: 1 == 1 ms Type: I Volatile: N                                                                                                    | 0           | 10000       | 0           | ms   | E   |
| 23.12 | WinCtrlMode (window control mode) Window control mode:  0 = SpeedErrWin Standard window control, Speed error (Δn) has to be in a window defined by WinWidthPos (23.08) and WinWidthNeg (23.09). Typically used for torque followers to limit differential speed, default.  Speed actual has to be in a window defined by WinWidthPos (23.08) and WinWidthNeg (23.09). Typically used for torque controlled test rigs to limit the no load speed.  Example1:  To get a window of 10 rpm width around the speed error (Δn) set:  - WinCtrlMode (23.12) = SpeedErrWin  - WinWidthPos (23.08) = 5 rpm and  - WinWidthNeg (23.09) = -5 rpm  Example2:  To get a window (e.g. 500 rpm to 1000 rpm) around speed actual set:  - WinCtrlMode (23.12) = SpeedActWin  - WinWidthPos (23.08) = 1000 rpm and  - WinWidthNeg (23.09) = 500 rpm  To get a window (e.g50 rpm to 1000 rpm) around speed actual set:  - WinCtrlMode (23.12) = SpeedActWin  - WinWidthPos (23.08) = 100 rpm and  - WinWidthPos (23.08) = 100 rpm and  - WinWidthPos (23.08) = 100 rpm and  - WinWidthNeg (23.09) = -50 rpm  Int. Scaling: 1 == 1 Type: C Volatile: N | SpeedErrWin | SpeedActWin | SpeedErrWin |      | ш   |

| Index | Signal / Parameter name                                                                                                    | min.   | max.  | def. | unit | E/C |
|-------|----------------------------------------------------------------------------------------------------|--------|-------|------|------|-----|
| 23.13 | AuxSpeedRef (auxiliary speed reference) Auxiliary speed reference input for the speed control of the drive. Can be connected to SpeedRefUsed (2.17) via:  - Ref1Mux (11.02) and Ref1Sel (11.03) or  - Ref2Mux (11.12) and Ref2Sel (11.06)  Internally limited from: $-(2.29)*\frac{32767}{20000}rpm to (2.29)*\frac{32767}{20000}rpm$ Int. Scaling: (2.29) Type: SI Volatile: Y | -10000 | 10000 | 0    | mar  | E   |
| 23.14 | Unused                                                                                                    |        |       |      |      |     |
| 23.15 | DirectSpeedRef (direct speed reference) Direct speed input is connected to SpeedRef3 (2.02) by means of AuxCtrlWord2 (7.03) bit 10 = 1 and replaces the speed ramp output.  Internally limited from: $-(2.29)*\frac{32767}{20000}rpm$ to $(2.29)*\frac{32767}{20000}rpm$                                                                                                    | -10000 | 10000 | 0    | rpm  | В   |
|       | Note: Since this speed offset is added after the speed ramp, it must be set to zero prior to stopping the drive. Int. Scaling: (2.29)  Type: SI  Volatile: Y                                                                                                    |        |       |      |      |     |
| 23.16 | SpeedRefScale (speed reference scaling) Speed reference scaling. After SpeedRef3 (2.02) and before SpeedRef4 (2.18). Int. Scaling: 100 == 1 Type: I Volatile: N                                                                                                    | -100   | 100   | 1    | •    | В   |

| Index    | Signal / Parameter name                                                                                                    | min. | max. | def. | unit     | E/C |
|----------|----------------------------------------------------------------------------------------------------|------|------|------|----------|-----|
| Group 24 | Speed control                                                                                                    |      |      |      |          |     |
|          | The Speed controller is based on a PID algorithm and is presented as follows: $T_{ref(s)} = KpS* \left[ \left( n_{ref(s)} - n_{act(s)} \right) * \left( 1 + \frac{1}{sTiS} + \frac{sTD}{sTF+1} \right) \right] * \frac{100\%*T_n}{(2.29)}$ with: $T_{ref} = \text{torque reference}$ $KpS = \text{proportional gain } [KpS \ (24.03)]$ $N_{ref} = \text{speed reference}$ $N_{act} = \text{speed actual}$ $TiS = \text{Integration time } [TiS \ (24.09)]$ $TD = \text{Derivation time } [DerivTime \ (24.12)]$ $TF = \text{Derivation filter time } [DerivFiltTime \ (24.13)]$ $T_n = \text{nominal motor torque}$ $(2.29) = \text{actual used speed scaling } [SpeedScaleAct \ (2.29)]$ |      |      |      |          |     |
|          | n ref speed reference speed actual s TF + 1  1                                                                                                    |      |      |      |          |     |
| 24.01    | Unused  Droop Rate (droop rate)                                                                                                    |      |      |      | $\dashv$ | _   |
| 24.02    | DroopRate (droop rate) Droop is used in certain applications to archive a speed drop depending on the load. This function may become necessary for proper load sharing between drives which are linked via material (e.g. paper, steel, foil) and running with a common speed reference.  The amount of speed drop caused by the load is determined by DroopRate (24.02). The result is a load dependent speed decrease in percent of SpeedScaleAct (2.29).  Example:  With DroopRate (24.02) = 3 % and TorqIntegRef (2.05) = 100 % (nominal motor torque) the actual speed decreases 3 % of SpeedScaleAct (2.29).  Int. Scaling: 10 == 1 % Type: I Volatile: N                           | 0    | 100  | 0    | %        | Ш   |

| Index | Signal / Parameter name                                                                                                    | min. | max.    | def. | unit | E/C |
|-------|----------------------------------------------------------------------------------------------------|------|---------|------|------|-----|
| 24.03 | KpS (p-part speed controller) Proportional gain of the speed controller can be released by means of $Par2Select$ (24.29). Example: The controller generates 15 % of motor nominal torque with $KpS$ (24.03) = 3, if the speed error (Δn) is 5 % of $SpeedScaleAct$ (2.29). Int. Scaling: 100 == 1 Type: I Volatile: N                                                                                                    | 0    | 325     | 5    |      | O   |
|       | Load adaptive proportional gain:  The adaptive proportional gain of the speed controller is used to smooth out disturbances which are caused by low loads and backlash. Moderate filtering of the speed error (\( \Delta \) is typically not enough to tune the drive. The load adaptation is valid for positive and negative torque.                                                                                                    |      |         |      |      |     |
| 24.04 | KpSMin (minimum p-part speed controller)  KpSMin (24.04) determines the proportional gain when the speed controller output [TorqRef2 (2.09)] is zero. KpSMin (24.04) cannot be greater than KpS (24.03).  Int. Scaling: 100 == 1 Type: I Volatile: N                                                                                                    | 0    | (24.03) | 0    |      | Ш   |
| 24.05 | KpSWeakp (weakening point of p-part speed controller) The speed controller output value [TorqRef2 (2.09)], in percent of MotNomTorque (4.23), where the gain equals KpS (24.03). Int. Scaling: 100 == 1 % Type: I Volatile: N                                                                                                    | 0    | 325     | 0    | %    | Ш   |
| 24.06 | KpSWeakpFiltTime (filter time for weakening point of p-part speed controller)  Filter time to soften the proportional gains rate of change.  Int. Scaling: 1 == 1 ms Type: I Volatile: N                                                                                                    | 0    | 10000   | 100  | ms   | Ш   |
| 24.07 | Unused                                                                                                    |      |         |      |      |     |
| 24.08 | Unused                                                                                                    |      |         |      | 7    |     |
| 24.09 | TiS (i-part speed controller) Integral time of the speed controller can be released by means of <i>Par2Select (24.29)</i> . <i>TiS (24.09)</i> defines the time within the integral part of the controller achieves the same value as the proportional part.  Example: The controller generates 15 % of motor nominal torque with <i>KpS (24.03)</i> = 3, if the speed error (Δn) is 5 % of <i>SpeedScaleAct (2.29)</i> . On that condition and with <i>TiS (24.09)</i> = 300 ms follows:  - the controller generates 30 % of motor nominal torque, if the speed error (Δn) is constant, after 300 ms are elapsed (15 % from proportional part and 15 % from integral part).  Setting <i>TIS (24.09)</i> to 0 ms disables the integral part of the speed controller and resets its integrator.  Int. Scaling: 1 == 1 ms  Type: I Volatile: N | 0    | 64000   | 2500 | ms   | O   |
| 24.10 | TiSInitValue (initial value for i-part speed controller) Initial value of the speed controller integrator, in percent of MotNomTorque (4.23). The integrator is set as soon as RdyRef [MainStatWord (8.01)] becomes valid. Int. Scaling: 100 == 1 % Type: SI Volatile: N                                                                                                    | -325 | 325     | 0    | %    | Ш   |

| Index | Signal / Parameter name                                                                                                    | min. | max.  | def. | unit | E/C |
|-------|----------------------------------------------------------------------------------------------------|------|-------|------|------|-----|
| 24.11 | BalRef (balance speed reference)  External value in percent of MotNomTorque (4.23). Both, i-part and output of the speed controller are forced to BalRef (24.11) when AuxCtrlWord (7.02) bit 8 = 1.  Int. Scaling: 100 == 1 % Type: SI Volatile: N                                                                                                    | -325 | 325   | 0    | %    | Ш   |
| 24.12 | DerivTime (d-part speed controller)  Speed controller derivation time. DerivTime (24.12) defines the time within the speed controller derives the error value. The speed controller works as PI controller, if DerivTime (24.12) is set to zero.                                                                                                    | 0    | 10000 | 0    | ms   | Ш   |
| 24.13 | Int. Scaling: 1 == 1 ms Type: I Volatile: N  DerivFiltTime (filter time for d-part speed controller)  Derivation filter time.  Int. Scaling: 1 == 1 ms Type: I Volatile: N                                                                                                    | 0    | 10000 | 80   | ms   | Е   |
| 24.14 | AccCompDerTime (acceleration compensation derivation time)  AccCompDerTime (24.14) compensates the inertia by adding the derived and weighted  SpeedRef4 (2.18) to the speed controller output. The acceleration compensation is inactive, if  AccCompDerTime (24.14) is set to zero.  Example:  AccCompDerTime (24.14) equals the time required to accelerate the drive to SpeedScaleAct  (2.29) with motor nominal torque.  Int. Scaling: 10 == 1 s Type: I Volatile: N      | 0    | 1000  | 0    | S    | Э   |
| 24.15 | AccCompFiltTime (filter time acceleration compensation) Acceleration compensation filter time.  Int. Scaling: 1 == 1 ms Type: I Volatile: N                                                                                                    | 0    | 10000 | 8    | ms   | Ш   |
| 24.16 | Unused                                                                                                    |      |       |      |      |     |
|       | Speed adaptive proportional gain and integral time:                                                                                                    |      |       |      | _    | _   |
|       | p-part, p-part,                                                                                                    |      |       |      |      |     |
|       | TisValMinSpeed (24.20)  KpS (24.03)  Tis (24.09)  KpSTisMinSpeed (24.20)  KpSTisMinSpeed (24.19)  KpSTisMinSpeed (24.19)  KpSTisMinSpeed (24.19)  KpSTisMinSpeed (24.19)  KpSTisMinSpeed (24.18)                                                                                                    |      |       |      |      |     |
|       | In certain applications it is useful to increase / decrease the proportional gain [KpS (24.03)] and decrease / increase the integral time [TiS (24.09)] at low speeds to improve the performance of the speed control. The linear increase and decrease of these parameters starts at KpSTiSMaxSpeed (24.18) and ends at KpSTiSMinSpeed (24.17) by means of KpSValMinSpeed (24.19) and TiSValMinSpeed (24.20). The speed adaptation is valid for positive and negative speeds. |      |       |      |      |     |

| Index | Signal / Parameter name                                                                                                    | min.    | max.    | def. | unit | E/C |
|-------|----------------------------------------------------------------------------------------------------|---------|---------|------|------|-----|
| 24.17 | KpSTiSMinSpeed (minimum speed for p- / i-part speed controller) The speed limit below which the proportional gain and the integral time are defined by $KpSValMinSpeed$ (24.19) and $TiSValMinSpeed$ (24.20). The used speed is $ProcSpeed$ (1.41). Internally limited from: $0rpm$ to $(2.29)*\frac{32767}{20000}rpm$ Int. Scaling: (2.29) Type: I Volatile: N | 0       | (24.18) | 0    | rpm  | Ш   |
| 24.18 | KpSTiSMaxSpeed (maximum speed for p- / i-part speed controller) The speed limit above which the proportional gain and the integral time become constant and are defined by KpS (24.03) and TiS (24.09). The used speed is $ProcSpeed$ (1.41).  Internally limited from: $0rpm$ to $(2.29)*\frac{32767}{20000}rpm$ Int. Scaling: (2.29) Type: I Volatile: N      | (24.17) | 10000   | 0    | rpm  | Ш   |
| 24.19 | KpSValMinSpeed (p-part speed controller value at minimum speed)  KpSValMinSpeed (24.19) determines the proportional gain percentage at the speed defined by parameter KpSTiSMinSpeed (24.17).  Int. Scaling: 1 == 1 % Type: I Volatile: N                                                                                                    | 0       | 200     | 100  | %    | Ш   |
| 24.20 | TiSValMinSpeed (i-part speed controller value at minimum speed)  TiSValMinSpeed (24.20) determines the integral time percentage at the speed defined by parameter KpSTiSMinSpeed (24.17).  Int. Scaling: 1 == 1 % Type: I Volatile: N                                                                                                    | 0       | 200     | 100  | %    | В   |
| 24.21 | ZeroFreqRFE (zero frequency resonance frequency eliminator) Frequency of zero. The filter is located at the input of the speed controller. Int. Scaling: 10 == 1 Hz Type: I Volatile: N                                                                                                    | 0       | 150     | 45   | Hz   | Ш   |
| 24.22 | ZeroDampRFE (zero damping resonance frequency eliminator) Damping of zero. Int. Scaling: 1000 == 1 Type: I Volatile: N                                                                                                    | -1      | 1       | 0    |      | Е   |
| 24.23 | PoleFreqRFE (pole frequency resonance frequency eliminator) Frequency of pole. The filter is located at the input of the speed controller. Int. Scaling: 10 == 1 Hz Type: I Volatile: N                                                                                                    | 0       | 150     | 40   | Hz   | Ш   |
| 24.24 | PoleDampRFE (pole damping resonance frequency eliminator)  Damping of pole.  Int. Scaling: 1000 == 1 Type: I Volatile: N                                                                                                    | 0       | 1       | 0.25 |      | Е   |
| 24.25 | SpeedErrorScale ( $\Delta n$ scaling) Scaling factor speed error ( $\Delta n$ ). Int. Scaling: 10 == 1 % Type: I Volatile: N                                                                                                    | 10      | 400     | 100  | %    | Ш   |
| 24.26 | Unused                                                                                                    |         |         |      |      |     |
| 24.27 | KpS2 (2 <sup>nd</sup> p-part speed controller)  2 <sup>nd</sup> proportional gain of the speed controller can be released by means of <i>Par2Select</i> (24.29).  Int. Scaling: 100 == 1 Type: I Volatile: N                                                                                                    | 0       | 325     | 5    | ·    | В   |
| 24.28 | TiS2 (2 <sup>nd</sup> i-part speed controller) 2 <sup>nd</sup> integral time of the speed controller can be released by means of <i>Par2Select</i> (24.29).                                                                                                    | 0       | 64000   | 2500 | ms   | Е   |
|       | Int. Scaling: 1 == 1 ms Type: I Volatile: N                                                                                                    |         |         |      |      |     |

| Index |                        | Signal / Parameter name                                                                                                    | min.    | max.      | def.    | unit | E/C |
|-------|------------------------|----------------------------------------------------------------------------------------------------|---------|-----------|---------|------|-----|
| 24.29 | Par2Select (selector   | for 2 <sup>nd</sup> set of speed controller parameters)                                                                                                  | _       | 2         | _       | -    | Е   |
|       | Select active speed co | ontroller parameters:                                                                                                    | set     | Ξ         | šet     |      |     |
|       | 0 = <b>ParSet1</b>     | parameter set 1 [KpS (24.03) and TiS (24.09)] is active, default                                                                                         | ParSet1 | ACW Bit15 | ParSet1 |      |     |
|       | 1 = <b>ParSet2</b>     | parameter set 2 [KpS2 (24.27) and TiS2 (24.28)] is active                                                                                                | Д       | $\sim$    | Ф       |      |     |
|       | 2 = SpeedLevel         | If $ MotSpeed(1.04)  \le  SpeedLev(50.10) $ , then parameter set1 is active. If $ MotSpeed(1.04)  >  SpeedLev(50.10) $ , then parameter set 2 is active. |         | Ā         |         |      |     |
|       | 3 = SpeedError         | If $ SpeedErrNeg(2.03)  \le  SpeedLev(50.10) $ , then parameter set1 is                                                                                  |         |           |         |      |     |
|       |                        | active.                                                                                                    |         |           |         |      |     |
|       |                        | If   SpeedErrNeg (2.03)  >  SpeedLev (50.10) , then parameter set 2 is active.                                                                           |         |           |         |      |     |
|       | 4 = <b>DI1</b>         | 0 = parameter set 1 is active, 1 = parameter set 2 is active                                                                                             |         |           |         |      |     |
|       | 5 = <b>DI2</b>         | 0 = parameter set 1 is active, 1 = parameter set 2 is active                                                                                             |         |           |         |      |     |
|       | 6 = <b>DI3</b>         | 0 = parameter set 1 is active, 1 = parameter set 2 is active                                                                                             |         |           |         |      |     |
|       | 7 = <b>DI4</b>         | 0 = parameter set 1 is active, 1 = parameter set 2 is active                                                                                             |         |           |         |      |     |
|       | 8 = <b>DI5</b>         | 0 = parameter set 1 is active, 1 = parameter set 2 is active                                                                                             |         |           |         |      |     |
|       | 9 = <b>DI6</b>         | 0 = parameter set 1 is active, 1 = parameter set 2 is active                                                                                             |         |           |         |      |     |
|       | 10 = <b>DI7</b>        | 0 = parameter set 1 is active, 1 = parameter set 2 is active                                                                                             |         |           |         |      |     |
|       | 11 = <b>DI8</b>        | 0 = parameter set 1 is active, 1 = parameter set 2 is active                                                                                             |         |           |         |      |     |
|       | 12 = <b>DI9</b>        | 0 = parameter set 1 is active, 1 = parameter set 2 is active, only available with digital extension board                                                |         |           |         |      |     |
|       | 13 = <b>DI10</b>       | 0 = parameter set 1 is active, 1 = parameter set 2 is active, only available with digital extension board                                                |         |           |         |      |     |
|       | 14 = <b>DI11</b>       | 0 = parameter set 1 is active, 1 = parameter set 2 is active, only available with digital extension board                                                |         |           |         |      |     |
|       | 15 = <b>MCW Bit11</b>  | 0 = parameter set 1 is active, 1 = parameter set 2 is active, <i>MainCtrlWord</i> (7.01) bit 11                                                          |         |           |         |      |     |
|       | 16 = <b>MCW Bit12</b>  | 0 = parameter set 1 is active, 1 = parameter set 2 is active, <i>MainCtrlWord</i> (7.01) bit 12                                                          |         |           |         |      |     |
|       | 17 = MCW Bit13         | 0 = parameter set 1 is active, 1 = parameter set 2 is active, <i>MainCtrlWord</i> (7.01) bit 13                                                          |         |           |         |      |     |
|       | 18 = <b>MCW Bit14</b>  | ·                                                                                                    |         |           |         |      |     |
|       | 19 = <b>MCW Bit15</b>  |                                                                                                    |         |           |         |      |     |
|       | 20 = <b>ACW Bit12</b>  | , ,                                                                                                    |         |           |         |      |     |
|       | 21 = <b>ACW Bit13</b>  | 0 = parameter set 1 is active, 1 = parameter set 2 is active, <i>AuxCtrlWord</i> (7.02) bit 13                                                           |         |           |         |      |     |
|       | 22 = <b>ACW Bit14</b>  | 0 = parameter set 1 is active, 1 = parameter set 2 is active, <i>AuxCtrlWord</i> (7.02) bit 14                                                           |         |           |         |      |     |
|       | 23 = <b>ACW Bit15</b>  | 0 = parameter set 1 is active, 1 = parameter set 2 is active, <i>AuxCtrlWord</i> (7.02) bit 15                                                           |         |           |         |      |     |
|       | Note:                  | (····-) ~·····                                                                                                    |         |           |         |      |     |
|       |                        | ndent adaptation parameters are valid regardless of the selected parameter                                                                               |         |           |         |      |     |
|       | Int. Scaling: 1 == 1   | Type: C Volatile: N                                                                                                    |         |           |         |      |     |

| Index    | Signal / Parameter name                                                                                                    | min.         | max.  | def.         | unit | E/C |
|----------|----------------------------------------------------------------------------------------------------|--------------|-------|--------------|------|-----|
| Group 25 | Torque reference                                                                                                    |              |       |              |      |     |
| 25.01    | TorqRefA (torque reference A)  External torque reference in percent of MotNomTorque (4.23). TorqRefA (25.01) can be scaled by LoadShare (25.03).  Note:  TorqRefA (25.01) is only valid, if TorqRefA Sel (25.10) = TorqRefA2501.  Int. Scaling: 100 == 1 % Type: SI Volatile: Y                                               | -325         | 325   | 0            | %    | E   |
| 25.02    | TorqRefA FTC (torque reference A filter time)  TorqRefA (25.01) filter time.                                                                                                    | 0            | 10000 | 0            | ms   | Е   |
| 25.03    | Int. Scaling: 1 == 1 ms Type: SI Volatile: N  LoadShare (load share)  Scaling factor TorqRefA (25.01).  Int. Scaling: 10 == 1 % Type: SI Volatile: N                                                                                                    | -400         | 400   | 100          | %    | Ш   |
| 25.04    | TorqRefB (torque reference B)  External torque reference in percent of MotNomTorque (4.23). TorqRefB (25.04) is ramped by TorqRampUp (25.05) and TorqRampDown (25.06).  Int. Scaling: 100 == 1 % Type: SI Volatile: Y                                                                                                    | -325         | 325   | 0            | %    | Ш   |
| 25.05    | TorqRampUp (torque ramp up) Ramp time from 0 % to 100 %, of MotNomTorque (4.23), for. TorqRefB (25.04). Int. Scaling: 100 = 1 s Type: I Volatile: N                                                                                                    | 0            | 120   | 0            | S    | Ш   |
| 25.06    | TorqRampDown (torque ramp down) Ramp time from 100 % to 0 %, of MotNomTorque (4.23), for. TorqRefB (25.04). Int. Scaling: 100 = 1 s Type: I Volatile: N                                                                                                    | 0            | 120   | 0            | S    | Ш   |
| 25.07    | Unused                                                                                                    |              |       |              |      |     |
| 25.08    | Unused                                                                                                    |              |       |              |      |     |
| 25.09    | Unused                                                                                                    |              |       |              |      |     |
| 25.10    | TorqRefA Sel (torque reference A selector)  Selector for TorqRefExt (2.24):  0 = TorqRefA2501 TorqRefA (25.01), default  1 = Al1 analog input Al1  2 = Al2 analog input Al2  3 = Al3 analog input Al3  4 = Al4 analog input Al4  5 = Al5 analog input Al5  6 = Al6 analog input Al6  Int. Scaling: 1 == 1 Type: C Volatile: N | TorgRefA2501 | AI6   | TorgRefA2501 |      | Ш   |

| Index    | Signal / Parameter name                                                                                                    | min. | max.       | def.  | unit | E/C |
|----------|----------------------------------------------------------------------------------------------------|------|------------|-------|------|-----|
| Group 26 | Torque reference handling                                                                                                    |      |            |       |      |     |
| 26.01    | TorqSel (torque selector) Torque reference selector:  0 = Zero zero control, torque reference = 0  1 = Speed speed control, default  2 = Torque torque control  3 = Minimum minimum control: min [TorqRef1 (2.08), TorqRef2 (2.09)]  4 = Maximum maximum control: max [TorqRef1 (2.08), TorqRef2 (2.09)]  5 = Add add control: TorqRef1 (2.08) + TorqRef2 (2.09), used for window control limitation control: TorqRef1 (2.08) limits TorqRef2 (2.09). If TorqRef1 (2.08) = 50%, then TorqRef2 (2.09) is limited to ±50%.  The output of the torque reference selector is TorqRef3 (2.10). The currently used control mode is displayed in CtrlMode (1.25). If the drive is in torque control AuxStatWord (8.02) bit 10 is set.  Note:  TorqSel (26.01) is only valid, if TorqMuxMode (26.04) = TorqSel2601.  Int. Scaling: 1 == 1 Type: C Volatile: N | Zero | Limitation | Speed | -    | E   |
| 26.02    | LoadComp (load compensation) Load compensation - in percent of MotNomTorque (4.23) -added to TorqRef3 (2.10). The sum of TorqRef3 (2.10) and the LoadComp (26.02) results in TorqRef4 (2.11).  Note: Since this torque offset is added, it must be set to zero prior to stopping the drive. Int. Scaling: 100 == 1 % Type: SI Volatile: N                                                                                                    | -325 | 325        | 0     | %    | Ш   |
| 26.03    | TorqSelMod (torque selector mode)  Mode setting for the torque selector:  0 = Auto  the torque selector is bypassed and the drive is forced to speed control in case the mode described in:  • Off1Mode (21.02), • StopMode (21.03), • E StopMode (21.04), • LocalLossCtrl (30.27), • ComLossCtrl (30.28), • FaultStopMode (30.30), • M1TorqProvTime (42.10), • M2TorqProvTime (49.40), • Ch0 ComLossCtrl (70.05) or • Ch2 ComLossCtrl (70.15)  is active and the parameter is set to RampStop or TorqueLimit, default  1 = Fix the torque selector is fixed to the value set by TorqSel (26.01), TorqMuxMode (26.04) and TorqMux (26.05)  Note:  The setting of TorqSelMod (26.03) is especially affecting drives using torque control (e.g. masterfollower).  Int. Scaling: 1 == 1 Type: C Volatile: N                                              | Auto | Fix        | Auto  |      | E   |

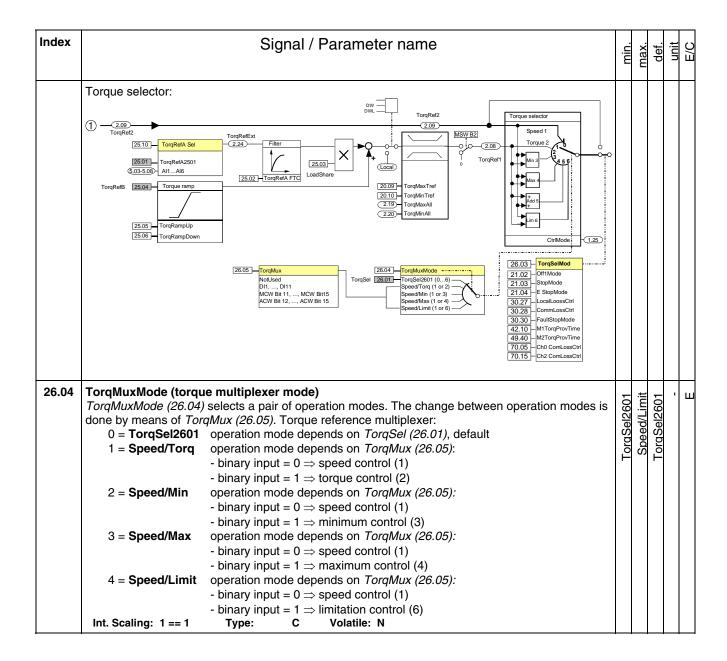

| Index          |                                     | Signal / Parameter name                                                                                                    | min.    | max.      | def.    | unit | E/C |
|----------------|-------------------------------------|----------------------------------------------------------------------------------------------------|---------|-----------|---------|------|-----|
| 26.05          |                                     | <b>Itiplexer)</b> Itiplexer) Itis a binary input to change between operation modes. The choice of the ovided by means of <i>TorqMuxMode (26.04)</i> . Torque reference multiplexer                                                                    | NotUsed | ACW Bit15 | NotUsed | •    | Ш   |
|                | 0 = NotUsed<br>1 = DI1<br>2 = DI2   | operation mode depends on <i>TorqSel (26.01)</i> , default 0 = speed control, 1 = depends on <i>TorqMuxMode (26.04)</i> 0 = speed control, 1 = depends on <i>TorqMuxMode (26.04)</i>                                                                  |         | AC        |         |      |     |
|                | 3 = DI3<br>4 = DI4<br>5 = DI5       | 0 = speed control, 1 = depends on <i>TorqMuxMode</i> (26.04) 0 = speed control, 1 = depends on <i>TorqMuxMode</i> (26.04) 0 = speed control, 1 = depends on <i>TorqMuxMode</i> (26.04) 0 = speed control, 1 = depends on <i>TorqMuxMode</i> (26.04)   |         |           |         |      |     |
|                | 6 = DI6<br>7 = DI7<br>8 = DI8       | 0 = speed control, 1 = depends on <i>TorqMuxMode</i> (26.04) 0 = speed control, 1 = depends on <i>TorqMuxMode</i> (26.04) 0 = speed control, 1 = depends on <i>TorqMuxMode</i> (26.04) 0 = speed control, 1 = depends on <i>TorqMuxMode</i> (26.04)   |         |           |         |      |     |
|                | 9 = <b>DI9</b>                      | 0 = speed control, 1 = depends on <i>TorqMuxMode (26.04)</i> 0 = speed control, 1 = depends on <i>TorqMuxMode (26.04)</i> , only available with digital extension board 0 = speed control, 1 = depends on <i>TorqMuxMode (26.04)</i> , only available |         |           |         |      |     |
|                | 10= <b>DI10</b><br>11 = <b>DI11</b> | with digital extension board  0 = speed control, 1 = depends on <i>TorqMuxMode (26.04)</i> , only available with digital extension board                                                                                                    |         |           |         |      |     |
|                | 12 = MCW Bit11                      | 0 = speed control, 1 = depends on <i>TorqMuxMode (26.04)</i> , <i>MainCtrlWord (7.01)</i> bit 11                                                                                                    |         |           |         |      |     |
|                | 13 = MCW Bit12<br>14 = MCW Bit13    | 0 = speed control, 1 = depends on <i>TorqMuxMode (26.04)</i> , <i>MainCtrlWord (7.01)</i> bit 12 0 = speed control, 1 = depends on <i>TorqMuxMode (26.04)</i> , <i>MainCtrlWord (7.01)</i> bit 10                                                     |         |           |         |      |     |
|                | 15 = MCW Bit14                      | (7.01) bit 13  0 = speed control, 1 = depends on TorqMuxMode (26.04), MainCtrlWord (7.01) bit 14                                                                                                    |         |           |         |      |     |
|                | 16 = MCW Bit15<br>17 = ACW Bit12    | 0 = speed control, 1 = depends on <i>TorqMuxMode (26.04)</i> , <i>MainCtrlWord (7.01)</i> bit 15 0 = speed control, 1 = depends on <i>TorqMuxMode (26.04)</i> , <i>AuxCtrlWord</i>                                                                    |         |           |         |      |     |
|                | 18 = <b>ACW Bit13</b>               | (7.02) bit 12<br>0 = speed control, 1 = depends on <i>TorqMuxMode</i> (26.04), <i>AuxCtrlWord</i> (7.02) bit 13                                                                                                    |         |           |         |      |     |
|                | 19 = ACW Bit14<br>20 = ACW Bit15    | 0 = speed control, 1 = depends on <i>TorqMuxMode (26.04)</i> , <i>AuxCtrlWord (7.02)</i> bit 14 0 = speed control, 1 = depends on <i>TorqMuxMode (26.04)</i> , <i>AuxCtrlWord</i>                                                                     |         |           |         |      |     |
|                | Int. Scaling: 1 == 1                | (7.02) bit 15 Type: C Volatile: N                                                                                                    |         |           |         |      |     |
| 26.06<br>26.07 | Unused<br>Unused                    |                                                                                                    |         |           |         |      | _   |

| Index | Signal / Parameter name                                                                                                    | min. | max.  | def. | unit | E/C |
|-------|----------------------------------------------------------------------------------------------------|------|-------|------|------|-----|
| 26.08 | GearStartTorq (gearbox starting torque) Gear backlash compensation:  - GearStartTorq (26.08) is the reduced torque limit - in percent of MotNomTorque (4.23) - used after a torque direction change. The torque limit is reduced for the time defined by GearTorqTime (26.09).  Torque  GearTorqRamp (26.10)  GearTorqTime (26.08)                                                                                                    | 0    | 325   | 325  | %    | E   |
|       | Int. Scaling: 100 = 1 % Type: I Volatile: N                                                                                                    |      |       |      |      |     |
| 26.09 | GearTorqTime (gearbox torque time) Gear backlash compensation:  - When the torque is changing its direction, the torque limit is reduced for the time defined by GearTorqTime (26.09).  Int. Scaling: 1 = 1 ms Type: I Volatile: N                                                                                                    | 0    | 10000 | 100  | ms   | E   |
| 26.10 | GearTorqRamp (gearbox torque ramp)  Gear backlash compensation:  - When the torque is changing its direction, the torque limit is reduced for the time defined by GearTorqTime (26.09). After the time has elapsed, the torque limit is increased to its normal value according to the ramp time defined by GearTorqRamp (26.10).  GearTorqRamp (26.10) defines the time within the torque increases from zero- to MotNomTorque (4.23).  Int. Scaling: 1 = 1 ms Type: I Volatile: N | 0    | 64000 | 100  | ms   | Е   |
| 26.11 | Unused                                                                                                    |      |       |      |      |     |
| 26.12 | Unused                                                                                                    |      |       |      |      |     |

| Index    | Signal / Parameter name                                                                                                    | min.    | max. | def.    | unit | E/C |
|----------|----------------------------------------------------------------------------------------------------|---------|------|---------|------|-----|
| 26.13    | TorqScale (torque scaling) Scaling of TorqRefUsed (2.13) and MotTorq (1.08):  TorqScale 26.13  Torque limiter 2.13                                                                                                    | 0.1     | 9    | -       | 1    | Ш   |
|          | TorqScale  26.13  MotTorq  Internal scaling:   mot norm == 10000   mot norm == 10000   max = 3.25 *   mot norm    Int. Scaling: 100 == 1 Type:   Volatile: Y                                                                                                    |         |      |         |      |     |
| 26.14    | Unused                                                                                                    |         |      |         |      | _   |
| 26.15    | TorqCorrect (torque correction)  Torque correction value in percent of MotNomTorque (4.23):  0 = NotUsed no torque correction used, default  1 = Al1 torque correction via Al1 (fast Al)  2 = Al2 torque correction via Al2 (fast Al)  3 = Al3 torque correction via Al3  4 = Al4 torque correction via Al4  5 = Al5 torque correction via Al5  6 = Al6 torque correction via Al6  Note:  If TorqCorrect (26.15) = Al3 then Al3 is connected to TorqCorr (2.14) and thus added to TorqRefUsed (2.13).  Note:  Since this torque offset is added, it must be set to zero prior to stopping the drive.  Int. Scaling: 1 == 1 Type: C Volatile: N | NotUsed | AI6  | NotUsed |      | Ш   |
| Group 30 | Fault functions                                                                                                    |         |      |         |      |     |
| 30.01    | StallTime (stall time) The time allowed for the drive to undershoot StallSpeed (30.02) and exceed StallTorq (30.03). A triggered stall protection leads to F531 MotorStalled [FaultWord2 (9.02) bit 14]. The stall protection is inactive, if StallTime (30.01) is set to zero. Int. Scaling: 1 == 1 s Type: I Volatile: N                                                                                                    | 0       | 200  | 0       | S    | O   |
| 30.02    | StallSpeed (stall speed) Actual speed limit used for stall protection. Internally limited from: $0  rpm \ to \ (2.29)  rpm$ Int. Scaling: (2.29) Type: I Volatile: N                                                                                                    | 0       | 1000 | 5       | rpm  | O   |

| Index | Signal / Paramete                                                                                                    | er name                                                                                                    | min.    | max.  | def.    | unit | E/C |
|-------|----------------------------------------------------------------------------------------------------|----------------------------------------------------------------------------------------------------|---------|-------|---------|------|-----|
| 30.03 | StallTorq (stall torque)  Actual torque limit - in percent of MotNomTorque (4.23) - Int. Scaling: 100 = 1 % Type: I Volatile: N                                                                                                    |                                                                                                    | 0       | 325   | 75      | %    | C   |
| 30.04 | Unused                                                                                                    |                                                                                                    |         |       |         |      |     |
| 30.05 | The drive trips with F505 ResCurDetect [FaultWord1 (9. ResCurDetectLim (30.06) for ResCurDetectDel (30.07):  0 = NotUsed residual current detection is blocked. The earth current is measured by me combination with Al4 (X3:11 and X3: 2 = DI1 The earth current is measured by me relays).  3 = DI2 The earth current is measured by me relays).  4 = DI3 The earth current is measured by me relays).  5 = DI4 The earth current is measured by me relays).  6 = DI5 The earth current is measured by me relays).  7 = DI6 The earth current is measured by me relays).  8 = DI7 The earth current is measured by me relays).  9 = DI8 The earth current is measured by me relays).  10 = DI9 The earth current is measured by me relays.  11 = DI10 The earth current is measured by me relays. Only available with digital extends the relays. | default default deans of a current difference sensor in default deans of a current difference sensor in deans of an external device (e.g. Bender deans of an external device (e.g. Bender | NotUsed | DI11  | NotUsed |      | ш   |
| 30.06 |                                                                                                    | d to a digital input <i>ResCurDetectLim</i> e external device.                                                                                                    | 0       | 20    | 4       | Α    | Ш   |
| 30.07 | , ,                                                                                                    |                                                                                                    | 0       | 64000 | 10      | ms   | Ц   |
|       | Int. Scaling: 1 == 1 ms Type: I Volatile: N                                                                                                    |                                                                                                    |         | y     |         |      |     |
| 30.08 | The drive trips with <b>F503 ArmOverVolt</b> [FaultWord1 (9.0 percent of M1NomVolt (99.02) - is exceeded. It is recombleast 20 % higher than M1NomVolt (99.02). Example:                                                                                                    | mended to set <i>ArmOvrVoltLev (30.08)</i> at                                                                                                    | 20      | 200   | 120     | %    | C   |
|       | With M1NomVolt (99.02) = 525 V and ArmOvrVoltLev (3 voltages > 630 V.  The overvoltage supervision is inactive, if ArmOvrVoltLe Int. Scaling: 10 == 1 % Type: I Volatile: N                                                                                                    | v (30.08) is set to 328 % or higher.                                                                                                    |         |       |         |      |     |

| Index | Signal / Parameter name                                                                                                    | min. | max.  | def. | unit | E/C |
|-------|----------------------------------------------------------------------------------------------------|------|-------|------|------|-----|
| 30.09 | ArmOvrCurLev (armature overcurrent level) The drive trips with F502 ArmOverCur [FaultWord1 (9.01) bit 1] if ArmOvrCurLev (30.09) - in percent of M1NomCur (99.03) - is exceeded. It is recommended to set ArmOvrCurLev (30.09) at least 25 % higher than M1NomCur (99.03).  Example: With M1NomCur (99.03) = 850 A and ArmOvrCurLev (30.09) = 250 % the drive trips with armature currents > 2125 A. Int. Scaling: 10 == 1 % Type: I Volatile: N                                                                                                    | 20   | 400   | 250  | %    | 0   |
| 30.10 | ArmCurRiseMax (maximum rise armature current) The drive trips with F539 FastCurRise [FaultWord3 (9.03) bit 6] if ArmCurRiseMax (30.10) - in percent of M1NomCur (99.03) - per 1 ms is exceeded.  Note: This trip opens the main contactor and the DC-breaker, if present. Int. Scaling: 100 == 1 %/ms  Type: I Volatile: N                                                                                                    | 0    | 325   | 325  | sm/% | Ш   |
| 30.11 | Unused                                                                                                    |      |       |      |      |     |
| 30.12 | M1FldMinTrip (motor 1 minimum field trip) The drive trips with F541 M1FexLowCur [FaultWord3 (9.03) bit 8] if M1FldMinTrip (30.12) - in percent of M1NomFldCur (99.11) - is still undershot when FldMinTripDly (45.18) is elapsed.  Note:  M1FldMinTrip (30.12) is not valid during field heating and field economy. In this case the trip level is automatically set to 50 % of M1FldHeatRef (44.04). The drive trips with F541 M1FexLowCur [FaultWord3 (9.03) bit 8] if 50 % of M1FldHeatRef (44.04) is still undershot when FldMinTripDly (45.18) is elapsed.  Note: | 0    | 100   | 20   | %    | ш   |
|       | M1FldMinTrip (30.12) is not valid for FldCtrlMode (44.01) = Fix/Opti, EMF/Opti, Fix/Rev/Opti or EMF/Rev/Opti. In this case the trip level is automatically set to 50 % of FldCurRefM1 (3.30). The drive trips with F541 M1FexLowCur [FaultWord3 (9.03) bit 8] if 50 % of FldCurRefM1 (3.30) is still undershot when FldMinTripDly (45.18) is elapsed.  Int. Scaling: 100 == 1 % Type: I Volatile: N                                                                                                    |      |       |      |      |     |
| 30.13 | M1FldOvrCurLev (motor 1 field overcurrent level) The drive trips with F515 M1FexOverCur [FaultWord1 (9.01) bit 14] if M1FldOvrCurLev (30.13) - in percent of M1NomFldCur (99.11) - is exceeded. It is recommended to set M1FldOvrCurtLev (30.13) at least 25 % higher than M1NomFldCur (99.11). The field overcurrent fault is inactive, if M1FldOvrCurLev (30.13) is set to 135 %. Int. Scaling: 100 == 1 % Type: I Volatile: N                                                                                                    | 0    | 135   | 125  | %    | Ш   |
| 30.14 | SpeedFbMonLev (speed feedback monitor level) The drive reacts according to $SpeedFbFltSel$ (30.17) or trips with F553 TachPolarity [FaultWord4 (9.04) bit 4] if the measured speed feedback [SpeedActEnc (1.03), SpeedActTach (1.05) or SpeedActEnc2 (1.42)] does not exceed SpeedFbMonLev (30.14) while the measured EMF exceeds EMF FbMonLev (30.15).  Internally limited from: $0rpm$ to $(2.29)*\frac{32767}{20000}rpm$                                                                                                    | 0    | 10000 | 15   | rpm  | ш   |
|       | Example: With SpeedFbMonLev $(30.14) = 15$ rpm and EMF FbMonLev $(30.15) = 50$ V the drive trips when the EMF is $> 50$ V while the speed feedback is $\le 15$ rpm. Int. Scaling: (2.29) Type: I Volatile: N                                                                                                    |      |       |      |      |     |
| 30.15 | EMF FbMonLev (EMF feedback monitor level) The speed measurement monitoring function is activated, when the measured EMF exceeds EMF FbMonLev (30.15). See also SpeedFbMonLev (30.14). Int. Scaling: 1 == 1 V Type: I Volatile: N                                                                                                    | 0    | 2000  | 20   | >    | ш   |

| Index | Signal / Parameter name                                                                                                    | min. | max.  | def. | unit | E/C |
|-------|----------------------------------------------------------------------------------------------------|------|-------|------|------|-----|
| 30.16 | M1OvrSpeed (motor 1 overspeed) The drive trips with F532 MotOverSpeed [FaultWord2 (9.02) bit 15] if M1OvrSpeed (30.16) is exceeded. It is recommended to set M1OvrSpeed (30.16) at least 20 % higher than the maximum motor speed. | 0    | 10000 | 1800 | rpm  | O   |
|       | Internally limited from: $0rpm$ to $(2.29)*\frac{32767}{20000}rpm$ The overspeed fault for motor 1 is inactive, if $M1OvrSpeed$ (30.16) is set to zero.  Int. Scaling: (2.29) Type: I Volatile: N                                  |      |       |      |      |     |

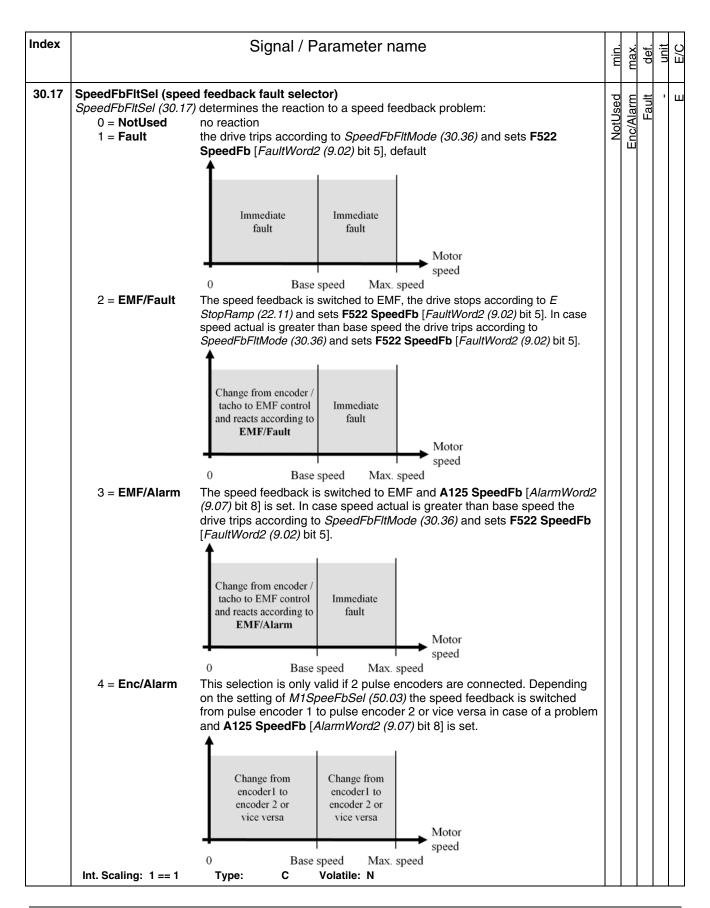

| Index | Signal / Parameter name                                                                                                    | min.        | max.    | def.        | unit | E/C |
|-------|----------------------------------------------------------------------------------------------------|-------------|---------|-------------|------|-----|
| 30.18 | CurRippleSel (current ripple selector)  CurRippleSel (30.18) determines the reaction when CurRippleLim (30.19) is reached:  0 = NotUsed no reaction  1 = Fault the drive trips with F517 ArmCurRipple [FaultWord2 (9.02) bit 0], default 2 = Alarm A117 ArmCurRipple [AlarmWord2 (9.07) bit 0] is set  Note:  The current ripple function detects:  - a broken fuse, thyristor or current transformer (T51, T52)  - too high gain of the current controller  Int. Scaling: 1 == 1 Type: C Volatile: N                                                                                                    | NotUsed     | Alarm   | Fault       | -    | Ш   |
| 30.19 | CurRippleLim (current ripple limit)  Threshold for CurRippleSel (30.18), in percent of M1NomCur (99.03). Typical values when a thyristor is missing:  - armature about 300 %  - high inductive loads (e.g. excitation) about 90 %  Int. Scaling: 100 == 1 % Type: I Volatile: N                                                                                                    | 0           | 650     | 150         | %    | Ш   |
| 30.20 | Unused                                                                                                    |             |         |             |      |     |
| 30.21 | PwrLossTrip (power loss trip) The action taken, when the mains voltage undershoots UNetMin2 (30.23):  0 = Immediately the drive trips immediately with F512 MainsLowVolt [FaultWord1 (9.01) bit 11], default  1 = Delayed A111 MainsLowVolt [AlarmWord1 (9.06) bit 10] is set as long as the mains voltage recovers before PowrDownTime (30.24) is elapsed, otherwise F512 MainsLowVolt [FaultWord1 (9.01) bit 11] is generated Int. Scaling: 1 == 1 Type: C Volatile: N                                                                                                    | Immediately | Delayed | Immediately | •    | Ш   |
| 30.22 | UNetMin1 (mains voltage minimum 1)  First (upper) limit for mains undervoltage monitoring in percent of NomMainsVolt (99.10). If the mains voltage undershoots UNetMin1 (30.22) following actions take place:  - the firing angle is set to ArmAlphaMax (20.14),  - single firing pulses are applied in order to extinguish the current as fast as possible,  - the controllers are frozen,  - the speed ramp output is updated from the measured speed and  - A111 MainsLowVolt [AlarmWord1 (9.06) bit 10] is set as long as the mains voltage recovers before PowrDownTime (30.24) is elapsed, otherwise F512 MainsLowVolt [FaultWord1 (9.01) bit 11] is generated.  Note:  UNetMin2 (30.23) isn't monitored, unless the mains voltage drops below UNetMin1 (30.22) first. Thus for a proper function of the mains undervoltage monitoring UNetMin1 (30.22) has to be larger than UNetMin2 (30.23).  Int. Scaling: 100 == 1 % Type: I Volatile: N | 0           | 150     | 08          | %    | O   |

| Index | Signal / Parameter name                                                                                                    | min. | max.  | def. | unit | E/C |
|-------|----------------------------------------------------------------------------------------------------|------|-------|------|------|-----|
| 30.23 | UNetMin2 (mains voltage minimum 2)  Second (lower) limit for mains undervoltage monitoring in percent of NomMainsVolt (99.10). If the mains voltage undershoots UnetMin2 (30.23) following actions take place:  - if PwrLossTrip (30.21) = Immediately:  o the drive trips immediately with F512 MainsLowVolt [FaultWord1 (9.01) bit 11]  - if PwrLossTrip (30.21) = Delayed:  o field acknowledge signals are ignored,  o the firing angle is set to ArmAlphaMax (20.14),  o single firing pulses are applied in order to extinguish the current as fast as possible,  o the controllers are frozen  o the speed ramp output is updated from the measured speed and  o A111 MainsLowVolt [AlarmWord1 (9.06) bit 10] is set as long as the mains voltage recovers before PowrDownTime (30.24) is elapsed, otherwise F512 MainsLowVolt [FaultWord1 (9.01) bit 11] is generated.  Note:  UNetMin2 (30.23) isn't monitored, unless the mains voltage drops below UNetMin1 (30.22) first. Thus for a proper function of the mains undervoltage monitoring UNetMin1 (30.22) has to be larger than UNetMin2 (30.23).  Int. Scaling: 100 == 1 % Type: I Volatile: N | 0    | 150   | 60   | %    | C   |
| 30.24 | PowrDownTime (power down time) The mains voltage must recover (over both limits) within PowrDownTime (30.24). Otherwise F512  MainsLowVolt [FaultWord1 (9.01) bit 11] will be generated.  Int. Scaling: 1 == 1 ms Type: I Volatile: N                                                                                                    | 0    | 64000 | 200  | sw   | O   |
| 30.25 | Unused                                                                                                    |      |       |      |      |     |
| 30.26 | Unused                                                                                                    |      |       |      |      |     |

| Index |                                                                                                    | 5                                                                                                    | Signal / Parame                                                                                                    | eter name                                                                                                    |                                                                                                    |                                 | min.     | max.        | def.     | unit | E/C |
|-------|----------------------------------------------------------------------------------------------------|----------------------------------------------------------------------------------------------------|----------------------------------------------------------------------------------------------------|----------------------------------------------------------------------------------------------------|----------------------------------------------------------------------------------------------------|---------------------------------|----------|-------------|----------|------|-----|
|       | Overview local a                                                                                                    | and communication loss:                                                                                                    |                                                                                                    |                                                                                                    |                                                                                                    |                                 |          |             |          |      |     |
|       | Device                                                                                                    | Loss control                                                                                                    | Time out                                                                                                    | Related fault                                                                                                    | Related alarm                                                                                                    |                                 |          |             |          |      |     |
|       | DCS800<br>Control Panel<br>DW                                                                                         | LocalLossCtrl (30.27)                                                                                                    | fixed to 5 s                                                                                                    | F546 LocalCmdLoss                                                                                                    | A130 LocalCmdLoss                                                                                                    |                                 |          |             |          |      |     |
|       | DWL                                                                                                    |                                                                                                    |                                                                                                    |                                                                                                    |                                                                                                    |                                 |          |             |          |      |     |
|       |                                                                                                    | ComLossCtrl (30.28)                                                                                                    | FB TimeOut (30.35)                                                                                                    | F528 FieldBusCom                                                                                                    | A128 FieldBusCom                                                                                                    |                                 |          |             |          |      |     |
|       | DCSLink                                                                                                    |                                                                                                    | MailBoxCycle1 (94.13),<br>MailBoxCycle2 (94.19),<br>MailBoxCycle3 (94.25),<br>MailBoxCycle4 (94.31)                                                                                                    | F544 P2PandMFCom                                                                                                    | A112 P2PandMFCom                                                                                                    |                                 |          |             |          |      |     |
|       |                                                                                                    | -                                                                                                    | 12P TimeOut (94.03)                                                                                                    | F535 12PulseCom                                                                                                    | -                                                                                                    |                                 |          |             |          |      |     |
|       |                                                                                                    | -                                                                                                    | FexTimeOut (94.07)                                                                                                    | F516 M1FexCom<br>F519 M2FexCom                                                                                                    | -                                                                                                    |                                 |          |             |          |      |     |
|       | SDCS-COM-8                                                                                                    | Ch0 ComLossCtrl (70.05)                                                                                                    | Ch0 TimeOut (70.04)                                                                                                    | F543 COM8Com                                                                                                    | A113 COM8Com                                                                                                    |                                 |          |             |          |      |     |
|       |                                                                                                    | Ch2 ComLossCtrl (70.15)                                                                                                    | Ch2 TimeOut (70.14)                                                                                                    |                                                                                                    |                                                                                                    |                                 |          |             |          |      |     |
| 30.27 | LocalLossCtr. or DriveWindo F546 LocalC 0 = Ramp  1 = Torqu  2 = Coas  3 = DynE A130 LocalC 4 = LastS 5 = Fixed Note: | mdLoss [FaultWord pStop The input of the input of the inp | the reaction to a loc of the drives ramp is amp (22.04). When set to 150 degrees current is zero the fired exciter and fans argselMod (26.03) = bypassed and the drives ramp ue limit. When react set to 150 degrees current is zero the fired exciter and fans argselMod (26.03) = bypassed and the drives ramp argselMod (26.03) = bypassed and the drugses are immediate current. When the arms contactors are op braking d2 (9.07) bit 13] is so continues to run we continuous to run we | t with: s set to zero. Thus the reaching M1ZeroS to decrease the arring pulses are block are stopped.  Auto and local loss trive is forced to specifie set to zero. Thus hing M1ZeroSpeeding to decrease the arring pulses are block are stopped.  Auto and local loss trive is forced to specifie set to 150 degreemature current is zeroed, field exciter a set with: the last speed before | the drive stops according to the drive stops according to the torque the drive stops at the drive stops at the drive stops at the drive stops at the drive stops at the drive stops at the drive stops at the drive stops at the drive stops at the drive stops at the drive stops at the drive stops at the drive stops at the drive stops at the drive stops at the drive stops are the torque the drive the torque the drive the torque the drive the drive the torque are the drive the drive the | ding<br>firing<br>in the<br>are | RampStop | FixedSpeed1 | RampStop |      | ш   |

| Index | Signal / Parameter name                                                                                                    | min.     | max.        | def.     | unit | E/C |
|-------|----------------------------------------------------------------------------------------------------|----------|-------------|----------|------|-----|
| 30.28 | ComLossCtrl (20.28) determines the reaction to a communication control loss (fieldbusses - Rtype, DCSLink - drive-to-drive respectively master-follower) see also CommandSel (10.01). Depending on the type of communication loss either F528 FieldBusCom [FaultWord2 (9.02) bit 11] or F544 P2PandMFCom [FaultWord3 (9.03) bit 11] is set with:  0 = RampStop  The input of the drives ramp is set to zero. Thus the drive stops according to E StopRamp (22.04). When reaching M1ZeroSpeedLim (20.03) the firing pulses are set to 150 degrees to decrease the armature current. When the armature current is zero the firing pulses are blocked, the contactors are opened, field exciter and fans are stopped.  In case TorqSelMod (26.03) = Auto and communication loss is active the torque selector is bypassed and the drive is forced to speed control, default.  1 = TorqueLimit  The output of the drives ramp is set to zero. Thus the drive stops at the active torque limit. When reaching M1ZeroSpeedLim (20.03) the firing pulses are set to 150 degrees to decrease the armature current. When the armature current is zero the firing pulses are blocked, the contactors are opened, field exciter and fans are stopped.  In case TorqSelMod (26.03) = Auto and communication loss is active the torque selector is bypassed and the drive is forced to speed control.  2 = CoastStop  The firing pulses are immediately set to 150 degrees to decrease the armature current when the armature current is zero the firing pulses are blocked, the contactors are opened, field exciter and fans are stopped.  3 = DynBraking  Depending on the type of communication loss either A128 FieldBusCom [AlarmWord2 (9.02) bit 11] or A112 P2PandMFCom [AlarmWord1 (9.01) bit 11] is set with:  4 = LastSpeed  5 = FixedSpeed1  The drive continuous to run at the last speed before the warning the drive continuous to run with FixedSpeed1 (23.02)  Note:  The time out for ComLossCtrl (30.28) is set by:  FB TimeOut (30.35) for all R-type fieldbusses and  MailBoxCycle1 (94.13) to MailBoxCycle4 (94.31) f | RampStop | FixedSpeed1 | RampStop |      | В   |
| 30.29 | Al Mon4mA (analog input 4 mA fault selector)  Al Mon4mA (30.29) determines the reaction to an undershoot of one of the analog inputs under 4 mA / 2 V - if it is configured to this mode:  0 = NotUsed                                                                                                    | NotUsed  | FixedSpeed1 | Fault    | -    | E   |

| Index |                                                                                              | Signal / Parameter name                                                                                                    | min.     | max.       | def.     | unit | E/C |
|-------|----------------------------------------------------------------------------------------------|----------------------------------------------------------------------------------------------------|----------|------------|----------|------|-----|
| 30.30 | FaultStopMode (fault<br>FaultStopMode (30.30<br>0 = RampStop                                 | stop mode)  determines the reaction to a fault of trip level 4:  The input of the drives ramp is set to zero. Thus the drive stops according to E StopRamp (22.04). When reaching M1ZeroSpeedLim (20.03) the firing pulses are set to 150 degrees to decrease the armature current. When the armature current is zero the firing pulses are blocked, the contactors are                                                                                                    | RampStop | DynBraking | RampStop | •    | O   |
|       | 1 = TorqueLimit                                                                              | opened, field exciter and fans are stopped. In case $TorqSelMod\ (26.03) = Auto$ and a trip of level 4 is active the torque selector is bypassed and the drive is forced to speed control, default. The output of the drives ramp is set to zero. Thus the drive stops at the active torque limit. When reaching $M1ZeroSpeedLim\ (20.03)$ the firing pulses are set to 150 degrees to decrease the armature current. When the armature current is zero the firing pulses are blocked, the contactors are opened, field exciter and fans are stopped. In case $TorqSelMod\ (26.03) = Auto$ and a trip of level 4 is active the torque |          |            |          |      |     |
|       | 2 = CoastStop                                                                                | selector is bypassed and the drive is forced to speed control.  The firing pulses are immediately set to 150 degrees to decrease the armature current. When the armature current is zero the firing pulses are blocked, the contactors are opened, field exciter and fans are stopped.                                                                                                    |          |            |          |      |     |
|       | 3 = <b>DynBraking</b>                                                                        | dynamic braking                                                                                                    |          |            |          |      |     |
|       | Note: FaultStopMode (30.30 Int. Scaling: 1 == 1                                              | ) doesn't apply to communication faults.<br>Type: C Volatile: N                                                                                                    |          |            |          |      |     |
| 30.31 | ExtFaultSel (external The drive trips with F5 is selected and 1: 0 = NotUsed 1 = DI1 2 = DI2 | no reaction, default  1 = fault, 0 = no fault  1 = fault, 0 = no fault  1 = fault, 0 = no fault                                                                                                    | NotUsed  | ACW Bit15  | NotUsed  | •    | C   |
|       | 3 = DI3<br>4 = DI4<br>5 = DI5<br>6 = DI6<br>7 = DI7                                          | 1 = fault, 0 = no fault<br>1 = fault, 0 = no fault<br>1 = fault, 0 = no fault<br>1 = fault, 0 = no fault<br>1 = fault, 0 = no fault                                                                                                    |          |            |          |      |     |
|       | 8 = DI8<br>9 = DI9<br>10 = DI10<br>11 = DI11<br>12 = MCW Bit11                               | 1 = fault, 0 = no fault 1 = fault, 0 = no fault, Only available with digital extension board 1 = fault, 0 = no fault, Only available with digital extension board 1 = fault, 0 = no fault, Only available with digital extension board 1 = fault, 0 = no fault, MainCtrlWord (7.01) bit 11 1 = fault, 0 = no fault, MainCtrlWord (7.01) bit 12                                                                                                    |          |            |          |      |     |
|       | 13 = MCW Bit12<br>14 = MCW Bit13<br>15 = MCW Bit14<br>16 = MCW Bit15<br>17 = ACW Bit12       | 1 = fault, 0 = no fault, MainCtrlWord (7.01) bit 12<br>1 = fault, 0 = no fault, MainCtrlWord (7.01) bit 13<br>1 = fault, 0 = no fault, MainCtrlWord (7.01) bit 14<br>1 = fault, 0 = no fault, MainCtrlWord (7.01) bit 15<br>1 = fault, 0 = no fault, AuxCtrlWord (7.02) bit 12                                                                                                    |          |            |          |      |     |
|       | 18 = ACW Bit13<br>19 = ACW Bit14<br>20 = ACW Bit15<br>Int. Scaling: 1 == 1                   | 1 = fault, 0 = no fault; AuxCtrlWord (7.02) bit 13 1 = fault, 0 = no fault, AuxCtrlWord (7.02) bit 14 1 = fault, 0 = no fault, AuxCtrlWord (7.02) bit 15  Type: C Volatile: N                                                                                                    |          |            |          |      |     |

| Index | Signal / Parameter name                                                                                                    | min.      | max.       | def.      | unit | E/C |
|-------|----------------------------------------------------------------------------------------------------|-----------|------------|-----------|------|-----|
| 30.32 | ExtAlarmSel (external alarm selector)  The drive sets A126 ExternalDI [AlarmWord2 (9.07) bit 9] if a binary input for an external alarm is selected and 1:  0 = NotUsed                                                                                                    | NotUsed   | ACW Bit15  | NotUsed   |      | 0   |
| 30.33 | ExtFaultOnSel (external fault on selector)  ExtFaultOnSel (30.33) determines the reaction to an external fault:  0 = Fault                                                                                                    | Fault     | Fault&RdvR | Fault     | •    | Ш   |
| 30.34 | ExtAlarmOnSel (external alarm on selector)  ExtAlarmOnSel (30.34) determines the reaction to an external alarm:  0 = Alarm                                                                                                    | Alarm     | Alarm&Rdv  | Alarm     | •    | Ш   |
| 30.35 | FB TimeOut (fieldbus time out) Time delay before a communication break with a fieldbus is declared. Depending on the setting of ComLossCtrl (30.28) either F528 FieldBusCom [FaultWord2 (9.02) bit 11] or A128 FieldBusCom [AlarmWord2 (9.07) bit 11] is set. The communication fault and alarm are inactive, if FB TimeOut (30.35) is set to 0 ms. Int. Scaling: 1 == 1 ms Type: I Volatile: N                                                                                                | 0         | 64000      | 100       | ms   | O   |
| 30.36 | SpeedFbFltMode (speed feedback fault mode)  SpeedFbFltMode (30.36) determines the reaction to a fault of trip level 3:  0 = CoastStop  The firing pulses are immediately set to 150 degrees to decrease the armature current. When the armature current is zero the firing pulses are blocked, the contactors are opened, field exciter and fans are stopped.  1 = DynBraking  Note:  SpeedFbFltMode (30.36) doesn't apply to communication faults.  Int. Scaling: 1 == 1  Type: C Volatile: N | CoastStop | DynBraking | CoastStop | •    | ш   |

| Index    | Signal / Parameter name                                                                                                    | min. | max. | def. | unit | E/C |
|----------|----------------------------------------------------------------------------------------------------|------|------|------|------|-----|
| Group 31 | Motor 1 temperature                                                                                                    |      |      |      |      |     |
| 31.01    | M1ModelTime (motor 1 model time constant)  Thermal time constant for motor 1 with fan/forced cooling. The time within the temperature rises to 63% of its nominal value.  The motor thermal model is blocked, if M1ModelTime (31.01) is set to zero.  The value of Mot1TempCalc (1.20) is saved at power down of the drives electronics. With the very first energizing of the drives electronics the motor's ambient temperature is set to 30°C.  WARNING! The model does not protect the motor if it is not properly cooled e.g. due to dust and dirt.  Int. Scaling: 10 == 1 s Type: I Volatile: N | 0    | 6400 | 240  | S    | Ш   |
| 31.02    | M1ModelTime2 (motor 1 model time 2 constant)  Thermal time constant for motor 1 with fan/forced cooling if motor fan is switched off.  Temp  (31.01)  (31.02)  Torque  Time  Attention:  For motors without fan set M1ModelTime (31.01) = M1ModelTime2 (31.02).  Int. Scaling: 10 == 1 % Type: I Volatile: N                                                                                                    | 0    | 6400 | 2400 | Ø    | Ш   |
| 31.03    | M1AlarmLimLoad (motor 1 alarm limit load) The drive sets A107 M1OverLoad [AlarmWord1 (9.06) bit 6] if M1AlarmLimLoad (31.03) - in percent of M1NomCur (99.03) - is exceeded. Output value for motor 1 thermal model is Mot1TempCalc (1.20). Int. Scaling: 10 == 1 % Type: I Volatile: N                                                                                                    | 10   | 325  | 102  | %    | Ш   |
| 31.04    | M1FaultLimLoad (motor 1 fault limit load) The drive trips with F507 M1OverLoad [FaultWord1 (9.01) bit 6] if M1FaultLimLoad (31.04) - in percent of M1NomCur (99.03) - is exceeded. Output value for motor 1 thermal model is Mot1TempCalc (1.20). Int. Scaling: 10 == 1 % Type: I Volatile: N                                                                                                    | 10   | 325  | 106  | %    | Ш   |

| Index | Signal / Parameter name                                                                                                    | min.    | max.         | def.    | unit               | E/C |
|-------|----------------------------------------------------------------------------------------------------|---------|--------------|---------|--------------------|-----|
| 31.05 | M1TempSel (motor 1 temperature selector) M1TempSel (31.05) selects motor 1 measured temperature input. The result can be seen in Mot1TemopMeas (1.22). Connection possibilities for PT100:  - max. 3 PT100 for motor 1 and max. 3 PT100 for motor 2 or  - up to 6 PT100 for motor 1 only. Connection possibilities PTC:  - max. 1 PTC for motor 1 and max. 1 PTC for motor 2 or  - up to 2 PTC for motor 1 only.  0 = NotUsed motor 1 temperature measurement is blocked, default one PT100 connected to Al2 on SDCS-IOB-3 2 = 2PT100 Al2 two PT100 connected to Al2 on SDCS-IOB-3 3 = 3PT100 Al2 three PT100 connected to Al2 on SDCS-IOB-3 4 = 4PT100 Al2/3 four PT100, 3 connected to Al2 and 1 connected to Al3 on SDCS-IOB-3 5 = 5PT100 Al2/3 six PT100, 3 connected to Al2 and 2 connected to Al3 on SDCS-IOB-3 6 = 6PT100 Al2/3 six PT100, 3 connected to Al2 and 3 connected to Al3 on SDCS-IOB-3 7 = 1PT100 Al7 two PT100 connected to Al7 on second RAIO 8 = 2PT100 Al7 two PT100 connected to Al7 on second RAIO 10 = 4PT100 Al7/8 four PT100, 3 connected to Al7 on second RAIO 11 = 5PT100 Al7/8 four PT100, 3 connected to Al7 and 1 connected to Al8 on second RAIO 12 = 6PT100 Al7/8 five PT100, 3 connected to Al7 and 2 connected to Al8 on second RAIO 13 = 1PTC Al2 16 = 1PTC Al2/3 two PTC, 1 connected to Al7 and 3 connected to Al8 on second RAIO 15 = 1PTC Al2/10 on one PTC connected to Al2 on SDCS-IOB-3 15 = 1PTC Al2/10 on PTC connected to Al2 on SDCS-IOB-3 15 = 1PTC Al2/10 on one PTC connected to Al2 on SDCS-IOB-3 16 = 1PTC Al2/10 on one PTC connected to Al2 on SDCS-IOB-3 17 and Al8 have to be activated by means of AIO ExtModule (98.06). Note: In case only one PT100 is connected to an AI of the SDCS-IOB-3 the input range must be configured by jumpers to a gain of 10. Jumper settings for input range and constant current source see DCS800 Hardware Manual.  Int. Scaling: 1 = 1 Type: C Volatile: N | NotUsed | 1PTC AI2/Con | NotUsed |                    | C   |
| 31.06 | M1AlarmLimTemp (motor 1 alarm limit temperature) The drive sets A106 M1OverTemp [AlarmWord1 (9.06) bit 5] if M1AlarmLimTemp (31.06) is exceeded. Output value for motor 1 measured temperature is $Mot1TempMeas$ (1.22).  Note: The unit depends on $M1TempSel$ (31.05). Int. Scaling: 1 == 1 °C/1 $\Omega$ /1 Type: SI Volatile: N                                                                                                    | -10     | 4000         | 0       | -/0/J <sub>o</sub> | С   |
| 31.07 | M1FaultLimTemp (motor 1 fault limit temperature) The drive trips with F506 M1OverTemp [FaultWord1 (9.01) bit 5] if M1FaultLimTemp (31.07) is exceeded. Output value for motor 1 measured temperature is $Mot1TempMeas$ (1.22).  Note: The unit depends on $M1TempSel$ (31.05). Int. Scaling: 1 == 1 °C/1 $\Omega$ /1 Type: SI Volatile: N                                                                                                    | -10     | 4000         | 0       | -/0/J°             | С   |

| Index    | Signal / Parameter name                                                                                                    | min.    | max. | def.    | unit         | E/C      |
|----------|----------------------------------------------------------------------------------------------------|---------|------|---------|--------------|----------|
| 31.08    | M1KlixonSel (motor 1 klixon selector) The drive trips with F506 M1OverTemp [FaultWord1 (9.01) bit 5] if a digital input selected and the klixon is open:  0 = NotUsed                                                                                                    | NotUsed | DI11 | NotUsed |              | 0        |
| Group 34 | DCS800 Control Panel display                                                                                                    |         |      |         |              |          |
|          | Signal and parameter visualization on the DCS800 Control Panel:    DispParam1Sel (34.01)                                                                                                    |         |      |         |              |          |
| 34.01    | signal or parameter does not exist, the display shows "n.a.".  DispParam1Sel (select signal / parameter to be displayed in the DCS800 Control Panel row 1)  Index pointer to the source of the DCS800 Control Panel first display row [e.g. 101 equals  MotSpeedFilt (1.01)].  Int. Scaling: 1 == 1 Type: I Volatile: N | 0       | 6666 | 101     |              | O        |
| 34.02    | Unused                                                                                                    |         |      |         | $\downarrow$ | 4        |
| 34.03    | Unused                                                                                                    |         |      |         | $\downarrow$ | _        |
| 34.04    | Unused                                                                                                    |         |      |         | $\downarrow$ | $\dashv$ |
| 34.05    | Unused                                                                                                    |         |      |         | $\dashv$     | $\dashv$ |
| 34.06    | Unused                                                                                                    |         |      |         | +            | _        |
| 34.07    | Unused                                                                                                    |         |      |         | $\perp$      | $\Box$   |

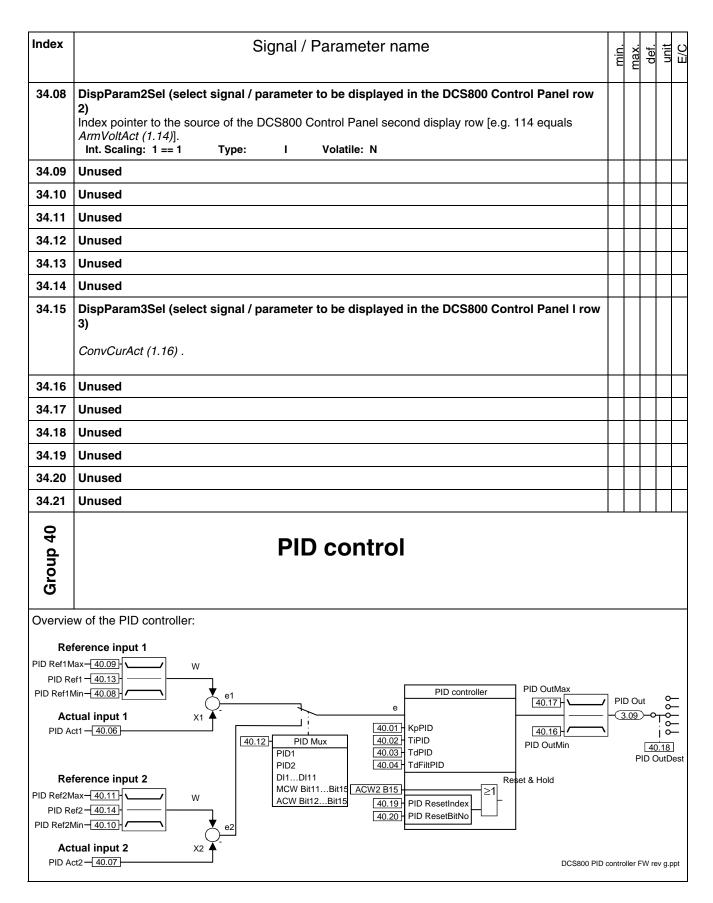

| Index | Signal / Parameter name                                                                                                    | min.  | max.  | def. | unit | E/C |
|-------|----------------------------------------------------------------------------------------------------|-------|-------|------|------|-----|
| 40.01 | KpPID ( p-part PID controller) Proportional gain of the PID controller. Example: The controller generates 15 % output with KpPID (40.01) = 3, if the input is 5 %. Int. Scaling: 100 == 1 Type: I Volatile: N                                                                                                    | 0     | 325   | 5    | •    | Ш   |
| 40.02 | TiPID (i-part PID controller) Integral time of the PID controller. <i>TiPID (40.02)</i> defines the time within the integral part of the controller achieves the same value as the proportional part.  Example: The controller generates 15 % output with <i>KpPID (40.01)</i> = 3, if the input is 5 %. On that condition and with <i>TiPID (40.02)</i> = 300 ms follows:  - the controller generates 30 % output, if the input is constant, after 300 ms are elapsed (15 % from proportional part and 15 % from integral part).  Int. Scaling: 1 == 1 ms Type: I Volatile: N | 0     | 64000 | 2500 | ms   | Ш   |
| 40.03 | TdPID (d-part PID controller) PID controller derivation time. <i>TdPID (40.03)</i> defines the time within the PID controller derives the error value. The PID controller works as PI controller, if <i>TdPID (40.03)</i> is set to zero.  Int. Scaling: 1 == 1 ms  Type: I  Volatile: N                                                                                                    | 0     | 10000 | 0    | ms   | ш   |
| 40.04 | TdFiltPID (filter time for d-part PID controller)  Derivation filter time.  Int. Scaling: 1 == 1 ms Type: I Volatile: N                                                                                                    | 0     | 10000 | 10   | ms   | Ш   |
| 40.05 | Unused                                                                                                    |       |       |      |      |     |
| 40.06 | PID Act1 (PID controller actual input value 1 index) Index pointer to the source of the PID controller actual input value 1. The format is -xxyy, with: - = negate actual input value 1, xx = group and yy = index [e.g. 101 equals MotSpeedFilt (1.01)]. Int. Scaling: 1 == 1 Type: SI Volatile: N                                                                                                    | -9999 | 6666  | 0    | •    | ш   |
| 40.07 | PID Act2 (PID controller actual input value 2 index) Index pointer to the source of the PID controller actual input value 2. The format is -xxxyy, with: - = negate actual input value 2, xx = group and yy = index [e.g. 101 equals MotSpeedFilt (1.01)]. Int. Scaling: 1 == 1 Type: SI Volatile: N                                                                                                    | -9999 | 6666  | 0    | -    | ш   |
| 40.08 | PID Ref1Min (PID controller minimum limit reference input value 1)  Minimum limit of the PID controller reference input value 1 in percent of the source of PID Ref1 (40.13).  Int. Scaling: 100 == 1 % Type: SI Volatile: N                                                                                                    | -325  | 0     | -100 | %    | ш   |
| 40.09 | PID Ref1Max (PID controller maximum limit reference input value 1)  Maximum limit of the PID controller reference input value 1 in percent of the source of PID Ref1 (40.13).  Int. Scaling: 100 == 1 % Type: SI Volatile: N                                                                                                    | 0     | 325   | 100  | %    | Ш   |
| 40.10 | PID Ref2Min (PID controller minimum limit reference input value 2) Minimum limit of the PID controller reference input value 2 in percent of the source of PID Ref2 (40.14). Int. Scaling: 100 == 1 % Type: SI Volatile: N                                                                                                    | -325  | 0     | -100 | %    | ш   |
| 40.11 | PID Ref2Max (PID controller maximum limit reference input value 2)  Maximum limit of the PID controller reference input value 2 in percent of the source of PID Ref2 (40.14).  Int. Scaling: 100 == 1 % Type: SI Volatile: N                                                                                                    | 0     | 325   | 100  | %    | ш   |

| Index |                                                                                                    | Signal / Parameter name                                                                                                    | min.  | max. | def. | unit | E/C |
|-------|----------------------------------------------------------------------------------------------------|----------------------------------------------------------------------------------------------------|-------|------|------|------|-----|
| 40.12 | PID Mux (PID control PID controller reference 0 = PID1 1 = PID2 2 = DI1 3 = DI2 4 = DI3 5 = DI4 6 = DI5 7 = DI6 8 = DI7 9 = DI8 10 = DI9  11 = DI10 12 = DI11 13 = MCW Bit11 14 = MCW Bit12 | ler reference input selector/multiplexer)  e input selector:  reference input 1 is selected, default  reference input 2 is selected  1 = reference input 2 is selected; 0 = reference input 1 is selected  1 = reference input 2 is selected; 0 = reference input 1 is selected  1 = reference input 2 is selected; 0 = reference input 1 is selected  1 = reference input 2 is selected; 0 = reference input 1 is selected  1 = reference input 2 is selected; 0 = reference input 1 is selected  1 = reference input 2 is selected; 0 = reference input 1 is selected  1 = reference input 2 is selected; 0 = reference input 1 is selected  1 = reference input 2 is selected; 0 = reference input 1 is selected  1 = reference input 2 is selected; 0 = reference input 1 is selected  1 = reference input 2 is selected; 0 = reference input 1 is selected; only available with digital extension board  1 = reference input 2 is selected; 0 = reference input 1 is selected; only available with digital extension board  1 = reference input 2 is selected; 0 = reference input 1 is selected; only available with digital extension board  1 = reference input 2 is selected; 0 = reference input 1 is selected; only available with digital extension board  1 = reference input 2 is selected; 0 = reference input 1 is selected; MainCtrlWord (7.01) bit 11  1 = reference input 2 is selected; 0 = reference input 1 is selected; | PID1  |      | _    |      | ш   |
|       | 15 = MCW Bit13<br>16 = MCW Bit14                                                                                                    | MainCtrlWord (7.01) bit 12  1= reference input 2 is selected; 0 = reference input 1 is selected;  MainCtrlWord (7.01) bit 13  1= reference input 2 is selected; 0 = reference input 1 is selected;  MainCtrlWord (7.01) bit 13  1= reference input 2 is selected; 0 = reference input 1 is selected;                                                                                                    |       |      |      |      |     |
|       | 17 = MCW Bit15                                                                                                    | MainCtrlWord (7.01) bit 14  1= reference input 2 is selected; 0 = reference input 1 is selected;  MainCtrlWord (7.01) bit 15                                                                                                    |       |      |      |      |     |
|       | 18 = ACW Bit12                                                                                                    | 1= reference input 2 is selected; 0 = reference input 1 is selected;  AuxCtrlWord (7.02) bit 12                                                                                                    |       |      |      |      |     |
|       | 19 = ACW Bit13<br>20 = ACW Bit14                                                                                                    | 1= reference input 2 is selected; 0 = reference input 1 is selected;  AuxCtrlWord (7.02) bit 13  1= reference input 2 is selected; 0 = reference input 1 is selected;  AuxCtrlWord (7.00) bit 14                                                                                                    |       |      |      |      |     |
|       | 21 = ACW Bit15 Int. Scaling: 1 == 1                                                                                                    | AuxCtrlWord (7.02) bit 14  1= reference input 2 is selected; 0 = reference input 1 is selected;  AuxCtrlWord (7.02) bit 15  Type: C Volatile: N                                                                                                    |       |      |      |      |     |
| 40.13 | PID Ref1 (PID control Index pointer to the so                                                                                                    | Iler reference input value 1 index) urce of the PID controller reference input value 1. The format is -xxyy, with: uput value 1, xx = group and yy = index [e.g. 201 equals SpeedRef2 (2.01)]. Type: SI Volatile: N                                                                                                    | 6666- | 6666 | 0    |      | Ш   |
| 40.14 | Index pointer to the so                                                                                                    | Iller reference input value 2 index) urce of the PID controller reference input value 2. The format is -xxyy, with: uput value 2, xx = group and yy = index [e.g. 201 equals SpeedRef2 (2.01)]. Type: SI Volatile: N                                                                                                    | 6666- | 6666 | 0    |      | Ш   |
| 40.15 | Unused                                                                                                    |                                                                                                    |       |      |      | Ī    |     |
| 40.16 |                                                                                                    | troller minimum limit output value) ID controller output value in percent of the used PID controller input. % Type: SI Volatile: N                                                                                                    | -325  | 0    | -100 | %    | Ш   |
| 40.17 |                                                                                                    | troller maximum limit output value) PID controller output value in percent of the used PID controller input. % Type: SI Volatile: N                                                                                                    | 0     | 325  | 100  | %    | Е   |

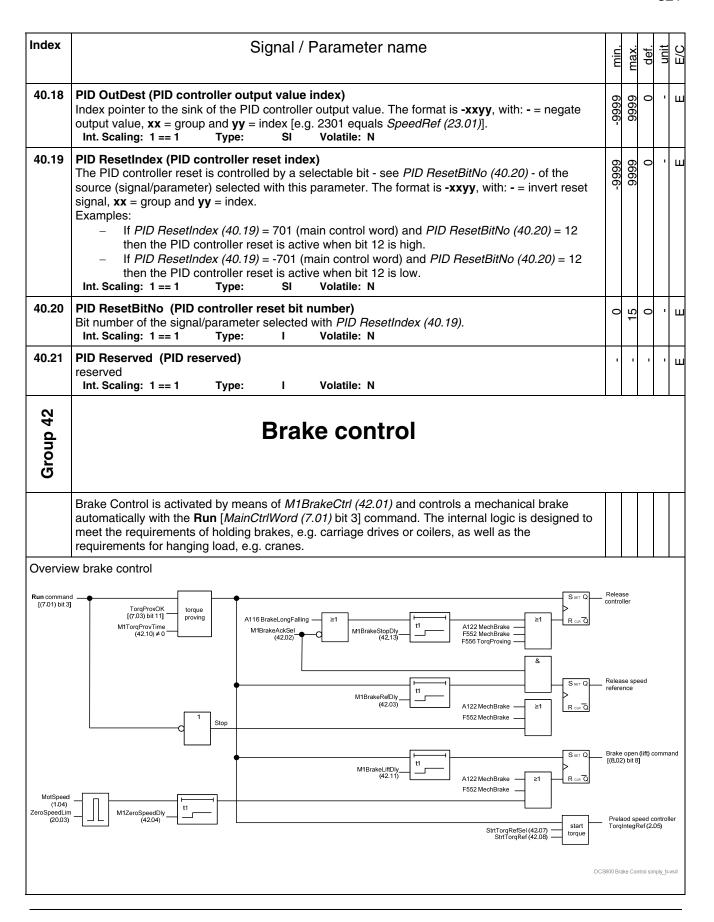

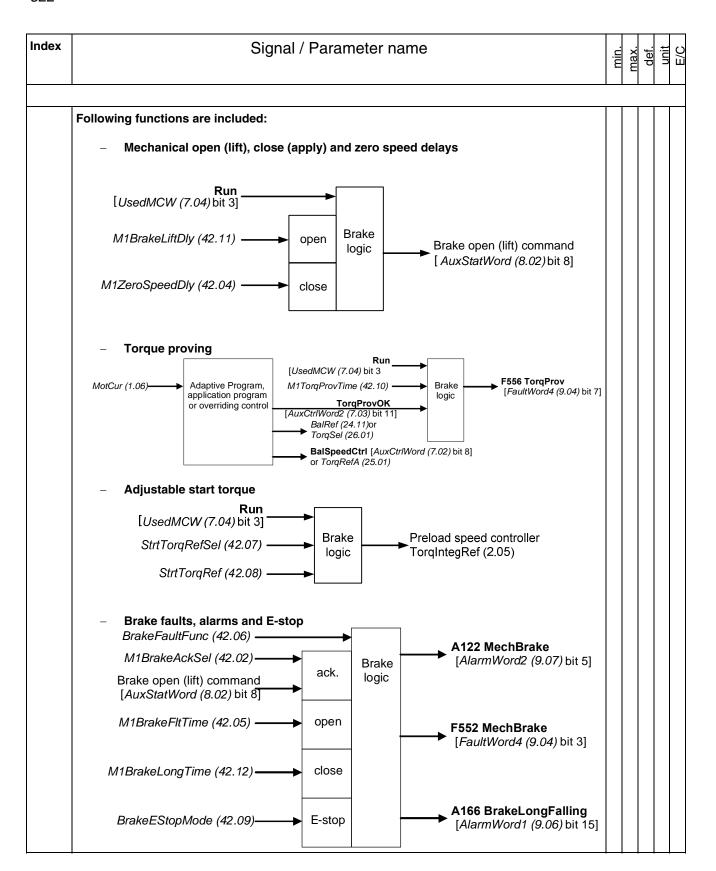

| Index | Signal / Parameter name                                                                                                    |        | mIn.    | max.      | def.    | unit | E/C |
|-------|----------------------------------------------------------------------------------------------------|--------|---------|-----------|---------|------|-----|
|       | All speed references have to be routed via the speed ramp.                                                                                                    |        |         |           |         |      |     |
|       | With brake control <b>On</b> [ <i>M1BrakeCtrl</i> (42.01)] and <b>RdyRef</b> [ <i>MainStatWord</i> (8.01) bit 2] = 1 the torque proving is done, if selected. Afterwards the torque reference is set to <i>StrtTorqRef</i> (42.08) and the brake open (lift) command is given.                                                                                                    |        |         |           |         |      |     |
|       | The brake open (lift) command <b>BrakeCmd</b> [AuxStatWord (8.02) bit 8] is send delayed by M1BrakeLiftDly (42.11) to the brake. Then M1BrakeLiftDly (42.11) and M1BrakeRefDly (42.03) a started at the same time. During M1BrakeRefDly (42.03) the speed ramp is clamped to zero and the torque reference equals StrtTorqRef (42.08). After M1BrakeRefDly (42.03) is elapsed and the brake acknowledge - if selected with M1BrakeAckSel (42.02) - is active, clamp of speed reference is removed. This function compensates for the mechanical open (lift) delay of the brake.                                              | l<br>e |         |           |         |      |     |
|       | With <b>Run</b> [UsedMCW (7.04) bit 3] = 0 and motor speed below M1ZeroSpeedLim (20.03), M1ZeroSpeedDly (42.04) starts to compensate for the time the drive needs to decelerate from M1ZeroSpeedLim (20.03) to actual speed = 0. Until M1ZeroSpeedDly (42.04) is elapsed the brais kept open (lifted).                                                                                                    | ke     |         |           |         |      |     |
|       | After M1ZeroSpeedDly (42.04) is elapsed, the brake open (lift) command <b>BrakeCmd</b> [AuxStatWord (8.02) bit 8] is removed and the brake close (apply) delay M1BrakeStopDelay (42.13) is started. During M1BrakeStopDelay (42.13) the motor control remains active with spee reference set to zero and the speed controller stays alive. This function compensates for the mechanical close (apply) delay of the brake.                                                                                                    | d      |         |           |         | į    |     |
|       | The brake can be forced by ForceBrake [AuxCtrlWord2 (7.03) bit 12]  ForceBrake = 1  If ForceBrake is set the brake remains closed (applied).  If the Run [MainCtrlWord (7.01) bit 3] command is given to a drive in state RdyOn or RdyRef [MainStatWord (8.01) bit 0 and 1], the brake logic will be started up to the point of the brake open (lift) command.  A drive in state Running [MainStatWord (8.01) bit 2] will be stopped ramp, the brake will be closed (applied), but the drive will remain in state Running.  ForceBrake = 0  The brake is controlled by the internal brake logic in group 42 (Brake control). | by     |         |           |         |      |     |
| 42.01 | M1BrakeCtrl (motor 1 brake control)  Releases the control of motor 1 brake:  0 = NotUsed                                                                                                    | 7      | NotUsed | BrakeOpen | NotUsed | 1    | Ш   |
|       | (applied) test mode, the brake logic will work, but the brake is always opened (lifted)  Attention: A closed (applied) brake will open (lift) immediately! Do not use this mode with e.g. an unsaved crane drive!                                                                                                    | ot     |         |           |         |      |     |
|       | The brake open (lift) command <b>BrakeCmd</b> is readable in <i>AuxStatWord</i> (8.02) bit 8 and can be connected to the digital output controlling the brake.  Int. Scaling: 1 == 1  Type: C  Volatile: N                                                                                                    |        |         |           |         |      |     |

| Index |                                                                              | Signal / Parameter name                                                                                                    | min.    | max.      | def.    | unit | E/C |
|-------|------------------------------------------------------------------------------|----------------------------------------------------------------------------------------------------|---------|-----------|---------|------|-----|
| 42.02 | The drive sets either A12                                                    | 1 brake acknowledge selector) 22 MechBrake [AlarmWord2 (9.07) bit 5], F552 MechBrake [FaultWord4                                                                                                    | NotUsed | ACW Bit15 | NotUsed | 1    | Ш   |
|       |                                                                              | <b>keLongFalling</b> [AlarmWord1 (9.06) bit 15] depending on BrakeFaultFunc s selected and the brake acknowledge fails:                                                                                                    | lot     | 8         | lot     | ļ    |     |
|       | 0 = <b>NotUsed</b>                                                           | brake acknowledge is blocked, default                                                                                                    | _       | AC        | _       |      | ì   |
|       | 1 = <b>DI1</b>                                                               | 0 = brake is closed (applied), 1 = brake is open (lifted)                                                                                                    |         |           |         |      | ì   |
|       | 2 = <b>DI2</b>                                                               | 0 = brake is closed (applied), 1 = brake is open (lifted)                                                                                                    |         |           |         |      | ì   |
|       | 3 = <b>DI3</b>                                                               | 0 = brake is closed (applied), 1 = brake is open (lifted)                                                                                                    |         |           |         |      | ì   |
|       | 4 = <b>DI4</b>                                                               | 0 = brake is closed (applied), 1 = brake is open (lifted)                                                                                                    |         |           |         |      |     |
|       | 5 = <b>DI5</b>                                                               | 0 = brake is closed (applied), 1 = brake is open (lifted)                                                                                                    |         |           |         |      |     |
|       | 6 = <b>DI6</b>                                                               | 0 = brake is closed (applied), 1 = brake is open (lifted)                                                                                                    |         |           |         |      |     |
|       | 7 = <b>DI7</b>                                                               | 0 = brake is closed (applied), 1 = brake is open (lifted)                                                                                                    |         |           |         | ļ    |     |
|       | 8 = <b>DI8</b>                                                               | 0 = brake is closed (applied), 1 = brake is open (lifted)                                                                                                    |         |           |         |      | ì   |
|       | 9 = <b>DI9</b>                                                               | 0 = brake is closed (applied), 1 = brake is open (lifted), only available with digital extension board                                                                                                    |         |           |         |      | 1   |
|       | 10 = <b>DI10</b>                                                             | 0 = brake is closed (applied), 1 = brake is open (lifted), only available with digital extension board                                                                                                    |         |           |         |      |     |
|       | 11 = <b>DI11</b>                                                             | 0 = brake is closed (applied), 1 = brake is open (lifted), only available with digital extension board                                                                                                    |         |           |         |      |     |
|       | 12 = MCW Bit11                                                               | 0 = brake is closed (applied), 1 = brake is open (lifted), MainCtrlWord (7.01) bit 11                                                                                                    |         |           |         |      |     |
|       | 13 = MCW Bit12                                                               | 0 = brake is closed (applied), 1 = brake is open (lifted), MainCtrlWord (7.01) bit 12                                                                                                    |         |           |         |      |     |
|       | 14 = MCW Bit13                                                               | 0 = brake is closed (applied), 1 = brake is open (lifted), MainCtrlWord (7.01) bit 13                                                                                                    |         |           |         |      |     |
|       | 15 = MCW Bit14                                                               | 0 = brake is closed (applied), 1 = brake is open (lifted), <i>MainCtrlWord</i> (7.01) bit 14                                                                                                    |         |           |         |      |     |
|       | 16 = MCW Bit15                                                               | 0 = brake is closed (applied), 1 = brake is open (lifted), <i>MainCtrlWord</i> (7.01) bit 15                                                                                                    |         |           |         |      |     |
|       | 17 = <b>ACW Bit12</b>                                                        | 0 = brake is closed (applied), 1 = brake is open (lifted), AuxCtrlWord (7.02) bit 12                                                                                                    |         |           |         |      |     |
|       | 18 = <b>ACW Bit13</b>                                                        | 0 = brake is closed (applied), 1 = brake is open (lifted), AuxCtrlWord (7.02) bit 13                                                                                                    |         |           |         |      | 1   |
|       | 19 = <b>ACW Bit14</b>                                                        | 0 = brake is closed (applied), 1 = brake is open (lifted), AuxCtrlWord (7.02) bit 14                                                                                                    |         |           |         |      | i   |
|       | 20 = <b>ACW Bit15</b>                                                        | 0 = brake is closed (applied), 1 = brake is open (lifted), AuxCtrlWord (7.02) bit 15                                                                                                    |         |           |         |      |     |
|       | Int. Scaling: 1 == 1                                                         | Type: C Volatile: N                                                                                                    |         |           |         |      |     |
| 42.03 | Speed reference delay. I brake. During the start - I clamped (ramp output is | 1 brake speed reference delay)  This function compensates for the mechanical open (lift) delay of the  Run [MainCtrlWord (7.01) bit 3] = 1 - of the drive the speed reference is  set to zero) and the speed controller output is set to start torque [see  7] until M1BrakeRefDly (42.03) is elapsed.  Type: I Volatile: N | 0       | 90        | 0.1     | S    | Е   |
| 42.04 | (20.03) to actual speed = (lifted).                                          | es for the time the drive needs to decelerate from M1ZeroSpeedLim 0. Until M1ZeroSpeedDly (42.04) is elapsed the brake is kept open                                                                                                    | 0       | 09        | 0       | S    | Ш   |
|       | Int. Scaling: 10 == 1 s                                                      | Type: I Volatile: N                                                                                                    |         |           |         | _    |     |
| 42.05 | [AuxStatWord (8.02) bit 8 different without causing                          | r 1 brake fault time) edge monitor. During this time the brake open (lift) command BrakeCmd B] and the brake acknowledge signal [M1BrakeAckSel (42.02)] can be A122 MechBrake [AlarmWord2 (9.07) bit 5] or F552 MechBrake depending on BrakeFaultFunc (42.06). Type: I Volatile: N                                          | 0       | 09        | 1       | S    | ш   |

| Index | Signal / Parameter name                                                                                                    | min.    | max   | def     | unit | E/C |
|-------|----------------------------------------------------------------------------------------------------|---------|-------|---------|------|-----|
| 42.06 | BrakeFaultFunc (brake fault function) Selected motor, BrakeFaultFunc (42.06) determines the reaction to an invalid brake acknowledge:  0 = Alarm                                                                                                    | Alarm   | Crane | Fault   |      | Ш   |
|       | Note:  If the brake open (lift) command BrakeCmd [AuxStatWord (8.02) bit 8] and the brake acknowledge signal [M1BrakeAckSel (42.02)] are different for a longer time than set in M1BrakeFltTime (42.05) either A122 MechBrake [AlarmWord2 (9.07) bit 5] or F552 MechBrake [FaultWord4 (9.04) bit 3] is set depending on BrakeFaultFunc (42.06).  Note:  If the brake close (apply) command BrakeCmd [AuxStatWord (8.02) bit 8] and the brake acknowledge signal [M1BrakeAckSel (42.02)] are different for a longer time than set in M1BrakeLongTime (42.12) either A122 MechBrake [AlarmWord2 (9.07) bit 5], F552 MechBrake [FaultWord4 (9.04) bit 3] or A116 BrakeLongFalling [AlarmWord1 (9.06) bit 15] is set depending on BrakeFaultFunc (42.06).  Int. Scaling: 1 == 1 Type: C Volatile: N |         |       |         |      |     |
| 42.07 | M1StrtTorqRefSel (motor 1 start torque reference selector)  Motor 1, start torque selector:  0 = NotUsed                                                                                                    | NotUsed | AIG   | NotUsed | 1    | Ц   |
| 42.08 | Torque memory is the presetting of the torque when starting with e.g. suspended load. The preset torque equals the actual torque stored when the brake open (lift) command is removed, if the stored torque is greater than the value in StrtTorqRef (42.08). Otherwise the value in StrtTorqRef (42.08) is taken.  After energizing the drive the value of StrtTorqRef (42.08) is set as torque memory.  Int. Scaling: 1 == 1                                                                                                    | -325    | 325   | 100     | %    | е ш |

| Index | Signal / Parameter name                                                                                                    | min.    | max.   | def.    | unit | E/C |
|-------|----------------------------------------------------------------------------------------------------|---------|--------|---------|------|-----|
| 42.09 | BrakeEStopMode (emergency stop mode brake) Selected motor, BrakeEStopMode (42.09) determines the reaction when UsedMCW (7.04) bit 2 Off3N (respectively E-stop) is set low: 0 = Disable the brake is closed (applied) according to the standard brake control, default 1 = Enable the brake is closed (applied) immediately together with the E-stop command Note: If BrakeEStopMode (42.09) = Enable the E StopRamp (22.04) should be shorter than the time needed to stop the motor with the mechanical brake applied only. Int. Scaling: 1 == 1 Type: C Volatile: N                                                                                                    | Disable | Enable | Disable | ı    | Э   |
| 42.10 | M1TorqProvTime (motor 1 torque proving time) Brake torque proving acknowledge. The drive trips with F556 TorqProv [FaultWord4 (9.04) bit 7] if the Run [MainCtrlWord (7.01) bit 3] command is set and the acknowledge TorqProvOK [AuxCtrlWord2 (7.03) bit 11] is not set before M1TorqProvTime (42.10) is elapsed. The torque proving is inactive, if M1TorqProvTime (42.10) is set to 0.  Note:  The acknowledge signal TorqProvOK has to be provided by Adaptive Program, application program or overriding control and is set by means of a rising edge $(0 \rightarrow 1)$ . The torque reference might be set by means of BalRef (24.11) or TorqSel (26.01) and BalSpeedCtrl [AuxCtrlWord (7.02) bit 8] or TorqRefA (25.01). The reaction of the drive might be taken from MotCur (1.06).  Int. Scaling: $10 == 1$ s Type: I Volatile: N | 0       | 100    | 0       | S    | E   |
| 42.11 | M1BrakeLiftDly (motor 1 brake lift delay) Brake open (lift) delay. This function delays the brake open (lift) command BrakeCmd [AuxStatWord (8.02) bit 8] until M1BrakeLiftDly (42.11) is elapsed. Int. Scaling: 10 == 1 s Type: I Volatile: N                                                                                                    | 0       | 09     | 0       | S    | 3   |
| 42.12 | M1BrakeLongTime (motor 1 brake long time) Brake close (apply) acknowledge monitor. During this time the brake close (apply) command BrakeCmd [AuxStatWord (8.02) bit 8] and the brake acknowledge signal [M1BrakeAckSel (42.02)] can be different without causing either A122 MechBrake [AlarmWord2 (9.07) bit 5], F552 MechBrake [FaultWord4 (9.04) bit 3] or A116 BrakeLongFalling [AlarmWord1 (9.06) bit 15] depending on BrakeFaultFunc (42.06). Int. Scaling: 10 == 1 s Type: I Volatile: N                                                                                                    | 0       | 90     | 4       | S    | E   |
| 42.13 | M1BrakeStopDly (motor 1 brake stop delay) Brake close (apply) delay. This function starts after the brake acknowledge - if selected with M1BrakeAckSel (42.02) - is zero and compensates for the mechanical close (apply) delay of the brake. During the stop - Run [MainCtrlWord (7.01) bit 3] = 0 - of the drive the speed reference is clamped (ramp output is set to zero) and the speed controller stays active until M1BrakeStopDly (42.13) is elapsed.  Int. Scaling: 10 == 1 s Type: I Volatile: N                                                                                                    | 0       | 60     | -       | S    | Е   |

| Index    | Signal / Parameter name                                                                                                    | min.      | max.        | def.      | nnit | E/C |
|----------|----------------------------------------------------------------------------------------------------|-----------|-------------|-----------|------|-----|
| Group 43 | Current control                                                                                                    |           |             |           |      |     |
| 43.01    | OperModeSel (operation mode selector)  Converter mode selection:  0 = ArmConv 6 pulse single armature converter, default  1 = FieldConv field exciter mode; Attention: The digital input for the external overvoltage protection is assigned by means of OvrVoltProt (10.13).  2 = 12PParMaster 12-pulse parallel master  3 = 12PParSlave 12-pulse parallel slave  4 = 12PSerMaster 12-pulse serial master  5 = 12PSerSlave 12-pulse serial slave  This parameter is write protected while Run [UsedMCW (7.04) bit 3] = 1.  Int. Scaling: 1 == 1 Type: C Volatile: N | ArmConv   | 12PSerSlave | ArmConv   | 1    | Ш   |
| 43.02    | CurSel (current reference selector)  CurSel (43.02) selector:  0 = CurRef311                                                                                                    | CurRef311 | FluxRefEMF  | CurRef311 |      | S   |
| 43.03    | CurRefExt (external current reference)  External current reference in percent of M1NomCur (99.03).  Note:  CurRefExt (43.03) is only valid, if CurSel (43.02) = CurRefExt.  Int. Scaling: 100 == 1 % Type: SI Volatile: Y                                                                                                    | -325      | 325         | 0         |      | Е   |
| 43.04    | CurRefSlope (current reference slope)  CurRefSlope (43.04) in percent of M1NomCur (99.03) per 1 ms. The di/dt limitation is located at the input of the current controller.  Int. Scaling: 100 == 1 %/ms  Type: I Volatile: N                                                                                                    | 0.2       | 40          | 10        | %/ms | Ш   |

| Index | Signal / Parameter name                                                                                                    | min.     | max.         | def.     | unit | E/C |
|-------|----------------------------------------------------------------------------------------------------|----------|--------------|----------|------|-----|
| 43.05 | CtrlModeSel (control mode selector)  Current controller mode selection:  0 = Standard  Pl-controller with RL compensation of EMF based on current actual plus feed forward, default  1 = FeedFwdRef  Pl-controller with RL compensation of EMF based on current reference plus feed forward  2 = NoFeedFwd  Pl-controller without RL compensation of EMF. No feed forward takes place, should not be used for motoric applications.  3 = PowerSupply1  for more information see DCS800 Power Supply Control Manual (3ADW000375)  4 = PowerSupply2  for more information see DCS800 Power Supply Control Manual                                                                                                    | Standard | PowerSupply2 | Standard | 1    | Ш   |
|       | (3ADW000375) Int. Scaling: 1 == 1 Type: C Volatile: N                                                                                                    |          |              |          |      |     |
| 43.06 | M1KpArmCur (motor 1 p-part armature current controller) Proportional gain of the current controller.  Example: The controller generates 15 % of motor nominal current [M1NomCur (99.03)] with M1KpArmCur (43.06) = 3, if the current error is 5 % of M1NomCur (99.03).  Int. Scaling: 100 == 1 Type: I Volatile: N                                                                                                    | 0        | 100          | 0.1      | •    | O   |
| 43.07 | M1TiArmCur (motor 1 i-part armature current controller) Integral time of the current controller. M1TiArmCur (43.07) defines the time within the integral part of the controller achieves the same value as the proportional part.  Example: The controller generates 15 % of motor nominal current [M1NomCur (99.03)] with M1KpArmCur (43.06) = 3, if the current error is 5 % of M1NomCur (99.03). On that condition and with M1TiArmCur (43.07) = 50 ms follows:  — the controller generates 30 % of motor nominal current, if the current error is constant, after 50 ms are elapsed (15 % from proportional part and 15 % from integral part).  Setting M1TiArmCur (43.07) to 0 ms disables the integral part of the current controller and resets its integrator.  Int. Scaling: 1 == 1 ms  Type:  I Volatile: N | 0        | 10000        | 20       | SW   | 0   |
| 43.08 | M1DiscontCurLim (motor 1 discontinuous current limit)  Threshold continuous / discontinuous current in percent of M1NomCur (99.03). The actual continuous / discontinuous current state can be read from CurCtrlStat1 (6.03) bit 12.  Int. Scaling: 100 == 1 % Type: I Volatile: N                                                                                                    | 0        | 325          | 100      | %    | Ö   |
| 43.09 | M1ArmL (motor 1 armature inductance) Inductance of the armature circuit in mH. Used for the EMF compensation: $EMF = U_A - R_A * I_A - L_A * \frac{dI_A}{dt}$ Attention: Do not change the default values of M1ArmL (43.09) and M1ArmR (43.10)! Changing them will falsify the results of the autotuning. Int. Scaling: 100 == 1 mH Type: I Volatile: N                                                                                                    | 0        | 640          | 0        | Hm   |     |
| 43.10 | M1ArmR (motor 1 armature resistance) Resistance of the armature circuit in $\mathrm{m}\Omega$ . Used for the EMF compensation: $EMF = U_A - R_A * I_A - L_A * \frac{dI_A}{dt}$ Attention: Do not change the default values of $M1ArmL$ (43.09) and $M1ArmR$ (43.10)! Changing them will falsify the results of the autotuning. Int. Scaling: $1 == 1 \mathrm{m}\Omega$ Type: I Volatile: N                                                                                                    | 0        | 65500        | 0        | SM   | S   |

| Index | Signal / Parameter name                                                                                                    | min.    | max.       | def.      | unit | E/C |
|-------|----------------------------------------------------------------------------------------------------|---------|------------|-----------|------|-----|
| 43.11 | PropFbSel (p-part current feedback selection)  PropFbSel (43.11) chooses the armature current feedback type for the p-part of the armature current controller:  0 = PeakCur | PeakCur | AverageCur | PeakCur   | •    | Ш   |
| 43.12 | Uk (relative short circuit impedance) For more information contact Your ABB representative. Int. Scaling: 10 == 1 % Type: I Volatile: N                                     | 0       | 15         | 0         | %    | Ш   |
| 43.13 | FiringLimMode (firing limit mode)  FiringLimMode (43.13) selects the strategy for ArmAlphaMax (20.14):  0 = Fix                                                             | Fix     | CalcSingle | FixSingle |      | ш   |
|       | Note: Single firing pulses force discontinuous current automatically to zero. Int. Scaling: 1 == 1 Type: C Volatile: N                                                      |         |            |           |      |     |

| Index | Signal / Parameter name                                                                                                    | min. | max. | def. | unit | E/C |
|-------|----------------------------------------------------------------------------------------------------|------|------|------|------|-----|
| 43.14 | RevDly (reversal delay)  RevDly (43.14) defines the delay time in ms for the bridge reversal after zero current has been detected - see CurCtrlStat1 (6.03) bit 13.  CtrlRefUsed (3.12) changes polarity  Zero current                                                                                                    | 0    | 009  | 5    | SM   | Ш   |
|       | The reversal delay starts when zero current has been detected - see <i>CurCtrlStat1</i> (6.03) bit 13 - after a command to change current direction - see <i>CurRefUsed</i> (3.12) - has been given. After a command to change the current direction the opposite current has to be reached before <i>ZeroCurTimeOut</i> (97.19) has been elapsed otherwise the drive trips with <b>F557 ReversalTime</b> [FaultWord4 (9.04) bit 8].  **RevDly (43.14) must have the same setting for 12-pulse master and 12-pulse slave with one exception only:  - If there is no current measurement in the 12-pulse serial slave, set *RevDly (43.14) in the 12-pulse serial slave to minimum (0 ms). Thus the 12-pulse serial slave uses the reversal command of the 12-pulse master for its own bridge changeover - see *CtrlStatMas* (6.09) bit 12. No additional reversal delay is added, since the master delays bit 12 according to its own *RevDly (43.14).  *Note:  12P RevTimeOut (47.05) must be longer than *ZeroCurTimeOut* (97.19) and *ZeroCurTimeOut* (97.19) must be longer than *RevDly (43.14).  Int. *Scaling: 1 == 1 ms Type: I Volatile: N |      |      |      |      |     |
| 43.15 | Unused                                                                                                    |      |      |      |      |     |
| 43.16 | RevMode (reversal mode)  RevMode (43.16) defines the behavior of the speed ramp and speed controller during bridge and field reversal (torque reversal):  0 = Soft                                                                                                    | Soft | Hard | Hard | •    | E   |

| Index | Signal / Parameter name                                                                                                    | min. | max.  | def. | unit | E/C |
|-------|----------------------------------------------------------------------------------------------------|------|-------|------|------|-----|
|       | Speed depending current limit:  ArmCurLimSpd1 (43.18) ArmCurLimSpd2 (43.19) ArmCurLimSpd3 (43.20) ArmCurLimSpd4 (43.21)  ArmCurLimSpd5 (43.22)  MaxCurLimSpeed  (43.17)  n max  max  max  max  max  max  max  m                                                                                                    |      |       |      |      |     |
| 43.17 | MaxCurLimSpeed (speed limit for maximum armature current) Minimum speed level where the armature current reduction begins.  Internally limited from: $0rpm$ to $(2.29)*\frac{32767}{20000}rpm$ Int. Scaling: (2.29) Type: I Volatile: N                                                                                                    | 0    | 10000 | 1500 | rpm  | Е   |
| 43.18 | ArmCurLimSpeed1 (armature current at speed limit 1)  Armature current limit - in percent of M1NomCur (99.03) - at MaxCurLimSpeed (43.17). Should be set to the maximum absolute value of M1CurLimBrdg1 (20.12) and M1CurLimBrdg2 (20.13).  Note:  The used current limit depends also on the converter's actual limitation situation (e.g. torque limits, other current limits, field weakening). The limit with the smallest value is valid.  Int. Scaling: 100 == 1 % Type: I Volatile: N                | 0    | 325   | 325  | %    | Э   |
| 43.19 | ArmCurLimSpeed2 (armature current at speed limit 2)   Armature current limit - in percent of $M1NomCur$ (99.03) - at speed: $(43.17) + \frac{1}{4} * \left[ n_{max} - (43.17) \right]$ with: $n_{max} = \text{Max} \left[  (20.01) ,  (20.02)  \right]$ Note:   The used current limit depends also on the converter's actual limitation situation (e.g. torque limits, other current limits, field weakening). The limit with the smallest value is valid.   Int. Scaling: 100 == 1 % Type: I Volatile: N | 0    | 325   | 325  | %    | Е   |
| 43.20 | ArmCurLimSpeed3 (armature current at speed limit 3)   Armature current limit - in percent of $M1NomCur$ (99.03) - at speed: $(43.17) + \frac{1}{2} * \left[ n_{max} - (43.17) \right]$ with: $n_{max} = \text{Max} \left[  (20.01) ,  (20.02)  \right]$ Note:   The used current limit depends also on the converter's actual limitation situation (e.g. torque limits, other current limits, field weakening). The limit with the smallest value is valid.   Int. Scaling: 100 == 1 % Type: I Volatile: N | 0    | 325   | 325  | %    | Ε   |

| Index | Signal / Parameter name                                                                                                    | min.    | max.     | def.    | unit | E/C |
|-------|----------------------------------------------------------------------------------------------------|---------|----------|---------|------|-----|
| 43.21 | ArmCurLimSpeed4 (armature current at speed limit 4)   Armature current limit - in percent of $M1NomCur$ (99.03) - at speed: $(43.17) + \frac{3}{4} * \left[ n_{max} - (43.17) \right]$ with: $n_{max} = \text{Max} \left[  (20.01) ,  (20.02)  \right]$ Note:   The used current limit depends also on the converter's actual limitation situation (e.g. torque limits, other current limits, field weakening). The limit with the smallest value is valid.   Int. Scaling: 100 == 1 % Type: I Volatile: N | 0       | 325      | 325     | %    | E   |
| 43.22 | ArmCurLimSpeed5 (armature current at speed limit 5)  Armature current limit - in percent of M1NomCur (99.03) - at n <sub>max</sub> = Max [I(20.01)I, I(20.02)I].  Note:  The used current limit depends also on the converter's actual limitation situation (e.g. torque limits, other current limits, field weakening). The limit with the smallest value is valid.  Int. Scaling: 100 == 1 % Type: I Volatile: N                                                                                         | 0       | 325      | 325     | %    | Ш   |
| 43.23 | PwrConfig (power part configuration)  PwrConfig (43.23) defines the configuration of the connected power part:  0 = 6-pulse the connected power part is a B6 bridge, default  1 = reserved  2 = reserved  3 = reserved  4 = reserved  Int. Scaling: 1 == 1 Type: C Volatile: N                                                                                                    | 6-pulse | reserved | eshnd-9 | •    | E   |
| 43.24 | PwrSupplyRefExt (external voltage reference power supply mode)  External voltage reference for power supply mode in percent of M1NomVolt (99.02). For more information see DCS800 Power Supply Control Manual (3ADW000375).  Note:  PwrSupplyRefExt (43.24) is only valid, if ControlModeSel (43.05) = PowerSupply1 or PowerSupply2.  Int. Scaling: 100 == 1 % Type: SI Volatile: N                                                                                                    | -150    | 150      | 0       | %    | E   |

| Index    |                                                                                                    | Signal / Parameter name                                                                                                    | min. | max.         | def. | unit | E/C |
|----------|----------------------------------------------------------------------------------------------------|----------------------------------------------------------------------------------------------------|------|--------------|------|------|-----|
| Group 44 |                                                                                                    | Field excitation                                                                                                    |      |              |      |      |     |
| 44.01    | Note:                                                                                                    |                                                                                                    | Fix  | EMF/Rev/Opti | Fix  | •    | O   |
| 44.02    | Proportional gain of the Example: The controller generates                                                                                                    | Type: C Volatile: N  art field current controller) field current controller.  s 15 % of motor nominal field current [M1NomFldCur (99.11)] with the field current error is 5 % of M1NomFldCur (99.11).  Type: I Volatile: N                                                                                                    | 0    | 325          | 0.2  | -    | O   |
| 44.03    | Integral time of the field of the controller achieves Example: The controller generates M1KpFex (44.02) = 3, if and with M1TiFex (44.03)  - the controller gronstant, after a part). | t field current controller) current controller. <i>M1TiFex</i> (44.03) defines the time within the integral part is the same value as the proportional part.  15 % of motor nominal field current [ <i>M1NomFldCur</i> (99.11)] with the field current error is 5 % of <i>M1NomFldCur</i> (99.11). On that condition (3) = 200 ms follows: enerates 30 % of motor nominal field current, if the current error is 200 ms are elapsed (15 % from proportional part and 15 % from integral to 0 ms disables the integral part of the field current controller and resets  Type:    Volatile: N | 0    | 64000        | 200  | ms   | C   |

| Index | Signal / Parameter name                                                                                                    | min. | max.  | def. | unit | E/C |
|-------|----------------------------------------------------------------------------------------------------|------|-------|------|------|-----|
| 44.04 | M1FIdHeatRef (motor 1 field heating reference) Field current reference - in percent of M1NomFieldCur (99.11) - for field heating and field economy. Field heating: Field heating is released according to FldHeatSel (21.18). Field economy: Field economy is only available when 2 motors with 2 independent field exciters are connected to the drive. Field economy for motor 1 is released by means of M1FldHeatRef (44.04) < 100 % and activated, if:  On = 1 [UsedMCW (7.04) bit 0] for longer than 10 s, the other motor is selected via ParChange (10.10), the other motor can be seen in MotSel (8.09) and M1FldRefMode (45.05) = M2FldRefMode (45.13) = Internal. Int. Scaling: 1 == 1 % Type: I Volatile: N   | 0    | 100   | 100  | %    | Ш   |
| 44.05 | Unused                                                                                                    |      |       |      |      |     |
| 44.06 | Unused                                                                                                    |      |       |      |      |     |
| 44.07 | EMF CtrlPosLim (positive limit EMF controller)  Positive limit for EMF controller in percent of nominal flux.  Int. Scaling: 1 == 1 % Type: I Volatile: N                                                                                                    | 0    | 100   | 10   | %    | Ш   |
| 44.08 | EMF CtrlNegLim (negative limit EMF controller)  Negative limit for EMF controller in percent of nominal flux.  Int. Scaling: 1 == 1 % Type: I Volatile: N                                                                                                    | -100 | 0     | -100 | %    | E   |
| 44.09 | KpEMF (p-part EMF controller) Proportional gain of the EMF controller. Example: The controller generates 15 % of motor nominal EMF with KpEMF (44.09) = 3, if the EMF error is 5% of M1NomVolt (99.02). Int. Scaling: 100 == 1 Type: I Volatile: N                                                                                                    | 0    | 325   | 0.5  | •    | Е   |
| 44.10 | TiEMF (i-part EMF controller) Integral time of the EMF controller. TiEMF (44.10) defines the time within the integral part of the controller achieves the same value as the proportional part. Example: The controller generates 15 % of motor nominal EMF with KpEMF (44.09) = 3, if the EMF error is 5% of M1NomVolt (99.02). On that condition and with TiEMF (44.10) = 20 ms follows:  - the controller generates 30 % of motor nominal EMF, if the EMF error is constant, after 20 ms are elapsed (15 % from proportional part and 15 % from integral part). Setting TiEMF (44.10) to 0 ms disables the integral part of the EMF controller and resets its integrator.  Int. Scaling: 1 == 1 ms Type: I Volatile: N | 0    | 64000 | 50   | ms   | Ш   |
| 44.11 | Unused                                                                                                    |      |       |      |      |     |
| 44.12 | FidCurFlux40 (field current at 40% flux) Field current at 40 % flux in percent of M1NomFldCur (99.11). Int. Scaling: 1 == 1 % Type: I Volatile: N                                                                                                    | 0    | 100   | 40   | %    | Ш   |
| 44.13 | FldCurFlux70 (field current at 70% flux) Field current at 70 % flux in percent of M1NomFldCur (99.11). Int. Scaling: 1 == 1 % Type: I Volatile: N                                                                                                    | 0    | 100   | 70   | %    | Ш   |
| 44.14 | FldCurFlux90 (field current at 90% flux) Field current at 90 % flux in percent of M1NomFldCur (99.11). Int. Scaling: 1 == 1 % Type: I Volatile: N                                                                                                    | 0    | 100   | 90   | %    | Ш   |

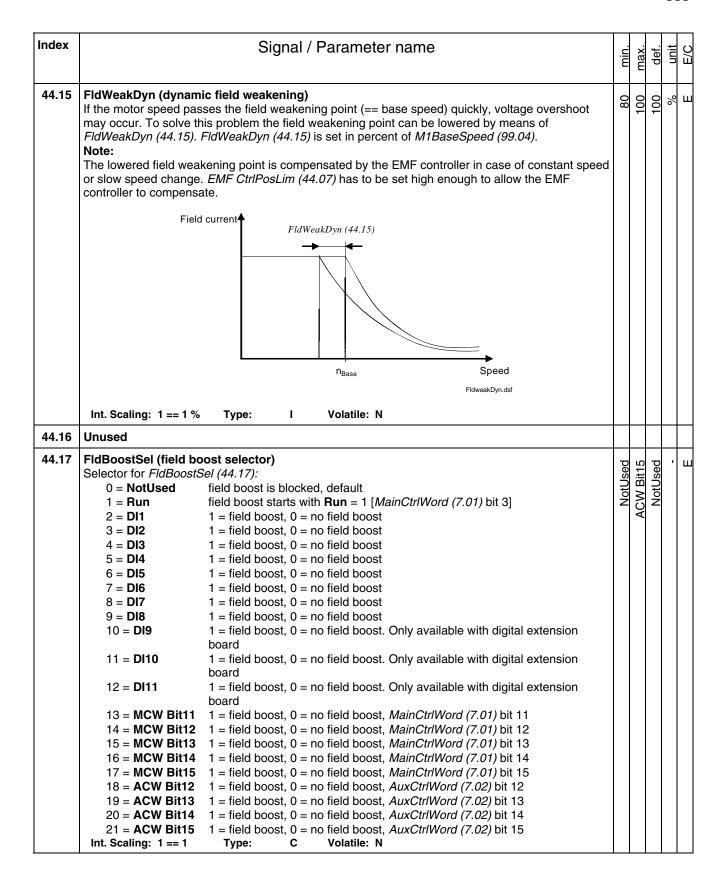

| Index | Signal / Parameter name                                                                                                    | min. | max. | def. | unit | E/C      |
|-------|----------------------------------------------------------------------------------------------------|------|------|------|------|----------|
| 44.18 | FidBoostFact (field boost factor) Field boost factor in percent of M1NomFldCur (99.11). The resulting field boost current must be lower than the nominal current of the used field exciter. If the field boost current is out of range A132 ParConflict [AlarmWord2 (9.07) bit 15] is generated.  Note:  If FldBoostFact (44.18) > 100 % and M1UsedFexType (99.12) = OnBoard to DCF804-0060 or FEX-4-Term5A S M1FldSacle (45.20) has to be set accordingly.  Example:  M1NomFldCur (99.11) = 20 A and FldBoostFact (44.18) = 150 % then S M1FldSacle (45.20) = 30 A  Note:  If FldBoostFact (44.18) > 100 % and M2UsedFexType (49.07) = OnBoard to DCF804-0060 or FEX-4-Term5A S M2FldSacle (45.21) has to be set accordingly.  Int. Scaling: 1 == 1 % Type: I Volatile: N | 100  | 160  | 100  | %    | <b>3</b> |
| 44.19 | FldBoostTime (field boost time) Time the field boost should last. Int. Scaling: 1 == 1 s Type: I Volatile: N                                                                                                    | 0    | 009  | 0    | S    | ш        |
| 44.20 | Unused                                                                                                    |      |      |      |      |          |

| Index | Signal / Parameter name                                                                                                    | min. | max. | def. | nnit | E/C |
|-------|----------------------------------------------------------------------------------------------------|------|------|------|------|-----|
| 44.21 | RevVoltMargin (reversal voltage margin)  RevVoltMargin (44.21) - in percent of NomMainsVolt (99.10) - is a safety margin for the motor voltage during regenerative mode. Setting RevVoltMargin (44.21) to 0 provides no protection against commutation faults (shooting through).  The function of RevVoltMargin (44.21) is the following: To prevent the drive from blowing fuses when going from motoring (using forward bridge) to generating (using reverse bridge) the armature voltage has to be lower than the corresponding mains voltage. This is automatically checked by the DCS800 and the reverse bridge is blocked as long as the armature voltage is too high. To lower the armature voltage two ways are possible:  - lowering the motor speed by idling or - adapting the flux by lowering the field current - e.g. set FldCtrlMode (44.01) = EMF  Both options take time and thus delaying the current / torque reversal. For faster adapting of the motor voltage activate the field weakening function.  This can be supervised with CurCtrlStat2 (604) bit 3  UgentMargin (44.21)  UgentMargin (44.21)  Voltage ( = 150')  RevVoltMargin (44.21)  Voltage with safety margin  Voltage with safety margin  Voltage with safety margin  Voltage with safety margin  Voltage ( = 150')  RevVoltMargin (44.21) | 0    | 20   | 9    | %    | E   |
|       | For regenerative mode is valid: $U_{genMotor} =  U_{genMax}  - U_{Safety}$ with $U_{genMax} = 1.35 * \cos \alpha_{\max} * U_{Mains\_act}$ $U_{genMax} = 1.35 * \cos (20.14) * U_{Mains\_act}$ and $U_{Safety} = (44.21)$ follows: $U_{genMotor} =  1.35 * \cos (20.14) * U_{Mains\_act}  - (44.21) * U_{Mains\_act}$ Example: With ArmAlphaMax (20.14) = 150°, RevVoltMargin (44.21) = 10 % and U <sub>Mains\_act</sub> = NomMainsVolt (99.10) follows: $U_{genMotor} =  1.35 * \cos 150^\circ * U_{Mains\_act}  - 0.1 * U_{Mains\_act}$ $U_{genMotor} =  -1.16 * U_{Mains\_act}  - 0.1 * U_{Mains\_act}$ follows: $U_{genMotor} =  -1.06 * U_{Mains\_act}  - 0.1 * U_{Mains\_act}$ Int. Scaling: 100 == 1 % Type: I Volatile: N                                                                                                    |      |      |      |      |     |

| Index | Signal / Parameter name                                                                                                    | min.     | max. | def.     | unit | E/C |
|-------|----------------------------------------------------------------------------------------------------|----------|------|----------|------|-----|
| 44.22 | VoltRefExt (external EMF voltage reference)  External EMF voltage reference in percent of M1NomVolt (99.02).  Note:  VoltRefExt (44.22) is only valid, if EMF RefSel (44.23) = VoltRefExt.  Int. Scaling: 100 == 1 % Type: SI Volatile: Y                                                                                                    | -100     | 100  | 0        |      | В   |
| 44.23 | EMF RefSel (EMF reference selector)  EMF RefSel (44.23) selector:  0 = Internal internally calculated EMF, default  1 = Ext4422 VoltRefExt (44.22) external EMF voltage reference  2 = Al1 analog input Al1  3 = Al2 analog input Al2  4 = Al3 analog input Al3  5 = Al4 analog input Al4  6 = Al5 analog input Al5  7 = Al6 analog input Al6  Int. Scaling: 1 == 1 Type: C Volatile: N | Internal | AI6  | Internal |      | Ш   |
| 44.24 | Unused                                                                                                    |          |      |          |      |     |
| 44.25 | VoltCorr (EMF voltage correction)  EMF voltage correction in percent of M1NomVolt (99.02). Added to VoltRef1 (3.25).  Int. Scaling: 100 == 1 % Type: SI Volatile: Y                                                                                                    | -100     | 100  | 0        |      | Ш   |
| 44.26 | VoltRefSlope (EMF voltage reference slope)  EMF voltage reference slope in percent M1NomVolt (99.02) per 1 ms. The dv/dt limitation is located at the input of the EMF controller.  Int. Scaling: 100 == 1 %/ms  Type: I Volatile: N                                                                                                    | 0.01     | 100  | 30       | %/ms | Ш   |
| 44.27 | FluxCorr (flux correction)  FluxCorr (44.27) in percent of nominal flux is added to the sum of the flux reference FluxRefSum (3.28).  Int. Scaling: 100 == 1 % Type: SI Volatile: N                                                                                                    | -100     | 100  | 0        | %    | Ш   |

| Index |           |                  | Sig             | nal / Parameter name                                   | min. | max. | def. | unit | E/C |
|-------|-----------|------------------|-----------------|--------------------------------------------------------|------|------|------|------|-----|
| 44.28 |           |                  |                 | tion word) information see DCS800 MG-set motor control |      | •    | •    | •    | Ш   |
|       | Bit<br>B0 | Name<br>reserved | Value<br>1<br>0 | Comment                                                |      |      |      |      | 1   |
|       | B1        | reserved         | 1               |                                                        |      |      |      |      | 1   |
|       | B2        | reserved         | 1               |                                                        |      |      |      |      | ı   |
|       | В3        | reserved         | 1               |                                                        |      |      |      |      | 1   |
|       | B4        | reserved         | 1<br>0          |                                                        |      |      |      |      | 1   |
|       | B5        | reserved         | 1               |                                                        |      |      |      |      | 1   |
|       | В6        | reserved         | 1<br>0          |                                                        |      |      |      |      | ı   |
|       | B7        | reserved         | 1<br>0          |                                                        |      |      |      |      | ı   |
|       | B8        | reserved         | 1<br>0          |                                                        |      |      |      |      | ı   |
|       | В9        | reserved         | 1               |                                                        |      |      |      |      | 1   |
|       | B10       | reserved         | 1<br>0          |                                                        |      |      |      |      | ı   |
|       | B11       | reserved         | 1<br>0          |                                                        |      |      |      |      | ı   |
|       | B12       | reserved         | 1<br>0          |                                                        |      |      |      |      | ı   |
|       | B13       | reserved         | 1               |                                                        |      |      |      |      | 1   |
|       | B14       | SpeedController  | -               | Release speed controller no action                     |      |      |      |      | 1   |
|       |           | reserved         | 1<br>0          |                                                        |      |      |      |      | ı   |
|       | Int. Scal | ling: 1 == 1 Ty  | /pe:            | I Volatile: Y                                          |      |      |      | ıl   | i   |

| Index    | Signal / Parameter name                                                                                                    | min. | max. | def. | unit | E/C |
|----------|----------------------------------------------------------------------------------------------------|------|------|------|------|-----|
| Group 45 | Field converter settings                                                                                                    |      |      |      |      |     |
| 45.01    | M1FreewhlLev (motor 1 freewheeling level)  Motor 1 field exciter free wheeling level [only when M1UsedFexType (99.12) = DCF804-0050 or DCF804-0060] in percent / ms of the actual field exciter supply voltage. If 2 successive AC-voltage measurements differ more than M1FreewhlLev (45.01), the free-wheeling function is activated.  Int. Scaling: 1 == 1 %/ms Type:  Volatile: N                                                                                                    | 0    | 100  | 20   | sm/% | Ш   |
| 45.02    | M1PosLimCtrl (motor 1 positive voltage limit for field exciter)  Positive voltage limit for motor 1 field exciter in percent of the maximum field exciter output voltage. Example:  With a 3-phase supply voltage of 400 VAC the field current controller can generate a maximum output voltage of 521 VDC. In case the rated field supply voltage is 200 VDC, then it is possible to limit the controllers' output voltage to 46 %. That means the firing angle of the field current controller is limited in such a way that the average output voltage is limited to a maximum of 240VDC.  Note:  4-Q field exciters which can reverse the field current will used M1PosLimCtrl (45.02) also as negative limit.  Int. Scaling: 100 = 1 % Type: I Volatile: N | 0    | 100  | 100  | %    | Ш   |
| 45.03    | Unused                                                                                                    |      |      |      | +    |     |
| 45.04    | Unused                                                                                                    |      |      |      |      |     |

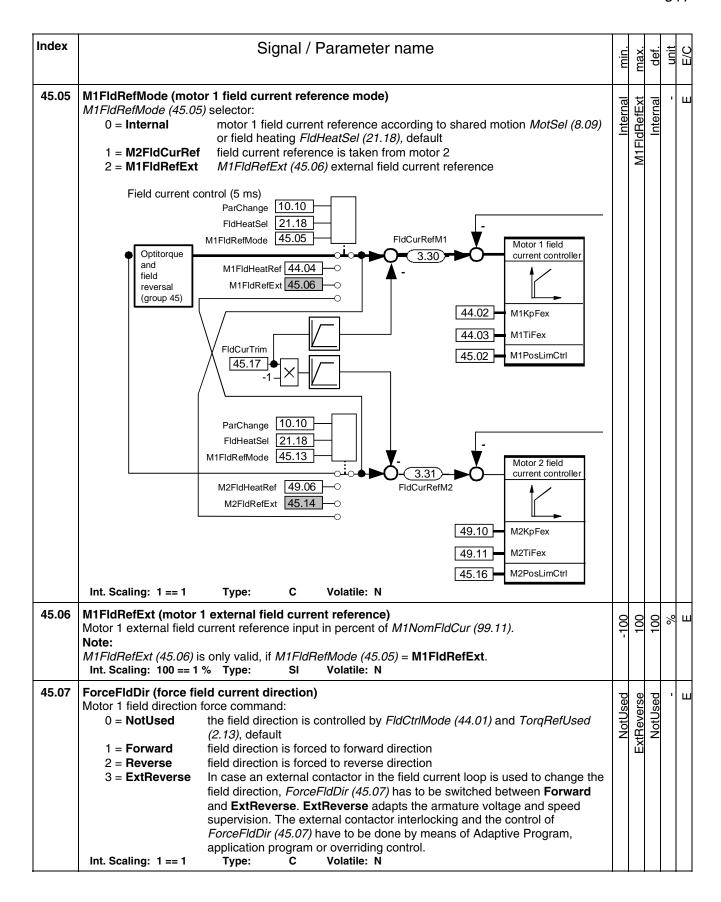

| Index | Signal / Parameter name                                                                                                    | min. | max.  | def. | unit | E/C |
|-------|----------------------------------------------------------------------------------------------------|------|-------|------|------|-----|
| 45.08 | FluxRevMonDly (flux reversal monitoring delay)  Maximum allowed time within Mot1FldCurRel (1.29) and the internal motor flux doesn't correspond to each other during field reversal. During this time F522 SpeedFb [FaultWord2 (9.02) bit 5] is disabled.  Note:  FluxRevMonDly (45.08) is only effective for FldCtrlMode (44.01) = Fix/Rev, EMF/Rev, Fix/Rev/Opti or EMF/Rev/Opti.  Int. Scaling: 1 == 1 ms Type: I Volatile: N                         | 0    | 20000 | 0    | ms   | Ш   |
| 45.09 | Int. Scaling: 1 == 1 ms Type: I Volatile: N  FldRevHyst (field current reversal hysteresis)  The sign of Mot1FldCurRel (1.29) is used to generate the field reversal acknowledge. To avoid signal noise problems a small hysteresis - in percent of M1NomFldCur (99.11) - is needed.  Note:  FldRevHyst (45.09) is only effective for FldCtrlMode (44.01) = Fix/Rev, EMF/Rev, Fix/Rev/Opti or EMF/Rev/Opti.  Int. Scaling: 100 = 1 % Type: I Volatile: N | 0    | 100   | 2    | %    | ш   |
| 45.10 | FidRefHyst (field torque reference hysteresis)  To prevent the field reversal from continuous toggling due to a too small torque reference a TorqRefUsed (2.13) hysteresis - in percent of MotNomTorque (4.23) - is available. The hysteresis is symmetrical and is set by FldRefHyst (45.10). The field reversal is controlled by the sign of TorqRefUsed (2.13):  I <sub>f</sub> TorqRefUsed (2.13)  FldRefHyst (45.10)                                | 0    | 100   | 2    | %    | E   |
|       | Note: FldRefHyst (45.10) is only effective for FldCtrlMode (44.01) = Fix/Rev or EMF/Rev. Int. Scaling: 100 = 1 % Type: I Volatile: N                                                                                                    |      |       |      |      |     |

| Index | Signal / Parameter name                                                                                                    | min. | max. | def. | unit | E/C |
|-------|----------------------------------------------------------------------------------------------------|------|------|------|------|-----|
| 45.11 | FidRefGain (field current reference gain)  Optitorque calculates the field current reference depending on TorqRefUsed (2.13). Thus, the field current is reduced to a smaller value, if TorqRefUsed (2.13) is accordingly low. This speeds up the field reversal, assuming TorqRefUsed (2.13) is low during field reversal. Optitorque is activated by means of FldCtrlMode (44.01) and like field reversal only available for motor 1 field exciter. The relation between TorqRefUsed (2.13) and FldCurRefM1 (3.30) is linear and without offset. It is defined by means of the FldRefGain (45.11). The gain is related to M1NomFldCur (99.11) as well as to MotNomTorque (4.23).  If  100 %  FldRefGain (45.11)  Example: | 0    | 100  | 20   | %    | Ш   |
|       | With FldRefGain (45.11) = 20 %, 100 % field current is generated at TorqRefUsed (2.13) = 20 %.  Note: FldRefGain (45.11) is only effective for FldCtrlMode (44.01) = Fix/Opti, EMF/Opti, Fix/Rev/Opti or EMF/Rev/Opti. Int. Scaling: 100 = 1 % Type: I Volatile: N                                                                                                    |      |      |      |      |     |
| 45.12 | Unused                                                                                                    |      |      |      | 1    |     |

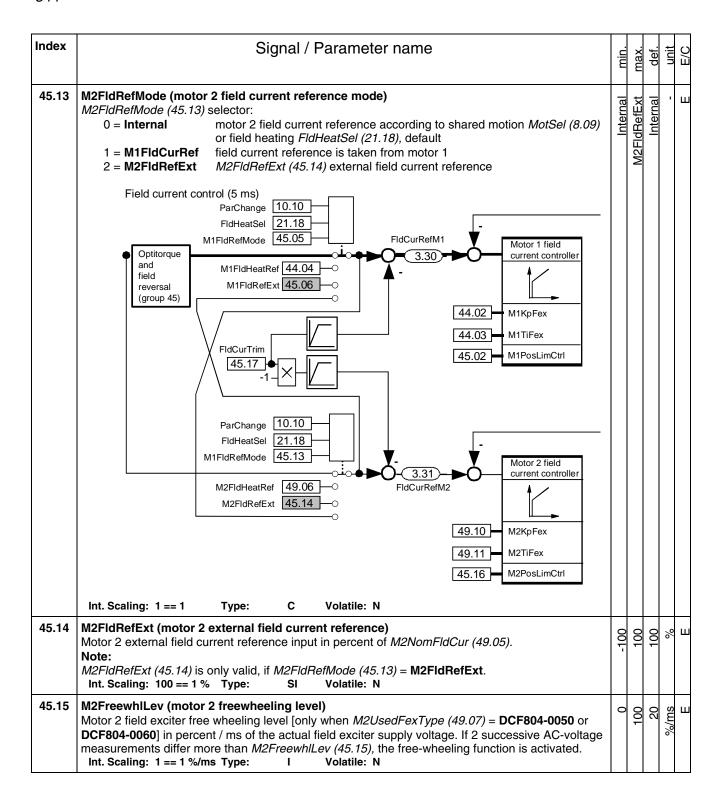

| Index | Signal / Parameter name                                                                                                    | min. | max.  | def. | unit | E/C |
|-------|----------------------------------------------------------------------------------------------------|------|-------|------|------|-----|
| 45.16 | M2PosLimCtrl (motor 2 positive voltage limit for field exciter) Positive voltage limit for motor 2 field exciter in percent of the maximum field exciter output voltage. Example: With a 3-phase supply voltage of 400 VAC the field current controller can generate a maximum output voltage of 521 VDC. In case the rated field supply voltage is 200 VDC, then it is possible to limit the controllers' output voltage to 46 %. That means the firing angle of the field current controller is limited in such a way that the average output voltage is limited to a maximum of 240VDC. Note: 4-Q field exciters which can reverse the field current will used M2PosLimCtrl (45.16) also as negative limit. Int. Scaling: 100 == 1 % Type: I Volatile: N                                                                                                    | 0    | 100   | 100  | %    | 3   |
| 45.17 | FldCurTrim (field current trimming)  The field current of motor 1 and motor 2 can be corrected by means of FldCurTrim (45.17) in percent of M1NomFldCur (99.11) respectively M2NomFldCur (49.05):  - 0 % to 20 %: The value is subtracted from motor 1 field current reference. The result is visible in FldCurRefM1 (3.30). 20 % to 0 %: The absolute value is subtracted from motor 2 field current reference. The result is visible in FldCurRefM2 (3.31).  Int. Scaling: 100 == 1 % Type: SI Volatile: N                                                                                                    | -20  | 50    | 0    | %    | Э   |
| 45.18 | FldMinTripDly (delay field current minimum trip)  FldMinTripDly (45.18) delays F541 M1FexLowCur [FaultWord3 (9.03) bit 8] respectively F542  M2FexLowCur [FaultWord3 (9.03) bit 9]. If the field current recovers before the delay is elapsed  F541 / F542 will be disregarded:  - M1FldMinTrip (30.12)  - M2FldMinTrip (49.08)  Note:  FldMinTripDly (45.18) is blocked when OperModeSel (43.01) = FieldConv.  Int. Scaling: 1 == 1 ms Type: I Volatile: N                                                                                                    | 20   | 10000 | 2000 | SM   | ш   |
| 45.19 | Unused                                                                                                    |      |       |      |      |     |
| 45.20 | S M1FldScale (set: motor 1 field current scaling factor)  Motor 1 field exciter scaling factor. S M1FldScale (45.20) is write protected, unless ServiceMode (99.06) = SetTypeCode.  To use S M1FldScale (45.20) following inequation has to be valid:  M1NomFldCur (99.11) ≤ S M1FldScale (45.20) ≤ maximum field current of the used field exciter  - For S M1FldScale (45.20) > maximum field current of the used field exciter A132  ParConflict [AlarmWord2 (9.07) bit 15] is generated.  - For M1NomFldCur (99.11) > S M1FldScale (45.20) the scaling is automatically set by M1NomFldCur (99.11).  - The scaling factor is released when M1NomFldCur (99.11) < S M1FldScale (45.20) and M1UsedFexType (99.12) = OnBoard to DCF804-0060 or FEX-4-Term5A.  If the scaling is changed its new value is taken over immediately.  Int. Scaling: 100 == 1 A Type: I Volatile: N | 0    | 09    | 0    | A    | Ш   |

| Index | Signal / Parameter name                                                                                                    | min.    | max.    | def.    | unit | E/C |
|-------|----------------------------------------------------------------------------------------------------|---------|---------|---------|------|-----|
| 45.21 | S M2FIdScale (set: motor 2 field current scaling factor)  Motor 2 field exciter scaling factor. S M2FIdScale (45.21) is write protected, unless ServiceMode (99.06) = SetTypeCode.  To use S M2FIdScale (45.21) following inequation has to be valid:  M2NomFIdCur (49.05) ≤ S M2FIdScale (45.21) ≤ maximum field current of the used field exciter  - For S M2FIdScale (45.21) > maximum field current of the used field exciter A132  ParConflict [AlarmWord2 (9.07) bit 15] is generated.  - For M2NomFIdCur (49.05) > S M2FIdScale (45.21) the scaling is automatically set by M2NomFIdCur (49.05).  - The scaling factor is released when M2NomFIdCur (49.05) < S M2FIdScale (45.21) and M2UsedFexType (49.07) = OnBoard to DCF804-0060 or FEX-4-Term5A.  If the scaling is changed its new value is taken over immediately.  Int. Scaling: 100 == 1 A Type: I Volatile: N | 0       | 09      | 0       | A    | Ш   |
| 45.22 | M1OperModeFex4 (motor 1 fex4 operation mode selector) The FEX-425-Int, DCF803-0016 and DCF803-0035 can be connected to either a 3-phase supply or a single phase supply: 0 = 1-phase single phase supply 1 = 3-phase 3-phase supply, default Int. Scaling: 1 == 1 Type: C Volatile: N                                                                                                    | 1-phase | 3-phase | 3-phase | •    | Ш   |
| 45.23 | M2OperModeFex4 (motor 2 fex4 operation mode selector) The FEX-425-Int, DCF803-0016 and DCF803-0035 can be connected to either a 3-phase supply or a single phase supply:  0 = 1-phase single phase supply 1 = 3-phase 3-phase supply, default Int. Scaling: 1 == 1 Type: C Volatile: N                                                                                                    | 1-phase | 3-phase | 3-phase | •    | Ш   |
| 45.24 | MultiFexCount (Multi fex count) Number of connected field exciters. For more information see DCS800 MultiFex motor control (3ADW000309). Int. Scaling: 1 == 1 Type: I Volatile: N                                                                                                    | 0       | 32      | 0       | •    | Е   |
| 45.25 | MultiFexOff1 (Multi fex off 1) For more information see DCS800 MultiFex motor control (3ADW000309). Int. Scaling: 1 == 1 Type: I Volatile: N                                                                                                    | 1       | •       | •       | ı    | Ш   |
| 45.26 | MultiFexOff2 (Multi fex off 2) For more information see DCS800 MultiFex motor control (3ADW000309). Int. Scaling: 1 == 1 Type: I Volatile: N                                                                                                    | •       | ı       | 1       | ı    | Ш   |

| Index    | Signal / Parameter name                                                                                                    | min.   | max.        | def.   | unit | E/C |
|----------|----------------------------------------------------------------------------------------------------|--------|-------------|--------|------|-----|
| Group 47 | 12-pulse operation                                                                                                    |        |             |        |      |     |
| 47.01    | The setting of OperModeSel (43.01) determines the reaction of 12P Mode (47.01).  OperModeSel (43.01) = 12PParMaster respectively 12PParSlave:  0 = Normal  1 = Difference  1 = Difference  1 = Sequential 3 = DiodeBridge  OperModeSel (43.01) = 12PSerMaster respectively 12PparSlave:  1 = Difference 2 = Sequential 3 = DiodeBridge  OperModeSel (43.01) = 12PSerMaster respectively 12PSerSlave:  1 = Difference 2 = Sequential 3 = DiodeBridge  OperModeSel (43.01) = 12PSerMaster respectively 12PSerSlave:  1 = Difference 2 = Sequential 3 = DiodeBridge  OperModeSel (43.01) = 12PSerMaster respectively 12PSerSlave:  1 = Difference 2 = Sequential ArmAlphaMin (20.15) = 12PSerMaster respectively 12PSerSlave:  1 = Difference 2 = Sequential ArmAlphaMin (20.15) = 12PSerMaster respectively 12PSerSlave:  1 = Difference 2 = Sequential ArmAlphaMin (20.15) = 12PSerMaster respectively 12PSerSlave:  1 = Difference 2 = Sequential ArmAlphaMin (20.15) = 12PSerMaster respectively 12PSerSlave:  1 = Difference 2 = Sequential ArmAlphaMin (20.15) = 12PSerMaster respectively 12PSerSlave:  1 = Difference 2 = Sequential ArmAlphaMin (20.15) = 12PSerMaster respectively 12PSerSlave:  1 = Difference 2 = Sequential ArmAlphaMin (20.15) = 12PSerMaster respectively 12PSerSlave:  1 = Difference 2 = Sequential ArmAlphaMin (20.15) = 12PSerMaster respectively 12PSerSlave:  1 = Difference 2 = Sequential ArmAlphaMin (20.15) = 12PSerMaster respectively 12PSerSlave:  1 = Difference 2 = Sequential ArmAlphaMin (20.15) = 12PSerMaster respectively 12PSerSlave:  1 = Difference 2 = Sequential ArmAlphaMin (20.15) = 12PSerMaster respectively 12PSerSlave:  1 = Difference 2 = Sequential 3 = DiodeBridge ArmAlphaMin (20.15) = 12PSerMaster respectively 12PSerSlave:  1 = Difference 2 = Sequential 3 = DiodeBridge ArmAlphaMin (20.15) = 12PSerMaster respectively 12PSerSlave:  1 = Difference 2 = Sequential 3 = DiodeBridge respectively 12PSerMaster respectively 12PSerSlave:  1 = Difference 2 = Sequential 3 = DiodeBridge respectively 12PSerMaster respectively 12PSerMaster respectively | Normal | DiodeBridge | Normal |      | E   |
| 47.02    | DiffCurLim (current difference level) Permitted current difference between the converters in 12-pulse parallel configuration in percent of M1NomCur (99.03). The drive trips with F534 12PCurDiff [FaultWord3 (9.03) bit 1] if DiffCurLim (47.02) is still exceeded when DiffCurDly (47.03) is elapsed. DiffCurLim (47.02) is only active in the 12-pulse parallel master. Int. Scaling: 1 == 1 % Type: I Volatile: N                                                                                                    | 1      | 20          | 10     | %    | Ш   |

| Index    | Signal / Parameter name                                                                                                    | min. | max.  | def. | unit | E/C |
|----------|----------------------------------------------------------------------------------------------------|------|-------|------|------|-----|
| 47.03    | DiffCurDly (current difference delay)  DiffCurDly (47.03) delays F534 12PCurDiff [FaultWord3 (9.03) bit 1]. If the current difference becomes smaller than DiffCurLim (47.02) before the delay is elapsed F534 will be disregarded:  - DiffCurLim (47.02)  DiffCurDly (47.03) is only active in the 12-pulse parallel master.  Int. Scaling: 1 == 1 ms Type: I Volatile: N                                                                                                    | 10   | 64000 | 200  | ms   | Ш   |
| 47.04    | Unused                                                                                                    |      |       |      |      |     |
| 47.05    | 12P RevTimeOut (12-pulse reversal timeout) In 12-pulse mode the current direction of both - master and slave - bridges is monitored. The drive trips with F533 12PRevTime [FaultWord3 (9.03) bit 0] if the 2 converters have different bridges fired for more than 12P RevTimeOut (47.05).  The reversal fault for 12-pulse is inactive, if 12P RevTimeOut (47.05) is set to 999 ms or 1000 ms. 12P RevTimeOut (47.05) is only active in the 12-pulse master.    less than                                                                           | 0    | 1000  | 100  | ms   | Э   |
|          | Int. Scaling: 1 == 1 ms Type: I Volatile: N                                                                                                    |      |       |      |      |     |
| Group 49 | Shared motion                                                                                                    |      |       |      |      |     |
| 49.01    | M2NomVolt (motor 2 nominal DC voltage)  Motor 2 nominal armature voltage (DC) from the motor rating plate.  Note: In 12-pulse serial mode, this parameter has to be set to the value of the voltage the converter itself is providing. This is usually 50 % of the rated motor voltage, if one motor is connected. In case 2 motors in series are connected it is 100 % of one motor's rated voltage.  Note: The hardware of the measuring circuit has to be adapted for motor voltages lower than 50 V.  Int. Scaling: 1 == 1 V Type: I Volatile: N | 2    | 2000  | 350  | ^    | ш   |

| Index | Signal / Parameter name                                                                                                    | min. | max.  | def. | unit | E/C |
|-------|----------------------------------------------------------------------------------------------------|------|-------|------|------|-----|
| 49.02 | M2NomCur (motor 2 nominal DC current)  Motor 2 nominal armature current (DC) from the motor rating plate. If several motors are connected to the drive, enter the total current of all motors.  Note:  In 12-pulse parallel mode, this parameter has to be set to the value of the current the converter itself is providing. This is usually 50 % of the rated motor current, if one motor is connected. In case 2 motors in parallel are connected it is 100 % of one motor's rated current.  Note:  In case the converter is used as a 3-phase field exciter use M2NomCur (49.02) to set the nominal field current.  Int. Scaling: 1 == 1 A Type: I Volatile: N                                                           | 0    | 30000 | 0    | A    | Е   |
| 49.03 | M2BaseSpeed (motor 2 base speed)  Motor 2 base speed from the rating plate, usually the field weak point. M2BaseSpeed (49.03) is must be set in the range of:  0.2 to 1.6 times of SpeedScaleAct (2.29).  If the scaling is out of range A124 SpeedScale [AlarmWord2 (9.07) bit 7] is generated.  Int. Scaling: 10 == 1 rpm Type: I Volatile: N                                                                                                    | 10   | 029   | 1500 | rpm  | ш   |
| 49.04 | M2ZeroSpeedLim (motor 2 zero speed limit) When the Run command is removed [set UsedMCW (7.04) bit 3 to zero], the drive will stop as chosen by StopMode (21.03). As soon as the actual speed reaches the limit set by M2ZeroSpeedLim (49.04) the motor will coast independent of the setting of StopMode (21.03). Existing brakes are closed (applied). While the actual speed is in the limit ZeroSpeed [AuxStatWord (8.02) bit 11] is high.  Note: In case FlyStart (21.10) = StartFrom0 and if the restart command comes before zero speed is reached A137 SpeedNotZero [AlarmWord3 (9.08) bit 4] is generated.  Internally limited from: 0rpm to (2.29)rpm  Int. Scaling: (2.29) Type: I Volatile: N                     | 0    | 1000  | 75   | rpm  | O   |
| 49.05 | M2NomFldCur (motor 2 nominal field current) Motor 2 nominal field current from the motor rating plate. Note: In case the converter is used as a 3-phase field exciter use M2NomCur (49.05) to set the nominal field current. Int. Scaling: 100 == 1 A Type: I Volatile: N                                                                                                    | 0.3  | 655   | 0.3  | Α    | ш   |
| 49.06 | M2FIdHeatRef (motor 2 field heating reference) Field current reference - in percent of M2NomFieldCur (49.05) - for field heating and field economy. Field heating: Field heating is released according to FldHeatSel (21.18). Field economy: Field economy is only available when 2 motors with 2 independent field exciters are connected to the drive. Field economy for motor 2 is released by means of M2FldHeatRef (49.06) < 100 % and activated, if:  On = 1 [UsedMCW (7.04) bit 0] for longer than 10 s, - the other motor is selected via ParChange (10.10), - the other motor can be seen in MotSel (8.09) and - M1FldRefMode (45.05) = M2FldRefMode (45.13) = Internal. Int. Scaling: 1 == 1 % Type: I Volatile: N | 0    | 100   | 100  | %    | В   |

| Index | Signal / Parameter name                                                                                                    |     | min.    | max.       | def.    | unit | E/C |
|-------|----------------------------------------------------------------------------------------------------|-----|---------|------------|---------|------|-----|
| 49.07 | M2UsedFexType (motor 2 used field exciter type)  Motor 2 used field exciter type:  0 = NotUsed 1 = OnBoard 2 = FEX-425-Int internal 1-Q 25 A field exciter (for size D5 only) used for field currents from 0.3 A to 25 A (terminals X100.1 and X100.3)  3 = DCF803-0035 external 1-Q 35 A field exciter used for field currents from 0.3 A to 35 (terminals X100.1 and X100.3)  4 = DCF803-0050 5 = DCF804-0050 6 = DCF803-0060 7 = DCF804-0060 8 = DCS800-S01 9 = DCS800-S01 9 = DCS800-S02 10 = DCF803-0016  11 = reserved                                                                                                    | S A | NotUsed | Exc-Appl-1 | NotUsed |      | ш   |
|       | to 14 = reserved 15 = ExFex AITAC 16 = ExFex Al1 17 = ExFex Al2 18 = ExFex Al3 19 = ExFex Al4 20 = FEX-4-Term5A  third party field exciter, acknowledge via Al1 21 = reserved  third party field exciter, acknowledge via Al2 third party field exciter, acknowledge via Al2 third party field exciter, acknowledge via Al3 third party field exciter, acknowledge via Al3 third party field exciter, acknowledge via Al4 20 = FEX-4-Term5A internal 2-Q 25 A field exciter (FEX-425-Int), external 2-Q 16 A field exciter (DCF803-0016) or external 2-Q 35 A field exciter (DCF803- 0035) used for field currents from 0.3 A to 5 A (terminals X100.2 and X100.3) |     |         |            |         |      |     |
|       | 22 = Exc-Appl-1 see DCS800 Series wound motor control (3ADW000311)  If the fex type is changed its new value is taken over after the next power-up.  Int. Scaling: 1 == 1 Type: C Volatile: N                                                                                                    |     |         |            |         |      |     |
| 49.08 | M2FldMinTrip (motor 2 minimum field trip) The drive trips with F542 M2FexLowCur [FaultWord3 (9.03) bit 9] if M2FldMinTrip (49.08) - in percent of M2NomFldCur (49.05) - is still undershot when FldMinTripDly (45.18) is elapsed.  Note:  M2FldMinTrip (49.08) is not valid during field heating and field economy. In this case the trip lev is automatically set to 50 % of M2FldHeatRef (49.06). The drive trips with F542 M2FexLowCur [FaultWord3 (9.03) bit 9] if 50 % of M2FldHeatRef (49.06) is still undershot when FldMinTripDly (45.18) is elapsed.  Int. Scaling: 100 == 1 % Type: I Volatile: N                                                        | el  | 0       | 100        | 50      | %    | Ш   |
| 49.09 | M2FIdOvrCurLev (motor 2 field overcurrent level) The drive trips with F518 M2FexOverCur [FaultWord2 (9.02) bit 1] if M2FIdOvrCurLev (49.09) - percent of M2NomFIdCur (49.05) - is exceeded. It is recommended to set M2FIdOvrCurtLev (49.09) at least 25 % higher than M2NomFIdCur (49.05). The field overcurrent fault is inactive, if M2FIdOvrCurLev (49.09) is set to 135 %. Int. Scaling: 100 == 1 % Type: I Volatile: N                                                                                                    | in  | 0       | 135        | 125     | %    | Ш   |
| 49.10 | M2KpFex (motor 2 p-part field current controller) Proportional gain of the field current controller. Example: The controller generates 15 % of motor nominal field current [M2NomFldCur (49.05)] with M2KpFex (49.10) = 3, if the field current error is 5 % of M2NomFldCur (49.05). Int. Scaling: 100 == 1 Type: I Volatile: N                                                                                                    |     | 0       | 325        | 0.2     | •    | Е   |

| Index | Signal / Parameter name                                                                                                    | min. | max.  | def. | unit | E/C |
|-------|----------------------------------------------------------------------------------------------------|------|-------|------|------|-----|
| 49.11 | M2TiFex (motor 2 i-part field current controller) Integral time of the field current controller. M2TiFex (49.11) defines the time within the integral part of the controller achieves the same value as the proportional part.  Example: The controller generates 15 % of motor nominal field current [M2NomFldCur (49.05] with M2KpFex (49.10) = 3, if the field current error is 5 % of M2NomFldCur (49.05). On that condition and with M2TiFex (49.11) = 200 ms follows:  - the controller generates 30 % of motor nominal field current, if the current error is constant, after 200 ms are elapsed (15 % from proportional part and 15 % from integral part).  Setting M2TiFex (49.11) to 0 ms disables the integral part of the field current controller and resets its integrator.  Int. Scaling: 1 == 1 ms Type: I Volatile: N | 0    | 64000 | 200  | ms   | Ш   |
| 49.12 | M2CurLimBrdg1 (motor 2 current limit of bridge 1) Current limit bridge 1 in percent of M2NomCur (49.02). Setting M2CurLimBrdg1 (49.12) to 0 % disables bridge 1.  Note: The used current limit depends also on the converter's actual limitation situation (e.g. torque limits, other current limits, field weakening). The limit with the smallest value is valid.  Int. Scaling: 100 == 1 % Type: SI Volatile: N                                                                                                    | 0    | 325   | 100  | %    | E   |
| 49.13 | M2CurLimBrdg2 (motor 2 current limit of bridge 2) Current limit bridge 2 in percent of M2NomCur (49.02). Setting M2CurLimBrdg2 (49.13) to 0 % disables bridge 2.  Note: The used current limit depends also on the converter's actual limitation situation (e.g. torque limits, other current limits, field weakening). The limit with the smallest value is valid.  Note: M2CurLimBrdg2 (49.13) is internally set to 0 % if QuadrantType (4.15) = 2-Q (2-Q drive). Int. Scaling: 100 == 1 % Type: SI Volatile: N                                                                                                    | -325 | 0     | -100 | %    | E   |
| 49.14 | M2KpArmCur (motor 2 p-part armature current controller) Proportional gain of the current controller. Example: The controller generates 15 % of motor nominal current [M2NomCur (49.02)] with M2KpArmCur (49.14) = 3, if the current error is 5 % of M2NomCur (49.02). Int. Scaling: 100 == 1 Type: I Volatile: N                                                                                                    | 0    | 100   | 0.1  | •    | Е   |
| 49.15 | M2TiArmCur (motor 2 i-part armature current controller) Integral time of the current controller. M2TiArmCur (49.15) defines the time within the integral part of the controller achieves the same value as the proportional part. Example: The controller generates 15 % of motor nominal current [M2NomCur (49.02)] with M2KpArmCur (49.14) = 3, if the current error is 5 % of M2NomCur (49.02). On that condition and with M2TiArmCur (49.15) = 50 ms follows:  - the controller generates 30 % of motor nominal current, if the current error is constant, after 50 ms are elapsed (15 % from proportional part and 15 % from integral part). Setting M2TiArmCur (49.15) to 0 ms disables the integral part of the current controller and resets its integrator.  Int. Scaling: 1 == 1 ms Type: I Volatile: N                      | 0    | 10000 | 20   | ms   | E   |
| 49.16 | M2DiscontCurLim (motor 2 discontinuous current limit)  Threshold continuous / discontinuous current in percent of M2NomCur (49.02). The actual continuous / discontinuous current state can be read from CurCtrlStat1 (6.03) bit 12.  Int. Scaling: 100 == 1 % Type: I Volatile: N                                                                                                    | 0    | 325   | 100  | %    | Е   |

| Index | Signal / Parameter name                                                                                                    | min.   | max.  | def.  | unit | E/C |
|-------|----------------------------------------------------------------------------------------------------|--------|-------|-------|------|-----|
| 49.17 | M2ArmL (motor 2 armature inductance) Inductance of the armature circuit in mH. Used for the EMF compensation: $EMF = U_A - R_A * I_A - L_A * \frac{dI_A}{dt}$ Attention: Do not change the default values of <i>M2ArmL</i> (49.17) and <i>M2ArmR</i> (49.18)! Changing them will                                                                                                    | 0      | 640   | 0     | Hm   | Ш   |
|       | falsify the results of the autotuning.  Int. Scaling: 100 == 1 mH Type:  I Volatile: N                                                                                                    |        |       |       |      |     |
| 49.18 | M2ArmR (motor 2 armature resistance)Resistance of the armature circuit in $m\Omega$ . Used for the EMF compensation: $EMF = U_A - R_A * I_A - L_A * \frac{dI_A}{dt}$ Attention:Do not change the default values of M2ArmL (49.17) and M2ArmR (49.18)! Changing them will falsify the results of the autotuning.Int. Scaling: 1 == 1 $m\Omega$ Type: I Volatile: N                                                          | 0      | 65500 | 0     | Ωm   | Ш   |
| 49.19 | M2SpeedMin (motor 2 minimum speed)  Motor 2 negative speed reference limit in rpm for:  - SpeedRef2 (2.01)  - SpeedRefUsed (2.17)  Internally limited from: -(2.29)*\frac{32767}{20000} rpm to (2.29)*\frac{32767}{20000} rpm  Note:  M2SpeedMin (49.19) is must be set in the range of:  0.625 to 5 times of M1BaseSpeed (99.04).  If the scaling is out of range A124 SpeedScale [AlarmWord2 (9.07) bit 7] is generated. | -10000 | 10000 | -1500 | rpm  | Ш   |
|       | Note:  M2SpeedMin (49.19) is also applied to SpeedRef4 (2.18) to avoid exceeding the speed limits by means of SpeedCorr (23.04). To be able to overspeed the drive (e.g. for winder) it is possible to switch off the speed limit for SpeedRef4 (2.18) by means of AuxCtrlWord (7.02) bit 4.  Int. Scaling: (2.29) Type: SI Volatile: N                                                                                    |        |       |       |      |     |
| 49.20 | M2SpeedMax (motor 2 maximum speed)  Motor 2 positive speed reference limit in rpm for:  - SpeedRef2 (2.01)  - SpeedRefUsed (2.17)  Internally limited from: -(2.29)*\frac{32767}{20000} rpm to (2.29)*\frac{32767}{20000} rpm                                                                                                    | -10000 | 10000 | 1500  | rpm  | ш   |
|       | Note:  M2SpeedMax (49.20) is must be set in the range of:                                                                                                    |        |       |       |      |     |

| Index | Signal / Parameter name                                                                                                    | min.     | max.    | def.    | unit | E/C |
|-------|----------------------------------------------------------------------------------------------------|----------|---------|---------|------|-----|
| 49.21 | M2OvrSpeed (motor 2 overspeed) The drive trips with F532 MotOverSpeed [FaultWord2 (9.02) bit 15] if M2OvrSpeed (49.21) is exceeded. It is recommended to set M2OvrSpeed (49.21) at least 20 % higher than the maximum motor speed.                                                                                                    | 0        | 10000   | 1800    | mar  | Ш   |
|       | Internally limited from: $0rpm \ to \ (2.29)*\frac{32767}{20000}rpm$ The overspeed fault for motor 2 is inactive, if $M2OvrSpeed\ (49.21)$ is set to zero.  Int. Scaling: (2.29) Type: I Volatile: N                                                                                                    |          |         |         |      |     |
| 49.22 | M2SpeedScale (motor 2 speed scaling)  Motor 2 speed scaling in rpm. M2SpeedScale (49.22) defines the speed - in rpm - that corresponds to 20.000 speed units. The speed scaling is released when M2SpeedScale (49.22) ≥ 10:  - 20.000 speed units == M2SpeedScale (49.22), in case M2SpeedScale (49.22) ≥ 10  - 20.000 speed units == maximum absolute value of M2SpeedMin (49.19) and M2SpeedMax (49.20), in case M2SpeedScale (49.22) < 10  or mathematically  - If (49.22) ≥ 10 then 20.000 == (49.22) in rpm  - If (49.22) < 10 then 20.000 == Max [I(49.19)I, I(49.20)I] in rpm  The actual used speed scaling is visible in SpeedScale Act (2.29).  Note:  M2SpeedScale (49.22) has to be set in case the speed is read or written by means of an overriding control (e.g. fieldbus).  Note:  M2SpeedScale (49.22) is must be set in the range of: | 0        | 0290    | 0       | max  | Ш   |
| 49.23 | M2EncMeasMode (motor 2 encoder 1 measuring mode)  M2EncMeasMode (49.23) selects the measurement mode for pulse encoder 1:  0 = A+/B Dir channel A: rising edges for speed; channel B: direction; channel B not: not used; speed evaluation factor = 1  1 = A+- channels A and A not: rising and falling edges for speed; channels B and B not: not used; speed evaluation factor = 2  2 = A+-/B Dir channels A and A not: rising and falling edges for speed; channel B: direction; channel B not: not used; speed evaluation factor = 2  3 = A+-/B+- channels A, A not and B, B not: rising and falling edges for speed and direction; speed evaluation factor = 4, default  Int. Scaling: 1 == 1 Type: C Volatile: N                                                                                                    | A+/B Dir | A+-/B+- | A+-/B+- |      | Е   |

| Index | Signal / Parameter name                                                                                                    | min.   | max.     | def. | unit | E/C |
|-------|----------------------------------------------------------------------------------------------------|--------|----------|------|------|-----|
| 49.24 | M2SpeedFbSel (motor 2 speed feedback selector)  Motor 2 speed feedback selection:  0 = EMF                                                                                                    | EMF    | EMF Volt | EMF  |      | ш   |
| 49.25 | M2EncPulseNo (motor 2 encoder 1 pulse number)  Amount of pulses per revolution (ppr) for pulse encoder 1.  Int. Scaling: 1 == 1 ppr Type: I Volatile: N                                                                                                    | 20     | 10000    | 1024 | ppr  | Ш   |
| 49.26 | M2TachoAdjust (motor 2 tacho adjust)  Fine tuning of analog tacho. The value equals the actual speed measured by means of a hand held tacho:  - M2TachoAdjust (49.26) = speed actual HandHeldTacho  Internally limited to: ±(2.29)* 32767/20000 rpm  Note:  Changes of M2TachoAdjust (49.26) are only valid during tacho fine tuning [ServiceMode (99.06) = TachFineTune]. During tacho fine tuning M2SpeedFbSel (49.24) is automatically forced to EMF. Attention:  The value of M2TachoAdjust (49.26) has to be the speed measured by the hand held tacho and not the delta between speed reference and measured speed. | -10000 | 10000    | 0    | rpm  | Ш   |
| 49.27 | Int. Scaling: (2.29) Type: I Volatile: Y  M2TachoVolt1000 (motor 2 tacho voltage at 1000 rpm)  M2TachoVolt1000 (49.27) is used to adjust the voltage the analog tacho is generating at a speed of 1000 rpm:  - M2TachoVolt1000 (49.27) ≥ 1 V, the setting is used to calculate tacho gain  - M2TachoVolt1000 (49.27) = 0 V, the tacho gain is measured by means of the speed feedback assistant  - M2TachoVolt1000 (49.27) = -1 V, the tacho gain was successfully measured by means of the speed feedback assistant  Note:  Use ServiceMode (99.06) = TachFineTune Int. Scaling: 10 == 1 V Type: I Volatile: N           | 1-     | 270      | 0    | >    | Ш   |

| Index |                           | Signal / Parameter name                                                                                                    | min.    | max.             | def.    | unit | E/C |
|-------|---------------------------|----------------------------------------------------------------------------------------------------|---------|------------------|---------|------|-----|
| 49.28 | M2BrakeCtrl (motor 2 bi   | •                                                                                                    | þ       | u                | D       | _    | Ш   |
|       | Releases the control of m |                                                                                                    | Jse     | )<br>De          | Jse     |      |     |
|       | 0 = NotUsed               | brake logic is blocked, default                                                                                                    | NotUsed | <b>BrakeOpen</b> | NotUsed |      |     |
|       | 1 = <b>On</b>             | brake logic is released according to it's parameter settings                                                                           | Z       | á                | Z       |      |     |
|       | 2 = BrakeClose            | test mode, the brake logic will work, but the brake is always closed (applied)                                                         |         | В                |         |      |     |
|       | 3 = BrakeOpen             | test mode, the brake logic will work, but the brake is always opened                                                                   |         |                  |         |      |     |
|       |                           | (lifted)  Attention: A closed (applied) brake will open (lift) immediately! Do not                                                     |         |                  |         |      |     |
|       |                           | use this mode with e.g. an unsaved crane drive!                                                                                        |         |                  |         |      |     |
|       | The brake open (lift) com | mand <b>BrakeCmd</b> is readable in <i>AuxStatWord (8.02)</i> bit 8 and can be                                                         |         |                  |         |      |     |
|       |                           | utput controlling the brake.                                                                                                    |         |                  |         |      |     |
|       | Int. Scaling: 1 == 1      | Type: C Volatile: N                                                                                                    |         |                  |         |      |     |
| 49.29 | M2BrakeAckSel (motor      | 2 brake acknowledge selector)                                                                                                    | _       | 10               | _       | Ţ    |     |
| 10.20 |                           | 2 MechBrake [AlarmWord2 (9.07) bit 5], F552 MechBrake [FaultWord4                                                                      | NotUsed | Bit15            | NotUsed |      | Ш   |
|       |                           | reLongFalling [AlarmWord1 (9.06) bit 15] depending on BrakeFaultFunc                                                                   | ⊋       | B                | ⊋       |      |     |
|       |                           | s selected and the brake acknowledge fails:                                                                                            | 2       | ACW              | 2       |      |     |
|       | 0 = <b>NotUsed</b>        | brake acknowledge is blocked, default                                                                                                  |         | AC               |         |      |     |
|       | 1 = <b>DI1</b>            | 0 = brake is closed (applied), 1 = brake is open (lifted)                                                                              |         |                  |         |      |     |
|       | 2 = <b>DI2</b>            | 0 = brake is closed (applied), 1 = brake is open (lifted)                                                                              |         |                  |         |      |     |
|       | 3 = <b>DI3</b>            | 0 = brake is closed (applied), 1 = brake is open (lifted)                                                                              |         |                  |         |      |     |
|       | 4 = <b>DI4</b>            | 0 = brake is closed (applied), 1 = brake is open (lifted)                                                                              |         |                  |         |      |     |
|       | 5 = <b>DI5</b>            | 0 = brake is closed (applied), 1 = brake is open (lifted)                                                                              |         |                  |         |      |     |
|       | 6 = <b>DI6</b>            | 0 = brake is closed (applied), 1 = brake is open (lifted)  0 = brake is closed (applied), 1 = brake is open (lifted)                   |         |                  |         |      |     |
|       | 7 = <b>DI7</b>            | 0 = brake is closed (applied), 1 = brake is open (lifted)  0 = brake is closed (applied), 1 = brake is open (lifted)                   |         |                  |         |      |     |
|       | 8 = <b>DI8</b>            | 0 = brake is closed (applied), 1 = brake is open (lifted)  0 = brake is closed (applied), 1 = brake is open (lifted)                   |         |                  |         |      |     |
|       | 9 = <b>DI9</b>            | 0 = brake is closed (applied), 1 = brake is open (lifted)<br>0 = brake is closed (applied), 1 = brake is open (lifted), only available |         |                  |         |      |     |
|       | 9 - 513                   | with digital extension board                                                                                                    |         |                  |         |      |     |
|       | 10 = <b>DI10</b>          | 0 = brake is closed (applied), 1 = brake is open (lifted), only available                                                              |         |                  |         |      |     |
|       |                           | with digital extension board                                                                                                    |         |                  |         |      |     |
|       | 11 = <b>DI11</b>          | 0 = brake is closed (applied), 1 = brake is open (lifted), only available with digital extension board                                 |         |                  |         |      |     |
|       | 12 = MCW Bit11            | 0 = brake is closed (applied), 1 = brake is open (lifted), <i>MainCtrlWord</i>                                                         |         |                  |         |      |     |
|       | IZ = MOW BILL             | (7.01) bit 11                                                                                                    |         |                  |         |      |     |
|       | 13 = <b>MCW Bit12</b>     | 0 = brake is closed (applied), 1 = brake is open (lifted), <i>MainCtrlWord</i> (7.01) bit 12                                           |         |                  |         |      |     |
|       | 14 = MCW Bit13            | 0 = brake is closed (applied), 1 = brake is open (lifted), MainCtrlWord                                                                |         |                  |         |      |     |
|       | 15 = <b>MCW Bit14</b>     | (7.01) bit 13<br>0 = brake is closed (applied), 1 = brake is open (lifted), MainCtrlWord                                               |         |                  |         |      |     |
|       |                           | (7.01) bit 14                                                                                                    |         |                  |         |      |     |
|       | 16 = <b>MCW Bit15</b>     | 0 = brake is closed (applied), 1 = brake is open (lifted), <i>MainCtrlWord</i> (7.01) bit 15                                           |         |                  |         |      |     |
|       | 17 = <b>ACW Bit12</b>     | 0 = brake is closed (applied), 1 = brake is open (lifted), AuxCtrlWord                                                                 |         |                  |         |      |     |
|       | 18 = <b>ACW Bit13</b>     | (7.02) bit 12<br>0 = brake is closed (applied), 1 = brake is open (lifted), AuxCtrlWord                                                |         |                  |         |      |     |
|       |                           | (7.02) bit 13                                                                                                    |         |                  |         |      |     |
|       | 19 = <b>ACW Bit14</b>     | 0 = brake is closed (applied), 1 = brake is open (lifted), AuxCtrlWord (7.02) bit 14                                                   |         |                  |         |      |     |
|       | 20 = <b>ACW Bit15</b>     | 0 = brake is closed (applied), 1 = brake is open (lifted), AuxCtrlWord                                                                 |         |                  |         |      |     |
|       | Int. Scaling: 1 == 1      | (7.02) bit 15  Type: C Volatile: N                                                                                                    |         |                  |         |      |     |

| Index | Signal / Parameter name                                                                                                    | min. | max. | def. | unit | E/C |
|-------|----------------------------------------------------------------------------------------------------|------|------|------|------|-----|
| 49.30 | M2BrakeRefDly (motor 2 brake reference delay) Brake open (lift) delay. This function compensates for the mechanical open (lift) delay of the brake. During the start - Run [MainCtrlWord (7.01) bit 3] = 1 - of the drive the speed reference is clamped (ramp output is set to zero) and the speed controller output is set to start torque [see M2StrtTorqRefSel (49.44)] until M2BrakeRefDly (49.30) is elapsed. Int. Scaling: 10 == 1 s Type: I Volatile: N                                                                                                    | 0    | 09   | 0.1  | S    | Э   |
| 49.31 | M2ZeroSpeedDly (motor 2 zero speed delay) This function compensates for the time the drive needs to decelerate from M2ZeroSpeedLim (49.04) to actual speed = 0. Until M2ZeroSpeedDly (49.31) is elapsed the brake is kept open (lifted).  Int. Scaling: 10 == 1 s Type: I Volatile: N                                                                                                    | 0    | 09   | 0    | S    | Ш   |
| 49.32 | M2ModelTime (motor 2 model time constant)  Thermal time constant for motor 2 with fan/forced cooling. The time within the temperature rises to 63% of its nominal value.  The motor thermal model is blocked, if M2ModelTime (49.32) is set to zero.  The value of Mot2TempCalc (1.21) is saved at power down of the drives electronics. With the very first energizing of the drives electronics the motor's ambient temperature is set to 30°C.  WARNING! The model does not protect the motor if it is not properly cooled e.g. due to dust and dirt.  Int. Scaling: 10 == 1 s Type: I Volatile: N | 0    | 6400 | 240  | S    | E   |
| 49.33 | M2AlarmLimLoad (motor 2 alarm limit load) The drive sets A110 M2OverLoad [AlarmWord1 (9.06) bit 9] if M2AlarmLimLoad (49.33) - in percent of M2NomCur (49.02) - is exceeded. Output value for motor 2 thermal model is Mot2TempCalc (1.21). Int. Scaling: 10 == 1 % Type: I Volatile: N                                                                                                    | 10   | 325  | 102  | %    | Ш   |
| 49.34 | M2FaultLimLoad (motor 2 fault limit load) The drive trips with F510 M2OverLoad [FaultWord1 (9.01) bit 9] if M2FaultLimLoad (49.34) - in percent of M2NomCur (49.02) - is exceeded. Output value for motor 2 thermal model is Mot2TempCalc (1.21). Int. Scaling: 10 == 1 % Type: I Volatile: N                                                                                                    | 10   | 325  | 106  | %    | Ш   |

| Index | Signal / Parameter name                                                                                                    | min.    | max.         | def.    | unit   | E/C |
|-------|----------------------------------------------------------------------------------------------------|---------|--------------|---------|--------|-----|
| 49.35 | M2TempSel (motor 2 temperature selector)  M2TempSel (49.33) selects motor 2 measured temperature input. The result can be seen in Mot2TemopMeas (1.23).  Connection possibilities for PT100:  — max. 3 PT100 for motor 2 and max. 3 PT100 for motor 1 or  — up to 6 PT100 for motor 2 only.  Connection possibilities PTC:  — max. 1 PTC for motor 2 and max. 1 PTC for motor 1 or  — up to 2 PTC for motor 2 only.  O = NotUsed motor 2 temperature measurement is blocked, default one PT100 connected to Al3 on SDCS-IOB-3  2 = 2PT100 Al3 two PT100 connected to Al3 on SDCS-IOB-3  3 = 3PT100 Al3 three PT100 connected to Al3 on SDCS-IOB-3  4 = 4PT100 Al3/2 four PT100, 3 connected to Al3 and 1 connected to Al2 on SDCS-IOB-3  5 = 5PT100 Al3/2 five PT100, 3 connected to Al3 and 2 connected to Al2 on SDCS-IOB-3  6 = 6PT100 Al3/2 six PT100, 3 connected to Al3 on RAIO2  7 = 1PT100 Al8 three PT100 connected to Al8 on RAIO2  8 = 2PT100 Al8 three PT100 connected to Al8 on RAIO2  10 = 4PT100 Al8/7 four PT100, 3 connected to Al8 on RAIO2  11 = 5PT100 Al8/7 four PT100, 3 connected to Al8 and 2 connected to Al7 on RAIO2  12 = 6PT100 Al8/7 four PT100, 3 connected to Al8 and 2 connected to Al7 on RAIO2  13 = 1PTC Al3/2 one PTC connected to Al8 and 3 connected to Al7 on RAIO2  14 = 2PTC Al3/2 two PTC, 1 connected to Al8 and 1 connected to Al7 on RAIO2  15 = 1PTC Al2/Con one PTC connected to Al3 on SDCS-IOB-3  15 = 1PTC Al3/2 two PTC, 1 connected to Al3 and 1 connected to Al2 on SDCS-IOB-3  15 = 1PTC Al2/Con one PTC connected to Al3 and 1 connected to Al2 on SDCS-IOB-3  15 = 1PTC Al2/Con one PTC connected to Al3 and 3 connected to Al2 on SDCS-IOB-3  16 = 1PTC Al2/Con one PTC connected to Al3 on SDCS-IOB-3  17 = 1PTC Al2/Con one PTC connected to Al3 on SDCS-IOB-3  18 = 1PTC Al2/Con one PTC connected to Al3 on SDCS-IOB-3  19 = 1PTC Al2/Con one PTC connected to Al3 on SDCS-IOB-3  10 = 1PTC Al2/Con one PTC connected to Al3 on SDCS-IOB-3  11 = 1PTC Al2/Con one PTC connected to Al3 on SDCS-IOB-3  12 = 1PTC Al2/Con one PTC connected to Al3 on SDCS-IOB-3 | NotUsed | 1PTC AI2/Con | pesUtoN |        | В   |
| 49.36 | M2AlarmLimTemp (motor 2 alarm limit temperature) The drive sets A108 M2OverTemp [AlarmWord1 (9.06) bit 8] if M2AlarmLimTemp (49.36) is exceeded. Output value for motor 2 measured temperature is $Mot2TempMeas$ (1.23).  Note: The unit depends on $M2TempSel$ (49.35). Int. Scaling: $1 == 1 °C / 1 Ω / 1$ Type: SI Volatile: N                                                                                                    | -10     | 4000         | 0       | ပ<br>် | Ш   |
| 49.37 | M2FaultLimTemp (motor 2 fault limit temperature) The drive trips with F509 M2OverTemp [FaultWord1 (9.01) bit 8] if M2FaultLimTemp (49.37) is exceeded. Output value for motor 2 measured temperature is $Mot2TempMeas$ (1.23).  Note: The unit depends on $M2TempSel$ (49.35). Int. Scaling: 1 == 1 °C / 1 $\Omega$ / 1 Type: SI Volatile: N                                                                                                    | -10     | 4000         | 0       | သွ     | Ш   |

| Index | Signal / Parameter name                                                                                                    | min.    | max. | def.    | unit | E/C |
|-------|----------------------------------------------------------------------------------------------------|---------|------|---------|------|-----|
| 49.38 | M2KlixonSel (motor 2 klixon selector)  The drive trips with F509 M2OverTemp [FaultWord1 (9.01) bit 8] if a digital input selected and the klixon is open:  0 = NotUsed                                                                                                    | NotUsed | DI11 | NotUsed |      | ц   |
| 49.39 | M2BrakeFltTime (motor 2 brake fault time) Brake open (lift) acknowledge monitor. During this time the brake open (lift) command BrakeCmd [AuxStatWord (8.02) bit 8] and the brake acknowledge signal [M2BrakeAckSel (49.29)] can be different without causing A122 MechBrake [AlarmWord2 (9.07) bit 5] or F552 MechBrake [FaultWord4 (9.04) bit 3] depending on BrakeFaultFunc (42.06). Int. Scaling: 10 == 1 s Type: I Volatile: N                                                                                                    | 0       | 09   | 1       | S    | ц   |
| 49.40 | M2TorqProvTime (motor 2 torque proving time) Brake torque proving acknowledge. The drive trips with F556 TorqProv [FaultWord4 (9.04) bit 7] if the Run [MainCtrlWord (7.01) bit 3] command is set and the acknowledge TorqProvOK [AuxCtrlWord2 (7.03) bit 11] is not set before $M2TorqProvTime$ (49.40) is elapsed. The torque proving is inactive, if $M2TorqProvTime$ (49.40) is set to 0.  Note:  The acknowledge signal TorqProvOK has to be provided by Adaptive Program, application program or overriding control and is set by means of a rising edge (0 $\rightarrow$ 1). The torque reference might be set by means of BalRef (24.11) or TorqSel (26.01) and BalSpeedCtrl [AuxCtrlWord (7.02) bit 8] or TorqRefA (25.01). The reaction of the drive might be taken from MotCur (1.06).  Int. Scaling: 10 == 1 s Type: I Volatile: N | 0       | 100  | 0       | S    | ш   |
| 49.41 | M2BrakeLiftDly (motor 2 brake lift delay)  Brake open (lift) delay. This function delays the brake open (lift) command BrakeCmd  [AuxStatWord (8.02) bit 8] until M2BrakeLiftDly (49.41) is elapsed.  Int. Scaling: 10 == 1 s Type: I Volatile: N                                                                                                    | 0       | 09   | 0       | S    | Ц   |
| 49.42 | M2BrakeLongTime (motor 2 brake long time) Brake close (apply) acknowledge monitor. During this time the brake close (apply) command BrakeCmd [AuxStatWord (8.02) bit 8] and the brake acknowledge signal [M2BrakeAckSel (49.29)] can be different without causing either A122 MechBrake [AlarmWord2 (9.07) bit 5], F552 MechBrake [FaultWord4 (9.04) bit 3] or A116 BrakeLongFalling [AlarmWord1 (9.06) bit 15] depending on BrakeFaultFunc (42.06). Int. Scaling: 10 == 1 s Type: I Volatile: N                                                                                                    | 0       | 09   | 4       | S    | Ц   |
| 49.43 | M2BrakeStopDly (motor 2 brake stop delay)  Brake close (apply) delay. This function starts after the brake acknowledge - if selected with  M2BrakeAckSel (49.29) - is zero and compensates for the mechanical close (apply) delay of the  brake. During the stop - Run [MainCtrlWord (7.01) bit 3] = 0 - of the drive the speed reference is  clamped (ramp output is set to zero) and the speed controller stays active until M2BrakeStopDly  (49.43) is elapsed.  Int. Scaling: 10 == 1 s Type: I Volatile: N                                                                                                    | 0       | 60   | 1       | S    | ш   |

| Index |                                                               | Signal / Parameter name                                                                                                    | min.    | max. | def.    | unit | E/C |
|-------|---------------------------------------------------------------|----------------------------------------------------------------------------------------------------|---------|------|---------|------|-----|
| 49.44 | M2StrtTorqRefSel (m<br>Motor 2, start torque s<br>0 = NotUsed | notor 2 start torque reference selector) selector: start torque function is blocked and the start torque reference is fixed zero,                                                                                                 | NotUsed | AIG  | NotUsed | •    | Ш   |
|       | 0 = 11010000                                                  | default                                                                                                    | S<br>N  |      | Š       |      |     |
|       | 1 = Memory                                                    | torque memory released, the minimum value equals the absolute value of<br>StrtTorqRef (42.08)                                                                                                    |         |      |         |      |     |
|       | 2 = StrtTorqRef                                               | StrtTorqRef (42.08)                                                                                                    |         |      |         |      |     |
|       | 3 = <b>Al1</b>                                                | analog input Al1                                                                                                    |         |      |         |      |     |
|       | 4 = AI2                                                       | analog input Al2                                                                                                    |         |      |         |      |     |
|       | 5 = <b>AI3</b>                                                | analog input Al3                                                                                                    |         |      |         |      |     |
|       | 6 = AI4                                                       | analog input Al4                                                                                                    |         |      |         |      |     |
|       | 7 = <b>AI5</b>                                                | analog input Al5                                                                                                    |         |      |         |      |     |
|       | 8 = <b>Al6</b>                                                | analog input Al6                                                                                                    |         |      |         |      |     |
|       | Note:                                                         |                                                                                                    |         |      |         |      |     |
|       | torque equals the actu                                        | presetting of the torque when starting with e.g. suspended load. The preset all torque stored when the brake open (lift) command is removed. After the value of StrtTorqRef (42.08) is set as torque memory.  Type: C Volatile: N |         |      |         |      |     |

| Index    | Signal / Parameter name                                                                                                    | min. | max. | def. | unit | E/C |
|----------|----------------------------------------------------------------------------------------------------|------|------|------|------|-----|
| Group 50 | Speed measurement                                                                                                    |      |      |      |      |     |
| 50.01    | M1SpeedScale (motor 1 speed scaling) Motor 1 speed scaling in rpm. $M1SpeedScale$ (50.01) defines the speed - in rpm - that corresponds to 20.000 speed units. The speed scaling is released when $M1SpeedScale$ (50.01) ≥ 10:  - 20.000 speed units == $M1SpeedScale$ (50.01), in case $M1SpeedScale$ (50.01) ≥ 10  - 20.000 speed units == maximum absolute value of $M1SpeedMin$ (20.01) and $M1SpeedMax$ (20.02), in case $M1SpeedScale$ (50.01) < 10  or mathematically  - If (50.01) ≥ 10 then 20.000 == $(50.01)$ in rpm  - If (50.01) < 10 then 20.000 == Max [I(20.01)I, I(20.02)I] in rpm  The actual used speed scaling is visible in $SpeedScale$ Act (2.29). $M1SpeedScale$ (50.01) ≥ 10 $M1SpeedScale$ (50.01) ≥ 10 $M1SpeedMax$ (20.02) abs Max $M1SpeedMax$ (20.02) | 0    | 6500 | 0    | rpm  | C   |
|          | Note:  M1SpeedScale (50.01) has to be set in case the speed is read or written by means of an overriding control (e.g. fieldbus).  Note:  M1SpeedScale (50.01) is must be set in the range of:  0.625 to 5 times of M1BaseSpeed (99.04), because the maximum amount of speed units is 32.000.  If the scaling is out of range A124 SpeedScale [AlarmWord2 (9.07) bit 7] is generated.  Commissioning hint:  - set M1SpeedScale (50.01) to maximum speed  - set M1BaseSpeed (99.04) to base speed  - set M1SpeedMax (20.02) / M1SpeedMin (20.01) to ± maximum speed  Int. Scaling: 10 == 1 rpm Type: I Volatile: N                                                                                                    |      |      |      |      |     |

| Index | Signal / Parameter name                                                                                                    |                                                                | min.     | max.     | def.    | nnit | E/C |
|-------|----------------------------------------------------------------------------------------------------|----------------------------------------------------------------|----------|----------|---------|------|-----|
| 50.02 | M1EncMeasMode (50.02) selects the measurement mode for pulse encoder 1:  0 = A+/B Dir channel A: rising edges for speed; channel A not: not used; channel B: direction; channel B not: not used; speed evaluation factor = 1  1 = A+- channels A and A not: rising and falling edges for speed; channels B and B not: not used; speed evaluation factor = 2  2 = A+-/B Dir channels A and A not: rising and falling edges for speed; channel B: direction; channel B not: not used; speed evaluation factor = 2 |                                                                | A+/B Dir | A+-/B+-  | A+-/B+- | •    | В   |
|       | 3 = A+-/B+- channels A, A not and B, B not: rising and falling edges for speed a direction; speed evaluation factor = 4, default  Int. Scaling: 1 == 1 Type: C Volatile: N                                                                                                    | nd                                                             |          |          |         |      |     |
| 50.03 | M1SpeedFbSel (motor 1speed feedback selector)  Motor 1 speed feedback selection:  0 = EMF                                                                                                    | er SDCS- ram or TAC-xx, see npensation nents can r the snubber | EMF      | EMF Volt | EMF     | •    | 0   |
| 50.04 | M1EncPulseNo (motor 1 encoder 1 pulse number)  Amount of pulses per revolution (ppr) for pulse encoder 1  Int. Scaling: 1 == 1 ppr Type: I Volatile: N                                                                                                    |                                                                | 20       | 10000    | 1024    | por  | 0   |

| Index | Signal / Parameter name                                                                                                    | min. | max.  | def. | unit | E/C |
|-------|----------------------------------------------------------------------------------------------------|------|-------|------|------|-----|
| 50.05 | MaxEncoderTime (maximum encoder time)  When an encoder is used as speed feedback device the actual speed is measured by counting the amount of pulses per cycle time. The cycle time for the measurement is synchronized with the mains (every 3.3 ms or 2.77 ms).  In case very small speeds have to be measured - that means there is less than one pulse per cycle time - it is possible to increase the measuring time by means of MaxEncoderTime (50.05). The speed is set to zero after MaxEncoderTime (50.05) is elapsed without a measured pulse. | 3    | 200   | 3    | ms   | Ш   |
|       | pulses  cycle cycle cycle cycle cycle cycle cycle cycle cycle cycle time time time time time time time                                                                                                    |      |       |      |      |     |
|       | Note: $MaxEncoderTime~(50.05)$ is valid for motor 1, motor 2, encoder 1 and encoder 2. Note: Formula to calculate the maximum speed using an encoder: $n_{\max} \Big[ rpm \Big] = \frac{300~kHz~*60~s}{ppr}$ with: $ppr = pulses~per~revolution~-see~M1EncPulseNo~(50.04)~300~kHz~are~the~maximum~allowed~input~frequency Note: Formula to calculate the minimum speed resolution using an encoder: n_{\min} \Big[ rpm \Big] = \frac{60~s}{k~*ppr~*t_{cycle}}$                                                                                            |      |       |      |      |     |
|       | with: $k = \text{speed evaluation factor - see } M1EncMeasMode (50.02)$ $ppr = \text{pulses per revolution - see } M1EncPulseNo (50.04)$ $t_{\text{cycle}} = \text{cycle time of the speed controller, either 3.3 ms or 2.77 ms}$ Int. Scaling: $1 = 1 \text{ ms}$ Type: I Volatile: N                                                                                                    |      |       |      |      |     |
| 50.06 | SpeedFiltTime (actual speed filter time) Speed actual filter time for $MotSpeed$ (1.04). There are three different filters for actual speed and speed error ( $\Delta n$ ). SpeedFiltTime (50.06) is filtering the actual speed and should be used for filter times smaller than 30 ms. SpeedErrFilt (23.06) and SpeedErrFilt2 (23.11) are filtering the speed error ( $\Delta n$ ) and should be used for filter times greater than 30 ms. It is recommended to set SpeedErrFilt (23.06) = SpeedErrFilt2 (23.11).                                        | 0    | 10000 | 2    | ms   | Ш   |

| Index |                                          | Signal / Parameter name                                                                                                    | min.       | max.     | def.   | unit | E/C |
|-------|------------------------------------------|----------------------------------------------------------------------------------------------------|------------|----------|--------|------|-----|
| 50.07 | all pulse edges are co<br>pulse encoder: | s based on the pulse count of pulse encoder 1 and / or pulse encoder 2, with unted. The 32-bit position value is divided into two 16-bit words for each                                                                                                    | PulseEdges | Rollover | Scaled | 1    | Ш   |
|       | 0 = PulseEdges                           | for the low words PosCountLow (3.07), PosCount2Low (3.04), PosCountInitLo (50.08) and PosCount2InitLo (50.21) is valid:  1 == 1 pulse edge for the high words PosCountHigh (3.08), PosCount2High (3.05), PosCountInitHi (50.09) and PosCount2InitHi (50.22) is valid:  1 == 65536 pulse edges           | ď          |          |        |      |     |
|       | 1 = Scaled                               | for the low words PosCountLow (3.07), PosCount2Low (3.04), PosCountInitLo (50.08) and PosCount2InitLo (50.21) is valid: 0 == 0° and 65536 == 360° for the high words PosCountHigh (3.08), PosCount2High (3.05), PosCountInitHi (50.09) and PosCount2InitHi (50.22) is valid: 1 == 1 revolution, default |            |          |        |      |     |
|       | 2 = Rollover                             | for the low words PosCountLow (3.07), PosCount2Low (3.04), PosCountInitLo (50.08) and PosCount2InitLo (50.21) is valid: 0 == 0° and 65536 == 360° for the high words PosCountHigh (3.08), PosCount2High (3.05), PosCountInitHi (50.09) and PosCount2InitHi (50.22) is valid: always 0                   |            |          |        |      |     |

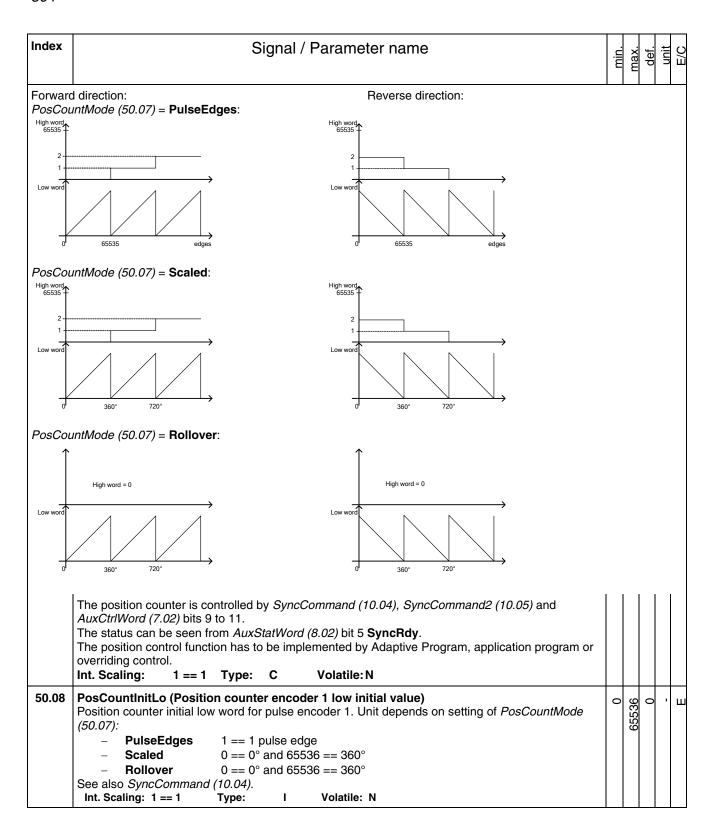

| Index | Signal / Parameter name                                                                                                    | min.   | max.  | def. | unit | E/C |
|-------|----------------------------------------------------------------------------------------------------|--------|-------|------|------|-----|
| 50.09 | PosCountInitHi (Position counter encoder 1 high initial value) Position counter initial high word for pulse encoder 1. Unit depends on setting of PosCountMode (50.07):  - PulseEdges 1 == 65536 pulse edges - Scaled 1 == 1 revolution - Rollover always 0 See also SyncCommand (10.04). Int. Scaling: 1 == 1 Type: SI Volatile: N                                                                                                    | -32768 | 32767 | 0    | •    | Е   |
| 50.10 | SpeedLev (speed level) When $MotSpeed$ (1.04) reaches $SpeedLev$ (50.10) the bit AboveLimit [ $MainStatWord$ (8.01) bit 10] is set.  Internally limited from: $-(2.29)*\frac{32767}{20000}rpm$ to $(2.29)*\frac{32767}{20000}rpm$ Note: With $SpeedLev$ (50.10) it is possible to automatically switch between the two p- and i-parts of the speed controller, see $Par2Select$ (24.29) = SpeedLevel or SpeedError. Int. Scaling: (2.29) Type: I Volatile: N                                                                                                    | 0      | 10000 | 1500 | rpm  | E   |
| 50.11 | DynBrakeDly (dynamic braking delay) In case of dynamic braking with EMF feedback [M1SpeedFbSel (50.03) = EMF] or a speed feedback fault there is no valid information about the motor speed and thus no zero speed information. To prevent an interlocking of the drive after dynamic braking the speed is assumed zero after DynBrakeDly (50.11) is elapsed:  -1 s = the motor voltage is measured directly at the motor terminals and is thus valid during dynamic braking  0 s = no zero speed signal for dynamic braking is generated  1 s to 3000 s = zero speed signal for dynamic braking is generated after the programmed time is elapsed  Int. Scaling: 1 == 1 s Type: I Volatile: N        | -1     | 3000  | 0    | S    | E   |
|       | Analog tacho inputs  SDCS-CON-4  90V to 270V - X3:1  30V to 90V - X3:2  8V to 30V - X3:3  AITAC  X3:4  Analog tacho scaling M1SpeedScale (50.01) M1TachoAdjust (50.12) M1TachoVolt1000 (50.13)  SpeedActTach  speed_act_tach_a.dsf                                                                                                    |        |       |      |      |     |
| 50.12 | M1TachoAdjust (motor 1 tacho adjust) Fine tuning of analog tacho. The value equals the actual speed measured by means of a hand held tacho: $- M1TachoAdjust (50.12) = \text{speed actual}_{\text{HandHeldTacho}}$ Internally limited to: $\pm (2.29) * \frac{32767}{20000} rpm$ Note: Changes of $M1TachoAdjust (50.12)$ are only valid during tacho fine tuning $[ServiceMode (99.06) = TachFineTune]$ . During tacho fine tuning $M1SpeedFbSel (50.03)$ is automatically forced to EMF. Attention: The value of $M1TachoAdjust (50.12)$ has to be the speed measured by the hand held tacho and not the delta between speed reference and measured speed. Int. Scaling: (2.29) Type: I Volatile: Y | -10000 | 10000 | 0    | rpm  | C   |

| Index | Signal / Parameter name                                                                                                    | min.     | max.    | def.    | unit | E/C |
|-------|----------------------------------------------------------------------------------------------------|----------|---------|---------|------|-----|
| 50.13 | <ul> <li>M1TachoVolt1000 (motor 1 tacho voltage at 1000 rpm)</li> <li>M1TachoVolt1000 (50.13) is used to adjust the voltage the analog tacho is generating at a speed of 1000 rpm:         <ul> <li>M1TachoVolt1000 (50.13) ≥ 1 V, the setting is used to calculate the tacho gain</li> <li>M1TachoVolt1000 (50.13) = 0 V, the tacho gain is measured by means of the speed feedback assistant</li> <li>M1TachoVolt1000 (50.13) = -1 V, the tacho gain was successfully measured and set by means of the speed feedback assistant</li> </ul> </li> <li>Int. Scaling: 10 == 1 V Type: I Volatile: N</li> </ul> | 0        | 270     | 09      | Λ    | C   |
| 50.14 | Unused                                                                                                    |          |         |         |      |     |
| 50.15 | PosSyncMode (position counter synchronization mode)  Position counter synchronization mode for pulse encoder 1 and / or pulse encoder 2 [depends on the setting of SyncCommand (10.04) and SyncCommand2 (10.05)]:  0 = Single                                                                                                    | Single   | Cyclic  | Single  | •    | ш   |
| 50.16 | Unused                                                                                                    |          |         |         |      |     |
| 50.17 | WinderScale (winder scaling) Speed actual scaling. Before speed error (△n) generation. Int. Scaling: 100 == 1 Type: I Volatile: N                                                                                                    | -100     | 100     | 1       |      | Ш   |
| 50.18 | Enc2MeasMode (encoder 2 measuring mode)  Enc2MeasMode (50.18) selects the measurement mode for pulse encoder 2:  0 = A+/B Dir                                                                                                    | A+/B Dir | A+-/B+- | A+-/B+- |      | Ш   |
|       | Int. Scaling: 1 == 1 Type: C Volatile: N                                                                                                    |          |         |         |      |     |

| Index    | Signal / Parameter name                                                                                                    | min.   | max.  | def. | unit | E/C |
|----------|----------------------------------------------------------------------------------------------------|--------|-------|------|------|-----|
| 50.19    | Enc2PulseNo (encoder 2 pulse number)  Amount of pulses per revolution (ppr) for pulse encoder 2, if a pulse encoder extension module RTAC-xx is used.  In case a resolver is connected via an extension module RRIA-xx Enc2PulseNo (50.19) defines the number of pole pairs. Following formula is valid:  Enc2PulseNo (50.19) = 1024 * number of pole pairs  Note:  The position counter 2 can be used with the resolver if following conditions are fulfilled:  - number of pole pairs = 1 and thus Enc2PulseNo (50.19) = 1024,  - PosCountMode (50.07) = Rollover and  - the resolver's gear ratio is 1:1 (this can be adapted by means of the application program - see block PosSetGear) | 20     | 10000 | 1024 | ppr  | 0   |
|          | Int. Scaling: 1 == 1 ppr Type: I Volatile: N                                                                                                    |        |       |      |      |     |
| 50.20    | Unused                                                                                                    |        |       |      |      |     |
| 50.21    | PosCount2InitLo (Position counter encoder 2 low initial value)  Position counter initial low word for pulse encoder 2. Unit depends on setting of PosCountMode (50.07):  - PulseEdges 1 == 1 pulse edge - Scaled 0 == 0° and 65536 == 360° - Rollover 0 == 0° and 65536 == 360°  See also SyncCommand2 (10.05).  Int. Scaling: 1 == 1 Type: I Volatile: N                                                                                                    | 0      | 65536 | 0    | •    | Ш   |
| 50.22    | PosCount2InitHi (Position counter encoder 2 high initial value) Position counter initial high word for pulse encoder 2. Unit depends on setting of PosCountMode (50.07):  - PulseEdges 1 == 65536 pulse edges - Scaled 1 == 1 revolution - Rollover always 0 See also SyncCommand2 (10.05). Int. Scaling: 1 == 1 Type: SI Volatile: N                                                                                                    | -32768 | 32767 | 0    | •    | ш   |
| Group 51 | Fieldbus                                                                                                    |        |       |      |      |     |
|          | This parameter group defines the communication parameters for fieldbus adapters (F-type, R-type and N-type). The parameter names and the number of the used parameters depend on the selected fieldbus adapter (see fieldbus adapter manual).  Note:  If a fieldbus parameter is changed its new value takes effect only upon setting FBA PAR REFRESH (51.27) = RESET or at the next power up of the fieldbus adapter.                                                                                                    |        |       |      |      |     |
| 51.01    | Fieldbus1 (fieldbus parameter 1) Fieldbus parameter 1  Int. Scaling: 1 == 1 Type: C Volatile: Y                                                                                                    | 1      | •     | '    | •    | C   |
|          |                                                                                                    |        |       |      | _    | U   |
| l        | 1                                                                                                    |        |       |      |      |     |

| Index    | Signal / Parameter name                                                                                                    | min. | max.  | def. | unit | E/C |
|----------|----------------------------------------------------------------------------------------------------|------|-------|------|------|-----|
| 51.15    | Fieldbus15 (fieldbus parameter 15) Fieldbus parameter 15                                                                                                    | 0    | 32767 | 0    | •    | O   |
|          | Int. Scaling: 1 == 1 Type: I Volatile: N                                                                                                    |      |       |      |      |     |
| 51.16    | Fieldbus16 (fieldbus parameter 16) Fieldbus parameter 16                                                                                                    | 0    | 32767 | 0    | ı    | O   |
|          | Int. Scaling: 1 == 1 Type: I Volatile: N                                                                                                    |      | .,    |      |      |     |
|          |                                                                                                    |      |       |      |      | J   |
| 51.27    | FBA PAR REFRESH (fieldbus parameter refreshing)  If a fieldbus parameter is changed its new value takes effect only upon setting FBA PAR REFRESH (51.27) = RESET or at the next power up of the fieldbus adapter.  FBA PAR REFRESH (51.27) is automatically set back to DONE after the refreshing is finished.  0 = DONE default  1 = RESET refresh the parameters of the fieldbus adapter  Note: | DONE | RESET | DONE | -    | S   |
|          | This service is only available for R-type fieldbus adapters.  Int. Scaling: 1 == 1 Type: C Volatile: N                                                                                                    |      |       |      |      |     |
|          |                                                                                                    |      |       |      | _    | U   |
| 51.36    | Fieldbus36 (fieldbus parameter 36) Fieldbus parameter 36                                                                                                    | 0    | 32767 | 0    | •    | C   |
|          | Int. Scaling: 1 == 1 Type: I Volatile: N                                                                                                    |      | (,)   |      |      |     |
| Group 52 | Modbus                                                                                                    |      |       |      |      |     |
|          | This parameter group defines the communication parameters for the Modbus adapter RMBA-xx                                                                                                    |      |       |      |      |     |
|          | (see also Modbus adapter manual).  Note:  If a Modbus parameter is changed its new value takes effect only upon the next power up of the Modbus adapter.                                                                                                    |      |       |      |      |     |
| 52.01    | StationNumber (station number)  Defines the address of the station. Two stations with the same station number are not allowed online.  Int. Scaling: 1 == 1 Type: I Volatile: N                                                                                                    | 1    | 247   | 1    | 1    | Ш   |
| 52.02    | BaudRate (baud rate)  Defines the transfer rate of the Modbus link:  0 = reserved  1 = 600 600 Baud  2 = 1200 1200 Baud  3 = 2400 2400 Baud  4 = 4800 4800 Baud  5 = 9600 9600 Baud, default  6 = 19200 19200 Baud  Int. Scaling: 1 == 1 Type: C Volatile: N                                                                                                    | 009  | 19200 | 0096 | ,    | Ш   |

| Index         | Si                                                                                             | Signal / Parameter name                                                                                                    |          | max. | def. | unit | E/C |
|---------------|------------------------------------------------------------------------------------------------|----------------------------------------------------------------------------------------------------|----------|------|------|------|-----|
| 52.03         | 0 = reserved<br>1 = None1Stopbit no parity<br>2 = None2Stopbit no parity<br>3 = Odd odd parity | it(s). The same setting must be used in all online stations:  y bit, one stop bit y bit, two stop bits ty indication bit, one stop bit rity indication bit, one stop bit, default  C Volatile: N | reserved | Even | Even | •    | E   |
| Group 60,, 69 | Application                                                                                    | on program parameters                                                                                                    |          |      |      |      |     |
|               | These parameter groups contain all                                                             | parameters created by the application program.                                                                                                    |          |      |      |      |     |

| Index    |                                                                                                    | Signa                                                                                                    | al / Parameter r              | name                                                                                                    |                                            | min.      | max.      | def.      | unit | E/C |
|----------|----------------------------------------------------------------------------------------------------|----------------------------------------------------------------------------------------------------|-------------------------------|----------------------------------------------------------------------------------------------------|--------------------------------------------|-----------|-----------|-----------|------|-----|
| Group 70 |                                                                                                    | DI                                                                                                    | DCS conti                     | ol                                                                                                    |                                            |           |           |           |      |     |
| 70.01    | - if AC70 or A NodeAddr (2 element as 1 1. mu 2. add Exampl 10 712 - if AC 800M is the position 1. mu 2. add Exampl PO 112 500                                                              | communication well 0: ICSA-01 (AC31) is C80 is used via the 70.01) is calculated follows: Itiply the hundreds of the tens and one: ESITION I sused via the option of the DCS600 EN Itiply the hundreds of the tens and one: ESITION I I I I I I I I I I I I I I I I I I |                               | dr (70.01) = 1 s (adapters TB810 of terminal of the <b>DRI</b> ION by 16  ION to the result  Ir (70.01)  NodeAddr (70.01) if as follows:  ION by 16  ION to the result | ENG data base                              | 0         | 254       |           |      | Ш   |
|          | APC / AC31 AC70 AC80 DriveBus AC80 ModuleBus                                                                                                    | Node address<br>DDCS<br>1<br>-<br>-                                                                                                    | Node address DriveBus  1-12 - | Node address ModuleBus  - 17-124  - 17-124                                                                                                    | Ch0 DriveBus<br>(71.01)<br>No<br>No<br>Yes |           |           |           |      |     |
|          | FCI (CI810A)  CI858  Int. Scaling: 1 == 1                                                                                                    | -<br>-<br>Type: I                                                                                                    | 1-12<br>Volatile: N           | 17-124<br>-                                                                                                    | No<br>Yes                                  |           |           |           |      |     |
| 70.02    | Ch0 LinkControl (ch<br>DDCS channel 0 light<br>length of the fiber opt<br>Int. Scaling: 1 == 1                                                                                              | t intensity control for                                                                                                    | or transmission LED           | s. When using the n                                                                                                    | naximum allowed                            | 1         | 15        | 10        |      | Е   |
| 70.03    | Cho BaudRate (char<br>Channel 0 communic<br>overriding control mo<br>automatically sets the<br>0 = 8 Mbits/s<br>1 = 4 Mbits/s, de<br>2 = 2 Mbits/s<br>3 = 1 Mbits/s<br>Int. Scaling: 1 == 1 | ation speed. Cho be dules (e.g. FCI or a communication specificallt                                                                                                    | AC 800M) are used.            |                                                                                                    |                                            | 8 Mbits/s | 1 Mbits/s | 4 Mbits/s |      | E   |

| Index | Signal / Parameter name                                                                                                    | min.     | max.        | def.     | nnit | E/C |
|-------|----------------------------------------------------------------------------------------------------|----------|-------------|----------|------|-----|
| 70.04 | Ch0 TimeOut (channel 0 timeout)  Time delay before a communication loss with channel 0 is declared. Depending on the setting of Ch0 ComLossCtrl (70.05) either F543 COM8Com [FaultWord3 (9.03) bit 10] or A113 COM8Com [AlarmWord1 (9.06) bit 12] is set.  The communication fault and alarm are inactive, if Ch0 TimeOut (70.04) is set to 0 ms.  Note:  The supervision is activated after the reception of the first valid message.  Note:  The time out starts when the link doesn't update any of the first 2 receive data sets addressed by Ch0 DsetBaseAddr (70.24).  Example:  When Ch0 DsetBaseAddr (70.24) = 10 the reception of data sets 10 and 12 is supervised.  Int. Scaling: 1 == 1 ms Type: I Volatile: N                                                                                                    | 0        | 64000       | 100      | SW   | Ш   |
| 70.05 | Ch0 ComLossCtrl (channel 0 communication loss control) Ch0 ComLossCtrl (70.05) determines the reaction to a communication loss of channel 0 control. F543 COM8Com [FaultWord3 (9.03) bit 10] is set with:  0 = RampStop The input of the drives ramp is set to zero. Thus the drive stops according to DecTime1 (22.02) or DecTime2 (22.10). When reaching M1ZeroSpeedLim (20.03) the firing pulses are set to 150 degrees to decrease the armature current. When the armature current is zero the firing pulses are blocked, the contactors are opened, field exciter and fans are stopped, default.  1 = TorqueLimit The output of the drives ramp is set to zero. Thus the drive stops at the active torque limit. When reaching M1ZeroSpeedLim (20.03) the firing pulses are set to 150 degrees to decrease the armature current. When the armature current is zero the firing pulses are blocked, the contactors are opened, field exciter and fans are stopped.  In case TorqSelMod (26.03) = Auto and communication loss is active the torque selector is bypassed and the drive is forced to speed control, default.  2 = CoastStop The firing pulses are immediately set to 150 degrees to decrease the armature current. When the armature current is zero the firing pulses are blocked, the contactors are opened, field exciter and fans are stopped.  3 = DynBraking A113 COM8Com [AlarmWord1 (9.06) bit 12] is set with:  4 = LastSpeed 5 = FixedSpeed1 the drive continuous to run with FixedSpeed1 (23.02) The time out for Ch0 ComLossCtrl (70.05) is set by:  - Ch0 TimeOut (70.04) | RampStop | FixedSpeed1 | RampStop |      | ш   |
| 70.06 | Int. Scaling: 1 == 1 Type: C Volatile: N  CH0 HW Config (channel 0 hardware configuration)  CH0 HW Config (70.06) is used to enable / disable the regeneration of the Channel 0 optotransmitters in DDCS mode [Ch0 DriveBus (71.01) = No]. Regeneration means that the drive echoes all messages back. DDCS mode is typically used with APC2, AC70, AC80 and module bus of AC 800M.  0 = Ring Regeneration is enabled. Used with ring-type bus topology. Typically when Channel 0 of all SDCS-COM-8 has been connected to a ring.  1 = Star Regeneration is disabled. Used with star-type topology. Typically with configurations using the NDBU-x5 branching units, default  Note:  This parameter has no effect in DriveBus mode [Ch0 DriveBus (71.01) = Yes].  Int. Scaling: 1 == 1 Type: C Volatile: N                                                                                                    | Ring     | Star        | Star     | •    | ш   |

| Index | Signal / Parameter name                                                                                                    | min.    | max.     | def.    | unit | E/C |
|-------|----------------------------------------------------------------------------------------------------|---------|----------|---------|------|-----|
| 70.07 | Ch1 LinkControl (channel 1 link control) Channel 1 is used for communication with the AIMA-xx adapter. DDCS channel 1 light intensity control for transmission LEDs. When using the maximum allowed length of the fiber optic cable set the value to 15.  Int. Scaling: 1 == 1 Type: I Volatile: N                                                 | 1       | 15       | 10      | 1    | Ш   |
| 70.08 | Ch2 NodeAddr (channel 2 node address) Channel 2 is used for point to point communication connections between drives (e.g. masterfollower communication). Node address channel 2:  1,, 125 = Node addresses of slave drives, not valid if Ch2 MaFoMode (70.09) = Master Int. Scaling: 1 == 1 Type: I Volatile: N                                    | 1       | 125      | 1       | ı    | Е   |
| 70.09 | Ch2 MaFoMode (channel 2 master-follower mode) Channel 2 can be used to send reference values (e.g. torque reference) from the master to one or several followers. Master-follower is an application in which machinery is run by several drives with all motor shafts coupled to each other by gears, chains, belts etc.  0 = reserved 1 = NotUsed | NotUsed | Follower | NotUsed |      | Ш   |
| 70.10 | Ch2 MasSig1 (channel 2 master signal 1)  Master signal 1 broadcasts via channel 2 as 1 <sup>st</sup> value of data set 41 to all followers. The format is xxyy, with: xx = group and yy = index.  Default setting of 701 equals MainCtrlWord (7.01).  Int. Scaling: 1 == 1 Type: I Volatile: N                                                     | 0       | 6666     | 701     | •    | Ш   |
| 70.11 | Ch2 MasSig2 (channel 2 master signal 2)  Master signal 2 broadcasts via channel 2 as 2 <sup>nd</sup> value of data set 41 to all followers. The format is xxyy, with: xx = group and yy = index.  Default setting of 2301 equals SpeedRef (23.01).  Int. Scaling: 1 == 1 Type: I Volatile: N                                                       | 0       | 6666     | 2301    | ı    | Ш   |
| 70.12 | Ch2 MasSig3 (channel 2 master signal 3)  Master signal 3 broadcasts via channel 2 as 3 <sup>rd</sup> value of data set 41 to all followers. The format is xxyy, with: xx = group and yy = index.  Default setting of 210 equals TorqRef3 (2.10).  Int. Scaling: 1 == 1 Type: I Volatile: N                                                         | 0       | 6666     | 210     | ı    | Ш   |
| 70.13 | Ch2 LinkControl (channel 2 link control)  DDCS channel 2 light intensity control for transmission LEDs. When using the maximum allowed length of the fiber optic cable set the value to 15.  Int. Scaling: 1 == 1 Type: I Volatile: N                                                                                                    | 1       | 15       | 10      | 1    | Е   |

| Index | Signal / Parameter name                                                                                                    | min.     | max.        | def.     | unit | E/C |
|-------|----------------------------------------------------------------------------------------------------|----------|-------------|----------|------|-----|
| 70.14 | Ch2 TimeOut (channel 2 timeout)  Time delay before a communication loss with channel 2 is declared. Depending on the setting of  Ch2 ComLossCtrl (70.15) either F543 COM8Com [FaultWord3 (9.03) bit 10] or A113 COM8Com  [AlarmWord1 (9.06) bit 12] is set.  The communication fault and alarm are inactive, if Ch2 TimeOut (70.14) is set to 0 ms.  Note:  The supervision is activated after the reception of the first valid message.  Note:  The time out starts when the link doesn't update the master-follower data set.  Int. Scaling: 1 == 1 ms Type: I Volatile: N                                                                                                    | 0        | 64000       | 100      | ms   | Э   |
| 70.15 | Ch2 ComLossCtrl (channel 2 communication loss control)  Ch2 ComLossCtrl (70.15) determines the reaction to a communication loss of channel 2.  F543 COM8Com [FaultWord3 (9.03) bit 10] is set with:  The input of the drives ramp is set to zero. Thus the drive stops according to DecTime1 (22.02) or DecTime2 (22.10). When reaching M1ZeroSpeedLim (20.03) the firing pulses are set to 150 degrees to decrease the armature current. When the armature current is zero the firing pulses are blocked, the contactors are opened, field exciter and fans are stopped, default.  In case TorqSelMod (26.03) = Auto and communication loss is active the torque selector is bypassed and the drive is forced to speed control, default.  The output of the drives ramp is set to zero. Thus the drive stops at the active torque limit. When reaching M1ZeroSpeedLim (20.03) the firing pulses are set to 150 degrees to decrease the armature current. When the armature current is zero the firing pulses are blocked, the contactors are opened, field exciter and fans are stopped.  In case TorqSelMod (26.03) = Auto and communication loss is active the torque selector is bypassed and the drive is forced to speed control, default.  2 = CoastStop  The firing pulses are immediately set to 150 degrees to decrease the armature current. When the armature current is zero the firing pulses are blocked, the contactors are opened, field exciter and fans are stopped.  3 = DynBraking  A113 COM8Com [AlarmWord1 (9.06) bit 12] is set with:  4 = LastSpeed 5 = FixedSpeed1  the drive continuous to run with FixedSpeed1 (23.02)  Note:  The time out for Ch2 ComLossCtrl (70.15) is set by:  - Ch2 TimeOut (70.14)  Int. Scaling: 1 == 1  Type: C Volatile: N | RampStop | FixedSpeed1 | RampStop |      | 3   |
| 70.16 | Unused                                                                                                    |          |             |          |      |     |
| 70.17 | Unused                                                                                                    |          |             |          |      |     |
| 70.18 | Ch2 FolSig1 (channel 2 follower signal 1) Follower signal 1 receives via channel 2 the 1 <sup>st</sup> value of data set 41 from the master. The format is xxyy, with: xx = group and yy = index.  Default setting of 701 equals MainCtrlWord (7.01).  Int. Scaling: 1 == 1 Type: I Volatile: N                                                                                                    | 0        | 6666        | 701      | '    | Ш   |
| 70.19 | Ch2 FolSig2 (channel 2 follower signal 2) Follower signal 2 receives via channel 2 the $2^{nd}$ value of data set 41 from the master. The format is <b>xxyy</b> , with: <b>xx</b> = group and <b>yy</b> = index. Default setting of 2301 equals $SpeedRef$ (23.01). Int. Scaling: 1 == 1 Type: I Volatile: N                                                                                                    | 0        | 6666        | 2301     | '    | ц   |

| Index | Signal / Parameter name                                                                                                    | min. | max. | def. | unit | E/C |
|-------|----------------------------------------------------------------------------------------------------|------|------|------|------|-----|
| 70.20 | Ch2 FolSig3 (channel 2 follower signal 3) Follower signal 3 receives via channel 2 the 3 <sup>rd</sup> value of data set 41 from the master. The format is xxyy, with: xx = group and yy = index. Default setting of 2501 equals TorqRefA (25.01). Int. Scaling: 1 == 1 Type: I Volatile: N                                                                                                    | 0    | 6666 | 2501 | •    | Э   |
| 70.21 | Ch3 HW Config (channel 3 hardware configuration)  CH3 HW Config (70.21) is used to enable / disable the regeneration of the Channel 3 optotransmitters. Regeneration means that the drive echoes all messages back.  0 = Ring Regeneration is enabled. Used with ring-type bus topology.  1 = Star Regeneration is disabled. Used with star-type topology. Typically with configurations using the NDBU-x5 branching units, default  Note:  This parameter has no effect in DriveBus mode [Ch0 DriveBus (71.01) = Yes].  Int. Scaling: 1 == 1 Type: C Volatile: N                                                                                                    | Ring | Star | Star | •    | Э   |
| 70.22 | Ch3 NodeAddr (channel 3 node address) Channel 3 is used for communication with start-up and maintenance tools (e.g. DriveWindow). If several drives are connected together via channel 3, each of them must be set to a unique node address. Node address channel 3:  0,, 75 valid node address for SDCS-COM-8  76,, 124 reserved node address for NDBU-x5 branching units 125,, 254 valid node address for SDCS-COM-8  Attention: A new node address becomes only valid after the next SDCS-COM-8 power-up.  Int. Scaling: 1 == 1 Type: I Volatile: N                                                                                                    | 1    | 254  | 1    |      | В   |
| 70.23 | Ch3 LinkControl (channel 3 link control)  DDCS channel 3 light intensity control for transmission LEDs. When using the maximum allowed length of the fiber optic cable set the value to 15.  Int. Scaling: 1 == 1 Type: I Volatile: N                                                                                                    | 1    | 15   | 15   | 1    | Ш   |
| 70.24 | Ch0 DsetBaseAddr (channel 0 data set base address)  Data set number of the 1st data set used for the communication with the overriding control system (e.g. field bus adapters, ABB overriding control). The data set addressed by <i>Ch0 DsetBaseAddr</i> (70.24) is the 1st data set send from the overriding control to the drive, while the next - 2nd - data set is the first one send from the drive to the overriding control and so on. Up to 8 data sets for each direction are supported (addressing of the data sets see groups 90 to 93).  Examples:  - Ch0 DsetBaseAddr(70.24) = 1 data set range 1,, 16 - Ch0 DsetBaseAddr(70.24) = 10 data set range 10,, 25  Note:  The data sets for the APC-mailbox function (32 and 33) as well as for the master-follower communication (41) are not programmable.  Int. Scaling: 1 == 1 Type: I Volatile: N | 1    | 16   | 10   |      | ш   |

| Index    | Signal / Parameter name                                                                                                    | min. | max.       | def. | nnit | E/C |
|----------|----------------------------------------------------------------------------------------------------|------|------------|------|------|-----|
| Group 71 | Drivebus                                                                                                    |      |            |      |      |     |
| 71.01    | Ch0 DriveBus (channel 0 drive bus)  Communication mode selection for channel 0. The DriveBus mode is used with the AC80 and AC 800M controllers.  0 = No                                                                                                    | No   | Yes        | Yes  | •    | Е   |
| Group 83 | Adaptive Program control                                                                                                    |      |            |      |      |     |
| 83.01    | AdapProgCmd (Adaptive Program command)  Selects the operation mode for the Adaptive Program:  0 = Stop stop, the Adaptive Program is not running and cannot be edited, default running, the Adaptive Program is running and cannot be edited  2 = Edit edit, the Adaptive Program is not running and can be edited  3 = SingleCycle The Adaptive Program runs only once. If a breakpoint is set with BreakPoint (83.06) the Adaptive Program will stop before the breakpoint. After the SingleCycle AdapProgCmd (83.01) is automatically set back to Stop.  4 = SingleStep Runs only one function block. LocationCounter (84.03) shows the function block number, which will be executed during the next SingleStep. After a SingleStep AdapProgCmd (83.01) is automatically set back to Stop. LocationCounter (84.03) shows the next function block to be executed. To reset LocationCounter (84.03) shows the next function block set AdapProgCmd (83.01) to Stop again (even if it is already set to Stop).  A136 NoAPTaskTime [AlarmWord3 (9.08) bit 3] is set when TimeLevSel (83.04) is not set to 5 ms, 20 ms, 100 ms or 500 ms but AdapProgCmd (83.01) is set to Start, SingleCycle or SingleStep Note:  AdapProgCmd (83.01) = Start, SingleCycle or SingleStep is only valid, if AdapPrgStat (84.01) ≠ Running. | Stop | SingleStep | Stop |      | В   |

| Index | Signal / Parameter name                                                                                                    | min. | max.      | def. | unit | E/C |
|-------|----------------------------------------------------------------------------------------------------|------|-----------|------|------|-----|
| 83.02 | EditCmd (edit command) Edit Adaptive Program. EditCmd (83.02) is automatically set back to Done after the chosen action is finished:                                                                                                    | Done | Unprotect | Done |      | ц   |
|       | 0 = <b>Done</b> 1 = <b>Push</b> no action or edit of Adaptive Program completed, default Shifts the function block in the spot defined by <i>EditBlock</i> (83.03) and all subsequent function blocks one spot forward. A new function block can be placed in the now empty spot by programming its parameter set as usual. Example: A new function block needs to be placed in between the function block number four (84.22) to (84.27) and five (84.28) to (84.33). In order to do this:  1. set <i>AdapProgCmd</i> (83.01) = <b>Edit</b> 2. set <i>EditBlock</i> (83.03) = 5 (selects function block 5 as the desired spot for the new function block) 3. set <i>EditCmd</i> (83.02) = <b>Push</b> (shifts function block 5 and all subsequent function blocks one spot forward) |      | מח        |      |      |     |
|       | 4. Program empty spot 5 by means of (84.28) to (84.33)  2 = <b>Delete</b> Deletes the function block in the spot defined by <i>EditBlock</i> (83.03) and shifts all subsequent function blocks one spot backward. To delete all function blocks set <i>EditBlock</i> (83.03) = 17.  3 = <b>Protect</b> Turns all parameters of the Adaptive Program into protected mode (parameters cannot be read or written to). Before using the <b>Protect</b> command set the pass code by means of <i>PassCode</i> (83.05).                                                                                                    |      |           |      |      |     |
|       | Attention: Do not forget the pass code!  4 = Unprotect Reset of protected mode. Before the Unprotect command can be used,  PassCode (83.05) has to be set.  Attention: The proper pass code has to be used!  Int. Scaling: 1 == 1 Type: C Volatile: Y                                                                                                    |      |           |      |      |     |
| 83.03 | EditBlock (edit block)  Defines the function block which is selected by EditCmd (83.02) = Push or Delete. After a Push or Delete EditBlock (83.03) is automatically set back to 1.  Note:  To delete all function blocks set EditBlock (83.03) = 17.                                                                                                    | 0    | 17        | 0    |      | ц   |
| 83.04 | Int. Scaling: 1 == 1 Type: I Volatile: Y  TimeLevSel (time level select) Selects the cycle time for the Adaptive Program. This setting is valid for all function blocks.  0 = Off no task selected 1 = 5ms Adaptive Program runs with 5 ms 2 = 20ms Adaptive Program runs with 20 ms 3 = 100ms Adaptive Program runs with 100 ms 4 = 500ms Adaptive Program runs with 500 ms A136 NoAPTaskTime [AlarmWord3 (9.08) bit 3] is set when TimeLevSel (83.04) is not set to 5 ms, 20 ms, 100 ms or 500 ms but AdapProgCmd (83.01) is set to Start, SingleCycle or SingleStep.  Int. Scaling: 1 == 1 Type: C Volatile: N                                                                                                    | Off  | 500ms     | #O   |      | Ш   |
| 83.05 | PassCode (pass code) The pass code is a number between 1 and 65535 to write protect Adaptive Programs by means of  EditCmd (83.02). After using Protect or Unprotect PassCode (83.05) is automatically set back to  zero.  Attention: Do not forget the pass code! Int. Scaling: 1 == 1 Type: I Volatile: Y                                                                                                    | 0    | 65535     | 0    |      | ц   |

| Index    | Signal / Parameter name                                                                                                    | min.     | max.     | def. | unit | E/C |
|----------|----------------------------------------------------------------------------------------------------|----------|----------|------|------|-----|
| 83.06    | BreakPoint (break point) Breakpoint for AdapProgCmd (83.01) = SingleCycle. The break point is not used, if BreakPoint (83.06) is set to zero. Int. Scaling: 1 == 1 Type: I Volatile: Y                                                                                                    | 0        | 16       | 0    | 1    | Ш   |
| Group 84 | Adaptive Program                                                                                                    | <u>.</u> | <u>.</u> |      |      |     |
| 84.01    | Adaptive Program status word:  Bit Name Value Comment  B0 Bit 0 1 Adaptive Program is running  0 Adaptive Program is stopped  B1 Bit 1 1 Adaptive Program can be edited  0 Adaptive Program cannot be edited  B2 Bit 2 1 Adaptive Program is being checked  0 no action  B3 Bit 3 1 Adaptive Program is faulty  0 Adaptive Program is OK  B4 Bit 4 1 Adaptive Program is protected  0 Adaptive Program is unprotected  Faults in the Adaptive Program can be:  used function block with not at least input 1 connection  used pointer is not valid  invalid bit number for function block Bset  location of function block PI-Bal after PI function block  Int. Scaling: 1 == 1 Type: I Volatile: Y |          |          |      |      | ш   |
| 84.02    | FaultedPar (faulted parameters) The Adaptive Program will be checked before running. If there is a fault, AdapPrgStat (84.01) is set to "faulty" and FaultedPar (84.02) shows the faulty input.  Note: In case of a problem check the value and the attribute of the faulty input. Int. Scaling: 1 == 1 Type: I Volatile: Y                                                                                                    | •        | 1        | •    | •    | Э   |
| 84.03    | LocationCounter (location counter)  Location counter for AdapProgCmd (83.01) = SingleStep shows the function block number, which will be executed next.  Int. Scaling: 1 == 1 Type: I Volatile: Y                                                                                                    | ı        | ı        | '    | •    | Ш   |

|                                                                                                    |                 | m<br>L  | max.     | def.    | unit | E/C |
|----------------------------------------------------------------------------------------------------|-----------------|---------|----------|---------|------|-----|
| 84.04 Block1Type (function block 1 type)                                                                                                   | 7               | _       | _        | 70      | +    | ш   |
| Selects the type for function block 1 [Block Parameter Set 1 (BPS1)]. Detailed desc                                                        | ription of the  | se(     | <u>.</u> | se(     |      | _   |
| type can be found in chapter 'Function blocks':                                                                                            | ·   =           | NotUsed | Position | NotUsed |      |     |
| 0 = <b>NotUsed</b> function block is not used                                                                                              |                 | 2       | ď        | 2       |      |     |
| 1 = <b>ABS</b> absolute value                                                                                                    |                 |         |          |         |      |     |
| 2 = <b>ADD</b> sum                                                                                                    |                 |         |          |         |      |     |
| 3 = <b>AND</b> AND                                                                                                    |                 |         |          |         |      |     |
| 4 = <b>Bitwise</b> bit compare                                                                                                    |                 |         |          |         |      |     |
| 5 = <b>Bset</b> bit set                                                                                                    |                 |         |          |         |      |     |
| 6 = <b>Compare</b> compare                                                                                                    |                 |         |          |         |      |     |
| 7 = <b>Count</b> counter                                                                                                    |                 |         |          |         |      |     |
| 8 = <b>D-Pot</b> ramp                                                                                                    |                 |         |          |         |      |     |
| 9 = <b>Event</b> event                                                                                                    |                 |         |          |         |      |     |
| 10 = <b>Filter</b> filter                                                                                                    |                 |         |          |         |      |     |
| 11 = <b>Limit</b> limit                                                                                                    |                 |         |          |         |      |     |
| 12 = MaskSet mask set                                                                                                    |                 |         |          |         |      |     |
| 13 = <b>Max</b> maximum                                                                                                    |                 |         |          |         |      |     |
| 14 = <b>Min</b> minimum                                                                                                    |                 |         |          |         |      |     |
| 15 = <b>MulDiv</b> multiplication and division                                                                                             |                 |         |          |         |      |     |
| 16 = <b>OR</b> OR                                                                                                    |                 |         |          |         |      |     |
| 17 = <b>ParRead</b> parameter read                                                                                                    |                 |         |          |         |      |     |
| 18 = <b>ParWrite</b> parameter write                                                                                                    |                 |         |          |         |      |     |
| 19 = <b>PI</b> Pl-controller                                                                                                    |                 |         |          |         |      |     |
| 20 = <b>PI-Bal</b> initialization for PI-controller                                                                                        |                 |         |          |         |      |     |
| 21 = <b>Ramp</b> ramp                                                                                                    |                 |         |          |         |      |     |
| 22 = <b>SqWav</b> square wave                                                                                                    |                 |         |          |         |      |     |
| 23 = <b>SR</b> SR flip-flop                                                                                                    |                 |         |          |         |      |     |
| 24 = <b>Switch-B</b> switch Boolean                                                                                                    |                 |         |          |         |      |     |
| 25 = <b>Switch-I</b> switch integer                                                                                                    |                 |         |          |         |      |     |
| 26 = <b>TOFF</b> timer off                                                                                                    |                 |         |          |         |      |     |
| 27 = <b>TON</b> timer on                                                                                                    |                 |         |          |         |      |     |
| 28 = <b>Trigg</b> trigger                                                                                                    |                 |         |          |         |      |     |
| 29 = <b>XOR</b> exclusive OR                                                                                                    |                 |         |          |         |      |     |
| 30 = <b>Sqrt</b> square root                                                                                                    |                 |         |          |         |      |     |
| 31 = <b>Jump</b> jump                                                                                                    |                 |         |          |         |      |     |
| 32 = <b>TachoAdjust</b> adjust analog tacho                                                                                                |                 |         |          |         |      |     |
| 33 = <b>Position</b> position                                                                                                    |                 |         |          |         |      |     |
| Int. Scaling: 1 == 1 Type: C Volatile: N                                                                                                   |                 |         |          |         |      |     |
| 84.05 Block1In1 (function block 1 input 1)                                                                                                 |                 |         | T        | _       | 寸    | _   |
| Selects the source for input 1 of function block 1 (BPS1). There are 2 types of input                                                      | و ا             | -32768  | 32767    | 0       | '    | Ш   |
| signals/parameters and constants:                                                                                                    | ~, [ <u>c</u>   | 327     | 327      |         |      |     |
| <ul> <li>Signals/parameters and constants.</li> <li>Signals/parameters are all signals and parameters available in the drive. T</li> </ul> | he format is -  | Ÿ       | ر.       |         |      |     |
| <b>xxyy</b> , with: <b>-</b> = negate signal/parameter, <b>xx</b> = group and <b>yy</b> = index.                                           | no ioiniat is - |         |          |         |      |     |
| Example:                                                                                                    |                 |         |          |         |      |     |
| To connect negated SpeedRef (23.01) set Block1In1 (84.05) = -2301 and                                                                      | Block1Attrib    |         |          |         |      |     |
| (84.08) = 0h.                                                                                                    |                 |         |          |         |      |     |
| To get only a certain bit e.g. <b>RdyRef</b> bit 3 of <i>MainStatWord (8.01)</i> set <i>Bloc</i>                                           | k1ln1 (84.05) = |         |          |         |      |     |
| 801 and <i>Block1Attrib</i> (84.08) = 3h.                                                                                                  | (5) =           |         |          |         |      |     |
| Constants are feed directly into the function block input and have to be decompleted.                                                      | clared by       |         |          |         |      |     |
| means of <i>Block1Attrib (84.08)</i> .                                                                                                    | J.a. od by      |         |          |         |      |     |
| Example:                                                                                                    |                 |         |          |         |      |     |
| To connect the constant value of 12345 set <i>Block1In1 (84.05)</i> = 12345 and                                                            | Block1Attrih    |         |          |         |      |     |
| (84.08) = 1000h.                                                                                                    |                 |         |          |         |      |     |
| Int. Scaling: 1 == 1 Type: SI Volatile: N                                                                                                  |                 |         |          |         |      |     |

| Index | Signal / Parameter name                                                                                                    | min.   | max.  | def. | unit     | E/C |
|-------|----------------------------------------------------------------------------------------------------|--------|-------|------|----------|-----|
| 84.06 | Block1In2 (function block 1 input 2) Selects the source for input 2 of function block 1 (BPS1). Description see Block1In1 (84.05), except: To get only a certain bit e.g. RdyRef bit 3 of MainStatWord (8.01) set Block1In2 (84.06) = 801 and Block1Attrib (84.08) = 30h. Int. Scaling: 1 == 1 Type: SI Volatile: N                                                                                                    | -32768 | 32767 | 0    | •        | Ш   |
| 84.07 | Block1In3 (function block 1 input 3) Selects the source for input 3 of function block 1 (BPS1). Description see Block1In1 (84.05), except: To get only a certain bit e.g. RdyRef bit 3 of MainStatWord (8.01) set Block1In3 (84.07) = 801 and Block1Attrib (84.08) = 300h. Int. Scaling: 1 == 1 Type: SI Volatile: N                                                                                                    | -32768 | 32767 | 0    | 1        | E   |
| 84.08 | Block1Attrib (function block 1 attribute)  Defines the attributes of function block 1 for all three inputs [Block1In1 (84.05), Block1In2 (84.06) and Block1In3 (84.07)] (BPS1).  Block1Attrib (84.08) is divided into 4 parts:  Bit number 0 - 3 for input 1 to get a certain bit out of a packed Boolean word.  Bit number 8 - 11 for input 3 to get a certain bit out of a packed Boolean word.  Bit number 12 - 14 for input 1 - 3 to feed a constant directly into the input  To use an input as a constant value, the bit belonging to the input must be set high.  Function block input 2 bit selection  This function offers the opportunity to isolate a certain bit out of a packed Boolean word. It is used to connect the Boolean inputs of a function block to a certain bit of a packed Boolean word. With:  Bit 0 = 0000 = 0h  Bit 15 == 1111 == Fh | ηO     | FFFFh | 0h   |          | ш   |
| 04.00 | Int. Scaling: 1 == 1 Type: h Volatile: N                                                                                                    |        |       |      | $\dashv$ |     |
| 84.09 | Block1Output (function block 1 output)  Function block 1 output, can be used as an input for further function blocks.  Int. Scaling: 1 == 1 Type: SI Volatile: Y                                                                                                    | 1      | •     | •    | •        | Н   |

| Index                |             | Signal / Parameter name               |                |                |                |                |                                 |                | min.   | max.  | def. | unit     | E/C |
|----------------------|-------------|---------------------------------------|----------------|----------------|----------------|----------------|---------------------------------|----------------|--------|-------|------|----------|-----|
| 84.10<br>to<br>84.99 |             |                                       |                |                |                |                | lly the same a<br>er numbers of |                |        |       |      |          | Ш   |
|                      | Function    | BlockxType                            | BlockxIn1      | BlockxIn2      | BlockxIn3      | BlockxAttrib   | BlockxOutput                    | BlockxOut      |        |       |      |          |     |
|                      | block       |                                       | input 1        | input 2        | input 1        |                | signal                          | pointer        |        |       |      |          |     |
|                      | 1           | 84.04                                 | 84.05          | 84.06          | 84.07          | 84.08          | 84.09                           | 86.01          |        |       |      |          |     |
|                      | 3           | 84.10<br>84.16                        | 84.11<br>84.17 | 84.12<br>84.18 | 84.13<br>84.19 | 84.14<br>84.20 | 84.15<br>84.21                  | 86.02<br>86.03 |        |       |      |          |     |
|                      | 4           | 84.22                                 | 84.23          | 84.24          | 84.25          | 84.26          | 84.27                           | 86.04          |        |       |      |          |     |
|                      | 5           | 84.28                                 | 84.29          | 84.30          | 84.31          | 84.32          | 84.33                           | 86.05          |        |       |      |          |     |
|                      | 6           | 84.34                                 | 84.35          | 84.36          | 84.37          | 84.38          | 84.39                           | 86.06          |        |       |      |          |     |
|                      | 7           | 84.40                                 | 84.41          | 84.42          | 84.43          | 84.44          | 84.45                           | 86.07          |        |       |      |          |     |
|                      | 8           | 84.46                                 | 84.47          | 84.48          | 84.49          | 84.50          | 84.51                           | 86.08          |        |       |      |          |     |
|                      | 9           | 84.52                                 | 84.53          | 84.54          | 84.55          | 84.56          | 84.57                           | 86.09          |        |       |      |          |     |
|                      | 10          | 84.58                                 | 84.59          | 84.60          | 84.61          | 84.62          | 84.63                           | 86.10          |        |       |      |          |     |
|                      | 11          | 84.64                                 | 84.65          | 84.66          | 84.67          | 84.68          | 84.69                           | 86.11          |        |       |      |          |     |
|                      | 12          | 84.70                                 | 84.71          | 84.72          | 84.73<br>84.79 | 84.74          | 84.75                           | 86.12          |        |       |      |          |     |
|                      | 14          | 84.76<br>84.82                        | 84.77<br>84.83 | 84.78<br>84.84 | 84.85          | 84.80<br>84.86 | 84.81<br>84.87                  | 86.13<br>86.14 |        |       |      |          |     |
|                      | 15          | 84.88                                 | 84.89          | 84.90          | 84.91          | 84.92          | 84.93                           | 86.15          |        |       |      |          |     |
|                      | 16          | 84.94                                 | 84.95          | 84.96          | 84.97          | 84.98          | 84.99                           | 86.16          |        |       |      |          |     |
| Group 85             |             |                                       |                |                | const          |                |                                 |                |        |       |      |          |     |
| 85.01                |             | 1 (constant 1<br>teger constan        |                | laptive Pro    | gram.          |                |                                 |                | -32768 | 32767 | 0    | •        | Ш   |
|                      | Int. Scalir | ng: 1 == 1                            | Туре:          | SI             | Volatile: N    |                |                                 |                | ဇှ     | (C)   |      |          |     |
| 85.02                |             | <b>2 (constant 2</b><br>teger constar |                | laptive Pro    | gram.          |                |                                 |                | -32768 | 32767 | 0    | ٠        | Ш   |
|                      | Int. Scalir | ng: 1 == 1                            | Type:          | SI             | Volatile: N    |                |                                 |                | ဇှ     | က     |      |          |     |
| 85.03                |             | 3 (constant 3 teger constan           |                | laptive Pro    | gram.          |                |                                 |                | -32768 | 32767 | 0    | •        | Ш   |
|                      |             | ng: 1 == 1                            | Type:          | SI             | Volatile: N    |                |                                 |                | Ľ      |       |      |          |     |
| 85.04                | Sets an in  | 4 (constant 4 teger constar           |                | laptive Pro    | _              |                |                                 |                | -32768 | 32767 | 0    | •        | Ш   |
|                      |             | ng: 1 == 1                            | Туре:          | SI             | Volatile: N    |                |                                 |                |        |       |      | _        |     |
| 85.05                | Sets an in  | 5 (constant 5<br>teger constar        | •              | laptive Pro    | _              |                |                                 |                | -32768 | 32767 | 0    | •        | Ш   |
|                      |             | ng: 1 == 1                            | Туре:          | SI             | Volatile: N    |                |                                 |                |        |       |      |          |     |
| 85.06                |             | 6 (constant 6<br>teger constar        |                | laptive Pro    | gram.          |                |                                 |                | -32768 | 32767 | 0    | '        | Ш   |
|                      |             | ng: 1 == 1                            | Туре:          | SI             | Volatile: N    |                |                                 |                |        |       |      | $\dashv$ |     |
| 85.07                |             | <b>7 (constant 7</b><br>teger constar |                | laptive Pro    | gram.          |                |                                 |                | -32768 | 32767 | 0    |          | Ш   |
|                      | Int. Scalir | ng: 1 == 1                            | Type:          | SI             | Volatile: N    |                |                                 |                | '      |       |      |          |     |

| Index | Signal / Parameter name                                                                                                    | min.     | max.     | def. | unit | E/C |
|-------|----------------------------------------------------------------------------------------------------|----------|----------|------|------|-----|
| 85.08 | Constant8 (constant 8) Sets an integer constant for the Adaptive Program.                                                                                                    | -32768   | 32767    | 0    | -    | ш   |
|       | Int. Scaling: 1 == 1 Type: SI Volatile: N                                                                                                    | 1        |          |      |      |     |
| 85.09 | Constant9 (constant 9) Sets an integer constant for the Adaptive Program.                                                                                                    | -32768   | 32767    | 0    | •    | Ш   |
|       | Int. Scaling: 1 == 1 Type: SI Volatile: N                                                                                                    | Y        | •        |      |      |     |
| 85.10 | Constant10 (constant 10) Sets an integer constant for the Adaptive Program.                                                                                                    | -32768   | 32767    | 0    | •    | ш   |
|       | Int. Scaling: 1 == 1 Type: SI Volatile: N                                                                                                    |          |          |      |      |     |
| 85.11 | String1 (string 1) Sets a string for the Adaptive Program. With DriveWindow it is possible to fill in a string (e.g. name of an event) with a maximum of 12 characters. This string is shown in the DCS800 Control Panel and in DriveWindow.  Int. Scaling: 1 == 1  Type: SI/C Volatile: N | string,  | 'string' | , ,  | •    | ш   |
| 85.12 | String2 (string 2) Sets a string for the Adaptive Program. With DriveWindow it is possible to fill in a string (e.g. name of an event) with a maximum of 12 characters. This string is shown in the DCS800 Control Panel and in DriveWindow.  Int. Scaling: 1 == 1 Type: SI/C Volatile: N  | 'string' | 'string' | . ,  |      | Ш   |
| 85.13 | String3 (string 3) Sets a string for the Adaptive Program. With DriveWindow it is possible to fill in a string (e.g. name of an event) with a maximum of 12 characters. This string is shown in the DCS800 Control Panel and in DriveWindow.  Int. Scaling: 1 == 1 Type: SI/C Volatile: N  | 'string' | 'string' | 6.3  | ,    | Ш   |
| 85.14 | String4 (string 4) Sets a string for the Adaptive Program. With DriveWindow it is possible to fill in a string (e.g. name of an event) with a maximum of 12 characters. This string is shown in the DCS800 Control Panel and in DriveWindow.  Int. Scaling: 1 == 1 Type: SI/C Volatile: N  | 'string' | 'string' | ( )  | 1    | Ш   |
| 85.15 | String5 (string 5) Sets a string for the Adaptive Program. With DriveWindow it is possible to fill in a string (e.g. name of an event) with a maximum of 12 characters. This string is shown in the DCS800 Control Panel and in DriveWindow.  Int. Scaling: 1 == 1  Type: SI/C Volatile: N | 'string' | 'string' | 6.3  |      | В   |

| Index    | Signal / Parameter name                                                                                                    | min.  | max. | def. | unit | E/C |
|----------|----------------------------------------------------------------------------------------------------|-------|------|------|------|-----|
| Group 86 | Adaptive Program outputs                                                                                                    |       |      |      |      |     |
| 86.01    | Block1Out (block 1 output)  The value of function block 1 output [Block1Output (84.09)] is written to a sink (signal/parameter) by means of this index pointer [e.g. 2301 equals SpeedRef (23.01)].  The format is -xxyy, with: - = negate signal/parameter, xx = group and yy = index.  Int. Scaling: 1 == 1 Type: I Volatile: N | 6666- | 6666 | 0    | •    | В   |
| 86.02    | Block2Out (block 2 output)  The value of function block 2 output [Block2Output (84.15)] is written to a sink (signal/parameter) by means of this index pointer [e.g. 2301 equals SpeedRef (23.01)].  The format is -xxyy, with: - = negate signal/parameter, xx = group and yy = index.  Int. Scaling: 1 == 1 Type: I Volatile: N | 6666- | 6666 | 0    | •    | Ш   |
| 86.03    | Block3Out (block 3 output)  The value of function block 3 output [Block3Output (84.21)] is written to a sink (signal/parameter) by means of this index pointer [e.g. 2301 equals SpeedRef (23.01)].  The format is -xxyy, with: - = negate signal/parameter, xx = group and yy = index.  Int. Scaling: 1 == 1 Type: I Volatile: N | 6666- | 6666 | 0    | •    | Ш   |
| 86.04    | Block4Out (block 4 output)  The value of function block 4 output [Block1Output (84.27)] is written to a sink (signal/parameter) by means of this index pointer [e.g. 2301 equals SpeedRef (23.01)].  The format is -xxyy, with: - = negate signal/parameter, xx = group and yy = index.  Int. Scaling: 1 == 1 Type: I Volatile: N | 6666- | 9999 | 0    | •    | Е   |
| 86.05    | Block5Out (block 5 output)  The value of function block 5 output [Block1Output (84.33)] is written to a sink (signal/parameter) by means of this index pointer [e.g. 2301 equals SpeedRef (23.01)].  The format is -xxyy, with: - = negate signal/parameter, xx = group and yy = index.  Int. Scaling: 1 == 1 Type: I Volatile: N | 6666- | 9999 | 0    |      | Е   |
| 86.06    | Block6Out (block 6 output)  The value of function block 6 output [Block1Output (84.39)] is written to a sink (signal/parameter) by means of this index pointer [e.g. 2301 equals SpeedRef (23.01)].  The format is -xxyy, with: - = negate signal/parameter, xx = group and yy = index.  Int. Scaling: 1 == 1 Type: I Volatile: N | 6666- | 6666 | 0    |      | Э   |
| 86.07    | Block7Out (block 7 output)  The value of function block 7 output [Block1Output (84.45)] is written to a sink (signal/parameter) by means of this index pointer [e.g. 2301 equals SpeedRef (23.01)].  The format is -xxyy, with: - = negate signal/parameter, xx = group and yy = index.  Int. Scaling: 1 == 1 Type: I Volatile: N | 6666- | 6666 | 0    | •    | Э   |
| 86.08    | Block8Out (block 8 output)  The value of function block 8 output [Block1Output (84.51)] is written to a sink (signal/parameter) by means of this index pointer [e.g. 2301 equals SpeedRef (23.01)].  The format is -xxyy, with: - = negate signal/parameter, xx = group and yy = index.  Int. Scaling: 1 == 1 Type: I Volatile: N | 6666- | 6666 | 0    | •    | Э   |
| 86.09    | Block9Out (block 9 output)  The value of function block 9 output [Block1Output (84.57)] is written to a sink (signal/parameter) by means of this index pointer [e.g. 2301 equals SpeedRef (23.01)].  The format is -xxyy, with: - = negate signal/parameter, xx = group and yy = index.  Int. Scaling: 1 == 1 Type: I Volatile: N | 6666- | 6666 | 0    |      | Э   |

| Index    | Signal / Parameter name                                                                                                    |       | .:   |     | +         | $\sim$    |
|----------|----------------------------------------------------------------------------------------------------|-------|------|-----|-----------|-----------|
|          | Signal / Latameter hame                                                                                                    | min   | max  | def | unit      | Ε         |
| 86.10    | Block10Out (block 10 output) The value of function block 10 output [Block1Output (84.63)] is written to a sink (signal/parameter) by means of this index pointer [e.g. 2301 equals SpeedRef (23.01)]. The format is -xxyy, with: - = negate signal/parameter, xx = group and yy = index. Int. Scaling: 1 == 1 Type: I Volatile: N     | 6666- | 6666 | 0   | '         | Ш         |
| 86.11    | Block11Out (block 11 output)  The value of function block 11 output [Block1Output (84.69)] is written to a sink (signal/parameter) by means of this index pointer [e.g. 2301 equals SpeedRef (23.01)].  The format is -xxyy, with: - = negate signal/parameter, xx = group and yy = index.  Int. Scaling: 1 == 1 Type: I Volatile: N  | 6666- | 6666 | 0   | 1         | Ш         |
| 86.12    | Block12Out (block 12 output)  The value of function block 12 output [Block1Output (84.75)] is written to a sink (signal/parameter) by means of this index pointer [e.g. 2301 equals SpeedRef (23.01)].  The format is -xxyy, with: - = negate signal/parameter, xx = group and yy = index.  Int. Scaling: 1 == 1 Type: I Volatile: N  | 6666- | 6666 | 0   | 1         | Ш         |
| 86.13    | Block13Out (block 13 output)  The value of function block 13 output [Block1Output (84.81)] is written to a sink (signal/parameter) by means of this index pointer [e.g. 2301 equals SpeedRef (23.01)].  The format is -xxyy, with: - = negate signal/parameter, xx = group and yy = index.  Int. Scaling: 1 == 1 Type: I Volatile: N  | 6666- | 6666 | 0   | •         | В         |
| 86.14    | Block14Out (block 14 output)  The value of function block 14 output [Block1Output (84.87)] is written to a sink (signal/parameter) by means of this index pointer [e.g. 2301 equals SpeedRef (23.01)].  The format is -xxyy, with: - = negate signal/parameter, xx = group and yy = index.  Int. Scaling: 1 == 1 Type: I Volatile: N  | 6666- | 6666 | 0   | •         | Ш         |
| 86.15    | Block15Out (block 15 output)  The value of function block 15 output [Block1Output (84.93)] is written to a sink (signal/parameter) by means of this index pointer [e.g. 2301 equals SpeedRef (23.01)].  The format is -xxyy, with: - = negate signal/parameter, xx = group and yy = index.  Int. Scaling: 1 == 1 Type: I Volatile: N  | -9999 | 6666 | 0   | -         | Е         |
| 86.16    | Block16Out (block 16 output)  The value of function block 16 output [Block16Output (84.99)] is written to a sink (signal/parameter) by means of this index pointer [e.g. 2301 equals SpeedRef (23.01)].  The format is -xxyy, with: - = negate signal/parameter, xx = group and yy = index.  Int. Scaling: 1 == 1 Type: I Volatile: N | -9999 | 6666 | 0   | -         | Е         |
| Group 88 | Internal                                                                                                    |       |      |     |           |           |
|          | This parameter group contains internal variables and should not be changed by the user                                                                                                    |       |      |     |           |           |
| 88.01    | Reserved                                                                                                    |       |      |     | $\exists$ | $\exists$ |
|          |                                                                                                    |       |      |     |           |           |
| 88.24    | Reserved                                                                                                    |       |      |     |           |           |

| Index | Signal / Parameter name                                                                                                    | min. | max.  | def. | unit | E/C |
|-------|----------------------------------------------------------------------------------------------------|------|-------|------|------|-----|
| 88.25 | M1TachMaxSpeed (motor 1 tacho maximum speed) Internally used tacho maximum speed for motor 1. This value is depending on the analog tacho output voltage - e.g. 60 V at 1000 rpm - and the maximum speed of the drive system - which is the maximum of $SpeedScaleAct$ (2.29), $M1OvrSpeed$ (30.16) and $M1BaseSpeed$ (99.04). This value should only be written to by:  - tacho fine tuning via $ServiceMode$ (99.06) = $TachFineTune$ , - via $M1TachVolt1000$ (50.13), - TachoAdjust block in Adaptive Program, - TachoAdjust block in application program and - parameter download  Internally limited from: $-(2.29)*\frac{32767}{20000}rpm$ to $-(2.29)*\frac{32767}{20000}rpm$ Int. Scaling: (2.29) Type: SI Volatile: N | 0    | 10000 | 0    | rpm  | Ш   |
| 88.26 | M2TachMaxSpeed (motor 2 tacho maximum speed) Internally used tacho maximum speed for motor 2. This value is depending on the analog tacho output voltage - e.g. 60 V at 1000 rpm - and the maximum speed of the drive system - which is the maximum of SpeedScaleAct (2.29), M2OvrSpeed (49.21) and M2BaseSpeed (49.03).  This value should only be written to by:  - tacho fine tuning via ServiceMode (99.06) = TachFineTune,  - via M2TachVolt1000 (49.27),  - TachoAdjust block in Adaptive Program,  - TachoAdjust block in application program and  - parameter download  Internally limited from: -(2.29)*\frac{32767}{20000} rpm to (2.29)*\frac{32767}{20000} rpm  Int. Scaling: (2.29)  Type: SI Volatile: N          | 0    | 10000 | 0    | rpm  | E   |
| 88.27 | M1TachoTune (motor 1 tacho tuning factor) Internally used tacho fine tuning factor for motor 1. This value should only be written to by:  - tacho fine tuning via ServiceMode (99.06) = TachFineTune,  - TachoAdjust block in Adaptive Program,  - TachoAdjust block in application program and  - parameter download Int. Scaling: 1000 == 1 Type: I Volatile: N                                                                                                    | 0.3  | 3     | 1    | •    | Ш   |
| 88.28 | M2TachoTune (motor 2 tacho tuning factor) Internally used tacho fine tuning factor for motor 2. This value should only be written to by:  - tacho fine tuning via ServiceMode (99.06) = TachFineTune,  - TachoAdjust block in Adaptive Program,  - TachoAdjust block in application program and  - parameter download Int. Scaling: 1000 == 1 Type: I Volatile: N                                                                                                    | 0.3  | 3     | 1    | •    | Ш   |
| 88.29 | M1TachoGain (motor 1 tacho tuning gain) Internally used tacho gain tuning for motor 1. This value should only be written to by:  - tacho gain tuning via ServiceMode (99.06) = SpdFbAssist,  - M1TachoVolt1000 (50.13) and  - parameter download Int. Scaling: 1 == 1 Type: I Volatile: N                                                                                                    | 0    | 15    | 15   | 1    | Ш   |

| Index    | Signal / Parameter name                                                                                                    | min. | max.  | def. | unit | E/C |
|----------|----------------------------------------------------------------------------------------------------|------|-------|------|------|-----|
| 88.30    | M2TachoGain (motor 2 tacho tuning gain) Internally used tacho gain tuning for motor 2. This value should only be written to by:  - tacho gain tuning via ServiceMode (99.06) = SpdFbAssist,  - M2TachoVolt1000 (49.27) and  - parameter download Int. Scaling: 1 == 1 Type: I Volatile: N                                                                                                    | 0    | 15    | 15   | •    | Ш   |
| 88.31    | AnybusModType (last connected serial communication module) Internally used memory for the last attached serial communication module. This value should only be written to by:  - the DCS800 firmware and - parameter download Int. Scaling: 1 == 1 Type: I Volatile: N                                                                                                    | 0    | 65535 | 0    | •    | ш   |
| Group 90 | Receiving data sets addresses 1                                                                                                    |      |       |      |      |     |
|          | Addresses for the received data transmitted from the overriding control to the drive.  The format is xxyy, with: xx = group and yy = index.  The data set base address is set in Ch0 DsetBaseAddr (70.24).  Overriding control  DDCS link via Ch0 of SDCS-COM-8  Serial communication via slot 1 of SDCS-CON-4, see group 51  Serial communication via slot 1 of SDCS-CON-4, see group 51  X+2 2 90 02  Index 19.01  Index 19.02  Index 19.03  Index 19.04  Index 19.04  Index 19.04  Index 19.05  Index 19.06  Index 19.07  Index 19.08  Index 19.09  Index 19.09  Ind |      |       |      |      |     |
| 90.01    | DsetXVal1 (data set X value 1)  Data set X value 1 (interval: 3 ms). Data set address = Ch0 DsetBaseAddr (70.24).  Default setting of 701 equals MainCtrlWord (7.01).  Int. Scaling: 1 == 1 Type: I Volatile: N                                                                                                    | 0    | 6666  | 701  |      | Ш   |
| 90.02    | DsetXVal2 (data set X value 2) Data set X value 2 (interval: 3 ms). Data set address = Ch0 DsetBaseAddr (70.24). Default setting of 2301 equals SpeedRef (23.01). Int. Scaling: 1 == 1 Type: I Volatile: N                                                                                                    | 0    | 6666  | 2301 | •    | Ш   |
| 90.03    | DsetXVal3 (data set X value 3) Data set X value 3 (interval: 3 ms). Data set address = Ch0 DsetBaseAddr (70.24). Default setting of 2501 equals TorqRefA (25.01). Int. Scaling: 1 == 1 Type: I Volatile: N                                                                                                    | 0    | 6666  | 2501 | 1    | Ш   |

| Index | Signal / Parameter name                                                                                                    | min. | max. | def. | unit | E/C |
|-------|----------------------------------------------------------------------------------------------------|------|------|------|------|-----|
| 90.04 | DsetXplus2Val1 (data set X+2 value 1)  Data set X+2 value 1 (interval: 3 ms). Data set address = Ch0 DsetBaseAddr (70.24) + 2.  Default setting of 702 equals AuxCtrlWord (7.02).  Int. Scaling: 1 == 1 Type: I Volatile: N  | 0    | 6666 | 702  | •    | Ш   |
| 90.05 | DsetXplus2Val2 (data set X+2 value 2)  Data set X+2 value 2 (interval: 3 ms). Data set address = Ch0 DsetBaseAddr (70.24) + 2.  Default setting of 703 equals AuxCtrlWord2 (7.03).  Int. Scaling: 1 == 1 Type: I Volatile: N | 0    | 6666 | 703  |      | Ш   |
| 90.06 | DsetXplus2Val3 (data set X+2 value 3) Data set X+2 value 3 (interval: 3 ms). Data set address = Ch0 DsetBaseAddr (70.24) + 2. Int. Scaling: 1 == 1 Type: I Volatile: N                                                       | 0    | 9999 | 0    | •    | Е   |
| 90.07 | DsetXplus4Val1 (data set X+4 value 1)  Data set X+4 value 1 (interval: 3 ms).  Data set address = Ch0 DsetBaseAddr (70.24) + 4.  Int. Scaling: 1 == 1 Type: I Volatile: N                                                    | 0    | 9999 | 0    | •    | Е   |
| 90.08 | DsetXplus4Val2 (data set X+4 value 2)  Data set X+4 value 2 (interval: 3 ms).  Data set address = Ch0 DsetBaseAddr (70.24) + 4.  Int. Scaling: 1 == 1 Type: I Volatile: N                                                    | 0    | 9999 | 0    |      | Ш   |
| 90.09 | DsetXplus4Val3 (data set X+4 value 3) Data set X+4 value 3 (interval: 3 ms). Data set address = Ch0 DsetBaseAddr(70.24) + 4. Int. Scaling: 1 == 1 Type: I Volatile: N                                                        | 0    | 6666 | 0    | ı    | Ш   |
| 90.10 | DsetXplus6Val1 (data set X+6 value 1) Data set X+6 value 1 (interval: 3 ms). Data set address = Ch0 DsetBaseAddr (70.24) + 6. Int. Scaling: 1 == 1 Type: I Volatile: N                                                       | 0    | 6666 | 0    | 1    | ш   |
| 90.11 | DsetXplus6Val2 (data set X+6 value 2) Data set X+6 value 2 (interval: 3 ms). Data set address = Ch0 DsetBaseAddr (70.24) + 6. Int. Scaling: 1 == 1 Type: I Volatile: N                                                       | 0    | 6666 | 0    |      | Ш   |
| 90.12 | DsetXplus6Val3 (data set X+6 value 3) Data set X+6 value 3 (interval: 3 ms). Data set address = Ch0 DsetBaseAddr (70.24) + 6. Int. Scaling: 1 == 1 Type: I Volatile: N                                                       | 0    | 6666 | 0    | •    | Ш   |
| 90.13 | DsetXplus8Val1 (data set X+8 value 1) Data set X+8 value 1 (interval: 30 ms). Data set address = Ch0 DsetBaseAddr (70.24) + 8. Int. Scaling: 1 == 1 Type: I Volatile: N                                                      | 0    | 6666 | 0    | •    | Ш   |
| 90.14 | DsetXplus8Val2 (data set X+8 value 2) Data set x+8 value 2 (interval: 30 ms). Data set address = Ch0 DsetBaseAddr (70.24) + 8. Int. Scaling: 1 == 1 Type: I Volatile: N                                                      | 0    | 6666 | 0    | •    | Ш   |
| 90.15 | DsetXplus8Val3 (data set X+8 value 3) Data set X+8 value 3 (interval: 30 ms). Data set address = Ch0 DsetBaseAddr (70.24) + 8. Int. Scaling: 1 == 1 Type: I Volatile: N                                                      | 0    | 6666 | 0    | '    | Ш   |

| Index    | Signal / Parameter name                                                                                                    | min. | max. | def. | unit  | E/C |
|----------|----------------------------------------------------------------------------------------------------|------|------|------|-------|-----|
| 90.16    | DsetXplus10Val1 (data set X+10 value 1)  Data set X+10 value 1 (interval: 30 ms).  Data set address = Ch0 DsetBaseAddr (70.24) + 10.  Int. Scaling: 1 == 1 Type: I Volatile: N | 0    | 6666 | 0    | ' ' ' | ш   |
| 90.17    | DsetXplus10Val2 (data set X+10 value 2)  Data set X+10 value 2 (interval: 30 ms).  Data set address = Ch0 DsetBaseAddr (70.24) + 10.  Int. Scaling: 1 == 1 Type: I Volatile: N | 0    | 6666 | 0    | ' ' ' | ш   |
| 90.18    | DsetXplus10Val3 (data set X+10 value 3) Data set X+10 value 3 (interval: 30 ms). Data set address = Ch0 DsetBaseAddr (70.24) + 10. Int. Scaling: 1 == 1 Type: I Volatile: N    | 0    | 6666 | 0    | '  '  | Ш   |
| Group 91 | Receiving data sets addresses 2                                                                                                    |      |      |      |       |     |
| 91.01    | DsetXplus12Val1 (data set X+12 value 1) Data set X+12 value 1 (interval: 30 ms). Data set address = Ch0 DsetBaseAddr (70.24) + 12. Int. Scaling: 1 == 1 Type: I Volatile: N    | 0    | 6666 | 0    | ' L   | Ш   |
| 91.02    | DsetXplus12Val2 (data set X+12 value 2) Data set X+12 value 2 (interval: 30 ms). Data set address = Ch0 DsetBaseAddr (70.24) + 12. Int. Scaling: 1 == 1 Type: I Volatile: N    | 0    | 6666 | 0    | ' '   | Ш   |
| 91.03    | DsetXplus12Val3 (data set X+12 value 3)  Data set X+12 value 2 (interval: 30 ms).  Data set address = Ch0 DsetBaseAddr (70.24) + 12.  Int. Scaling: 1 == 1 Type: I Volatile: N | 0    | 6666 | 0    | ' L   | ш   |
| 91.04    | DsetXplus14Val1 (data set X+14 value 1)  Data set X+14 value 1 (interval: 30 ms).  Data set address = Ch0 DsetBaseAddr (70.24) + 14.  Int. Scaling: 1 == 1 Type: I Volatile: N | 0    | 6666 | 0    | ' L   | ш   |
| 91.05    | DsetXplus14Val2 (data set X+14 value 2) Data set X+14 value 2 (interval: 30 ms). Data set address = Ch0 DsetBaseAddr (70.24) + 14. Int. Scaling: 1 == 1 Type: I Volatile: N    | 0    | 6666 | 0    | ' L   | ш   |
| 91.06    | DsetXplus14Val3 (data set X+14 value 3)  Data set X+14 value 3 (interval: 30 ms).  Data set address = Ch0 DsetBaseAddr (70.24) + 14.  Int. Scaling: 1 == 1 Type: I Volatile: N | 0    | 6666 | 0    | ' L   | ш   |

| Index    | Signal / Parameter name                                                                                                    | min. | max. | def. | unit<br>E/C |  |  |
|----------|----------------------------------------------------------------------------------------------------|------|------|------|-------------|--|--|
| Group 92 | Transmit data sets addresses 1                                                                                                    |      |      |      |             |  |  |
|          | Addresses for the transmit data send from the drive to the overriding control.  The format is <b>xxyy</b> , with: <b>xx</b> = group and <b>yy</b> = index.  The data set base address is set in <i>Ch0 DsetBaseAddr (70.24)</i> . |      |      |      |             |  |  |
|          | Overriding control  SDCS-CON-4  Dataset table  DDCS link via Ch0  Dataset Value  Dataset Value  Signals and parameters (e.g. data storage group 19)                                                                               |      |      |      |             |  |  |
|          | Serial communication via slot 1 of SDCS-CON-4, see group 51  Serial communication via 1                                                                                                    |      |      |      |             |  |  |
|          | X74   Z     19.12                                                                                                    |      |      |      |             |  |  |
| 92.01    | DsetXplus1Val1 (data set X+1 value 1)  Data set X+1 value 1 (interval: 3 ms). Data set address = Ch0 DsetBaseAddr (70.24) + 1.  Default setting of 801 equals MainStatWord (8.01).  Int. Scaling: 1 == 1 Type: I Volatile: N      | 0    | 6666 | 801  | ' ш         |  |  |
| 92.02    | DsetXplus1Val2 (data set X+1 value 2) Data set X+1 value 2 (interval: 3 ms). Data set address = Ch0 DsetBaseAddr (70.24) + 1. Default setting of 104 equals MotSpeed (1.04). Int. Scaling: 1 == 1 Type: I Volatile: N             | 0    | 6666 | 104  | ' Ш         |  |  |
| 92.03    | DsetXplus1Val3 (data set X+1 value 3) Data set X+1 value 3 (interval: 3 ms). Data set address = Ch0 DsetBaseAddr (70.24) + 1. Default setting of 209 equals TorqRef2 (2.09). Int. Scaling: 1 == 1 Type: I Volatile: N             | 0    | 6666 | 209  | ' Ш         |  |  |
| 92.04    | DsetXplus3Val1 (data set X+3 value 1) Data set X+3 value 1 (interval: 3 ms). Data set address = Ch0 DsetBaseAddr (70.24) + 3. Default setting of 802 equals AuxStatWord (8.02). Int. Scaling: 1 == 1 Type: I Volatile: N          | 0    | 6666 | 802  | . п         |  |  |
| 92.05    | DsetXplus3Val2 (data set X+3 value 2) Data set X+3 value 2 (interval: 3 ms). Data set address = Ch0 DsetBaseAddr (70.24) + 3. Default setting of 101 equals MotSpeedFilt (1.01). Int. Scaling: 1 == 1 Type: I Volatile: N         | 0    | 6666 | 101  | • ш         |  |  |
| 92.06    | DsetXplus3Val3 (data set X+3 value 3) Data set X+3 value 3 (interval: 3 ms). Data set address = Ch0 DsetBaseAddr (70.24) + 3. Default setting of 108 equals MotTorq (1.08). Int. Scaling: 1 == 1 Type: I Volatile: N              | 0    | 6666 | 108  | ' ш         |  |  |

| Index | Signal / Parameter name                                                                                                    | min. | max. | def. | unit | E/C |
|-------|----------------------------------------------------------------------------------------------------|------|------|------|------|-----|
| 92.07 | DsetXplus5Val1 (data set X+5 value 1)  Data set X+5 value 1 (interval: 3 ms). Data set address = Ch0 DsetBaseAddr (70.24) + 5.  Default setting of 901 equals FaultWord1 (9.01).  Int. Scaling: 1 == 1 Type: I Volatile: N        | 0    | 6666 | 901  | ı    | Ш   |
| 92.08 | DsetXplus5Val2 (data set X+5 value 2) Data set X+5 value 2 (interval: 3 ms). Data set address = Ch0 DsetBaseAddr (70.24) + 5. Default setting of 902 equals FaultWord2 (9.02). Int. Scaling: 1 == 1 Type: I Volatile: N           | 0    | 6666 | 905  | -    | Ш   |
| 92.09 | DsetXplus5Val3 (data set X+5 value 3) Data set X+5 value 3 (interval: 3 ms). Data set address = Ch0 DsetBaseAddr (70.24) + 5. Default setting of 903 equals FaultWord3 (9.03). Int. Scaling: 1 == 1 Type: I Volatile: N           | 0    | 6666 | 903  | -    | Ш   |
| 92.10 | DsetXplus7Val1 (data set X+7 value 1)  Data set X+7 value 1 (interval: 3 ms). Data set address = Ch0 DsetBaseAddr (70.24) + 7.  Default setting of 904 equals FaultWord4 (9.04).  Int. Scaling: 1 == 1 Type: I Volatile: N        | 0    | 6666 | 904  | -    | Ш   |
| 92.11 | DsetXplus7Val2 (data set X+7 value 2)  Data set X+7 value 2 (interval: 3 ms). Data set address = Ch0 DsetBaseAddr (70.24) + 7.  Default setting of 906 equals AlarmWord1 (9.06).  Int. Scaling: 1 == 1 Type: I Volatile: N        | 0    | 9999 | 906  | -    | Ш   |
| 92.12 | DsetXplus7Val3 (data set X+7 value 3) Data set X+7 value 3 (interval: 3 ms). Data set address = Ch0 DsetBaseAddr (70.24) + 7. Default setting of 907 equals AlarmWord2 (9.07). Int. Scaling: 1 == 1 Type: I Volatile: N           | 0    | 6666 | 206  | 1    | Ш   |
| 92.13 | DsetXplus9Val1 (data set X+9 value 1) Data set X+9 value 1 (interval: 30 ms). Data set address = Ch0 DsetBaseAddr (70.24) + 9. Default setting of 908 equals AlarmWord3 (9.08). Int. Scaling: 1 == 1 Type: I Volatile: N          | 0    | 6666 | 806  |      | Ш   |
| 92.14 | DsetXplus9Val2 (data set X+9 value 2) Data set X+9 value 2 (interval: 30 ms). Data set address = Ch0 DsetBaseAddr (70.24) + 9. Default setting of 803 equals LimWord (8.03). Int. Scaling: 1 == 1 Type: I Volatile: N             | 0    | 6666 | 803  |      | Ш   |
| 92.15 | DsetXplus9Val3 (data set X+9 value 3) Data set X+9 value 3 (interval: 30 ms). Data set address = Ch0 DsetBaseAddr (70.24) + 9. Default setting of 805 equals DI StatWord (8.05). Int. Scaling: 1 == 1 Type: I Volatile: N         | 0    | 6666 | 805  | •    | Ш   |
| 92.16 | DsetXplus11Val1 (data set X+11 value 1)  Data set X+11 value 1 (interval: 30 ms). Data set address = Ch0 DsetBaseAddr (70.24) + 11.  Default setting of 806 equals DO StatWord (8.06).  Int. Scaling: 1 == 1 Type: I Volatile: N  | 0    | 6666 | 908  | 1    | Ш   |
| 92.17 | DsetXplus11Val2 (data set x+11 value 2)  Data set X+11 value 2 (interval: 30 ms). Data set address = Ch0 DsetBaseAddr (70.24) + 11.  Default setting of 124 equals BridgeTemp (1.24).  Int. Scaling: 1 == 1 Type: I Volatile: N   | 0    | 6666 | 124  | 1    | Ш   |
| 92.18 | DsetXplus11Val3 (data set X+11 value 3)  Data set X+11 value 3 (interval: 30 ms). Data set address = Ch0 DsetBaseAddr (70.24) + 11.  Default setting of 112 equals Mot1TempMeas (1.22).  Int. Scaling: 1 == 1 Type: I Volatile: N | 0    | 6666 | 122  |      | Ш   |

| Index    | Signal / Parameter name                                                                                                    | min. | max. | def. | unit<br>E/C |
|----------|----------------------------------------------------------------------------------------------------|------|------|------|-------------|
| Group 93 | Transmit data sets addresses 2                                                                                                    |      |      |      |             |
| 93.01    | DsetXplus13Val1 (data set X+13 value 1)  Data set X+13 value 1 (interval: 30 ms).  Data set address = Ch0 DsetBaseAddr (70.24) + 13.  Int. Scaling: 1 == 1 Type: I Volatile: N | 0    | 6666 | 0    | ' ш         |
| 93.02    | DsetXplus13Val2 (data set X+13 value 2) Data set X+13 value 2 (interval: 30 ms). Data set address = Ch0 DsetBaseAddr (70.24) + 13. Int. Scaling: 1 == 1 Type: I Volatile: N    | 0    | 6666 | 0    | ' ш         |
| 93.03    | DsetXplus13Val3 (data set X+13 value 3)  Data set X+13 value 3 (interval: 30 ms).  Data set address = Ch0 DsetBaseAddr (70.24) + 13.  Int. Scaling: 1 == 1 Type: I Volatile: N | 0    | 6666 | 0    | ' ш         |
| 93.04    | DsetXplus15Val1 (data set X+15 value 1)  Data set X+15 value 1 (interval: 30 ms).  Data set address = Ch0 DsetBaseAddr (70.24) + 15.  Int. Scaling: 1 == 1 Type: I Volatile: N | 0    | 6666 | 0    | ' ш         |
| 93.05    | DsetXplus15Val2 (data set X+15 value 2)  Data set X+15 value 2 (interval: 30 ms).  Data set address = Ch0 DsetBaseAddr (70.24) + 15.  Int. Scaling: 1 == 1 Type: I Volatile: N | 0    | 6666 | 0    | • ш         |
| 93.06    | DsetXplus15Val3 (data set X+15 value 3)  Data set X+15 value 3 (interval: 30 ms).  Data set address = Ch0 DsetBaseAddr (70.24) + 15.  Int. Scaling: 1 == 1 Type: I Volatile: N | 0    | 6666 | 0    | ' ш         |

| Index    | Signa                                                                                                    | al / P                                          | aram            | eter n                          | ame                  |                   |                                            | min. | max. | def. | unit      | E/C |
|----------|----------------------------------------------------------------------------------------------------|-------------------------------------------------|-----------------|---------------------------------|----------------------|-------------------|--------------------------------------------|------|------|------|-----------|-----|
| Group 94 | DCS                                                                                                    | SLi                                             | nk (            | con                             | trol                 |                   |                                            |      |      |      |           |     |
|          | This parameter group defines the comm<br>For communication between the armatu<br>communication only the basic communication | ire con<br>ication                              | verter<br>param | and the<br>eters [(9            | field ex<br>94.01) t | citers<br>o (94.0 | respectively 12-pulse 09)] have to be set. |      |      |      |           |     |
|          | For master-follower and drive-to-drive of to be set. The data transfer is done by r                                         |                                                 |                 |                                 |                      |                   |                                            | •    |      |      |           |     |
|          | Parameter settings, default values:                                                                                         |                                                 |                 |                                 |                      |                   |                                            |      |      |      | $\exists$ |     |
|          | single drive with excitation                                                                                                | M1Fe                                            | exNode          | deID (9<br>e (94.08<br>e (94.09 | ) = 21               | 1                 | see example 1                              |      |      |      |           |     |
|          | 12-pulse drive                                                                                                    | 12P 3                                           | SlaNod          | deID (9<br>le (94.0<br>e (94.08 | <i>4)</i> = 31       | 1                 | see example 2                              |      |      |      |           |     |
|          | Example parameter settings for:                                                                                             |                                                 |                 | de num                          | ber                  |                   | 1                                          |      |      |      |           |     |
|          | master-follower (94.01)                                                                                                    | 1                                               | 2               | 3                               |                      | 11                | see example 3                              |      |      |      |           |     |
|          | field exciter (94.08)                                                                                                    | 21                                              | 22              | 23                              |                      | 31                | see example 3                              |      |      |      |           |     |
|          | 12-pulse slave (94.04) and (94.01)<br>drive-to-drive (94.01)                                                                | 31<br>1                                         | 32<br>2         | 3                               | -                    | -                 | see example 4<br>see example 5             |      |      |      |           |     |
|          | Example 1:                                                                                                    |                                                 |                 |                                 |                      |                   |                                            |      |      |      | _         |     |
|          | Single drive with one or two field excited single drive P94.01 = 1 P94.08 = 21 P94.07 = 100 P94.09 = 30                     | Irive 1st excitation P94.01 = 21 2nd excitation |                 |                                 |                      |                   |                                            |      |      |      |           |     |
|          | Example 2: 12-pulse configuration and communicat                                                                            | ion sup                                         | pervisio        | on                              |                      |                   |                                            |      |      |      |           |     |
|          | 12-pulse master<br>P94.01 = 1<br>P94.03 = 10<br>P94.04 = 31                                                                 | 0                                               | H               | F                               | ulse sla<br>94.01    | = 31              | ve                                         |      |      |      |           |     |
|          | P94.04 = 31<br>P94.07 = 10<br>P94.08 = 21                                                                                   | 0                                               | $\mathbb{H}$    |                                 | st excita<br>94.01   |                   |                                            |      |      |      |           |     |

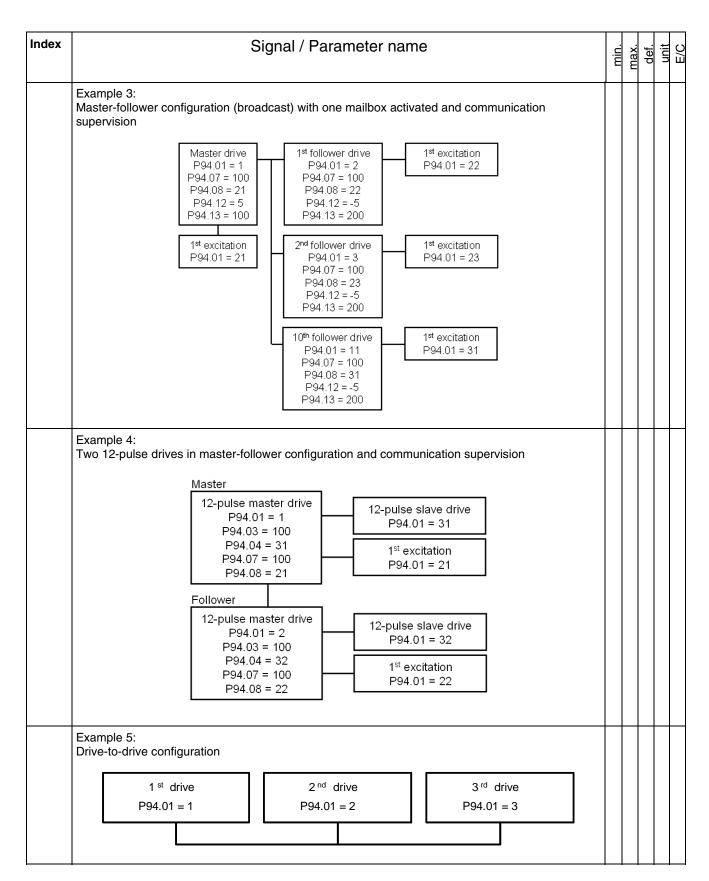

| Index | Signal / Parameter name                                                                                                    | min.      | max.     | def.       | unit | E/C |
|-------|----------------------------------------------------------------------------------------------------|-----------|----------|------------|------|-----|
| 94.01 | DCSLinkNodeID (DCSLink node ID) Defines the DCSLink node ID of the station. Two stations with the same node ID are not allowed. Maximum allowed station count is 50. See also examples 1 to 5 above. The DCSLink node ID is inactive, if DCSLinkNodeID (94.01) is set to 0. The drive trips with F508 I/OBoardLoss [FaultWord1 (9.01) bit 7], if the SDCS-DSL-4 board is chosen, but not connected or faulty. Int. Scaling: 1 == 1 Type: I Volatile: N | 0         | 63       | 0          |      | Ш   |
| 94.02 | BaudRate (baud rate)  Defines the transfer rate of the DCSLink. The transfer rate decreases with the total length of the DCSLink cable:  0 = 20 kBit/s                                                                                                    | 20 kBit/s | 1 MBit/s | 500 kBit/s |      | Ш   |
| 94.03 | 12P TimeOut (12-pulse timeout) Time delay before a 12-pulse communication break is declared and F535 12PulseCom [FaultWord3 (9.03) bit 2] is set.  12P TimeOut (94.03) is only active in the 12-pulse master. The communication fault is inactive, if 12P TimeOut (94.03) is set to 0 ms. Int. Scaling: 1 == 1 ms Type: I Volatile: N                                                                                                    | 0         | 64000    | 100        | ms   | В   |
| 94.04 | 12P SlaNode (12-pulse slave node ID)  Defines the DCSLink node ID of the 12-pulse slave drive in the 12-pulse master drive. See also examples 2 and 4 above. The 12-pulse node ID is inactive, if 12P SlaNode (94.04) is set to 0.  Int. Scaling: 1 == 1 Type: I Volatile: N                                                                                                    | 0         | 63       | 31         | •    | Ш   |
| 94.05 | Unused                                                                                                    |           |          |            |      |     |
| 94.06 | Unused                                                                                                    |           |          |            |      |     |
| 94.07 | FexTimeOut (field exciter timeout) Time delay before a field exciter communication break is declared. Depending on the fex with the communication break either F516 M1FexCom [FaultWord1 (9.01) bit 15] or F519 M2FexCom [FaultWord2 (9.02) bit 2] is set.  FexTimeOut (94.07) is only active in the armature converter.  The communication fault is inactive, if FexTimeOut (94.07) is set to 0 ms.  Int. Scaling: 1 == 1 ms Type: I Volatile: N      | 0         | 64000    | 100        | sw   | Ш   |
| 94.08 | M1FexNode (motor 1 field exciter node ID)  Defines the DCSLink node ID of motor 1 field exciter in the drive. See also examples 1 to 4 above. The field exciter node ID is inactive, if M1FexNode (94.08) is set to 0.  Note:  M1FexNode (94.08) is void, when M1UsedFexType (99.12) = NotUsed or OnBoard.  Int. Scaling: 1 == 1 Type: I Volatile: N                                                                                                   | 0         | 32       | 21         | -    | Е   |

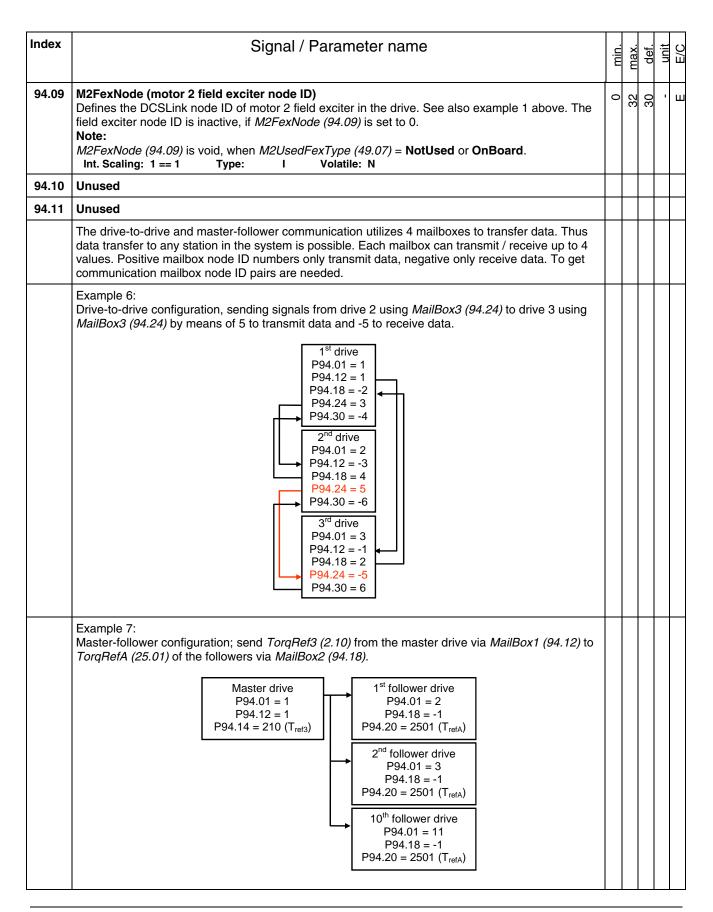

| Index | Signal / Parameter name                                                                                                    | min. | max.  | def. | unit | E/C |
|-------|----------------------------------------------------------------------------------------------------|------|-------|------|------|-----|
| 94.12 | MailBox1 (mailbox 1 node ID)  MailBox1 (can transmit / receive up to 4 values [TrmtRecVal1.1 (94.13), TrmtRecVal1.2 (94.14), TrmtRecVal1.3 (94.15) and TrmtRecVal1.4 (94.16)]. Positive mailbox node ID numbers transmit data, negative receive data. To get communication, mailbox node ID pairs are needed. See also examples 6 and 7 above. The mailbox is inactive, if MailBox1 (94.12) is set to 0.  Int. Scaling: 1 == 1 Type: I Volatile: N                                                                                                    | -64  | 64    | 0    | •    | В   |
| 94.13 | MailBoxCycle1 (cycle time mailbox 1)  The function of MailBoxCycle1 (94.13) is depending on the setting of MailBox1 (94.12).  If MailBox1 (94.12) is positive:  — data will be transmitted — MailBoxCycle1 (94.13) sets the transmitting and receiving intervals — if MailBoxCycle1 (94.13) is set to 3 ms the transmit and receiving intervals are synchronized with mains frequency, either 3.3 ms or 2.77 ms — values from 1 - 2 ms are too fast and will generate a fault — the communication is inactive, if MailBoxCycle1 (94.13) is set to 0 ms  If MailBox1 (94.12) is negative: — data will be received — MailBoxCycle1 (94.13) sets the communication timeout. This is the time delay before a drive-to-drive or master-follower communication break is declared. Depending on the setting of ComLossCtrl (30.28) either F544 P2PandMFCom [FaultWord3 (9.03) bit 11] or A112 P2PandMFCom [AlarmWord1 (9.06) bit 11] is set. — the communication fault and alarm are inactive, if MailBoxCycle1 (94.13) is set to 0 ms  Attention:  The communication timeout has to be set at least twice as long as the corresponding mail box cycle time parameter.  Int. Scaling: 1 == 1 ms Type: I Volatile: N | 0    | 64000 | 100  | ms   | Ш   |
| 94.14 | TrmtRecVal1.1 (mailbox 1 transmit / receive value 1)  Mailbox 1 transmit / receive value 1.  The format is xxyy, with: xx = group and yy = index.  Int. Scaling: 1 == 1 Type: I Volatile: N                                                                                                    | 0    | 9999  | 0    |      | Ш   |
| 94.15 | TrmtRecVal1.2 (mailbox 1 transmit / receive value 2)  Mailbox 1 transmit / receive value 2.  The format is xxyy, with: xx = group and yy = index.  Int. Scaling: 1 == 1 Type: I Volatile: N                                                                                                    | 0    | 6666  | 0    | ı    | Ш   |
| 94.16 | TrmtRecVal1.3 (mailbox 1 transmit / receive value 3)  Mailbox 1 transmit / receive value 3.  The format is xxyy, with: xx = group and yy = index.  Int. Scaling: 1 == 1 Type: I Volatile: N                                                                                                    | 0    | 6666  | 0    | 1    | Е   |
| 94.17 | TrmtRecVal1.4 (mailbox 1 transmit / receive value 4) Mailbox 1 transmit / receive value 4. The format is xxyy, with: xx = group and yy = index. Int. Scaling: 1 == 1 Type: I Volatile: N                                                                                                    | 0    | 6666  | 0    | 1    | Ш   |
| 94.18 | MailBox2 (mailbox 2 node ID)  MailBox2 (can transmit / receive up to 4 values [TrmtRecVal2.1 (94.20), TrmtRecVal2.2 (94.21), TrmtRecVal2.3 (94.22) and TrmtRecVal2.4 (94.23)]. Positive mailbox node ID numbers transmit data, negative receive data. To get communication, mailbox node ID pairs are needed. See also examples 6 and 7 above. The mailbox is inactive, if MailBox2 (94.18) is set to 0.  Int. Scaling: 1 == 1 Type: I Volatile: N                                                                                                    | -64  | 64    | 0    |      | Ш   |

| Index | Signal / Parameter name                                                                                                    | min. | max.  | def. | unit | E/C |
|-------|----------------------------------------------------------------------------------------------------|------|-------|------|------|-----|
| 94.19 | MailBoxCycle2 (cycle time mailbox 2)  The function of MailBoxCycle2 (94.19) is depending on the setting of MailBox2 (94.18).  If MailBox2 (94.18) is positive:  — data will be transmitted  — MailBoxCycle2 (94.19) sets the transmitting and receiving intervals  — if MailBoxCycle2 (94.19) is set to 3 ms the transmit and receiving intervals are synchronized with mains frequency, either 3.3 ms or 2.77 ms  — values from 1 - 2 ms are too fast and will generate a fault  — the communication is inactive, if MailBoxCycle2 (94.19) is set to 0 ms  If MailBox2 (94.18) is negative:  — data will be received  — MailBoxCycle2 (94.19) sets the communication timeout. This is the time delay before a drive-to-drive or master-follower communication break is declared. Depending on the setting of ComLossCtrl (30.28) either F544 P2PandMFCom [FaultWord3 (9.03) bit 11] or A112 P2PandMFCom [AlarmWord1 (9.06) bit 11] is set.  — the communication fault and alarm are inactive, if MailBoxCycle2 (94.19) is set to 0 ms  Attention:  The communication timeout has to be set at least twice as long as the corresponding mail box cycle time parameter.  Int. Scaling: 1 == 1 ms Type: I Volatile: N | 0    | 64000 | 100  | ms   | E   |
| 94.20 | TrmtRecVal2.1 (mailbox 2 transmit / receive value 1) Mailbox 2 transmit / receive value 1. The format is xxyy, with: xx = group and yy = index. Int. Scaling: 1 == 1 Type: I Volatile: N                                                                                                    | 0    | 6666  | 0    | •    | Ш   |
| 94.21 | TrmtRecVal2.2 (mailbox 2 transmit / receive value 2)  Mailbox 2 transmit / receive value 2.  The format is xxyy, with: xx = group and yy = index.  Int. Scaling: 1 == 1 Type: I Volatile: N                                                                                                    | 0    | 6666  | 0    | •    | В   |
| 94.22 | TrmtRecVal2.3 (mailbox 2 transmit / receive value 3) Mailbox 2 transmit / receive value 3. The format is xxyy, with: xx = group and yy = index. Int. Scaling: 1 == 1 Type: I Volatile: N                                                                                                    | 0    | 6666  | 0    |      | Ш   |
| 94.23 | TrmtRecVal2.4 (mailbox 2 transmit / receive value 4) Mailbox 2 transmit / receive value 4. The format is xxyy, with: xx = group and yy = index. Int. Scaling: 1 == 1 Type: I Volatile: N                                                                                                    | 0    | 6666  | 0    | •    | Ш   |
| 94.24 | MailBox3 (mailbox 3 node ID)  Mailbox 3 can transmit / receive up to 4 values [TrmtRecVal3.1 (94.26), TrmtRecVal3.2 (94.27), TrmtRecVal3.3 (94.28) and TrmtRecVal3.4 (94.29)]. Positive mailbox node ID numbers transmit data, negative receive data. To get communication, mailbox node ID pairs are needed. See also examples 6 and 7 above. The mailbox is inactive, if MailBox3 (94.24) is set to 0.  Int. Scaling: 1 == 1 Type: I Volatile: N                                                                                                    | -64  | 64    | 0    |      | Ш   |

| Index | Signal / Parameter name                                                                                                    | min. | max.  | def. | unit | E/C |
|-------|----------------------------------------------------------------------------------------------------|------|-------|------|------|-----|
| 94.25 | MailBoxCycle3 (cycle time mailbox 3)  The function of MailBoxCycle3 (94.25) is depending on the setting of MailBox3 (94.24).  If MailBox3 (94.24) is positive:  — data will be transmitted  — MailBoxCycle3 (94.25) sets the transmitting and receiving intervals  — values from 1 - 4 ms are too fast and will generate a fault  — the communication is inactive, if MailBoxCycle3 (94.25) is set to 0 ms  If MailBox3 (94.24) is negative:  — data will be received  — MailBoxCycle3 (94.25) sets the communication timeout. This is the time delay before a drive-to-drive or master-follower communication break is declared. Depending on the setting of ComLossCtrl (30.28) either F544 P2PandMFCom [FaultWord3 (9.03) bit 11] or A112 P2PandMFCom [AlarmWord1 (9.06) bit 11] is set.  — the communication fault and alarm are inactive, if MailBoxCycle3 (94.25) is set to 0 ms  Attention:  The communication timeout has to be set at least twice as long as the corresponding mail box cycle time parameter.  Int. Scaling: 1 == 1 ms Type: I Volatile: N | 0    | 64000 | 100  | ms   | ш   |
| 94.26 | TrmtRecVal3.1 (mailbox 3 transmit / receive value 1)  Mailbox 3 transmit / receive value 1.  The format is xxyy, with: xx = group and yy = index.  Int. Scaling: 1 == 1 Type: I Volatile: N                                                                                                    | 0    | 6666  | 0    | •    | Ш   |
| 94.27 | TrmtRecVal3.2 (mailbox 3 transmit / receive value 2)  Mailbox 3 transmit / receive value 2.  The format is xxyy, with: xx = group and yy = index.  Int. Scaling: 1 == 1 Type: I Volatile: N                                                                                                    | 0    | 6666  | 0    | ı    | Ш   |
| 94.28 | TrmtRecVal3.3 (mailbox 3 transmit / receive value 3)  Mailbox 3 transmit / receive value 3.  The format is xxyy, with: xx = group and yy = index.  Int. Scaling: 1 == 1 Type: I Volatile: N                                                                                                    | 0    | 6666  | 0    | •    | Ш   |
| 94.29 | TrmtRecVal3.4 (mailbox 3 transmit / receive value 4) Mailbox 3 transmit / receive value 4. The format is xxyy, with: xx = group and yy = index. Int. Scaling: 1 == 1 Type: I Volatile: N                                                                                                    | 0    | 6666  | 0    |      | Ш   |
| 94.30 | MailBox4 (mailbox 4 node ID)  Mailbox 4 can transmit / receive up to 4 values [TrmtRecVal4.1 (94.32), TrmtRecVal4.2 (94.33), TrmtRecVal4.3 (94.34) and TrmtRecVal4.4 (94.35)]. Positive mailbox node ID numbers transmit data, negative receive data. To get communication, mailbox node ID pairs are needed. See also examples 6 and 7 above. The mailbox is inactive, if MailBox4 (94.30) is set to 0.  Int. Scaling: 1 == 1 Type: I Volatile: N                                                                                                    | -64  | 64    | 0    | •    | Ш   |

| Index | Signal / Parameter name                                                                                                    | min. | max.  | def. | unit | E/C |
|-------|----------------------------------------------------------------------------------------------------|------|-------|------|------|-----|
| 94.31 | MailBoxCycle4 (cycle time mailbox 4)  The function of MailBoxCycle4 (94.31) is depending on the setting of MailBox4 (94.30).  If MailBox4 (94.30) is positive:  - data will be transmitted  - MailBoxCycle4 (94.31) sets the transmitting and receiving intervals  - values from 1 - 4 ms are too fast and will generate a fault  - the communication is inactive, if MailBoxCycle4 (94.31) is set to 0 ms  If MailBox4 (94.30) is negative:  - data will be receive  - MailBoxCycle4 (94.31) sets the communication timeout. This is the time delay before a drive-to-drive or master-follower communication break is declared. Depending on the setting of ComLossCtrl (30.28) either F544 P2PandMFCom [FaultWord3 (9.03) bit 11] or A112 P2PandMFCom [AlarmWord1 (9.06) bit 11] is set.  - the communication fault and alarm are inactive, if MailBoxCycle4 (94.31) is set to 0 ms  Attention:  The communication timeout has to be set at least twice as long as the corresponding mail box cycle time parameter.  Int. Scaling: 1 == 1 ms Type: I Volatile: N | 0    | 64000 | 100  | ms   | E   |
| 94.32 | TrmtRecVal4.1 (mailbox 4 transmit / receive value 1)  Mailbox 4 transmit / receive value 1.  The format is xxyy, with: xx = group and yy = index.  Int. Scaling: 1 == 1 Type: I Volatile: N                                                                                                    | 0    | 6666  | 0    | 1    | Ш   |
| 94.33 | TrmtRecVal4.2 (mailbox 4 transmit / receive value 2)  Mailbox 4 transmit / receive value 2.  The format is xxyy, with: xx = group and yy = index.  Int. Scaling: 1 == 1 Type: I Volatile: N                                                                                                    | 0    | 6666  | 0    | 1    | Ш   |
| 94.34 | TrmtRecVal4.3 (mailbox 4 transmit / receive value 3)  Mailbox 4 transmit / receive value 3.  The format is xxyy, with: xx = group and yy = index.  Int. Scaling: 1 == 1 Type: I Volatile: N                                                                                                    | 0    | 6666  | 0    | ,    | Ш   |
| 94.35 | TrmtRecVal4.4 (mailbox 4 transmit / receive value 4) Mailbox 4 transmit / receive value 4. The format is xxyy, with: xx = group and yy = index. Int. Scaling: 1 == 1 Type: I Volatile: N                                                                                                    | 0    | 6666  | 0    | 1    | Ш   |

| Index    |                                                                        |                                                                               | Sign                                                        | al / Parameter name                                                                                                    | min. | max.        | def.                 | unit | E/C |
|----------|------------------------------------------------------------------------|-------------------------------------------------------------------------------|-------------------------------------------------------------|----------------------------------------------------------------------------------------------------|------|-------------|----------------------|------|-----|
| Group 97 |                                                                        |                                                                               | M                                                           | easurement                                                                                                    |      |             |                      |      |     |
| 97.01    | voltage-, temperatur<br>ServiceMode (99.06)                            | s preset in the measurent) = SetType (i) is automat the ty  Conv (97.0 4 type | nent and code. ically so ype code yScale VOT) for e code, s | ry and is write protected. It identifies the drives current-, d its quadrant type. To un-protect the type code set The change of the type code is immediately taken over and et back to <b>NormalMode</b> : le is set by user, see <i>S ConvScaleCur (97.02), S Yolt (97.03), S MaxBrdgTemp (97.04)</i> and <i>S BlockBridge2</i> i.g. rebuild kits ee table | None | S01-5203-05 | factory preset value | 1    | Ш   |
|          | The drive's basic typ                                                  | oe code: DC                                                                   | S800-4                                                      | AY-VVV-77R                                                                                                    |      |             |                      |      |     |
|          | Product family:                                                        | DCS800                                                                        | 3000-2                                                      | MA-1111-22D                                                                                                    |      |             |                      |      |     |
|          | Type:                                                                  | AA                                                                            | = S0                                                        | Standard converter modules                                                                                                    |      |             |                      |      |     |
|          |                                                                        |                                                                               | = R0                                                        | Rebuild system                                                                                                    |      |             |                      |      |     |
|          |                                                                        |                                                                               | = E0                                                        | Panel solution                                                                                                    |      |             |                      |      |     |
|          |                                                                        |                                                                               | = A0                                                        | Enclosed converter                                                                                                    |      |             |                      |      |     |
|          | Bridge type:                                                           | X                                                                             | = 1                                                         | Single bridge (2-Q)                                                                                                    |      |             |                      |      |     |
|          | l bridge type.                                                         | ^                                                                             | = 2                                                         | 2 anti parallel bridges (4-Q)                                                                                                    |      |             |                      |      |     |
|          |                                                                        |                                                                               |                                                             | and parameteringes (1 Q)                                                                                                    |      |             |                      |      |     |
|          | Module type:                                                           | YYYY                                                                          | =                                                           | Rated DC current                                                                                                    |      |             |                      |      |     |
|          | Rated AC voltage:                                                      | ZZ                                                                            | = 04                                                        | 230 VAC - 400 VAC                                                                                                    |      |             |                      |      |     |
|          | Inaled AC vollage.                                                     |                                                                               | = 04                                                        | 230 VAC - 400 VAC                                                                                                    |      |             |                      |      |     |
|          |                                                                        |                                                                               | = 06                                                        | 270 VAC - 600 VAC                                                                                                    |      |             |                      |      |     |
|          |                                                                        |                                                                               | = 07                                                        | 315 VAC - 690 VAC                                                                                                    |      |             |                      |      |     |
|          |                                                                        |                                                                               | = 08                                                        | 360 VAC - 800 VAC                                                                                                    |      |             |                      |      |     |
|          |                                                                        |                                                                               | = 10                                                        | 450 VAC - 990 VAC                                                                                                    |      |             |                      |      |     |
|          |                                                                        |                                                                               | = 12                                                        | 540 VAC - 1200 VAC                                                                                                    |      |             |                      |      |     |
|          |                                                                        |                                                                               |                                                             |                                                                                                    |      |             |                      |      |     |
|          | Power connection:                                                      | В                                                                             | = -                                                         | Standard D1 - D6                                                                                                    |      |             |                      |      |     |
|          |                                                                        |                                                                               | = L                                                         | Left side D7                                                                                                    |      |             |                      |      |     |
|          |                                                                        |                                                                               | = R                                                         | Right side D7                                                                                                    |      |             |                      |      |     |
|          |                                                                        |                                                                               | = a                                                         | Second thyristor type D5, D6                                                                                                    |      |             |                      |      |     |
|          | Attention: When using D1, D2, limited to max 1000 Int. Scaling: 1 == 1 |                                                                               | ax 600                                                      | the current and voltage range of the type code setting is VAC.  C Volatile: Y                                                                                                    |      |             |                      |      |     |

| Index |        |             | Si  | gnal / Paramete | r name | ,           | min. | max. | def. | unit | E/C |
|-------|--------|-------------|-----|-----------------|--------|-------------|------|------|------|------|-----|
|       | Type o | ode table   |     |                 |        |             |      |      | _    | +    | _   |
|       | 0      | None        | 51  | S01-2600-10     | 102    | S02-1000-04 |      |      |      |      |     |
|       | 1      | S01-0020-04 | 52  | S01-2600-12     | 103    | S02-1000-05 |      |      |      |      |     |
|       | 2      | S01-0020-05 | 53  | S01-3000-04     | 104    | S02-0900-06 |      |      |      |      |     |
|       | 3      | S01-0045-04 | 54  | S01-3000-05     | 105    | S02-0900-07 |      |      |      |      |     |
|       | 4      | S01-0045-05 | 55  | S01-3000-06     | 106    | S02-1200-04 |      |      |      |      |     |
|       | 5      | S01-0065-04 | 56  | S01-3000-07     | 107    | S02-1200-05 |      |      |      |      |     |
|       | 6      | S01-0065-05 | 57  | S01-3000-08     | 108    | S02-1500-04 |      |      |      |      |     |
|       | 7      | S01-0090-04 | 58  | S01-3300-04     | 109    | S02-1500-05 |      |      |      |      |     |
|       | 8      | S01-0090-05 | 59  | S01-3300-05     | 110    | S02-1500-06 |      |      |      |      |     |
|       | 9      | S01-0125-04 | 60  | S01-3300-06     | 111    | S02-1500-07 |      |      |      |      |     |
|       | 10     | S01-0125-05 | 61  | S01-3300-07     | 112    | S02-1900-08 |      |      |      |      |     |
|       | 11     | S01-0180-04 | 62  | S01-3300-08     | 113    | S02-2000-04 |      |      |      |      |     |
|       | 12     | S01-0180-05 | 63  | S01-3300-12     | 114    | S02-2000-05 |      |      |      |      |     |
|       | 13     | S01-0230-04 | 64  | S01-4000-04     | 115    | S02-2050-05 |      |      |      |      |     |
|       | 14     | S01-0230-05 | 65  | S01-4000-05     | 116    | S02-2050-06 |      |      |      |      |     |
|       | 15     | S01-0315-04 | 66  | S01-4000-06     | 117    | S02-2050-07 |      |      |      |      |     |
|       | 16     | S01-0315-05 | 67  | S01-4000-07     | 118    | S02-2500-04 |      |      |      |      |     |
|       | 17     | S01-0290-06 | 68  | S01-4000-08     | 119    | S02-2500-05 |      |      |      |      |     |
|       | 18     | S01-0405-04 | 69  | S01-3300-10     | 120    | S02-2050-10 |      |      |      |      |     |
|       | 19     | S01-0405-05 | 70  | S01-4000-10     | 121    | S02-2600-10 |      |      |      |      |     |
|       | 20     | S01-0470-04 | 71  | S01-4800-06     | 122    | S02-2600-12 |      |      |      |      |     |
|       | 21     | S01-0470-05 | 72  | S01-4800-07     | 123    | S02-3000-04 |      |      |      |      |     |
|       | 22     | S01-0590-06 | 73  | S01-4800-08     | 124    | S02-3000-05 |      |      |      |      |     |
|       | 23     | S01-0610-04 | 74  | S01-5200-04     | 125    | S02-2500-06 |      |      |      |      |     |
|       | 24     | S01-0610-05 | 75  | S01-5200-05     | 126    | S02-2500-07 |      |      |      |      |     |
|       | 25     | S01-0740-04 | 76  | S02-0025-04     | 127    | S02-3000-06 |      |      |      |      |     |
|       | 26     | S01-0740-05 | 77  | S02-0025-05     | 128    | S02-3000-07 |      |      |      |      |     |
|       | 27     | S01-0900-04 | 78  | S02-0050-04     | 129    | S02-2500-08 |      |      |      |      |     |
|       | 28     | S01-0900-05 | 79  | S02-0050-05     | 130    | S02-3000-08 |      |      |      |      |     |
|       | 29     | S01-0900-06 | 80  | S02-0075-04     | 131    | S02-3300-04 |      |      |      |      |     |
|       | 30     | S01-0900-07 | 81  | S02-0075-05     | 132    | S02-3300-05 |      |      |      |      |     |
|       | 31     | S01-1200-04 | 82  | S02-0100-04     | 133    | S02-3300-06 |      |      |      |      |     |
|       | 32     | S01-1200-05 | 83  | S02-0100-05     | 134    | S02-3300-07 |      |      |      |      |     |
|       | 33     | S01-1500-04 | 84  | S02-0140-04     | 135    | S02-3300-08 |      |      |      |      |     |
|       | 34     | S01-1500-05 | 85  | S02-0140-05     | 136    | S02-3300-12 |      |      |      |      |     |
|       | 35     | S01-1500-06 | 86  | S02-0200-04     | 137    | S02-4000-04 |      |      |      |      |     |
|       | 36     | S01-1500-07 | 87  | S02-0200-05     | 138    | S02-4000-05 |      |      |      |      |     |
|       | 37     | S01-1900-08 | 88  | S02-0260-04     | 139    | S02-4000-06 |      |      |      |      |     |
|       | 38     | S01-2000-04 | 89  | S02-0260-05     | 140    | S02-4000-07 |      |      |      |      |     |
|       | 39     | S01-2000-05 | 90  | S02-0350-04     | 141    | S02-4000-08 |      |      |      |      |     |
|       | 40     | S01-2000-06 | 91  | S02-0350-05     | 142    | S02-3300-10 |      |      |      |      |     |
|       | 41     | S01-2000-07 | 92  | S02-0320-06     | 143    | S02-4000-10 |      |      |      |      |     |
|       | 42     | S01-2050-05 | 93  | S02-0450-04     | 144    | S02-4800-06 |      |      |      |      |     |
| 1     | 43     | S01-2050-06 | 94  | S02-0450-05     | 145    | S02-4800-07 |      |      |      |      |     |
|       | 44     | S01-2050-07 | 95  | S02-0520-04     | 146    | S02-4800-08 |      |      |      |      |     |
|       | 45     | S01-2500-04 | 96  | S02-0520-05     | 147    | S02-5200-04 |      |      |      |      |     |
|       | 46     | S01-2500-05 | 97  | S02-0650-06     | 148    | S02-5200-05 |      |      |      |      |     |
|       | 47     | S01-2500-06 | 98  | S02-0680-04     | 149    | S01-4000-12 |      |      |      |      |     |
|       | 48     | S01-2500-07 | 99  | S02-0680-05     | 150    | S02-4000-12 |      |      |      |      |     |
|       | 49     | S01-2500-08 | 100 | S02-0820-04     |        |             |      |      |      |      |     |
|       | 50     | S01-2050-10 | 101 | S02-0820-05     |        |             |      |      |      |      |     |

| Index | Signal / Parameter name                                                                                                    | min. | max.       | def. | unit | E/C |
|-------|----------------------------------------------------------------------------------------------------|------|------------|------|------|-----|
| 97.02 | S ConvScaleCur (set: converter DC current scaling)  Adjustment of DC current measuring channels (SDCS-PIN-4 or SDCS-PIN-51). S ConvScaleCur (97.02) is write protected, unless ServiceMode (99.06) = SetTypeCode:  0 A = take value from TypeCode (97.01), default  1 A to 30000 A = take value from S ConvScaleCur (97.02)  This value overrides the type code and is immediately visible in ConvNomCur (4.05). ServiceMode (99.06) has to be set back to NormalMode by the user.  Attention:  When using D1, D2, D3 or D4 modules the current and voltage range of the type code setting is limited to max 1000 ADC and max 600 VAC.  Int. Scaling: 1 == 1 A Type: I Volatile: N                                                                                        | 0    | 30000      | 0    | A    | Ш   |
| 97.03 | S ConvScaleVolt (set: converter AC voltage scaling)  Adjustment of AC voltage measuring channels (SDCS-PIN-4 or SDCS-PIN-51). S ConvScaleVolt (97.03) is write protected, unless ServiceMode (99.06) = SetTypeCode:  0 V = take value from TypeCode (97.01), default  1 V to 2000 V = take value from S ConvScaleVolt (97.03)  This value overrides the type code and is immediately visible in ConvNomVolt (4.04). ServiceMode (99.06) has to be set back to NormalMode by the user.  Attention:  When using D1, D2, D3 or D4 modules the current and voltage range of the type code setting is limited to max 1000 ADC and max 600 VAC.  Int. Scaling: 1 == 1 V Type: I Volatile: N                                                                                     | 0    | 2000       | 0    | ^    | Ш   |
| 97.04 | S MaxBrdgTemp (set: maximum bridge temperature)  Adjustment of the converters heat sink temperature tripping level in degree centigrade:  0 °C = take value from TypeCode (97.01), default  1 °C to 149 °C = take value from S MaxBrdgTemp (97.04)  150 °C = the temperature supervision is inactive, if S MaxBrdgTemp (97.04) is set to 150 °C (e.g. for rebuild kits)  This value overrides the type code and is immediately visible in MaxBridgeTemp (4.17).  Note:  Maximum setting for converters size D6 and D7 is 55 °C, because the cooling air input temperature is measured. For more details see DCS800 Hardware Manual.  Int. Scaling: 1 == 1 °C Type: I Volatile: N                                                                                          | 0    | 150        | 0    | O.   | Ш   |
| 97.05 | ConvTempDly (converter temperature delay) Instead of measuring the converter temperature it is possible to measure the converter fan current by means of the PW-1002/3 board. ConvTempDly (97.05) avoids false fault messages during the fan acceleration:  0 s = Converter temperature measurement is released. The drive trips with F504 ConvOverTemp [FaultWord1 (9.01) bit 4] in case of excessive converter temperature, default  1 s to 300 s = Converter fan current measurement is released when the drive is in On state [UsedMCW (7.04) bit 0 On = 1]. The drive trips with F511 ConvFanCur [FaultWord1 (9.01) bit 10] in case of missing or excessive converter fan current, after ConvTempDly (97.05) is elapsed.  Int. Scaling: 1 == 1 s Type: I Volatile: N | 0    | 300        | 0    | Ø    | Ш   |
| 97.06 | Unused                                                                                                    |      |            |      |      |     |
| 97.07 | S BlockBridge2 (set: block bridge 2)  Bridge 2 can be blocked:  0 = Auto operation mode is taken from TypeCode (97.01), default  1 = BlockBridge2 block bridge 2 (== 2-Q operation), for e.g. 2-Q rebuild kits  2 = RelBridge2 release bridge 2 (== 4-Q operation), for e.g. 4-Q rebuild kits  This value overrides the type code and is immediately visible in QuadrantType (4.15).  Int. Scaling: 1 == 1 Type: C Volatile: N                                                                                                    | Auto | RelBridge2 | Auto | •    | Ш   |

| Index | Signal / Parameter name                                                                                                    | min. | max. | def. | unit | E/C |
|-------|----------------------------------------------------------------------------------------------------|------|------|------|------|-----|
| 97.08 | Unused                                                                                                    |      |      |      |      |     |
| 97.09 | MainsCompTime (mains compensation time)  Mains voltage compensation filter time constant. Is used for the mains voltage compensation at the current controller output.  Setting MainsCompTime (97.09) to 1000 ms disables the mains voltage compensation.  Int. Scaling: 1 == 1 ms Type: I Volatile: N                                                                                                    | 0    | 1000 | 10   | ms   | Е   |
| 97.10 | Unused                                                                                                    |      |      |      |      |     |
| 97.11 | Unused                                                                                                    |      |      |      |      |     |
| 97.12 | CompUkPLL (phase locked loop to compensate for uk)   The measured phase angle of the firing unit's PLL can be corrected in order to compensate the error caused by the commutation related voltage drops. The compensation depends on the uk (short circuit voltage) of the mains. $CompUkPLL \ (97.12) \ defines the mains short circuit voltage - in percent of NomMainsVolt (99.10) - which is caused by the converter's nominal current for the PLL correction:   CompUkPLL = uk * \frac{S_c}{S_t} * 100\%   with:                                    $ | 0    | 15   | 0    | %    | 3   |
| 97.13 | DevLimPLL (phase locked loop deviation limit)  Maximum allowed deviation of the PLL controller. The current controller is blocked in case the limit is reached - see $CurCtrlStat2$ (6.04) bit 13:  - for 50 Hz mains is valid: $360^\circ == 20ms = \frac{1}{50Hz} == 20.000$ - for 60 Hz mains is valid: $360^\circ == 16.67ms = \frac{1}{60Hz} == 16.667$ The PLL input can be seen in $PLLIn$ (3.20). The PLL output can be seen in $MainsFreqAct$ (1.38). Int. Scaling: 100 == 1 ° Type: I Volatile: N                                                 | 5    | 20   | 10   | 0    | Ш   |
| 97.14 | KpPLL (phase locked loop p-part) Gain of firing unit's phase lock loop. Int. Scaling: 100 == 1 Type: I Volatile: N                                                                                                    | 0.25 |      | 2    | '    | В   |
| 97.15 | TfPLL (phase locked loop filter) Filter of firing unit's phase lock loop.  Int. Scaling: 1 == 1 ms Type: I Volatile: N                                                                                                    | 0    | 1000 | 0    | ms   | Ш   |
| 97.16 | AdjIDC (adjust DC current)  AdjIDC (97.16) is used to cover drives with different current measuring circuits for bridge 1 and bridge 2. It rescales the measured armature current if bridge2 is active.  Int. Scaling: 10 == 1 % Type: I Volatile: N                                                                                                    | 12.5 | 800  | 100  | %    | Ш   |

| Index |                                                                                                    | Signal / Parameter name                                                                                                    | min.    | max.      | def.    | unit | E/C |
|-------|----------------------------------------------------------------------------------------------------|----------------------------------------------------------------------------------------------------|---------|-----------|---------|------|-----|
| 97.17 | Offset value - in percel<br>OffsetIDC (97.17) adju<br>Setting OffsetIDC (97.<br>Commissioning hint: |                                                                                                    | -5      | 5         | 0       | %    | Ш   |
|       |                                                                                                    | er module is used and the motor turns with speed reference equals zero 7.17) until the motor is not turning anymore. % Type: I Volatile: N                                                                                                    |         |           |         |      |     |
| 97.18 | ZeroCurDetect (zero<br>Selects the zero currer<br>by another converter:                             | current detection) nt detection method. Use a binary signal, if the zero current detection is done                                                                                                    | Current | ACW Bit15 | Current |      | ш   |
|       | 0 = Current<br>1 = Voltage                                                                          | based on the converter's own zero current detection resistors, default based on the converter's own thyristor voltages, not valid when galvanic isolation is used                                                                                              | O       | ACW       | Ö       |      |     |
|       | 2 = CurAndVolt                                                                                      | based on discontinuous current and thyristor voltages, not valid when galvanic isolation is used                                                                                                    |         |           |         |      |     |
|       | 3 = <b>DI1</b><br>4 = <b>DI2</b><br>5 = <b>DI3</b>                                                  | 1 = zero current detected, 0 = current not zero 1 = zero current detected, 0 = current not zero 1 = zero current detected, 0 = current not zero                                                                                                    |         |           |         |      |     |
|       | 6 = <b>DI4</b><br>7 = <b>DI5</b><br>8 = <b>DI6</b>                                                  | 1 = zero current detected, 0 = current not zero 1 = zero current detected, 0 = current not zero                                                                                                    |         |           |         |      |     |
|       | 9 = <b>DI7</b><br>10 = <b>DI8</b>                                                                   | 1 = zero current detected, 0 = current not zero 1 = zero current detected, 0 = current not zero 1 = zero current detected, 0 = current not zero                                                                                                    |         |           |         |      |     |
|       | 11 = <b>DI9</b><br>12 = <b>DI10</b>                                                                 | 1 = zero current detected, 0 = current not zero, only available with digital extension board 1 = zero current detected, 0 = current not zero, only available with digital                                                                                      |         |           |         |      |     |
|       | 13 = <b>DI11</b>                                                                                    | extension board 1 = zero current detected, 0 = current not zero, only available with digital extension board                                                                                                    |         |           |         |      |     |
|       | 14 = MCW Bit11<br>15 = MCW Bit12                                                                    | 1 = zero current detected, 0 = current not zero, <i>MainCtrlWord</i> (7.01) bit 11 1 = zero current detected, 0 = current not zero, <i>MainCtrlWord</i> (7.01) bit 12                                                                                          |         |           |         |      |     |
|       | 16 = MCW Bit13<br>17 = MCW Bit14<br>18 = MCW Bit15                                                  | 1 = zero current detected, 0 = current not zero, <i>MainCtrlWord</i> (7.01) bit 13<br>1 = zero current detected, 0 = current not zero, <i>MainCtrlWord</i> (7.01) bit 14<br>1 = zero current detected, 0 = current not zero, <i>MainCtrlWord</i> (7.01) bit 15 |         |           |         |      |     |
|       | 19 = ACW Bit12<br>20 = ACW Bit13<br>21 = ACW Bit14                                                  | 1 = zero current detected, 0 = current not zero, <i>AuxCtrlWord</i> (7.02) bit 12<br>1 = zero current detected, 0 = current not zero, <i>AuxCtrlWord</i> (7.02) bit 13<br>1 = zero current detected, 0 = current not zero, <i>AuxCtrlWord</i> (7.02) bit 14    |         |           |         |      |     |
|       | 22 = <b>ACW Bit15</b><br><b>Note:</b>                                                               | 1 = zero current detected, 0 = current not zero, <i>AuxCtrlWord</i> (7.02) bit 15 sted by means of the thyristor voltages either 10 % of <i>MainsVoltAct</i> (1.11) or                                                                                         |         |           |         |      |     |
|       | 10 V is undershot.  Int. Scaling: 1 == 1                                                            | Type: C Volatile: N                                                                                                    |         |           |         |      |     |

| Index | Signal / Parameter name                                                                                                    | min. | max.    | def. | unit | E/C |
|-------|----------------------------------------------------------------------------------------------------|------|---------|------|------|-----|
| 97.19 | ZeroCurTimeOut (zero current timeout)  After a command to change current direction - see CurRefUsed (3.12) - the opposite current has to be reached before ZeroCurTimeOut (97.19) has been elapsed otherwise the drive trips with F557 ReversalTime [FaultWord4 (9.04) bit 8].  CtrlRefUsed (3.12) changes polarity  act  Zero current detection  CurCtrlStat (6.03) bit 12 is set  CurCtrlStat (6.03) bit 12 is set  The reversal delay starts when zero current has been detected - see CurCtrlStat1 (6.03) bit 13 - after a command to change current direction - see CurRefUsed (3.12) - has been given.  The time needed to change the current direction can be longer when changing from motoring mode to regenerative mode at high motor voltages, because the motor voltage must be reduced before switching to regenerative mode - see also RevVoltMargin (44.21).  ZeroCurTimeOut (97.19) must have the same setting for 12-pulse master and 12-pulse slave with one exception only:  If there is no current measurement in the 12-pulse serial slave, set ZeroCurTimeOut (97.19) in the 12-pulse serial slave to maximum (12000 ms).  Note:  12P RevTimeOut (47.05) must be longer than ZeroCurTimeOut (97.19) and | 0    | 12000 m | 20   | SW   | ш   |
|       | ZeroCurTimeOut (97.19) must be longer than RevDly (43.14).  Int. Scaling: 1 == 1 ms Type: I Volatile: N                                                                                                    |      |         |      |      |     |
| 97.20 | TorqActFiltTime (actual torque filter time)  Torque actual filter time constant for MotTorqFilt (1.07). Is used for the EMF controller and the EMF feed forward.  Int. Scaling: 1 == 1 ms Type: I Volatile: N                                                                                                    | 0    | 10000   | 1000 | ms   | Ш   |

| Index | Signal / Parameter name                                                                                                    | min.      | max.      | def.     | unit | E/C |
|-------|----------------------------------------------------------------------------------------------------|-----------|-----------|----------|------|-----|
| 97.21 | ResetAhCounter (reset ampere hour counter) Binary signal to reset AhCounter (1.39):  0 = NotUsed                                                                                                    | NotUsed   | ACW Bit15 | NotUsed  |      | E   |
| 97.22 | Unused                                                                                                    |           |           |          |      |     |
| 97.23 | AdjUDC (adjust DC voltage)  AdjUDC (97.23) is used to cover drives with different voltage measuring circuits for armature and mains voltage. It rescales the armature voltage measurement.  Int. Scaling: 10 == 1 % Type: I Volatile: N                                                                                                    | 12.5      | 800       | 100      | %    | ш   |
| 97.24 | OffsetUDC (offset DC voltage measurement) Offset value - in percent of M1NomVolt (99.02) - added to the armature voltage measurement. OffsetUDC (97.24) adjusts ArmVoltAct (1.14) and the real armature voltage. Setting OffsetUDC (97.24) to 5.1 % disables the manual offset. If a DC-breaker is used set OffsetUDC (97.24) = 0 Int. Scaling: 100 == 1 % Type: I Volatile: N | -5.0      | 5.1       | 5.1      | %    | Ш   |
| 97.25 | EMF ActFiltTime (actual EMF filter time)  EMF actual filter time constant for EMF VoltActRel (1.17). Is used for the EMF controller and the EMF feed forward.  Int. Scaling: 1 == 1 ms Type: I Volatile: N                                                                                                    | 0         | 10000     | 10       | sш   | Ш   |
| 97.26 | HW FiltUDC (hardware filter DC voltage measurement)  Hardware filter for the UDC measuring circuit:  0 = FilterOff the filter time is set to 200 μs  1 = FilterOn the filter time is set to 10 ms, default  Int. Scaling: 1 == 1 Type: C Volatile: N                                                                                                    | FilterOff | FilterOn  | FilterOn |      | Ш   |
| 97.27 | Measurement (measurement) reserved                                                                                                    | 0         | 1000      | 0        |      | Ш   |
|       | Int. Scaling: 1 == 1 Type: I Volatile: N                                                                                                    |           |           |          |      |     |

| Index | Signal / Parameter name                                                                                                    | min. | max. | def. | unit | E/C |
|-------|----------------------------------------------------------------------------------------------------|------|------|------|------|-----|
| 97.28 | TestFire (type of thyristor diagnosis)  The thyristor diagnosis is started by setting ServiceMode (99.06) = ThyDiagnosis. TestFire (97.28) defines which type of thyristor diagnosis should be used:  0 = Off all thyristors are tested, the result is shown in Diagnosis (9.11), default 1 = V11 firing pulses for thyristor V11 are released 2 = V12 firing pulses for thyristor V12 are released 3 = V13 firing pulses for thyristor V13 are released 4 = V14 firing pulses for thyristor V14 are released 5 = V15 firing pulses for thyristor V15 are released 6 = V16 firing pulses for thyristor V15 are released 7 = V21 firing pulses for thyristor V21 are released 8 = V22 firing pulses for thyristor V22 are released 9 = V23 firing pulses for thyristor V23 are released 10 = V24 firing pulses for thyristor V24 are released 11 = V25 firing pulses for thyristor V25 are released 12 = V26 firing pulses for thyristor V26 are released 12 = V26 firing pulses for thyristor V26 are released 12 = V26 firing pulses for thyristor V26 are released 15 pulses for thyristor V26 are released 15 pulses for thyristor V26 pulses for thyristor V26 pulses for thyristor V26 pulses for thyristor V26 pulses for thyristor V26 pulses for thyristor V26 pulses for thyristor V26 pulses for thyristo | JJO  | V26  | JJO  |      | Ш   |
|       | W1  F14  F16  V14  V21  V16  V23  V12  V25  D1 (-)  principle_B6_a.dsf  Int. Scaling: 1 == 1  Type: C Volatile: N                                                                                                    |      |      |      |      |     |

| Index    | Signal / Parameter name                                                                                                    | min.    | max. | def.    | unit | E/C |
|----------|----------------------------------------------------------------------------------------------------|---------|------|---------|------|-----|
| Group 98 | Option modules                                                                                                    |         |      |         |      |     |
| 98.01    | Encoder2Module (encoder 2 extension module) This parameter is used to activate an extension module for either a second encoder (RTAC-xx) or a resolver (RRIA-xx).  RTAC-xx / RRIA-xx extension module interface selection. Encoder2Module (98.01) releases pulse encoder 2 or a resolver. The modules can be connected in option slot 1, 2, 3 or alternatively onto the external I/O module adapter (AIMA) connected via SDCS-COM-8. The node ID 0 (see Node ID selector S1) is only required for connection via AIMA:  0 = NotUsed | NotUsed | AIMA | NotUsed |      | E   |

| P8.02 CommModule (communication modules) For the communication modules following selections are available:    Fieldbus (R-type)   DDCS (e.g. AC 800M)   DDC3 (N-type fieldbus)   Modbus (RMBA-xx)                                                                                                    |                                         | min.    | . X          | max.  | del.     | II C |
|----------------------------------------------------------------------------------------------------|-----------------------------------------|---------|--------------|-------|----------|------|
| Comparison of the communicate of the communicate                                                                        |                                         | NotUsed | FidBusModhus | Snapo | NotOsed  | ' ц  |
| Comparison of the communicate of the communicate                                                                        |                                         | Not     | Ž            |       | <u>S</u> |      |
| 2   -                                                                                                    |                                         |         | l č          | 200   |          |      |
| 3   -                                                                                                    |                                         |         | =            | ₽     |          |      |
| S   X (read only)   X   -   -   X   X (read only)                                                                                                    |                                         |         | -            |       |          |      |
| S                                                                                                    |                                         |         |              |       |          |      |
| Company   Company   Comp                                                                       |                                         |         |              |       |          |      |
| S                                                                                                    |                                         |         |              |       |          |      |
| O = NotUsed                                                                                                    |                                         |         |              |       |          |      |
| 0 = NotUsed 1 = Fieldbus The drive communicates with the overriding control via an R-type fieldbus adapter connected in option slot 1. The data set base address has to be set to 1, set ChO DsetBaseAddr (70.24) = 1. This choice is not valid for the Modbus.  2 = COM-8/AC800x The drive communicates with the ABB overriding control via SDCS-COM-8 connected in option slot 3. The data set base address is selected by means of ChO DsetBaseAddr (70.24). The drive communicates with the overriding control via SDCS-COM-8 connected in option slot 3 and an N-type fieldbus adapter. The data set base address has to be set to 1, set ChO DsetBaseAddr (70.24) = 1. The drive communicates with the overriding control via the Modbus (RMBA-xx) connected in option slot 1, for that set ModBusModule2 (98.08) = Slot1. The data set base address has to be set to 1, set ChO DsetBaseAddr (70.24) = 1. The drive communicates with the ABB overriding control via SDCS-COM-8 connected in option slot 3. The data set base address is selected by means of ChO DsetBaseAddr (70.24). An additional R-type fieldbus adapter connected in option slot 1 is used for monitoring purposes only. This choice is not valid for the Modbus. The drive communicates with the ABB overriding control via SDCS-COM-8 connected in option slot 3. The data set base address is selected by means of ChO DsetBaseAddr (70.24). An additional Modbus (RMBA-xx) connected in option slot 1 or 2 [see ModBusModule2 (98.08)] is used for monitoring purposes only. The drive communicates with the overriding control via SDCS-COM-8 connected in option slot 3 and an N-type fieldbus adapter. The data se base address is selected by means of ChO DsetBaseAddr (70.24). An additional Modbus (RMBA-xx) connected in option slot 1 or 2 [see ModBusModule2 (98.08)] is used for monitoring purposes only. The drive communicates with the overriding control via AR-type fieldbus adapter. The data se base address is selected by means of ChO DsetBaseAddr (70.24). An additional Modbus (RMBA-xx) connected in option slot 1 o                                                                     |                                         |         |              |       |          |      |
| The drive communicates with the overriding control via an R-type fieldbus adapter connected in option slot 1. The data set base address has to be set to 1, set <i>Ch0 DsetBaseAddr (70.24)</i> = 1. This choice is not valid for the Modbus.  2 = COM-8/AC800x  The drive communicates with the ABB overriding control via SDCS-COM-8 connected in option slot 3. The data set base address is selected by means of <i>Ch0 DsetBaseAddr (70.24)</i> .  The drive communicates with the overriding control via SDCS-COM-8 connected in option slot 3 and an N-type fieldbus adapter. The data se base address has to be set to 1, set <i>Ch0 DsetBaseAddr (70.24)</i> = 1.  The drive communicates with the overriding control via the Modbus (RMBA-xx) connected in option slot 1, for that set <i>ModBusModule2</i> (98.08) = Slot1. The data set base address has to be set to 1, set <i>Ch0 DsetBaseAddr (70.24)</i> = 1.  The drive communicates with the ABB overriding control via SDCS-COM-8 connected in option slot 3. The data set base address is selected by means of <i>Ch0 DsetBaseAddr (70.24)</i> .  An additional R-type fieldbus adapter connected in option slot 1 is used for monitoring purposes only. The drive communicates with the ABB overriding control via SDCS-COM-8 connected in option slot 3. The data set base address is selected by means of <i>Ch0 DsetBaseAddr (70.24)</i> .  An additional Modbus (RMBA-xx) connected in option slot 1 or 2 [see <i>ModBusModule2 (98.08)</i> ] is used for monitoring purposes only. The drive communicates with the overriding control via SDCS-COM-8 connected in option slot 3 and an N-type fieldbus adapter. The data se base address is selected by means of <i>Ch0 DsetBaseAddr (70.24)</i> .  An additional Modbus (RMBA-xx) connected in option slot 1 or 2 [see <i>ModBusModule2 (98.08)</i> ] is used for monitoring purposes only. The drive communicates with the overriding control via an R-type fieldbus adapter. The data se base address is selected by means of <i>Ch0 DsetBaseAddr (70.24)</i> .  An additional Modbus (RMBA-xx) connected in option slot 1 or 2 [see <i>ModBusModule2 (98.08)</i> ] i |                                         |         |              |       |          |      |
| 8 = <b>FIdBusModbus</b> The drive communicates with the overriding control via an R-type fieldbus adapter connected in option slot 1. The data set base address                                                                                                    | and and and and and and and and and and |         |              |       |          |      |
| not valid for the Modbus.  An additional Modbus (RMBA-xx) connected in option slot 2 or 3 [see ModBusModule2 (98.08)] is used for monitoring purposes only.  The drive trips with <b>F508 I/OBoardLoss</b> [FaultWord1 (9.01) bit 7], if the communication module configuration is not met.  Attention:  To ensure proper connection and communication of the communication modules with the SDCS-CON-4 use the screws included in the scope of delivery.                                                                                                    | <b>.</b>                                |         |              |       |          |      |

| ndex                                                                                                    | Signal / Parameter name                                                                                                    | min. | max. | def. | unit | E/C |
|----------------------------------------------------------------------------------------------------|----------------------------------------------------------------------------------------------------|------|------|------|------|-----|
| 98.03                                                                                                    |                                                                                                    |      |      |      |      |     |
|                                                                                                    | To ensure proper connection and communication of the ADIO-XX board with the SDC3-CON-4 use the screws included in the scope of delivery.  Switches on the 1 <sup>st</sup> RDIO-xx:  Node ID selector (S1)  Pos. 0,1,2,,E,F \( \triangle \) ID 0,1,2,,14,15  Configuration switch (S2)  DI3 HW filtering DI1 HW filtering DI1 HW filtering Unused  Node ID selector (S1) is only valid when plugged in an AIMA board ADDRESS |      |      |      |      |     |
| Configuration switch (S2) For faster detection the hardware filter of the digital input in question can be disabled. Disabling the hardware filtering will however reduce the noise immunity of the input.  DIP switch settings Digital input Digital input Digital input DI3  Enabled (Default)  Disabled  Disabled |                                                                                                    |      |      |      |      |     |

| Index | Signal / Parameter name                                                                                                    | min. | max. | def. | unit | Ę, |
|-------|----------------------------------------------------------------------------------------------------|------|------|------|------|----|
| 98.04 | Second RDIO-xx extension module interface selection. DIO ExtModule2 (98.04) releases DI12, DI13, DI14, DO11 and DO12.  The module can be connected in option slot 1, 2, 3 or alternatively onto the external I/O module adapter (AIMA) connected via SDCS-COM-8. The node ID 3 (see Node ID selector S1) is only required for connection via AIMA:  0 = NotUsed |      |      |      |      | L  |
|       | Configuration switch (S2)  DI3 HW filtering DI2 HW filtering DI1 HW filtering Unused  X21 X22 X11 X12                                                                                                    |      |      |      |      |    |
|       | Node ID selector (S1) is only valid when plugged in an AIMA board  ADDRESS  S1  Configuration switch (S2)  For faster detection the hardware filter of the digital input in question can be disabled. Disabling the hardware filtering will however reduce the noise immunity of the input.  DIP switch settings                                                |      |      |      |      |    |
|       | Filtering Digital input Digital input DI3  Enabled (Default) ON ON ON ON ON ON ON ON ON ON ON ON ON                                                                                                    |      |      |      |      |    |
|       | Disabled  ON  ON  1 2 3 4  Int. Scaling: 1 == 1  Type: C Volatile: N                                                                                                    |      |      |      |      |    |

| Index | Sign                                                                                                    | al / Parameter nar                                                                                                    | me                                                                                                    | min.    | max. | def.    | nnit | E/C |
|-------|----------------------------------------------------------------------------------------------------|----------------------------------------------------------------------------------------------------|----------------------------------------------------------------------------------------------------|---------|------|---------|------|-----|
| 98.05 | Unused                                                                                                    |                                                                                                    |                                                                                                    |         |      |         |      | _   |
| 98.06 | AIO ExtModule (analog extension module interfact and AO4.  The module can be connected in option adapter (AIMA) connected via SDCS-C required for connection via AIMA:  0 = NotUsed                                                                                                | se selection. AIO ExtMo<br>slot 1, 2, 3 or alternative<br>OM-8. The node ID 5 (sused, default<br>nected in option slot 1<br>nected in option slot 2<br>nected in option slot 3<br>nected onto the external | vely onto the external I/O module see Node ID selector S1) is only al I/O module adapter (AIMA), node | NotUsed | AIMA | NotUsed |      | Ш   |
|       | To ensure proper connection and communication of the RAIO-xx board with the SDCS-CON-4 us the screws included in the scope of delivery.  Switches on the 1 <sup>st</sup> RAIO-xx:  Node ID selector (S1)                                                                           |                                                                                                    |                                                                                                    |         |      |         |      |     |
|       | Node ID selector (S1)  Pos. 0,1,2,,E,F \( \triangle \) ID 0,1,2,,14,15  Configuration switch (S2)  Al1 signal mode Al1 signal level Al2 signal mode Al2 signal level  X2 X1                                                                                                    |                                                                                                    |                                                                                                    |         |      |         |      |     |
|       | Node ID selector (S1) is only valid when plugged in an AIMA board ADDRESS  Configuration switch (S2)  The operation of the analog inputs can be selected using the configuration DIP switch (S2) on the circuit board of the module. The drive parameters must be set accordingly. |                                                                                                    |                                                                                                    |         |      |         |      |     |
|       | Input mode selection: In bipolar mode, the analog inputs can A/D conversion is 11 data bits (+ 1 sign handle positive signals only. The resolu                                                                                                    | bit). In unipolar mode (                                                                                                    | (default), the analog inputs can                                                                      |         |      |         |      |     |
|       | DIP switch setting                                                                                                    | Input signal type                                                                                                    |                                                                                                    |         |      |         |      |     |
|       | Analogue input Al1  Analogue input Al  ON  1 2 3 4 5 6                                                                                                    | ±0(4)20 mA<br>±0(2)10 V<br>±02 V                                                                                                    |                                                                                                    |         |      |         |      |     |
|       | ON ON ON ON 1 2 3 4 5 6                                                                                                    | 0(4)20 mA<br>0(2)10 V<br>02 V<br>(Default)                                                                                                    |                                                                                                    |         |      |         |      |     |

| Index |                                                                                                    |                                   | Signal / Para                          | ameter name | min.    | max.  | def.    | unit     | E/C |
|-------|----------------------------------------------------------------------------------------------------|-----------------------------------|----------------------------------------|-------------|---------|-------|---------|----------|-----|
|       | Input signal typ<br>Each input can                                                                                                    | e selection:<br>be used with a cu | urrent or voltage s                    | signal.     |         |       |         |          |     |
|       | Input signal                                                                                                    | DIP switch                        | h settings                             |             |         |       |         |          |     |
|       | type                                                                                                    | Analogue input 1                  | Analogue input 2                       |             |         |       |         |          |     |
|       | Current signal<br>±0(4)20 mA<br>(Default)                                                                                                    | ON 1 2 3 4 5 6                    | ON 1 2 3 4 5 6                         |             |         |       |         |          |     |
|       | Voltage signal ±0(2)10 V                                                                                                    | ON 1 2 3 4 5 6                    | ON 1 2 3 4 5 6                         |             |         |       |         |          |     |
|       | Voltage signal<br>±02 V                                                                                                    | ON 1 2 3 4 5 6                    | ON 1 2 3 4 5 6                         |             |         |       |         |          |     |
|       | Int. Scaling: 1                                                                                                    | == 1 Type:                        | C Vol                                  | atile: N    |         |       |         | _        |     |
| 98.07 | Unused                                                                                                    |                                   |                                        |             |         |       |         | _        |     |
| 98.08 | The Modbus module (RMBA-xx) can be connected in option slot 1, 2 or 3 [see also <i>CommModule</i> (98.02)]:  0 = <b>NotUsed</b> no RMBA-xx is used, default |                                   |                                        |             | NotUsed | Slot3 | NotUsed | •        | Ш   |
|       | 1 = Slot1<br>2 = Slot2                                                                                                    |                                   | connected in opti<br>connected in opti |             |         |       |         |          |     |
|       | 3 = <b>Slot3</b>                                                                                                    | RMBA-xx is                        | connected in opti                      |             |         |       |         |          |     |
|       | 4 = DSL<br>Int. Scaling: 1                                                                                                    | reserved == 1 Type:               | C Vol                                  | atile: N    |         |       |         |          |     |
| 98.09 | Unused                                                                                                    | i iype.                           | <b>V</b> VOI                           | uno. 11     |         |       |         | 1        |     |
| 98.10 | Unused                                                                                                    |                                   |                                        |             | +       |       |         | $\dashv$ |     |
| 98.11 | Unused                                                                                                    |                                   |                                        |             | +       |       |         | $\dashv$ |     |

| Index | Signal / Parameter name                                                                                                    | min.    | max. | def.    | unit | E/C |
|-------|----------------------------------------------------------------------------------------------------|---------|------|---------|------|-----|
| 98.12 | AIO MotTempMeas (analog extension module for motor temperature measurement)  Second RAIO-xx extension module interface selection. <i>AIO MotTempMeas (98.12)</i> releases AI7, AI8, AO5 and AO6. The analog in- and outputs are only used for motor temperature measurement [see <i>M1TempSel (31.05)</i> and <i>M2TempSel (49.33)</i> ].  The module can be connected in option slot 1, 2, 3 or alternatively onto the external I/O module adapter (AIMA) connected via SDCS-COM-8. The node ID 9 (see Node ID selector S1) is only required for connection via AIMA:  0 = NotUsed | NotUsed | AIMA | NotUsed |      | Ш   |
|       | Node ID selector (S1)  Pos. 0,1,2,,E,F △ ID 0,1,2,,14,15  Configuration switch (S2)  Al1 signal mode Al2 signal level Al2 signal level Al2 signal level  X2 X1                                                                                                    |         |      |         |      |     |
|       | Node ID selector (S1) is only valid when plugged in an AIMA board  ADDRESS  S1  Configuration switch (S2)  For temperature measurement set the operating mode to unipolar and                                                                                                    |         |      |         |      |     |
|       | Analog input Al1  Analog input Al2  ON  10(4) 20 mA 0(2) 10 V 0 2 V (Default)                                                                                                    |         |      |         |      |     |
|       |                                                                                                    |         |      |         |      |     |
|       |                                                                                                    |         |      |         |      |     |

| Index | Signal / Parameter name                                                                                                    | min.    | max.        | def.    | unit | E/C |
|-------|----------------------------------------------------------------------------------------------------|---------|-------------|---------|------|-----|
|       | set the number of connected PT100 per channel.                                                                                                    |         |             |         |      |     |
|       | DIP switch settings                                                                                                    |         |             |         |      |     |
|       | Input signal type Analog input Al1                                                                                                    |         |             |         |      |     |
|       | 2 or 3 PT100 set the voltage signal to 0 10 V                                                                                                    |         |             |         |      |     |
|       | 1 PT100 set the voltage signal to 0 2 V                                                                                                    |         |             |         |      |     |
|       | Int. Scaling: 1 == 1 Type: C Volatile: N                                                                                                    |         |             |         |      |     |
| 98.13 | Unused                                                                                                    |         |             |         |      |     |
| 98.14 | Unused                                                                                                    |         |             |         |      |     |
| 98.15 | IO BoardConfig (I/O board configuration)  IO BoardConfig (98.15) selects the optional interface boards (SDCS-IOB-2 and / or SDCS-IOB-3) for the standard I/O of the SDCS-CON-4:  0 = NotUsed | NotUsed | IOB-2+IOB-3 | NotUsed |      | ш   |
| 98.16 | Unused                                                                                                    |         |             |         |      |     |

| Index    | Signal / Parameter name                                                                                                    | min.    | max.  | def.    | unit | E/C |
|----------|----------------------------------------------------------------------------------------------------|---------|-------|---------|------|-----|
| Group 99 | Start-up data                                                                                                    |         |       |         |      |     |
| 99.01    | Language (language) Select language:  0 = English                                                                                                    | English | Cesky | English | -    | O   |
| 99.02    | Int. Scaling: 1 == 1 Type: C Volatile: N  M1NomVolt (motor 1 nominal DC voltage)  Motor 1 nominal armature voltage (DC) from the motor rating plate.  Note: In 12-pulse serial mode, this parameter has to be set to the value of the voltage the converter itself is providing. This is usually 50 % of the rated motor voltage, if one motor is connected. In case 2 motors in series are connected it is 100 % of one motor's rated voltage.  Int. Scaling: 1 == 1 V Type: I Volatile: N                                                                                                    | 5       | 2000  | 350     | ^    | O   |
| 99.03    | M1NomCur (motor 1 nominal DC current)  Motor 1 nominal armature current (DC) from the motor rating plate. If several motors are connected to the drive, enter the total current of all motors.  Note:  In 12-pulse parallel mode, this parameter has to be set to the value of the current the converter itself is providing. This is usually 50 % of the rated motor current, if one motor is connected. In case 2 motors in parallel are connected it is 100 % of one motor's rated current.  Note:  In case the converter is used as a 3-phase field exciter use M1NomCur (99.03) to set the nominal field current.  Int. Scaling: 1 == 1 A Type: I Volatile: N | 0       | 30000 | 0       | A    | O   |
| 99.04    | M1BaseSpeed (motor 1 base speed)  Motor 1 base speed from the rating plate, usually the field weak point. M1BaseSpeed (99.04) is must be set in the range of:  0.2 to 1.6 times of SpeedScaleAct (2.29).  If the scaling is out of range A124 SpeedScale [AlarmWord2 (9.07) bit 7] is generated.  Int. Scaling: 10 == 1 rpm Type:  I Volatile: N                                                                                                    | 10      | 029   | 1500    | rpm  | S   |
| 99.05    | Unused                                                                                                    |         |       |         |      |     |

| 99.06 | The drive mode is automathyristor diagnosis is finish AutotuneFail [AlarmWord Diagnosis (9.11). SetTypeCode is automati                                                                                                    | ains several test modes, auto- and manual tuning procedures. tically set to <b>NormalMode</b> after an autotuning procedure or after the ned or failed. In case errors occur during the selected procedure <b>A121</b> (9.07) bit 4] is generated. The reason of the error can be seen in                                                                                                    | NormalMode | FindDiscCur | NormalMode | , | S |
|-------|----------------------------------------------------------------------------------------------------|----------------------------------------------------------------------------------------------------|------------|-------------|------------|---|---|
|       | 0 = NormalMode 1 = ArmCurAuto 2 = FieldCurAuto 3 = EMF FluxAuto 4 = SpdCtrlAuto 5 = SpdFbAssist 6 = ArmCurMan 7 = FieldCurMan 8 = ThyDiagnosis 9 = FldRevAssist 10 = SetTypeCode  11 = SpdCtrlMan 12 = EMF Man 13 = Simulation 14 = TachFineTune 15 = LD FB Config 16 = DeleteAppl 17 = FindDiscCur Note: The reference chain is blo | cally set to <b>NormalMode</b> after the next power up.  normal operating mode depending on <i>OperModeSel (43.01)</i> , default autotuning armature current controller autotuning field current controller autotuning EMF controller and flux linearization autotuning speed controller test speed feedback, see <i>M1EncMeasMode (50.02)</i> , <i>M1SpeedFbSel (50.03)</i> , <i>M1EncPulseNo (50.04)</i> and <i>M1TachoVolt1000 (50.13)</i> manual tuning of armature current controller manual tuning of field current controller the thyristor diagnosis mode is set with <i>TestFire (97.28)</i> , the result is shown in <i>Diagnosis (9.11)</i> test field reversal set type code, releases following parameters: <i>TypeCode (97.01) S ConvScaleCur (97.02) S ConvScaleVolt (97.03) S M1FldScale (45.20) S M2FldScale (45.21)</i> manual tuning of speed controller manual tuning of EMF controller reserved tacho fine tuning, see <i>M1TachoAdjust (50.12)</i> reserved for future use (load fieldbus configuration file) releases <i>ParApplSave (16.06)</i> = <b>DeleteAppl</b> find discontinuous current limit ocked while ServiceMode (99.06) ≠ <b>NormalMode</b> . | Non        | FindD       | Norme      |   |   |
|       | Note: Depending on MotSel (8.0 Note: A standard DCS800 conve                                                                                                    | the field current of motor 1 or motor 2 is tuned.  Type: C Volatile: Y                                                                                                    |            |             |            |   |   |
| 99.07 | selected by means of App<br>after the chosen action is<br>0 = <b>Done</b> no action<br>1 = <b>Yes</b> macro sel<br><b>Note:</b><br>Macro changes are only a<br><b>Note:</b>                                                                                                    | 7) = <b>Yes</b> starts the loading / storing of the macro (preset parameter set) IMacro (99.08). ApplRestore (99.07) is automatically set back to <b>Done</b>                                                                                                    | Done       | Yes         | Done       | • | C |

| Index | Signal / Parameter name                                                                                                    | ij |                   | max.      | in i                                    | E/C |
|-------|----------------------------------------------------------------------------------------------------|----|-------------------|-----------|-----------------------------------------|-----|
| 99.08 | ApplMacro (application macro) ApplMacro (99.08) selects the macro (preset parameter sets) to be loaded / stored into the RAM and flash. In addition to the preset macros, two user-defined macros (User1 and User2) are available.  The operation selected by ApplMacro (99.08) is started immediately by setting ApplRestore (99.07) = Yes. ApplMacro (99.08) is automatically set back to NotUsed after the chosen action is finished. The selected macro is shown in MacroSel (8.10):  0 = NotUsed                                                                                                    |    | Cachact Act Mc    | Swiedland | 5 1 1 1 1 1 1 1 1 1 1 1 1 1 1 1 1 1 1 1 | S   |
|       | Note: When loading a macro, group 99 is set / reset as well. Note: If User1 is active AuxStatWord (8.02) bit 3 is set. If User2 is active AuxStatWord (8.02) bit 4 is set. Note: It is possible to change all preset parameters of a loaded macro. On a macro change or an application restore command of the actual macro the macro depending parameters are restored to the macro's default values. Note: In case macro User1 or User2 is loaded by means of ParChange (10.10) it is not saved into the flash and thus not valid after the next power on. Note: The DriveWindow backup function only saves the active macro. Thus both macros User1 and User2 must be backed-up separately. Int. Scaling: 1 == 1 Type: C Volatile: Y |    |                   |           |                                         |     |
| 99.09 | DeviceName (device name) The user can set a drive number by means of the DCS800 Control Panel or DriveWindow Light. With DriveWindow it is possible to fill in a string (name) with a maximum of 12 characters. This name will override the numbers and is shown as well in the DCS800 Control Panel and in DriveWindow.  Int. Scaling: 1 == 1 Type: I/C Volatile: N                                                                                                    | C  | 26888             | cscco     | , '                                     | Ш   |
| 99.10 | NomMainsVolt (nominal AC mains voltage)  Nominal mains voltage (AC) of the supply. The default and maximum values are preset automatically according to TypeCode (97.01) respectively S ConvScaleVolt (97.03).  Absolute max. is 1200 V  Int. Scaling: 1 == 1 V Type: I Volatile: N                                                                                                    | C  | (07 04) / (07 03) |           | . 767 / 10.                             | 0   |

| Index | Signal / Parameter name                                                                                                    | min.    | max.       | def.    | unit | E/C |
|-------|----------------------------------------------------------------------------------------------------|---------|------------|---------|------|-----|
| 99.11 | M1NomFldCur (motor 1 nominal field current)  Motor 1 nominal field current from the motor rating plate.  Note: In case the converter is used as a 3-phase field exciter use M1NomCur (99.03) to set the nominal field current.  Int. Scaling: 100 == 1 A Type: I Volatile: N                                                                                                    | 0.3     | 655        | 0.3     | A    | O   |
| 99.12 | M1UsedFexType (motor 1 used field exciter type)  Motor 1 used field exciter type:  0 = NotUsed  1 = OnBoard  1 = OnBoard  2 = FEX-425-Int  1 = DCF803-0035  3 = DCF803-0035  4 = DCF803-0050  5 = DCF804-0050  6 = DCF803-0060  7 = DCF804-0060  8 = DCS800-S01  9 = DCS800-S01  10 = DCF803-0016  11 = reserved  10 = DCF803-0016  11 = reserved  15 = EXFex Al1  17 = EXFex Al2  18 = EXFex Al1  17 = EXFex Al2  18 = EXFex Al3  19 = EXFex Al4  20 = FEX-4-Term5A  21 = VariFexType  22 = Exc-Appl-1  17 | NotUsed | Exc-Appl-1 | OnBoard | •    | O   |
| 99.13 | Unused                                                                                                    |         |            |         |      |     |
| 99.14 | Unused                                                                                                    |         |            |         |      |     |
|       | Square wave generator  ServiceMode  99.06  0 99.18 SqrWaveIndex 6 3.12 CurRefUsed 7* 3.30 FldCurRefM1 11 2.17 SpeedRefUsed 12 3.26 VoltRef2 3qrWavePeriod 7* 3.10 for Motor2 or (3.12) in field exciter mode                                                                                                    |         |            |         |      |     |

| Index | Signal / Parameter name                                                                                                    | min.       | max.  | def.       | unit | E/C |
|-------|----------------------------------------------------------------------------------------------------|------------|-------|------------|------|-----|
| 99.15 | Pot1 (potentiometer 1) Constant test reference 1 for the manual tuning functions - see <i>ApplMacro</i> (99.08) - and the square wave generator.  Note: The value is depending on the chosen destination of the square wave [e.g. <i>SqrWaveIndex</i> (99.18) = 2301 relates to <i>SpeedScaleAct</i> (2.29)]:  - 100 % voltage == 10,000  - 100 % current == 10,000  - 100 % torque == 10,000  - 100 % speed == <i>SpeedScaleAct</i> (2.29) == 20,000  Int. Scaling: 1 == 1 Type: Si Volatile: N | -32768     | 32767 | 0          |      | Ш   |
| 99.16 | Pot2 (potentiometer 2) Constant test reference 2 for the manual tuning functions - see <i>ApplMacro</i> (99.08) - and the square wave generator.  Note: The value is depending on the chosen destination of the square wave [e.g. <i>SqrWaveIndex</i> (99.18) = 2301 relates to <i>SpeedScaleAct</i> (2.29)]:  - 100 % voltage == 10,000  - 100 % current == 10,000  - 100 % torque == 10,000  - 100 % speed == <i>SpeedScaleAct</i> (2.29) == 20,000  Int. Scaling: 1 == 1 Type: SI Volatile: N | -32768     | 32767 | 0          | ı    | Ш   |
| 99.17 | SqrWavePeriod (square wave period) The time period for the manual tuning functions - see ApplMacro (99.08) - and the square wave generator. Int. Scaling: 100 == 1 s Type: I Volatile: N                                                                                                    | 0.01       | 655   | 10         | S    | Ш   |
| 99.18 | SqrWaveIndex (square wave index) Index pointer to the source (signal/parameter) for the square wave generator. E.g. signal [e.g. 2301 equals SpeedRef (23.01)].  Note: SqrWaveIndex (99.18) must not be used for the manual tuning functions - see ApplMacro (99.08). Note: After a power-up SqrWaveIndex (99.18) is set back to 0 and thus disables the square wave generator. Int. Scaling: 1 == 1 Type: I Volatile: Y                                                                         | 0          | 6666  | 0          | •    | Ш   |
| 99.19 | TestSignal (square wave signal form) Signal forms for the manual tuning functions - see ApplMacro (99.08) - and the square wave generator:  0 = SquareWave                                                                                                    | SquareWave | Pot1  | SquareWave | •    | Ш   |

# **DCS800 Control Panel operation**

# **Chapter overview**

This chapter describes the handling of the DCS800 Control Panel.

# Start-up

The commissioning configures the drive and sets parameters that define how the drive operates and communicates. Depending on the control and communication requirements, the commissioning requires any or all of the following:

- The Start-up Assistant (via DCS800 Control Panel or DriveWindow Light) steps you through the default configuration. The DCS800 Control Panel Start-up Assistant runs automatically at the first power up, or can be accessed at any time using the main menu.
- Application macros can be selected to define common, system configurations.
- Additional adjustments can be made using the DCS800 Control Panel to manually select and set individual parameters. See *chapter <u>Signal and parameter list</u>*.

#### DCS800 Control Panel

Use the DCS800 Control Panel to control the drive, to read status data, to adjust parameters and to use the pre-programmed assistants.

#### Features:

The DCS800 Control Panel features:

- Alphanumeric LCD display
- Language selection for the display by means of Language (99.01)
- Panel can be connected or detached at any time
- Start-up Assistant for ease drive commissioning
- Copy function, parameters can be copied into the DCS800 Control Panel memory to be downloaded to other drives or as backup
- Context sensitive help

Fault- and alarm messages including fault history

# **Display overview**

The following table summarizes the button functions and displays of the DCS800 Control Panel.

#### Status LED:

- Green for normal operation
- Flashing green for alarms
- Red for faults

LCD display – Divided into three main areas:

- Top line variable, depending on the mode of operation.
- Middle area variable, in general, shows parameter values, menus or lists.
- Bottom line shows current function of the two soft keys, and the clock display, if enabled.

Soft key 1 - Function varies, and is defined by the text in the lower-left corner of the LCD display.

### Up -

- Scrolls up through a menu or list displayed in the middle of the LCD display.
- Increments a value if a parameter is selected.
- Increments the reference if the upper-right corner is highlighted (in reverse video).

LOC/REM – Changes between local and remote control of the drive.

STOP – Stops the drive in local control from DCS800 panel and when the Start-up Assistant is used.

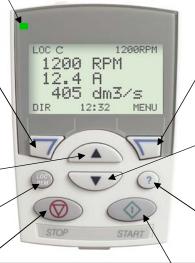

START – Starts the drive in local control from DCS800 panel and when the Start-up assistant is used.

Soft key 2 – Function varies, and is defined by the text in the lower-right corner of the LCD display.

#### lDown –

- Scrolls down through a menu or list displayed in the middle of the LCD Display.
- Decrements a value if a parameter is selected.
- Decrements the reference if the upper-right corner is highlighted (in reverse video).

Help – Displays context sensitive information when the button is pressed. The information displayed describes the item currently highlighted in the middle area of the display.

DCS800 FW pan sum.dsf

# General display features

# Soft key functions:

The soft key functions are defined by the text displayed just above each key.

# **Display contrast:**

To adjust display contrast, simultaneously press the MENU key and UP or DOWN, as appropriate.

# **Output mode**

Use the output mode to read information on the drive's status and to operate the drive. To reach the output mode, press EXIT until the LCD display shows status information as described below.

### Status information:

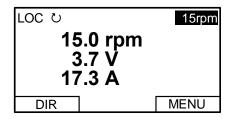

**Top:** The top line of the LCD display shows the basic status information of the drive:

- LOC indicates that the drive control is local from the DCS800 Control Panel.
- REM indicates that the drive control is remote, via local I/O or overriding control.
- 2 indicates the drive and motor rotation status as follows:

| DCS800 Control Panel display                    | Significance                                                                                            |
|-------------------------------------------------|----------------------------------------------------------------------------------------------------|
| Rotating arrow (clockwise or counter clockwise) | <ul> <li>Drive is running and at setpoint</li> <li>Shaft direction is forward 2 or reverse 3</li> </ul> |
| Rotating dotted blinking arrow                  | Drive is running but not at setpoint                                                                    |
| Stationary dotted arrow                         | Start command is present, but motor is not running. E.g. start enable is missing                        |

 Upper right position shows the active reference, when in local from DCS800 Control Panel.

**Middle:** Using parameter Group 34, the middle of the LCD display can be configured to display up to three parameter values:

- By default, the display shows three signals.
- Use DispParam1Sel (34.01), DispParam2Sel (34.08) and DispParam3Sel (34.15) to select signals or parameters to display. Entering value 0 results in no value displayed. For example, if 34.01 = 0 and 34.15 = 0, then only the signal or parameter specified by 34.08 appears on the DCS800 Control Panel display.

Bottom: The bottom of the LCD display shows:

- Lower corners show the functions currently assigned to the two soft keys.
- Lower middle displays the current time (if configured to do so).

### **Operating the Drive:**

**LOC/REM:** Each time the drive is powered up, it is in remote control (REM) and is controlled as specified in *CommandSel (10.01)*.

To switch to local control (LOC) and control the drive using the DCS800 Control Panel, press the button.

 When switching from local control (LOC) to remote control (REM) the drive's status (e.g. On, Run) and the speed reference of the remote control are taken.

To switch back to remote control (REM) press the button.

**Start/Stop:** To start and stop the drive press the START and STOP buttons.

**Shaft direction:** To change the shaft direction press DIR.

**Speed reference:** To modify the speed reference (only possible if the display in the upper right corner is highlighted) press the UP or DOWN button (the reference changes immediately).

The speed reference can be modified via the DCS800 Control Panel when in local control (LOC).

#### Note:

The START / STOP buttons, shaft direction (DIR) and reference functions are only valid in local control (LOC).

# Other modes

Below the output mode, the DCS800 Control Panel has:

- Other operating modes are available through the MAIN MENU.
- A fault mode that is triggered by faults. The fault mode includes a diagnostic assistant mode.
- An alarm mode that is triggered by drive alarms.

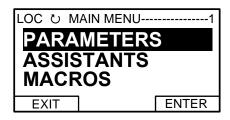

# Access to the MAIN MENU and other modes:

To reach the MAIN MENU:

- 1. Press EXIT, as necessary, to step back through the menus or lists associated with a particular mode. Continue until you are back to the output mode
- 2. Press MENU from the output mode. At this point, the middle of the display is a listing of the other modes, and the top-right text says "MAIN MENU".
- 3. Press UP/DOWN to scroll to the desired mode.
- 4. Press ENTER to enter the mode that is highlighted.

Following modes are available in the MAIN MENU:

- 1. Parameters mode
- 2. Start-up assistants mode
- 3. Macros mode (currently not used)
- 4. Changed parameters mode

- 5. Fault logger mode
- 6. Clock set mode
- 7. Parameter backup mode
- 8. I/O settings mode (currently not used)

The following sections describe each of the other modes.

### Parameters mode:

Use the parameters mode to view and edit parameter values:

1. Press UP/DOWN to highlight PARAMETERS in the MAIN MENU, then press ENTER.

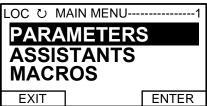

2. Press UP/DOWN to highlight the appropriate parameter group, then press SEL.

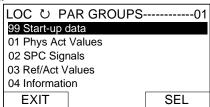

3. Press UP/DOWN to highlight the appropriate parameter in a group, then press EDIT to enter PAR EDIT mode.

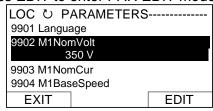

#### Note:

The current parameter value appears below the highlighted parameter.

4. Press UP/DOWN to step to the desired parameter value.

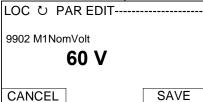

#### Note:

To get the parameter default value press UP/DOWN simultaneously.

- 5. Press SAVE to store the modified value and leave the PAR EDIT mode or press CANCEL to leave the PAR EDIT mode without modifications.
- 6. Press EXIT to return to the listing of parameter groups, and again to step back to the MAIN MENU.

# **Start-up assistants mode:**

Use the start-up assistants mode for basic commissioning of the drive. When the drive is powered up the first time, the start-up assistants guides you through the setup of the basic parameters.

There are seven start-up assistants available. They can be activated one after the other, as the ASSISTANTS menu suggests, or independently. The use of the assistants is not required. It is also possible to use the parameter mode instead. The assistant list in the following table is typical:

| 1. | Name plate data                        | Enter the motor data, the mains (supply) data, the most important protections and follow the instructions of the assistant.  After filling out the parameters of this assistant it is - in most cases - possible to turn the motor for the first time.                                                                                                    |  |  |
|----|----------------------------------------|----------------------------------------------------------------------------------------------------|--|--|
| 2. | Macro assistant                        | Selects an application macro.                                                                                                    |  |  |
| 3. | Autotuning field current controller    | <ul> <li>Enter the field circuit data and follow the instructions of the assistant.</li> <li>During the autotuning the main respectively field contactor will be closed, the field circuit is measured by means of increasing the field current to nominal field current and the field current control parameters are set. The armature current is not released while the autotuning is active and thus the motor should not turn.</li> <li>When the autotuning is finished successfully the parameters changed by the assistant are shown for confirmation. If the assistant fails it is possible to enter the fault mode for more help.</li> </ul>                                                                                                    |  |  |
| 4. | Autotuning armature current controller | <ul> <li>Enter the motor nominal current, the basic current limitations and follow the instructions of the assistant.</li> <li>During the autotuning the main contactor will be closed, the armature circuit is measured by means of armature current bursts and the armature current control parameters are set. The field current is not released while the autotuning is active and thus the motor should not turn, but due to remanence in the field circuit about 40% of all motors will turn (create torque). These motors have to be locked.</li> <li>When the autotuning is finished successfully the parameters changed by the assistant are shown for confirmation. If the assistant fails it is possible to enter the fault mode for more help.</li> </ul>                                             |  |  |
| 5. | Speed feedback<br>assistant            | <ul> <li>Enter the EMF speed feedback parameters, - if applicable - the parameters for the pulse encoder respectively the analog tacho and follow the instructions of the assistant.</li> <li>The speed feedback assistant detects the kind of speed feedback the drive is using and provides help to set up pulse encoders or analog tachometers.</li> <li>During the autotuning the main contactor and the field contactor - if existing - will be closed and the motor will run up to base speed [M1BaseSpeed (99.04)]. During the whole procedure the drive will be in EMF speed control despite the setting of M1SpeedFbSel (50.03).</li> <li>When the assistant is finished successfully the speed feedback is set. If the assistant fails it is possible to enter the fault mode for more help.</li> </ul> |  |  |
| 6. | Autotuning speed controller            | <ul> <li>Enter the motor base speed, the basic speed limitations, the speed filter time and follow the instructions of the assistant.</li> <li>During the autotuning the main contactor and the field contactor - if existing - will be closed, the ramp is bypassed and torque respectively current limits are valid. The speed controller is tuned by means of speed bursts up to base speed [M1BaseSpeed (99.04)] and the speed controller parameters are set.</li> <li>Attention:</li> <li>During the autotuning the torque limits will be reached.</li> <li>When the autotuning is finished successfully the parameters changed by the assistant are shown for confirmation. If the assistant fails it is possible to enter the fault mode for more help.</li> </ul>                                         |  |  |

|                                                                                       | Attention:                                                                                                    |  |  |
|---------------------------------------------------------------------------------------|----------------------------------------------------------------------------------------------------|--|--|
|                                                                                       | This assistant is using the setting of M1SpeedFbSel (50.03). If using setting Encoder, Encoder2 or Tacho make sure the speed feedback is working properly!                                                                                                    |  |  |
| 7. Field weakening assistant (only used when maximum speed is higher than base speed) | <ul> <li>Enter the motor data, the field circuit data and follow the instructions of the assistant.</li> <li>During the autotuning the main contactor and the field contactor - if existing - will be closed and the motor will run up to base speed [M1BaseSpeed (99.04)]. The EMF controller data are calculated, the flux linearization is tuned by means of a constant speed while decreasing the field current and the EMF controller respectively flux linearization parameters are set.</li> <li>When the autotuning is finished successfully the parameters changed by the assistant are shown for confirmation. If the assistant fails it is possible to enter the fault mode for more help.</li> </ul> |  |  |

- 1. Press UP/DOWN to highlight ASSISTANTS in the MAIN MENU, then press ENTER.
- 2. Press UP/DOWN to highlight the appropriate start-up assistant, then press SEL to enter PAR EDIT mode.
- 3. Make entries or selections as appropriate.
- 4. Press SAVE to save settings. Each individual parameter setting is valid immediately after pressing SAVE.
- 5. Press EXIT to step back to the MAIN MENU.

#### Macros mode:

Currently not used!

# **Changed parameters mode:**

Use the changed parameters mode to view and edit a listing of all parameter that have been changed from their default values:

- 1. Press UP/DOWN to highlight CHANGED PAR in the MAIN MENU, then press ENTER.
- 2. Press UP/DOWN to highlight a changed parameter, then press EDIT to enter PAR EDIT mode.

### Note:

The current parameter value appears below the highlighted parameter.

3. Press UP/DOWN to step to the desired parameter value.

#### Note:

To get the parameter default value press UP/DOWN simultaneously.

4. Press SAVE to store the modified value and leave the PAR EDIT mode or press CANCEL to leave the PAR EDIT mode without modifications.

# Note:

If the new value is the default value, the parameter will no longer appear in the changed parameter list.

5. Press EXIT to step back to the MAIN MENU.

#### Fault logger mode:

Use the fault logger mode to see the drives fault, alarm and event history, the fault state details and help for the faults:

- 1. Press UP/DOWN to highlight FAULT LOGGER in the MAIN MENU, then press ENTER to see the latest faults (up to 20 faults, alarms and events are logged).
- 2. Press DETAIL to see details for the selected fault. Details are available for the three latest faults, independent of the location in the fault logger.
- 3. Press DIAG to get additional help (only for faults).
- 4. Press EXIT to step back to the MAIN MENU.

#### Clock set mode:

Use the Clock set mode to:

- Enable or disable the clock function.
- Select the display format.
- Set date and time.
- 1. Press UP/DOWN to highlight CLOCK SET in the MAIN MENU, then press ENTER.
- 2. Press UP/DOWN to highlight the desired option, then press SEL.
- 3. Choose the desired setting, then press SEL or OK to store the setting or press CANCEL to leave without modifications.
- 4. Press EXIT to step back to the MAIN MENU.

#### Note:

To get the clock visible on the LCD display at least one change has to be done in the clock set mode and the DCS800 Control Panel has to be de-energized and energized again.

## Parameter backup mode:

The DCS800 Control Panel can store a full set of drive parameters.

- AP will be uploaded and downloaded.
- The type code of the drive is write protected and has to be set manually by means of ServiceMode (99.06) = SetTypeCode and TypeCode (97.01).

The parameter backup mode has following functions:

UPLOAD TO PANEL: Copies all parameters from the drive into the DCS800 Control Panel. This includes both user sets (**User1** and **User2**) - if defined - and internal parameters such as those created by tacho fine tuning. The DCS800 Control Panel memory is non-volatile and does not depend on its battery. Can only be done in drive state **Off** and **local** from DCS800 Control Panel.

DOWNLOAD FULL SET: Restores the full parameter set from the DCS800 Control Panel into the drive. Use this option to restore a drive, or to configure identical drives. Can only be done in drive state **Off** and **local** from DCS800 Control Panel.

#### Note:

This download does not include the user sets.

DOWNLOAD APPLICATION: Currently not used!

The general procedure for parameter backup operations is:

1. Press UP/DOWN to highlight PAR BACKUP in the MAIN MENU, then press ENTER.

- 2. Press UP/DOWN to highlight the desired option, then press SEL.
- 3. Wait until the service is finished, then press OK.
- 4. Press EXIT to step back to the MAIN MENU.

### I/O settings mode:

Currently not used!

### Maintenance

# Cleaning:

Use a soft damp cloth to clean the DCS800 Control Panel. Avoid harsh cleaners which could scratch the display window.

# **Battery:**

A battery is used in the DCS800 Control Panel to keep the clock function available and enabled. The battery keeps the clock operating during power interruptions. The expected life for the battery is greater than ten years. To remove the battery, use a coin to rotate the battery holder on the back of the control panel. The type of the battery is CR2032.

### Note:

The battery is **not** required for any DCS800 Control Panel or drive functions, except for the clock.

# **Fault tracing**

# **Chapter overview**

This chapter describes the protections and fault tracing of the drive.

#### General

Fault modes

Depending on the trip level of the fault the drive reacts differently. The drive's reaction to a fault with trip level 1 and 2 is fixed. See also paragraph <u>Fault signals</u> of this manual. The reaction to a fault of level 3 and 4 can be chosen by means of SpeedFbFltMode (30.36) respectively FaultStopMode (30.30).

# **Converter protection**

# **Auxiliary undervoltage**

If the auxiliary supply voltage fails while the drive is in **RdyRun** state (MSW bit 1), fault **F501 AuxUnderVolt** is generated.

| Auxiliary supply voltage | Trip level |  |
|--------------------------|------------|--|
| 230 VAC                  | < 185 VAC  |  |
| 115 VAC                  | < 96 VAC   |  |

#### Armature overcurrent

The nominal value of the armature current is set with M1NomCur (99.02).

The overcurrent level is set by means of ArmOvrCurLev (30.09).

Additionally the actual current is monitored against the overcurrent level of the converter module. The converter's actual overcurrent level can be read from ConvOvrCur (4.16).

Exceeding one of the two levels causes **F502 ArmOverCur**.

### Converter overtemperature

The maximum temperature of the bridge can be read from *MaxBridgeTemp* (4.17) and is automatically set by *TypeCode* (97.01) or manually set by *S MaxBrdgTemp* (97.04).

### Note:

When setting the air entry temperature for D6 and D7 modules manually use MaxBrdgTemp~(97.04) = 50 °C as absolute maximum.

Exceeding this level causes **F504 ConvOverTemp**. The threshold for **A104 ConvOverTemp** is 5 °C below the tripping level. The measured temperature can be read from *BridgeTemp* (1.24).

If the measured temperature drops below minus 10  $^{\circ}$ C, **F504 ConvOverTemp** is generated.

# **Auto-reclosing (mains undervoltage)**

Auto-reclosing allows continuing drive operation immediately after a short mains undervoltage without any additional functions in the overriding control system.

In order to keep the overriding control system and the drive control electronics running through short mains undervoltage, an UPS is needed for the 115/230 VAC auxiliary voltages. Without the UPS all DI like e.g. E-stop, start inhibition, acknowledge signals etc. would have false states and trip the drive although the system itself could stay alive. Also the control circuits of the main contactor must be supplied during the mains undervoltage.

Auto-reclosing defines whether the drive trips immediately with **F512 MainsLowVolt** or if the drive will continue running after the mains voltage returns. To activate the auto-reclosing set PwrLossTrip (30.21) = **Delayed**.

# Short mains undervoltage

The supervision of mains undervoltage has two levels:

- 1. *UNetMin1 (30.22)* alarm, protection and trip level
- 2. UNetMin2 (30.23) trip level

If the mains voltage falls below *UNetMin1* (30.22) but stays above *UNetMin2* (30.23), the following actions take place:

- 1. the firing angle is set to ArmAlphaMax (20.14),
- 2. single firing pulses are applied in order to extinguish the current as fast as possible,
- 3. the controllers are frozen,
- 4. the speed ramp output is updated from the measured speed and
- 5. **A111 MainsLowVolt** is set as long as the mains voltage recovers before *PowrDownTime (30.24)* is elapsed, otherwise **F512 MainsLowVolt** is generated.

If the mains voltage returns before *PowrDownTime* (30.24) is elapsed and the overriding control keeps the commands **On** (MCW bit 0) and **Run** (MCW bit 3) = 1, the drive will start again after 2 seconds. Otherwise the drive trips with **F512**MainsLowVolt.

When the mains voltage drops below *UNetMin2 (30.23)*, the action is selected by means of *PwrLossTrip (30.21)*:

- 1. the drive is immediately tripped with **F512 MainsLowVolt** or
- 2. the drive starts up automatically, see description for *UNetMin1* (30.22). Below *UNetMin2* (30.23) the field acknowledge signals are ignored and blocked

# Note:

UNetMin2 (30.23) isn't monitored, unless the mains voltage drops below UNetMin1 (30.22). Thus, for proper operation, UNetMin1 (30.22) must be larger than UNetMin2 (30.23).

#### Note:

If no UPS is available, set *PwrLossTrip* (30.21) to **Immediately**. Thus the drive will trip with **F512 MainsLowVolt** avoiding secondary phenomena due to missing power for Al's and Dl's.

### Drive behavior during auto-reclosing

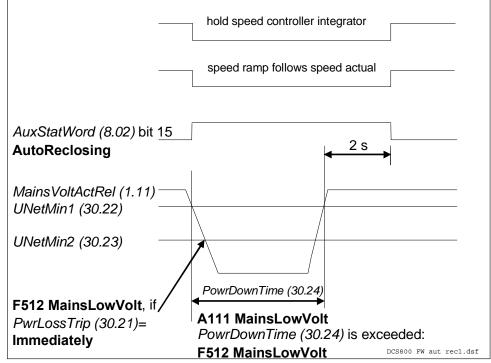

Auto-reclosing

# **Mains synchronism**

As soon as the main contactor is closed and the firing unit is synchronized with the incoming voltage, supervising of the synchronization is activated. If the synchronization fails, **F514 MainsNotSync** will be generated.

The synchronization of the firing unit takes typically 300 ms before the current controller is ready.

### Mains overvoltage

The overvoltage level is fixed to 1.3 \* *NomMainsVolt (99.10)*. Exceeding this level for more than 10 s and RdyRun = 1 causes **F513 MainsOvrVolt**.

## **Communication loss**

The communication to several devices is supervised. The reaction to a communication loss can be chosen by means of *LocalLossCtrl* (30.27) or *ComLossCtrl* (30.28).

The time out is set by the parameters listed in the table as well as all dependent fault- and alarm messages.

| Overview loc                         | al and communication lo | ss:                                                                                                 |                                |                   |
|--------------------------------------|-------------------------|----------------------------------------------------------------------------------------------------|--------------------------------|-------------------|
| Device                               | Loss control            | Time out                                                                                            | Related fault                  | Related alarm     |
| DCS800<br>Control Panel<br>DW<br>DWL | LocalLossCtrl (30.27)   | fixed to 5s                                                                                         | F546 LocalCmdLoss              | A130 LocalCmdLoss |
| R-type<br>fieldbus                   | ComLossCtrl (30.28)     | FB TimeOut (30.35)                                                                                  | F528 FieldBusCom               | A128 FieldBusCom  |
| DCSLink                              |                         | MailBoxCycle1 (94.13),<br>MailBoxCycle2 (94.19),<br>MailBoxCycle3 (94.25),<br>MailBoxCycle4 (94.31) | F544 P2PandMFCom               | A112 P2PandMFCom  |
|                                      | -                       | 12P TimeOut (94.03)                                                                                 | F535 12PulseCom                | -                 |
|                                      | -                       | FexTimeOut (94.07)                                                                                  | F516 M1FexCom<br>F519 M2FexCom | -                 |
| SDCS-COM-8                           | Ch0 ComLossCtrl (70.05) | Ch0 TimeOut (70.04)                                                                                 | F543 COM8Com                   | A113 COM8Com      |
|                                      | Ch2 ComLossCtrl (70.15) | Ch2 TimeOut (70.14)                                                                                 |                                |                   |

Overview local and communication loss

## Fan, field and mains contactor acknowledge

When the drive is switched **On** (MCW bit 0), the firmware closes the fan contactor and waits for acknowledge. After it is received, the field contactor is closed respectively the field converter is started and the firmware waits for the field acknowledge. Finally the main contactor is closed and its acknowledge is waited for.

If the acknowledges are not received during 10 seconds after the **On** command (MCW bit 0) is given, the corresponding fault is generated. These are:

- 1. F521 FieldAck, see Mot1FexStatus (6.12)
- 2. F523 ExtFanAck, see MotFanAck (10.06)
- 3. **F524 MainContAck**, see *MainContAck* (10.21)
- 4. **F527 ConvFanAck**, see *ConvFanAck* (10.20)

#### Note:

F521 FieldAck is the sum fault for all field related faults like:

- 1. **F515 M1FexOverCur**, see *M1FldOvrCurLev* (30.13)
- 2. **F516 M1FexCom**, see *FexTimeOut (94.07)*
- 3. **F529 M1FexNotOK**, fault during self-diagnosis
- 4. **F537 M1FexRdyLost**, AC voltage is missing or not in synchronism
- 5. **F541 M1FexLowCur**, see *M1FldMinTrip (30.12)*

### **External fault**

The user has the possibility to connect external faults to the drive. The source can be connected to DI's, *MainCtrlWord* (7.01) or *AuxCtrlWord* (7.02) and is selectable by *ExtFaultSel* (30.31). External faults generate **F526 ExternalDI**.

ExtFaultOnSel (30.33) selects the reaction:

- 1. external fault is always valid independent from drive state
- 2. external fault is only valid when drive state is **RdyRun** (MSW bit 1) for at least 6 s

### Note:

In case inverted fault inputs are needed, it is possible to invert the DI's.

## **Bridge reversal**

With a 6-pulse converter, the bridge reversal is initiated by changing the polarity of the current reference - see *CurRefUsed* (3.12). Upon zero current detection - see *CurCtrlStat1* (6.03) bit 13 - the bridge reversal is started. Depending on the moment, the new bridge may be "fired" either during the same or during the next current cycle.

The switchover can be delayed by *RevDly (43.14)*. The delay starts after zero current has been detected - see *CurCtrlStat1 (6.03)* bit 13. Thus *RevDly (43.14)* is the length of the forced current gap during a bridge changeover. After the reversal delay is elapsed the system changes to the selected bridge without any further consideration.

This feature may prove useful when operating with large inductances. Also the time needed to change the current direction can be longer when changing from motoring mode to regenerative mode at high motor voltages, because the motor voltage must be reduced before switching to regenerative mode - see also *RevVoltMargin* (44.21).

After a command to change current direction - see *CurRefUsed* (3.12) - the opposite current has to be reached before *ZeroCurTimeOut* (97.19) has been elapsed otherwise the drive trips with **F557 ReversalTime** [FaultWord4 (9.04) bit 8].

## Example:

Drive is tripping with **F557 ReversalTime** [FaultWord4 (9.04) bit 8]:

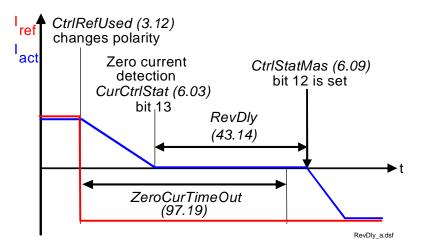

Bridge reversal

## **Analog input monitor**

In case the analog input is set to 2 V to 10 V respectively 4 mA to 20 mA it is possible to check for wire breakage by means of *AI Mon4mA (30.29)*.

In case the threshold is undershoot one of the following actions will take place:

- 1. the drive stops according to *FaultStopMode (30.30)* and trips with **F551 AlRange**
- 2. the drive continues to run at the last speed and sets A127 AlRange

| 3. | the drive continues to run with <i>FixedSpeed1 (23.02)</i> and sets <b>A127 AIRange</b> |
|----|-----------------------------------------------------------------------------------------|
|    |                                                                                         |
|    |                                                                                         |
|    |                                                                                         |
|    |                                                                                         |
|    |                                                                                         |
|    |                                                                                         |
|    |                                                                                         |
|    |                                                                                         |
|    |                                                                                         |
|    |                                                                                         |
|    |                                                                                         |
|    |                                                                                         |
|    |                                                                                         |
|    |                                                                                         |
|    |                                                                                         |
|    |                                                                                         |
|    |                                                                                         |

# **Motor protection**

## **Armature overvoltage**

The nominal value of the armature voltage is set with M1NomVolt (99.02).

The overvoltage level is set by means of *ArmOvrVoltLev (30.08)*. Exceeding this level causes **F503 ArmOverVolt**.

#### Residual current detection

The residual current detection (earth fault) is based on:

- a sum current transformer at the AC-side of the converter or
- an external device (e.g. Bender relays).

If a current transformer (ratio is 400: 1) is used its secondary winding is connected to Al4 (X3:11 and X3:12) on the SDCS-IOB-3 board. The sum current of all three phases has to be zero, otherwise a residual current is detected and **F505 ResCurDetect** is set.

ResCurDetectSel (30.05) activates the residual current detection and selects the choice of connected hardware (transformer or external device).

The residual current detection tripping level, in amperes at the primary side of the current transformer, is set with *ResCurDetectLim* (30.06), if a sum current transformer is used. In case an external device is used *ResCurDetectLim* (30.06) is deactivated.

ResCurDetectDel (30.07) delays F505 ResCurDetect.

## Measured motor temperature

General

The temperatures of motor 1 and motor 2 (parameter for motor 2 see group 49) can be measured at the same time. Alarm and tripping levels are selected by means of *M1AlarmLimTemp* (31.06) and *M1FaultLimTemp* (31.07). If the levels are exceeded **A106 M1OverTemp** respectively **F506 M1OverTemp** is set. The motor fan will continue to work until the motor is cooled down to alarm limit.

The measurement is configured by means of M1TempSel (31.05) and the measured temperature is shown in Mot1TempMeas (1.22). The unit of the measurement depends on the selected measurement mode. For PT100 the unit is degree Celsius and for PTC the unit is  $\Omega$ .

The motor temperature measurement uses either Al2 and Al3 of the SDCS-IOB-3 or Al7 and Al8 of the RAIO. Additionally the SDCS-IOB-3 features a selectable constant current source for PT100 (5 mA) or PTC (1.5 mA).

#### Measurement selection

Connection possibilities for PT100:

- max. 3 PT100 for motor 1 and max. 3 PT100 for motor 2 or
- up to 6 PT100 for a single motor.

#### SDCS-IOB-3:

Al2 (motor 1) and Al3 (motor 2) are used for the temperature measurement with PT100. In case only one PT100 is connected to an Al the input range must be configured by jumpers to a gain of 10. Jumper settings for input range and constant current source see *DCS800 Hardware Manual*. All parameters for Al2 and Al3 in group 15 have to set to default.

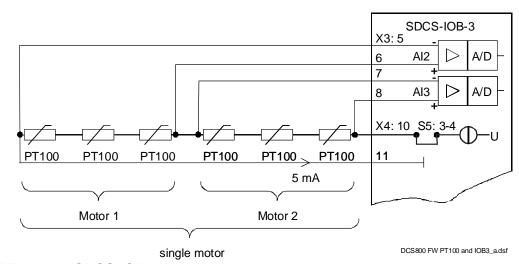

PT100 and SDCS-IOB-3

For more information see section Analog Inputs.

## **RAIO** for motor temperature measurement:

AI7 (motor 1) and AI8 (motor 2) are used for the temperature measurement with PT100. AO5 and AO6 are used as current source. AI7 / AO5 and AI8 / AO6 have to be activated by means of *AIO MotTempMeas (98.12)*.

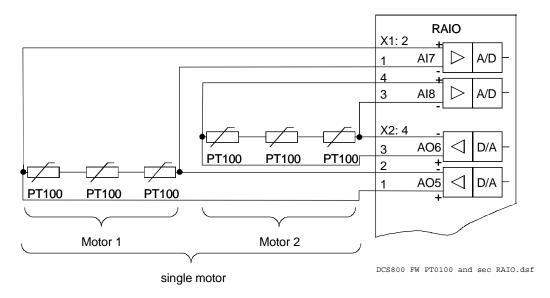

PT100 and second RAIO

## SDCS-IOB-3:

Connection possibilities for PTC:

- max. 1 PTC for motor 1 and max. 1 PTC for motor 2 or
- up to 2 PTC for a single motor.

Al2 (motor 1) and Al3 (motor 2) are used for the temperature measurement with PTC. Jumper settings see *DCS800 Hardware Manual*. All parameters for Al2 and Al3 in group 15 have to set to default.

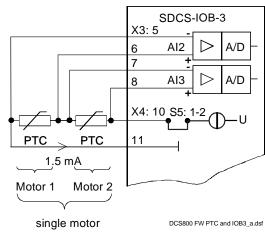

PTC and SDCS-IOB-3

## SDCS-CON-4:

Connection possibilities for PTC:

max. 1 PTC for motor 1 or max. 1 PTC for motor 2.

Only Al2 can be used for the temperature measurement with PTC. Jumper settings see *DCS800 Hardware Manual*. All parameters for Al2 in group 15 have to set to default.

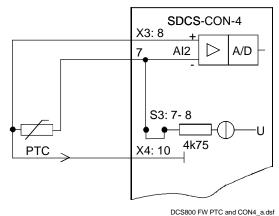

PTC and SDCS-CON-4

#### Klixon

The temperature of motor 1 and motor 2 can be supervised by means of klixons. The klixon is a thermal switch, opening its contact at a defined temperature. This can be used for supervision of the temperature by means of connecting the switch to a digital input of the drive. The digital input for the klixon(s) is selected with *M1KlixonSel* (31.08). The drive trips with **F506 M1OverTemp** when the klixon opens. The motor fan will continue to work until the klixon is closed again.

#### Note:

It is possible to connect several klixons in series.

## Motor thermal model

## General

The drive includes two thermal models one for motor 1 and one for motor 2. The models can be used at the same time. Two models are needed in case one converter is shared by two motors (e.g. shared motion). During normal operation only one thermal model is needed.

It is recommended to use the thermal model of the motor if a direct motor temperature measurement isn't available and the current limits of the drive are set higher than the motor nominal current.

The thermal model is based on the actual motor current related to motor nominal current and rated ambient temperature. Thus the thermal model does not directly calculate the temperature of the motor, but it calculates the *temperature rise* of the motor. This is based on the fact that the motor will reach its end temperature

after the specified time when starting to run the cold motor (40°C) with nominal current. This time is about four times the motor thermal time constant.

The temperature rise of the motor behaves like the time constant which is proportional with the motor current to the power of two:

$$\Phi = \frac{I_{act}^2}{I_{Mom}^2} * \left( 1 - e^{-\frac{t}{\tau}} \right)$$
 (1)

When the motor is cooling down, following temperature model is valid:

$$\Phi = \frac{I_{act}^2}{I_{Motn}^2} * e^{-\frac{t}{\tau}}$$
 (2)

with:

$$\begin{split} &\Phi_{\text{alarm}} = \text{temperature rise} == \left[ \text{M1AlarmLimLoad } (31.03) \right]^2 \\ &\Phi_{\text{trip}} = \text{temperature rise} == \left[ \text{M1FaultLimLoad } (31.04) \right]^2 \\ &\Phi = \text{temperature rise} == \text{Mot1TempCalc } (1.20) \\ &I_{\text{act}} = \text{actual motor current (overload e.g. 170\%)} \\ &I_{\text{MotN}} = \text{nominal motor current } (100\%) \\ &t = \text{length of overload (e.g. 60 s)} \\ &\tau = \text{temperature time constant (in seconds)} == \text{M1ModelTime } (31.01) \end{split}$$

As from the formulas (1) and (2) can be seen, the temperature model uses the same time constant when the motor is heating or cooling down.

#### Alarm and tripping levels

Alarm and tripping levels are selected by means of *M1AlarmLimLoad* (31.03) and *M1FaultLimLoad* (31.04). If the levels are exceeded **A107 M1OverLoad** respectively **F507 M1OverLoad** is set. The motor fan will continue to work until the motor is cooled down under the alarm limit.

The default values are selected in order to achieve quite high overload ability. Recommended value for alarming is 102 % and for tripping 106 % of nominal motor current. Thus the temperature rise is:

```
- \Phi_{\text{alarm}} == [M1AlarmLimLoad (31.03)]^2 = (102\%)^2 = 1.02^2 = 1.04 and - \Phi_{\text{trip}} == [M1FaultLimLoad (31.04)]^2 = (106\%)^2 = 1.06^2 = 1.12.
```

The temperature rise output of the model is shown in *Mot1TempCalc* (1.20).

#### Thermal model selection

The activation of the thermal models is made by setting *M1ModelTime* (31.01) greater than zero.

#### Thermal time constant

The time constant for the thermal model is set by means of *M1ModelTime* (31.01). If the thermal time constant of a motor is given by the manufacturer just write it into *M1ModelTime* (31.01).

In many cases the motor manufacturer provides a curve that defines how long the motor can be overloaded by a certain overload factor. In this case the proper thermal time constant must be calculated.

# Example:

The drive is desired to trip if the motor current exceeds 170 % of motor nominal current for more than 60 seconds.

Selected tripping base level is 106 % of nominal motor current, thus M1FaultLimLoad (31.04) = 106 %.

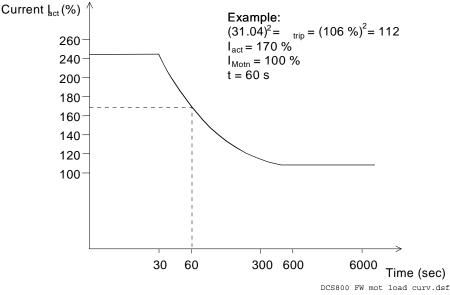

## Motor load curve

#### Note:

This is an example and does not necessarily correspond to any motor!

Using formula (1) we can calculate the correct value for  $\tau$ , when starting with a cold motor.

With:

$$(31.04)^{2} = \Phi_{trip} = \frac{I_{act}^{2}}{I_{Motn}^{2}} * \left(1 - e^{-\frac{t}{\tau}}\right)$$

Follows:

$$\tau = -\frac{t}{\ln\left(1 - (31.04)^2 * \frac{I_{Motn}^2}{I_{act}^2}\right)} = -\frac{60s}{\ln\left(1 - 1.06^2 * \frac{1.0^2}{1.7^2}\right)} = 122s$$

Set M1ModelTime (31.01) = 122 s.

## Field overcurrent

The nominal value of the field current is set with M1NomFldCur (99.11).

The overcurrent level is set by means of *M1FldOvrCurLev* (30.13). Exceeding this level causes **F515 M1FexOverCur**.

## **Armature current ripple**

The current control is equipped with a current ripple monitor. This function can detect:

- 1. a broken fuse or thyristor
- 2. too high gain (e.g. wrong tuning) of the current controller
- 3. a broken current transformer (T51, T52)

The current ripple monitor level is set by means of *CurRippleLim* (30.19). Exceeding this level causes either **F517 ArmCurRipple** or **A117 ArmCurRipple** depending on *CurRippleSel* (30.18).

Current ripple monitor method is based on comparing positive and negative currents of each phase. The calculation is done per thyristor pair:

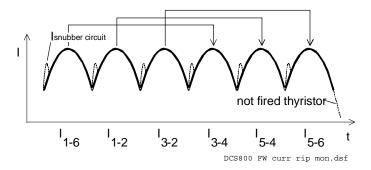

Current ripple monitor method

CurRipple (1.09) is calculated as  $abs(I_{1.6}-I_{3.4}) + abs(I_{1.2}-I_{5.4}) + abs(I_{3.2}-I_{5.6})$ . By low-pass filtering with 200 ms CurRippleFilt (1.10) is generated and compared against CurRippleLim (30.19).

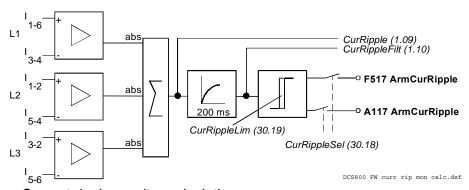

Current ripple monitor calculation

#### Note:

The load influences the error signal *CurRippleFilt (1.10)*. Current near discontinuous level will create values of about 300 % \*

ConvCurActRel (1.15) if a thyristor is not fired.

High inductive loads will create values of about 90% \* *ConvCurActRel (1.15)* if a thyristor is not fired.

## **Commissioning hint:**

It is not possible to pre-calculate clear levels.

The current control reacts to unstable current feedback.

The load is continuously driving the current if a thyristor is not fired.

# Speed feedback monitor

The speed feedback monitor supervises an attached analog tacho or encoder for proper function by means of measured speed and measured EMF. Above a certain EMF the measured speed feedback must be above a certain threshold. The sign of the speed measurement must be correct as well:

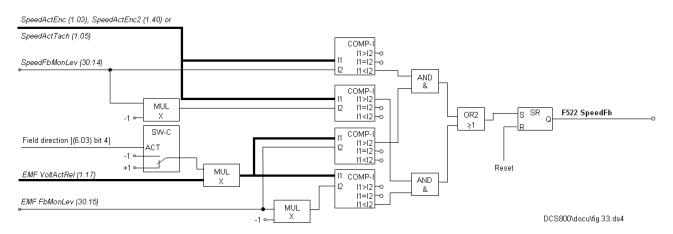

Speed measurement supervision

The drive reacts according to SpeedFbFltSel (30.17) when:

- 1. the measured EMF is greater than EMF FbMonLev (30.15) and
- 2. the measured speed feedback *SpeedActEnc* (1.03), *SpeedActTach* (1.05) or *SpeedActEnc2* (1.42) is lower than *SpeedFbMonLev* (30.14).

#### Example:

- SpeedFbMonLev (30.14) = 15 rpm
- EMF FbMonLev (30.15) = 50 V

The drive trips when the EMF is greater than 50 V while the speed feedback is  $\leq$  15 rpm.

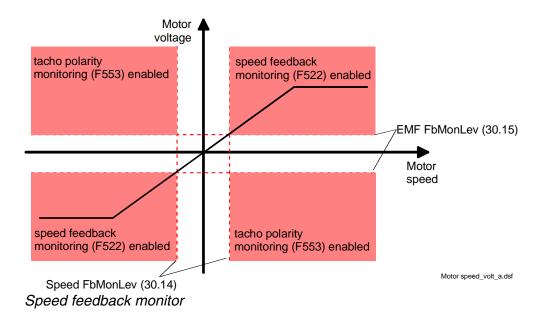

*SpeedFbFltSel (30.17)* selects the reaction to a speed feedback problem:

- 1. the drive is immediately tripped with F522 SpeedFb
- 2. the speed feedback is switched to EMF and the drive is stopped according to *E StopRamp (22.11)*, then **F522 SpeedFb** is set
- 3. the speed feedback is switched to EMF and A125 SpeedFb is set
- 4. This selection is only valid if 2 pulse encoders are connected. Depending on the setting of *M1SpeeFbSel* (50.03) the speed feedback is switched from pulse encoder 1 to pulse encoder 2 or vice versa in case of a problem and **A125 SpeedFb** [AlarmWord2 (9.07) bit 8] is set.

In case the field is weakened the drive is immediately tripped with **F522 SpeedFb**, except two pulse encoders are in use.

## Stall protection

The stall protection trips the converter with **F531 MotorStalled** when the motor is in apparent danger of overheating. The rotor is either mechanically stalled or the load is continuously too high. It is possible to adjust the supervision (time, speed and torque).

The stall protection trips the drive if:

- 1. the actual speed is below StallSpeed (30.02) and
- 2. the actual torque in percent of MotNomTorque (4.23) exceeds StallTorq (30.03)
- 3. for a time longer than programmed in *StallTime (30.01)*.

## Overspeed protection

The motor is protected against overspeed e.g. in a case when the drive is in torque control mode and the load drops unexpected.

The overspeed level is set by means of *M1OvrSpeed (30.16)*. Exceeding this level causes **F532 MotOverSpeed**.

## **Current rise**

The protection against fast current rise during generating is configured by means of *ArmCurRiseMax* (30.10).

Exceeding this level causes **F539 FastCurRise**. If present the DC-breaker is tripped and the main contactor is opened.

## Field undercurrent

The nominal value of the field current is set with M1NomFldCur (99.11). The minimum field current level is set by means of M1FldMinTrip (30.12). Undershooting this level causes **F541 M1FexLowCur**. FldMinTripDly (45.18) delays **F541 M1FexLowCur**.

# Tacho / pulse encoder polarity

The polarity of the analog tacho or pulse encoder [depending on *M1SpeedFbSell* (50.03)] is checked against the EMF. If the polarity is wrong **F553 TachPolarity** is generated.

# Tacho range

If an overflow of the AlTacho input is imminent **F554 TachoRange** is generated. Check for the right connections (X3:1 to X3:4) on the SDCS-CON-4.

# Status messages

# Display of status, fault and alarm signals

Categories of signals and display options

A seven segment display (H2500) is located on the control board SDCS-CON-4 and it shows the state of drive:

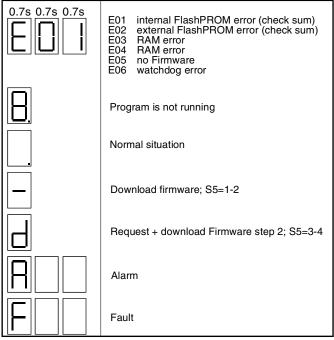

7seg\_DCS8\_a.dsf

The seven-segment display shows the messages in code. The letters and numbers of multi-character codes are displayed one after the other for 0.7 seconds at a time. Plain text messages are available on the DCS800 Control Panel and in the fault logger of DriveWindow and DriveWindow Light.

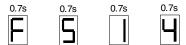

**F514** = mains not in synchronism

For evaluation via digital outputs or communication to the overriding control 16 bit words are available, containing all fault and alarm signals as binary code:

- FaultWord1 (9.01),
- FaultWord2 (9.02),
- FaultWord3 (9.03),
- FaultWord4 (9.04),
- UserFaultWord (9.05),
- AlarmWord1 (9.06),
- AlarmWord2 (9.07),
- AlarmWord3 (9.08) and

UserAlarmWord (9.09)

# **General messages**

SDCS-CON-4

General messages will only be indicated on the seven-segment display of the SDCS-CON-4.

| 7-<br>segment<br>display | Text on DCS800<br>Control Panel,<br>DriveWindow and<br>DriveWindow Light | Definition                                                               | Remark |
|--------------------------|--------------------------------------------------------------------------|--------------------------------------------------------------------------|--------|
| 8                        | not available                                                            | firmware is not running                                                  | 1      |
|                          | not available                                                            | firmware is running, no faults, no alarms                                | -      |
| -                        | not available                                                            | indication while loading firmware into SDCS-CON-4                        | -      |
| d                        | not available                                                            | indication while loading DCS800 Control Panel texts into SDCS-CON-4      | -      |
| u                        | not available                                                            | DCS800 Control Panel text now formatting in the flash - don't switch off | -      |

# Power-up errors (E)

SDCS-CON-4

Power-up errors will only be indicated on the seven segment display of the SDCS-CON-4. With a power-up error active it is not possible to start the drive.

| 7-<br>segment<br>display | Text on DCS800<br>Control Panel,<br>DriveWindow and<br>DriveWindow Light | Definition                                           | Remark |
|--------------------------|--------------------------------------------------------------------------|------------------------------------------------------|--------|
| E01                      | not available                                                            | Checksum fault firmware flash                        | 1,2    |
| E02                      | not available                                                            | SDCS-CON-4 ROM memory test error                     | 1,2    |
| E03                      | not available                                                            | SDCS-CON-4 RAM memory test error (even addresses)    | 1,2    |
| E04                      | not available                                                            | SDCS-CON-4 RAM memory test error (odd addresses)     | 1,2    |
| E05                      | not available                                                            | SDCS-CON-4 hardware is not compatible, unknown board | 1,2    |
| E06                      | not available                                                            | SDCS-CON-4 watchdog timeout occurred                 | 1,2    |

- 1. Units should be de-energized and energized. If the fault occurs again check the SDCS-CON-4, SDCS-PIN-4 respectively SDCS-POW-4 boards and change them if necessary.
- 2. Power-up errors are only enabled immediately after power on. If a power-up error is indicated during normal operation the reason is usually caused by EMC. In this case please check for proper grounding of cables, converter and cabinet.

## Fault signals (F)

To avoid dangerous situations, damage of the motor, the drive or any other material some physical values must not exceed certain limits. Therefore limit values can be specified for these values by parameter setting which cause an alarm or a fault when the value exceeds the limits (e.g. max. armature voltage, max. converter temperature). Faults can also be caused by situations which inhibit the drive from normal operation (e.g. blown fuse).

A fault is a condition which requires an immediate stop of the drive in order to avoid danger or damage. The drive is stopped automatically and cannot be restarted before removing its cause.

All fault signals, with the exception of:

- F501 AuxUnderVolt,
- F525 TypeCode,
- F547 HwFailure and
- F548 FwFailure

are resetable in case the fault is eliminated.

To reset a fault following steps are required:

- remove the **Run** and **On** commands [*UsedMCW (7.04)* bit 3 and 0]
- eliminate the faults
- acknowledge the fault with Reset [UsedMCW (7.04) bit 7] via digital input, overriding control system or in Local mode with DCS800 Control Panel, DriveWindow or DriveWindow Light
- depending on the systems condition, generate Run and On commands
   [UsedMCW (7.04) bit 3 and 0] again

The fault signals will switch the drive off completely or partly depending on its trip level.

#### Trip level 1:

- main contactor is switched off immediately
- field contactor is switched off immediately
- fan contactor is switched off immediately

#### Trip level 2:

- main contactor is switched off immediately
- field contactor is switched off immediately
- fan contactor stays on as long as the fault is pending or as long as FanDly (21.14) is running

## Trip level 3:

The drive is stopping via SpeedFbFltMode (30.36), thus the

- main contactor is switched off immediately
- field contactor is switched off immediately in case of SpeedFbFltMode (30.36) = CoastStop, but it stays on in case of field heating or SpeedFbFltMode (30.36) = DynBraking
- fan contactor stays on

## At standstill the

- main contactor cannot be switched on again
- field contactor stays on in case of field heating
- fan contactor stays on as long as FanDly (21.14) is running

## Trip level 4:

As long as the drive is stopping via FaultStopMode (30.30), the

- main contactor is switched off immediately in case of FaultStopMode (30.30) = CoastStop or DynBraking, but it stays on in case of FaultStopMode (30.30) = RampStop or TorqueLimit
- field contactor is switched off immediately in case of FaultStopMode (30.30)
   = CoastStop, but it stays on in case of field heating or FaultStopMode (30.30)
   = RampStop, TorqueLimit or DynBraking
- fan contactor is switched off immediately in case of FaultStopMode (30.30)
   = CoastStop, but stays on in case of FaultStopMode (30.30) = RampStop,
   TorqueLimit or DynBraking

#### At standstill the

- main contactor is switched off immediately
- field contactor stays on in case of field heating
- fan contactor stays on as long as FanDly (21.14) is running

# **Trip level 5**

As long as the drive is stopping via any communication loss control [LocalLossCtrl (30.27), ComLossCtrl (30.28), Ch0ComLossCtrl (70.05) or Ch2ComLossCtrl (70.15)], the

- main contactor is switched off immediately or stays on depending on the selected communication loss control
- field contactor is switched off immediately or stays on depending on the selected communication loss control, but it stays on in case of field heating
- fan contactor is switched off immediately or stays on depending on the selected communication loss control

#### At standstill

- main contactor is switched off immediately
- field contactor stays on in case of field heating
- fan contactor stays on as long as FanDly (21.14) is running

In case a fault occurs, it stays active until the cause is eliminated and a **Reset** [*UsedMCW* (7.04) bit 7] is given.

| Fault name   | Fault number | Fault name   | Fault number |
|--------------|--------------|--------------|--------------|
| 12PulseCom   | F535         | M1FexNotOK   | F529         |
| 12PCurDiff   | F534         | M1FexOverCur | F515         |
| 12PRevTime   | F533         | M1FexRdyLost | F537         |
| 12PSlaveFail | F536         | M1OverLoad   | F507         |
|              |              | M1OverTemp   | F506         |
| AlRange      | F551         | M2FexCom     | F519         |
| ApplLoadFail | F545         | M2FexLowCur  | F542         |
| ArmCurRipple | F517         | M2FexNotOK   | F530         |
| ArmOverCur   | F502         | M2FexOverCur | F518         |
| ArmOverVolt  | F503         | M2FexRdyLost | F538         |
| AuxUnderVolt | F501         | M2OverLoad   | F510         |
|              |              | M2OverTemp   | F509         |
| COM8Com      | F543         | MainContAck  | F524         |
| COM8Faulty   | F540         | MainsLowVolt | F512         |
| ConvFanAck   | F527         | MainsNotSync | F514         |
| ConvFanCur   | F511         | MainsOvrVolt | F513         |
| ConvOverTemp | F504         | MechBrake    | F552         |
|              |              | MotorStalled | F531         |
| ExternalDI   | F526         | MotOverSpeed | F532         |
| ExtFanAck    | F523         |              |              |
|              |              | P2PandMFCom  | F544         |
| FastCurRise  | F539         | ParComp      | F549         |
| FieldAck     | F521         | ParMemRead   | F550         |
| FieldBusCom  | F528         |              |              |
| FwFailure    | F548         | ResCurDetect | F505         |
|              |              | ReversalTime | F557         |
| HwFailure    | F547         |              |              |
|              |              | SpeedFb      | F522         |
| I/OBoardLoss | F508         | •            |              |
|              |              | TachPolarity | F553         |
| LocalCmdLoss | F546         | TachoRange   | F554         |
|              |              | TorqProving  | F556         |
| M1FexCom     | F516         | TypeCode     | F525         |
| M1FexLowCur  | F541         |              |              |

For additional fault messages see SysFaultWord (9.10).

| 7-<br>segment<br>display | Text on DCS800<br>Control Panel,<br>DriveWindow and<br>DriveWindow Light | Definition / Action                                                                                                    | Fault-<br>word | Fault is active when | Triplevel |
|--------------------------|--------------------------------------------------------------------------|----------------------------------------------------------------------------------------------------|----------------|----------------------|-----------|
| F501                     | 501 AuxUnderVolt                                                         | Auxiliary undervoltage: The auxiliary voltage is too low while the drive is in operation. If resetting fails, check:  - internal auxiliary voltages (SDCS-CON-4)  - and change SDCS-CON-4 and / or SDCS-PIN-4 respectively SDCS-POW-4 board  Auxiliary supply voltage Trip level  230 VAC < 185 VAC  115 VAC < 96 VAC                                                                                                    | 9.01,<br>bit 0 | RdyRun = 1           | 1         |
| F502                     | 502 ArmOverCur                                                           | Armature overcurrent: Check:  - ArmOvrCurLev (30.09)  - parameter settings of group 43 (current control: armature current controller tuning)  - current and torque limitation in group 20  - all connections in the armature circuit, especially the incoming voltage for synchronizing. If the synchronizing voltage is not taken from the mains (e.g. via synchronizing transformer or 230 V / 115 V network) check that there is no phase shift between the same phases (use an oscilloscope).  - for faulty thyristors  - armature cabling  - in case of a rebuild kit proper connection of firing pulses and CT's  - if TypeCode (97.01) = None and S ConvScaleCur (97.02) is set properly | 9.01,<br>bit 1 | always               | 3         |
| F503                     | 503 ArmOverVolt                                                          | Armature overvoltage (DC): Check:  - if setting of ArmOvrVoltLev (30.08) is suitable for the system - parameter settings of group 44 (field excitation: field current controller tuning, EMF controller tuning, flux linearization) - too high field current (e.g. problems with field weakening) - if the motor was accelerated by the load, - overspeed - does the speed scaling fit, see SpeedScaleAct (2.29) - proper armature voltage feedback - connector X12 and X13 on SDCS-CON-4 - connector X12 and X13 on SDCS-PIN-4/51 - cutting of resistors for voltage coding on SDCS-PIN-51                                                                                                    | 9.01,<br>bit 2 | always               | 1         |

| 7-<br>segment<br>display |                     | Definition / Action                                                                                                    | Fault-<br>word | Fault is active when | Triplevel |
|--------------------------|---------------------|----------------------------------------------------------------------------------------------------|----------------|----------------------|-----------|
| F504                     | 504<br>ConvOverTemp | Converter overtemperature:  Wait until the converter is cooled down.  Shutdown temperature see MaxBridgeTemp (4.17).  Check:  - converter door open - converter fan supply voltage - converter fan direction of rotation - converter fan components - converter cooling air inlet (e.g. filter) - converter cooling air outlet - ambient temperature - inadmissible load cycle - connector X12 on SDCS-CON-4 - connector X12 and X22 on SDCS-PIN-4/51 - if TypeCode (97.01) = None and S MaxBridgeTemp (97.04) is set properly                                                                                                    | 9.01,<br>bit 3 | always               | 2         |
| F505                     | 505 ResCurDetect    |                                                                                                    | 9.01,<br>bit 4 | always               | 1         |
| F506                     | 506 M1OverTemp      | Motor 1 measured overtemperature:  Wait until the motor is cooled down. The motor fan will continue to work until the motor is cooled down under the alarm level.  It is not possible to reset the fault as long as the motor remains too hot.  Check:  - M1FaultLimTemp (31.07), M1KlixonSel (31.08)  - M1AlarmLimTemp (31.08)  - motor temperature  - motor fan supply voltage  - motor fan direction of rotation  - motor fan components  - motor cooling air inlet (e.g. filter)  - motor temperature sensors and cabling  - ambient temperature  - inadmissible load cycle  - inputs for temperature sensors on SDCS-CON-4 and SDCS-IOB-3 | 9.01,<br>bit 5 | always               | 2         |

| 7-<br>segment<br>display | Text on DCS800<br>Control Panel,<br>DriveWindow and<br>DriveWindow Light | Definition / Action                                                                                                    | Fault-<br>word | Fault is active when | Triplevel |
|--------------------------|--------------------------------------------------------------------------|----------------------------------------------------------------------------------------------------|----------------|----------------------|-----------|
| F507                     | 507 M1OverLoad                                                           | Motor 1 calculated overload:  Wait until the motor is cooled down. The motor fan will continue to work until the motor is calculated down under the alarm level.  It is not possible to reset the fault as long as the motor remains too hot.  Check:  - M1FaultLimLoad (31.04)  - M1AlarmLimLoad (31.03)                                                                                                    | 9.01,<br>bit 6 | always               | 2         |
| F508                     | 508 I/OBoardLoss                                                         | I/O board not found or faulty: Check:  - Diagnosis (9.11) - Ext IO Status (4.20) - flat cable connections between SDCS-CON-4 and SDCS-IOB-2/3 - SDCS-COM-8 - DCSLinkNodeID (94.01), Encoder2Module (98.01), CommModule (98.02), DIO ExtModule1 (98.03), DIO ExtModule2 (98.04), AIO ExtModule (98.06), AIO MotTempMeas (98.12), IO BoardConfig (98.15)                                                                                                    | 9.01,<br>bit 7 | always               | 1         |
| F509                     | 509 M2OverTemp                                                           | Motor 2 measured overtemperature:  Wait until the motor is cooled down. The motor fan will continue to work until the motor is cooled down under the alarm level.  It is not possible to reset the fault as long as the motor remains too hot.  Check:  - M2FaultLimTemp (49.37), M2KlixonSel (49.38)  - M2AlarmLimTemp (49.36)  - motor temperature (let motor cool down and restart)  - motor fan supply voltage  - motor fan direction of rotation  - motor fan components  - motor cooling air inlet (e.g. filter)  - motor temperature sensors and cabling  - ambient temperature  - inadmissible load cycle  - inputs for temperature sensors on SDCS-CON-4 and SDCS-IOB-3 | 9.01,<br>bit 8 | always               | 2         |

| 7-<br>segment<br>display | Text on DCS800<br>Control Panel,<br>DriveWindow and<br>DriveWindow Light | Definition / Action                                                                                                    | Fault-<br>word  | Fault is active when | Triplevel |
|--------------------------|--------------------------------------------------------------------------|----------------------------------------------------------------------------------------------------|-----------------|----------------------|-----------|
| F510                     | 510 M2OverLoad                                                           | Motor 2 calculated overload:  Wait until the motor is cooled down. The motor fan will continue to work until the motor is cooled down under the alarm level.  It is not possible to reset the fault as long as the motor remains too hot.  Check:  — M2FaultLimLoad (49.34)  — M2AlarmLimLoad (49.33)                                                                                                    | 9.01,<br>bit 9  | always               | 2         |
| F511                     | 511 ConvFanCur                                                           | Converter fan current: only with ConvTempDly (97.05) ≠ 0 and a PW-10002/3 board connected to SDCS-PIN-4/51. Check:  - converter fan supply voltage - converter fan direction of rotation - converter fan components - converter cooling air inlet (e.g. filter) - converter cooling air outlet - connector X12 on SDCS-CON-4 - connector X12 and X22 on SDCS-PIN-4/51                                                                                                    | 9.01,<br>bit 10 | RdyRun = 1           | 4         |
| F512                     | 512 MainsLowVolt                                                         | Mains low (under-) voltage (AC): Check:  - PwrLossTrip (30.21), UNetMin1 (30.22), UNetMin2 (30.23), PowrDownTime (30.24)  - if all 3 phases are present:  - D1 to D4: measure also the fuses F100 to F102 on the SDCS-PIN-4 (see Appendix B)  - D5 to D7: check also the connections U1, V1 and W1 on the SDCS-PIN-51  - if the mains voltage is within the set tolerance - if the main contactor closes and opens - if the mains voltage scaling is correct [NomMainsVolt (99.10)] - connector X12 and X13 on SDCS-CON-4 - connector X12 and X13 on SDCS-PIN-4/51 - cutting of resistors for voltage coding on SDCS-PIN-51 - D1 to D4: check if the field circuit has no short circuit or ground fault | 9.01,<br>bit 11 | RdyRun = 1           | <u>ന</u>  |

| 7-<br>segment<br>display | Text on DCS800<br>Control Panel,<br>DriveWindow and<br>DriveWindow Light | Definition / Action                                                                                                    | Fault-<br>word  | Fault is active when | Triplevel |
|--------------------------|--------------------------------------------------------------------------|----------------------------------------------------------------------------------------------------|-----------------|----------------------|-----------|
| F513                     | 513 MainsOvrVolt                                                         | Mains overvoltage (AC):  Actual mains voltage is > 1.3 * NomMainsVolt (99.10) for more than 10 s and RdyRun = 1.  Check:  - if the mains voltage is within the set tolerance - if the mains voltage scaling is correct [NomMainsVolt (99.10)] - connector X12 and X13 on SDCS-CON-4 - connector X12 and X13 on SDCS-PIN-4/51 - cutting of resistors for voltage coding on SDCS-PIN-51                                                                          | 9.01,<br>bit 12 | RdyRun = 1           | 1         |
| F514                     | 514 MainsNotSync                                                         |                                                                                                    | 9.01,<br>bit 13 | RdyRun = 1           | 3         |
| F515                     | 515<br>M1FexOverCur                                                      | Motor 1 field exciter overcurrent:  Check:  in case this fault happens during field exciter autotuning deactivate the supervision by setting M1FldOvrCurLev (30.13) = 135  M1FldOvrCurLev (30.13)  parameter settings of group 44 (field excitation: field current controller tuning)  connections of field exciter  insulation of cables and field winding  resistance of field winding  fault message at field exciter (7-segment display or flashing LED's) | 9.01,<br>bit 14 | RdyRun = 1           | 1         |

| 7-<br>segment<br>display | Text on DCS800<br>Control Panel,<br>DriveWindow and<br>DriveWindow Light | Definition / Action                                                                              | Fault-<br>word  | Fault is active when | Triplevel |
|--------------------------|--------------------------------------------------------------------------|--------------------------------------------------------------------------------------------------|-----------------|----------------------|-----------|
| F516                     | 516 M1FexCom                                                             | Motor 1 field exciter communication loss:  Check:                                                | 9.01,<br>bit 15 | RdyRun = 1           | 1         |
|                          |                                                                          | <ul><li>– M1UsedFexType (99.12)</li><li>– FexTimeOut (94.07)</li></ul>                           |                 |                      |           |
|                          |                                                                          | <ul> <li>flat cable connections between SDCS-CON-4</li> </ul>                                    |                 |                      |           |
|                          |                                                                          | and SDCS-PIN-4                                                                                   |                 |                      |           |
|                          |                                                                          | auxiliary voltage for integrated and external  field exciter                                     |                 |                      |           |
|                          |                                                                          | field exciter  - DCSLink cable connections                                                       |                 |                      |           |
|                          |                                                                          | DCSLink termination set dip switch S1100:1 =                                                     |                 |                      |           |
|                          |                                                                          | ON (DCF803-0016, DCF803-0035 and FEX-                                                            |                 |                      |           |
|                          |                                                                          | 425-Int)  – DCSLink node ID settings [DCSLinkNodeID                                              |                 |                      |           |
|                          |                                                                          | (94.01), M1FexNode (94.08) respectively                                                          |                 |                      |           |
|                          |                                                                          | switches S800 and S801 on DCF803-0016,                                                           |                 |                      |           |
|                          |                                                                          | DCF803-0035 and FEX-425-Int]                                                                     |                 |                      |           |
|                          |                                                                          | <ul> <li>fault message at field exciter (7-segment display or flashing LED's)</li> </ul>         |                 |                      |           |
| F517                     | 517 ArmCurRipple                                                         | Armature current ripple:                                                                         | 9.02,           | RdyRef = 1           | 3         |
|                          |                                                                          | One or several thyristors may carry no current.                                                  | bit 0           |                      |           |
|                          |                                                                          | Check:  - CurRippleSel (30.18), CurRippleLim (30.19)                                             |                 |                      |           |
|                          |                                                                          | for too high gain of current controller                                                          |                 |                      |           |
|                          |                                                                          | [M1KpArmCur (43.06)]                                                                             |                 |                      |           |
|                          |                                                                          | current feedback with oscilloscope (6 pulses     within an appropriate of the C)                 |                 |                      |           |
|                          |                                                                          | within one cycle visible?)  – branch fuses                                                       |                 |                      |           |
|                          |                                                                          | thyristor gate-cathode resistance                                                                |                 |                      |           |
|                          |                                                                          | <ul> <li>thyristor gate connection</li> </ul>                                                    |                 |                      |           |
| <b>F</b> 540             | 540                                                                      | - current transformers (T51, T52)                                                                | 0.00            | D.I.D 4              |           |
| F518                     | 518<br>M2FexOverCur                                                      | Motor 2 field exciter overcurrent: Check:                                                        | 9.02,<br>bit 1  | RdyRun = 1           | 1         |
|                          | WEI OXOVOI GUI                                                           | - M2FldOvrCurLev (49.09)                                                                         | DIC 1           |                      |           |
|                          |                                                                          | <ul> <li>parameter settings of group 49 (field</li> </ul>                                        |                 |                      |           |
|                          |                                                                          | excitation: field current controller tuning)                                                     |                 |                      |           |
|                          |                                                                          | <ul> <li>connections of field exciter</li> <li>insulation of cables and field winding</li> </ul> |                 |                      |           |
|                          |                                                                          | resistance of field winding                                                                      |                 |                      |           |
|                          |                                                                          | <ul> <li>fault message at field exciter (7-segment display or flashing LED's)</li> </ul>         |                 |                      |           |

| 7-<br>segment<br>display | Text on DCS800<br>Control Panel,<br>DriveWindow and<br>DriveWindow Light | Definition / Action                                                                                                    | Fault-<br>word | Fault is active when | Triplevel |
|--------------------------|--------------------------------------------------------------------------|----------------------------------------------------------------------------------------------------|----------------|----------------------|-----------|
| F519                     | 519 M2FexCom                                                             | Motor 2 field exciter communication loss:  Check:  - M2UsedFexType (49.07)  - FexTimeOut (94.07)  - flat cable connections between SDCS-CON-4 and SDCS-PIN-4  - auxiliary voltage for integrated and external field exciter  - DCSLink cable connections  - DCSLink termination set dip switch S1100:1 = ON (DCF803-0016, DCF803-0035 and FEX-425-Int)  - DCSLink node ID settings [DCSLinkNodeID (94.01), M2FexNode (94.09) respectively switches S800 and S801 on DCF803-0016, DCF803-0035 and FEX-425-Int]  - fault message at field exciter (7-segment display or flashing LED's)                                                             | 9.02,<br>bit 2 | RdyRun = 1           | 1         |
| F521                     | 521 FieldAck                                                             | Selected motor, field acknowledge missing: Check:  - M1UsedFexType (99.12), if selection matches the field exciter type, Mot1FexStatus (6.12), Mot2FexStatus (6.13)  - fault message at field exciter (7-segment display or flashing LED's)  - F521 FieldAck is the sum fault for all field related faults like:  1. F515 M1FexOverCur 2. F516 M1FexCom 3. F529 M1FexNotOK 4. F537 M1FexRdyLost 5. F541 M1FexLowCur                                                                                                    | 9.02,<br>bit 4 | RdyRun = 1           | 1         |
| F522                     | 522 SpeedFb                                                              | Selected motor, speed feedback:  The comparison of the speed feedback from pulse encoder or analog tacho has failed. Check:  - M1SpeedFbSel (50.03), SpeedFbFltMode (30.36), SpeedFbFltSel (30.17), EMF FbMonLev (30.15), SpeedFbMonLev (30.14)  - pulse encoder: encoder itself, alignment, cabling, coupling, power supply (feedback might be too low), mechanical disturbances, jumper S4 on SDCS-CON-4  - analog tacho: tacho itself, tacho polarity and voltage, alignment, cabling, coupling, mechanical disturbances, jumper S1 on SDCS-CON-4  - EMF: connection converter - armature circuit closed  - SDCS-CON-4, SDCS-IOB-3, SDCS-POW-4 | 9.02,<br>bit 5 | always               | 3         |

| 7-<br>segment<br>display | DriveWindow and   | Definition / Action                                                                         | Fault-<br>word  | Fault is active when | Triplevel |
|--------------------------|-------------------|---------------------------------------------------------------------------------------------|-----------------|----------------------|-----------|
|                          | DriveWindow Light |                                                                                             |                 |                      |           |
| F523                     | 523 ExtFanAck     | External fan acknowledge missing: Check:                                                    | 9.02,<br>bit 6  | RdyRun = 1           | 4         |
|                          |                   | – MotFanAck (10.06)                                                                         |                 |                      |           |
|                          |                   | <ul> <li>external fan contactor</li> </ul>                                                  |                 |                      |           |
|                          |                   | <ul> <li>external fan circuit</li> </ul>                                                    |                 |                      |           |
|                          |                   | <ul> <li>external fan supply voltage</li> </ul>                                             |                 |                      |           |
|                          |                   | <ul> <li>used digital inputs and outputs (group 14)</li> </ul>                              |                 |                      |           |
| F524                     | 524 MainContAck   | Main contactor acknowledge missing:                                                         | 9.02,           | RdyRun = 1           | 3         |
|                          |                   | Check:                                                                                      | bit 7           |                      |           |
|                          |                   | <ul><li>MainContAck (10.21)</li></ul>                                                       |                 |                      |           |
|                          |                   | <ul> <li>switch on - off sequence</li> </ul>                                                |                 |                      |           |
|                          |                   | auxiliary contactor (relay) switching the main                                              |                 |                      |           |
|                          |                   | contactor after On/Off command                                                              |                 |                      |           |
|                          |                   | - safety relays                                                                             |                 |                      |           |
| F525                     | 525 TypeCode      | <ul> <li>used digital inputs and outputs (group 14)</li> <li>Type code mismatch:</li> </ul> | 9.02,           | always               | 1         |
| F323                     | 525 TypeCode      | When using D1, D2, D3 or D4 modules the current                                             | 9.02,<br>bit 8  | aiways               | '         |
|                          |                   | and voltage range of the type code setting is limited to                                    | Dit 0           |                      |           |
|                          |                   | max 1000 ADC and max 600 VAC.                                                               |                 |                      |           |
|                          |                   | Check:                                                                                      |                 |                      |           |
|                          |                   | <ul><li>TypeCode (97.01), S ConvScaleCur (97.02),</li></ul>                                 |                 |                      |           |
|                          |                   | S ConvScaleVolt (97.03)                                                                     |                 |                      |           |
| F526                     | 526 ExternalDI    | External fault via binary input:                                                            | 9.02,           | Always or            | 1         |
|                          |                   | There is no problem with the drive itself!                                                  | bit 9           | RdyRun = 1           |           |
|                          |                   | Check:                                                                                      |                 |                      |           |
| F507                     | 507 O             | - ExtFaultSel (30.31), ExtFaultOnSel (30.33)                                                | 0.00            | Dalu Duna 4          | _         |
| F527                     | 527 ConvFanAck    | Converter fan acknowledge missing:<br>Check:                                                | 9.02,<br>bit 10 | RdyRun = 1           | 4         |
|                          |                   | - ConvFanAck (10.20)                                                                        | DIL 10          |                      |           |
|                          |                   | - FanDly (21.14)                                                                            |                 |                      |           |
|                          |                   | - converter fan contactor                                                                   |                 |                      |           |
|                          |                   | converter fan circuit                                                                       |                 |                      |           |
|                          |                   | converter fan klixon                                                                        |                 |                      |           |
|                          |                   | <ul> <li>converter fan components</li> </ul>                                                |                 |                      |           |
|                          |                   | <ul> <li>converter fan supply voltage</li> </ul>                                            |                 |                      |           |
|                          |                   | <ul> <li>converter fan direction of rotation</li> </ul>                                     |                 |                      |           |
|                          |                   | <ul> <li>converter door open</li> </ul>                                                     |                 |                      |           |
|                          |                   | <ul> <li>converter cooling air inlet (e.g. filter)</li> </ul>                               |                 |                      |           |
|                          |                   | <ul> <li>converter cooling air outlet</li> </ul>                                            | 1               |                      |           |
|                          |                   | <ul> <li>D6 an D7 pressure switch (setting should be 2</li> </ul>                           | 1               |                      |           |
|                          |                   | mbar)                                                                                       |                 |                      |           |
|                          |                   | <ul> <li>used digital inputs and outputs (group 14)</li> </ul>                              |                 |                      |           |

| 7-<br>segment<br>display | Text on DCS800<br>Control Panel,<br>DriveWindow and<br>DriveWindow Light | Definition / Action                                                                                                    | Fault-<br>word  | Fault is active when                    | Triplevel |
|--------------------------|--------------------------------------------------------------------------|----------------------------------------------------------------------------------------------------|-----------------|-----------------------------------------|-----------|
| F528                     | 528 FieldBusCom                                                          | Fieldbus communication loss: F528 FieldBusCom is only activated after the first data set from the overriding control is received by the drive. Before the first data set is received only A128 FieldBusCom is active. The reason is to suppressumnecessary faults (the start up of the overriding control is usually slower than the one of the drive). Check:  - CommandSel (10.01), ComLossCtrl (30.28), FB TimeOut (30.35), CommModule (98.02) - parameter settings of group 51 (fieldbus) - fieldbus cable - fieldbus adapter |                 | always if <i>FB TimeOut</i> (30.35) ≠ 0 | 5         |
| F529                     | 529 M1FexNotOK                                                           | Motor 1 field exciter not okay:  A fault was found during self-diagnosis of field exciter or power failure in field exciter 1.  Check:  - field exciter operation and change the field exciter, if necessary  - fault message at field exciter (7-segment display or flashing LED's)                                                                                                    | 9.02,<br>bit 12 | always                                  | 1         |
| F530                     | 530 M2FexNotOK                                                           | Motor 2 field exciter not okay:  A fault was found during self-diagnosis of field exciter or power failure in field exciter 2.  Check:  - field exciter operation and change the field exciter, if necessary  - fault message at field exciter (7-segment display or flashing LED's)                                                                                                    | 9.02,<br>bit 13 | always                                  | 1         |
| F531                     | 531 MotorStalled                                                         | Selected motor, motor stalled: The motor torque exceeded StallTorq (30.03) for a time longer than StallTime (30.01) while the speed feedback was below StallSpeed (30.02). Check:  - motor stalled (mechanical couplings of the motor) - proper conditions of load - correct field current - parameter settings of group 20 (limits: current and torque limits)                                                                                                    | 9.02,<br>bit 14 | RdyRef = 1                              | 3         |

| 7-<br>segment<br>display | Text on DCS800<br>Control Panel,<br>DriveWindow and<br>DriveWindow Light | Definition / Action                                                                                                    | Fault-<br>word  | Fault is active when | Triplevel |
|--------------------------|--------------------------------------------------------------------------|----------------------------------------------------------------------------------------------------|-----------------|----------------------|-----------|
| F532                     | 532<br>MotOverSpeed                                                      | Selected motor, motor overspeed: Check:  - M1OvrSpeed (30.16) - parameter settings of group 24 (speed control: speed controller) - scaling of speed controller loop [SpeedScaleAct (2.29)] - drive speed [MotSpeed (1.04)] vs. measured motor speed (hand held tacho) - field current too low - speed feedback (encoder, tacho) - connection of speed feedback - if the motor was accelerated by the load - in case of EMF speed feedback if the DC-voltage measurement (C1, D1) might be swapped or if the armature circuit is open (e.g. DC-fuses, DC-breaker) | 9.02,<br>bit 15 | always               | 3         |
| F533                     | 533 12PRevTime                                                           | 12-pulse reversal timeout: Current direction not changed before 12P RevTimeOut (47.05) is elapsed. Check:  - for high inductive motor - too high motor voltage compared to mains voltage                                                                                                    | 9.03,<br>bit 0  | RdyRef = 1           | 3         |
| F534                     | 534 12PCurDiff                                                           | 12-pulse current difference (only for 12-pulse parallel operation): Check:  - DiffCurLim (47.02), DiffCurDly (47.03)  - parameter settings of group 43 (current control: armature current controller)                                                                                                    | 9.03,<br>bit 1  | always               | 3         |
| F535                     | 535 12PulseCom                                                           | 12-pulse communication: Check:  - 12P TimeOut (94.03) - DCSLink cable connections - DCSLink termination - DCSLink node ID settings [DCSLinkNodeID (94.01) , 12P SlaNode (94.04)]                                                                                                    | 9.03,<br>bit 2  | RdyOn = 1            | 3         |
| F536                     | 536 12PSlaveFail                                                         | 12-pulse slave failure: 12-pulse master is tripped by a fault of the 12-pulse slave. Check:  - Fault logger of 12-pulse slave                                                                                                    | 9.03,<br>bit 3  | RdyOn = 1            | 4         |

| 7-<br>segment<br>display | Text on DCS800<br>Control Panel,<br>DriveWindow and<br>DriveWindow Light | Definition / Action                                                                                                    | Fault-<br>word | Fault is active when            | Triplevel |
|--------------------------|--------------------------------------------------------------------------|----------------------------------------------------------------------------------------------------|----------------|---------------------------------|-----------|
| F537                     | 537<br>M1FexRdyLost                                                      | Motor 1 field exciter ready lost: Field exciter lost ready-for-operation message while working. AC-voltage missing or not in synchronism. Check:  - if all phases are present - if the mains voltage is within the set tolerance - fault message at field exciter (7-segment display or flashing LED's)                                                                                                    |                | RdyRun = 1                      | 1         |
| F538                     | 538<br>M2FexRdyLost                                                      | Motor 2 field exciter ready lost: Field exciter lost ready-for-operation message while working. AC-voltage missing or not in synchronism. Check:  — if all phases are present — if the mains voltage is within the set tolerance — fault message at field exciter (7-segment display or flashing LED's)                                                                                                    | 9.03,<br>bit 5 | RdyRun = 1                      | 1         |
| F539                     | 539 FastCurRise                                                          | Fast current rise: Actual current di/dt too fast. Check:  - ArmCurRiseMax (30.10)                                                                                                    | 9.03,<br>bit 6 | RdyRef = 1<br>and<br>generating | 1         |
| F540                     | 540 COM8Faulty                                                           | SDCS-COM-8 faulty: Check: Change SDCS-COM-8 and / or SDCS-CON-4                                                                                                    | 9.03,<br>bit 7 | RdyOn = 1                       | 1         |
| F541                     | 541<br>M1FexLowCur                                                       | Motor 1 field exciter low (under-) current: Check:  - M1FldMinTrip (30.12), FldMinTripDly (45.18) - parameter settings of group 44 (field excitation: field current controller tuning, EMF controller tuning, flux linearization) - motor name plate for minimum current at maximum field weakening (maximum speed) - field circuit fuses - field contactor is not closed - if the field current oscillates - if the motor is not compensated and has a high armature reaction - fault message at field exciter (7-segment display or flashing LED's) | 9.03,<br>bit 8 | always                          | 1         |

| 7-<br>segment<br>display | Text on DCS800<br>Control Panel,<br>DriveWindow and<br>DriveWindow Light | Definition / Action                                                                                                    | Fault-<br>word  | Fault is active when | Triplevel |
|--------------------------|--------------------------------------------------------------------------|----------------------------------------------------------------------------------------------------|-----------------|----------------------|-----------|
| F542                     | 542<br>M2FexLowCur                                                       | Motor 2 field exciter low (under-) current: Check:  - M2FldMinTrip (49.08), FldMinTripDly (45.18) - parameter settings of group 44 (field excitation: field current controller tuning, EMF controller tuning, flux linearization) - motor name plate for minimum current at maximum field weakening (maximum speed) - field circuit fuses - field contactor is not closed - if the field current oscillates - if the motor is not compensated and has a high armature reaction - fault message at field exciter (7-segment display or flashing LED's) | 9.03,<br>bit 9  | always               | 1         |
| F543                     | 543 COM8Com                                                              | SDCS-COM-8 communication loss (overriding control and master-follower): Check:  - CommandSel (10.01), Ch0 ComLossCtrl (70.05), Ch0 TimeOut (70.04), Ch2 ComLossCtrl (70.15), Ch2 TimeOut (70.14), Ch0 DriveBus (71.01) - fiber optic cables to overriding control (channel 0) - overriding control adapters - fiber optic cables between master and followers (channel 2)                                                                                                    | 9.03,<br>bit 10 | RdyOn = 1            | 5         |
| F544                     | 544<br>P2PandMFCom                                                       | Peer to peer and master-follower communication loss: Check:  - ComLossCtrl (30.28), MailBox1 (94.12), MailBox2 (94.18), MailBox3 (94.24), MailBox4 (94.30), MailBoxCycle1 (94.13), MailBoxCycle2 (94.19), MailBoxCycle3 (94.25), MailBoxCycle4 (94.31)  - DCSLink cable connections - DCSLink termination - DCSLink node ID settings [DCSLinkNodeID (94.01)]                                                                                                    | 9.03,<br>bit 11 | always               | 5         |
| F545                     | 545 ApplLoadFail                                                         | Application load failure: Check:  — Diagnosis (9.11)                                                                                                    | 9.03,<br>bit 12 | always               | 1         |

| 7-<br>segment<br>display | Text on DCS800<br>Control Panel,<br>DriveWindow and<br>DriveWindow Light | Definition / Action                                                                                                    | Fault-<br>word  | Fault is active when | Triplevel |
|--------------------------|--------------------------------------------------------------------------|----------------------------------------------------------------------------------------------------|-----------------|----------------------|-----------|
| F546                     | 546<br>LocalCmdLoss                                                      | Local command loss: Communication fault with DCS800 Control Panel, DriveWindow or DriveWindow Light during local mode. Check:  - LocalLossCtrl (30.27) - if control DCS800 Control Panel is                                                                                                    | 9.03,<br>bit 13 | local                | 5         |
|                          |                                                                          | disconnected - connection adapter - cables                                                                                                    |                 |                      |           |
| F547                     | 547 HwFailure                                                            | Hardware failure: For more details check <i>Diagnosis</i> (9.11).                                                                                                    | 9.03,<br>bit 14 | always               | 1         |
| F548                     | 548 FwFailure                                                            | Firmware failure: For more details check <i>Diagnosis (9.11)</i> . Can happen after firmware download using an USB to COMx converter.                                                                                                    | 9.03,<br>bit 15 | always               | 1         |
| F549                     | 549 ParComp                                                              | Parameter compatibility: When downloading parameter sets or during power-up the firmware attempts to write their values. If the setting is not possible or not compatible the parameter is set to default. The parameters causing the fault can be identified in <i>Diagnosis</i> (9.11). Check:  — parameter setting | 9.04,<br>bit 0  | always               | 1         |
| F550                     | 550 ParMemRead                                                           | Parameter or Memory Card read: Reading the actual parameter set or a user parameter set from either flash or Memory Card failed (checksum fault) Check:  - one or both parameter sets (User1 and / or User2) have not been saved properly - see ApplMacro (99.08) - Memory Card and - SDCS-CON-4                      | 9.04,<br>bit 1  | always               | 1         |
| F551                     | 551 AIRange                                                              | Analog input range: Undershoot of one of the analog input values under 4mA / 2V. Check:  - Al Mon4mA (30.29) - used analog inputs connections and cables - polarity of connection                                                                                                    | 9.04,<br>bit 2  | always               | 4         |
| F552                     | 552 MechBrake                                                            | Selected motor, mechanical brake: The acknowledge signal for brake opened (lifted) or brake closed (applied) is missing. Check:  - M1BrakeAckSel (42.02), M1BrakeFltTime (42.05), BrakeFaultFunc (42.06), M1BrakeLongTime (42.12)  - brake - brake cabling - used digital inputs and outputs (group 14)               | 9.04,<br>bit 3  | always               | 3         |

| 7-<br>segment | The state of the state of the s | Definition / Action                                                                                                    | Fault-<br>word  | Fault is active when                    | Triplevel |
|---------------|----------------------------------------------------------------------------------------------------|----------------------------------------------------------------------------------------------------|-----------------|-----------------------------------------|-----------|
| display       | DriveWindow and<br>DriveWindow Light                                                                                                    |                                                                                                    |                 |                                         | Trip      |
| F553          | 553 TachPolarity                                                                                                    | Selected motor, tacho polarity:  The polarity of the analog tacho respectively pulse encoder [depending on M1SpeedFbSell (50.03)] is checked against the EMF.  Check:  - EMF FbMonLev (30.15), SpeedFbMonLev (30.14)  - polarity of tacho cable  - polarity of pulse encoder cable (e.g. swap channels A and A not)  - polarity of armature and field cables  - direction of motor rotation | 9.04,<br>bit 4  | always                                  | 3         |
| F554          | 554 TachoRange                                                                                                    | Selected motor, tacho range: Overflow of AlTacho input Check:  - for the right connections (X3:1 to X3:4) on the SDCS-CON-4                                                                                                    | 9.04,<br>bit 5  | always                                  | 3         |
| F556          | 556 TorqProving                                                                                                    | Selected motor, torque proving: The acknowledge signal for torque proving is missing. Check:  - M1TorqProvTime (42.10)  - the Adaptive Program, application program or overriding control providing the acknowledge signal TorqProvOK [AuxCtrlWord2 (7.03) bit 11]                                                                                                    | 9.04,<br>bit 7  | while M1TorqProvTi me (42.10) is active | α         |
| F557          | 557 ReversalTime                                                                                                    | Reversal time: Current direction not changed before ZeroCurTimeOut (97.19) is elapsed. Check: - for high inductive motor - too high motor voltage compared to mains voltage - lower RevDly (43.14) if possible and - increase ZeroCurTimeOut (97.19)                                                                                                    | 9.04,<br>bit 8  | RdyRef = 1                              | 3         |
| F601          | 601 APFault1                                                                                                    | User defined fault by Adaptive Program                                                                                                    | 9.04,<br>bit 11 | always                                  | 1         |
| F602          | 602 APFault2                                                                                                    | User defined fault by Adaptive Program                                                                                                    | 9.04,<br>bit 12 | always                                  | 1         |
| F603          | 603 APFault3                                                                                                    | User defined fault by Adaptive Program                                                                                                    | 9.04,<br>bit 13 | always                                  | 1         |
| F604          | 604 APFault4                                                                                                    | User defined fault by Adaptive Program                                                                                                    | 9.04,<br>bit 14 | always                                  | 1         |
| F605          | 605 APFault5                                                                                                    | User defined fault by Adaptive Program                                                                                                    | 9.04,<br>bit 15 | always                                  | 1         |
| F610          | 610 UserFault1                                                                                                    | User defined fault by application program                                                                                                    | 9.05,<br>bit 0  | always                                  | *         |
| F611          | 611 UserFault2                                                                                                    | User defined fault by application program                                                                                                    | 9.05,<br>bit 1  | always                                  | *         |
| F612          | 612 UserFault3                                                                                                    | User defined fault by application program                                                                                                    | 9.05,<br>bit 2  | always                                  | *         |

| 7-<br>segment<br>display | Text on DCS800<br>Control Panel,<br>DriveWindow and<br>DriveWindow Light | Definition / Action                       | Fault-<br>word  | Fault is active when | Triplevel |
|--------------------------|--------------------------------------------------------------------------|-------------------------------------------|-----------------|----------------------|-----------|
| F613                     | 613 UserFault4                                                           | User defined fault by application program | 9.05,<br>bit 3  | always               | *         |
| F614                     | 614 UserFault5                                                           | User defined fault by application program | 9.05,<br>bit 4  | always               | *         |
| F615                     | 615 UserFault6                                                           | User defined fault by application program | 9.05,<br>bit 5  | always               | *         |
| F616                     | 616 UserFault7                                                           | User defined fault by application program | 9.05,<br>bit 6  | always               | *         |
| F617                     | 617 UserFault8                                                           | User defined fault by application program | 9.05,<br>bit 7  | always               | *         |
| F618                     | 618 UserFault9                                                           | User defined fault by application program | 9.05,<br>bit 8  | always               | *         |
| F619                     | 619 UserFault10                                                          | User defined fault by application program | 9.05,<br>bit 9  | always               | *         |
| F620                     | 620 UserFault11                                                          | User defined fault by application program | 9.05,<br>bit 10 | always               | *         |
| F621                     | 621 UserFault12                                                          | User defined fault by application program | 9.05,<br>bit 11 | always               | *         |
| F622                     | 622 UserFault13                                                          | User defined fault by application program | 9.05,<br>bit 12 | always               | *         |
| F623                     | 623 UserFault14                                                          | User defined fault by application program | 9.05,<br>bit 13 | always               | *         |
| F624                     | 624 UserFault15                                                          | User defined fault by application program | 9.05,<br>bit 14 | always               | *         |
| F625                     | 625 UserFault16                                                          | User defined fault by application program | 9.05,<br>bit 15 | always               | *         |

<sup>\*</sup> Triplevel is set in the application program

# SDCS-COM-8 messages

Details of the SDCS-COM-8 messages are available in SysFaultWord (9.10).

| 7-<br>segment<br>display | Definition / Action                                                                                                    | Fault-<br>word | Fault is active when | Triplevel |
|--------------------------|----------------------------------------------------------------------------------------------------|----------------|----------------------|-----------|
| -                        | Operating system message xx:  An OS_xx message is an empty and thus not used message of the SDCS-COM-8 operating system. If an OS_xx message is indicated during normal operation the reason is usually caused by EMC. In this case please check for proper version of the SDCS-COM-8 (revision I and higher), grounding of cables, converter and cabinet. | -              | -                    | -         |

## Alarm signals (A)

An alarm is a message, that a condition occurred, which may lead to a dangerous situation. It is displayed and written into the fault logger. However, the cause for the alarm can inhibit the drive from continuing with normal operation. If the cause of the alarm disappears the alarm will be automatically reset. The fault logger shows the appearing alarm (A1xx) with a plus sign and the disappearing alarm (A2xx) with a minus sign. An appearing user defined alarm is indicated as A3xx. A disappearing user defined alarm is indicated as A4xx.

The alarm handling must provides 4 alarm levels.

#### Alarm level 1:

- the drive keeps on running and the alarm is indicated
- after the drive is stopped, the main contactor cannot be switched on again (no re-start possible)

#### Alarm level 2:

- the drive keeps on running and the alarm is indicated
- fan contactor stays on as long as the alarm is pending
- if the alarm disappears FanDly (21.14) will start

#### Alarm level 3:

- AutoReclosing (auto re-start) is [AuxStatWord (8.02) bit 15] active
- RdyRun [MainStatWord (8.01) bit 1] is disabled, but the drive is automatically restarted when the alarm condition vanishes
- $\alpha$  is set to 150°
- single firing pulses

## Alarm level 4:

- the drive keeps on running and the alarm is indicated

In case an alarm occurs, it stays active until the cause is eliminated. Then the alarm will automatically disappear, thus a **Reset** [*UsedMCW* (7.04) bit 7] is not needed and will have no effect.

| Alarm name       | Alarm number |              | Alarm name   | Alarm number |              |
|------------------|--------------|--------------|--------------|--------------|--------------|
|                  | appearing    | disappearing |              | appearing    | disappearing |
| AlRange          | A127         | A227         | M2OverTemp   | A109         | A209         |
| ApplDiff         | A119         | A219         | MainsLowVolt | A111         | A211         |
| ArmCurDev        | A114         | A214         | MechBrake    | A122         | A222         |
| ArmCurRipple     | A117         | A217         | MemCardFail  | A143         | A243         |
| AutotuneFail     | A121         | A221         | MemCardMiss  | A142         | A242         |
| BrakeLongFalling | A116         | A216         | NoAPTaskTime | A136         | A236         |
| COM8Com          | A113         | A213         | Off2FieldBus | A138         | A238         |
| COM8FwVer        | A141         | A241         | Off2ViaDI    | A101         | A201         |
| ConvOverTemp     | A104         | A204         | Off3FieldBus | A139         | A239         |
| •                |              |              | Off3ViaDI    | A102         | A202         |
| DC BreakAck      | A103         | A203         | OverVoltProt | A120         | A220         |
| DynBrakeAck      | A105         | A205         |              |              |              |
|                  |              |              | P2PandMFCom  | A112         | A212         |
| ExternalDI       | A126         | A226         | ParAdded     | A131         | A231         |
|                  |              |              | ParComp      | A134         | A234         |
| FaultSuppres     | A123         | A223         | ParConflict  | A132         | A232         |
| FieldBusCom      | A128         | A228         | ParRestored  | A129         | A229         |
| FoundNewAppl     | A118         | A218         | ParUpDwnLoad | A135         | A235         |
| IllgFieldBus     | A140         | A240         | RetainInv    | A133         | A233         |
| LocalCmdLoss     | A130         | A230         | SpeedFb      | A125         | A225         |
|                  |              |              | SpeedNotZero | A137         | A237         |
| M1OverLoad       | A107         | A207         | SpeedScale   | A124         | A224         |
| M1OverTemp       | A106         | A206         |              |              |              |
| M2OverLoad       | A110         | A210         | TachoRange   | A115         | A215         |

| 7-      | Text on DCS800                       | Definition / Action                                                           | Alarm- Alarm is active |            |            |
|---------|--------------------------------------|-------------------------------------------------------------------------------|------------------------|------------|------------|
| segment |                                      | Dominion, Adden                                                               | word                   | when       | mle        |
| display | DriveWindow and<br>DriveWindow Light |                                                                               |                        |            | Alarmlevel |
| A101    | 101 Off2ViaDI                        | Off2 (Emergency Off / Coast stop) pending via                                 | 9.06,                  | RdyRun = 1 | 1          |
|         |                                      | digital input - start inhibition:                                             | bit 0                  |            |            |
|         |                                      | There is no problem with the drive itself!                                    |                        |            |            |
|         |                                      | Check:                                                                        |                        |            |            |
|         |                                      | <ul> <li>Off2 (10.08), if necessary invert the signal (group 10)</li> </ul>   |                        |            |            |
| A102    | 102 Off3ViaDI                        | Off3 (E-stop) pending via digital input:                                      | 9.06,                  | RdyRun = 1 | 1          |
|         |                                      | There is no problem with the drive itself!                                    | bit 1                  |            |            |
|         |                                      | Check:                                                                        |                        |            |            |
|         |                                      | <ul> <li>E Stop (10.09), if necessary invert the signal (group 10)</li> </ul> |                        |            |            |
| A103    | 103 DC BreakAck                      | Selected motor, DC-Breaker acknowledge missing:                               | 9.06,                  | RdyRun = 1 | 3          |
|         |                                      | $\alpha$ is set to 150° and single firing pulses are given, thus              | bit 2                  |            |            |
|         |                                      | the drive cannot be started or re-started while the DC-                       |                        |            |            |
|         |                                      | breaker acknowledge is missing.                                               |                        |            |            |
|         |                                      | Check:                                                                        |                        |            |            |
|         |                                      | - DC BreakAck (10.23), if necessary invert the                                |                        |            |            |
| A 1 0 4 | 104                                  | signal (group 10)                                                             | 0.00                   | alwaya     | 0          |
| A104    | 104<br>ConvOverTemp                  | Converter overtemperature: Wait until the converter is cooled down.           | 9.06,<br>bit 3         | always     | 2          |
|         | Convoverremp                         | Shutdown temperature see <i>MaxBridgeTemp</i> (4.17).                         | טונ ט                  |            |            |
|         |                                      | The converter overtemperature alarm will already                              |                        |            |            |
|         |                                      | appear at approximately 5°C below the shutdown                                |                        |            |            |
|         |                                      | temperature.                                                                  |                        |            |            |
|         |                                      | Check:                                                                        |                        |            |            |
|         |                                      | - ConvFanAck (10.20)                                                          |                        |            |            |
|         |                                      | - FanDly (21.14)                                                              |                        |            |            |
|         |                                      | <ul><li>converter door open</li></ul>                                         |                        |            |            |
|         |                                      | converter fan supply voltage                                                  |                        |            |            |
|         |                                      | <ul> <li>converter fan direction of rotation</li> </ul>                       |                        |            |            |
|         |                                      | <ul> <li>converter fan components</li> </ul>                                  |                        |            |            |
|         |                                      | <ul> <li>converter cooling air inlet (e.g. filter)</li> </ul>                 |                        |            |            |
|         |                                      | <ul> <li>converter cooling air outlet</li> </ul>                              |                        |            |            |
|         |                                      | <ul> <li>ambient temperature</li> </ul>                                       |                        |            |            |
|         |                                      | <ul> <li>inadmissible load cycle</li> </ul>                                   |                        |            |            |
|         |                                      | <ul> <li>connector X12 on SDCS-CON-4</li> </ul>                               |                        |            |            |
|         |                                      | <ul> <li>connector X12 and X22 on SDCS-PIN-4/51</li> </ul>                    |                        |            |            |
| A105    | 105 DynBrakeAck                      | Selected motor, dynamic braking is still pending:                             | 9.06,                  | RdyRun = 1 | 3          |
|         |                                      | $\alpha$ is set to 150° and single firing pulses are given, thus              | bit 4                  |            |            |
|         |                                      | the drive cannot be started or re-started while dynamic                       |                        |            |            |
|         |                                      | braking is active, except if FlyStart (21.10) =                               |                        |            |            |
|         |                                      | FlyStartDyn.                                                                  |                        |            |            |
|         |                                      | Check:                                                                        |                        |            |            |
|         |                                      | - DynBrakeAck (10.22)                                                         |                        |            |            |
|         |                                      | – FlyStart (21.10)                                                            |                        |            |            |

| 7-<br>segment<br>display | Text on DCS800<br>Control Panel,<br>DriveWindow and<br>DriveWindow Light | Definition / Action                                                                                                    | Alarm-<br>word  | Alarm is active<br>when | Alarmlevel |
|--------------------------|--------------------------------------------------------------------------|----------------------------------------------------------------------------------------------------|-----------------|-------------------------|------------|
| A106                     | 106 M1OverTemp                                                           | Motor 1 measured overtemperature:  Check:  - M1AlarmLimTemp (31.06)  - motor temperature  - motor fan supply voltage  - motor fan direction of rotation  - motor fan components  - motor cooling air inlet (e.g. filter)  - motor cooling air outlet  - motor temperature sensors and cabling  - ambient temperature  - inadmissible load cycle  - inputs for temperature sensors on SDCS-CON-4 and SDCS-IOB-3                                                                | 9.06,<br>bit 5  | always                  | 2          |
| A107                     | 107 M1OverLoad                                                           | Motor 1 calculated overload: Check:  - M1AlarmLimLoad (31.03)                                                                                                    | 9.06,<br>bit 6  | always                  | 2          |
| A109                     | 109 M2OverTemp                                                           | Motor 2 measured overtemperature: Check:  - M2AlarmLimTemp (49.36) - motor temperature - motor fan supply voltage - motor fan direction of rotation - motor fan components - motor cooling air inlet (e.g. filter) - motor cooling air outlet - motor temperature sensors and cabling - ambient temperature - inadmissible load cycle - inputs for temperature sensors on SDCS-CON-4 and SDCS-IOB-3                                                                           | 9.06,<br>bit 8  | always                  | 2          |
| A110                     | 110 M2OverLoad                                                           | Motor 2 calculated overload: Check:  - M2AlarmLimLoad (49.33)                                                                                                    | 9.06,<br>bit 9  | always                  | 2          |
| A111                     | 111 MainsLowVolt                                                         | Mains low (under-) voltage (AC): α is set to 150°; single firing pulses Check:  - PwrLossTrip (30.21), UNetMin1 (30.22), UNetMin2 (30.23), - If all 3 phases are present - if the mains voltage is within the set tolerance - if the main contactor closes and opens - if the mains voltage scaling is correct [NomMainsVolt (99.10)] - connector X12 and X13 on SDCS-CON-4 - connector X12 and X13 on SDCS-PIN-4/51 - cutting of resistors for voltage coding on SDCS-PIN-51 | 9.06,<br>bit 10 | RdyRun = 1              | 3          |

| 7-                 | Text on DCS800        | Definition / Action                                                                                                    | Alarm-          | Alarm is active | vel        |
|--------------------|-----------------------|----------------------------------------------------------------------------------------------------|-----------------|-----------------|------------|
| segment<br>display | DriveWindow and       |                                                                                                    | word            | when            | Alarmlevel |
| A112               | DriveWindow Light 112 | Pear to near and master-follower communication                                                                                                    | 9.06            | alwaye          | 4          |
| A112               | P2PandMFCom           | Peer to peer and master-follower communication loss: Check:  - ComLossCtrl (30.28), MailBox1 (94.12), MailBox2 (94.18), MailBox3 (94.24), MailBox4 (94.30), MailBoxCycle1 (94.13), MailBoxCycle2 (94.19), MailBoxCycle3 (94.25), MailBoxCycle4 (94.31)  - DCSLink cable connections - DCSLink termination - DCSLink node ID settings [DCSLinkNodeID                                                                                                    | 9.06,<br>bit 11 | always          | 4          |
|                    |                       | (94.01)]                                                                                                    |                 |                 |            |
| A113               | 113 COM8Com           | SDCS-COM-8 communication loss (overriding control and master-follower):  Check:  - CommandSel (10.01), Ch0 ComLossCtrl (70.05), Ch0 TimeOut (70.04), Ch2 ComLossCtrl (70.15), Ch2 TimeOut (70.14), Ch0 DriveBus (71.01)  - fiber optic cables to overriding control (channel 0)  - overriding control adapters  - fiber optic cables between master and followers (channel 2)                                                                                                    | 9.06,<br>bit 12 | always          | 4          |
| A114               | 114 ArmCurDev         | Armature Current Deviation:  Is shown, if the current reference [CurRefUsed (3.12)] differs from current actual [MotCur (1.06)] for longer than 5 sec by more than 20% of nominal motor current.  In other words if the current controller cannot match the given reference, the alarm signal is created.  Normally the reason is a too small incoming voltage compared to the motor EMF.  For non motoric applications it is possible to block the alarm using AuxCtrlWord2 (7.03) bit 6.  Check:  DC fuses blown  ratio between mains voltage and armature voltage (either the mains voltage is too low or the motor's armature voltage is too high)  ArmAlphaMin (20.15) is set too high | 9.06,<br>bit 13 | RdyRef = 1      | 4          |

| 7-<br>segment | · ·                                  | Definition / Action                                                                                                    | Alarm-<br>word  | Alarm is active<br>when                                | Alarmlevel |
|---------------|--------------------------------------|----------------------------------------------------------------------------------------------------|-----------------|--------------------------------------------------------|------------|
| display       | DriveWindow and<br>DriveWindow Light |                                                                                                    |                 |                                                        | Alarn      |
| A115          | 115 TachoRange                       | Selected motor, tacho range:  If A115 TachoRange comes up for longer than 10 seconds there is an overflow of the AITacho input. Check:  - for the right connections (X3:1 to X3:4) on the SDCS-CON-4  If A115 TachoRange comes up for 10 seconds and vanishes again M1OvrSpeed (30.16) or M2OvrSpeed (49.21) has been changed. In this case a new tacho fine tuning has to be done [ServiceMode (99.06) = TachFineTune]. | 9.06,<br>bit 14 | always                                                 | 4          |
| A116          | 116<br>BrakeLongFalling              | Selected motor, mechanical brake: The acknowledge signal for brake closed (applied) is missing. Check:  - M1BrakeAckSel (42.02), BrakeFaultFunc (42.06), M1BrakeLongTime (42.12)  - brake - brake cabling - used digital inputs and outputs (group 14)                                                                                                    | 9.06,<br>bit 15 | always                                                 | 4          |
| A117          | 117 ArmCurRipple                     | Armature current ripple: One or several thyristors may carry no current. Check:  - CurRippleSel (30.18), CurRippleLim (30.19) - for too high gain of current controller [M1KpArmCur (43.06)] - current feedback with oscilloscope (6 pulses within one cycle visible?) - branch fuses - thyristor gate-cathode resistance - thyristor gate connection - current transformers (T51, T52)                                  | 9.07,<br>bit 0  | RdyRef = 1                                             | 4          |
| A118          | 118<br>FoundNewAppl                  | Found new application on Memory Card: Activate application on Memory Card by means of ParApplSave (16.06) = EableAppl                                                                                                    | 9.07,<br>bit 1  | directly after<br>energizing of<br>auxiliary<br>supply | 1          |
| A119          | 119 ApplDiff                         | Application on drive and Memory Card are different: Activate application on Memory Card by means of ParApplSave (16.06) = EableAppl                                                                                                    | 9.07,<br>bit 2  | directly after<br>energizing of<br>auxiliary<br>supply | 1          |
| A120          | 120 OverVoltProt                     | Overvoltage protection active:  Overvoltage protection DCF806 is active and converter is blocked.  α is set to 150°; single firing pulses  Check:  - OvrVoltProt (10.13) if necessary invert the signal (group 10)  - field converter cables and connections                                                                                                    | 9.07,<br>bit 3  | always                                                 | 3          |

| 7-<br>segment<br>display | Text on DCS800<br>Control Panel,<br>DriveWindow and<br>DriveWindow Light | Definition / Action                                                                                                    | Alarm-<br>word | Alarm is active<br>when | Alarmle |
|--------------------------|--------------------------------------------------------------------------|----------------------------------------------------------------------------------------------------|----------------|-------------------------|---------|
| A121                     | 121 AutotuneFail                                                         | Autotuning failed: For more details check <i>Diagnosis</i> (9.11) To clear the alarm set <i>ServiceMode</i> (99.06) = NormalMode                                                                                                    | 9.07,<br>bit 4 | always                  | 4       |
| A122                     | 122 MechBrake                                                            | Selected motor, mechanical brake: Acknowledge brake applied (closed) is missing or torque actual does not reach StrtTorqRef (42.08), during torque proving. Check:  - BrakeFaultFunc (42.06), M1StrtTorqRefSel (42.07), M2StrtTorqRefSel (49.44)  - brake - brake cabling - used digital inputs and outputs (group 14)                                                                                                    | 9.07,<br>bit 5 | always                  | 4       |
| A123                     | 123 FaultSuppres                                                         | Fault suppressed: At least one fault message is currently active and suppressed.                                                                                                    | 9.07,<br>bit 6 | always                  | 4       |
| A124                     | 124 SpeedScale                                                           | Speed scaling out of range:  The parameters causing the alarm can be identified in Diagnosis (9.11). α is set to 150°; single firing pulses Check:  - M1SpeedMin (20.01), M1SpeedMax (20.02), M2BaseSpeed (49.03), M2SpeedMin (49.19), M2SpeedMax (49.20), M2SpeedScale (49.22), M1SpeedScale (50.01), M1BaseSpeed (99.04)                                                                                                    | 9.07,<br>bit 7 | always                  | 3       |
| A125                     | 125 SpeedFb                                                              | Selected motor, speed feedback:  The comparison of the speed feedback from pulse encoder or analog tacho has failed.  Check:  - M1SpeedFbSel (50.03), SpeedFbFltMode (30.36), SpeedFbFltSel (30.17), EMF FbMonLev (30.15), SpeedFbMonLev (30.14)  - pulse encoder: encoder itself, alignment, cabling, coupling, power supply (feedback might be too low), mechanical disturbances, jumper S4 on SDCS-CON-4  - analog tacho: tacho itself, tacho polarity and voltage, alignment, cabling, coupling, mechanical disturbances, jumper S1 on SDCS-CON-4  - EMF: connection converter - armature circuit closed  - SDCS-CON-4, SDCS-IOB-3, SDCS-POW-4 | 9.07,<br>bit 8 | always                  | 4       |

| 7-<br>segment<br>display | DriveWindow and<br>DriveWindow Light | Definition / Action                                                                                                    | word            | Alarm is active<br>when                           | Alarmle |
|--------------------------|--------------------------------------|----------------------------------------------------------------------------------------------------|-----------------|---------------------------------------------------|---------|
| A126                     | 126 ExternalDI                       | External alarm via binary input: There is no problem with the drive itself! Check:  - ExtAlarmSel (30.32), alarm = 0, ExtAlarmOnSel (30.34)                                                                                                    | 9.07,<br>bit 9  | always                                            | 4       |
| A127                     | 127 AIRange                          | Analog input range: Undershoot of one of the analog input values under 4mA / 2V. Check:  - AI Mon4mA (30.29) - used analog inputs connections and cables - polarity of connection                                                                                                    | 9.07,<br>bit 10 | always                                            | 4       |
| A128                     | 128 FieldBusCom                      | Fieldbus communication loss:  F528 FieldBusCom is only activated after the first data set from the overriding control is received by the drive. Before the first data set is received only A128 FieldBusCom is active. The reason is to suppress unnecessary faults (the start up of the overriding control is usually slower than the one of the drive). Check:  - ComLossCtrl (30.28), FB TimeOut (30.35), CommModule (98.02)  - parameter settings of group 51 (fieldbus)  - fieldbus cable  - fieldbus termination  - fieldbus adapter | 9.07,<br>bit 11 | always if FB<br>TimeOut<br>(30.35) ≠ 0            | 4       |
| A129                     | 129 ParRestored                      | Parameter restored: The parameters found in the flash were invalid at power-up (checksum fault). All parameters were restored from the parameter backup.                                                                                                    | 9.07,<br>bit 12 | always                                            | 4       |
| A130                     | 130<br>LocalCmdLoss                  | Local command loss: Connection fault with DCS800 Control Panel, DriveWindow or DriveWindow Light. Check: - LocalLossCtrl (30.27) - if control DCS800 Control Panel is disconnected - connection adapter - cables                                                                                                    | 9.07,<br>bit 13 | local                                             | 4       |
| A131                     | 131 ParAdded                         | Parameter added: A new firmware with a different amount of parameters was downloaded. The new parameters are set to their default values. The parameters causing the alarm can be identified in <i>Diagnosis</i> (9.11).  Check:  — new parameters and set them to the desired values                                                                                                    | 9.07,<br>bit 14 | after<br>download of<br>firmware for<br>max. 10 s | 4       |

| 7-<br>segment<br>display | DriveWindow and<br>DriveWindow Light | Definition / Action                                                                                                    | word           | Alarm is active<br>when                                         | Alarmlev |
|--------------------------|--------------------------------------|----------------------------------------------------------------------------------------------------|----------------|-----------------------------------------------------------------|----------|
| A132                     | 132 ParConflict                      | Parameter setting conflict: Is triggered by parameter settings conflicting with other parameters. The parameters causing the alarm can be identified in <i>Diagnosis</i> (9.11).                                                                                                    |                | always                                                          | 4        |
| A133                     | 133 RetainInv                        | Retain data invalid:  Set when the retain data in the flash are invalid during power-up. In this case the backup data are used.  Note:  The backup of the lost retain data reflects the status at the previous power-up.  Examples for retain data are:  - fault logger data,  - Data1 (19.01) to Data4 (19.04),  - I/O options (see group 98) and  - parameters defined by means of DCS800 ControlBuilder (CoDeSys) with the box RETAIN ticked  The situation of invalid retain data occurs, if the auxiliary voltage of the DCS800 is switched off about 2 seconds after power-up (while the retain data sector is being rearranged).  Check:  - if the flash of the SDCS-CON-4 is defective and | 9.08,<br>bit 0 | directly after<br>energizing of<br>electronics for<br>max. 10 s | 4        |
| A134                     | 134 ParComp                          | <ul> <li>if the auxiliary power supply has a problem</li> <li>Parameter compatibility:</li> <li>When downloading parameter sets or during power-up the firmware attempts to write the parameters. If the setting is not possible or not compatible the parameter is set to default. The parameters causing the alarm can be identified in <i>Diagnosis</i> (9.11).</li> <li>Check:         <ul> <li>parameter setting</li> </ul> </li> </ul>                                                                                                    | 9.08,<br>bit 1 | after<br>download of a<br>parameter set<br>for max. 10 s        | 4        |
| A135                     | 135<br>ParUpDwnLoad                  | Parameter up- or download failed: The checksum verification failed during up- or download of parameters. Please try again. Two or more parameter set actions were requested at the same time. Please try again.                                                                                                    | 9.08,<br>bit 2 | after up- or<br>download of<br>parameters for<br>max. 10 s      | 4        |
| A136                     | 136<br>NoAPTaskTime                  | Adaptive Program task time not set: The task time for the Adaptive Program is not set, while the Adaptive Program is started. Check:  - that TimeLevSel (83.04) is set to 5 ms, 20 ms, 100 ms or 500 ms when AdapProgCmd (83.01) is set to Start, SingleCycle or SingleStep                                                                                                    | 9.08,<br>bit 3 | always                                                          | 4        |

| 7-<br>segment<br>display | Text on DCS800<br>Control Panel,<br>DriveWindow and<br>DriveWindow Light | Definition / Action                                                                                                    | word           | Alarm is active<br>when     | Alarmlev |
|--------------------------|--------------------------------------------------------------------------|----------------------------------------------------------------------------------------------------|----------------|-----------------------------|----------|
| A137                     | 137<br>SpeedNotZero                                                      | Speed not zero: Re-start of drive is not possible. Speed zero [see M1ZeroSpeedLim (20.03) or M2ZeroSpeedLim (49.04)] has not been reached. In case of an alarm set On = Run = 0 and check if the actual speed is within the zero speed limit. This alarm is valid for:  - normal stop, Off1N [UsedMCW (7.04) bit 0] in case FlyStart (21.10) = StartFrom0,  - Coast Stop, Off2N [UsedMCW (7.04) bit 1],  - E-stop, Off3N [UsedMCW (7.04) bit 2] and  - if the drive is de-energized and then reenergized.  Check:  - M1ZeroSpeedLim (20.03)  - FlyStart (21.10)  - M1SpeedFbSel (50.03)  - M2SpeedFbSel (49.24)  - M2ZeroSpeedLim (49.04)  - for proper function of the used speed feedback devices (analog tacho / encoder) | 9.08,<br>bit 4 | Not active if<br>RdyRef = 1 | 1        |
| A138                     | 138 Off2FieldBus                                                         | Off2 (Emergency Off / Coast Stop) pending via  MainCtrlWord (7.01) / fieldbus - start inhibition:  There is no problem with the drive itself!  Check:  — MainCtrlWord (7.01) bit1 Off2N                                                                                                    | 9.08,<br>bit 5 | RdyRun = 1                  | 1        |
| A139                     | 139 Off3FieldBus                                                         | Off3 (E-stop) pending via MainCtrlWord (7.01) / fieldbus: There is no problem with the drive itself! Check:  - MainCtrlWord (7.01) bit2 Off3N                                                                                                    | 9.08,<br>bit 6 | RdyRun = 1                  | 1        |
| A140                     | 140 IllgFieldBus                                                         | Illegal fieldbus settings: The fieldbus parameters in group 51 (fieldbus) are not set according to the fieldbus adapter or the device has not been selected. Check:  — group 51 (fieldbus) — configuration of fieldbus adapter                                                                                                    | 9.08,<br>bit 7 | always                      | 4        |
| A141                     | 141 COM8FwVer                                                            | SDCS-COM-8 firmware version conflict: Invalid combination of SDCS-CON-4 firmware and SDCS-COM-8 firmware. Check:  - for valid combination of SDCS-CON-4 [FirmwareVer (4.01)] and SDCS-COM-8 [Com8SwVersion (4.11)] firmware version according to the release notes                                                                                                    | 9.08,<br>bit 8 | always                      | 4        |

| 7-<br>segment | Text on DCS800<br>Control Panel,     | Definition / Action                                                                                                    | Alarm-<br>word  | Alarm is active when      | evel                                             |
|---------------|--------------------------------------|----------------------------------------------------------------------------------------------------|-----------------|---------------------------|--------------------------------------------------|
| display       | DriveWindow and<br>DriveWindow Light |                                                                                                    | Word            | Wileii                    | Alarmlevel                                       |
| A142          | 142 MemCardMiss                      | , ,                                                                                                    | 9.08,<br>bit 9  | directly after            | 1                                                |
|               |                                      | There is an application loaded in the drive. The Memory Card belonging to the application is not found. Check:                      | DIL 9           | energizing of electronics |                                                  |
|               |                                      | <ul> <li>if the Memory Card is properly plugged into<br/>the SDCS-CON-4 (X20)</li> </ul>                                            |                 |                           |                                                  |
|               |                                      | <ul> <li>de-energize the electronics, insert the proper</li> <li>Memory Card and reenergize</li> <li>ParApplSave (16.06)</li> </ul> |                 |                           |                                                  |
|               |                                      | <ul> <li>in case there is no Memory Card used set</li> <li>ParApplSave (16.06) = DisableAppl</li> </ul>                             |                 |                           |                                                  |
| A143          | 143 MemCardFail                      | Memory Card failure:                                                                                                    | 9.08,           | directly after            | 1                                                |
|               |                                      | Checksum failure or wrong Memory Card Check:                                                                                        | bit 10          | energizing of electronics |                                                  |
|               |                                      | Memory Card     France ARR Memory Cord is used.                                                                                     |                 |                           |                                                  |
|               |                                      | <ul><li>if proper ABB Memory Card is used</li><li>ParApplSave (16.06)</li></ul>                                                     |                 |                           |                                                  |
| A2xx          | 2xx <alarm name=""></alarm>          | Disappearing system alarm                                                                                                    | -               | -                         | <del>                                     </del> |
| A301          | 301 APAlarm1                         | User defined alarm by Adaptive Program                                                                                              | 9.08,<br>bit 11 | always                    | 4                                                |
| A302          | 302 APAlarm2                         | User defined alarm by Adaptive Program                                                                                              | 9.08,<br>bit 12 | always                    | 4                                                |
| A303          | 303 APAlarm3                         | User defined alarm by Adaptive Program                                                                                              | 9.08,<br>bit 13 | always                    | 4                                                |
| A304          | 304 APAlarm4                         | User defined alarm by Adaptive Program                                                                                              | 9.08,<br>bit 14 | always                    | 4                                                |
| A305          | 305 APAlarm5                         | User defined alarm by Adaptive Program                                                                                              | 9.08,<br>bit 15 | always                    | 4                                                |
|               | 310 UserAlarm1                       | User defined fault by application program                                                                                           | 9.09,<br>bit 0  | always                    | *                                                |
| A311          | 311 UserAlarm1                       | User defined fault by application program                                                                                           | 9.09,<br>bit 1  | always                    | *                                                |
|               | 312 UserAlarm2                       | User defined fault by application program                                                                                           | 9.09,<br>bit 2  | always                    | *                                                |
| A313          | 313 UserAlarm3                       | User defined fault by application program                                                                                           | 9.09,<br>bit 3  | always                    | *                                                |
| A314          | 314 UserAlarm4                       | User defined fault by application program                                                                                           | 9.09,<br>bit 4  | always                    | *                                                |
| A315          | 315 UserAlarm5                       | User defined fault by application program                                                                                           | 9.09,<br>bit 5  | always                    | *                                                |
| A316          | 316 UserAlarm6                       | User defined fault by application program                                                                                           | 9.09,<br>bit 6  | always                    | *                                                |
| A317          | 317 UserAlarm7                       | User defined fault by application program                                                                                           | 9.09,<br>bit 7  | always                    | *                                                |
| A318          | 318 UserAlarm8                       | User defined fault by application program                                                                                           | 9.09,<br>bit 8  | always                    | *                                                |
| A319          | 319 UserAlarm9                       | User defined fault by application program                                                                                           | 9.09,<br>bit 9  | always                    | *                                                |
| A320          | 320 UserAlarm10                      | User defined fault by application program                                                                                           | 9.09,<br>bit 10 | always                    | *                                                |

| 7-<br>segment<br>display |                 | Definition / Action                       | Alarm-<br>word  | Alarm is active<br>when | Alarmlevel |
|--------------------------|-----------------|-------------------------------------------|-----------------|-------------------------|------------|
| A321                     | 321 UserAlarm11 | User defined fault by application program | 9.09,<br>bit 11 | always                  | *          |
| A322                     | 322 UserAlarm12 | User defined fault by application program | 9.09,<br>bit 12 | always                  | *          |
| A323                     | 323 UserAlarm13 | User defined fault by application program | 9.09,<br>bit 13 | always                  | *          |
| A324                     | 324 UserAlarm14 | User defined fault by application program | 9.09,<br>bit 14 | always                  | *          |
| A325                     | 325 UserAlarm16 | User defined fault by application program | 9.09,<br>bit 15 | always                  | *          |
| A4xx                     | 4xx UserAlarmxx | Disappearing user alarm                   | -               | -                       | -          |

<sup>\*</sup> Alarmlevel is set in the application program

### **Notices**

A notice is a message to inform the user about a specific occurrence which happened to the drive.

| Text on DCS800<br>Control Panel | Definition / Action                                                                                                    |
|---------------------------------|----------------------------------------------------------------------------------------------------|
| 718 PowerUp                     | Energize electronics:                                                                                                    |
|                                 | The auxiliary voltage for the drives electronics is switched on                                                                                                    |
| 719 FaultReset                  | Reset:                                                                                                    |
|                                 | Reset of all faults which can be acknowledged                                                                                                    |
| 801 APNotice1                   | User defined notice by Adaptive Program                                                                                                    |
| 802 APNotice2                   | User defined notice by Adaptive Program                                                                                                    |
| 803 APNotice3                   | User defined notice by Adaptive Program                                                                                                    |
| 804 APNotice4                   | User defined notice by Adaptive Program                                                                                                    |
| 805 APNotice5                   | User defined notice by Adaptive Program                                                                                                    |
| AccessDenied                    | Access to Memory Card:                                                                                                    |
|                                 | Access to Memory Card is denied, due to another access                                                                                                    |
| ParNoCyc                        | Cyclic parameters:                                                                                                    |
|                                 | A non cyclical parameter is written to (e.g. the overriding control writes cyclical on a non cyclical parameter). The parameters causing the notice can be identified in <i>Diagnosis</i> (9.11). |
| PrgInvMode                      | Adaptive Program not in Edit mode:                                                                                                    |
|                                 | Push or Delete action while the Adaptive Program is not in <b>Edit</b> mode Check:                                                                                                    |
|                                 | <ul><li>EditCmd (83.02)</li></ul>                                                                                                    |
|                                 | - AdapProgCmd (83.01)                                                                                                    |
| PrgFault                        | Adaptive Program faulty: Adaptive Program faulty Check:                                                                                                    |
|                                 | <ul><li>FaultedPar (84.02)</li></ul>                                                                                                    |
| PrgProtected                    | Adaptive Program protected:                                                                                                    |
|                                 | Adaptive Program is protected by password and cannot be edited Check:                                                                                                    |
|                                 | - PassCode (83.05)                                                                                                    |
| PrgPassword                     | Adaptive Program wrong password: Wrong password is used to unlock the Adaptive Program Check:                                                                                                    |
|                                 | - PassCode (83.05)                                                                                                    |
| FB found                        | R-type fieldbus adapter found:                                                                                                    |
|                                 | R-type fieldbus adapter found                                                                                                    |
| Modbus found                    | R-type Modbus adapter found:                                                                                                    |
|                                 | R-type Modbus adapter found                                                                                                    |
| COM8 found                      | SDCS-COM-8 found:                                                                                                    |
|                                 | Communication board SDCS-COM-8 found                                                                                                    |
| AIO found                       | Analog extension module found:                                                                                                    |
|                                 | Analog extension module connected to SDCS-CON-4 or SDCS-COM-8 found                                                                                                    |
| DIO found                       | Digital extension module found:                                                                                                    |
|                                 | Digital extension module connected to SDCS-CON-4 or SDCS-COM-8 found                                                                                                    |
| Enc found                       | Encoder module found: Encoder module (RTAC-01 or RTAC-03) connected to SDCS-CON-4 or SDCS-COM-8 found                                                                                             |
| Resolv found                    | Resolver module found: Resolver module (RRIA-01) connected to SDCS-CON-4 or SDCS-COM-8 found                                                                                                    |

| Text on DCS800<br>Control Panel | Definition / Action                                                                                      |  |  |  |
|---------------------------------|----------------------------------------------------------------------------------------------------|--|--|--|
| DSL found                       | SDCS-DSL-4 found:                                                                                        |  |  |  |
|                                 | DCSLink board found                                                                                      |  |  |  |
| Drive not                       | rive not responding:                                                                                     |  |  |  |
| responding                      | The communication between drive and DCS800 Control Panel was not established or was interrupted.  Check: |  |  |  |
|                                 |                                                                                                    |  |  |  |
|                                 | Change the DCS800 Control Panel                                                                          |  |  |  |
|                                 | Change the cable / connector which is used to connect the DCS800 Control                                 |  |  |  |
|                                 | Panel to the SDCS-CON-4                                                                                  |  |  |  |
|                                 | <ul> <li>Change the SDCS-CON-4</li> </ul>                                                                |  |  |  |
|                                 | <ul> <li>Change the SDCS-PIN-4</li> </ul>                                                                |  |  |  |

# **Appendix A: Firmware structure diagrams**

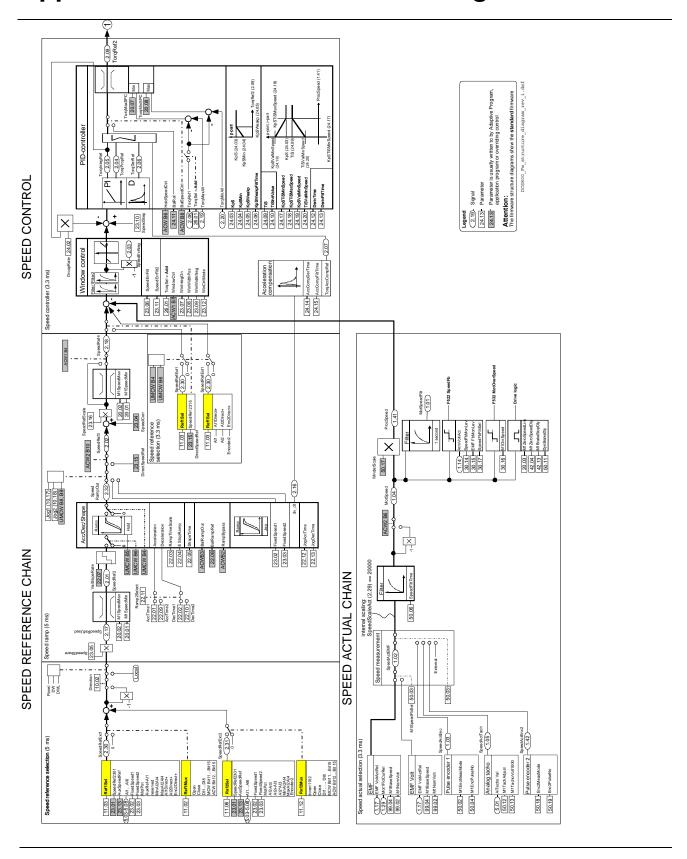

Appendix A – Firmware structure diagram

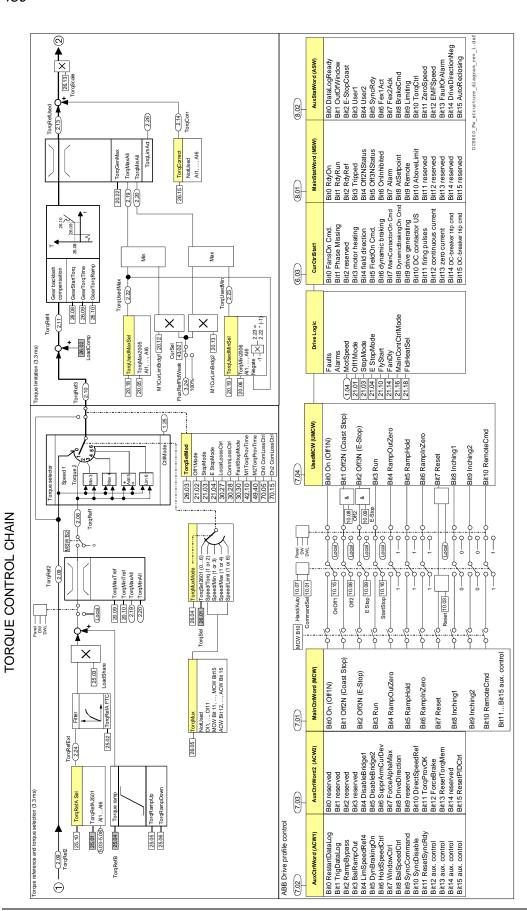

Appendix A - Firmware structure diagram

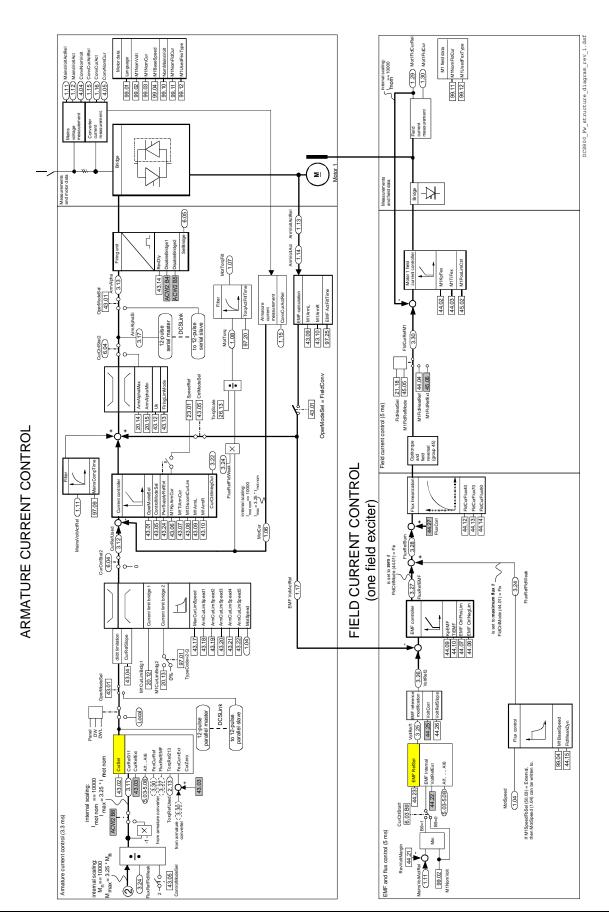

Appendix A - Firmware structure diagram

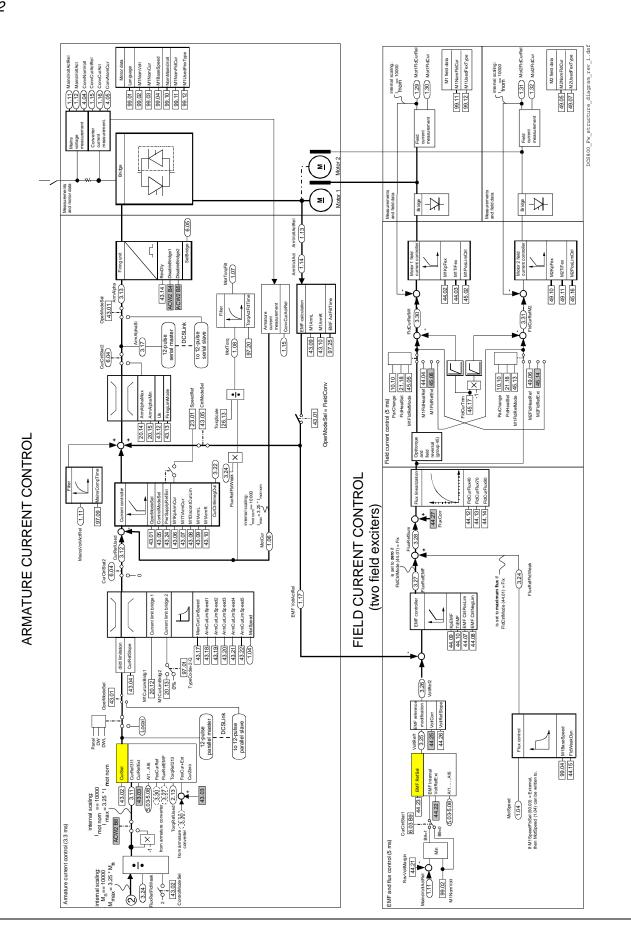

Appendix A - Firmware structure diagram

# ADDITIONAL FUNCTIONS

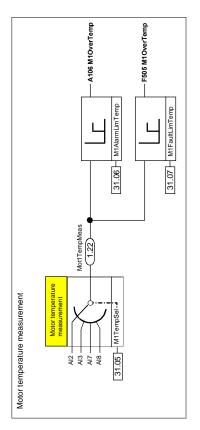

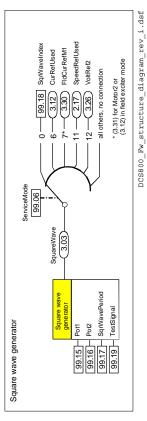

# **Appendix B: SDCS-CON-4 Terminal Allocation**

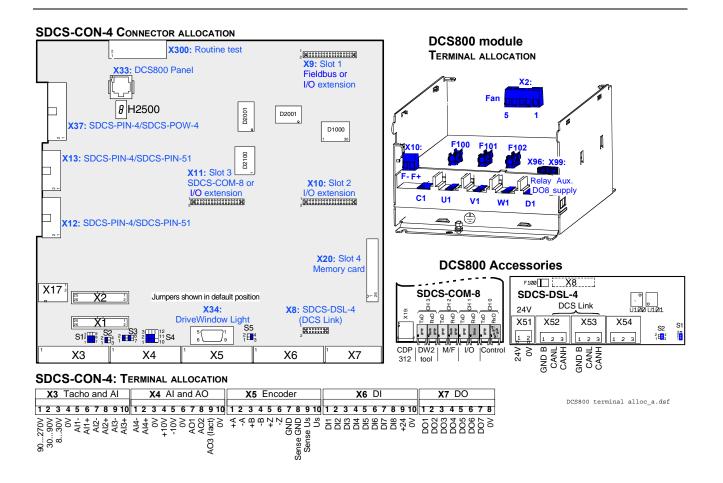

# **Appendix C: Index of signals and parameters**

## Index of signals and parameters (alphabetic order)

| 12P Mode                  |                                       | ApplicName          |                                                                                                    |
|---------------------------|---------------------------------------|---------------------|----------------------------------------------------------------------------------------------------|
| 12P RevTimeOut            | •                                     | ApplicVer           |                                                                                                    |
| 12P SlaNode               | · · · · · · · · · · · · · · · · · · · | ApplLoad            |                                                                                                    |
| 12P TimeOut               |                                       | ApplMacro           | , ,                                                                                                    |
| 2 <sup>nd</sup> LastFault |                                       | ApplRestore         | The state of the state of the s |
| 3 <sup>rd</sup> LastFault | 242                                   | ArmAlpha            | 199                                                                                                    |
| AccCompDerTime            | 296                                   | ArmAlphaMax         | 280                                                                                                    |
| AccCompFiltTime           | 296                                   | ArmAlphaMin         | 280, 469                                                                                                    |
| AccTime1                  | 286                                   | ArmAlphaSI          | 199                                                                                                    |
| AccTime2                  | 288                                   | ArmCurActSI         | 193                                                                                                    |
| AdapPrgStat               | 377                                   | ArmCurAll           | 193                                                                                                    |
| AdapProgCmd               | 157, 375, 473, 477                    | ArmCurLimSpeed1     | 331                                                                                                    |
| AdjIDC                    |                                       | ArmCurLimSpeed2     | 331                                                                                                    |
| AdjUDC                    | 405                                   | ArmCurLimSpeed3     | 331                                                                                                    |
| AhCounter                 | 194                                   | ArmCurLimSpeed4     |                                                                                                    |
| AI Mon4mA                 | 312, 433, 462, 472                    | ArmCurLimSpeed5     |                                                                                                    |
| Al1 Val                   | 209                                   | ArmCurRiseMax       |                                                                                                    |
| Al1HighVal                | 89, 265                               | ArmOvrCurLev3       |                                                                                                    |
| Al1LowVal                 |                                       | ArmOvrVoltLev 64, 6 |                                                                                                    |
| Al2 Val                   | 209                                   | ArmVoltAct          |                                                                                                    |
| Al2HighVal                | 265                                   | ArmVoltActRel       | •                                                                                                    |
| Al2LowVal                 |                                       | AuxCtrlWord         |                                                                                                    |
| Al3 Val                   | 209                                   | AuxCtrlWord2        |                                                                                                    |
| Al3HighVal                | 266                                   | AuxSpeedRef         | The state of the state of the s |
| Al3LowVal                 |                                       | AuxStatWord         |                                                                                                    |
| Al4 Val                   | 209                                   | BalRampRef          |                                                                                                    |
| Al4HighVal                |                                       | BalRef              |                                                                                                    |
| Al4LowVal                 |                                       | Baud rate           |                                                                                                    |
| Al5 Val                   |                                       | Baudrate            |                                                                                                    |
| Al5HighVal                |                                       | BaudRate95, 99, 104 |                                                                                                    |
| AI5LowVal                 |                                       | 393                 | ., , , , ,                                                                                                    |
| Al6 Val                   |                                       | Block10Out          | 383                                                                                                    |
| Al6HighVal                |                                       | Block11Out          |                                                                                                    |
| Al6LowVal                 | •                                     | Block12Out          |                                                                                                    |
| AIO ExtModule             | •                                     | Block13Out          |                                                                                                    |
| AIO MotTempMeas           |                                       | Block14Out          |                                                                                                    |
| AlTacho Val               |                                       | Block15Out          |                                                                                                    |
| AlarmWord1                | 99 104 233 445                        | Block16Out          |                                                                                                    |
| Alarmword2                |                                       | Block1Attrib        |                                                                                                    |
| AlarmWord2                | •                                     | Block1In1           |                                                                                                    |
| AlarmWord3                | •                                     | Block1In2           |                                                                                                    |
| AnybusModType             | •                                     | Block1In3           |                                                                                                    |
| AO1 Val                   |                                       | Block1Out           |                                                                                                    |
| AO2 Val                   |                                       | Block1Output        |                                                                                                    |
| / (OL Val                 | 200                                   | Diook i Oatput      |                                                                                                    |

| Disability in a CO                            | 0                               | 004   |
|-----------------------------------------------|---------------------------------|-------|
| Block1Type                                    | Constant10                      |       |
| Block2Out                                     | Constant2                       |       |
| Block3Out                                     | Constant3                       |       |
| Block4Out                                     | Constant4                       |       |
| Block5Out                                     | Constant5                       |       |
| Block6Out                                     | Constant6                       |       |
| Block7Out382                                  | Constant7                       |       |
| Block8Out                                     | Constant8                       |       |
| Block9Out382                                  | Constant9                       |       |
| BrakeEStopMode326                             | ConstSpeed1                     |       |
| BrakeFaultFunc 325, 462, 470, 471             | ConstSpeed2                     |       |
| BreakPoint377                                 | ConstSpeed3                     |       |
| BridgeTemp193, 429                            | ConstSpeed4                     |       |
| Ch0 BaudRate109, 370                          | ConvCurAct63                    | •     |
| Ch0 ComLossCtrl 75, 109, 371, 461, 469        | ConvCurActRel192                |       |
| Ch0 DriveBus461, 469                          | ConvFanAck82, 254, 432, 457     |       |
| Ch0 DriveBus 109, 375                         | ConvModeAI189                   | •     |
| Ch0 DsetBaseAddr374                           | ConvModeAl2                     |       |
| CH0 DsetBaseAddr109                           | ConvModeAl3                     |       |
| Ch0 HW Config 109                             | ConvModeAI4                     | _     |
| CH0 HW Config371                              | ConvModeAI5                     | 268   |
| Ch0 LinkControl109, 370                       | ConvModeAI689                   |       |
| Ch0 NodeAddr 109, 370                         | ConvModeAO193                   | , 271 |
| Ch0 TimeOut 109, 371, 461, 469                | ConvModeAO2                     | 272   |
| Ch1 LinkControl372                            | ConvModeAO3                     | 272   |
| Ch2 ComLossCtrl 75, 115, 373, 461, 469        | ConvModeAO493                   | , 273 |
| Ch2 FolSig1113, 373                           | ConvNomCur28, 91                | , 201 |
| Ch2 FolSig2113, 373                           | ConvNomVolt28                   | , 201 |
| Ch2 FolSig3113, 374                           | ConvOvrCur204                   |       |
| Ch2 LinkControl372                            | ConvTempDly228, 401, 429        | , 453 |
| Ch2 MaFoMode112, 372                          | ConvType28                      | , 204 |
| Ch2 MasSig1112, 372                           | CPU Load                        | 207   |
| Ch2 MasSig2112, 372                           | CtrlMode                        | 193   |
| Ch2 MasSig3112, 372                           | CtrlModeSel                     | 328   |
| Ch2 NodeAddr372                               | CtrlStatMas                     | 213   |
| Ch2 TimeOut 115, 373, 461, 469                | CtrlStatSla                     |       |
| Ch3 HW Config 116, 374                        | CtrlWordAO192                   | , 271 |
| Ch3 LinkControl                               | CtrlWordAO2                     | 271   |
| Ch3 NodeAddr30, 116, 374                      | CtrlWordAO3                     | 272   |
| Com8SwVersion52, 118, 203, 474                | CtrlWordAO492                   | , 273 |
| ComLossCtrl. 75, 99, 104, 312, 431, 458, 461, | CurActPeak                      | 200   |
| 469, 472                                      | CurCtrlIntegOut                 |       |
| Comm rate 133, 144                            | CurCtrlStat163, 66, 74, 75, 211 | , 433 |
| CommandSel 53, 64, 66, 100, 109, 113, 119,    | CurCtrlStat260                  | , 212 |
| 122, 125, 127, 129, 131, 133, 139, 144, 147,  | CurRef                          | 199   |
| 244, 422, 458, 461, 469                       | CurRefExt66                     | , 327 |
| CommModule 109, 119, 125, 129, 133, 139,      | CurRefSlope                     | 327   |
| 141, 144, 147, 408, 452, 458, 472             | CurRefUsed37, 199, 433          | , 469 |
| CompUkPLL 402                                 | CurRipple191                    |       |
| Constant1 380                                 | CurRippleFilt191                |       |
|                                               |                                 |       |

| CurRippleLim 309, 441, 455, 470          | DispParam3Sel318, 422                        |
|------------------------------------------|----------------------------------------------|
| CurRippleSel 309, 441, 455, 470          | DO CtrlWord85, 221                           |
| CurSel 37, 64, 66, 89, 327               | DO StatWord85, 226                           |
| Data1277, 473                            | DO1BitNo269                                  |
| Data10277                                | DO1Index85, 269                              |
| Data11277                                | DO2BitNo269                                  |
| Data12277                                | DO2Index269                                  |
| Data2277                                 | DO3BitNo270                                  |
| Data3277                                 | DO3Index270                                  |
| Data4277, 473                            | DO4BitNo270                                  |
| Data5277                                 | DO4Index270                                  |
| Data6277                                 | DO5BitNo270                                  |
| Data7277                                 | DO5Index270                                  |
| Data8277                                 | DO6BitNo                                     |
| Data9277                                 | DO6Index                                     |
| DataLogStatus                            | DO7BitNo                                     |
| DC BreakAck                              | DO7Index                                     |
| DC VoltSerAll                            |                                              |
|                                          | DO8BitNo                                     |
| DCSLinkNodeID 64, 95, 99, 104, 107, 393, | DO8Index85, 270                              |
| 452, 455, 456, 459, 461, 469             | DP Mode                                      |
| DCSLinkStat1                             | DriveLibVer204                               |
| DCSLinkStat297, 206                      | DriveStat55, 226                             |
| DecMonDly284                             | DroopRate294                                 |
| DecTime1 286                             | DsetXplus10Val1387                           |
| DecTime2288                              | DsetXplus10Val2387                           |
| DerivFiltTime296                         | DsetXplus10Val3387                           |
| DerivTime296                             | DsetXplus11Val1389                           |
| DeviceName116, 417                       | DsetXplus11Val2389                           |
| DevLimPLL 64, 66, 402                    | DsetXplus11Val3389                           |
| DHCP 133, 144                            | DsetXplus12Val1387                           |
| DI StatWord82, 225                       | DsetXplus12Val2387                           |
| DI10Invert256                            | DsetXplus12Val3387                           |
| DI11Invert 82, 256                       | DsetXplus13Val1390                           |
| DI1Invert82, 255                         | DsetXplus13Val2390                           |
| DI2Invert                                | DsetXplus13Val3390                           |
| DI3Invert                                | DsetXplus14Val1387                           |
| DI4Invert                                | DsetXplus14Val2387                           |
| DI5Invert                                | DsetXplus14Val3387                           |
| DI6Invert                                | DsetXplus15Val1390                           |
| DI7Invert                                | DsetXplus15Val2390                           |
| DI8Invert                                | DsetXplus15Val3390                           |
| DI9Invert                                | DsetXplus1Val1 122, 125, 129, 133, 139, 141, |
|                                          |                                              |
| Diagnosis                                | 144, 147, 388                                |
| DiffCurbly                               | DsetXplus1Val2 122, 125, 129, 133, 139, 141, |
| DiffCurLim                               | 144, 147, 388                                |
| DIO ExtModule1                           | DsetXplus1Val3 122, 139, 141, 150, 388       |
| DIO ExtModule2 81, 84, 410, 452          | DsetXplus2Val1                               |
| Direction                                | DsetXplus2Val2                               |
| DirectSpeedRef                           | DsetXplus2Val3                               |
| DispParam1Sel 317, 422                   | DsetXplus3Val1122, 388                       |
| DispParam2Sel 318, 422                   | DsetXplus3Val2388                            |
|                                          |                                              |

| D 1// 1 0// 10                               | 5 II ID                               |
|----------------------------------------------|---------------------------------------|
| DsetXplus3Val3                               | · · · · · · · · · · · · · · · · · · · |
| DsetXplus4Val1386                            |                                       |
| DsetXplus4Val2386                            |                                       |
| DsetXplus4Val3                               |                                       |
| DsetXplus5Val1389                            |                                       |
| DsetXplus5Val2389                            |                                       |
| DsetXplus5Val3389                            |                                       |
| DsetXplus6Val1386                            |                                       |
| DsetXplus6Val2386                            |                                       |
| DsetXplus6Val3139, 141, 386                  |                                       |
| DsetXplus7Val1389                            |                                       |
| DsetXplus7Val2389                            |                                       |
| DsetXplus7Val3139, 141, 389                  |                                       |
| DsetXplus8Val1386                            | Fieldbus16368                         |
| DsetXplus8Val2386                            | Fieldbus36368                         |
| DsetXplus8Val3386                            | FilterAl1265                          |
| DsetXplus9Val1389                            | FilterAI2266                          |
| DsetXplus9Val2389                            | FilterAl3266                          |
| DsetXplus9Val3389                            | FilterAI4267                          |
| DsetXVal1 122, 125, 129, 133, 139, 141, 144, | FilterAO1271                          |
| 147, 385                                     | FilterAO2272                          |
| DsetXVal2 122, 125, 129, 133, 139, 141, 144, | FilterAO3272                          |
| 147, 385                                     | FilterAO4273                          |
| DsetXVal3 122, 139, 141, 150, 385            |                                       |
| dv_dt195                                     | •                                     |
| DynBrakeAck75, 82, 255, 467                  |                                       |
| DynBrakeDly                                  |                                       |
| E Stop82, 102, 248, 467                      |                                       |
| E StopDecMax                                 |                                       |
| E StopDecMin                                 |                                       |
| E StopMode                                   |                                       |
| E StopRamp                                   |                                       |
| EditBlock                                    |                                       |
| EditCmd                                      | , ,                                   |
| EMF ActFiltTime                              | ·                                     |
| EMF CtrlNegLim 45, 48, 334                   | , ,                                   |
| EMF CtrlPosLim                               |                                       |
| EMF FbMonLev 306, 442, 456, 463, 471         |                                       |
| EMF RefSel                                   |                                       |
| EMF VoltActRel                               |                                       |
| Enc2MeasMode                                 |                                       |
| Enc2PulseNo                                  | •                                     |
| Encoder2Module                               | •                                     |
| •                                            | ·                                     |
| Ext IO Stat                                  | <b>,</b>                              |
|                                              | ,                                     |
| ExtAlarmOnSel                                |                                       |
| ExtAlarmSel                                  |                                       |
| ExtFaultOnSel                                |                                       |
| ExtFaultSel                                  | · · · · · · · · · · · · · · · · · · · |
| FanDly 55, 284, 447, 457, 467                | FlyStart75, 284, 467, 474             |

| ForceFldDir59, 341                      | M1AlarmLimTemp316, 435, 451, 468             |
|-----------------------------------------|----------------------------------------------|
| GearStartTorq303                        | M1ArmL31, 37, 328                            |
| GearTorqRamp                            | M1ArmR31, 37, 328                            |
| GearTorqTime 303                        | M1BaseSpeed30, 42, 415, 425, 471             |
| GW address 1 133, 144                   | M1BrakeAckSel82, 324, 462, 470               |
| GW address 2 133, 144                   | M1BrakeCtrl323                               |
| GW address 3 133, 144                   | M1BrakeFltTime324, 462                       |
| GW address 4 133, 144                   | M1BrakeLiftDly326                            |
| HandAuto 82, 247                        | M1BrakeLongTime326, 462, 470                 |
| HW FiltUDC                              | M1BrakeRefDly324                             |
| HW/SW option 125, 127, 129, 131         | M1BrakeStopDly326                            |
| I IP address 4                          | M1CurLimBrdg131, 280                         |
| lactScaling                             | · · · · · · · · · · · · · · · · · · ·        |
| •                                       | M1CurLimBrdg2                                |
| IndexAO1 92, 93, 271                    | M1DiscontCurLim                              |
| IndexAO2                                | M1EncMeasMode32, 78, 361                     |
| IndexAO3                                | M1EncPulseNo32, 361                          |
| IndexAO4 92, 93, 272                    | M1FaultLimLoad315, 439, 452                  |
| Input 1 133, 144                        | M1FaultLimTemp316, 435, 451                  |
| Input 2 133, 144                        | M1FexAlarmWord242                            |
| Input 3 133, 144                        | M1FexFaultWord242                            |
| Input 4 133, 144                        | M1FexNode64, 95, 107, 393, 455               |
| Input I/O par 9 125, 127, 129, 131      | M1FldHeatRef60, 334                          |
| Input instance 125, 127, 129, 131       | M1FldMinTrip33, 34, 48, 60, 64, 306, 444,    |
| IO BoardConfig 81, 84, 87, 91, 414, 452 | 460                                          |
| IP address 1 133, 144                   | M1FldOvrCurLev306, 441, 454                  |
| IP address 2 133, 144                   | M1FldRefExt34, 341                           |
| IP address 3 133, 144                   | M1FldRefMode34, 341                          |
| Jog1                                    | M1FreewhlLev340                              |
| Jog2                                    | M1KlixonSel82, 317, 438, 451                 |
| JogAccTime                              | M1KpArmCu                                    |
| JogDecTime                              | M1KpArmCur31, 65, 328, 455, 470              |
| KpEMF 33, 45, 334                       | •                                            |
| KpPID                                   | M1KpFex                                      |
| •                                       | M1ModelTime315, 439                          |
| KpPLL                                   | M1NomCur30, 64, 66, 91, 415, 429             |
| KpS                                     | M1NomFldCur30, 64, 418, 441, 444             |
| KpS2297                                 | M1NomVolt30, 64, 66, 415, 435                |
| KpSMin295                               | M1OperModeFex497, 346                        |
| KpSTiSMaxSpeed297                       | M1OvrSpeed30, 42, 307, 443, 459, 470         |
| KpSTiSMinSpeed297                       | M1PosLimCtrl31, 59, 340                      |
| KpSValMinSpeed297                       | M1SpeedFbSel32, 42, 48, 76, 78, 102, 361,    |
| KpSWeakp 295                            | 425, 444, 456, 463, 471, 474                 |
| KpSWeakpFiltTime295                     | M1SpeedMax 30, 42, 109, 119, 122, 125, 127,  |
| Language 30, 415, 420                   | 129, 131, 133, 139, 141, 144, 147, 279, 471  |
| LastFault241                            | M1SpeedMin. 30, 42, 109, 119, 122, 125, 127, |
| LimWord224                              | 129, 131, 133, 139, 141, 144, 147, 278, 471  |
| LoadComp300                             | M1SpeedScale .109, 119, 122, 125, 127, 129,  |
| LoadShare                               | 131, 133, 139, 141, 144, 147, 360, 471       |
| LocalLossCtrl                           | M1StrtTorqRefSel89, 325, 471                 |
| LocationCounter                         | M1TachMaxSpeed42, 384                        |
| LocLock                                 |                                              |
| M1AlarmLimLoad                          | M1TachoCoin 32, 365                          |
| withiaiiiiLiiiLoau 313, 439, 432, 400   | M1TachoGain384                               |

| M1TachoTune                            | 384   | M2SpeedMin                     | 353    | <i>1</i> 71 |
|----------------------------------------|-------|--------------------------------|--------|-------------|
| M1TachoVolt100032, 42,                 |       | M2SpeedScale                   |        |             |
| M1TachTune                             |       | M2StrtTorqRefSel89,            | ,      |             |
| M1TempSel 89, 92, 316,                 |       | M2TachMaxSpeed                 |        |             |
| M1TiArmCur                             |       | M2TachoAdjust                  |        |             |
| M1TiFex31, 34,                         |       | M2TachoGain                    |        |             |
| M1TorgProvTime31, 34,                  |       | M2TachoTune                    |        |             |
| M1UsedFexType31, 37, 64, 95, 418, 455, |       | M2TachoVolt1000                |        |             |
| · · · · · · · · · · · · · · · · · · ·  |       |                                |        |             |
| M1ZeroSpeedDly                         |       | M2TempSel89                    |        |             |
| M1ZeroSpeedLim                         |       | M2TiArmCur                     |        |             |
| M2AlarmLimLoad                         |       | M2TiFex                        |        |             |
| M2AlarmLimTemp 357, 452,               |       | M2TorqProvTime                 |        |             |
| M2ArmL                                 |       | M2UsedFexType                  |        |             |
| M2ArmR                                 |       | M2ZeroSpeedDly                 |        |             |
| M2BaseSpeed349,                        |       | M2ZeroSpeedLim                 |        |             |
| M2BrakeAckSel                          |       | MacroChangeMode                |        |             |
| M2BrakeCtrl                            |       | MacroSel                       |        |             |
| M2BrakeFltTime                         |       | MailBox199, 104, 395,          |        |             |
| M2BrakeLiftDly                         |       | MailBox2104, 395,              |        |             |
| M2BrakeLongTime                        |       | MailBox3396,                   |        |             |
| M2BrakeRefDly                          |       | MailBox4397,                   |        |             |
| M2BrakeStopDly                         |       | MailBoxCycle199, 104, 395,     |        |             |
| M2CurLimBrdg1                          | . 351 | MailBoxCycle2396,              | 461,   | 469         |
| M2CurLimBrdg2                          | . 351 | MailBoxCycle3397,              |        |             |
| M2DiscontCurLim                        | . 351 | MailBoxCycle4398,              | , 461, | 469         |
| M2EncMeasMode                          | . 353 | MainContAck69, 82, 254,        | 432,   | 457         |
| M2EncPulseNo                           | 354   | MainContCtrlMode54             | 4, 77, | 285         |
| M2FaultLimLoad356,                     | 453   | MainCtrlWord53, 100, 122, 125, | 129,   | 133,        |
| M2FaultLimTemp357,                     | 452   | 139, 141, 144, 147, 216        |        |             |
| M2FexAlarmWord                         | 243   | MainsCompTime                  |        | 402         |
| M2FexFaultWord                         | 243   | MainsFreqAct                   |        |             |
| M2FexNode394,                          | 456   | MainStatWord53, 117, 122, 125, | 129,   | 133,        |
| M2FldHeatRef                           | 349   | 139, 141, 144, 147, 222        |        |             |
| M2FldMinTrip350,                       | 461   | MainsVoltAct                   |        | 191         |
| M2FldOvrCurLev350,                     | 455   | MainsVoltActRel                |        |             |
| M2FldRefExt                            | . 344 | MaxBridgeTemp28, 204, 429,     | 451,   | 467         |
| M2FldRefMode                           | . 344 | MaxCurLimSpeed                 |        |             |
| M2FreewhlLev                           | . 344 | MaxEncoderTime                 |        |             |
| M2KlixonSel 82, 358,                   | 452   | Measurement                    |        | 405         |
| M2KpArmCur                             |       | MG ConfigWord                  |        |             |
| M2KpFex                                |       | Modbus timeout                 |        |             |
| M2ModelTime                            |       | ModBusModule2139,              |        |             |
| M2NomCur                               |       | Module baud rate125, 127,      |        |             |
| M2NomFldCur                            |       | Module macid125, 127,          |        |             |
| M2NomVolt                              |       | ModuleType 119, 122, 125, 127, |        |             |
| M2OperModeFex4                         |       | 133, 144, 147                  | ,      | ;           |
| M2OvrSpeed353,                         |       | Mot1FexStatus214,              | 432    | 456         |
| M2PosLimCtrl59,                        |       | Mot1FexSwVer                   |        |             |
| M2SpeedFbSel354,                       |       | Mot1FexSwVersion               |        |             |
| M2SpeedMax352,                         |       | Mot1FexType                    |        |             |
|                                        |       |                                | ,      | _5_         |

| Mott Fld Com                                 | Dana Carlo 070 477            |
|----------------------------------------------|-------------------------------|
| Mot1FldCur                                   | PassCode                      |
| Mot1FldCurRef                                | PDO21 Cfg119, 122             |
| Mot1FldCurRel                                | PID Act1319                   |
| Mot1TempCalc                                 | PID Act2319                   |
| Mot1TempMeas 192, 435                        | PID Mux320                    |
| Mot2FexStatus215, 456                        | PID Out199                    |
| Mot2FexSwVer203                              | PID OutDest321                |
| Mot2FexSwVersion 52                          | PID OutMax320                 |
| Mot2FexType 203                              | PID OutMin320                 |
| Mot2FldCur193                                | PID Ref1320                   |
| Mot2FldCurRel 193                            | PID Ref1Max319                |
| Mot2TempCalc192                              | PID Ref1Min319                |
| Mot2TempMeas 193                             | PID Ref2320                   |
| MotCur                                       | PID Ref2Max319                |
| MotFanAck 64, 66, 82, 246, 432, 457          | PID Ref2Min319                |
| MotNomTorque443                              | PID Reserved321               |
| MotPotDown                                   | PID ResetBitNo321             |
| MotPotMin 82, 263                            | PID ResetIndex321             |
| MotPotUp 82, 261                             | PLL In                        |
| MotSel                                       | PLLIn454                      |
| MotSpeed 43, 48, 102, 122, 125, 129, 133,    | PoleDampRFE297                |
| 139, 141, 144, 147, 190, 459                 | PoleFregRFE                   |
| MotSpeedFilt                                 | PosCount2High                 |
| MotTorg                                      | PosCount2InitHi367            |
| MotTorqFilt                                  | PosCount2InitLo               |
| MotTorqNom                                   | PosCount2Low                  |
| MultiFexCount                                | PosCountHigh                  |
| MultiFexOff1                                 | PosCountInitHi                |
| MultiFexOff2346                              | PosCountInitLo                |
| Node address                                 | •                             |
| Node ID 119, 122                             | PosCountLow                   |
| NomMainsVolt 30, 64, 66, 417, 431, 453, 454, | PosCountMode                  |
|                                              | PosSyncMode78, 366            |
| 468<br>O#1Mode                               | Pot1419                       |
| Off1Mode55, 75, 282                          | Pot2                          |
| Off2                                         | PowrDownTime310, 430, 453     |
| OffsetIDC                                    | PPO-type147                   |
| OffsetUDC                                    | ProcSpeed194                  |
| OnOff1                                       | ProgressSignal                |
| OperModeSel 64, 66, 327                      | PropFbSel329                  |
| Output 1                                     | Protocol                      |
| Output 2                                     | PwrConfig                     |
| Output 3                                     | PwrLossTrip309, 430, 453, 468 |
| Output 4                                     | PwrSupplyRefExt332            |
| Output I/O par 1 125, 127, 129, 131          | PZD10 IN                      |
| Output instance 125, 127, 129, 131           | PZD10 OUT148                  |
| OvrVoltProt                                  | PZD3 IN148                    |
| Par2Select                                   | PZD3 OUT148                   |
| ParApplSave 274, 470, 475                    | QuadrantType28, 204           |
| ParChange 82, 249                            | Ramp2Select82, 288            |
| Parity 139, 141, 369                         | RampTimeScale286              |
| ParLock273                                   | ReactCur199                   |
|                                              |                               |

| Def1M 00 057                                  | On an all which                              |
|-----------------------------------------------|----------------------------------------------|
| Ref1Mux                                       | SpeedErrNeg                                  |
| Ref1Sel89, 109, 119, 122, 125, 127, 129, 131, | SpeedErrorScale                              |
| 133, 139, 144, 147, 258                       | SpeedFbFltMode .75, 314, 429, 447, 456, 471  |
| Ref2Mux                                       | SpeedFbFltSel308, 442, 456, 471              |
| Ref2Sel                                       | SpeedFbMonLev306, 442                        |
| ResCurDetectDel                               | SpeedFiltTime32, 43, 362                     |
| ResCurDetectLim                               | SpeedLev                                     |
| ResCurDetectSel 82, 89, 228, 305, 435, 451    | SpeedRampOut                                 |
| Reset                                         | SpeedRef100, 108, 122, 125, 129, 133, 139,   |
| ResetAhCounter82, 405                         | 141, 144, 147, 189, 289                      |
| RevDly59, 60, 64, 66, 330, 433, 463           | SpeedRef2194                                 |
| RevMode 59, 60, 330                           | SpeedRef3194                                 |
| RevVoltMargin337, 433                         | SpeedRef432, 43, 195                         |
| RFE CtrlWord221                               | SpeedRefExt1197                              |
| RFE StatWord227                               | SpeedRefExt2197                              |
| RX-PDO21-1stObj119, 122                       | SpeedRefScale293                             |
| RX-PDO21-1stSubj 119, 122                     | SpeedRefUsed100, 186, 195                    |
| RX-PDO21-2ndSubj 119, 122                     | SpeedScaleAct .108, 109, 119, 122, 125, 127, |
| RX-PDO21-2ndtObj119, 122                      | 129, 131, 133, 139, 141, 144, 147, 186, 189, |
| RX-PDO21-3rdObj119, 122                       | 197, 450, 459                                |
| RX-PDO21-3rdSubj119, 122                      | SpeedShare290                                |
| RX-PDO21-4thObj119, 122                       | SpeedStep292                                 |
| RX-PDO21-4thSubj 119, 122                     | SqrWaveIndex419                              |
| RX-PDO21-Enable 119, 122                      | SqrWavePeriod419                             |
| RX-PDO21-TxType 119, 122                      | SquareWave198                                |
| S BlockBrdg228                                | StallSpeed304, 443, 458                      |
| S BlockBridge2401                             | StallTime304, 443, 458                       |
| S ConvScaleCur28, 401, 450, 457               | StallTorq305, 443, 458                       |
| S ConvScaleVolt28, 401, 457                   | StartStop54, 82, 252                         |
| S M1FldScale345                               | StationNumber139, 141, 368                   |
| S M2FldScale346                               | Stop function 125, 127, 129, 131, 133, 144   |
| S MaxBrdgTemp 401, 429                        | StopMode55, 75, 283                          |
| S MaxBrdgTemp28                               | String1173, 381                              |
| S MaxBridgeTemp451                            | String2173, 381                              |
| ScaleAO193, 271                               | String3173, 381                              |
| ScaleAO2272                                   | String4173, 381                              |
| ScaleAO3272                                   | String5173, 381                              |
| ScaleAO4                                      | StrtTorqRef325, 471                          |
| SelBridge213                                  | Subnet mask 1133, 144                        |
| ServiceMode 31, 50, 51, 65, 66, 67, 416, 427, | Subnet mask 2133, 144                        |
| 470, 471                                      | Subnet mask 3133, 144                        |
| SetSystemTime275                              | Subnet mask 4133, 144                        |
| ShapeTime287                                  | SyncCommand78, 82, 245                       |
| SpeedActEMF190                                | SyncCommand2246                              |
| SpeedActEnc190, 442                           | SysFaultWord236, 464                         |
| SpeedActEnc2194, 442                          | SysPassCode273                               |
| SpeedActTach                                  | SystemTime210                                |
| SpeedCorr                                     | TachoTerminal42, 208                         |
| SpeedErrFilt                                  | TdFiltPID319                                 |
| SpeedErrFilt2                                 | TdPID319                                     |
| 1 - , -,                                      |                                              |

| TestFire 50, 51, 406                        | TrmtRecVal1.1100, 105, 395                |
|---------------------------------------------|-------------------------------------------|
| TestSignal                                  | TrmtRecVal1.2100, 105, 395                |
| TfPLL                                       | TrmtRecVal1.3100, 105, 395                |
| TiEMF                                       | TrmtRecVal1.4100, 105, 395                |
| TimeLevSel 376, 473                         | TrmtRecVal2.1105, 396                     |
| TiPID                                       | TrmtRecVal2.2105, 396                     |
| TiS                                         | TrmtRecVal2.3105, 396                     |
| TiS2297                                     | TrmtRecVal2.4105, 396                     |
| TiSInitValue295                             | TrmtRecVal3.1397                          |
| TiSValMinSpeed297                           | TrmtRecVal3.2397                          |
| ToolLinkConfig275                           | TrmtRecVal3.3397                          |
| TorqAccCompRef195                           | TrmtRecVal3.4397                          |
| TorqActFiltTime404                          | TrmtRecVal4.1398                          |
| TorqCorr195                                 | TrmtRecVal4.2398                          |
| TorqCorrect 89, 304                         | TrmtRecVal4.3398                          |
| TorqDerRef194                               | TrmtRecVal4.4398                          |
| TorqGenMax281                               | TX-PDO21-1stObj119, 122                   |
| TorqIntegRef194                             | TX-PDO21-1stSubj119, 122                  |
| TorqLimAct196                               | TX-PDO21-2ndSubj119, 122                  |
| TorqMax 31, 279                             | TX-PDO21-2ndtObj119, 122                  |
| TorqMaxAll 195                              | TX-PDO21-3rdObj119, 122                   |
| TorqMaxSPC 108, 189, 279                    | TX-PDO21-3rdSubj119, 122                  |
| TorqMaxTref280                              | TX-PDO21-4thObj119, 122                   |
| TorqMin 31, 279                             | TX-PDO21-4thSubj119, 122                  |
| TorqMinAll196                               | TX-PDO21-Enable119, 122                   |
| TorqMinSPC280                               | TX-PDO21-EvTime119, 122                   |
| TorqMinTref280                              | TX-PDO21-TxType119, 122                   |
| TorqMux 82, 115, 302                        | TypeCode 28, 399, 427, 429, 450, 451, 457 |
| TorqMuxMode 115, 301                        | Uk329                                     |
| TorqPropRef194                              | UNetMin1309, 430, 453, 468                |
| TorqRampDown 55, 299                        | UNetMin2310, 430, 453, 468                |
| TorqRampUp299                               | UsedMCW53, 75, 100, 220                   |
| TorqRef1 195                                | UserAlarmWord236, 445                     |
| TorqRef2 119, 122, 139, 141, 195            | UserFaultWord232, 445                     |
| TorqRef3 100, 113, 195                      | USI Sel188, 275                           |
| TorqRef4 195                                | VarSlopeRate287                           |
| TorqRefA 100, 113, 115, 119, 122, 139, 141, | VoltActRel192                             |
| 149, 299                                    | VoltCorr45, 338                           |
| TorqRefA FTC 55, 299                        | VoltRef1200                               |
| TorqRefA <i>Sel</i> 89                      | VoltRef245, 200                           |
| TorqRefB299                                 | VoltRefExt338                             |
| TorqRefExt 89, 196                          | VoltRefSlope338                           |
| TorqRefUsed 58, 93, 195                     | VSA I/O size125, 127, 129, 131            |
| TorqScale304                                | WinCtrlMode292                            |
| TorqSel 100, 115, 300                       | WinderScale366                            |
| TorqSelMod102, 300                          | WinIntegOn291                             |
| TorqUsedMax196                              | WinWidthNeg292                            |
| TorqUsedMaxSel89, 281                       | WinWidthPos291                            |
| TorqUsedMin196                              | ZeroCurDetect82, 403                      |
| TorqUsedMinSel89, 281                       | ZeroCurTimeOut404, 433, 463               |
| TransparentlProfil119, 122                  | ZeroDampRFE297                            |
| 1                                           | p                                         |

| - | _   | - |
|---|-----|---|
| 1 | റ   | 1 |
| 4 | . 4 | 4 |

ZeroFreqRFE......297

Appendix C: Index of signals and parameters

| 1 | വ | A |
|---|---|---|
| 4 | J | U |

## DCS800 family

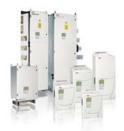

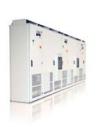

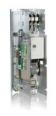

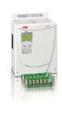

#### DCS800-S modules

The versatile drive for any application

5,200 A<sub>DC</sub> 1,160 V<sub>DC</sub> 0 1,000 V<sub>AC</sub> 230 ... IP00

#### DCS800-A enclosed converters

Complete drive solutions

... 20,000 A<sub>pc</sub> ... 1,500 V<sub>DC</sub> 230 ... 1,200 V<sub>AC</sub> IP21 - IP54

## DCS800-E series

Pre-assembled drive-kits

2,000 A<sub>DC</sub>  $700\,\mathrm{V}_\mathrm{DC}$ 0 230 ... 600 V<sub>AC</sub> IP00

#### DCS800-R Rebuild Kit

Digital control-kit for existing powerstacks

... 20,000 A<sub>DC</sub> ... 1,160 V<sub>DC</sub> 230 ... 1,200 V<sub>AC</sub> IP00

- Compact
- Highest power ability
- Simple operation
- Comfortable assistants, e.g. for commissioning or fault tracing
- Scalable to all applications
- Free programmable by means of integrated IEC61131-PLC
- Individually adaptable to customer requirements
- User-defined accessories like external PLC or automation systems can be included
- High power solutions in 6- and 12-pulse up to 20,000 A, 1,500 V
- In accordance to usual standards
- Individually factory load tested
- Detailed documentation
- DCS800 module with all necessary accessories mounted and fully cabled on a panel
- Very fast installation and commissioning
- Squeezes shut-down-times in revamp projects to a minimum
- Fits into Rittal cabinets
- Compact version up to 450 A and Vario version up to 2.000 A
- Proven long life components are re-used, such as power stacks, (main) contactors, cabinets and cabling / busbars, cooling systems
- Use of up-to-date communication facilities
- Increase of production and quality
- Very cost-effective solution
- Open Rebuild Kits for nearly all existing DC drives
- tailor-made solutions for...
  - BBC PxD ■ BBC SZxD
  - ASEA TYRAK
     other manufacturers

**ABB Automation Products** Wallstadter-Straße 59 68526 Ladenburg • Germany +49 (0) 6203-71-0 Tel:

Fax: +49 (0) 6203-71-76 09 www.abb.com/motors&drives

Ident. No.: 3ADW000193 R0701 Rev on 201\_2011